# Automatisierte Vermessung und Charakterisierung der dynamischen Eigenschaften seilgebundener, vollflexibler Tragflächen

vorgelegt von Jan Hummel, M.Sc. geb. in Schönebeck

von der Fakultät  $V - Verkehrs$ - und Maschinensysteme der Technischen Universität Berlin Zur Erlangung des akademischen Grades

# Doktor der Ingenieurwissenschaften  $-Dr.-Ing.$

genehmigte Dissertation

Promotionsausschuss: Vorsitzender: 1. Berichter: 2. Berichter:

Prof. Dr.-Ing. Roland Baar Prof. Dr.-Ing. Dietmar Göhlich Dr.-Ing. Roland Schmehl

Tag der wissenschaftlichen Aussprache: 10. März 2017

# **Inhaltsverzeichnis**

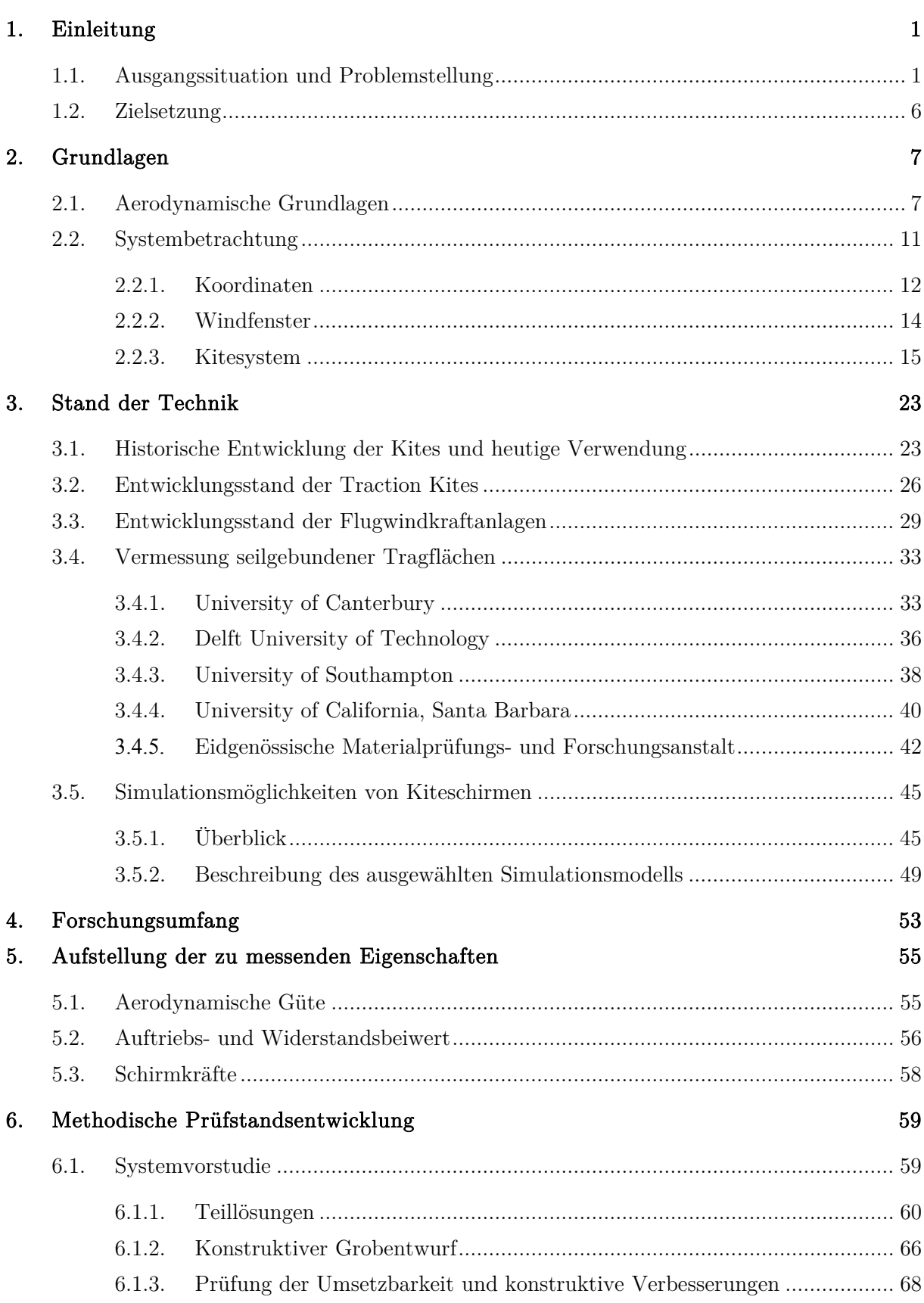

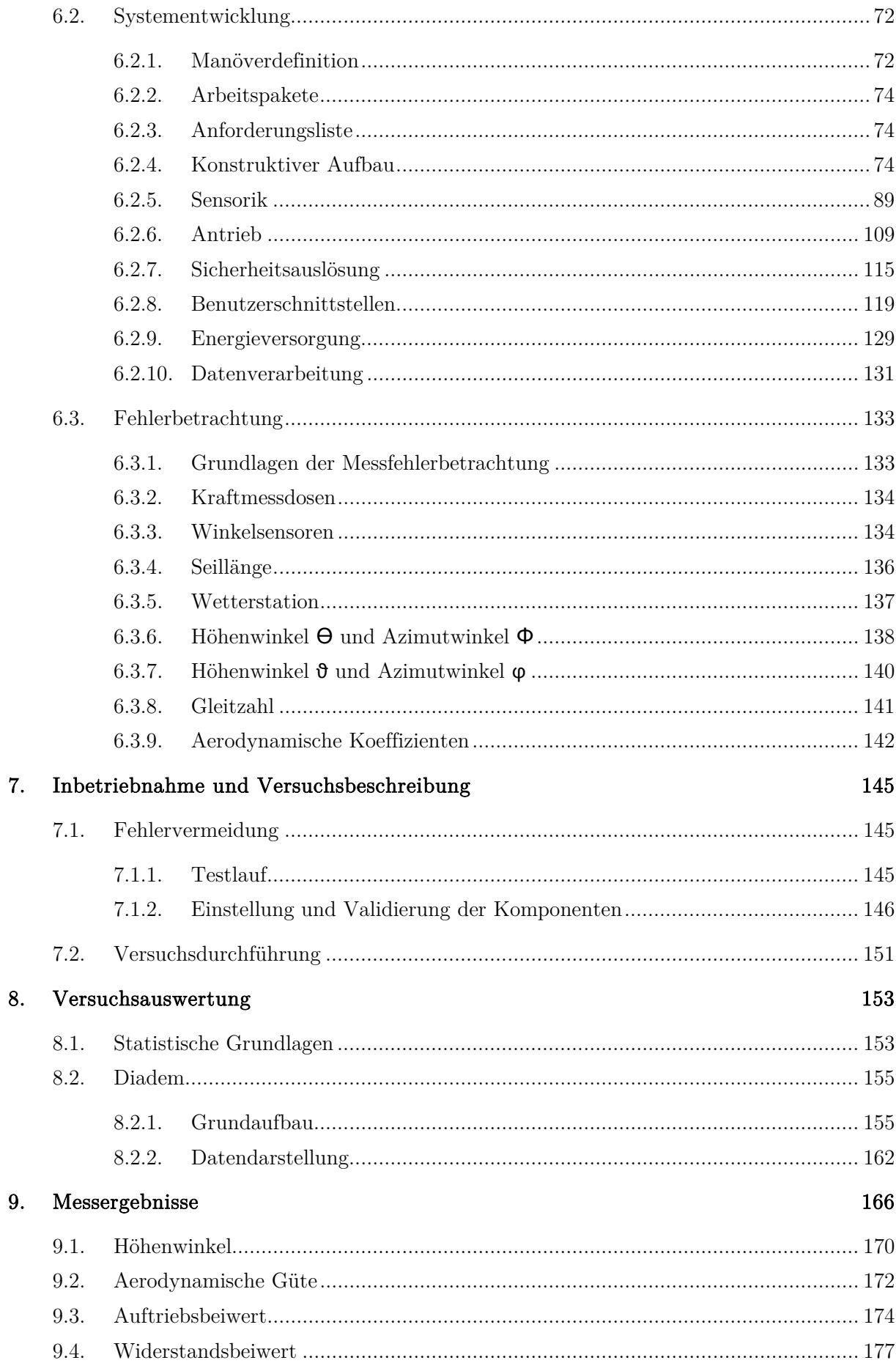

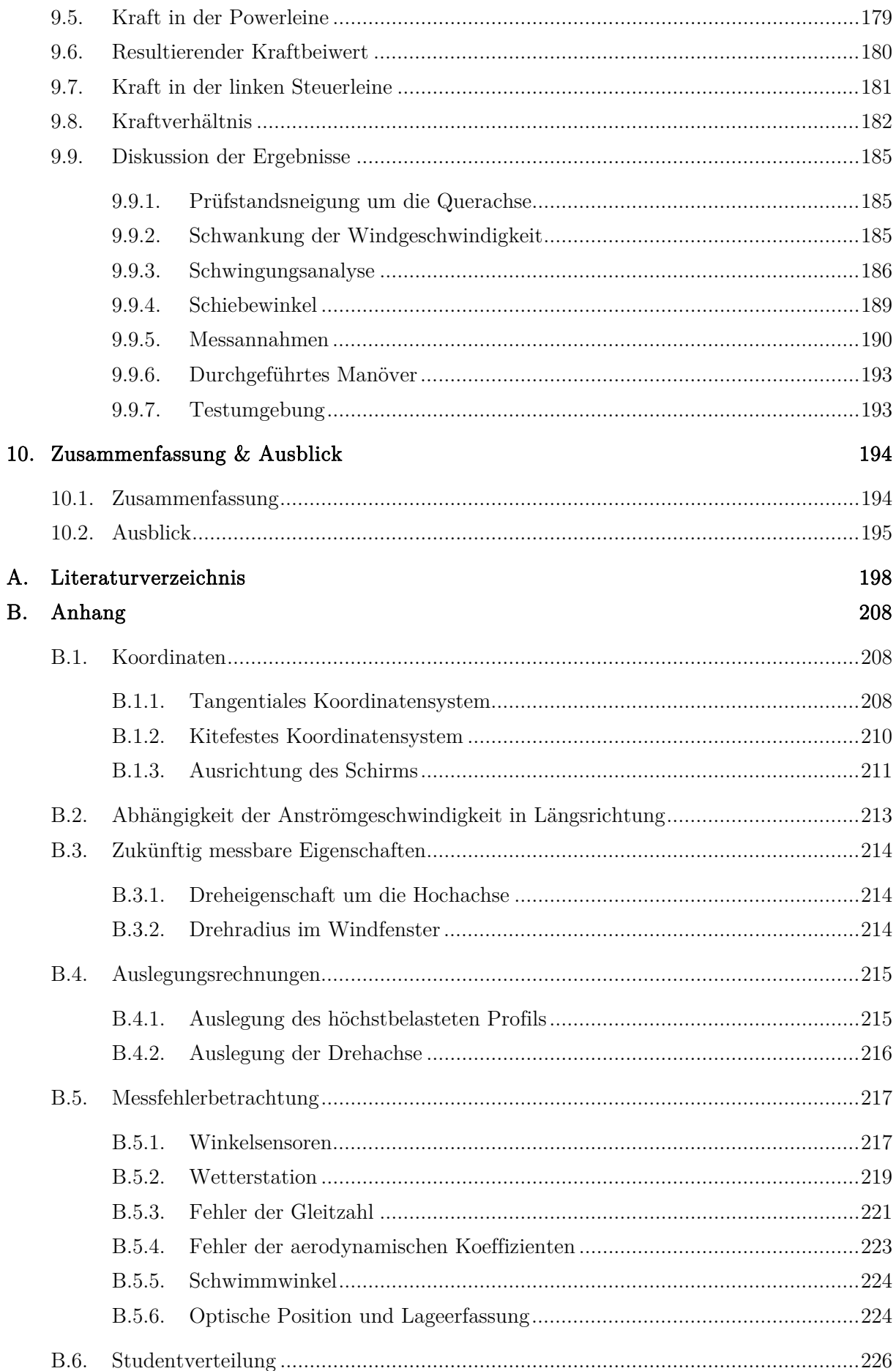

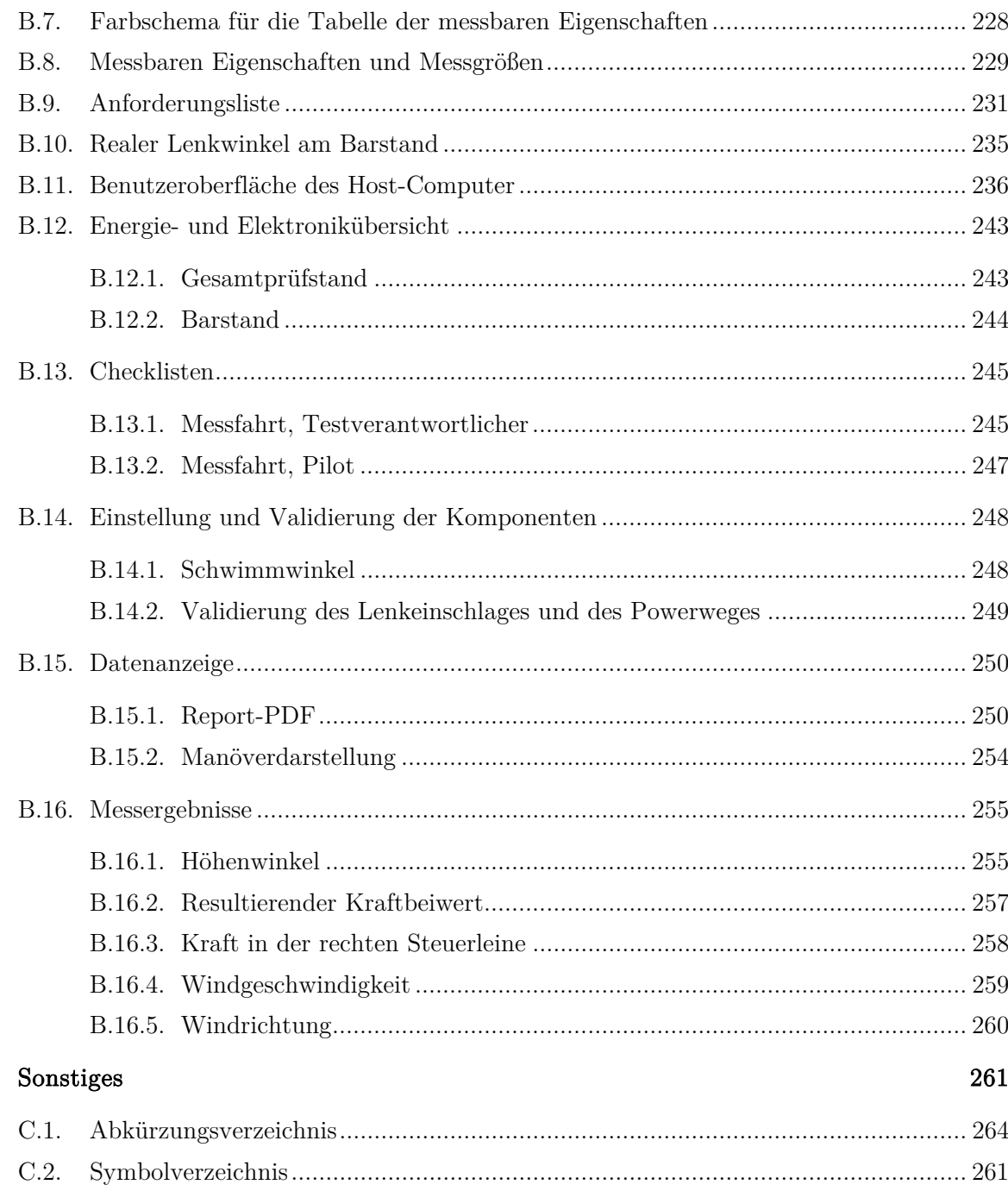

 $\overline{\mathbf{C}}$ .

# **Danksagung**

Die Wurzeln für die vorliegende Arbeit liegen bereits im Jahr 2010, in dem ich das erste Mal einen Sportkite steuerte. Als Masterstudent der Luft- und Raumfahrt war ich augenblicklich von der Möglichkeit überwältigt, die resultierenden aerodynamischen Kräfte des Kites direkt wahrnehmen zu können. Meine Begeisterung für vollflexible Tragflächen steigerte sich während meiner Studienzeit, in der ich von der Thematik der Höhenwindenergienutzung mit Hilfe von Kitesurfschirmen erfuhr. Mir wurde das große Potenzial dieser Tragflächen bewusst, als ich zufällig im September 2011 den Auftritt von Dr.-Ing. Roland Schmehl in der Fernsehsendung "Die große Show der Naturwunder" verfolgte.

Die vorliegende Dissertation ist während meiner Tätigkeit als wissenschaftlicher Mitarbeiter am Fachgebiet Methoden der Produktentwicklung und Mechatronik (MPM) an der Technischen Universität Berlin im Zeitraum von April 2012 bis März 2017 entstanden.

Im Folgenden möchte ich den Personen danken, die mich während der Bearbeitung besonders unterstützt haben.

An erster Stelle möchte ich Herrn Prof. Dr.-Ing. Dietmar Göhlich danken, welcher die Bearbeitung dieser Aufgabe erst ermöglichte. Ohne sein Vertrauen und seine Unterstützung wäre eine Umsetzung in diesem für das Fachgebiet neuen Bereich nicht möglich gewesen. Zudem möchte ich ihm für die Betreuung der Arbeit, die dabei gewährten Freiheiten sowie den stets sehr menschlichen Kontakt danken.

Herrn Dr.-Ing. Roland Schmehl von der Technischen Universität Delft möchte ich für die Zweitbetreuung danken. Wie bereits eingangs erwähnt, habe ich erst durch ihn von der Höhenwindenergienutzung mit vollflexiblen Tragflächen erfahren. Im weiteren Verlauf der Recherche zu diesem Themenkomplex stieß ich immer wieder auf den Namen Roland Schmehl, welcher die Forschungsgruppe "Kite Power" der Technischen Universität Delft leitet. Aufgrund seiner hohen Expertise in diesem Bereich war es mir eine große Ehre, ihn als Zweitgutachter gewinnen zu können.

Zudem danke ich Prof. Dr.-Ing. Roland Baar für die Übernahme des Prüfvorsitzes.

Für die Bereitstellung der Testmaterialien möchte ich der Firma Boards & More GesmbH danken. Als Person ist hierbei insbesondere Ralf Grösel zu nennen. Durch die intensiven fachlichen Diskussionen, gerade in der frühen Phase des Projektes, konnten wichtige Erkenntnisse für den zu entwickelnden Prüfstand abgeleitet werden.

Danken möchte ich außerdem den Studenten Felix Braun, Martin Goecks, Robert Günther, Martin Hahn, Tobias Johannsen, Samuel Junglas, Enrico Lauth, Max Malchartzeck, Stefan Stamenkovic, Björn Renneisen und Sebastian Wendel. Besonders hervorzuheben ist Christoph Elfert, welcher bereits frühzeitig als Studierender dem Projekt beitrat und nun die Leitung als Nachfolger übernommen hat. Dank dieses Teams war stets eine professionelle Arbeitsweise, begleitet von fruchtbaren Diskussionen im Rahmen einer freundschaftlichen Atmosphäre, möglich. Diese Erfahrung wird mir stets in positiver Erinnerung bleiben.

Abschließend möchte ich den Menschen danken, die mir die Arbeit auf menschlicher Ebene erleichtert haben.

Für die liebevolle, geduldige Unterstützung auf den vielen Wegen, die ich bis zu diesem Punkt gegangen bin, bedanke ich mich bei meiner Familie sowie meiner Freundin. Allen meinen Freunden danke ich dafür, dass sie mich stets bei meiner Idee unterstützt haben, Anteil nahmen und mir auch die vielen Stunden verziehen, in denen die Doktorarbeit Vorrang hatte.

# **Kurzfassung**

Die Entwicklung und Bedeutung vollflexibler, seilgebundener Tragflächen ist seit der Jahrtausendwende stark vorangeschritten. Grund hierfür ist zum einen die quantitative Zunahme an weltweiten Institutionen, welche sich mit der Höhenwindenergienutzung (AWE) beschäftigen, und zum anderen die steigende Popularität des Kitesurfsports.

Mit den bisherigen Entwicklungsmethoden konnte bereits ein hoher Reifegrad auf Produktebene erreicht werden, jedoch wurde dieser vorwiegend durch die empirische Variation der Schirmparameter realisiert. Messungen mit reproduzierbaren Steuereingaben unter gleichbleibenden Bedingungen konnten bisher nicht durchgeführt werden.

Zunächst werden die zu messenden statischen und dynamischen Eigenschaften aufgestellt. Im Rahmen dieser Arbeit werden Eigenschaften als dynamisch bezeichnet, welche gegenüber variablen Steuereingaben oder Schirmpositionen ermittelt werden. Anhand dieser Eigenschaften erfolgt die methodische Prüfstandsentwicklung. Hierbei liegen die Schwerpunkte auf der konstanten Strömungserzeugung am Schirm, der Vermessung des gesamten Kitesystems zur realitätsnahen Messdatengenerierung sowie der Möglichkeit, wiederholbare, automatisierte Manöver einzuleiten.

Durch diese Arbeit wird die objektive Messung ausgewählter Schirmeigenschaften hochflexibler seilgebundener Tragflächen ermöglicht. Die Messergebnisse können einerseits zur Weiterentwicklung und Charakterisierung dieser Tragflächen genutzt werden und andererseits können anhand der Ergebnisse Simulationsmodelle validiert und verbessert werden.

Die ausgewählten dynamischen Eigenschaften können erfolgreich mit Hilfe des Manövers "lineares Powern" bestimmt werden. Hierbei wird das Längenverhältnis zwischen Frontleinen und Steuerleinen automatisiert über einen definierten Weg abgefahren. Der Pilot kann Steuereingaben tätigen, um den Schirm in seiner Position zu halten. Dieses Manöver ermöglicht somit die Vermessung der Schirmeigenschaften gegenüber dem Längenverhältnis zwischen Front- und Steuerleinen.

Weiter kann gezeigt werden, dass die entwickelte Messmethode dazu geeignet ist, grundlegende Schirmdesignkonzepte aufgrund ihrer gemessenen Eigenschaften, miteinander zu vergleichen. Auch subjektive Bewertungskriterien zur Charakterisierung von Kitesurfschirmen können objektiv bestätigt werden.

Die vorliegende Arbeit kann somit einen entscheidenden Beitrag zur Evaluierung von Folgekonstruktionen und Simulationsmodellen vollflexibler, seilgebundener Tragflächen leisten.

# **Abstract**

Since the turn of the millennium, the design and significance of highly flexible tethered airfoils has increased considerably. In particular, this has been attributed to the quantitative growth of global institutions involved in airborne wind energy (AWE) as well as the rising popularity of kitesurfing. While, existing design methods have proven useful in achieving a high degree of maturity on product level, this has primarily been accomplished by the empirical variation of wing parameters. Measurements, which include reproducible steering inputs, within the same conditions have not been carried out yet.

In a first step, the static and dynamic properties that need to be measured are specified. In the scope of this thesis, airfoil properties are defined as dynamic, which are determined against variable control inputs or kite positions. Based on these properties, the methodical test bench design is carried out. In this context, the focus is on the constant airflow generation at the kite, the measurement of the entire kite system under realistic conditions, and the possibility to initiate repeatable, automated maneuvers.

With the findings described in this thesis, an objective measurement of specific dynamic wing properties of highly flexible tethered airfoils will be facilitated. The measuring results are essential for the development and characterization of these airfoils as well as for the validation and improvement of simulation models.

The selected dynamic properties are successfully determined by using the "Linear Power" maneuver. Hereby, the ratio between front lines and control lines is varied fully automated within a predefined length. At the same time, the pilot steering the kite can still perform control inputs to keep the kite in positon. This maneuver allows the measuring of the kite property depending on the length ratio between front and control lines.

Furthermore, it was demonstrated that the method is suitable for comparing basic airfoil design concepts, based on the in-depth measurements of the kite properties. In addition, subjective evaluation criteria used for the characterization of surf kites were objectively confirmed.

The thesis makes a decisive contribution to the evaluation of follow-up designs and simulation models of highly flexible tethered airfoils.

# **1. Einleitung**

Diese Arbeit beschäftigt sich mit der reproduzierbaren Vermessung seilgebundener, hochflexibler Tragflächen. Unter diesem Begriff werden im Rahmen der Arbeit alle Flugobjekte zusammengefasst, welche keine annähernd starre Struktur aufweisen, darunter fallen vorrangig: flexible Flügel zum Antrieb von Flugwindkraftanlagen sowie Sportkites.

Die entwickelte Vorgehensweise und die Durchführung der Messungen werden anhand von Sportkites demonstriert.

Im Folgenden wird die Motivation für die Bearbeitung der vorliegenden Arbeit dargestellt.

### **1.1. Ausgangssituation und Problemstellung**

Vollflexible, seilgebundene Tragflächen wie Kites oder Flügel zum Antrieb von Flugwindkraftanlagen (AWE1 -Kites) werden gegenwärtig vorwiegend durch die empirische Variation der Schirmgeometrie weiterentwickelt. Dies hat zur Folge, dass für die Entwicklung einer neuen Produktgeneration eine hohe Anzahl von Prototypen gebaut werden muss. Weiter befinden sich die Sportgeräte bereits in einem sehr gereiften Stadium. Es ist anzunehmen, dass in naher Zukunft mit den bisherigen Entwicklungsverfahren nur noch minimale Fortschritte erlangt werden können.

Breukels definiert in seiner Arbeit drei Entwicklungsstufen. Die erste Stufe ist durch die Anwendung der Flugdrachen in der Luftfahrt- und Militärforschung im 19. sowie frühen 20. Jahrhundert definiert. Die zweite Entwicklungsstufe verbindet Breukels mit dem Aufkommen des Kitesurfsports. Dieser führte zu einer erheblichen Leistungssteigerung innerhalb der Sportgeräte, trotz der weiterhin gängigen iterativen Weiterentwicklung. Die Leistungssteigerung sieht Breukels vor allem in dem Einsatz neuer Materialien und Technologien begründet. Weiter definiert er die aktuelle Zeit als Schwelle zur dritten Evolutionsstufe, welche Kites in industriellen Anwendungen nutzt. Diese Schirme sind durch ihre Agilität sowie hohe Leistungsfähigkeit charakterisiert. Sie dienen dem Transport sowie der Energiegewinnung und stellen strikte Anforderungen an das Schirmdesign2 .

Die derzeitige, in Kapitel 3.2 beschriebene, empirische Vorgehensweise erschwert eine systematische Entwicklung der Flügel und zuverlässige Detektion von Eigenschaftsverbesserungen in geringem Ausmaß. Sie ist der Größe des zu untersuchenden Gesamtsystems aus Flügel und Leinensystem in Kombination mit der hohen Flexibilität geschuldet (siehe folgender Abschnitt).

<sup>1</sup> englisch für: Airborne Wind Energy

<sup>2</sup> Breukels, J. (2010)

Um Flugobjekte reproduzierbar vermessen zu können, ist vor allem eine möglichst konstante Anströmung bei einer definierten Strömungsgeschwindigkeit vonnöten. Diese Aussage ist beispielsweise der Gleichung 1.1 für die entstehende Kraft auf einen Körper innerhalb einer Fluidströmung zu entnehmen<sup>3</sup>.

$$
F = k\rho v^2 l^2 \tag{1.1}
$$

Wobei  $\rho$  für die Dichte,  $v$  für die Strömungsgeschwindigkeit,  $l$  für die charakteristische Länge und  $k$  für einen unbekannten Proportionalitätsfaktor steht.

Es wird ersichtlich, dass beispielsweise eine Verdopplung der Strömungsgeschwindigkeit, etwa durch eine Böe, zu einer Vervierfachung der Kraft führt.

Um die aerodynamischen Eigenschaften starrer Strukturen wie Flugzeugflügel reproduzierbar und mit vertretbarem Aufwand vermessen zu können, werden Windkanaltests zu Hilfe genommen. Diese Methode setzt jedoch vergleichbare Strömungsverhältnisse voraus. Das charakteristische Maß hierfür wird durch die Reynoldszahl Re beschrieben. So ist beispielsweise das Turbulenzverhalten geometrisch ähnlicher Objekte bei gleicher Reynoldszahl vergleichbar. Sie kann als Verhältnis von Trägheits- zu Zähigkeitskräften angesehen werden, Gleichung 1.2 4 .

$$
Re = \frac{\rho v l}{\mu} \tag{1.2}
$$

Hier gibt *l* die charakteristische Länge in Strömungsrichtung (Profiltiefe des Schirms) und  $\mu$  die dynamische Viskosität des Fluids an. Eine erste Abschätzung der Skalierbarkeit von vollflexiblen Tragflächen wird anhand eines typischen Kitesurfschirms in der Tabelle 1.1 errechnet.

Die Profiltiefe $l_P$ sowie die Spannweite $l_S$ wurden vom Schirmdesigner ermittelt<sup>5</sup>.

Die Strömungsgeschwindigkeit  $v_w$  resultiert entsprechend der Abbildung 2.9 aus der wahren Windgeschwindigkeit<sup>6</sup>  $v_{ww}$  sowie der Fahrgeschwindigkeit von  $v_p = 0 \dots 8,3 \frac{m}{s} \approx 0 \dots 30 \frac{km}{h}$ .

Die maximale Fahrgeschwindigkeit $v_p = 30 \frac{km}{h} \,$  wurde anhand von Fahrversuchen sowie gängiger Aussagen aus Fachmagazinen bestimmt. Höhere Geschwindigkeiten werden nur kurzzeitig während spezieller Fahrmanöver erreicht.

Abbildung 1.1 zeigt exemplarische Messergebnisse, welche während des Kitesurfens erreicht wurden.

<sup>3</sup> Gudmundsson, S. (2014)

<sup>4</sup> Gudmundsson, S. (2014)

<sup>5</sup> Grösel (2016)

<sup>6</sup> North Kiteboarding, Evo 2016 user manual

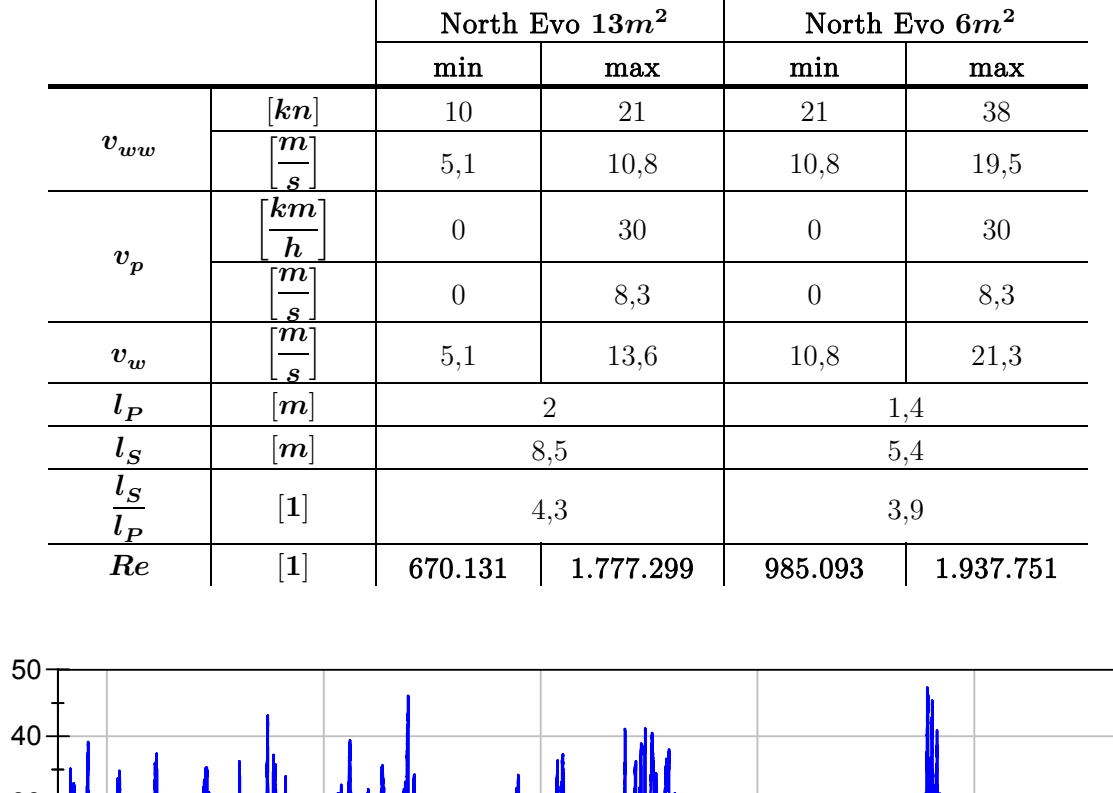

Tabelle 1.1: Reynoldszahl für typische Kitesurfschirme (Luft, 20°C, trocken,  $\rho = 1,188 \frac{kg}{m^3}$ ,  $\mu = 18,24 \cdot 10^{-6} \frac{Ns}{m^2}$ )<sup>7</sup>

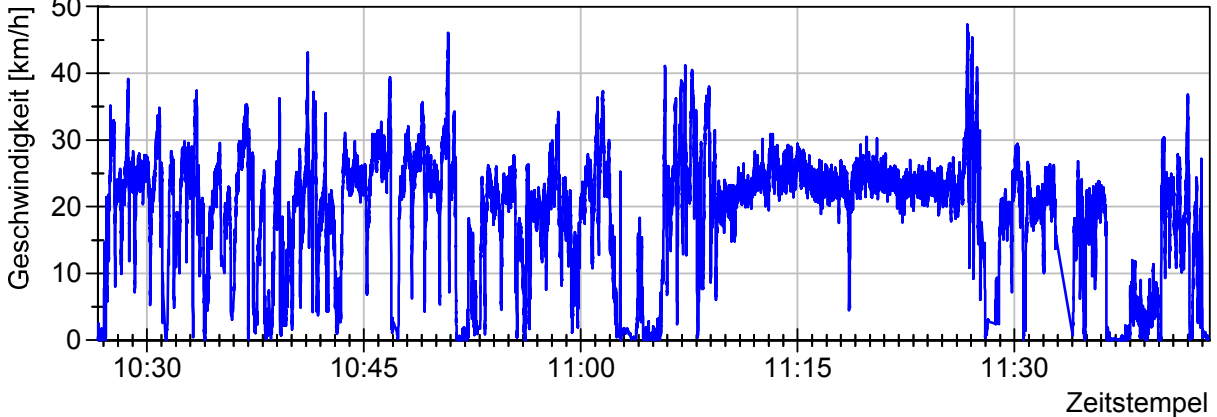

Abbildung 1.1: exemplarische Messergebnisse während des Kitesurfens<sup>8</sup>

Anhand der Gleichung 1.2 wird ersichtlich, dass eine Skalierung des Tragflügels eine entsprechende Verringerung der Reynoldszahl zur Folge hat. Eine Verkleinerung der Objektgeometrie führt beispielsweise zu einer relativen Verdickung der Grenzschichtabmessung und damit zu einer Erhöhung der relativen Reibkräfte. Eine schnellere Anströmgeschwindigkeit vergrößert die Trägheitskräfte und kann somit das Verhältnis aus Trägheits- zu Zähigkeitskräften wieder herstellen<sup>9</sup>. Ein Konstanthalten der Reynoldszahl kann weiter durch die Erhöhung des Verhältnisses  $\frac{\rho}{\mu}$  erreicht werden. Hierfür ist es in der Praxis üblich, als Fluid Wasser zu benutzen,

<sup>7</sup> Hering, E.; Martin, R.; Stohrer, M. (2009) S. 424

<sup>8</sup> GPS Tracker Qstarz International Co., Ltd., GPS Lap Timer BT-Q1000eX 10Hz, Datum: 12.05.2016, zurückgelegte Strecke innerhalb des abgebildeten Zeitintervalls: 25km, Kiteschirm: North Rebel 2016  $14m^2$ 

<sup>&</sup>lt;sup>9</sup> Voigt, O. (2003)

dessen Verhältnis  $\frac{\rho}{\mu}$  (bei 20°C) 15 mal höher ist als das von Luft. Ein Ersatz des Mediums Luft erfordert einen komplexen Testaufbau. Weiter würde ein Ersatz zur Verfälschung der Ergebnisse führen, da hochflexible Strukturen ihre Form durch vorher befüllte Luftkammern erhalten, oder durch aufgestaute Luft aufgrund der Anströmung. Eine Änderung des Mediums würde somit zur erheblichen Änderung des Auftriebes sowie der Massenträgheiten führen. Eine Kompensation, beispielsweise durch entsprechende Zusatzgewichte am Schirm, würde eine realitätsnahe Vermessung zunichtemachen.

Durch Abkühlung der Luft kann eine Erhöhung der Dichte erreicht werden, was wiederum zum Absinken der dynamischen Viskosität führt. Insgesamt führt eine theoretische Abkühlung der Luft auf −100°C zu einer Erhöhung des Verhältnisses $\frac{\rho}{\mu}$ um den Faktor 2,63. In der Tabelle 1.2 sind die resultierenden Reynoldszahlen für die skalierten Schirme bei veränderten Umgebungsbedingungen mit unverändertem Verhältnis von Spannweite zur Profildicke aufgetragen. Die Spannweite wurde für jeden Schirm auf einen exemplarischen Wert von 1,5 reduziert. Die Tabelle macht deutlich, dass selbst durch eine drastische Abkühlung der Luft die Werte der Tabelle 1.1 nicht erreicht werden können.

|                       |                                         | North Evo $13m^2$ |         | North Evo $6m^2$ |           |
|-----------------------|-----------------------------------------|-------------------|---------|------------------|-----------|
|                       |                                         | min               | max     | min              | max       |
| $\boldsymbol{v_{ww}}$ | ר $m$ ו<br>$\boldsymbol{s}$             | 5,1               | 10,8    | 10,8             | 19,5      |
| $\boldsymbol{v}_p$    | $\lceil m \rceil$<br>$\boldsymbol{s}$ . | $\overline{0}$    | 8,3     | $\overline{0}$   | 8,3       |
| $v_w$                 | $\lceil m \rceil$<br>$\boldsymbol{s}$ . | 5,1               | 13,6    | 10,8             | 21,3      |
| $l_P$                 | $ \boldsymbol{m} $                      | 0,35              |         | 0,39             |           |
| $l_S$                 | $ \boldsymbol{m} $                      | 1,5               |         | 1,5              |           |
| $\frac{l_S}{l_P}$     | $\bm{[1]}$                              | 4,3               |         | 3,9              |           |
| Re                    | $\left\lceil 1 \right\rceil$            | 311.459           | 826.040 | 720.681          | 1.417.633 |

Tabelle 1.2: Reynoldszahl für skalierte Kitesurfschirme (Luft,  $-100^{\circ}C$ , trocken,  $\rho = 2{,}019 \frac{kg}{m^3}$ ,  $\mu = 11{,}77 \cdot 10^{-6} \frac{Ns}{m^2}$  10)

Aufgrund der vorherigen Diskussion, würde für das Konstanthalten der Reynoldszahl lediglich die Erhöhung der Strömungsgeschwindigkeit in Frage kommen. Bei gleicher Skalierung wie in Tabelle 1.2, ist eine Erhöhung der Anströmung um den Faktor 4 bis 6 notwendig.

Wäre eine skalierte Vermessung der Tragfläche möglich, so müsste der Einfluss des Leinensystems durch geeignete Maßnahmen modelliert werden, was wiederum mit einer erheblichen Zunahme des Testaufwandes und des Fehlerpotentials verbunden ist.

Die möglichen Leinenlängen erstrecken sich über einen Bereich von  $15m$  bis  $30m$ . Der Einfluss des zugehörigen Leinensystems auf die seilgebundene Tragfläche ist in Bezug auf die

j

<sup>10</sup> Hering, E.; Martin, R.; Stohrer, M. (2009) S. 424

aerodynamischen Eigenschaften nicht zu vernachlässigen. Soll dieses in seiner Gesamtheit einbezogen werden, so ist eine weitaus stärkere Skalierung als in Tabelle 1.2 durchzuführen. Dies erfordert, aufgrund der hohen Modellflexibilität, einen sehr hohen Aufwand im Bereich der Materialforschung. Um die geometrische Ähnlichkeit bei gleichen Materialverhältnissen zu realisieren, müssen die Materialien ebenfalls stark skaliert werden. Es ist jedoch nicht realisierbar, die verwendeten Materialien stufenlos in ihrer Dimension zu variieren. Als Beispiele sollen an dieser Stelle das verwendete Tuch sowie die verwendeten Leinen genannt werden. Die Tuchdicke sowie die Leinendurchmesser müssten entsprechend dem Skalierungsfaktor angepasst werden. Dies hätte, durch den Bau zusätzlicher Prototypen, eine erhebliche Zeit- und Kostensteigerung zur Folge. Eine wirtschaftliche und valide Vermessung vollflexibler Tragfläche ist somit nur in Originalgröße möglich.

Aus den genannten Gründen wurde eine Modellskalierung und damit Windkanalmessung ausgeschlossen.

Ein weiterer Grund für die derzeitige empirische Entwicklungsweise ist das Fehlen ausreichender Simulationsmöglichkeiten. Aufgrund der hohen Flexibilität der tragenden Struktur ist eine hochdynamische Interaktion zwischen einer komplexen FEM sowie CFD Umgebung notwendig. Mit dem heutigen Stand der Technik ist eine derartige Interaktion zur Simulation eines vollständigen vollflexiblen Flügels aufgrund der hohen Komplexität und der benötigten Rechenkapazitäten nicht durchführbar<sup>11</sup>.

Aus diesem Grund werden derzeit Simulationsmodelle entwickelt, welche mit einer reduzierten Komplexität eine Simulation des Systems ermöglichen, um beispielsweise die Regelung einer AWE-Anlage zu optimieren. Nach Fagiano haben die theoretischen und numerischen Untersuchungen bereits einen hohen Reifegrad erlangt, jedoch können neue Erkenntnisse aufgrund des Fehlens experimenteller Tests nur noch schwer erlangt werden12.

Eine vergleichbare Aussage wird auch von Breukels getätigt. Demnach ist eine experimentelle Untersuchung nicht nur für die Gewinnung neuer Erkenntnisse vonnöten, sondern auch zum Abgleich bereits bestehender, komplexer Algorithmen<sup>13</sup>.

Auch Dadd et al. 14 sieht lediglich Tests des Gesamtsystems aus Schirm und Leinen in Originalgröße als Vermessungsmöglichkeit an. Begründet wird diese Aussage durch die Leinenlänge sowie durch Stabilitätsprobleme, welche durch die Skalierung auftreten würden.

 $11$  Breukels, J.  $(2010)$ 

<sup>12</sup> Fagiano, L.; Marks, T. (2015)

<sup>13</sup> Breukels, J.; Schmehl, R.; Ockels, W. (2014)

<sup>14</sup> Dadd, G. M.; Hudson, D. A.; Shenoi, R. A. (2010)

### **1.2. Zielsetzung**

Das Ziel dieser Arbeit ist die Entwicklung, der Aufbau und die Validierung eines innovativen Prüfstandes zur automatisierten, reproduzierbaren Vermessung vollflexibler, seilgebundener Tragflächen. Mit dem Prüfstand muss es möglich sein, eine möglichst konstante Anströmung zu gewährleisten, welche durch die Bewegung des gesamten Prüfstandes relativ zur Luft im Testbetrieb realisiert wird. Des Weiteren sollen für eine objektive Charakterisierung der Flugeigenschaften reproduzierbare Steuereingaben und Manöver erfolgen. Dies erfordert eine entsprechende Aktuatorik und Sensorik sowie Möglichkeit der Datenanzeige, -verarbeitung und -aufzeichnung während des Testbetriebes.

Die Vermessung erfolgt mit Hilfe des gesamten Flugobjektes inklusive des im Betrieb benötigten Leinensystems.

Die gewonnen Erkenntnisse werden benötigt, um zukünftig die Effizienz von AWE-Systemen zu steigern oder auch die jeweils gewünschten Eigenschaften von vollflexiblen Tragflächen wie etwa Kite- oder Gleitschirmen reproduzierbar zu evaluieren.

Die entwickelte Systematik kann weiter für die Grundlagenforschung verwendet werden, um theoretische Annahmen und Simulationsmodelle durch Messungen zu beurteilen und zu verbessern.

Zusätzlich soll der entwickelte Prüfstand eine Grundlage bilden, um durch Folgearbeiten die bisherige empirische Entwicklungsweise abzulösen und somit Einsparungen in der Entwicklungszeit sowie der Prototypenanzahl zu erzielen.

Die Machbarkeit wird anhand von handelsüblichen Kitesurfschirmen gezeigt. Dies ermöglicht den Test unterschiedlicher Schirme ohne eine eigene zeit- und kostenintensive Schirmentwicklung.

# **2. Grundlagen**

In diesem Kapitel werden die wichtigsten Grundlagen am Beispiel von Sportkites erläutert, welche für das Verständnis der Arbeit notwendig sind.

Im Kapitel 2.1 werden zunächst die aerodynamischen Grundlagen dargelegt. Anschließend wird im Kapitel 2.2 auf das Gesamtsystem eines Kiteschirms eingegangen. Für weiterführende Informationen wird auf entsprechende Fachliteratur verwiesen.

### **2.1. Aerodynamische Grundlagen**

Im Folgenden werden die wichtigsten geometrischen Größen für Tragflächen und die daraus resultierenden Kräfte erläutert. Hierbei wird sich auf die relevanten Größen in Bezug auf Kiteschirme und die folgende Arbeit beschränkt. Zur Vereinfachung werden die Abbildungen in der Ebene dargestellt. Größen, welche sich auf den gesamten Körper beziehen, werden mit Großbuchtstaben bezeichnet, lokale Profilgrößen mit Kleinbuchstaben.

#### **Aerodynamische Kräfte**

Ein Objekt, welches sich in einem Fluid bewegt, beeinflusst die umgebende Strömung. Die Strömung teilt sich an der Vorderkante der Tragfläche auf. Nach dem Venturi Effekt ist die benötigte Zeit zum Passieren auf der oberen Seite der Tragfläche gleich der Zeit, welche die Strömung entlang der Unterseite benötigt. Aufgrund der Wölbung sowie des Anstellwinkels  $\alpha$ muss die Strömung auf der Profiloberseite einen längeren Weg zurücklegen als auf der Unterseite. Dies führt zu einem Geschwindigkeitsunterschied. Nach dem Gesetz von Bernoulli führt dies zu einer Differenz des statischen Drucks am Körper. Die daraus resultierenden Kräfte sind in der Abbildung 2.2 dargestellt. Die resultierende Kraft  $F_R$  greift im Druckpunkt (DP) an und wirkt auf den Körper. Sie setzt sich aus der Auftriebskraft  $F_L$  sowie der Widerstandskraft  $F_D$ zusammen (Gleichung 2.1).

$$
F_R = \sqrt{F_L^2 + F_D^2} \tag{2.1}
$$

Die Auftriebskraft wirkt hierbei normal zur Anströmung und die Widerstandskraft in Strömungsrichtung.

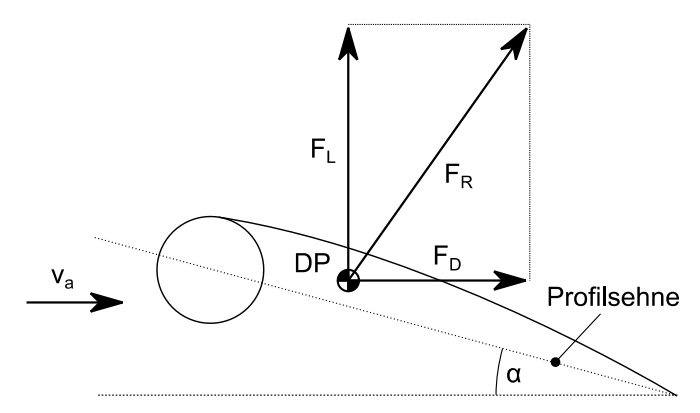

Abbildung 2.2: Kräfte an einem masselosen aerodynamischen Körper mit unendlicher Spannweite

Die Kräfte am Tragflügel können wie folgt berechnet werden<sup>15</sup>:

$$
F_R = \frac{1}{2}\rho v_a^2 A C_R \tag{2.2}
$$

$$
F_L = \frac{1}{2}\rho v_a^2 A C_L \tag{2.3}
$$

$$
F_D = \frac{1}{2}\rho v_a^2 A C_D \tag{2.4}
$$

A gibt den Flächeninhalt der Referenzfläche an. Die dimensionslosen Koeffizienten  $C_R$ ,  $C_L$  und  $C_D$  sind abhängig vom Anstellwinkel  $\alpha$  sowie der Reynoldszahl. Da die Reynoldszahl sich im Rahmen dieser Arbeit nur in einem geringen Wertefenster bewegt (vgl. Kapitel 1.1), wird lediglich der Einfluss des Anstellwinkels betrachtet.

Die Widerstandskraft kann in drei Komponenten unterteilt werden. Die erste Komponente ist der Reibungswiderstand, welcher durch die Strömung des Fluides entlang des aerodynamischen Körpers entsteht. Die zweite Komponente beruht auf den Druckunterschieden vor und hinter einem angeströmten Objekt, dem Formwiderstand. Beide Kräfte können beispielsweise durch die Stromlinienform minimiert werden. Als dritte Komponente kann der induzierte Widerstand genannt werden, welcher durch die Druckunterschiede zwischen Tragflügelober- und Tragflügelunterseite hervorgerufen wird.

#### **Polardiagramm**

Polardiagramme stellen einen grafischen Bezug der aerodynamischen Koeffizienten zum Anstellwinkel dar und dienen der Charakterisierung von Profilen und aerodynamischen Objekten. Der Anstellwinkel  $\alpha$  eines Profils gibt den Winkel der Profilsehne zur Anströmrichtung an (Abbildung 2.2). Unter der Vernachlässigung dynamischer Effekte kann für seilgebundene

j

<sup>15</sup> Gudmundsson, S. (2014)

Tragflächen vereinfacht der Längenunterschied zwischen Front- und Steuerleinen  $\varepsilon$  verwendet werden.

Es werden die beiden wichtigsten Diagramme erläutert. Abbildung 2.3 zeigt die Größen einer aufgelösten Polare, bezogen auf den gesamten Körper. Innerhalb des idealen linearen Bereichs ist das Verhältnis der Beiwertsänderung  $\Delta C_L$  durch die Anstellwinkeländerung  $\Delta \alpha$  konstant (Auftriebsanstieg  $C_{L\alpha}$ ), Gleichung 2.5.

$$
C_{L\alpha} = \frac{\Delta C_L}{\Delta \alpha} \tag{2.5}
$$

Weiter kann der minimale und maximale Auftriebsbeiwert  $C_{L,min}$  und  $C_{L,max}$  abgelesen werden. Diese Extrempunkte der Kurve beschreiben die Bildung eines Ablösegebietes, welches mit steigendem Anstellwinkel anwächst (Stallpunkt, vgl. Kapitel 2.2.3.2). Aufgrund der immer weiter abreißenden Strömung verringert sich mit steigendem absolutem Anstellwinkel der Auftriebsbeiwert bei gleichzeitigem Anstieg des Widerstandswertes bis zur vollständigen Strömungsablösung

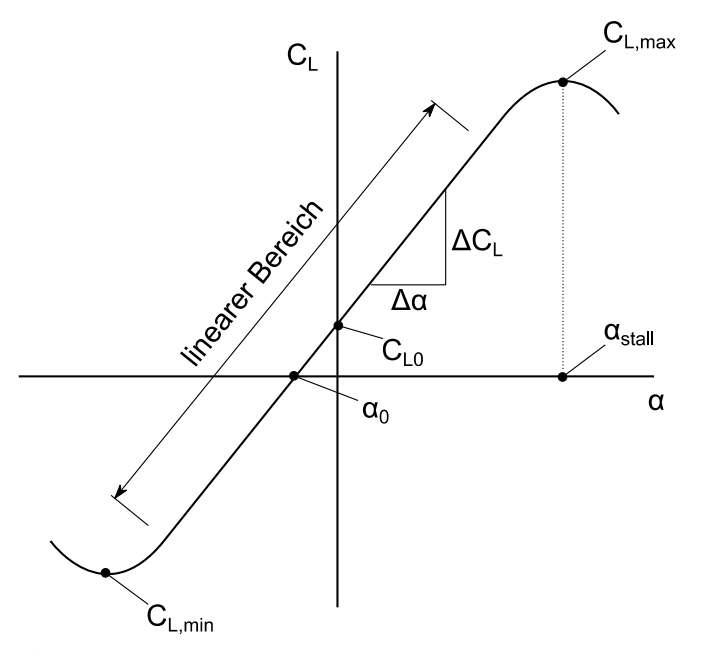

Abbildung 2.3: aufgelöste Polare eines aerodynamischen Körpers

Die Abbildung 2.4 gibt den Auftriebsbeiwert gegenüber dem Widerstandsbeiwert an. Die Punkte der Kurve können für seilgebundene Tragflächen direkt aus der Gleichung 2.2 sowie den Beziehungen 2.6 und 2.7 berechnet werden<sup>16</sup>.

$$
C_L = \sin \Theta \, C_R \tag{2.6}
$$

<sup>&</sup>lt;sup>16</sup> Für das Gesamtsystem unter Vernachlässigung des Leinendurchhangs sowie für  $\Phi = 0^{\circ}$ 

$$
\Theta = \arctan\left(\frac{C_L}{C_D}\right) \tag{2.7}
$$

Durch die Tangente der Kurve zum Koordinatenursprung kann der optimale Gleitwinkel (beste Gleitzahl) bestimmt werden.

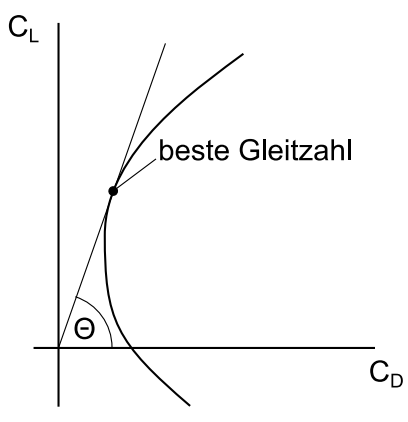

Abbildung 2.4: Widerstandspolare (Lilienthalpolare) eines aerodynamischen Körpers

#### **Projizierte Fläche**

Die Auftriebskraft  ${\cal F}_L$ eines Tragflügels setzt sich aus der Summe der Teilkräfte ${\cal F}_l$ zusammen, welche normal zum Profil wirken. Aufgrund der starken Wölbung eines Kiteschirms heben sich diese Kräfte teilweise gegenseitig auf (Abbildung 2.5 oben). Der effektiv nutzbare Auftrieb für den Piloten entsteht somit durch die projizierte Fläche (schraffierte Fläche in Abbildung 2.5 unten).

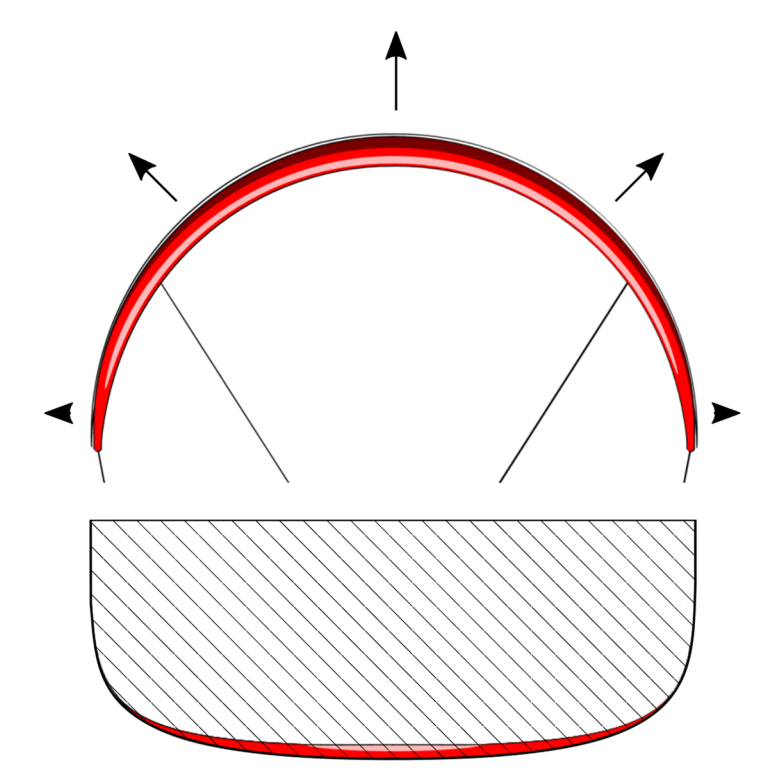

Abbildung 2.5: oben: Vorderansicht, schematische Richtung der Auftriebskraft entlang der Flügelbreite; unten: Draufsicht, projizierte Fläche des Flügels

In der Tabelle 2.3 sind exemplarische Werte der projizierten Fläche und der wirklichen Schirmgröße (im ausgelegten Zustand) gegenüber gestellt. Die angegebene projizierte Fläche ist um fast 50% kleiner, als die angegebene Größe des Kiteschirms.

Um eine Vergleichbarkeit zu gewährleisten, wird in der Auswertung der Messdaten die angegebene Fläche des Schirmherstellers verwendet.

| Größe<br>$[m^2]$ | Projizierte Fläche<br>$[m^2]$ |
|------------------|-------------------------------|
| 5                | 2,7                           |
|                  | 3,8                           |
| 9                | 5                             |
| 10               | 5,5                           |
| 12               | 6,5                           |
| 14               | 7,6                           |

Tabelle 2.3: Projizierte Fläche eines Kiteschirms<sup>17</sup>

### **2.2. Systembetrachtung**

Dieses Kapitel behandelt die relevanten Teilsysteme zur Schirmvermessung und führt eine einheitliche Nomenklatur zum Verständnis dieser Arbeit ein. Ein System wird nach Feldhusen et al. wie folgt definiert:

"Ein System ist dadurch gekennzeichnet, dass es von seiner Umgebung abgegrenzt ist, wobei die Verbindungen zur Umgebung – die Eingangs- und Ausgangsgrößen – von der Systemgrenze geschnitten werden."<sup>18</sup>

Die in dieser Arbeit definierten Teilsysteme sind in der Abbildung 2.6 dargestellt und werden nachfolgend näher erläutert. Das Windfenster kann nach der Definition als Systemgrenze angesehen werden. Haupteingangsgröße ist der äußere Windvektor, welcher die Lage des Gesamtsystems im Raum sowie die inneren Zustandsgrößen maßgeblich beeinflusst.

<sup>17</sup> North Kiteboarding, Neo 2012 user manual

<sup>18</sup> Feldhusen, J.; Schürmann, H.; Orloff, M. (2014) S. 360

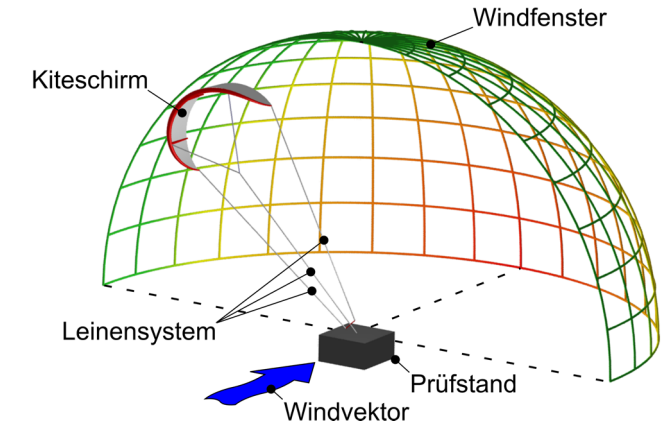

Abbildung 2.6: Gesamtsystem mit schematischer farblicher Markierung der unterschiedlichen Kraftzonen (grün: geringste Kraft, rot: stärkste Kraft)

#### **2.2.1. Koordinaten**

Zur einheitlichen Beschreibung der Teilsysteme müssen geeignete Koordinatensysteme definiert werden. Diese sowie Möglichkeiten der gegenseitigen Umrechnung werden in den nachfolgenden Abschnitten erläutert.

#### **2.2.1.1. Prüfstandsfestes Koordinatensystem**

Das prüfstandsfeste Koordinatensystem wird mit  $x_g, y_g, z_g$  bezeichnet und ist der Abbildung 2.7 zu entnehmen. Die Richtung der  $x_q$ -Achse ist entgegen der Fahrtrichtung definiert und liegt in der Prüfstandslängsachse. Die  $z_g\text{-Achse}$ zeigt entgegen der Erdbeschleunigung. Die  $y_g\text{-Achse}$ ergänzt das rechtshändige orthogonale Koordinatensystem.

#### **2.2.1.2. Windfestes Koordinatensystem**

Als weiteres Koordinatensystem wird das windfeste Koordinatensystem  $x_w, y_w, z_w$  definiert. Dieses ist gegenüber dem prüfstandsfesten Koordinatensystem um den Windeinfallswinkel  $\chi_q \in$  $[-\pi, +\pi]$  im mathematisch positiven Sinn um die  $z_q$ -Achse gedreht. Beide Koordinatensysteme haben ihren Ursprung im Punkt  $P$ . Entsprechend der Abbildung 2.7 liegen für  $\chi_q = 0$  beide Koordinatensysteme übereinander.

$$
\begin{pmatrix} x_w \\ y_w \\ z_w \end{pmatrix} = \begin{pmatrix} \cos \chi_g & -\sin \chi_g & 0 \\ \sin \chi_g & \cos \chi_g & 0 \\ 0 & 0 & 1 \end{pmatrix} \begin{pmatrix} x_g \\ y_g \\ z_g \end{pmatrix}
$$
(2.8)

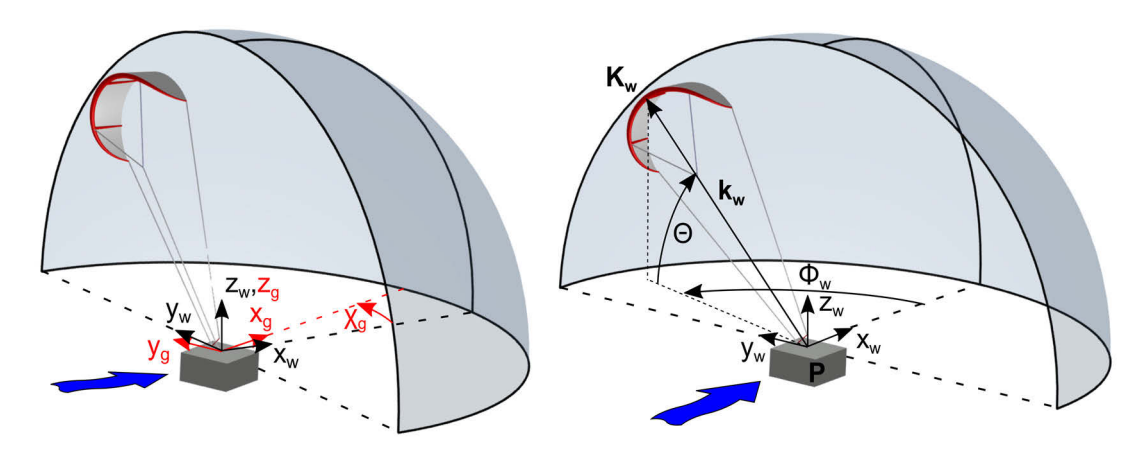

Abbildung 2.7: Koordinatenrichtungen (links:  $\chi_g < 0$ ; rechts: Windeinfallswinkel  $\chi_g = 0$ )

#### **2.2.1.3. Polares Koordinatensystem**

Für die Positionsangabe des Schirms bietet sich die Verwendung eines polaren Koordinatensystems an. Die Drehung um die  $z_w$ -Achse wird als Azimutwinkel  $\Phi_w \in [-\frac{\pi}{2}, +\frac{\pi}{2}]$ bezeichnet und im mathematisch positiven Sinn definiert. Entsprechend der Abbildung 2.7 wird der Winkel zwischen dem Vektor  $k_w$  sowie dessen Projektion auf die xy-Ebene mit dem Höhenwinkel $\Theta \in [0, \frac{\pi}{2}]$ angegeben. Da der Windvektor stets parallel zur xy-Ebene angenommen wird, hat dieser keinen Einfluss auf den Höhenwinkel Θ. Der Höhenwinkel Θ ist somit identisch für das prüfstandsfeste und windfeste Koordinatensystem.

Der windfeste Ortsvektor  $k_w$  der Schirmposition  $K_w$  mit der Länge  $|k_w|=r$  kann nach der Abbildung 2.7 mit Hilfe der polaren Koordinaten berechnete werden:

$$
\mathbf{k}_{w} = \begin{pmatrix} x_{K,w} \\ y_{K,w} \\ z_{K,w} \end{pmatrix} = r \begin{pmatrix} \cos \Theta \cos \Phi_{w} \\ \cos \Theta \sin \Phi_{w} \\ \sin \Theta \end{pmatrix}
$$
(2.9)

Ergänzend wird an dieser Stelle ein alternatives Polarkoordinatensystem eingeführt. Dieses ist in der Abbildung 2.8 (rechts) dargestellt.

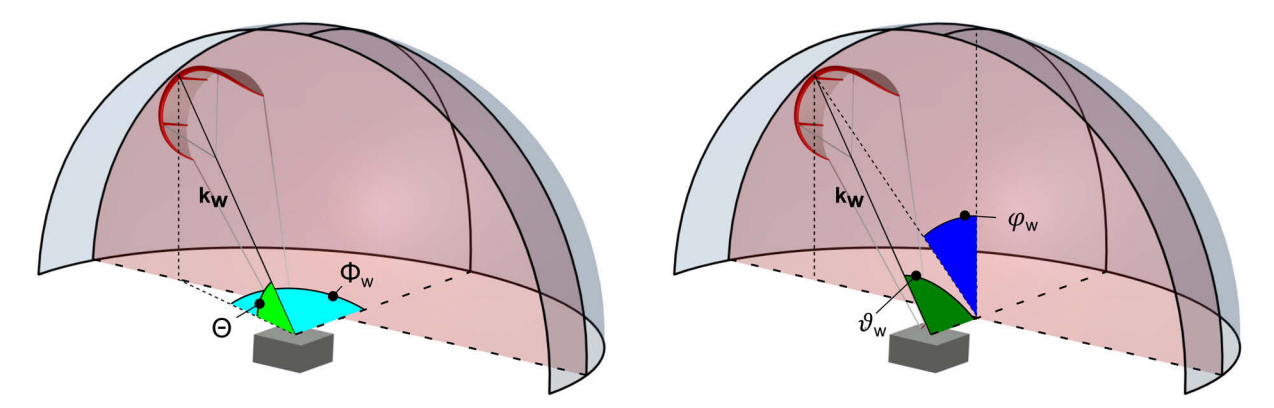

Abbildung 2.8: links: reguläre Polarkoordinaten mit den Winkeln  $\Theta$  und  $\Phi_{\nu}$ ; rechts: alternative Polarkoordinaten mit den Winkeln  $\vartheta_w$  und  $\varphi_w$ 

Hierbei wird der Höhenwinkel  $\vartheta_w$  zwischen dem Vektor  $k_w$  sowie der x-Achse definiert. Der Azimutwinkel  $\varphi_w$  ergibt sich zwischen der resultierenden Projektion des Vektors  $\bm{k_w}$  auf die  $x_w z_w$ -Ebene und der  $z_w$ -Achse. Da die linke Windfensterhälfte in dieser Arbeit stets als positiv definiert wird, wird der Winkel  $\varphi_w$  im mathematisch negativen Sinn angegeben.

Der windfeste Ortsvektor  $k_w$  kann entsprechend berechnet werden:

$$
\mathbf{k}_{w} = \begin{pmatrix} x_{K,w} \\ y_{K,w} \\ z_{K,w} \end{pmatrix} = r \begin{pmatrix} \cos \vartheta_{w} \\ \sin \varphi_{w} \sin \vartheta_{w} \\ \cos \varphi_{w} \sin \vartheta_{w} \end{pmatrix}
$$
(2.10)

Diese Winkeldefinitionen werden im Kapitel 3.5 verwendet und eignen sich besser für die Berechnung der Schirmparameter, beispielsweise der Gleitzahl (vgl. Kapitel 5.1).

Eine Umrechnung zwischen den Polarkoordinaten kann durch Gleichsetzen der Formeln 2.9 und 2.10 erfolgen:

$$
\vartheta = \arccos(\cos \Theta \cos \Phi) \tag{2.11}
$$

$$
\varphi = \arctan\left(\frac{\sin\Phi}{\tan\Theta}\right) \tag{2.12}
$$

$$
\Theta = \arcsin(\cos \varphi \sin \vartheta) \tag{2.13}
$$

$$
\Phi = \arctan(\sin \varphi \tan \vartheta) \tag{2.14}
$$

#### **2.2.2. Windfenster**

Das Windfenster stellt eine Viertelkugel dar, auf der sich der Schirm im Raum bewegen kann. Der Radius wird durch die Länge des Leinensystems definiert. Das Windfenster kann entsprechend der Abbildung 2.6 grob in drei Kraftzonen unterteilt werden, wobei der Übergang fließend ist.

Der in Abbildung 2.6 dargestellte grüne Bereich wird als Windfensterrand bezeichnet. Der Kiteschirm besitzt einen geringen Anstellwinkel und damit eine geringe projizierte Fläche senkrecht zur Anströmung. Die generierte Kraft ist in dieser Region minimal. Weiter in Lee (windabwärts) nimmt der effektive Anstellwinkel und damit die Kraft bei gleicher Windgeschwindigkeit stetig zu (gelber Bereich). Am stärksten ist die Kraft in der roten Zone, maximal in Lee. Diese Zone wird daher auch als Powerzone bezeichnet.

Bei einer statischen Position der Messeinrichtung ( $v_p=0\frac{m}{s})$ entspricht der Wind an der Einrichtung gleich dem natürlichen Windvektor  $(v_w = v_{ww}).$ 

Bewegt sich hingegen der Pilot oder die Messeinrichtung, so gilt:

$$
v_w = v_{ww} - v_p \tag{2.15}
$$

Der Windvektor ist somit abhängig von dem wahren Windvektor  $v_{ww}$  sowie des Bewegungsvektors  $v_p$ . Die Abbildung 2.9 stellt zwei Bewegungsmodelle dar, welche die gleiche resultierende Windgeschwindigkeit  $v_w$  besitzen. Abbildung 2.9 links zeigt den angetriebenen

Prüfstand bei dem Vorhandensein eines natürlichen Windvektors  $v_{ww}$ . Abbildung 2.9 rechts zeigt hingegen die resultierende Windgeschwindigkeit bei einer Bewegung im Winkel von 90° zum wahren Wind, wie sie typischerweise durch einen Kitesurfer auf Halbwindkurs durchgeführt wird.

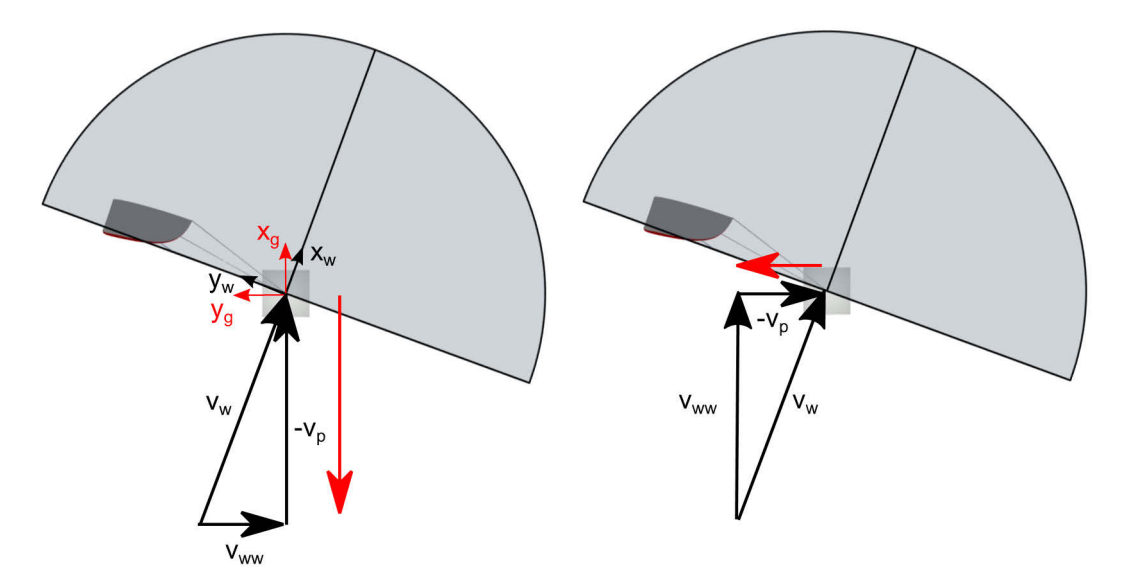

Abbildung 2.9: dynamisches Windfenster bei gleicher resultierender Windgeschwindigkeit  $v_w$  (Bewegungsrichtung in Richtung des roten Pfeils, links: entgegen der  $x_a$ -Richtung; rechts: in  $y_a$ -Richtung)

Es wird ersichtlich, dass die Antriebsgeschwindigkeit des Zugfahrzeuges entsprechend angepasst werden muss, um die resultierende Windgeschwindigkeit  $v_w$  zu erzielen, welche für den zu untersuchenden Einsatzzweck auftreten würde.

Weiter muss die Lage des Windfensters gegenüber der Messeinrichtung bekannt sein. Der entsprechende Winkel  $\chi_q$  ist in der Abbildung 2.7 dargestellt.

#### **2.2.3. Kitesystem**

Als Kitesystem wird in dieser Arbeit der Verbund aus Kiteschirm, Leinen sowie der Steuereinheit bezeichnet, Abbildung 2.10.

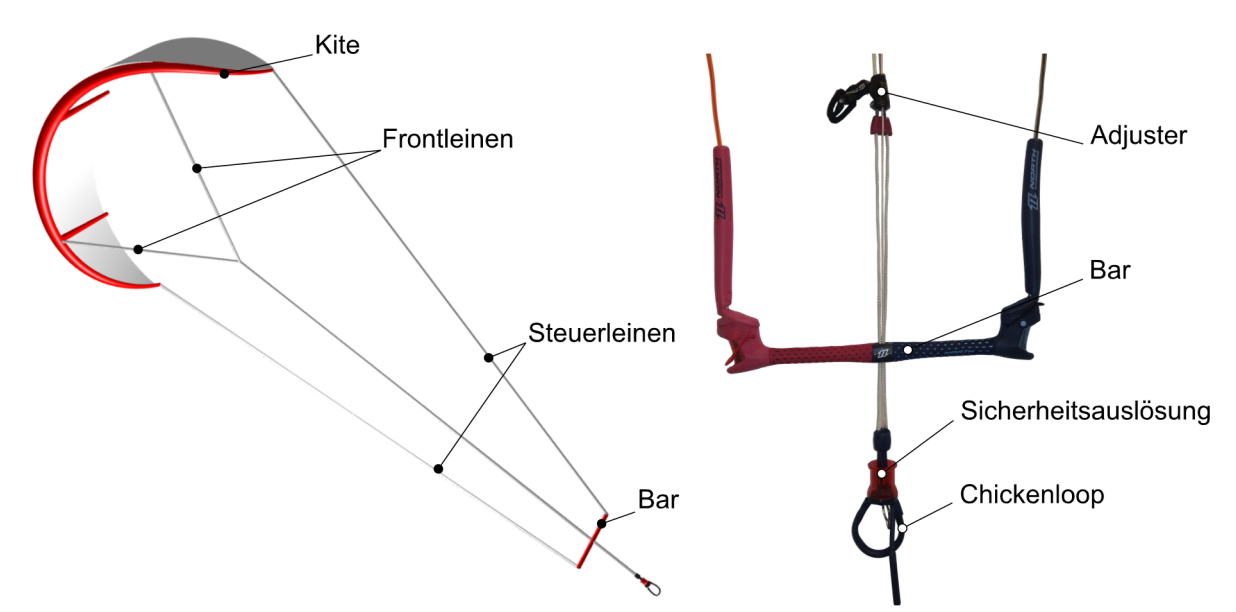

Abbildung 2.10: links: Kitesystem mit den üblichen Komponenten; rechts: Steuereinheit

#### **Leinensystem**

Die Leinen verbinden den Piloten oder die Messeinrichtung mit dem Schirm.

Im Kitesurfsport werden die Frontleinen zusammengeführt zur Powerleine, welche den Hauptteil der Kraft des Kites an den Piloten überträgt. Dies geschieht vorrangig durch einen sog. Chickenloop, (vgl. Abbildung 2.10) welcher am Ende der Powerleine angebracht ist und mit dessen Hilfe eine Verbindung zum Trapez des Piloten hergestellt werden kann. Das Trapez ermöglicht die flächige Übertragung der Kraft an den Piloten.

Durch das Leinensystem wird zusätzlich die Form des Schirms unterstützt, die Schirmkräfte zum Boden geleitet und die Bewegung beeinflusst. Für einen positiven Anstellwinkel wird die Form des Schirms hauptsächlich durch die druckbeaufschlagten Kammern (Fronttube sowie Querstruts) sowie der aerodynamischen Kräfte beibehalten. Die Fronttube und Querstruts verringern die aerodynamische Güte durch lokale Ablösungen, sind jedoch essenziell, um den Kite, beispielsweise bei einem negativen Anstellwinkel oder hohen aerodynamischen Kräften, in seiner Form zu halten. Eine Verringerung der Durchmesser würde zu einer Erhöhung der aerodynamischen Güte beitragen, reduziert jedoch auch die Struktursteifigkeit. Aus diesem Grund werden unterstützende Leinen am Kite angebracht (Bridle-System). Diese verteilen die Leinenkräfte auf die Fronttube und unterstützen somit die eingestellte Schirmform, was wiederum eine gewisse Verringerung des Fronttube-Durchmessers ermöglicht. Jedoch ist hiermit ein Zielkonflikt verbunden. Nach Veldman et al. wird aus konstruktiver Sicht eine hohe Anzahl an unterstützenden Leinen angestrebt, um die Belastung zu verringern. Demgegenüber ist allerdings aus aerodynamischer Sichtweise eine Reduzierung sinnvoll, um den Luftwiderstand zu  $minimieren<sup>19</sup>$ .

#### **Steuereinheit und Sicherheitsauslösung**

j

Die gängige Steuereinheit für den Piloten beim Kitesurfen wird als Bar bezeichnet. Diese beinhaltet eine Lenkstange, die Anbindungen zum Leinensystem sowie Sicherheitseinrichtungen. Durch eine Verschiebung der Lenkstange entlang der Frontleine wird das Längenverhältnis zwischen Steuerleinen und Frontleinen verändert. Dies führt zu einer Veränderung des Anstellwinkels am Kite und somit zu einer Kraftveränderung (vgl. Abbildung 2.12). Wird die Bar vom Piloten weggeschoben, so führt dies zu einer beidseitigen relativen Verlängerung der Steuerleinen und somit zu einer Verringerung des Anstellwinkels. Aufgrund der einhergehenden Kraftverringerung wird diese Bewegung als Depowern bezeichnet. Analog führt ein Heranziehen der Bar zu einer Krafterhöhung und wird als Powern bezeichnet.

Meist befindet sich eine Sicherheitsauslösung unterhalb der Bar (vgl. Abbildung 2.10). Diese ermöglicht eine Reduktion der auf den Piloten wirkenden Kraft des Kiteschirms. In einer Notsituation kann diese überwiegend zweistufig ausgelöst werden. In einer ersten Phase werden

<sup>19</sup> Sebastiaan Veldman; Harald Bersee; Coen Vermeeren; Otto Bergsma, Conceptual Design of a High Altitude Kite

alle Leinen entspannt, bis auf eine Leine, welche sich an der sog. Safety-Leash befindet. Ein Kraftaufbau sollte in diesem Zustand am Kite nur noch durch seinen Profilwiderstand möglich sein. In dieser Situation ist der Pilot nur noch über die Safety-Leash mit dem Schirm verbunden. Sollte diese erste Stufe nicht zu einer positiven Lösung der Situation führen, so kann sich der Pilot vollständig vom Schirm trennen. Dies wird durch die Trennung der Safety-Leash, der letzten Verbindung zum Schirm, erreicht.

Um den Einsatzbereich eines Kiteschirms zu vergrößern kann das Längenverhältnis zwischen Front- und Steuerleinen durch einen Adjuster verändert werden. Zusätzlich zu den schnellen Anstellwinkeländerungen durch das Verschieben der Bar gegenüber der Frontleine ermöglicht es dieser, die Frontleinen dauerhaft in ihrer Länge zu variieren und zu fixieren. So führt das Verkürzen zu einer anhaltenden Kraftverringerung, während eine Verlängerung zu einer Krafterhöhung führt (bei gleicher Barposition und Windstärke). Grund hierfür ist wiederum der dauerhaft veränderte Anstellwinkel aufgrund der Längendifferenz zwischen Front- und Steuerleinen.

Durch eine Rotation der Bar kann eine Längendifferenz zwischen den Steuerleinen hergestellt und somit der Kite gesteuert werden (vgl. Abschnitt 2.2.3.2).

#### **Kitearten**

Sportdrachen können in zwei Hauptkategorien eingeordnet werden. Diese sind zum einen Softkites, welche ähnlich den in Kapitel 3.1 beschriebenen Parafoils aufgebaut sind. Hierbei wird die Schirmform ausschließlich mit Hilfe des Staudrucks sowie des Leinensystems beibehalten. Aufgrund dieses Aufbaus, werden diese Schirme auch als Ram-Air-Kites (Staudruckkites) bezeichnet.

Die zweite Kategorie, welche hauptsächlich in dieser Arbeit verwendet wird, ist unter dem Namen Tubekites oder Inflatable Kites bekannt. Die Funktionsweise beruht auf dem Patent der Gebrüder Legaignoux aus dem Jahr 1985, welches im Kapitel 3.1 näher erläutert wird. Hauptunterschied zu den Softkites besteht in den luftgefüllten Kammern.

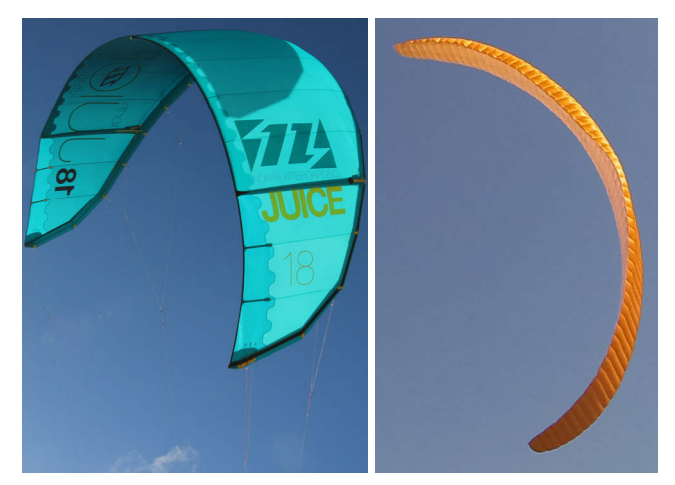

Abbildung 2.11: links: Tubekite; rechts: Softkite

#### **2.2.3.1. Kräfte des Schirmsystems**

Ziel dieser Arbeit ist die Charakterisierung der Kiteschirme. Hierfür wird unter anderem die resultierende Kraft benötigt, wie sie am Piloten oder dem Prüfstand gemessen werden kann. Für den Kitesport setzt sich diese Kraft aus der Kraft in der Powerleine sowie den Steuerleinenkräften zusammen. Abbildung 2.12 gibt eine Übersicht, wie sich die resultierende Kraft  $F_R$ zusammensetzt. Zur einfacheren Darstellung erfolgt die Abbildung schematisch im zweidimensionalen Fall ( $\Phi_w = 0^\circ$ ). Die Betrachtung erfolgt mit Hilfe von Punktmassen. Der Kiteschirm wird zusammen mit dessen Leinen (Bridle-System) betrachtet. Die resultierende Kraft am Kiteschirm  $F_{R,k}$  ergibt sich durch Vektoraddition aus dem aerodynamischen Auftrieb  $F_{L,k}$ , der aerodynamischen Widerstandskraft $F_{D,k}$ sowie der Gewichtskraft  $F_{G,k}.$ 

Weiter ist die resultierende Kraft der Leinen  ${\cal F}_{R,t}$ sowie der Steuereinheit  ${\cal F}_{R,s}$ schematisch eingezeichnet, welche sich jeweils aus einer aerodynamischen Widerstandskraft sowie der Gewichtskraft zusammensetzen.

Aus diesen drei Kräften  $F_{R,k}$ ,  $F_{R,t}$  sowie  $F_{R,s}$  setzt sich die resultierende Gesamtkraft mit dem Winkel  $\Theta_R$  zusammen.

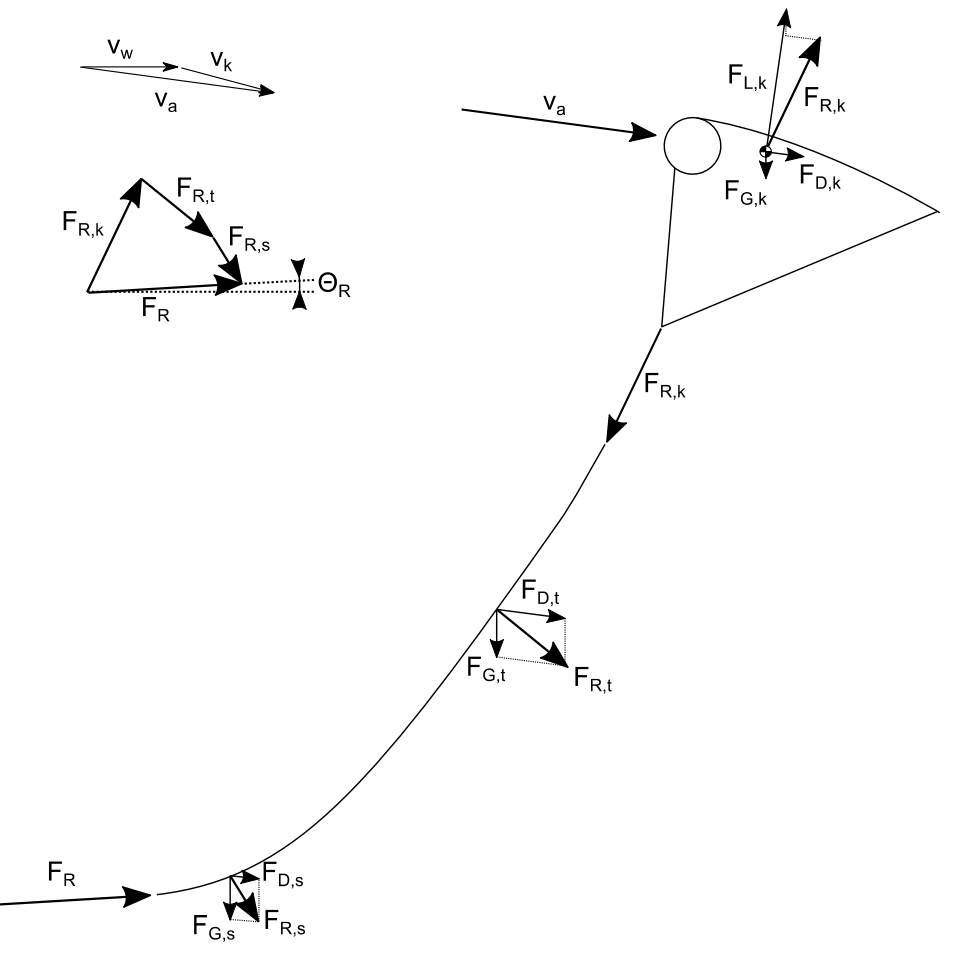

Abbildung 2.12: schematische Darstellung der Kräfte (Punktmassenbetrachtung in der Symmetrieebene)

#### **2.2.3.2. Kitekinematik**

In diesem Abschnitt werden die Grundlagen für ein Verständnis der Schirmbewegung erläutert. Ein Kiteschirm wird maßgeblich durch seine Anstellwinkeländerung sowie der Drehbewegung um dessen Hochachse bewegt (Gierbewegung).

#### **Anstellwinkel**

Der Anstellwinkel  $\alpha$  gibt den Winkel zwischen Profilsehne und der Anströmrichtung an (vgl. Abbildung 2.2). Der Anstellwinkel beeinflusst direkt die aerodynamischen Koeffizienten (Abschnitt 2.1) und damit die Kräfte am Kiteschirm.

Aufgrund der Bewegung des Kiteschirms auf einer Viertelkugel mit dem Radius  $r$  ist der Anstellwinkel hauptsächlich abhängig von der Schirmposition.

Ändert sich jedoch das Längenverhältnis zwischen Frontleinen und Steuerleinen, so hat dies ebenfalls eine Änderung des Anstellwinkels zur Folge (bei gleichmäßiger Auslenkung der Steuerleinen). Eine Änderung des Längenverhältnisses kann durch den unterschiedlichen Einzug der Frontleinen zu den Steuerleinen erreicht werden (etwa auf einer Winde) oder beispielsweise durch eine Bar.

An einer Bar kann das Längenverhältnis zwischen Front- und Steuerleinen durch den Powerweg  $\varepsilon$  angegeben werden, Abbildung 2.13.

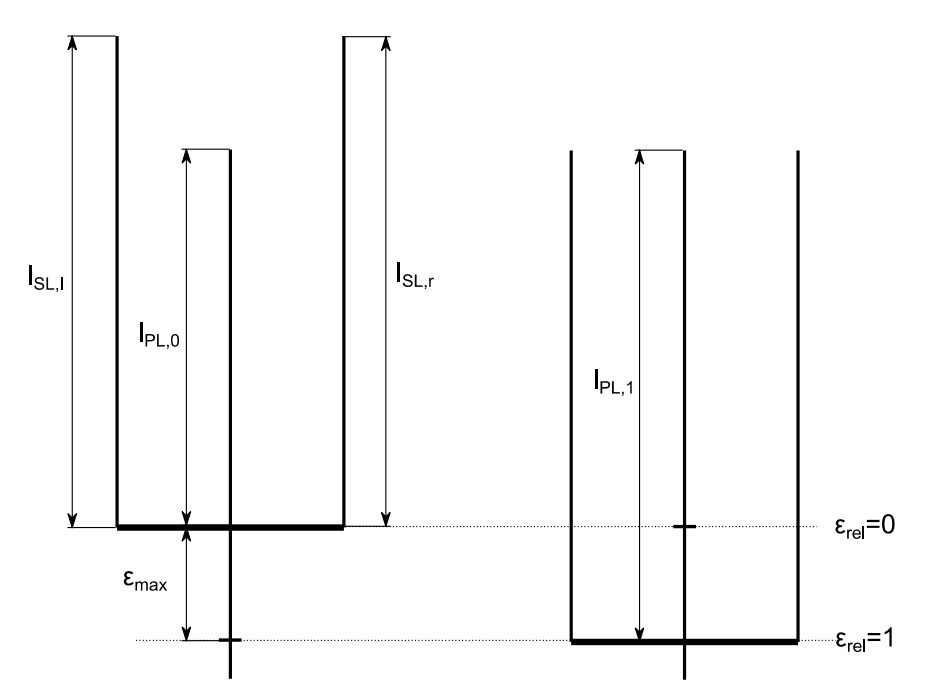

Abbildung 2.13: schematische Darstellung des relativen Powerwegs  $\varepsilon_{rel}$ 

Der aktuelle Powerweg  $\varepsilon$  an der Bar gibt die Längenzunahme der Powerleine an:

$$
\varepsilon = l_{Pl} - l_{PL,0} \tag{2.16}
$$

Der maximal verfügbare Powerweg  $\varepsilon_{max}$  wird an der Steuereinheit fest eingestellt und berechnet sich zu (vgl. Abbildung 2.13):

$$
\varepsilon_{max} = l_{PL,1} - l_{PL,0} \tag{2.17}
$$

Aus den Gleichungen 2.16 und 2.17 kann schließlich der relative Powerweg  $\varepsilon_{rel} \in [0,1]$  berechnet werden.

$$
\varepsilon_{rel} = \frac{\varepsilon}{\varepsilon_{max}}\tag{2.18}
$$

Hierbei wurde der voll angezogene Zustand mit  $\varepsilon_{rel}=1$  definiert. Dies entspricht dem Auslegungszustand für Kiteschirme. Bei diesem Zustand sind alle Kiteleinen gleich lang. Demgegenüber ist der Punkt  $\varepsilon_{rel} = 0$ , je nach eingestelltem maximalem Powerweg, variabel.

In Abbildung 2.14 wird schematisch eine Anstellwinkeländerung vom Zeitpunkt  $t_1$  zum Zeitpunkt  $t_2$  dargestellt. Diese erfolgt aufgrund der relativen Verkürzung der Steuerleinen um die Länge  $\varepsilon$ . Als Annahme für diese Abbildung gilt, dass die Steuereingabe innerhalb einer sehr kurzen Zeitspanne eingeleitet wird, so dass sich der Schirm weiterhin an der gleichen Stelle befindet.

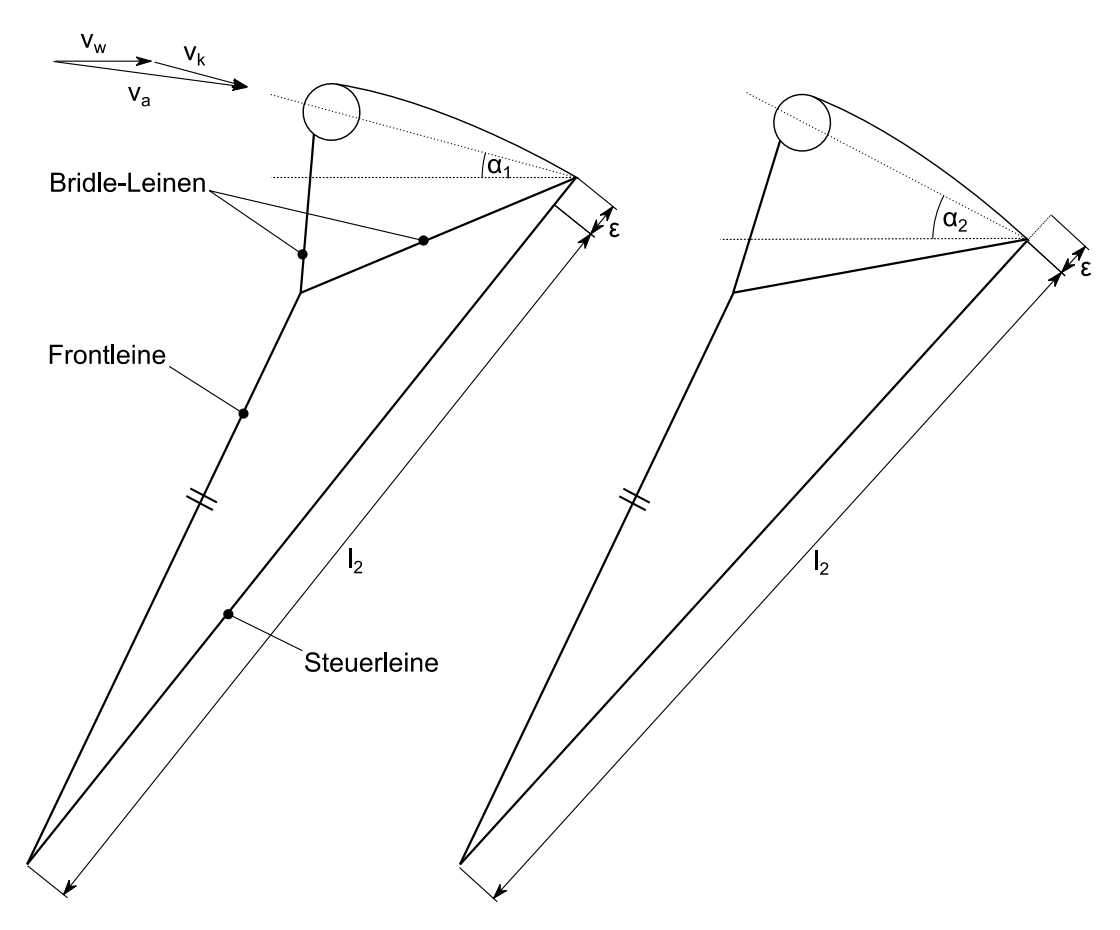

Abbildung 2.14: Anstellwinkeländerung aufgrund der Längendifferenz  $\varepsilon$  bei gleicher Schirmposition und symmetrischem Aufbau (links: Zeitpunkt  $t_1$ ; rechts: Zeitpunkt  $t_2$ )

Vollflexible Tragflächen sind meist darauf ausgelegt, dass eine Anstellwinkelerhöhung im Auslegungszustand zu einer stärkeren Zunahme des Auftriebsbeiwertes gegenüber dem Widerstandsbeiwert führt. Nach Gleichung 2.7 führt dies zu einer Zunahme des Höhenwinkels

und dies wiederum zu einer Verringerung des Anstellwinkels. Die Zugkraft des Schirms ist somit unmittelbar nach der Anstellwinkeländerung am höchsten.

#### **Gierbewegung**

Um den Kiteschirm um seine Hochachse steuern zu können, ist die Einleitung einer Drehbewegung erforderlich. Dies geschieht durch unterschiedliche Auslenkungen der beiden Steuerleinen. Der Kiteschirm dreht stets in die Richtung der verkürzten/ gezogenen Steuerleine. Lange wurde als alleinige Ursache für die Gierbewegung der vergrößerte Anstellwinkel des Tragflächenendes sowie dessen erhöhter Widerstand auf der verkürzten Steuerleinenseite angenommen, da dieses Ende quer zum Wind gezogen wird und somit eine erhöhte projizierte Fläche gegenüber dem Windvektor aufweist. Nach Breukels würde jedoch allein der erhöhte Widerstand und Anstellwinkel zu einer signifikant geringeren Drehgeschwindigkeit führen<sup>20</sup>. Als unterstützende Ursache für die Drehbewegung gibt Breukels daher eine Veränderung der Hebelverhältnisse um den Drehpunkt an, welche durch die hohe Flexibilität der Tragfläche ermöglicht wird. Das Ende der gezogenen Seite wird nach vorn bewegt, während das Ende der längeren Seite nach hinten verschoben wird. Somit führt eine Kraftzunahme sowie Hebelarmveränderung zur Drehmomenterhöhung um die Hochachse in Richtung der verkürzten Seite, was wiederum die Drehbewegung begründet, Abbildung 2.15.

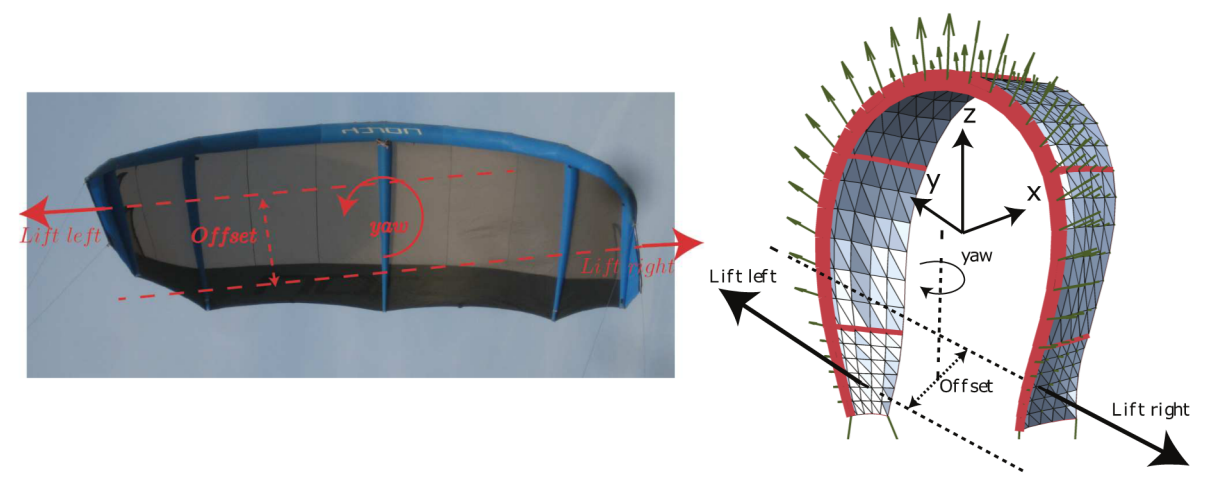

Abbildung 2.15: Gierbewegung eines Kiteschirms<sup>21</sup>

Im Rahmen dieser Arbeit wird ein Steuerausschlag nach Abbildung 2.16 definiert. Demnach lässt sich der absolute Steuerausschlag  $\delta$  anhand des Längenunterschiedes zwischen linker und rechter Steuerleine berechnen:

$$
\delta = l_{SL,l} - l_{SL,r} \tag{2.19}
$$

Abhängig vom Lenkausschlag  $\alpha$  errechnet sich dieser zu:

<sup>20</sup> Breukels, J. (2010)

<sup>21</sup> Nach Bosch, H. A. (2012)

$$
\delta = \sin \alpha \, b,\tag{2.20}
$$

wobei *b* durch die Breite der Bar gegeben ist. Der relative Lenkausschlag  $\delta_{rel}$  ergibt sich aus:

$$
\delta_{rel} = \frac{\delta}{b} \tag{2.21}
$$

Sollte im weiteren Verlauf auf eine Bar verzichtet werden, etwa beim Test reiner AWE-Schirme, so kann die Barbreite  $b$  beispielsweise durch einen maximalen Lenkausschlag  $\delta_{max}$  ersetzt werden.

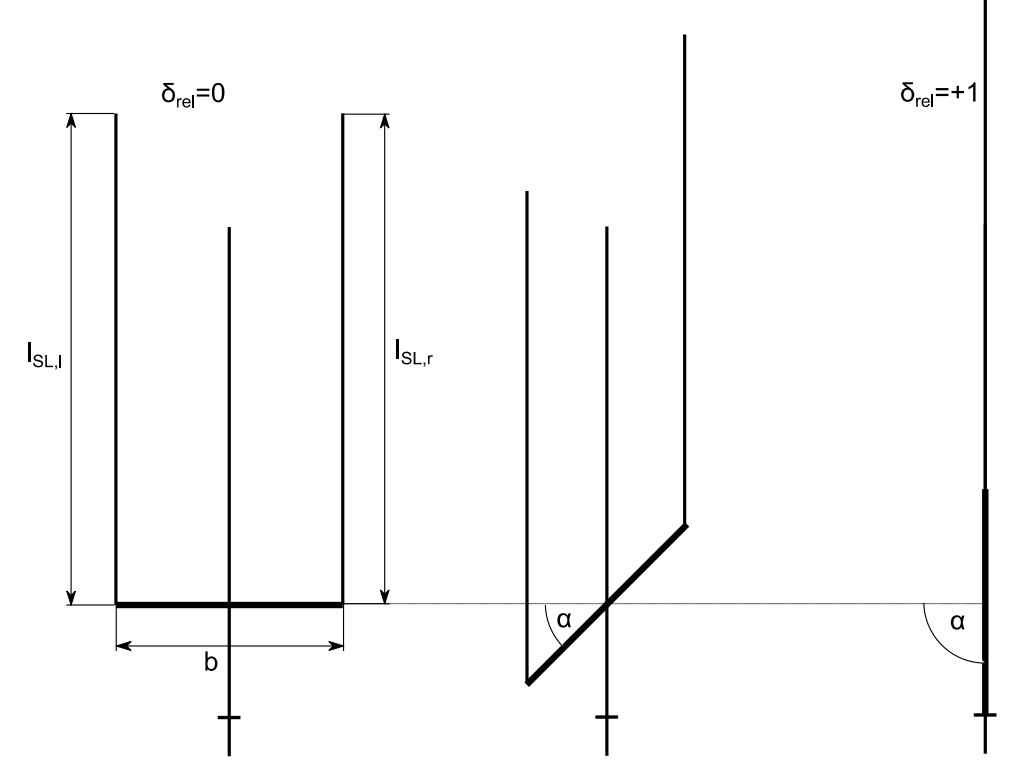

Abbildung 2.16: schematische Darstellung des relativen Steuerausschlags  $\delta_{rel}$ 

#### **Front-Stall**

Als Front-Stall wird ein unerwünschter Strömungsabriss bezeichnet, bei dem der Kite nach vorne kippt und nicht mehr abgefangen werden kann. Grund hierfür ist ein Abriss der Strömung auf der Unterseite des Kites. Dies kann aus dem dynamischen Überfliegen des Schirms zum Windfensterrand oder den zu stark verkürzten Frontleinen im Vergleich zur Länge der Steuerleinen resultieren.

#### **Back-Stall**

Demgegenüber führt das Nicht-Anliegen der Strömung auf der Profiloberseite zu einen Back-Stall. Hierbei sinkt der Kite nach hinten ab. Grund hierfür kann eine zu starke Verkürzung der Steuerleinen und ein damit einhergehender zu hoher Anstellwinkel oder eine zu geringe Windgeschwindigkeit sein.

### **3. Stand der Technik**

In diesem Kapitel wird zunächst eine Übersicht über die Evolution und Verwendung von vollflexiblen, seilgebundenen Tragflächen gegeben. In den Kapiteln 3.2 sowie 3.3 folgt ein Überblick über den Entwicklungsstand in der Sportkiteentwicklung sowie der Entwicklung von Flugwindkraftanlagen. Das Kapitel 3.4 schließt mit einer Übersicht von Testeinrichtungen an, welche der Vermessung und Steuerung von vollflexiblen, seilgebundenen Tragflächen dienen. Im letzten Kapitel werden die Möglichkeiten und Grenzen der numerischen Simulation diskutiert. Anschließend wird ein Simulationsmodell ausgewählt, welches der Identifizierung der zu messenden Schirmparameter dient und in folgenden Arbeiten mit Hilfe des zu entwickelnden Prüfstandes umgesetzt werden kann.

Der gängige englischsprachige Begriff Kite wird als Synonym für Drachen sowie seilgebundene Tragflächen verwendet.

### **3.1. Historische Entwicklung der Kites und heutige Verwendung**

Drachen haben eine lange historische Vergangenheit und wurden bereits seit tausenden von Jahren verwendet. Lange vor dem ersten Flugzeug wurden sie unter anderem für Forschungszwecke genutzt, dienten dem Transport oder dem Vergnügen.

Nach Breukels und Ockels wurden Kites im 13. Jahrhundert durch Marco Polo aus dem Fernen Osten, wo bereits seit Jahrhunderten Drachen benutzt wurden, um beispielsweise Menschen in die Luft zu befördern, in die Westliche Welt gebracht<sup>22</sup>.

Dieses Kapitel stellt eine kurze Übersicht der historischen Entwicklung dar. Aufgrund der langen Geschichte und der vielfältigen Einsatzmöglichkeiten kann dieses Kapitel keinen Anspruch auf Vollständigkeit stellen.

Ein frühzeitiger Versuch, Drachen als Transportmittel zu verwenden, wurde von George Pocock im Jahr 1827 durchgeführt<sup>23</sup>. Nach Sugimoto führte Peacock eine Vielzahl an Experimenten durch, um Objekte mit Hilfe von Kiteschirmen zu bewegen. Als Resultat wurde der Charvolant erfunden, mit welchem Peacock am 8. Januar 1827 von Bristol nach Marlborough mit einer Reisegeschwindigkeit von  $20 \frac{km}{h}$  fuhr.

Eines der bekanntesten Experimente, welches mit Hilfe eines Drachens durchgeführt wurde, ist das mögliche Experiment von Benjamin Franklin im Jahre 1752. Franklin verwendete den Kite, um die Verbindung der Elektrizität zu einem Blitzschlag nachzuweisen. Da sich die historischen

 $22$  Breukels, J.; Ockels, W. J. (2007c)

<sup>23</sup> Sugimoto, T. (2009)

Quellen bezüglich des Wahrheitsgehaltes dieses Experimentes unterscheiden, wird an dieser Stelle nicht weiter darauf eingegangen.

Laut Diem et al. begann Ende des 19. Jahrhunderts die Periode der "klassischen Aerologie", bei der es sich um Höhenmeteorologie handelt. Um Daten für eine verlässliche Wettervorhersage erhalten zu können, wurde damit begonnen, zusätzlich zu den erdnahen Schichten auch die höher gelegenen Luftschichten zu untersuchen. Aus diesem Grund wurden Drachen und Ballone entwickelt, welche die Messgeräte in die höheren Schichten transportieren konnten. Mit Hilfe dieser Geräte konnten Messungen der Temperatur, Windgeschwindigkeit sowie des Luftdrucks  $erfolgen<sup>24</sup>$ .

Die Aerologie führte zu einer Verbesserung der Leistungsfähigkeit im Drachenbau<sup>25</sup>. So liegt der derzeitige Höhenrekord bei 9750m, welcher mit sieben zusammengeschalteten Drachen erreicht wurde<sup>26</sup>.

Weitere Anwendungsgebiete zu dieser Zeit lagen in der Luftbildfotografie, dem Aufkommen der Luftfahrt und dem Verlangen des Militärs nach Drachen, um beispielsweise Beobachter darin zu platzieren und somit den Feind über weite Entfernungen ausfindig zu machen<sup>27</sup>.

Kites boten die Möglichkeit für aerodynamische Untersuchungen. So adaptierten die Brüder Wright eine Drachenstruktur nach Hargrave, flogen diese über vier Leinen und erprobten mit Hilfe dieser Struktur ihr Prinzip der Flügelverwindung<sup>28</sup>.

Weitere Gebiete, welche die Anwendung von Drachen verlangten, stellten der Funk und die Telegraphieentwicklung dar. Der Physiker Marconi hob mit Hilfe eines Kites die erste Antenne zum Empfang von Funksignalen in geeignete Höhen<sup>29</sup>.

Aufgrund der Vielzahl der Anwendungen und signifikanten Weiterentwicklung der Kite-Technologie zu dieser Zeit (ca. 1850 bis 1910), wird diese Periode oftmals als "Goldenes Zeitalter der Kites" bezeichnet. Das Ende dieses Zeitalters wurde durch die Erfindung des Flugzeugs und die Weiterentwicklung der Ballone eingeleitet, welche die bisherigen Aufgaben der Drachen zuverlässiger erfüllen konnten.

In der darauf folgenden Zeit erfolgte jedoch ebenfalls eine Weiterentwicklung. So entwickelte das britische Royal Aircraft Establishment in der Zeit von 1938 bis 1942 eine Flugabwehr Barrikade mit Hilfe von Drachen. Hierbei wurden Windkanaltests und Feldversuche durchgeführt und neue Ansätze der Konstruktionen und Theorie entwickelt<sup>30</sup>.

Eine vollständige Darstellung der weiteren Entwicklung kann an dieser Stelle nicht gegeben werden, da sich die Weiterentwicklungen meist auf den Freizeitbereich beziehen. Aus diesem

j

<sup>24</sup> Diem, W.; Schmidt, W. (2005); Schmidt, W.; Anderson, W. (2014)

<sup>25</sup> Diem, W.; Schmidt, W. (2005)

 $^{26}$  Schmidt, W.; Anderson, W.  $(2014)$ 

<sup>27</sup> Webster, G. (2003)

<sup>28</sup> Webster, G. (2003)

 $29$  Schmidt, W.; Anderson, W.  $(2014)$ 

<sup>30</sup> Hobbs, S. (1986)

Grund kann nur eine Auswahl an wichtigen Entwicklungen für die heutigen vollflexiblen, seilgebundenen Tragflächen gegeben werden.

Im Jahr 1964 patentierte Jalbert ein mehrzelliges Fluggerät mit dem Namen Parafoil. Dieses Gleitsegel wurde für den Zweck entwickelt, Nutzlasten, welche mit der Tragfläche über Leinen verbunden sind, zu transportieren sowie Module für die Raumfahrt zur Erde zurückzubringen<sup>31</sup>. Es handelt sich dabei um eine flexible Tragfläche, deren Tuch über Rippen in Kammern unterteilt wird. Eine relativ große frontseitige Öffnung ermöglicht das Einströmen der Luft im Flug. Eine kleinere Öffnung an der Hinterkante lässt die aufgestaute Luft langsamer entweichen. Mit dem erzielten Staudruck kann die gewünschte aerodynamische Form der Tragfläche realisiert werden. Im Vergleich zu konventionellen Rundkappenschirmen konnte eine starke Verbesserung der Steuerbarkeit sowie des Gleitweges erzielt werden. Dieses Prinzip bildet die Grundlage für heutige Gleitschirme, Flächenfallschirme sowie Ram-Air Inflated Kites.

Eine wichtige Entwicklung für den Kitesport stellte das Patent von Jones und Merry aus dem Jahr 1977 dar32. Sie entwickelten eine Struktur, welche ebenfalls ihre aerodynamische Form aufgrund des durch die Anströmung generierten Staudrucks erhält. Eine elastische Stange an der Anströmkante stellte die Verbindungspunkte für die beiden Steuerleinen bereit und ermöglichte je nach Anströmung die Anpassung der Krümmung der Vorderkante. Bei einer geringen Anströmung weist die Vorderkante einen sehr hohen Radius auf, welcher mit einem Anstieg der Anströmgeschwindigkeit immer weiter abnimmt. Somit ist eine Anpassung der Form, abhängig von der Strömungsgeschwindigkeit möglich. Mit der steigenden Erfahrung der Konstrukteure wurde jedoch die flexible Stange an den Ram-Air-Kites weitgehend überflüssig<sup>33</sup>.

Mit den zu diesem Zeitpunkt verfügbaren Schirmen war bereits das Landkiten, etwa mit einem Buggy, möglich. Jedoch waren diese Schirme nicht für den Wassersport geeignet, da diese bei einem möglichen Wasserkontakt nicht schwimmfähig waren. Diese Problematik wurde von den Brüdern Dominique und Bruno Legaignoux adressiert. Deren Patent aus dem Jahr 1985 beinhaltete eine flexible, luftdichte Struktur, um Lasten zu ziehen34. Diese vollflexible Tragfläche besteht aus zwei Tüchern, welche durch eine Strut (druckbeaufschlagte Kammer) an der Vorderkante sowie diversen Struts in Längsrichtung in ihrer aerodynamischen Form gehalten werden. Die Vorder- und Hinterkante des Kites laufen an den Enden keilförmig zusammen, an denen jeweils eine Leine zur Kraftübertragung und Steuerung befestigt wird.

Diese Erfindung legte den Grundstein für die Leading Edge Inflatable Kites (LEI, luftgefüllten Kiteschirme), welche durch ihre druckbeaufschlagten Kammern zum einen eine stabile Form erhalten, auch ohne das Vorhandensein einer aerodynamische Anströmung und zum anderen schwimmfähig und damit wasserstartfähig sind. Ein weiterer Vorteil dieser Tragflächen besteht

<sup>31</sup> Jalbert, D. C. (1966)

<sup>32</sup> Jones, A. W.; Merry, R. (1978)

<sup>33</sup> Maneia, G. Mauro (2007)

<sup>34</sup> Legaignoux, D. M.; Legaignoux, B. T. (1987)

in der Handhabung, da durch das Fehlen starrer Elemente nach dem Ablassen der Luft ein kompaktes Verstauen ermöglicht werden konnte.

In der folgenden Zeit wurden Kiteschirme stetig weiterentwickelt und genutzt. Zur Jahrtausendwende entwickelte sich aus den vorangegangenen Erfindungen eine massentaugliche Sportart. Seit dieser Zeit konnte ein rapider Zuwachs an Nutzern und Unternehmen in diesem Sektor verzeichnet werden, welcher durch weitere Erfindungen wie etwa des BOW- Kites vorangetrieben wurde. Dieses Patent der Brüder Legaignoux aus dem Jahr 2005 hatte einen starken positiven Einfluss auf die Sicherheit und Handhabung der Kiteschirme. Im Vergleich zu den bis dato gängigen Vierleiner C-Kites konnte mit dieser Erfindung eine deutliche Steigerung der Anstellwinkeländerung (Erhöhung des Depowervermögens) im Betrieb ermöglicht werden35. Ein exemplarisches Beispiel für die moderne Verwendung und Entwicklung von Kiteschirmen, neben den in den folgenden Kapiteln beschriebenen Anwendungen, stellt das Towed Airborne Lift Of Naval Systems (Talons) Projekt dar. Ein Schirm wird in einer Höhe von 450m über einem Schiff platziert, um somit zur Aufklärung des umliegenden Gebietes beizutragen sowie die Leistungsfähigkeit der Kommunikationssysteme zu steigern. Dabei stellt dieses Prinzip eine kostengünstigere Alternative im Gegensatz zu Helikoptern und Drohnen dar36.

### **3.2. Entwicklungsstand der Traction Kites**

Moderne Kiteschirme als Sportgeräte sind durch eine iterative Weiterentwicklung geprägt. Hierbei erfolgt eine enge Zusammenarbeit zwischen Kiteentwickler und Testfahrer. Aufgrund der sehr hohen Erfahrungen im Bereich der Schirmentwicklung ist es möglich, weit gereifte Kiteschirme zu entwickeln. Für jedes Schirmmodell werden zuvor die gewünschten Eigenschaften, je nach Anwendungsbereich und Zielgruppe, definiert. Die Einflussfaktoren für das Erreichen der gewünschten Eigenschaft müssen entweder systematisch ermittelt werden oder können durch die Erfahrung des Designers bestimmt werden. Anschließend werden die neuen Kiteentwicklungen getestet und entsprechend der zuvor definierten Zielgrößen subjektiv beurteilt. Hierbei ist der Schirmentwickler auf seine eigene Wahrnehmung sowie die der Testfahrer angewiesen. Wird eine subjektive Verbesserung erreicht, so kann das neue Design verwendet werden. Die Entwicklung der meisten Schirmlinien erfolgt im Jahrestakt. Der Entwickler kann somit im Zeitraum von einem Jahr Verbesserungen am Schirmmodell erproben. Diese können anschließend in der folgenden Modellreihe am Markt platziert werden.

Der Kitesurfsport in seiner heutigen Form existiert seit Anfang des 21. Jahrhunderts und somit wurden bereits viele Iterationsschleifen durchlaufen. Es ist daher anzunehmen, dass sich Veränderungen nicht mehr so stark wie zur Anfangszeit auswirken und, aufgrund der subjektiven

j

<sup>35</sup> Legaignoux, D.; Legaignoux, B. (2005)

<sup>36</sup> naval-technology.com (2015)
Wahrnehmung, Gefahr laufen, nicht erkannt zu werden. Weiter gibt es bisher keine Möglichkeit, reproduzierbare Messergebnisse zum Flugverhalten zu erhalten und somit verschiedene Schirme vergleichen zu können, um den geeigneten Schirm für bestimmte Zielfunktionen auszuwählen. Trotz der Existenz diverser Magazine, welche sich unter anderem dem Test von Kiteschirmen verschrieben haben, erfolgt die gängige Bewertung ausschließlich subjektiv. Dies belegt das folgende Zitat:

"Denn im Gegensatz zu Autos oder Waschmaschinen ist die Erhebung belegbarer Testdaten für Kites oder Boards natürlich nicht möglich. Es handelt sich daher immer um die Summe subjektiver Eindrücke, aus der sich unsere Ergebnisse zusammensetzen, mit denen wir jedem Hersteller und jedem einzelnen Produkt bestmöglich versucht haben, gerecht zu werden."<sup>37</sup>

Eine typische Darstellungsform der Flugeigenschaften für einen Kiteschirm ist in der Abbildung 3.1 dargestellt. In diesem Beispiel wurden die Eigenschaften radial aufgetragen, wobei die Eigenschaftsgüte mit der Segmentanzahl zunimmt.

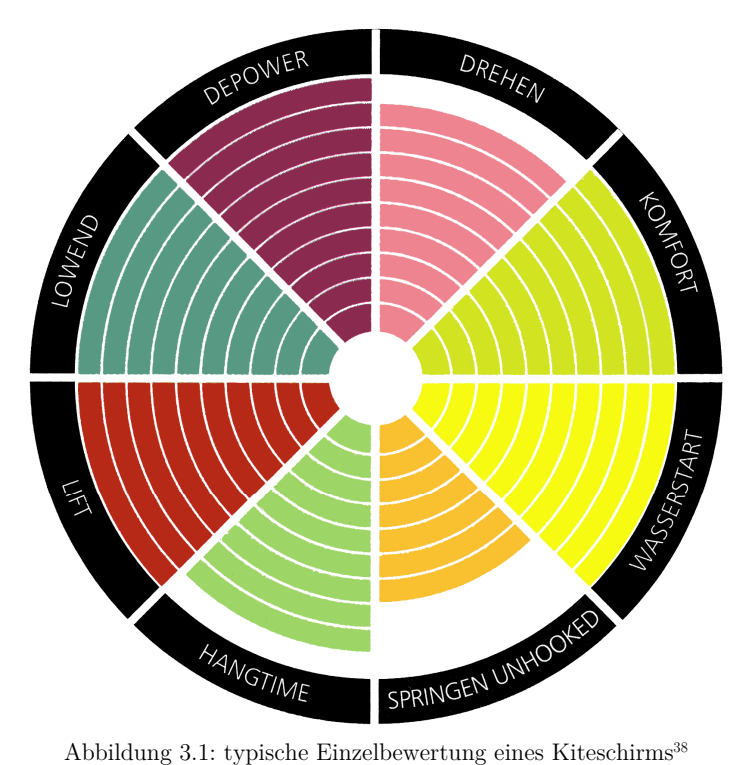

In der Tabelle 3.1 ist ein exemplarischer Vergleich von Kiteschirmen nach ihren Eigenschaften angegeben. Diese stammt aus derselben Quelle, wie das zuvor erwähnte Zitat. Das Magazin bezeichnet sich als "einzige Materialbibel für Kitesurfer".

<sup>37</sup> Jacobson, Tim (Hg.) (2014) S. 93

 $38$  Jacobson, Tim (Hg.) (2014)

 $\mathbf{r}$ 

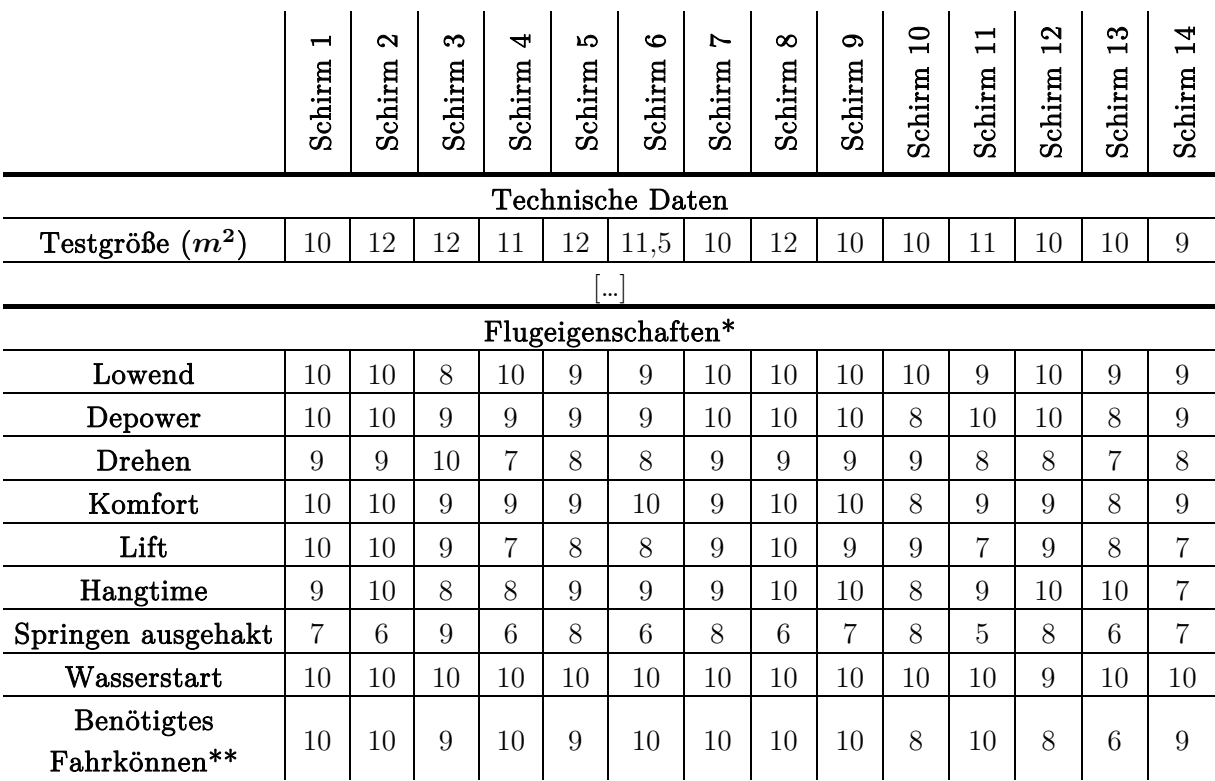

Tabelle 3.1: exemplarische Bewertung von Kitesurfschirmen<sup>39</sup>  $\mathbf{r}$ 

 $\mathbf{r}$ 

 $\hat{\mathbf{r}}$ 

 $\mathbf{r}$ 

 $\overline{1}$ 

 $\mathcal{A}$ 

 $\mathbf{r}$ 

 $\mathbf{u}$ 

 $\mathbf{r}$ 

\*Flugeigenschaften 1 bis 10= sehr gut, 1=sehr schlecht \*\* Benötigtes Fahrkönnen 1 bis 10, 10=gering, 1=hoch

Aus der Abbildung 3.1 und Tabelle 3.1 wird ersichtlich, dass sich die Bewertung nur innerhalb eines sehr engen Wertebereiches abspielt. Die beste Bewertungsmöglichkeit von 10 tritt sehr häufig auf. Abweichungen hiervon sind nur sehr gering. Der schlechteste Wert 5 tritt nur einmal auf. Für eine Eigenschaft, beispielsweise "Depower", wird ein Wertebereich von 3 Schritten verwendet. Es ist ersichtlich, dass ein Vergleich mit Hilfe dieser Werte nur begrenzt möglich ist. Um dieser Problematik zu entgegnen, wurden in der Vergangenheit bereits Ansätze zur Vermessung von Sportkites entwickelt, welche im Folgenden kurz vorgestellt werden.

Ein erster vergleichbarer Ansatz zur Vermessung von Kiteschirmen erfolgte durch Stevenson. Dieser entwickelte einen Prüfstand, welcher es ermöglichte, Zwei- und Vierleinerschirme zu vermessen. Die Prüfvorrichtung wurde auf einem Standardauto montiert und konnte somit angetrieben werden, um eine gewünschte Anströmgeschwindigkeit zu erzielen. Ein Testdurchlauf wurde bei möglichst geringem Grundwind durchgeführt. Die Kitesteuerung erfolgte manuell, indem die Steuerleinen direkt zum Beifahrersitz geführt wurden.

Eine detaillierte Vorstellung der Testeinrichtung ist in dem Kapitel 3.4.1 beschrieben.

Ein moderner Versuch zur Vermessung von Kiteschirmen im Windkanal wurde im Jahr 2008 von Wachter im Rahmen seiner Masterarbeit an der TU Delft durchgeführt. Hierbei wurde die

 $39$  Nach Jacobson, Tim (Hg.) (2014)

Verformung eines Ram-Air Inflated Kites unter Last vermessen und zum Abgleich mit einer CFD-Simulation verwendet.

Die Oberfläche des Schirms wurde mit einem Punktmuster versehen und mit Hilfe mehrerer Kameras gleichzeitig aufgenommen. Anschließend konnte die Kontur durch ein Drahtmodell im Computer nachgebildet werden. Als Resultat der durchgeführten Versuche kommt Breukels zu dem Schluss, dass eine Skalierung von Kiteschirmen aufgrund ihrer Flexibilität nicht möglich ist und somit lediglich Kiteschirme im Originalmaß vermessen werden können. Dies führt zu hohen Kosten in Verbindung mit Windkanaltests<sup>40</sup>.

Weiter gibt Roland Schmehl die maximal mögliche Größe des Schirms, welcher vermessen werden konnte, mit  $2.8m<sup>2</sup>$  an. Ein Leinensystem konnte platzbedingt nicht verwendet werden, was einen freien Flug unmöglich machte<sup>41</sup>.

# **3.3. Entwicklungsstand der Flugwindkraftanlagen**

Flugwindkraftanlagen sind zum derzeitigen Entwicklungsstand einer hohen Diversität unterlegen. Im Vergleich zu konventionellen Windkraftanlagen unterscheiden sich diese Kraftwerke unter anderem durch einen geringeren Materialaufwand, beispielsweise durch den Wegfall des Turms, des Fundaments und der Rotorblätter. Die Grundidee einer Flugwindkraftanlage ist es, lediglich die schnelldrehenden Teile einer konventionellen Windkraftanlage nachzuempfinden und den Hauptteil des tragenden Aufbaus durch eine Seilkonstruktion zu ersetzen (vgl. Abbildung 3.2).

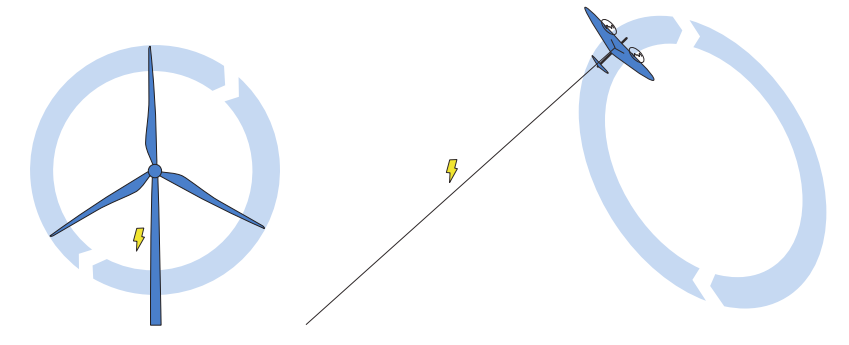

Abbildung 3.2: Vergleich einer konventionellen Windkraftanlage (links) und einer AWE-Anlage (rechts)42

Diese Herangehensweise ist darin begründet, dass 30% der Gesamtleistung einer Windkraftturbine mit Hilfe der Blattspitzen erzielt werden, diese aber den geringsten Massenanteil des Rotors ausmachen<sup>43</sup>. Zum anderen ist die variable Anpassung der Flughöhe bei gleichzeitig gesteigerter Maximalflughöhe möglich. Dies kann zu einer höheren Ausnutzung des Windpotentials beitragen.

<sup>40</sup> Breukels, J. (2010)

<sup>41</sup> Schmehl (2013)

<sup>42</sup> Diehl, M. (2014)

<sup>43</sup> Diehl, M. (2014)

Eine vollständige Auflistung aller Prinzipien kann an dieser Stelle nicht aufgeführt werden. Daher werden zunächst nur die Grundprinzipien beschrieben und anschließend ein Überblick der Entwicklung bis zum heutigen Stand gegeben. Alle Anlagen haben die Gemeinsamkeit, dass sich der hauptverantwortliche Teil zur Energiegewinnung in der Luft befindet und durch mindestens ein Seil mit dem Boden verbunden ist. Hierbei gibt es eine Vielzahl unterschiedlicher Prinzipien und Systeme.

#### **Prinzipielle Funktionsweise**

Grundlegend können zwei Prinzipien unterschieden werden: schwerer oder leichter als Luft.

Bei dem Prinzip schwerer als Luft, kann der Höhenwind genutzt werden, indem eine seilgebundene Tragfläche einen Generator antreibt. Der Generator kann hierbei am Boden platziert werden oder an der Tragfläche selbst. Bei diesem Prinzip ist stets ein dynamischer Auftrieb notwendig, um die Tragfläche in der Luft zu halten.

Die derzeit meist verbreitetste Funktionsweise dieses Prinzips wird als Pumping Mode oder Jo-Jo-Betrieb bezeichnet. Dieses ist durch zwei Phasen charakterisiert. Die erste Phase dient dem Antrieb des Generators, welcher durch die Leinenabwicklung angetrieben wird. In dieser Phase der Energiegewinnung wird eine möglichst hohe und langanhaltende Energie und damit Leistung generiert. Dies wird beispielsweise durch die Erhöhung des Anstellwinkels und Erhöhung der Anströmgeschwindigkeit erreicht. Um die Anströmgeschwindigkeit zu steigern, wird üblicherweise eine Figur in der Form einer liegenden Acht, quer zum Wind geflogen. Dieser Abschnitt endet mit dem Erreichen der maximalen Seillänge. Es schließt sich die zweite Phase an, welche die Tragfläche in einer möglichst kurzen Zeit mit vorzugsweise geringem Energieaufwand in seine Ausgangsposition zurückholt. Hierfür müssen die zuvor ausgewickelten Seile wieder eingeholt werden. Anschließend kann die Phase der Energiegewinnung erneut beginnen, um einen weiteren Arbeitszyklus anzuschließen. Der Energieaufwand kann hauptsächlich durch einen geringen Anstellwinkel sowie einer konstanten Position im Windfenster minimiert werden. Die Energiedifferenz zwischen der ersten und der zweiten Phase stellt die nutzbare Energiemenge dar.

Eine zweite Betriebsart setzt die Montage der Generatoren auf dem Flugobjekt voraus. Hierbei muss die Tragfläche in die entsprechende Flughöhe gebracht werden. Ist diese erreicht, wird ebenfalls eine Erhöhung der Anströmgeschwindigkeit angestrebt (vorrangig durch eine liegende Acht). Die Tragfläche kann hierbei eine konstante Seillänge im Betrieb beibehalten. Diese muss lediglich für den Start, die Landung oder die Änderung der Flughöhe verändert werden. Der produzierte Strom wird über elektrische Leitungen zum Boden transportiert.

Eine weitere Möglichkeit das Prinzip schwerer als Luft zu nutzen, ist der unterstützende Antrieb von Objekten wie z.B. Schiffe, um somit den Energieverbrauch zu minimieren.

Das zweite grundlegende Prinzip ist dadurch charakterisiert, dass der Auftriebskörper leichter als Luft ist. Hierbei ist der Generator meist auf dem Aerostaten platziert, um wiederum mit Hilfe der Anströmung Energie zu gewinnen. Ein dynamischer Auftrieb ist nicht zwingend erforderlich. Dies ermöglicht es, dass das Flugobjekt auch bei Windstille in der Luft verbleiben kann.

Als einheitlicher Begriff hat sich für die Höhenwindnutzung der Begriff Airborne Wind Energy (AWE) etabliert, welcher im weiteren Verlauf der Arbeit benutzt wird.

Da sich diese Arbeit ausschließlich mit vollflexiblen Tragflächen beschäftigt, wird sich im Folgenden ausschließlich auf AWE-Systeme beschränkt, welche dem Prinzip schwerer als Luft angehören.

#### **Forschungsarbeiten im Bereich der AWE-Systeme**

Die zuvor beschriebene Funktionsweise aktueller AWE-Systeme, welche dem Prinzip schwerer als Luft entsprechen, wurde bereits im Jahr 1975 von Payne und McCutchen veröffentlicht. Das Patent beschreibt die Energiegewinnung mit Hilfe einer fliegenden Einrichtung, welche sich selbst in der Luft trägt und durch eine am Flugobjekt befestigte Turbine Strom gewinnt oder alternativ die Kraft über Leinen zum Boden transferiert, um diese zur Energieerzeugung zu nutzen. Die darin beschriebenen Vorteile entsprechen bereits den heute gängigen Argumenten für die Nutzung der AWE Systeme wie etwa die bessere Windausnutzung mit zunehmender Höhe sowie der geringere Materialaufwand<sup>44</sup>.

Die erste tiefgreifende Untersuchung zur Höhenwindenergie stammt aus dem Jahr 1980 und wurde von Miles Loyd durchgeführt<sup>45</sup>. In dieser Arbeit werden die Bewegungsgleichungen für eine Punktmasse aufgestellt und eine erste Abschätzung der zu erzielenden Leistungsausbeute aufgestellt, Gleichung 3.1.:

$$
P = \frac{2}{27} \rho v_w^2 A C_L \left(\frac{C_L}{C_D}\right)^2 \tag{3.1}
$$

Hierbei gibt  $v_{\mu}$  die Windgeschwindigkeit und A den Flächeninhalt der Tragfläche an. Es handelt sich um eine obere Grenze für die maximal zu erzielende Leistung  $P$ , welche selber nicht erreicht werden kann. Voraussetzung für diese Gleichung ist eine masselose, sich perfekt senkrecht zum Wind bewegende Tragfläche ohne Zusatzwiderstand, beispielsweise dem Leinenwiderstand.

Für eine erste Abschätzung der wichtigsten Einflussfaktoren auf die zu erzielende Maximalleistung kann die Gleichung 3.1 verwendet werden. Demnach geht die Windgeschwindigkeit quadratisch ein. Eine Erhöhung, beispielsweise durch die variable Nutzung größerer Höhen, ist somit erstrebenswert. Auch die Verbesserung der Gleitzahl $\frac{C_L}{C_D}$ sowie die Verbesserung des Auftriebsbeiwertes  $C_L$  ist für die Leistungssteigerung von Flugwindkraftanlagen essentiell.

In der anschließenden Zeit erfolgten keine weiteren signifikanten Forschungen und Weiterentwicklungen in diesem Bereich.

<sup>44</sup> Payne, P. R.; McCutchen, C. (1976)

<sup>45</sup> Loyd, M. L. (1980)

Erst im Jahr 1997 wurde ein weiteres Verfahren zur Höhenwindenergienutzung von Wubbo Ockels patentiert46. Grundlegend besteht eine derartige Einrichtung aus mindestens einem Zugseil, welches über wenigstens zwei Punkte umgelenkt wird. An diesem Zugseil werden mehrere Tragflächen befestigt, die in ihrem Anstellwinkel verändert werden können. Dies ist notwendig, um eine Kraftdifferenz zu erzeugen, welche wiederum auf einer Seite eine aufsteigende Bewegung und auf der anderen Seite eine absteigende Bewegung ermöglicht. Mit Hilfe der somit hervorgerufenen Seilbewegung ist es beispielsweise möglich, einen am Boden befindlichen Generator anzutreiben. Aufbauend auf diesem Patent wurde in der folgenden Zeit eine Vorrichtung an der TU-Delft entwickelt, welche als Laddermill bezeichnet wird.

In der anschließenden Zeit nimmt die Forschung und Entwicklung im Bereich der AWE-Systeme immer weiter zu. Zum derzeitigen Stand existiert bereits eine Vielzahl an Konzepten, wie sie zum Beginn dieses Kapitels grundlegend beschrieben wurden, sowie eine große Anzahl an Patenten. Die quantitative Entwicklung der involvierten Institutionen des AWE-Sektors wurde anschaulich in der Abbildung 3.3 dargestellt.

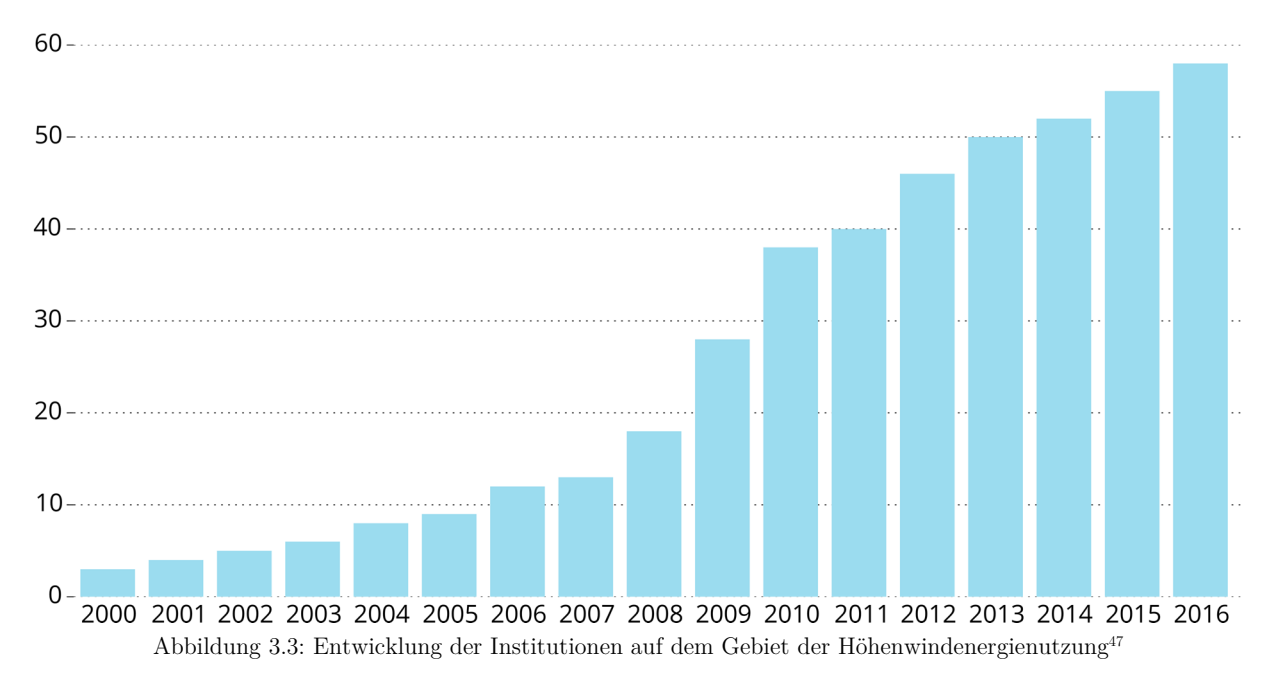

Eine vollständige Beschreibung der industriellen Prototypen zur vorrangig kommerziellen Nutzung der Höhenwindenergie würde somit den Umfang dieser Arbeit überschreiten<sup>48</sup>.

<sup>46</sup> Ockels, W. J. (2000)

<sup>47</sup> Schmehl (2017)

<sup>48</sup> Siehe hierzu: Kite Gen Research S.r.l., Kite Gen Research Website; SkySails GmbH, SkySails Website; Makani, Makani Website; TwingTec AG, TwingTec | Wind Energy 2.0 Website; Bormann, A., EnerKíte Website; Ampyx Power, Ampyx Power Airborne Wind Energy; Kitenergy S.r.l., High-altitude wind technology | innovative renewable energy | wind energy | Kitenergy; Kitemill AS, Kitemill website

Im Folgenden werden daher akademische Konzepte und Prototypen vorgestellt, welche Gemeinsamkeiten zur entwickelten Prüfeinrichtung aufweisen oder vorrangig der Untersuchung von vollflexiblen Tragflächen dienen.

## **3.4. Vermessung seilgebundener Tragflächen**

Im Folgenden soll eine Übersicht zum Stand der Technik, bezogen auf die Vermessung seilgebundener Tragflächen gegeben werden. Es werden veröffentlichte Testergebnisse sowie Anlagen beschrieben, welche vorrangig der Vermessung oder Erforschung vollflexibler Tragflächen dienen.

Wie bereits im Kapitel 3.3 erwähnt, befindet sich der AWE Bereich seit der Jahrtausendwende in einem starken Wachstum. Eine vollständige Übersicht aller kommerziellen Systeme kann an dieser Stelle nicht gegeben werden.

Ein frühes Beispiel zur wissenschaftlichen Untersuchung von Gleitsegeln stellen die Arbeiten von John Nicolaides dar. Diese wurden an der University of Notre Dame, Vereinigte Staaten von Amerika, in teilweiser Zusammenarbeit mit der National Aeronautics and Space Administration (NASA) durchgeführt. Ziel war die experimentelle Vermessung der Schirme zur Leistungs- und Stabilitätsuntersuchung. Hierfür wurden Untersuchungen im Windkanal durchgeführt, welche im Jahr 1970 durch Sprungversuche und Zugtests validiert wurden<sup>49</sup>.

Die Zugversuche wurden bei minimaler Windgeschwindigkeit durchgeführt. Nach Erreichen der gewünschten Flughöhe wurde das Zugfahrzeug angehalten und der Pilot konnte zur Erde zurück gleiten. In dieser Gleitphase wurden die aerodynamischen Parameter mit Hilfe von Bordmessinstrumenten, Rauchgeneratoren oder auf dem Boden platzierten Fototheodoliten ermittelt. Die gewonnenen Werte, besonders im Hinblick auf die Gleitzahl, waren einer sehr hohen Schwankung für einen Gleitversuch unterlegen.

### **3.4.1. University of Canterbury**

Die erste umfangreiche Arbeit zur Vermessung von Kiteschirmen stammt aus dem Jahr 2003 und wurde im Rahmen der PhD Thesis von J. C. Stevenson an der University of Canterbury, Neuseeland,  $erstellar<sup>50</sup>$ .

Die Arbeit erfolgte zusammen mit dem Unternehmen Peter Lynn Kites Ltd. mit dem Ziel, eine Testmethode zu schaffen, welche geeignet ist, die Forschung und Entwicklung von Kiteschirmen zu unterstützen.

Im ersten Teil der Arbeit wurde eine Prüfvorrichtung entwickelt, welche auf dem Dach eines Standardautos montiert wurde, Abbildung 3.4.

 $49$  Nicolaides, J. D.; Tragarz, M. A.  $(1971)$ 

<sup>50</sup> Stevenson, J. C. (2003)

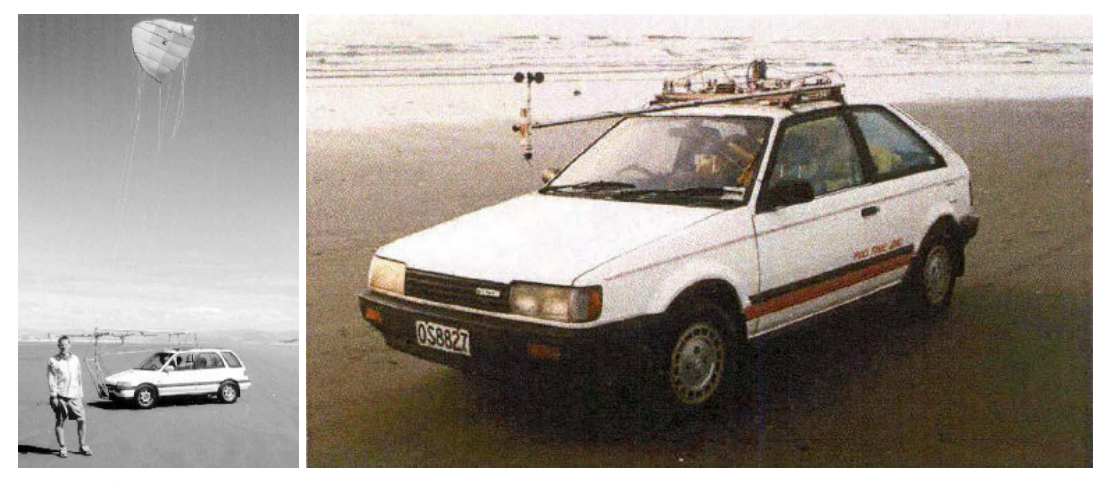

Abbildung 3.4: Fahrzeug mit montierter Prüfvorrichtung der University of Canterbury links: frühe Version, 2001<sup>51</sup>; rechts: finale Version, 2003<sup>52</sup>

Der bewegliche Prüfstand ermöglichte es, eine Anströmung zu generieren, indem das Fahrzeug entlang eines Strandabschnitts fuhr. Die Steuerung des Schirms erfolgte von Hand, indem die Steuerleinen durch das Schiebedach in das Innere des Autos geführt wurden. Somit konnten Lenkbewegungen sowie Änderungen des Anstellwinkels eingeleitet werden. Eine Bar konnte nicht montiert werden. Der grundlegende Aufbau ist in der Abbildung 3.5 dargestellt.

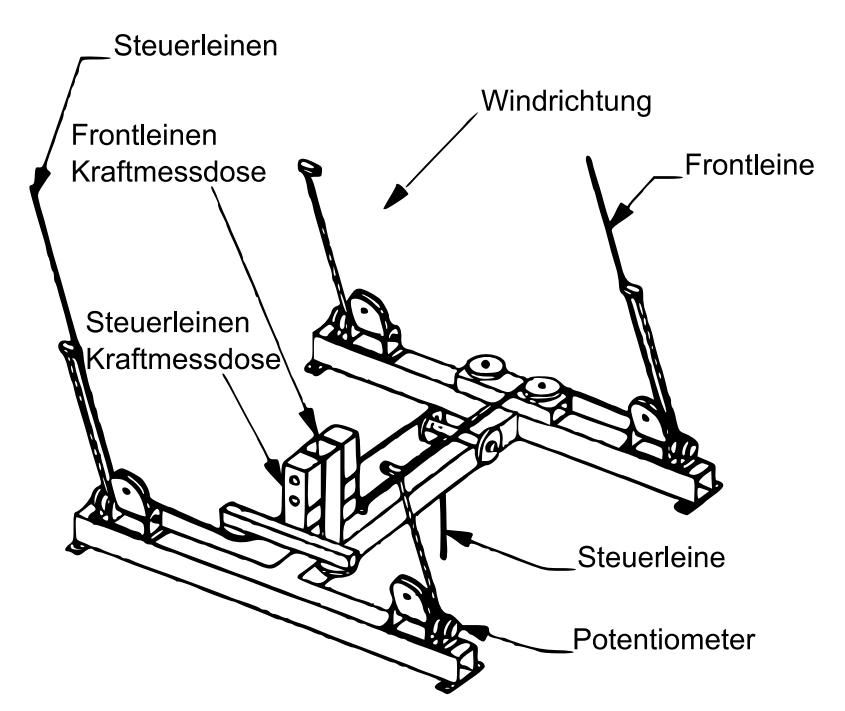

Abbildung 3.5: Aufbau der Testeinrichtung mit jeweils einer dargestellten Leine<sup>53</sup>

Die Kräfte eines Front- und Steuerleinenpaars wurden jeweils gemeinsam ermittelt. Die Frontleinen wurden jeweils direkt an die zugehörige Kraftmessdose angeschlossen, während die

<sup>51</sup> Alexander, K.; Stevenson, J. (2001)

<sup>52</sup> Stevenson, J. C. (2003)

<sup>53</sup> Nach Stevenson, J. C. (2003)

Steuerleinenkräfte über eine Stange, an denen jeweils eine Umlenkrolle befestigt wurde, gemessen wurden. Die maximale Gesamtkraft der Leinen wurde auf  $981N$  festgelegt <sup>54</sup>. Über einen drehbaren Arm, dessen Ausrichtung über ein Potentiometer ermittelt wurde, konnte für jede Leine ein zugehöriger Vertikalwinkel gemessen werden.

Während eines Testlaufes konnten acht Datenkanäle aufgezeichnet werden:

- Index für jeden Messpunkt
- Windgeschwindigkeit
- Gemeinsame Kraft in den Frontleine
- Gemeinsame Kraft in den Steuerleinen
- Vertikalwinkel jeder Leine (4x)

Der Azimutwinkel sowie die Windrichtung wurden nicht gemessen.

Messdaten wurden mit einer Rate von  $2-5Hz$  aufgenommen <sup>55</sup>. Das Hauptziel der Messdatenerfassung war die Messung der Gleitzahl sowie des Auftriebsbeiwertes gegenüber der prozentualen Steuerleinenkraft anteilig zur Gesamtkraft. Die angegebenen Genauigkeiten sind der Tabelle 3.2 zu entnehmen. Unter günstigen Windbedingungen ( $< 15 \frac{km}{h}$ , auflandiger Wind) liegt der Fehler der Windgeschwindigkeit laut Stevenson in einem Bereich von ±10%. Einen Hinweis auf die genaue Berechnungsweise für die angegebenen Genauigkeiten konnte nicht gefunden werden.

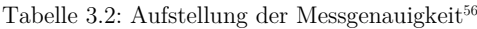

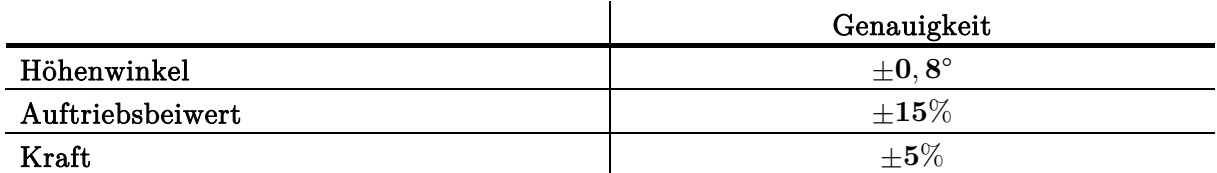

Die Auswertung der Messdaten erfolgte zum größten Teil händisch<sup>57</sup>.

Im Hinblick auf die Gleitzahlmessung kommt Stevenson zu dem Schluss, dass der tangentiale Zusammenhang zwischen der Gleitzahl und dem Höhenwinkel zu einem hohen experimentellen Fehler führt und diese Methode somit nur bedingt geeignet ist.

Aus diesem Grund wurde eine zweite Methode zur Schirmvermessung entwickelt. Diese Methode zeichnet sich dadurch aus, dass der Kiteschirm auf einer Kreisbahn um den Piloten, parallel zur Erdebene, geflogen wird. Mit Hilfe dieser Methode konnte eine verbesserte Genauigkeit in der Gleitzahlmessung erreicht werden.

<sup>54</sup> Stevenson, J. C. (2003) S. 39–40

<sup>55</sup> Stevenson, J. C. (2003) S. 50

<sup>56</sup> Stevenson, J. C. (2003) S. 55ff

<sup>57</sup> Stevenson, J. C. (2003) S. 51ff

Laut Stevenson sind die Ergebnisse nur bedingt mit der konventionellen Messweise vergleichbar. Dies ist u.a. durch das Auftreten einer Zentrifugalkraft sowie einer veränderten Wirkrichtung der Kräfte, z.B. Gewichts- und Leinenkraft, zu begründen<sup>58</sup>.

Weiter ist diese Testweise besonders windanfällig. Bereits das Vorhandensein eines sehr geringen Grundwindes kann einen Test unmöglich machen <sup>59</sup> . Aus diesem Grund wurden Tests in stillgelegten Flugzeughangars mit kleinen Schirmen durchgeführt. Nach Stevenson wird eine Testfläche von mindestens 80m Durchmesser benötigt, um größere Schirme vermessen zu  $k\ddot{\text{on}}$ nen $60$ .

Aufgrund der zuvor beschriebenen Einschränkungen sowie der fehlenden Möglichkeit vollständige Manöver mit einer Azimutwinkeländerung durchzuführen, wird im Folgenden nicht weiter auf diese Messmethode eingegangen.

### **3.4.2. Delft University of Technology**

In diesem Abschnitt wird das Versuchsfeld des KiteLabs der Delft University of Technology, Niederlande vorgestellt. Dieses wurde auf dem Dach des Fachbereichs Aerospace Engineering errichtet und wurde unter der Leitung von Wubbo Ockels geführt.

Es diente der Vermessung und Flugerprobung von steuerbaren Versuchsschirmen für das Laddermill Projekt. Ziel war es, eine kontrollierbare Versuchsumgebung bereitzustellen, welche Sensoren und Kameras zur Aufzeichnung des Flugverhaltens beherbergte $61$ .

Der grundlegende Aufbau ist in der Abbildung 3.6 dargestellt.

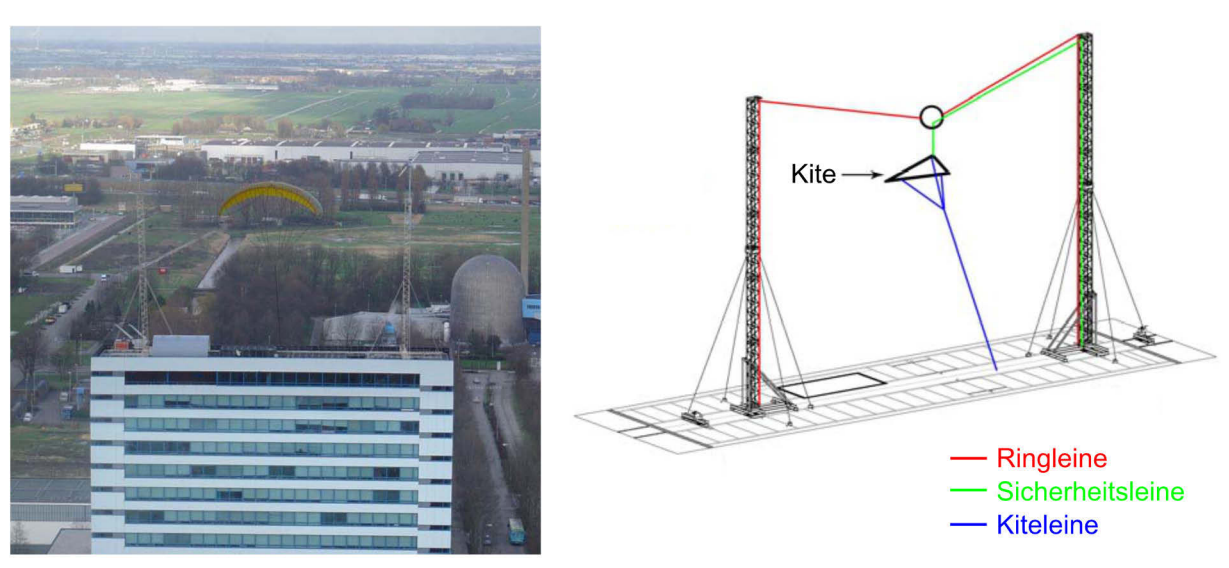

Abbildung 3.6: Aufbau des ASSET KiteLab<sup>62</sup>

- 58 Stevenson, J.; Alexander, K.; Lynn, P. (2005)
- 59 Stevenson, J. C. (2003) S. 161

- 60 Stevenson, J. C. (2003) S. 116
- 61 Breukels, J.; Ockels, W. J. (2007b)
- 62 Nach Breukels, J.; Ockels, W. J. (2007b); (2007a)

Das KiteLab bestand aus einem Nord- sowie Südturm. Die Höhe der Türme betrug  $25m$ . Zwischen diesen Türmen konnte der Kiteschirm unter natürlichen Windbedingungen geflogen werden. Zwischen den Türmen wurde eine Ringleine befestigt. Diese diente zur Führung der Sicherheitsleine. Die Sicherheitsleine sollte den Schirm im Falle eines Kontrollverlustes abfangen sowie eine Kollision mit dem Gebäude verhindern.

Nach Breukels wurde zunächst ein ungestörter Fluss der Windströmung auf das Gebäude angenommen, da sich das Dach auf einer Höhe von  $52.5m$  befindet <sup>63</sup>. Zur Messung des Windvektors wurden paarweise zweidimensionale Ultraschall Windsensoren, um 90° gedreht, in einer Höhe von  $12m$  und  $25m$  angebracht. Mit Hilfe der paarweisen Anordnung der Sensoren konnte der dreidimensionale Richtungsvektor der Windgeschwindigkeit aufgenommen werden.

Zur Beurteilung der Homogenität der Windströmung wurden die erzielten Messergebnisse mit einer naheliegenden Wetterstation (Flughafen Rotterdam Den Haag) sowie Simulationsergebnissen abgeglichen. Die Messdaten wurden im Zeitraum von einer Stunde gemittelt, Abbildung 3.7. Als ungestörte Windgeschwindigkeit wurden die Messwerte des Rotterdamer Flughafens angenommen. Als Ergebnis konnte eine starke Beschleunigung des Windvektors sowie ein Anstieg des Strömungswinkels gegenüber der ungestörten Strömung mit zunehmender Dachnähe festgestellt werden.

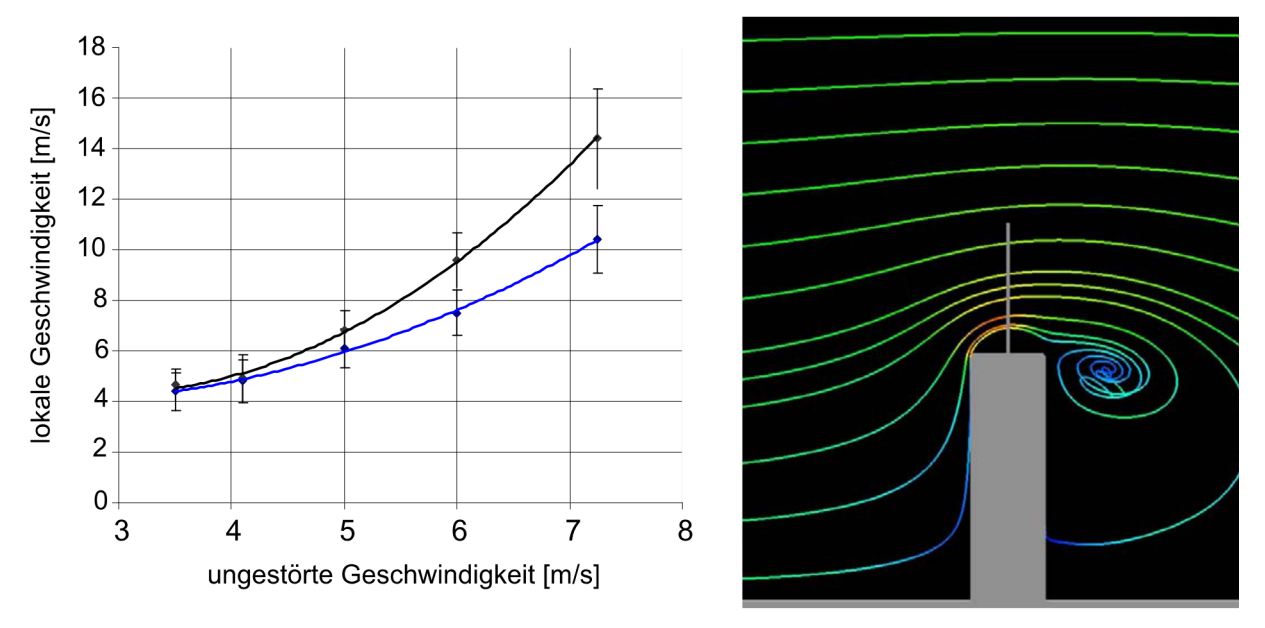

Abbildung 3.7: links: Messwerte inklusive Standardabweichung der Windgeschwindigkeit (schwarz: 12m Höhe, blau: 25m Höhe); rechts: simulierter Stromlinienverlauf64

<sup>63</sup> Breukels, J.; Ockels, W. J. (2007b)

<sup>64</sup> Nach Breukels, J.; Ockels, W. J. (2007b)

Weiter ergab sich aus den Untersuchungen, dass sich nahe der Dachkante ein Turbulenzfeld ausbildet, welches zusätzlich durch die Anbringung von Wollfäden entlang der Turmhöhe bestätigt werden konnte.

Somit konnte nachgewiesen werden, dass in Dachnähe eine böige und instabile Strömung vorherrscht<sup>65</sup>.

Aufgrund des Fehlens an neueren Veröffentlichungen zum KiteLab wird davon ausgegangen, dass dieses sich nicht mehr im Betrieb befindet.

Derzeit beschäftigt sich die Forschungsgruppe "Kite Power" der TU Delft mit der Entwicklung eines Prototypen zur Höhenwindnutzung, welcher nach dem Jo-Jo-Prinzip konzipiert wurde.

Nach Vlugt et al. dient dieser vorrangig als Entwicklungsplattform, Technologiedemonstrator sowie der akademischen Ausbildung und Forschung. Auf der Systemebene werden hauptsächlich die Modellbildung und -validierung sowie die Steuerung und deren Optimierung erforscht.

In der Komponentenebene liegt der Forschungsfokus in der Strukturdynamik, der Aerodynamik sowie Flugdynamik von seilgebundenen vollflexiblen Tragflächen<sup>66</sup>.

Eine Veröffentlichung, welche Ergebnisse zur Schirmvermessung bereitstellt, konnte nicht gefunden werden.

#### **3.4.3. University of Southampton**

Ein weiterer Ansatz zur Vermessung von Kiteschirmen wurde 2010 von Dadd et al. an der University of Southampton, Vereinigtes Königreich, veröffentlicht<sup>67</sup>. Der Prüfstand wurde auf einem Fahrzeug montiert und konnte zur statischen sowie dynamischen Vermessung genutzt werden.

Der Prüfstand diente der Validierung zweier Modelle zur Berechnung der zusammengesetzten Leinenkraft, wie sie etwa für AWE-Systeme von Bedeutung ist. Der grundlegende Aufbau ist in der Abbildung 3.8 dargestellt.

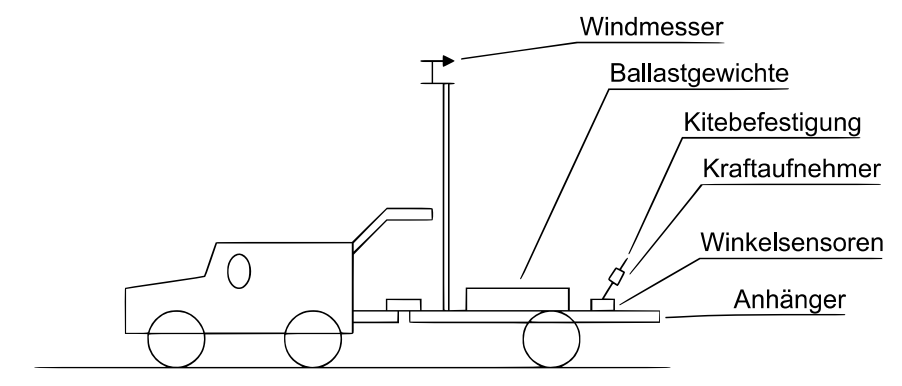

Abbildung 3.8: Aufbau der Testeinrichtung68

65 Breukels, J.; Ockels, W. J. (2007b)

67 Dadd, G. M.; Hudson, D. A.; Shenoi, R. A. (2010)

68 Nach Dadd, G. M. (2013)

<sup>66</sup> Vlugt, R.; Peschel, J.; Schmehl, R. (2014)

Während eines Testdurchlaufs konnten die folgenden Messwerte aufgezeichnet werden:

- Azimut- und Höhenwinkel
- Leinenkraft
- Windgeschwindigkeit (3s Abtastintervall)

Die ermittelten Standardabweichungen unter Laborbedingungen sind der Tabelle 3.3 zu entnehmen. Die Linearität des Windgeschwindigkeitsaufnehmers beträgt laut Dadd  $\pm 2\%$  bei einer gemittelten Windgeschwindigkeit innerhalb eines 3s Intervalls.

Tabelle 3.3: Messgenauigkeit nach Dadd (unter Laborbedingungen)<sup>69</sup>

|               | Standardabweichung s | $P=95\%$           |
|---------------|----------------------|--------------------|
| Winkelmessung | $\pm 0.673$ °        | $\pm 1.32^{\circ}$ |
| Kraft         | $\pm 12.3N$          | $+24N$             |

Eine Messung der Windrichtung wurde nicht durchgeführt. Zu Beginn einer jeden Messung wurde das Windfenster manuell von einer zur anderen Seite abgeflogen, um somit die Position der x-Achse (Windrichtung) zu bestimmen.

Der Schirm wurde per Hand über dessen Steuerleinen geflogen. Der Pilot musste sich dafür auf dem Anhänger befinden. Die eingebrachten Steuerkräfte wurden als gering im Vergleich zu den Gesamtkräften eingeschätzt und somit nicht gemessen.

Die Schirmposition wurde über Leinenwinkelsensoren ermittelt, unter der Voraussetzung eines konstanten Abstandes zwischen Prüfstand und Schirmposition.

Als statische Tests wurden Versuche zur Ermittlung der charakteristischen Schirmparameter wie Gleitzahl und aerodynamischen Beiwerte bezeichnet. Zur reproduzierbaren Ermittlung der Parameter wurde der Schirm in einer statischen Position gehalten. Um eine möglichst ungestörte Anströmung von 15 Knoten zu generieren, wurde der Anhänger durch das Zugfahrzeug angetrieben. Untersucht wurde der Kiteschirm Flexifoil Blade III  $3m^2$ . Die gewonnenen Parameter dienten als Grundlage für die dynamische Simulation. Eine Variation des Anstellwinkels erfolgte nicht. In der Tabelle 3.4 sind die gewonnenen Messergebnisse dargestellt. Die dynamische Messung beinhaltet das Abfliegen definierter Manöver zum Abgleich zweier vorgestellter Bewegungsmodelle. Die Abhängigkeiten der aerodynamischen Beiwerte vom Anstellwinkel wurden durch empirische Formeln auf Grundlage der statischen Beiwerte abgeschätzt.

<sup>69</sup> Dadd, G. M. (2013) S. 32; Dadd, G. M.; Hudson, D. A.; Shenoi, R. A. (2010) S. 223

|                                               | E    | $C_R^{}$ | $C_L$ | $C_D$ |
|-----------------------------------------------|------|----------|-------|-------|
| Messpunkte n                                  |      | 21       |       |       |
| Mittelwert $\overline{x}$                     | 6,07 | 0,78     | 0,776 | 0,128 |
| Standardabweichung s                          | 0,88 | 0,115    | 0,116 | 0,012 |
| Zufälliger Fehler $F_{\overline{x}}$ für $P=$ |      |          | 0,050 | 0,005 |
| $95\% (n > 200, t = 2,09)$                    | 0,38 | 0,049    |       |       |
| Zufälliger Fehler $F_{\overline{x}}$ für $P=$ |      |          |       |       |
| $95\%$ $(n \ge 20, t = 1,96)$                 | 0,40 | 0,053    | 0,053 | 0,005 |

Tabelle 3.4: Messergebnisse des statischen Tests70

### **3.4.4. University of California, Santa Barbara**

Am Department of Mechanical Engineering der University of California, Santa Barbara, Vereinigte Staaten von Amerika, wurde eine portable Versuchseinrichtung entwickelt, welche der Entwicklung und Erprobung neuer Erkenntnisse im Zusammenhang mit vollflexiblen Tragflächen diente. Die Organisation erfolgte unter der hauptverantwortlichen Leitung von Lorenzo Fagiano. Das Hauptziel, einen autonomen, unterbrechungsfreien Flug über einen Zeitraum von vier Stunden zu demonstrieren, wurde im September  $2012$  erreicht<sup>71</sup>.

Mit Hilfe des Prüfstandes konnten grundlegende Untersuchungen im Bereich der Höhenwindenergienutzung durchgeführt werden. Hierzu zählten unter anderem folgende Arbeitsschwerpunkte:

- Überprüfung bestehender Bewegungsmodelle, beispielsweise durch den Abflug vorgegebener Trajektorien wie etwa einer liegenden Acht<sup>72</sup>
- Steigerung der Messgenauigkeit in der Positions- und Geschwindigkeitsbestimmung durch die Entwicklung verbesserter Filter- sowie Sensorfusionsmechanismen73
- Entwicklung und Validierung von Kontrollmechanismen zur automatisierten  $Flugregelung<sup>74</sup>$

Als weitere Anwendungsmöglichkeit gibt Fagiano die Untersuchung von Tragflächendesigns sowie die Leinenbeanspruchung an75 . Einen Hinweis auf die systematische Vermessung der Schirme, beispielsweise zur Ermittlung der aerodynamischen Parameter abhängig vom Powerweg, konnte nicht gefunden werden.

<sup>70</sup> Dadd, G. M. (2013) S. 31

<sup>71</sup> Fagiano, L., Lorenzo Fagiano - Personal web site

<sup>72</sup> Fagiano, L.; Zgraggen, A.; Morari, M. (2014)

<sup>73</sup> Fagiano, L.; Zgraggen, A.; Morari, M. (2014); Fagiano, L.; Huynh, K.; Bamieh, B.; Khammash, M. (2014); (2013)

<sup>74</sup> Fagiano, L.; Zgraggen, A.; Morari, M. (2014); Fagiano, L.; Zgraggen, A. U.; Morari, M.; Khammash, M. (2013)

<sup>75</sup> Fagiano, L.; Marks, T. (2015)

Der Prüfstandsaufbau ist in Abbildung 3.9 dargestellt und besteht aus folgenden Ha

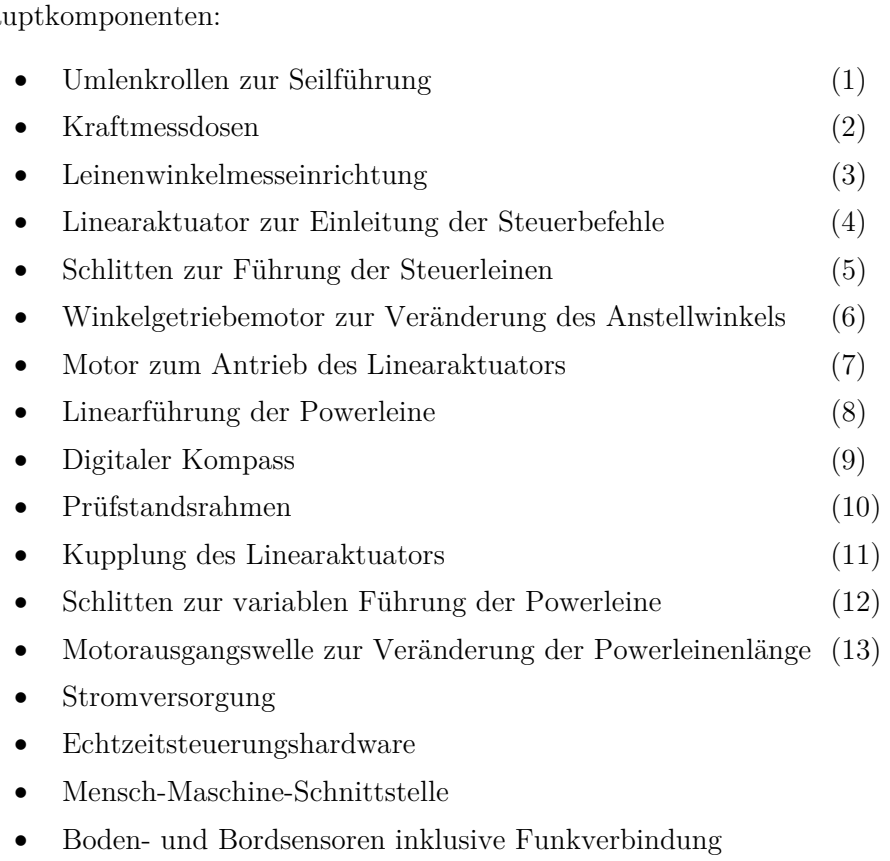

Tragfläche und Leinensystem

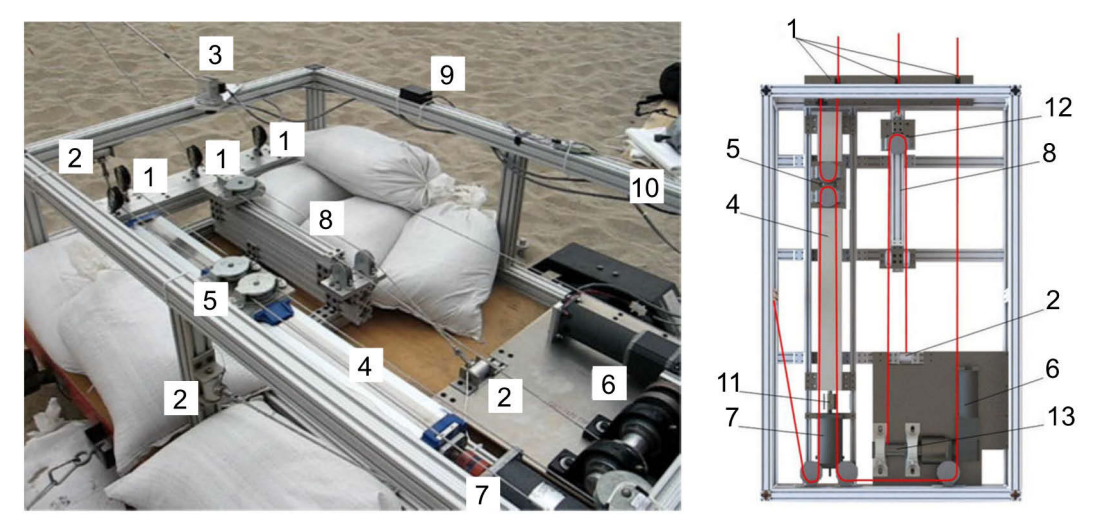

Abbildung 3.9: Aufbau der Testeinrichtung<sup>76</sup>

Eine manuelle Steuerung wurde mit Hilfe einer Mensch-Maschine-Schnittstelle realisiert, deren Kern durch einen analogen 2-Achsen Joysticks realisiert wurde. Jede Achse wurde direkt mit einem zugehörigen Motor zur Kitesteuerung verbunden.

<sup>76</sup> Nach Fagiano, L.; Marks, T. (2015)

Der Betrieb erfolgte mit einer konstanten Leinenlänge von  $30m$ , eine Möglichkeit zur Energiegewinnung mit Hilfe der Tragfläche wurde somit nicht umgesetzt. Weiter wurde die Montagemöglichkeit einer gängigen Steuereinrichtung für Sportkites nicht vorgesehen.

Ein Antrieb des Prüfstands zur Strömungserzeugung erfolgte nicht. Für die Vermessung der Tragflächen ist das Vorhandensein einer natürlichen Windgeschwindigkeit vonnöten.

Folgende Messwerte konnten aufgezeichnet werden:

- Leinenwinkel
- Beschleunigung, Drehrate und Lage der Tragfläche (inertiale Messeinheit, IMU-Sensor)
- Positionsbestimmung (GPS auf der Bodenstation sowie ein on board-GPS)
- Höhe durch statischen Absolut-Luftdruckgeber
- Gemeinsame Kraft in der Frontleine
- Einzelkraft in den Steuerleinen
- Windgeschwindigkeit und Windrichtung an der Bodenstation
- Ausrichtung der Bodenstation über einen digitalen Kompass

Eine Angabe zur Messgenauigkeit, beispielsweise der Leinenwinkelsensoren oder der Kraftmessung im Testbetrieb, konnte den Veröffentlichungen nicht entnommen werden.

## **3.4.5. Eidgenössische Materialprüfungs- und Forschungsanstalt**

An der Eidgenössischen Materialprüfungs- und Forschungsanstalt (Empa), Schweiz, wurde eine mobile Prüfeinrichtung zur Vermessung von Kiteschirmen umgesetzt. Diese wurde im Rahmen des Forschungsprojets SwissKitePower entwickelt<sup>77</sup>. Die Projekterkenntnisse werden aktuell im Autonomous Airborne Wind Energy  $(A2WE)$  Projekt weitergeführt<sup>78</sup>.

Mit Hilfe der Testeinrichtung sollen konstante Windverhältnisse generiert werden, um die Bewegung, die Kräfte sowie die Verformung des Schirms zu messen, Abbildung 3.10.

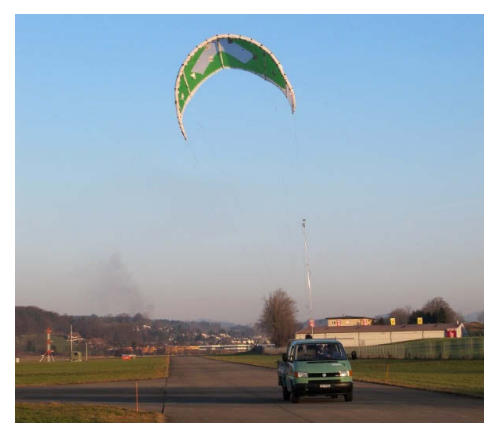

Abbildung 3.10: Empa Testeinrichtung79

<sup>77</sup> SwissKitePower Project, SwissKitePower | a collaborative research and development project

<sup>78</sup> A2WE Project, A2WE | a collaborative research and development project

<sup>79</sup> SwissKitePower, CCEM – Annual Activity Report 2011

Der Prüfstand soll es ermöglichen, einen Schirm zu entwickeln, welcher die Energiegewinnung einer AWE-Anlage nach dem Jo-Jo-Prinzip maximiert<sup>80</sup>. Als Anforderung definiert Costa eine Einsetzbarkeit in einem weiten Windbereich sowie eine möglichst hohe aerodynamische Güte in der Phase der Energiegewinnung, welche durch die Gleitzahl ausgedrückt wird. In der Einzugsphase soll der Schirm hingegen einen möglichst geringen Anstellwinkel und damit verbunden einen möglichst geringen aerodynamischen Widerstand aufweisen. Der prinzipielle Aufbau der Messeinrichtung ist in Abbildung 3.11 dargestellt.

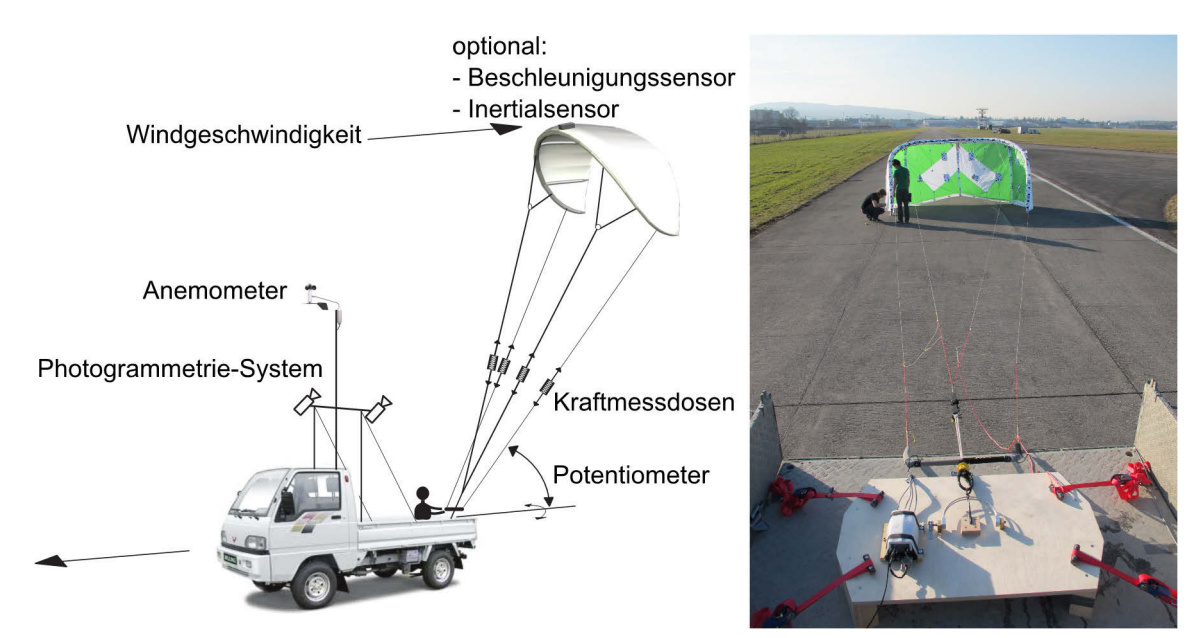

Abbildung 3.11: Aufbau der Testeinrichtung<sup>81</sup>

Die zentrale Datenanzeige sowie Aufzeichnung wurde durch ein Notebook realisiert, welches wiederum von einem Arduino-Board gespeist wurde. Der Arduino sammelt und mittelt die Daten des Beschleunigungssensors, der vier Messverstärker der Kraftmessdosen sowie der Wetterstation und der Potentiometer (Höhenwinkel, Azimutwinkel). Wie in Abbildung 3.11 dargestellt, diente eine Holzplatte zur Aufnahme der Komponenten, welche auf dem Zugfahrzeug montiert wurde. Das Kamerasystem wurde separat befestigt und liefert die bereitgestellten Bilder direkt an das Notebook. Die Energieversorgung erfolgte über das 12V Bordnetz sowie zusätzliche Batterien.

Eine Aufstellung der Messgenauigkeiten der Sensoren im Testbetrieb konnte nicht gefunden werden.

Mit Hilfe des Kamerasystems und Markern auf dem Kiteschirm konnte die Verformung des Schirms, abhängig von den Kräften in den Leinen, visualisiert werden. Ein Ergebnis ist in Abbildung 3.12 dargestellt. Auf der Abszisse ist der Abstand eines Punktes auf der Fronttube zur Symmetrieebene aufgetragen, während auf der Ordinate die durchschnittliche Verschiebung zum gering belasteten Profil aufgetragen ist. Die farbigen Kurven entsprechen jeweils

<sup>80</sup> Costa, D. (2011)

<sup>81</sup> Nach Costa, D. (2011)

unterschiedlichen Kräften. Es ist deutlich zu erkennen, dass mit einer Kraftzunahme eine Aufweitung des Krümmungsradius' verbunden ist.

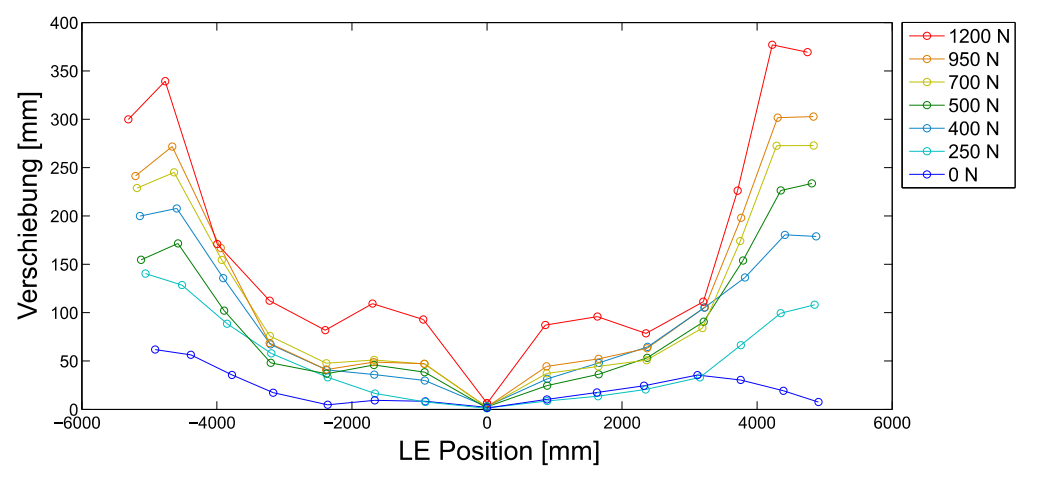

Abbildung 3.12: Verschiebung der Marker auf der Fronttube<sup>82</sup>

Costa beschreibt einen Messablauf wie folgt: Zur Vermessung eines Schirms wurde dieser nach dem Start manuell in die Zenitposition gesteuert. Nach der Stabilisierung wurde der Anstellwinkel des Kites fixiert und nur noch manuelle Steuereingaben durchgeführt, um den Kite in seiner Position zu halten. Als Ergebnis erhält Costa eine nahezu 2-dimensionale Flugbahn.

In einer dokumentierten Anwendung zur Vermessung einer neuartigen vollflexiblen Tragfläche aus dem Jahr 2010 für die Höhenwindenergie wurde der Schirm an einer 54 Meter langen Leine befestigt und hinter dem Fahrzeug hergeschleppt. Mit Hilfe der Messdaten konnten die mittleren aerodynamischen Koeffizienten  ${\cal C}_L$ und  ${\cal C}_D$ sowie die mittlere Gleitzahl für einen statischen Flug bestimmt werden<sup>83</sup>.

In einer Zusammenfassung der aufgetretenen Probleme während eines Testablaufs geht Costa unter anderem auf teilweise auftretenden Front-Stall beim Start des Kites ein. Dieser wurde durch eine zu starke Beschleunigung des Kites verursacht, was wiederum zu einem zu hohen Höhenwinkel und Überfliegen des Zugfahrzeugs führte. Weiter geht Costa auf das Fehlen der Aufzeichnungsmöglichkeit für die Steuereingaben sowie der nicht reproduzierbaren Fixierung der Barposition ein.

<sup>82</sup> Nach Costa, D. (2011)

<sup>83</sup> Breuer, J. C. M.; Luchsinger, R. H. (2010)

## **3.5. Simulationsmöglichkeiten von Kiteschirmen**

Innerhalb des folgenden Kapitels erfolgt die Auswahl eines geeigneten Simulationsmodells. Dieses dient vorrangig zur Identifizierung der zu messenden Schirmparameter (vgl. Tabelle 3.5 und Kapitel 5) sowie zur echtzeitfähigen Berechnung des Schirmverhaltens. Ziel ist eine rechenzeitoptimierte Simulationsmöglichkeit auszuwählen, welche mit Hilfe von reproduzierbaren Messergebnissen eine möglichst realitätsnahe Schirmsimulation ermöglicht.

Die Auswahl einer geeigneten Simulationsmöglichkeit erfolgte somit aus Sicht der Eignung zur Echtzeitregelung der Flugtrajektorie sowie der Simulation von vollflexiblen Tragflächen in Verbindung mit den erzielten Messergebnissen. Die Simulation kann in Verbindung mit den erzielten Messergebnissen dazu verwendet werden, vorhandene Schirme bezüglich einer definierten Aufgabe virtuell zu vergleichen. Eine erste einfache Anwendung ist im Kitesport möglich, indem das Flugverhalten mit Steuereingaben direkt verändert wird. Durch ein Force-Feedback-System kann somit eine möglichst realitätsnahe Simulation aufgebaut werden. Weiter könnte diese Simulationsmethode auch für den Vergleich unterschiedlicher Tragflächen für AWE-Systeme herangezogen werden.

Zusätzlich wird hiermit ein mögliches Simulationsmodell für weiterführende Arbeiten bereitgestellt, welches beispielsweise für die verbesserte Regelung der automatisierten Manöver verwendet werden kann.

Zunächst erfolgt ein Überblick zum Stand der Technik.

#### **3.5.1. Überblick**

Nach der VDI-Richtlinie 3633 ist eine Simulation wie folgt definiert:

"Nachbilden eines Systems mit seinen dynamischen Prozessen in einem experimentierbaren Modell, um zu Erkenntnissen zu gelangen, die auf die Wirklichkeit übertragbar sind […]

Im weiteren Sinne wird unter Simulation das Vorbereiten, Durchführen und Auswerten gezielter Experimente mit einem Simulationsmodell verstanden."<sup>84</sup>

Entsprechend der Definition ist allen Simulationsmodellen gemein, dass aus ihnen Erkenntnisse gewonnen werden sollen, welche auf die Wirklichkeit übertragbar sind, ohne die Experimente in der Realität durchführen zu müssen. Demnach unterscheiden sich die Modelle nach ihrem gewünschten Anwendungsbereich. Je nach Erkenntnisziel ist eine unterschiedliche Komplexität und damit Simulationsgenauigkeit erforderlich. Dies hat wiederum Auswirkungen auf die Modellierungs-, Simulations- und Auswertezeit.

Aufgrund der Vielzahl an Bewegungsmodellen kann an dieser Stelle keine vollständige Übersicht gegeben werden. Die Grenzen zwischen den Modellen sind oftmals fließend. Eine umfassende Übersicht kann entsprechender Literatur entnommen werden85.

Die bestehenden Modellierungsmöglichkeiten von Kiteschirmen sind in ihrer Komplexität sehr verschieden. Eine grobe Übersicht ist in der Abbildung 3.13 dargestellt. Hierbei sind die Modelle qualitativ nach ihren möglichen Freiheitsgraden sowie der benötigten Rechenzeit aufgetragen.

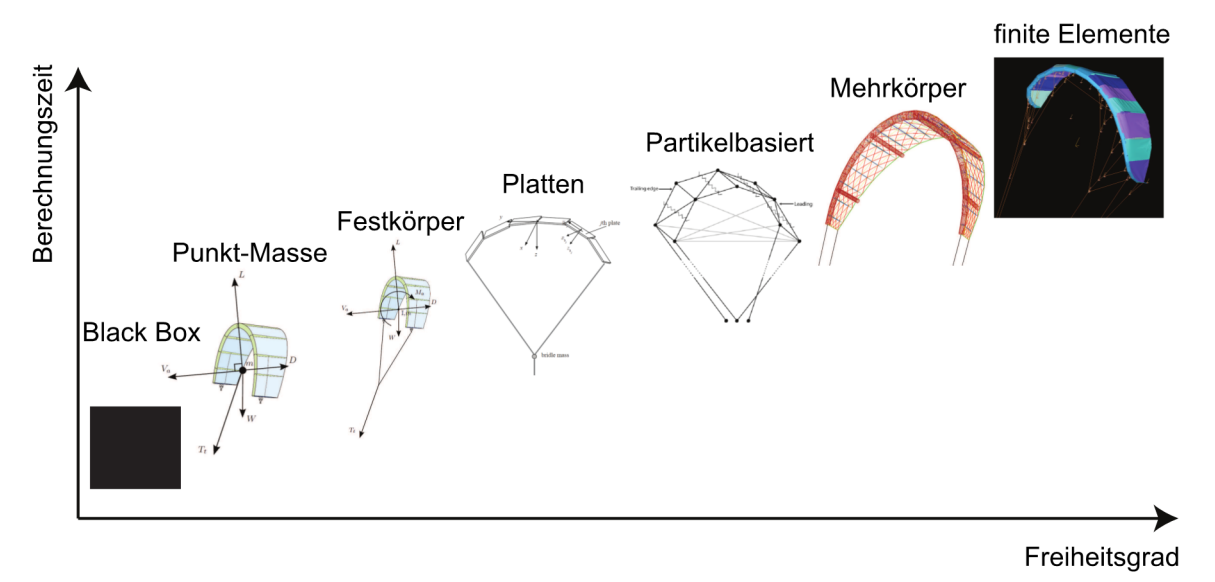

Abbildung 3.13: Übersicht der verschiedenen Simulationsmodelle für Kiteschirme<sup>86</sup>

In der Abbildung 3.13 steht das empirische Black-Box-Modell als minimalistischster Modellierungsansatz, an erster Stelle. Dieses verwendet Modellidentifikationstechniken, um mit Hilfe von Messergebnissen mathematische Formulierungen gewünschter Modellierungsansätze zu erlangen. Ein Beispiel hierfür wird im späteren Abschnitt für das Turn-Rate-Law gegeben. Nachteil dieser Modellierungsansätze ist, dass keine inneren physikalischen Zusammenhänge modelliert und somit unvorhersehbare Situationen, welche durch die Messdaten nicht wiedergegeben werden können, nicht abgebildet werden. Ein Vorteil des Black-Box-Modells liegt jedoch aufgrund einfacher mathematischer Modellierungsansätze im Vergleich zu den folgenden Modellen in der Simulationszeit.

Ein einfacher Ansatz bezüglich des rein mathematischen Modellierungsaufwandes kann durch ein Punkt-Masse-Modell erfolgen. Ein erstes Bewegungsmodell für einen Zweileinerkite wurde 2001 durch Moritz Diehl aufgestellt<sup>87</sup>. Grundlage der Punkt-Masse-Methode ist das zweite Newtonsche Gesetz. Alle Massen werden als reine Punktmassen modelliert, auf welche die berechneten Kräfte wirken. Diese Kräfte sind abhängig von der Position, Geschwindigkeit und Beschleunigung. Die

<sup>85</sup> Siehe hierzu: Bosch, H. A. (2012) S. 13ff; Breukels, J. (2010) S. 29ff; Lansdorp, B.; Ruiterkamp, R.; Williams, P.;

Ockels, W. (2008)

<sup>86</sup> Nach Bosch, H. A. (2012)

<sup>87</sup> Diehl, M. (2001)

Position des Kiteschirms wird mit Hilfe des Anstellwinkels und des Gierwinkels beeinflusst. Das flexible Verhalten des Schirms wird durch dieses Modell nicht in Betracht gezogen. Anwendung findet dieses Modell vor allem in der Berechnung einer echtzeitfähigen Flugbahn sowie zur Optimierung der Energiegewinnung von AWE-Anlagen.

Eine weitere Detaillierung kann mit Hilfe des Festkörpermodells erfolgend. Das Festkörpermodell geht von einem starren Kiteschirm aus, welcher über sechs Freiheitsgrade definiert wird. Wie bei der oftmals verwendeten Bewegungsmodellierung von Starrflügelflugzeugen wird die Lage des Schirms durch die angreifenden Kräfte und Momente beeinflusst. Diese werden in einem separaten aerodynamischen Modell berechnet. Der Detaillierungsgrad bezüglich der betrachteten Kräfte und Momente ist stark vom jeweiligen Modell abhängig. Die Flexibilität wird nicht in Betracht gezogen. Ansatzweise ist es nach Williams et al. jedoch möglich, die Starrkörperbewegung mit Schwingungen zu überlagern, welche aufgrund der Flexibilität hervorgerufen werden, und somit zu erweitern <sup>88</sup> . Für eine erste Erweiterung der zuvor vorgestellten Simulation und damit Steigerung der Regelungsgüte, können Modellierungsansätze nach diesem Prinzip in Betracht gezogen werden, welche durch Messdaten in ihrer Simulationsgüte vermutlich stark verbessert werden können.

Wie bereits zuvor beschrieben, existiert bereits eine hohe Anzahl an Modellen, deren Komplexität einen hohen Grad erreichen kann. Vorwiegend bestehen diese Modelle aus einem dynamischen Modell, Strukturmodell sowie einem aerodynamischen Modell (Abbildung 3.14). Auch hier ist eine Abgrenzung nicht immer klar möglich. Im Folgenden werden die grundsätzlichen Modellkomponenten kurz beschrieben.

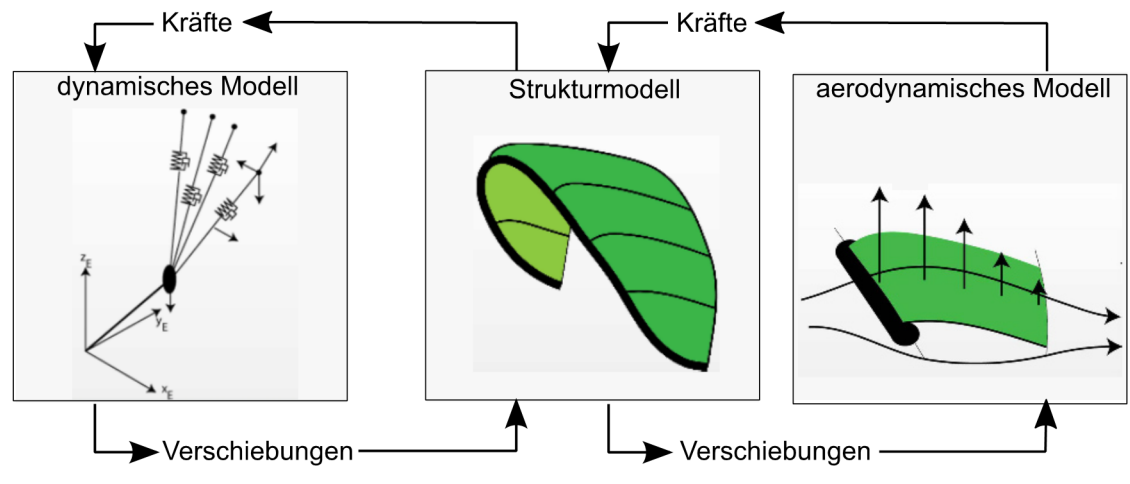

Abbildung 3.14: schematische Komponenten einer Kitesimulation<sup>89</sup>

Das dynamische Modell gibt die Bewegung des Gesamtsystems im Raum wieder. Hierzu gehören etwa Leinen oder Einrichtungen zur Steuerung des Schirms. Als Input werden die Kräfte aus dem Strukturmodell benötigt sowie beispielsweise mögliche Steuereingaben und

<sup>88</sup> Lansdorp, B.; Ruiterkamp, R.; Williams, P.; Ockels, W. (2008)

<sup>89</sup> Nach Bosch, A.; Schmehl, R.; Tiso, P.; Rixen, D. (2014)

Umgebungsbedingungen. Als Output des Modells kann die Position sowie Lage des Schirms an das Strukturmodell gegeben werden. Bei den in Abbildung 3.14 angegebenen Verschiebungen handelt es sich um Starrkörperverschiebungen.

Wie außerdem der Abbildung 3.14 zu entnehmen ist, bilden das dynamische Modell sowie das Strukturmodell ein Feedback-System. Hierbei kann das flexible Verhalten durch das Strukturmodell wiedergegeben werden. Dieses simuliert die dreidimensionale Form des Schirms. Zusammen mit dem aerodynamischen Modell ist ein weiteres Feedback-System möglich. Aus den Verschiebungen (lokale Verformungen) des Schirms können im aerodynamischen Modell die resultierenden Kräfte und Momente berechnet werden, welche wiederum zur Verformung des Schirms führen, bis ein Gleichgewicht für den bestimmten Zeitschritt erreicht wurde. Die aus dem aerodynamischen Modell resultierenden Kräfte und Momente können mit Hilfe des Strukturmodells an das dynamische Modell, beispielsweise über die Leinenkräfte, weitergegeben werden.

Mit zunehmendem Freiheitsgrad der Modelle aus der Abbildung 3.13 steigt der Fokus bezüglich der möglichst realitätsnahen Abbildung eines rein virtuellen Prototyps. Dies wird durch die unterschiedlich detaillierte Modellierung der inneren physikalischen Zusammenhänge innerhalb des Strukturmodells, des aerodynamischen Modells sowie zwischen den Modellen erreicht. Da in dieser Arbeit nicht auf die prognostizierende Berechnung der Schirmeigenschaften sowie des Schirmverhaltens eingegangen werden kann, wird auf eine detaillierte Beschreibung der komplexeren Simulationen verzichtet.

Zusammenfassend kann nach Bosch gesagt werden, dass bisherige Simulationsmodelle noch nicht ausreichend zufriedenstellend angewendet werden können. Dies begründet Bosch damit, dass sie entweder zu sehr vereinfacht und damit die wirkliche Schirmverfomung nicht wiedergeben, oder zu rechenaufwendig sind90 . Allen Modellierungsansätzen gemein ist, dass diese bisher nicht ausreichend genau validiert werden konnten.

Breukels gibt in seiner Arbeit an, dass zum derzeitigen Stand der Technik aufgrund des zu hohen Rechenaufwandes keine ausreichende Fluid-Struktur-Interaktion für den gesamten Kite praktikabel ist $91$ .

Zusätzlich zu dem erhöhten Rechenaufwand ist es fraglich, ob in naher Zukunft eine ausreichend realitätsnahe Simulation des gesamten Schirms durchführbar ist. Grund hierfür kann beispielsweise die starke Dynamik in der Schirmstruktur sein. Aufgrund der sehr hohen Flexibilität kann die situative Schirmform bereits bei kleinsten Abweichungen in den verwendeten Parametern der Materialsimulation oder aufgrund des Eigengewichtes sehr stark variieren. Auch werden Schirme von Hand produziert, was zu einer gewissen Abweichung und Unsicherheit in der Simulation führen kann.

<sup>90</sup> Bosch, H. A. (2012)

<sup>91</sup> Breukels, J. (2010)

### **3.5.2. Beschreibung des ausgewählten Simulationsmodells**

Das vorgestellte Modell beruht auf einem dynamischen Modell nach dem zuvor beschriebenen Punkt-Masse-Prinzip. Ein geeignetes, reduziertes Modell wird durch Erhard und Strauch bereitgestellt <sup>92</sup> . Dieses wird durch einen Black-Box-Modellierungsansatz erweitert und abschließend wird die Kraftaufteilung in den Leinen nach Fagiano bestimmt93.

Infolge des geringen Rechenaufwandes ist dieses Modell besonders für die Echtzeitberechnung geeignet und wird daher für eine erste Simulation empfohlen. Ein rein virtueller Prototyp kann jedoch, aufgrund der sehr vereinfachten Modellierung und dem Fehlen von inneren physikalischen Zusammenhängen, ohne Messwertunterstützung, nicht abgebildet werden. Es wird allerdings angenommen, dass eine Simulation in Verbindung mit reproduzierbaren Messergebnissen zu einer realitätsnahen Echtzeitsimulation führen kann.

Das verwendete Koordinatensystem ist in der Abbildung 3.15 dargestellt.

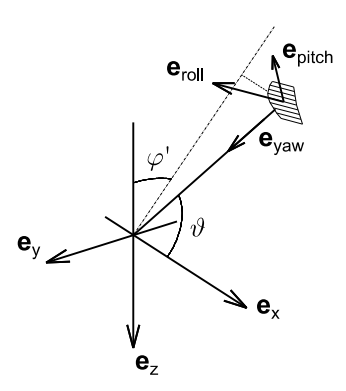

Abbildung 3.15: Koordinaten $94$ 

Die Schirmposition im windfesten Koordinatensystem kann mit Hilfe der Polarkoordinaten nach Gleichung 2.10 berechnet werden.

Im Gegensatz zu den in Kapitel 2.2.1 angegebenen Koordinaten zeigt die z-Achse in Richtung der Erdbeschleunigung. Dies hat zu Folge, dass für eine Umrechnung der Polarkoordinaten, die Vorzeichen zum Teil umgedreht werden müssen. Weiter wird der Azimutwinkel  $\varphi$  im Kapitel 2.2.1 im mathematisch negativen Sinn definiert. Es ergibt sich somit für die Position des Kiteschirms im windfesten Koordinatensystem des Prüfstands:

$$
\varphi' = -\varphi \tag{3.2}
$$

$$
\mathbf{k}_{w} = r \begin{pmatrix} \cos \vartheta \\ -\sin \varphi' \sin \vartheta \\ \cos \varphi' \sin \vartheta \end{pmatrix}
$$
 (3.3)

Zur Berechnung der dynamischen Eigenschaften werden folgende Annahmen getroffen:

<sup>92</sup> Erhard, M.; Strauch, H. (2013); (2014)

<sup>93</sup> Fagiano, L.; Marks, T. (2015)

<sup>94</sup> Nach Erhard, M.; Strauch, H. (2014)

- Die Massekräfte des Schirms sowie der Leinen sind im Vergleich zu den aerodynamischen Kräften gering. Somit können die Gewichts- sowie Trägheitskräfte vernachlässigt werden.
- Die Länge der Leine ist stets konstant und kann somit als starrer Stab behandelt werden. Die Gierachse  $e_{yaw}$  zeigt stets in Richtung der Leine.
- $\bullet$  Der Schirm ist über den Radius  $r$  an einem Punkt befestigt, welcher sich in einem hindernisfreien Raum befindet. Dies schließt ein, dass der Schirm nicht mit dem Boden kollidieren kann und somit eine volle Kreisbahn um die x-Achse vollführen kann.
- Der Schirm befindet sich in einem homogenen Windfeld mit der konstanten Geschwindigkeit  $v_w$  entlang der x-Achse.
- Der Anströmvektor befindet sich stets in der  $e_{roll}e_{yaw}$ -Ebene.
- Es herrscht ein stetiges aerodynamisches Gleichgewicht, so dass die Strömungsgeschwindigkeit  $v_{a,roll}$  lediglich von der Gleitzahl abhängig ist.
- Die Beeinflussung der Schirmbewegung kann lediglich durch den Parameter  $\delta_{rel}$  erfolgen.

Aus diesen Vereinfachungen können die im Folgenden aufgeführten Gleichungen abgeleitet werden<sup>95</sup>.

Die Strömungsgeschwindigkeit in Längsrichtung  $v_{a, roll}$  kann nach Erhard und Strauch mit Hilfe der Windgeschwindigkeit  $v_w$ , der Gleitzahl E sowie des Winkels  $\vartheta$  berechnet werden, Gleichung 3.4. Da die Gleitzahl abhängig vom Anstellwinkel ist, muss diese im Messbetrieb bestimmt werden.

$$
v_{a,roll} = v_w E \cos \vartheta \tag{3.4}
$$

Aufgrund der Annahme, dass die Leinen als starrer Stab betrachtet werden, ist die Orientierung des Kites lediglich abhängig von seiner Drehung um die Hochachse ( $e_{uaw}$ , Abbildung 3.15).

Aufgrund der systematischen Modellidentifikation nach Erhard und Strauch wurde entsprechend dem empirischen Black-Box-Ansatz auf die Formulierungsgleichung zur Ermittlung der Drehgeschwindigkeit  $\dot{\Psi}$  geschlossen. Diese Geichung wurde durch Messdaten anschließend validiert<sup>96</sup>. Der Winkel Ψ gibt hierbei den Winkel der Projektion der Längsachse  $(e_{roll})$  auf die xy-Ebene gegenüber der Anströmrichtung an. Dieser kann durch Integration der Gleichung 3.5 ermittelt werden $97$ .

$$
\dot{\Psi} = g_k v_{a,roll} \delta_{rel} + \dot{\varphi}' \cos \vartheta \tag{3.5}
$$

Demnach ist die Drehgeschwindigkeit  $\dot{\Psi}$  abhängig von der Anströmgeschwindigkeit  $v_a$ , der normierten Steuereingabe  $\delta_{rel} \in [-1,1]$ , dem Proportionalitätsfaktor  $g_k$  sowie der Position und Geschwindigkeit im Windfenster.

<sup>95</sup> Erhard, M.; Strauch, H. (2014)

<sup>96</sup> Erhard, M.; Strauch, H. (2013)

<sup>97</sup> Erhard, M.; Strauch, H. (2014)

Der Faktor  $g_k$  ist schirmspezifisch und muss somit anhand von Messungen am realen Schirm ermittelt werden.

Die Position des Kiteschirms im Windfenster kann nach Erhard und Strauch durch die oben angegebenen Winkel angegeben werden. Diese werden durch Integration der Gleichungen 3.6 und  $3.7$  berechnet<sup>98</sup>.

$$
\dot{\vartheta} = \frac{v_{a,roll}}{r} \left( \cos \Psi - \tan \left( \frac{\vartheta}{E} \right) \right)
$$
\n(3.6)

$$
\dot{\varphi}' = -\frac{v_{a,roll}}{r \sin \vartheta} \sin \Psi \tag{3.7}
$$

Als Startpunkt der Simulation kann der stationäre Zustand herangezogen werden<sup>99</sup>.

$$
\vartheta_0(\Psi) = \arctan(E \cos \Psi) \text{ und } \varphi'_{0} = 0 \frac{1}{s}
$$
\n(3.8)

Um das Schirmverhalten realitätsnah abbilden zu können, ist die Gesamtkraft erforderlich, welche der Schirm abhängig von der Anströmgeschwindigkeit  $v_{a, roll}$  sowie des resultierenden aerodynamischen Koeffizienten  $C_R$  produziert. Die Gesamtkraft  $F_R$  kann der Gleichung 2.2 entnommen werden.

Der Koeffizient  $C_R$  muss hierfür für jeden möglichen Anstellwinkel aus der Vermessung bestimmt werden.

Weiter kann das Modell derart erweitert werden, dass sich die ermittelte Gesamtkraft aus den Einzelkräften in den Leinen zusammensetzt. Da dies ebenfalls stark schirmspezifisch ist, muss zunächst das Kraftverhältnis  $f(F_R)$  zwischen den Kräften in den Steuerleinen und der Kraft in der Powerleine, abhängig von der Gesamtkraft  $F_R$ , durch eine Vermessung ermittelt werden (vgl. Gleichung 5.7).

Nach Fagiano und Marks kann die Kraftdifferenz in den Steuerleinen durch folgende Formel angenähert werden $100$ :

$$
\Delta F = F_{SL,l} - F_{SL,r} \cong 2f \frac{h}{w_s^2} F_R \delta \tag{3.9}
$$

Folglich ist die Kraftdifferenz nur für das Vorhandensein einer Steuereingabe  $\delta \neq 0$  von Null verschieden. Die Konstanten  $h$  und  $w_s$  sind schirmspezifisch und müssen für jeden Schirm, beispielsweise durch eine geeignete Vermessung im flugnahen Zustand oder durch die Ermittlung aus den 3D-Modellen, bestimmt werden. Entsprechend der Abbildung 3.16 gibt  $h$  die Schirmhöhe

<sup>98</sup> Erhard, M.; Strauch, H. (2014)

<sup>99</sup> Erhard, M.; Strauch, H. (2014)

<sup>100</sup> Fagiano, L.; Marks, T. (2015)

an, gemessen vom Mittelpunkt der Anströmkante zur Verbindungslinie der Anknüpfpunkte der Steuerleinen. Die Spannweite des Kiteschirms wird durch  $w<sub>s</sub>$  angegeben.

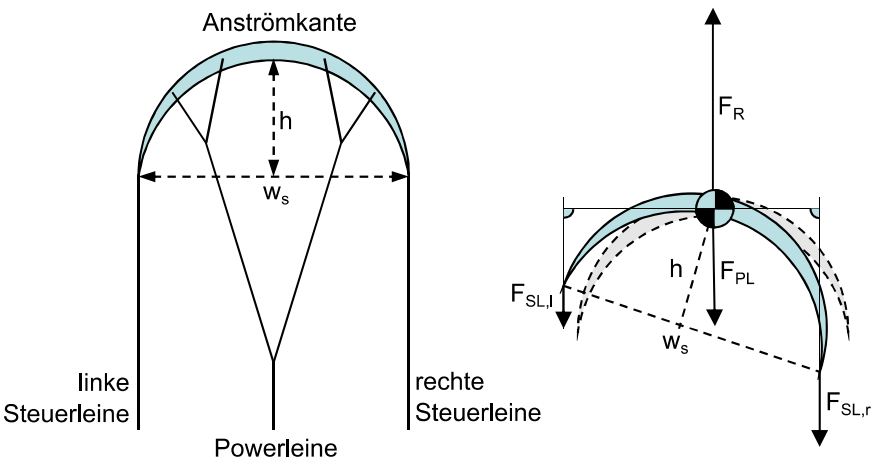

Abbildung 3.16: schematischer Aufbau<sup>101</sup>

Anhand der Modellierung mit Hilfe der oben beschriebenen Gleichungen ist es somit möglich, einen Kiteschirm in seiner Flugtrajektorie sowie seinen aufgebrachten Schirmkräften abzubilden. Essentielle Grundlage hierfür ist jedoch die reproduzierbare Vermessung, um die schirmspezifischen Parameter detailliert bestimmen zu können. Zum bisherigen Stand der Technik wurden beispielsweise anstellwinkelabhängige Parameter als konstant oder linear abhängig angenommen oder aus sehr umfangreichen Simulationen bestimmt, deren detaillierte experimentelle Validierung bisher nicht durchgeführt werden konnte.

Die zu messenden Schirmparameter werden in der Tabelle 3.5 zusammengefasst. Diese Parameter bilden die Grundlagen für die in Kapitel 5 aufgestellten messbaren Schirmeigenschaften und den daraus abgeleiteten Manövern:

| Schirmparameter                                  | Formelzeichen        |
|--------------------------------------------------|----------------------|
| Gleitzahl                                        |                      |
| Proportionalitätsfaktor der Drehbewegung         | $g_k$                |
| resultierender aerodynamischer Beiwert           | $U_{\boldsymbol{R}}$ |
| Kraftverhältnis zwischen Front- und Steuerleinen |                      |
| Schirmgeometrie                                  | $h, w_e$             |

Tabelle 3.5: zu messende Schirmparameter

Nach der Vermessung der aufgestellten Parameter kann wiederum eine Validierung der Simulationsgenauigkeit erfolgen, indem die aufgezeichneten Steuereingaben aus der Schirmvermessung als Input für die Simulation verwendet werden. Es ist hierbei die Entwicklung der Simulationsergebnisse gegenüber den Messergebnissen über die Simulationszeit zu untersuchen.

<sup>101</sup> Nach Fagiano, L.; Marks, T. (2015)

# **4. Forschungsumfang**

In diesem Kapitel werden die Forschungsfragen formuliert. Die Untersuchungen erfolgen anhand von Sportkites. Diese werden innerhalb ihrer gängigen Größen- und Einsatzbereiche betrieben (vgl. Anforderungsliste, Kapitel B.9).

# Forschungsfrage 1: Ist die reproduzierbare Vermessung ausgewählter dynamischer Eigenschaften von vollflexiblen, seilgebundenen Tragflächen möglich?

Im Rahmen dieser Arbeit werden Eigenschaften als dynamisch bezeichnet, welche gegenüber variablen Steuereingaben oder Schirmpositionen ermittelt werden. Zu den variablen Steuereingaben zählen die Änderungen des Lenkeinschlages  $\delta$  sowie des Powerweges  $\varepsilon$  (vgl. Kapitel 2.2.3.2). Als statische Eigenschaften werden etwa die mittleren Messwerte bezeichnet, welche gegenüber konstanten Leinenlängen ermittelt werden.

Wie bereits zuvor beschrieben, erfolgte die bisherige Schirmentwicklung vorwiegend empirisch. Die Vermessung von vollflexiblen Tragflächen konnte bisher nur bedingt durchgeführt werden. Aus den zuvor genannten Gründen kann eine Windkanalmessung ausgeschlossen werden (vgl. Kapitel 3.2). Ansätze zur Vermessung von Kiteschirmen im Freien wurden bereits durchgeführt (vgl. Kapitel 3.4).

Nicht angetriebene Einrichtungen (beispielsweise Kapitel 3.4.2 und 3.4.4) weisen eine starke Böenanfälligkeit auf. Dies erschwert eine reproduzierbare Vermessung.

Mit der mobilen Messvorrichtung von Stevenson (Kapitel 3.4.1) ist keine Messung der windfesten Koordinaten möglich, da auf eine Windrichtungs- und Azimutwinkelmessung verzichtet wurde. Bedingt durch die manuelle Steuerung, können keine reproduzierbaren Manöver ausgeführt werden. Die angetriebenen Vermessungsansätze von Dadd et al. (Kapitel 3.4.3) sowie der Eidgenössischen Materialprüfungs- und Forschungsanstalt (Kapitel 3.4.5) ermöglichen die Messung der mittleren Gleitzahl und der mittleren aerodynamischen Koeffizienten für eine statische Kiteposition. Die Steuereingaben erfolgen ausschließlich manuell. Eine reproduzierbare Manöverausführung zur Ermittlung der dynamischen Eigenschaften ist somit nicht möglich.

Zur Beantwortung der Forschungsfrage, ob eine Vermessung ausgewählter dynamischer Eigenschaften möglich ist, sind reproduzierbar ausführbare Manöver unabdingbar. Hierzu gehören vorrangig die möglichst konstante Strömungsgenerierung, die Messung und Automatisierung der Steuereingaben, die Messung der gewünschten Eigenschaften sowie die Messdatenaufzeichnung.

# Forschungsfrage 2: Kann die Messmethode des entwickelten Prüfstands zur industriellen Weiterentwicklung vollflexibler Tragflächen verwendet werden?

Zur Beantwortung dieser Forschungsfrage werden zunächst die wichtigsten messbaren Schirmeigenschaften aufgestellt (Kapitel 5). Anschließend müssen geeignete Manöver zur Vermessung der Eigenschaften (Kapitel 6.2.1) definiert werden. Zur Manöverausführung und Vermessung dient der entwickelte Prüfstand. Es wird angenommen, dass Unterschiede zwischen den Schirmen feststellbar sind. Ist dies der Fall, können in folgenden Arbeiten Schlussfolgerungen zu den Designparametern eines Schirms gezogen werden, um zukünftige vollflexible Tragflächen weiter zu verbessern.

# Forschungsfrage 3: Können die subjektiven Bewertungen von Kiteschirmen mit objektiven Messverfahren verifiziert werden?

Die Bewertung der aktuellen Kitesurfschirme erfolgt derzeitig ausschließlich subjektiv (vgl. Kapitel 3.2). Es soll die Forschungsfrage beantwortet werden, ob diese subjektiven Bewertungen anhand von Messergebnissen bestätigt werden können, um zukünftig auch eine objektive Bewertung ausgewählter Schirmeigenschaften zu ermöglichen.

# Forschungsfrage 4: Kann die Realitätsnähe einfacher Simulationsmodelle zur Echtzeitsimulation durch die Ergänzung der gemessenen dynamischen Schirmparameter signifikant gesteigert werden?

Diese Fragestellung beschäftigt sich mit der Verbesserung einfacher Simulationsmodelle, wie etwa dem Punkt-Masse-Modell, mit Hilfe reproduzierbarer Messungen. Derzeit werden beispielsweise vorrangig mittlere aerodynamische Koeffizienten innerhalb einer Simulation verwendet. Es wird angenommen, dass eine starke Qualitätssteigerung durch die Implementierung der dynamischen Eigenschaften erreicht werden kann.

# **5. Aufstellung der zu messenden Eigenschaften**

Mit dem zu entwickelnden Prüfstand sollen vollflexible Tragflächen reproduzierbar vermessen werden. Neben der Umsetzung komplexer Bewegungen, beispielsweise zur Validierung von Simulationen, sollen einheitliche Manöver definiert werden, welche eine Charakterisierung und damit einen Vergleich verschiedener Schirme ermöglichen.

Hauptaugenmerk wird im Rahmen dieser Arbeit auf Kitesurfschirme gelegt.

Um die Forschungsfrage beantworten zu können, ob eine reproduzierbare Vermessung möglich ist, werden im Folgenden mögliche Eigenschaften und deren physikalische Messgrößen beschrieben.

## **5.1. Aerodynamische Güte**

Die aerodynamische Güte kann mit Hilfe der Gleitzahl ausgedrückt werden. Die Gleitzahl $E$ stellt das Verhältnis von Auftriebskraft zur Widerstandskraft dar.

$$
E = \frac{F_L}{F_D} = \frac{C_L}{C_D} \tag{5.1}
$$

Für seilgebundene Tragflächen kann aus dem resultierenden Höhenwinkel der Leine am Boden  $\Theta_R$  (Abbildung 2.12) auf die Gleitzahl für das Gesamtsystem geschlossen werden, Formel 2.7 ( $\Phi_w = 0^\circ$ ). Bei Gleitschirmen ist diese aerodynamische Kennzahl maßgebend für die zurückzulegende Strecke und dem damit verbundenen Höhenverlust. Entsprechend der Abbildung 5.1 gibt der Gleitwinkel  $\gamma_{gl}$  den Winkel der Gleitbahn mit der negativen z-Achse an.

$$
\gamma_{gl} = \frac{\pi}{2} - \Theta = \arctan\left(\frac{z}{x}\right) = \arctan\left(\frac{1}{E}\right)
$$
\n(5.2)

Um diesen zu minimieren, ist es erforderlich, die Gleitzahl und damit den Höhenwinkel zu maximieren.

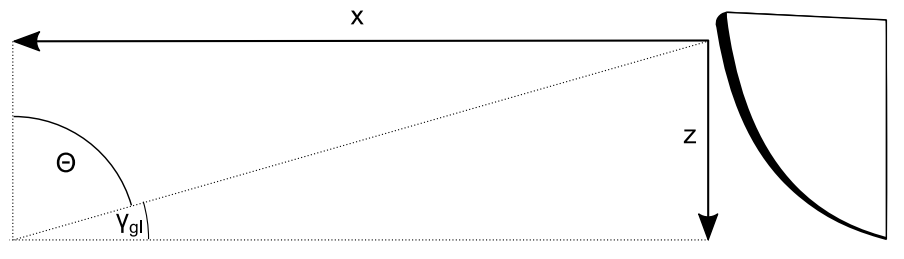

Abbildung 5.1: Zusammenhang von Gleitwinkel und Höhenwinkel

Wenn ein maximaler Winkel gegenüber dem Wind angesteuert werden soll, ist es für Kiteschirme erstrebenswert, eine möglichst hohe Gleitzahl zu erreichen.

Wie bereits erwähnt, ist es möglich, die Gleitzahl rein aus dem Höhenwinkel Θ zu ermitteln. Voraussetzung ist jedoch, dass der Schirm sich stets in der  $x_{w}z_{w}$ . Ebene befindet. Bei einer Abweichung, also dem Vorhandensein eines Azimutwinkels  $\Phi_w \neq 0$ , würde sich der Winkel Θ verringern und somit auch die gemessene Gleitzahl.

Die Höhelaufeigenschaft bei Kiteschirmen ist jedoch nur davon abhängig, wie weit der Kiteschirm zum Windfensterrand gelangt (Minimierung der  $x_w$ -Komponente bei gleicher Gesamtkraft).

Geometrisch kann dies durch Kleinkreise, welche zur Kugel mit dem Radius  $r$  gehören, beschrieben werden. Diese liegen parallel zur  $y_w z_w$ -Ebene. Jeder beliebige Punkt  $X_w$  auf dem Kleinkreis besitzt den gleichen Winkel zur  $x$ -Achse und somit die gleiche aerodynamische Güte. Mathematisch wird dies durch den Winkel  $\vartheta_w$  des Leinenvektors zur x-Achse beschrieben, Abbildung 5.2 (vgl. Kapitel 2.2.1.3).

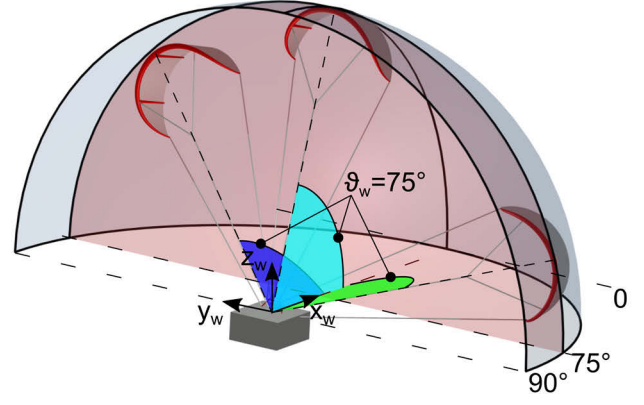

Abbildung 5.2: gleichwertige Kitepositionen auf dem Kleinkreis für  $\vartheta_w = 75^\circ$ (im Hinblick auf die Gleitzahlberechnung)

Der Winkel  $\vartheta_w$  ist für  $\Phi_w = 0^\circ$  gleich dem Winkel $\Theta$ .

$$
\Theta(\Phi_w = 0^\circ) = \vartheta_w \tag{5.3}
$$

Somit kann die Gleitzahl E aus jeder beliebigen Position im Windfenster bestimmt werden (unter Vernachlässigung der Gewichtskräfte). Dies ist insbesondere wichtig, da im Testbetrieb eine gewisse Abweichung des Azimutwinkels  $\Phi_w$  von Null eingerechnet werden muss.

Der Höhenwinkel  $\vartheta_w$  kann nach Gleichung 2.11 aus den Winkeln Θ und  $\Phi_w$  berechnet werden.

## **5.2. Auftriebs- und Widerstandsbeiwert**

Die Auftriebs- und Widerstandsbeiwerte wurden bereits im Kapitel 2.1 erläutert und können durch Umstellung der Gleichung 2.2 bis 2.4 sowie den Zusammenhängen 2.6 und 2.7 bestimmt werden:

$$
C_R = \frac{2F_R}{\rho A v^2} \tag{5.4}
$$

$$
C_L = \frac{2\sin\vartheta \, F_R}{\rho A v^2} \tag{5.5}
$$

$$
C_D = \frac{2\cos\vartheta \, F_R}{\rho A v^2} \tag{5.6}
$$

Diese sind ein Maß für die resultierenden Kräfte am Kiteschirm. In dieser Arbeit werden die resultierenden Beiwerte für das Gesamtsystem analysiert, da diese für den Piloten beim Kitesurfen ausschlaggebend sind. So ist für die Eignung eines Kiteschirms die zuvor beschriebene aerodynamische Güte nur teilweise aussagekräftig. Als Beispiel soll an dieser Stelle die Wettbewerbsfähigkeit eines Kiteschirms im Rennbetrieb beschrieben werden. Mit Hilfe einer erhöhten Gleitzahl ist es dem Schirm möglich, einen höheren Winkel in Richtung des Windes einzunehmen. Ist es Ziel eines Rennens, schnellstmöglich einen Punkt zu erreichen, welcher sich entgegen der Windrichtung befindet, so ist es möglich, dass ein Schirm mit geringerer Gleitzahl, jedoch höherem Auftriebs- und Widerstandskoeffizient, besser geeignet ist. Mit diesem müsste während des Aufkreuzens ein weiterer Weg zurückgelegt werden, jedoch könnte dieser wesentlich schneller zurückgelegt werden. Somit kann eine eindeutige Aussage ob ein Schirm für diesen Einsatzfall besser geeignet ist, nur getroffen werden, wenn Gleitzahl sowie Auftriebsbeiwert maximal sind. Weiter kann etwa mit Hilfe des resultierenden Beiwertes  $C_R$  eine Aussage über die maximale Kraft, bei einer definierten Windgeschwindigkeit gegeben werden. Diese Eigenschaft ist insbesondere für AWE-Anlagen von großer Bedeutung.

Zu beachten ist, dass nur Schirme mit einer gleichen Größe verglichen werden können. Wird beispielsweise die zuvor beschriebene Eignung für ein Rennen anhand von unterschiedlichen Schirmgrößen verglichen, so ist der Vergleich der resultierenden Kraft in Kombination mit der Gleitzahl bei gleichen Strömungsverhältnissen anzuwenden. Grund hierfür ist der Einfluss der Oberflächengröße auf die aerodynamischen Beiwerte. Entsprechend der Gleichungen 2.2 bis 2.4, werden diese mit einer Zunahme der Quadratmeterzahl bei gleicher Kraft verringert. Entscheidend für einen Vergleich sind jedoch die wirklichen Kräfte, welche auf den Piloten wirken. Als weiteres Beispiel kann die unterschiedliche Anwendung innerhalb der Höhenwindnutzung angegeben werden. So ist es für Anlagen zur Energiegewinnung nach dem Jo-Jo-Prinzip erstrebenswert, einen möglichst hohen Auftriebsbeiwert bei minimalem Widerstandsbeiwert zu erzielen. Dagegen kann es für Zugschirme, welche beispielsweise zur Vortriebsunterstützung bei Schiffen eingesetzt werden und eine konstante Seillänge aufweisen, zielführend sein, einen möglichst hohen  $C_R$ -Wert zu erreichen um die Kraft im Seil zu maximieren.

# **5.3. Schirmkräfte**

Die Schirmkräfte sind für jegliche Anwendungen von großer Bedeutung. Für AWE-Systeme gilt es, diese in der Zugphase zu maximieren, während sie in der Einzugsphase minimiert werden sollen, um den Energiegewinn zu effektivieren.

Bei Kitesurfschirmen sind die resultierenden Kräfte aus den jeweiligen Leinenkräften für den Piloten von essentieller Bedeutung. Die summierten Kräfte, welche auf den Piloten wirken, stellen ein Maß für die Einsetzbarkeit des Schirms unter den jeweiligen Bedingungen bereit. Ist die Gesamtkraft zu gering, so ist es nicht möglich, eine ausreichend große Kraft zur Fortbewegung zu generieren. Im Kitesport wird diese Grenze als Lowend bezeichnet.

Dagegen kann eine zu hohe Kraft zur Überbeanspruchung des Piloten oder gar zum Kontrollverlust führen, da dieser der Zugkraft nicht Stand halten kann. Diese Eigenschaft wird als Highend bezeichnet.

Weiter werden Schirme aufgrund ihrer resultierenden Steuerkräfte an der Lenkeinrichtung charakterisiert. Je nach Anwendungsfall der Schirme, werden unterschiedliche Anforderungen an die Steuerkräfte gestellt.

Weiter kann ein Schirm durch das Verhältnis der Steuerkräfte zu der Kraft in der Powerleine charakterisiert werden, Formel 5.7:

$$
f = \frac{F_{SL,l} + F_{SL,r}}{F_{PL}}\tag{5.7}
$$

So kann beispielsweise ein Schirm, bei gleicher Barposition und gleicher Gesamtkraft, als leicht steuerbar beschrieben werden, wenn dieses Verhältnis möglichst gering ist. Andererseits kann bei einem zu kleinen Wert für f die Steuerbarkeit nicht mehr gegeben sein, da die resultierende Kraft am Schirm nicht ausreichend ist, um einen Lenkbefehl umzusetzen.

# **6. Methodische Prüfstandsentwicklung**

In diesem Kapitel wird auf die methodische Prüfstandsentwicklung eingegangen. Der Grundaufbau richtet sich stark nach der VDI 2221, welche als Basis zum grundsätzlichen Vorgehen herangezogen wurde<sup>102</sup>.

"Die Richtlinie VDI 2221 behandelt allgemeingültige, branchenunabhängige Grundlagen methodischen Entwickelns und Konstruierens und definiert diejenigen Arbeitsabschnitte und Arbeitsergebnisse, die wegen ihrer generellen Logik und Zweckmäßigkeit Leitlinie für ein Vorgehen in der Praxis sein können."<sup>103</sup>

Aus dieser Definition erklärt sich die Norm als überaus geeignet für die Prüfstandsentwicklung. Vor dem eigentlichen Start der Prüfstandsentwicklung wurde eine Systemvorstudie durchgeführt. Aufbauend auf dieser Vorstudie schloss sich die Phase der Systementwicklung an. Es wurde sich, nach intensiver Prüfung des Vorkonzeptes, für eine vollständige Neukonzeption entschieden. Hierfür wurde zunächst eine Übersicht der messbaren Eigenschaften aufgestellt. Aus dieser Übersicht sowie den Erkenntnissen aus der Analyse der Vorstudie wurde anschließend eine ausführliche Anforderungsliste erstellt.

Anhand dieser Dokumente konnten Arbeitspakete erstellt werden, mit denen es möglich wurde, das Gesamtsystem zu untergliedern.

Im Folgenden wird zunächst auf die Systemvorstudie eingegangen, aus welcher die Anforderungen für das zu entwickelnde Gesamtsystem abgeleitet wurden.

## **6.1. Systemvorstudie**

Als Voruntersuchung wurde vom Autor die Diplomarbeit von Sebastian Wendel betreut. Ziel war die Grobkonzeption eines Versuchsstandes für die Untersuchung von Kiteschirmen<sup>104</sup>. Das Hauptaugenmerk wurde vorrangig auf die reproduzierbare Strömungserzeugung, auf die Identifizierung der zu messenden Eigenschaften von Kites und den daraus resultierenden Messgrößen sowie die Erstellung eines konstruktiven Entwurfs zur manuellen Steuerung eines Kiteschirms gelegt. Zu Beginn wurde die Aufgabe präzisiert und als Ergebnis eine vorläufige Anforderungsliste erstellt. Anschließend wurde eine Funktionsstruktur angefertigt aus der die wichtigsten Teilprobleme formuliert wurden:

Erzeugen der Anströmung

<sup>102</sup> VDI 2221

<sup>103</sup> VDI 2221 S. 2

<sup>104</sup> Wendel, S. (2012)

- Messung der Anströmung
- Erfassung der Zugkraft
- Erfassung der Position, Geschwindigkeit, Beschleunigung und Richtung
- Erfassung der Steuerkräfte an der Bar
- Eingabe von Steuerbefehlen an der Bar
- Realisierung der Sicherheitsauslösung

Die aufgestellte Anforderungsliste und Funktionsstruktur kann in (Wendel 2012) nachgelesen werden.

## **6.1.1. Teillösungen**

Im Folgenden werden die möglichen Lösungen für die einzelnen Teilprobleme näher erläutert. Es handelt sich an dieser Stelle um eine Vorstudie, mit deren Hilfe die Anforderungsliste weiter detailliert, die messbaren Eigenschaften präzisiert und allgemeine Erkenntnisse für die folgende Prüfstandsentwicklung gewonnen werden sollen. Aus diesem Grund wird der Lösungsraum für ein Teilproblem eingegrenzt, aber teilweise keine endgültige Lösung ausgewählt. In der späteren Prüfstandsentwicklung kann somit mit einem reduzierten Lösungsraum und einer detaillierteren Anforderungsliste gearbeitet werden. In dieser Arbeit werden lediglich Erkenntnisse dokumentiert, welche für die spätere Prüfstandsentwicklung von entscheidender Bedeutung sind.

## **6.1.1.1. Erzeugen der Anströmung**

Aufgrund der essentiellen Bedeutung für die Prüfstandsentwicklung wurde zuerst ein grundlegendes Konzept zur reproduzierbaren Strömungserzeugung ausgewählt.

## **Lösungsmöglichkeiten**

Um einen großen Lösungsraum zu betrachten, wurden mögliche Kriterien aufgestellt, welche anschließend systematisch untereinander kombiniert wurden. Folgende Kriterien wurden aufgestellt:

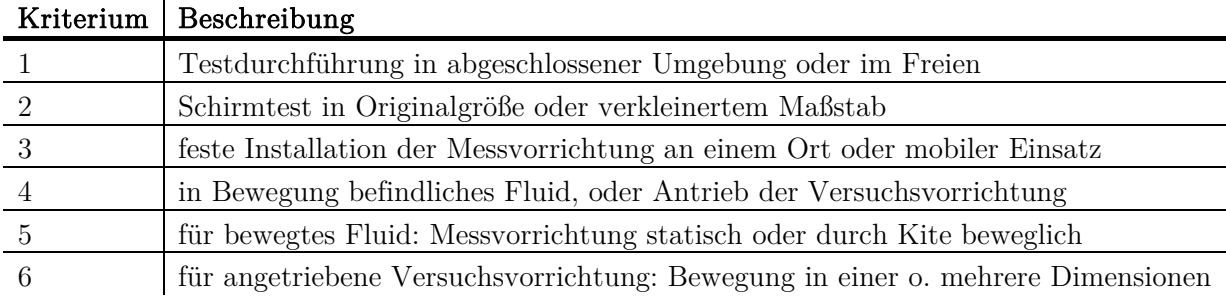

Tabelle 6.1: Kriterien der prinzipiellen Strömungserzeugung

Für jede mögliche Kombination wurde versucht, eine Lösung zu finden. Konnte eine Lösung gefunden werden, so wurde diese in die Tabelle 6.2 übernommen.

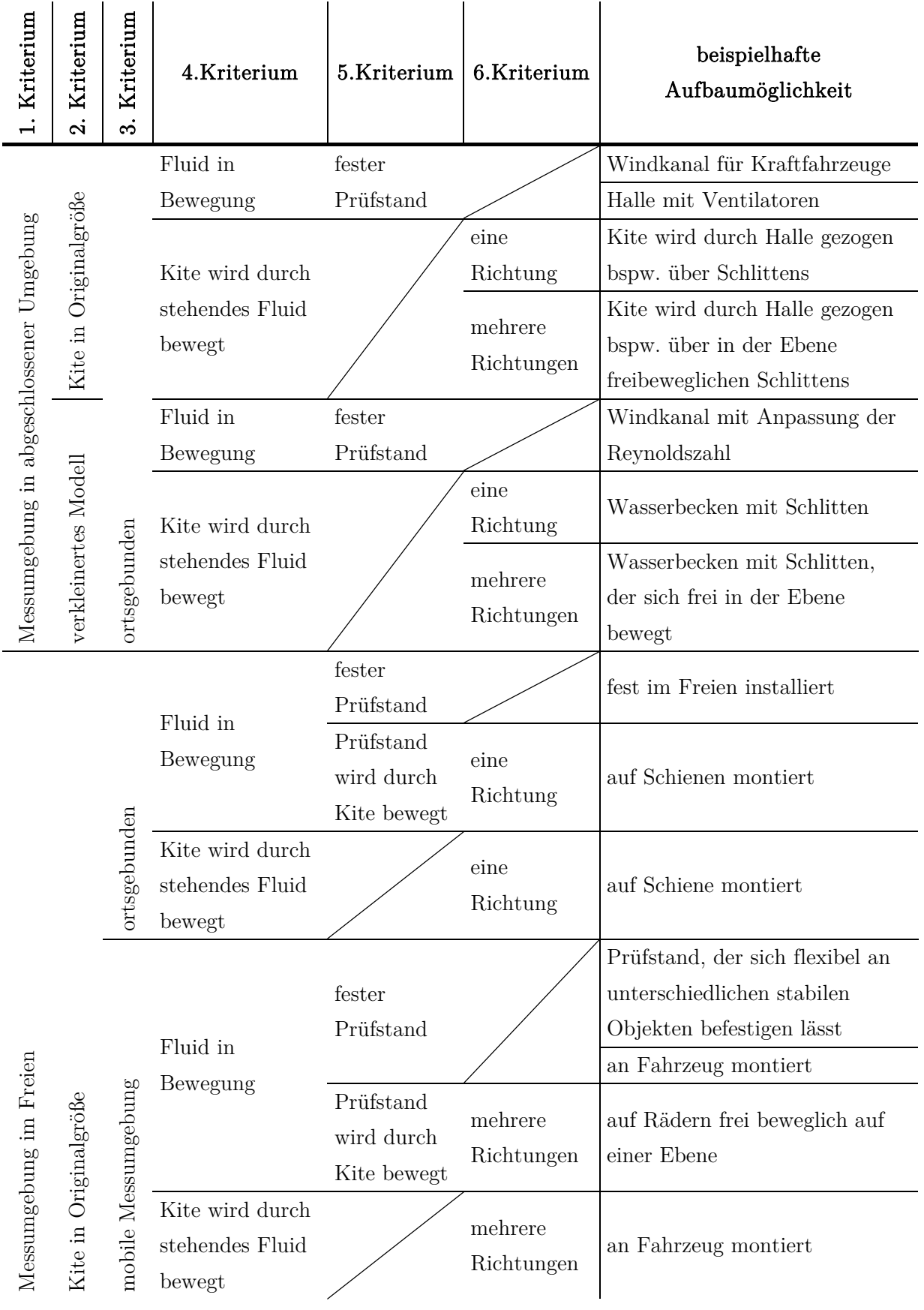

Tabelle 6.2: Lösungsmöglichkeiten zur Strömungserzeugung $^{\rm 105}$ 

## **Lösungsauswahl**

Die Auswahl der prinzipiellen Anströmungserzeugung erfolgte mit Hilfe einer Auswahlliste, welche der Arbeit von (Wendel 2012) entnommen werden kann. Aus den in Kapitel 1 erläuterten Gründen wurde eine Skalierung der Tragflächen sowie die Verwendung von Windkanaltests ausgeschlossen. Weiter werden zunächst betrachtete Lösungen, wie beispielsweise eine entsprechend große Halle, ebenfalls ausgeschlossen. Eine Errichtung einer ausreichend dimensionierten Halle ist in diesem Rahmen nicht möglich und eine existierende leere Halle, welche den Anforderungen genügt, konnte innerhalb Deutschlands nicht gefunden werden.

Die Lösung eines fest an einem Ort installierten Prüfstands wird aufgrund der starken Windabhängigkeit ausgeschlossen. Mit dieser Möglichkeit würde eine lokale Anpassung des Standortes je nach Windbedingungen nicht möglich sein. Für eine maximale Windausnutzung und möglichst konstante Windgeschwindigkeit müsste dieser sich auf einer Wasserplattform oder mindestens an einer Wasserkante befinden. Aufgrund des Entwicklungsstandortes in Berlin würde dies einen erheblichen logistischen Aufwand einschließen.

Auch die Lösungsmöglichkeiten, welche eine Schienenlösung erfordern, können aus Kostengründen nicht umgesetzt werden.

Als geeignete Lösung wird daher eine Vorrichtung angesehen, welche auf einem Fahrzeug montierbar ist. Mit Hilfe dieser mobilen Einrichtung ist es möglich, stationär bei dem Vorhandensein einer natürlichen Windgeschwindigkeit zu testen (statischer Betrieb) sowie mobil durch den Antrieb der Messeinrichtung bei relativer Windstille (dynamischer Betrieb).

### **6.1.1.2. Messung der Anströmung**

Im Folgenden wird die Teilfunktion der Messung der Anströmung betrachtet und in Frage kommende Messprinzipien ausgewählt.

| Messgrößen      | Messachsen der<br>Richtungsmessung | Grundprinzip             | Sensorart                  |
|-----------------|------------------------------------|--------------------------|----------------------------|
| Richtung        |                                    | mechanisch               | Wetterfahne                |
| Geschwindigkeit |                                    |                          | Flügelradanemometer        |
|                 |                                    | mechanisch               | Schalenkreuzanemometer     |
|                 |                                    | pneumatisch              | Staurohranemometer         |
| Geschwindigkeit | $\overline{2}$                     | thermisch,<br>elektrisch | Doppel-Hitzdrahtanemometer |
| und Richtung    |                                    | akustisch                | Ultraschall-Anemometer     |
|                 |                                    | optisch                  | Laser-Anemometer           |

Tabelle 6.3: Lösungsmöglichkeiten zur Strömungsmessung106

<sup>105</sup> Nach Wendel, S. (2012)

<sup>106</sup> Nach Wendel, S. (2012)
### **Lösungsauswahl**

Die Auswahl der möglichen Messprinzipien erfolgte wiederum mit Hilfe einer Auswahlliste<sup>107</sup>. Als mögliche Lösungen konnten eine Windfahne in Kombination mit einem Schalenkreuzanemometer sowie ein Ultraschall- Anemometer ausgewählt werden. Der Vorteil eines Ultraschall-Anemometers liegt in der nicht vorhandenen Massenträgheit bei der Messung der Strömungsgeschwindigkeit, aufgrund der berührungslosen Messung. Ein Vorteil der mechanischen Messung wird hingegen in den auftretenden Kosten vermutet. Aus diesem Grund wird eine genaue Lösungsauswahl erst nach einer Recherche möglicher Sensoren in der folgenden Prüfstandsentwicklung durchgeführt.

#### **6.1.1.3. Messung der Kräfte**

Eine detaillierte Konzeption der Messvorrichtung zur Erfassung der Kraft in der Powerleine sowie der Steuerkräfte wurde im Rahmen dieser Arbeit nicht durchgeführt, da diese stark vom späteren Versuchsaufbau abhängt.

Stattdessen wurden an dieser Stelle theoretische Überlegungen bezüglich der benötigten Kraftmessung durchgeführt. Als Ergebnis konnten erste Anforderungen formuliert werden.

#### **Messung der Kraft in der Frontleine**

Als Anforderung für die Kraftmessung in der Frontleine wurde, sofern die Messung durch eine zwischengeschaltete Kraftmessdose in der Frontleine realisiert wird, ein geringes Gesamtgewicht formuliert. Grund hierfür ist die möglichst geringe Beeinflussung des Seildurchhangs durch das Gewicht der Kraftmessdosen. Ist das Gesamtgewicht nicht zu vernachlässigen, würde dies zur erheblichen Verfälschung der Messung führen. In diesem Fall ist eine Konstruktion durch Umlenkrollen, welche die Kräfte unterbrechungsfrei messen können, zu bedenken. Eine zusätzliche Möglichkeit der Kraftmessung könnte in der dreidimensionalen Messung liegen, da hiermit ebenfalls der Winkel der Frontleine gemessen werden kann.

Weiter erfolgte eine Abschätzung der Maximalkraft in der Frontleine. Hierfür wurde das Kitesurfmanöver eines Sprungs herangezogen. Grundannahme ist, dass ein 95. Perzentil-Mann der Altersgruppe 26-40 Jahre (101 $kq$ <sup>108</sup> durch den Sprung mit der dreifachen Erdbeschleunigung angehoben wird. Es muss somit ein Messbereich von 0 bis 3000 Nabgedeckt werden. Dieser Wert wird ebenfalls von Fagiano angeführt, welcher einen typischen Kraftbereich von 500 bis 3000N mit dem in Kapitel 3.4.4 beschriebenen Prüfstand angibt<sup>109</sup>. Die hohen Kräfte wurden während des Crosswind-Flugs erreicht $110$ .

<sup>107</sup> Wendel, S. (2012)

<sup>108</sup> DIN 33402-2

<sup>109</sup> Fagiano, L.; Huynh, K.; Bamieh, B.; Khammash, M. (2014)

<sup>&</sup>lt;sup>110</sup> Es wurden die Kitegrößen  $6m^2$ ,  $9m^2$  und  $12m^2$  verwendet

### **Messung der Kräfte in den Steuerleinen**

Für die Erfassung der Lenkkräfte konnte der Lösungsraum auf eindimensionale Kraftmessdosen eingeschränkt werden. Weiter werden baugleiche Kraftmessdosen für jede Seite angestrebt. Wie für die Kraftmessdose der Powerleine ist ebenfalls eine Messung der Kraft über Umlenkrollen zu bedenken, um den Einfluss aufgrund des Eigengewichts zu minimieren.

### **6.1.1.4. Messung der Position**

Für die Messung der Schirmposition wurden verschiedene Lösungsansätze untersucht. Es wurde an dieser Stelle eine Minimallösung festgelegt, welche in zukünftigen Untersuchungen erweitert werden kann. Diese besteht aus der Winkelmessung in der xy-Ebene, also die Messung des Azimutwinkels, sowie der Messung des Höhenwinkels. Diese Minimallösung wurde aufgrund folgender Vorteile ausgewählt: Eine Installation der Messvorrichtung am Kite ist nicht notwendig, so dass das Flugverhalten nicht maßgeblich beeinflusst wird. Somit ist kein zusätzlicher Installationsaufwand im Betrieb zu erwarten und bei einem Absturz kann keine Beschädigung des Messequipments erfolgen. Außerdem sind Drehgeber bereits mit einem hohen Genauigkeitswert verfügbar und kostengünstig sowie mit überschaubarem konstruktivem Aufwand zu realisieren.

#### **6.1.1.5. Übertragung der Steuerbefehle an die Bar**

Zunächst musste der maximale Stellweg der Aktuatorik bestimmt werden, da dieser Wert maßgeblich für die spätere Lösungsauswahl ist. Dabei muss zwischen zwei grundsätzlichen Lösungen unterschieden werden:

- Lösung I: gleichzeitige Ausführung der Power- sowie Lenkbewegung durch die Aktoren
- Lösung II: jeweils separater Aktor für die Lenk sowie Powerbewegung

Um den nötigen Aktuatorweg zu ermitteln, wurde von (Wendel 2012) eine Recherche zu den üblichen Abmessungen von Kitebars durchgeführt. Als maximale Breite wurde der Wert von  $650 mm$  ermittelt. Um sicher zu gehen, dass voraussichtlich alle möglichen Breiten zukünftig untersucht werden können, wurde eine maximale Barbreite von  $750 mm$  festgelegt. Dieser Wert gibt den maximalen Abstand der Steuerleinenbefestigung vom Barmittelpunkt an,  $l_{Bar,max}$ 375 $mm$ . Als minimaler Abstand wurde die halbe Handbreite einer 5. Perzentil-Frau  $(69mm)^{111}$ angenommen,  $l_{Bar,min} = 34,5mm$ . Eine Recherche nach möglichen Powerwegen ergab einen Wertebereich von 400 bis 700mm. Auch hier wurde zur Sicherheit ein erhöhter Wert von  $\varepsilon_{max} =$ 800mm ausgewählt. Der maximale Lenkausschlag wurde auf  $\alpha_{Bar,max} = \pm 80^{\circ}$  festgelegt. Entsprechend der Abbildung 6.1 kann der maximale Aktuatorweg für Lösung I berechnet werden.

Es ist zu beachten, dass nur die Länge zum Austrittspunkt der Steuerleinen berechnet wird.

j

$$
l_{Aktor,max} = \varepsilon_{max} + 2\sin\alpha_{Bar,max} l_{bar,max} = 1539mm \approx 1,6m \tag{6.1}
$$

Der maximale Abstand der Austrittspunkte der Steuerleinen wird wie folgt berechnet:

$$
l_{SLy,max} = 2y_{SL,min} = 2\cos\alpha_{Bar,max} l_{Bar,min} = 12mm\tag{6.2}
$$

Weiter kann der minimale Abstand der Austrittspunkte der Steuerleinen zum Mittelpunkt der Bar für  $\varepsilon_{rel} = 1$  in x-Richtung berechnet werden mit:

$$
l_{SLx,min} = \sin \alpha_{Bar,max} l_{Bar,max} = 370 mm \tag{6.3}
$$

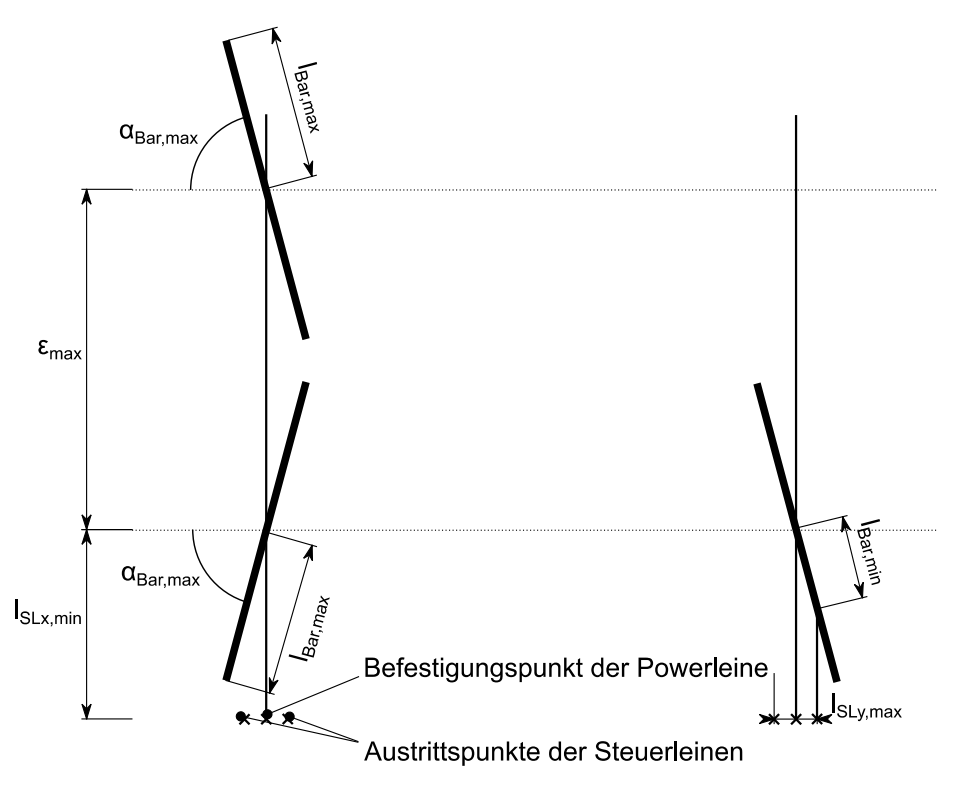

Abbildung 6.1: schematischer Aufbau zur Berechnung des Abstands der Steuerleinen sowie der nötigen Aktuatorlänge

Für die Lösung II müssen die Aktuatorwege für die Lenk- und Powerbewegung separat betrachtet werden und entsprechen direkt dem maximalen Powerweg $\varepsilon_{max}$ beziehungsweise dem maximalen Lenkausschlag  $(2 \sin \alpha_{Bar, max} \cdot l_{bar, max}).$ 

## **6.1.2. Konstruktiver Grobentwurf**

Im Folgenden wird der resultierende Grobentwurf vorgestellt. Auf detaillierte Auslegungsrechnungen wird an dieser Stelle nicht eingegangen. Diese können in (Wendel 2012) nachgelesen werden. Anhand dieses Entwurfs wurden eine detaillierte Anforderungsliste erstellt, die Umsetzbarkeit validiert und mögliche konstruktive Verbesserungen ausgearbeitet.

Das Grundkonzept sieht eine Plattform vor, welche drehbar auf einer Achse gelagert ist (Abbildung 6.2). Die Achse ist mit der Grundplatte verschweißt, welche wiederum mit vier IPE-Trägern verbunden ist. Diese sollen als stabile Basis für statische Tests oder als Verbindung zum fahrbaren Unterbau dienen.

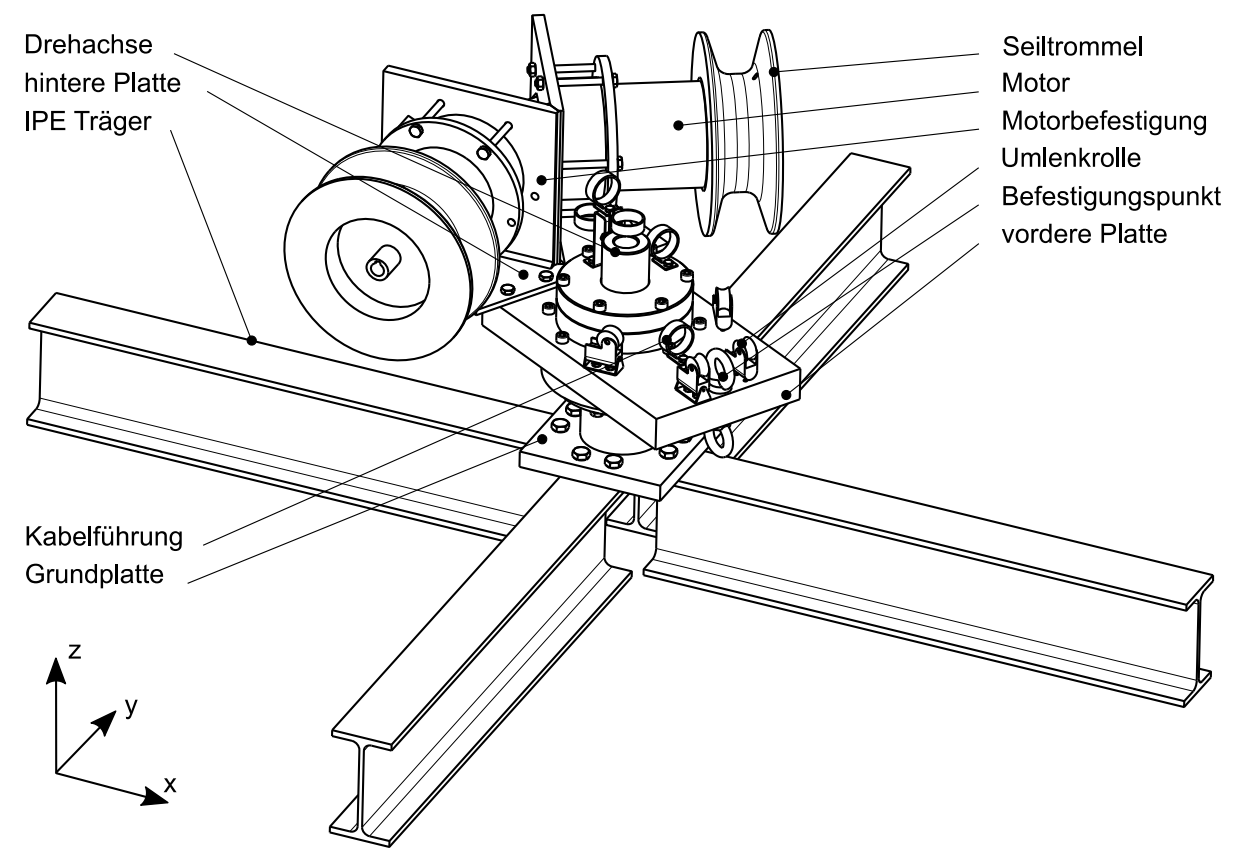

Abbildung 6.2: isometrische Ansicht des Grobentwurfs zur Systemvorstudie112

Die drehbare Plattform soll es ermöglichen, einen weiten Windrichtungsbereich abzudecken, ohne den Prüfstand bei einer Änderung der Windrichtung neu ausrichten zu müssen. Weiter wird durch eine stetige Ausrichtung der Plattform zum Kiteschirm ein möglichst konstantes Leinenverhältnis, unabhängig von der Schirmposition, realisiert. So könnte eine Bewegung des Schirms bei einer drehfixierten Plattform zu einer ungewollten Längendifferenz in den Leinen führen, was wiederum eine Lenkbewegung auf den Schirm verursachen könnte. Entsprechend dieser Intention werden alle Komponenten zur Seilführung auf der drehbaren Plattform integriert. Dies schließt die Motoren mit zugehöriger Seiltrommel sowie Umlenkrollen ein.

j

<sup>112</sup> Nach Wendel, S. (2012)

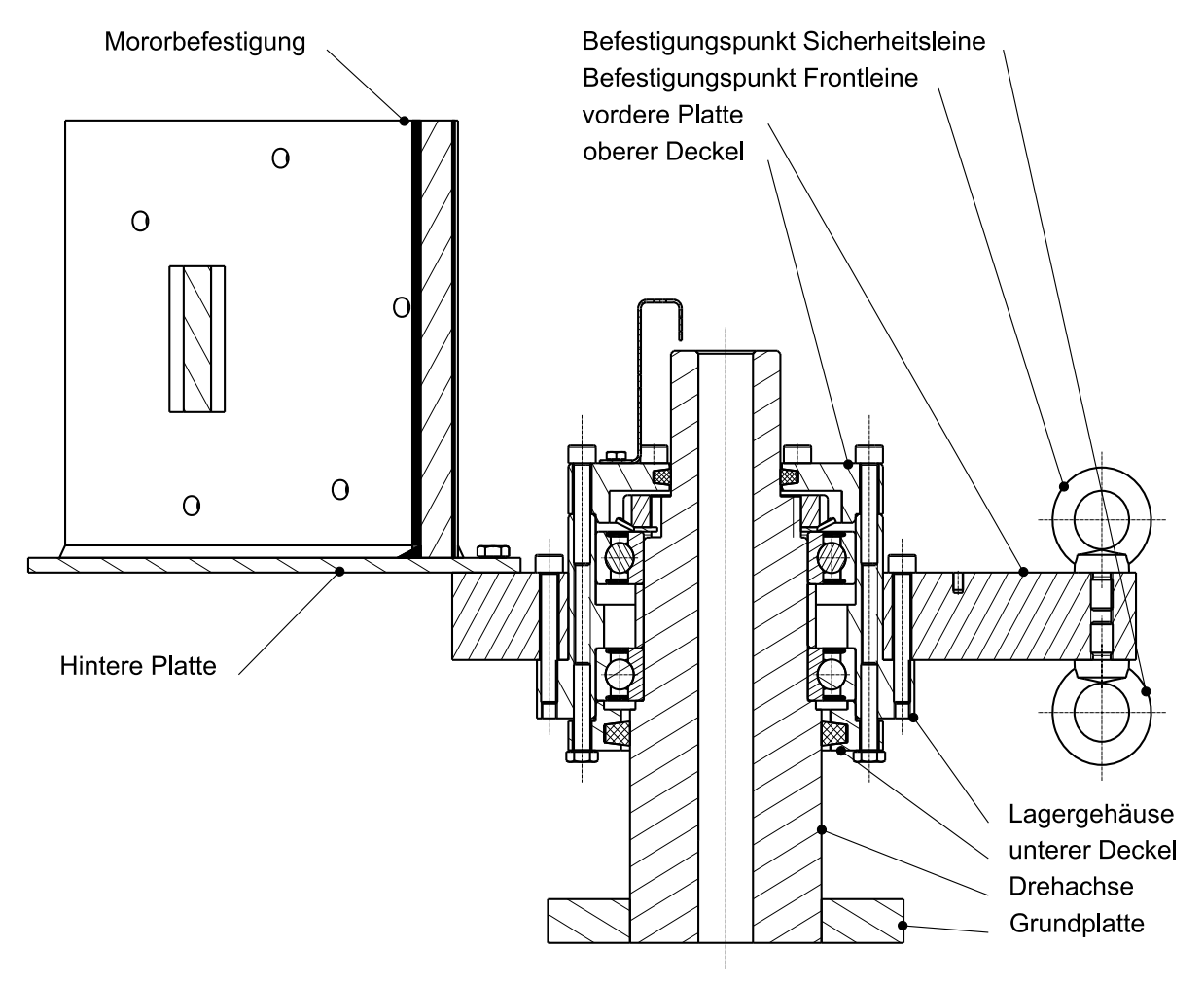

Abbildung 6.3: Schnittansicht des Grobentwurfs zur Systemvorstudie<sup>113</sup>

Die Ausrichtung der Plattform zum Schirm erfolgt passiv. Die Powerleine des Kiteschirms ist über eine Ösenschraube mit der vorderen Platte verbunden. Der resultierende Kraftvektor in der xy-Ebene, welcher sich aus der Kraft in der Powerleine und den Steuerleinen zusammensetzt, soll ein automatisches Ausdrehen der Platte in Richtung der Schirmposition ermöglichen, bis die Winkeldifferenz um die z-Achse annähernd Null ist. Mit der Annahme, dass die Trägheit klein genug ist, kann direkt über den Winkel der Plattform auf den Azimutwinkel geschlossen werden. Hierfür ist die Winkelmessung um die Hochachse erforderlich, welche im Rahmen des Grobentwurfs noch nicht berücksichtig wurde. Weiter ist eine detaillierte Positionsmessung sowie Sicherheitsauslösung noch unberücksichtigt geblieben. Die Auswahl geeigneter Kraftmessdosen sowie eines Datenverarbeitungskonzeptes beschränkte sich in dieser Phase auf die Prüfung einer grundsätzlichen Realisierbarkeit. Auch wurde die Mensch-Maschine-Schnittstelle zur Steuerung der Aktuatoren an dieser Stelle außer Acht gelassen.

<sup>113</sup> Nach Wendel, S. (2012)

## **6.1.3. Prüfung der Umsetzbarkeit und konstruktive Verbesserungen**

Nach der Fertigstellung des Grobentwurfs erfolgte eine Analysephase. Die wichtigsten Erkenntnisse werden in diesem Kapitel beschrieben.

#### **6.1.3.1. Handhabung**

Der maßstäbliche Prüfstand im statischen Einsatz ist in der Abbildung 6.4 dargestellt.

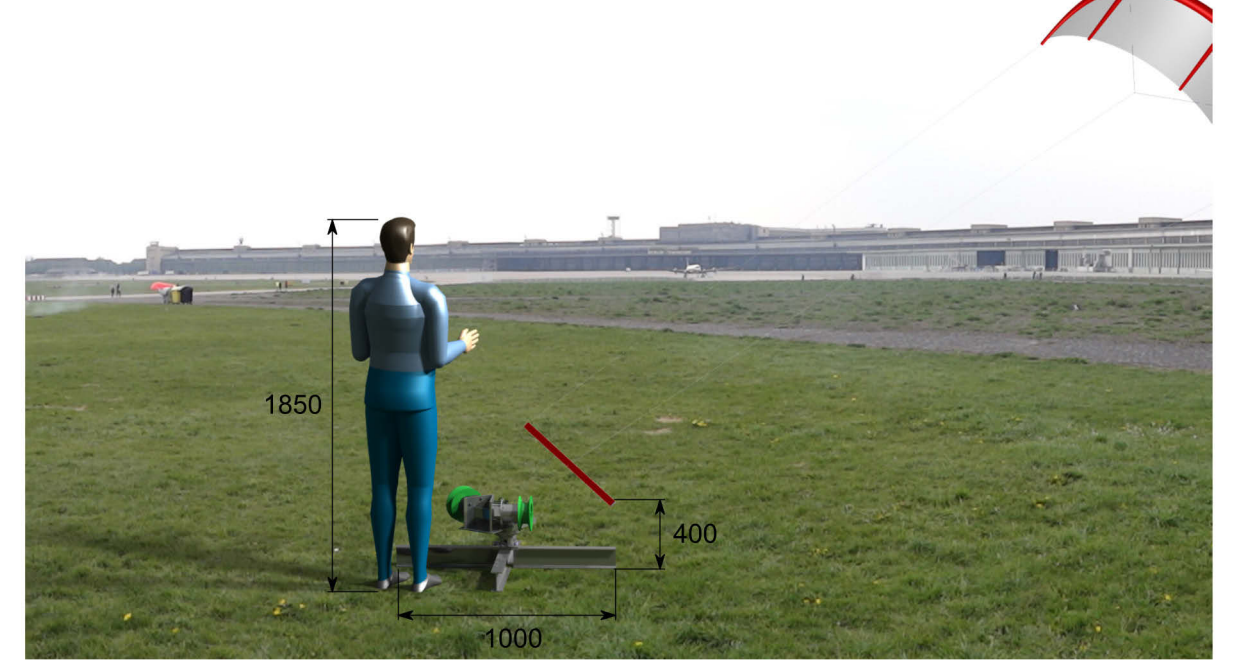

Abbildung 6.4: Gesamtabmaße und möglicher statischer Versuchsaufbau auf dem Flughafengelände Tempelhof

Zur Kostenreduzierung in der frühen Erprobungsphase wurde auf einen fest verbauten mobilen Unterbau verzichtet. Somit sollte es möglich sein, den Prüfstand beispielsweise für statische Tests in unterschiedlichen, am Fachgebiet vorhandenen Fahrzeugen zu transportieren. Es wurde eine Demontierbarkeit angestrebt, um den Prüfstand von Hand beispielsweise auf dem Gelände des ehemaligen Flughafens Tempelhof unter natürlichen Windbedingungen aufbauen und testen zu können.

Für einen Transport könnte die Messeinrichtung zum Teil in folgende Komponenten demontiert werden:

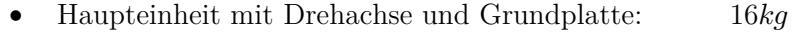

- hintere Platte mit Motoren: 20kg
- $\bullet$  IPE Träger, je:  $4kq$

Eine Demontage und ein Transport der Einrichtung wäre somit durch zwei Personen möglich. Da jedoch zusätzliche Komponenten wie etwa die Energieversorgung durch Batterien, entsprechende Leistungselektronik oder weitere Sensoren mit zugehöriger Elektronik nicht berücksichtig wurden, wird ein erheblicher Gewichtsanstieg, verbunden mit einer aufwendigen Montage, vermutet. Weiter wird es erforderlich sein, den Prüfstand entweder im Boden zu verankern oder durch Zusatzgewichte zu beschweren.

Aus diesem Grund wurde an dieser Stelle eine ständige Verbindung des Prüfstands zum Testfahrzeug angestrebt.

### **6.1.3.2. Trägheitsuntersuchung um die Hochachse**

Das Konzept sieht ein automatisches Ausdrehen der Plattform um die Hochachse vor. Um dieses zu gewährleisten, ist das Ausdrehverhalten in Abhängigkeit von der Schirmbewegung und des Trägheitsmomentes um die Hochachse zu untersuchen. Die Untersuchung erfolgte mit Hilfe der Mehrkörpersimulationssoftware Simpack. Das Trägheitsmoment  $I_{zz} = 0.823 kgm^2$  der mitdrehenden Komponenten um die Hochachse wurde aus dem CAD-Modell entnommen. Dieser Wert wird als Minimalwert für eine aufbauende Konstruktion angenommen, da durch zusätzliche Komponenten eine Erhöhung vermutet werden muss. Es wurde die Winkeldifferenz zwischen der Schirmposition und dem resultierenden Rotationswinkel der Platte untersucht.

Als Schirmbewegung wurde eine reine Rotation um die Hochachse  $\Phi \in [0^{\circ}, 60^{\circ}]$  innerhalb von 5 Sekunden bei einem konstanten Höhenwinkel  $\Theta = 80^{\circ}$  vorgegeben. Um einen Worst Case abzubilden, wurde eine sehr geringe Gesamtkraft des Schirms von 100N modelliert. Diese Kraft kann anhand von Messungen als untere Grenze angenommen werden (vgl. Kapitel 6.1.3.3). Eine Verringerung des Höhenwinkels sowie Erhöhung der Leinenkraft bewirken eine Verringerung

der Winkeldifferenz.

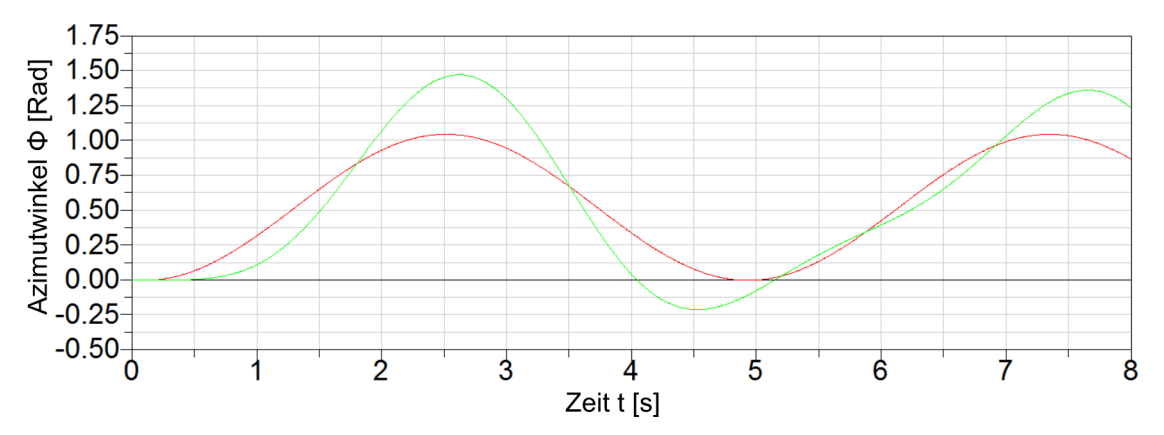

Abbildung 6.5: Winkeldifferenz zwischen Schirmposition (rot) und Plattenausrichtung (grün) für  $I_{zz} = 0.8kgm^2$ 

Es ist deutlich ersichtlich, dass aufgrund der hohen Drehträgheit ein Überschwingen der Platte auftritt. Dies bewirkt eine stetige Veränderung der geometrischen Verhältnisse zwischen Bar und Leinenaustrittspunkten.

Um die Winkeldifferenz zu minimieren, ist eine Reduktion des Trägheitsmomentes erforderlich. Mit Hilfe der Simulation konnte entsprechend der Abbildung 6.6 ein empirischer Maximalwert von  $I_{zz} = 0,1 kgm^2$  ermittelt werden. Es ist ersichtlich, dass ab diesem Wert die Winkeldifferenz zu vernachlässigen ist.

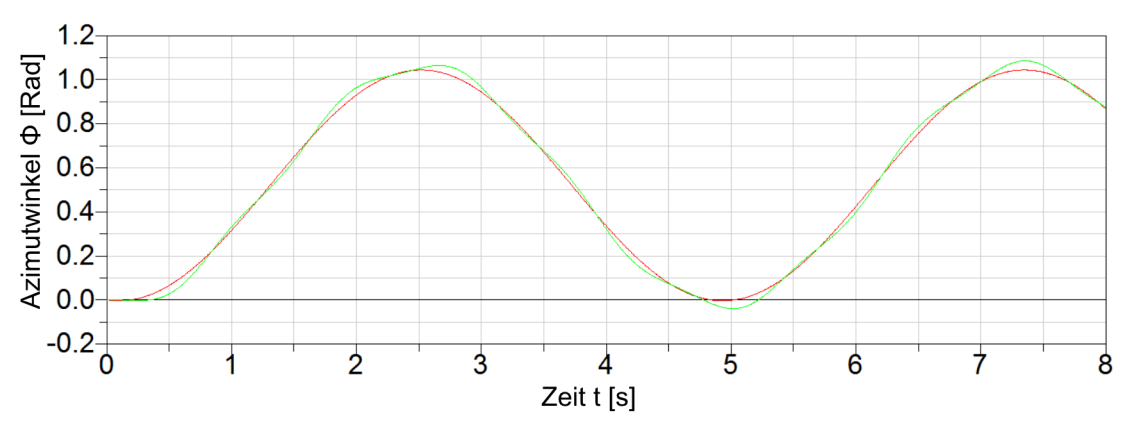

Abbildung 6.6: Winkeldifferenz zwischen Schirmposition (rot) und Plattenausrichtung (grün) für  $I_{zz} = 0.1 kgm^2$ 

Für eine folgende Konstruktion ist dieser Wert einzuhalten, um die Winkeldifferenz zwischen Schirmposition und Plattenausrichtung gering zu halten.

### **6.1.3.3. Kräfte in den Leinen**

Zur Abschätzung der Kräfte wurde eine transportable Messvorrichtung umgesetzt. Mit Hilfe dieser konnten erste Anhaltspunkte über die auftretenden Kräfte im Flugbetrieb gewonnen werden.

Hierfür wurde eine Kraftmessdose 114 über einen Messverstärker 115 an eine Messkarte <sup>116</sup> angeschlossen. Diese Messkarte wurde über USB durch einen Computer ausgewertet und deren Messwerte protokolliert.

Der Versuch wurde am 14. August 2013 bei natürlichen Windbedingungen durchgeführt. Die Messergebnisse können der Abbildung 6.7 und Abbildung 6.8 entnommen werden.

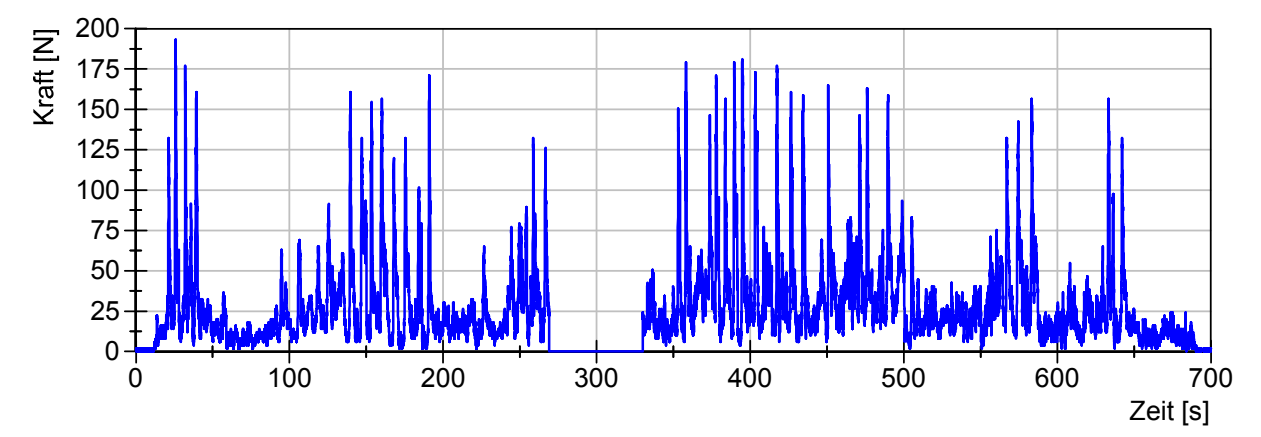

Abbildung 6.7: gemessene Kraft in der linken Steuerleine

1

<sup>114</sup> HMB U9B/1kN, Hottinger Baldwin Messtechnik GmbH, U9B Kraftaufnehmer Datenblatt

<sup>115</sup> ME-Meßsysteme GmbH, DMS-Messverstärker GSV-15HSW

<sup>116</sup> National Instruments, Bedienungsanleitung zum NI USB-6008/6009, NI USB-6008

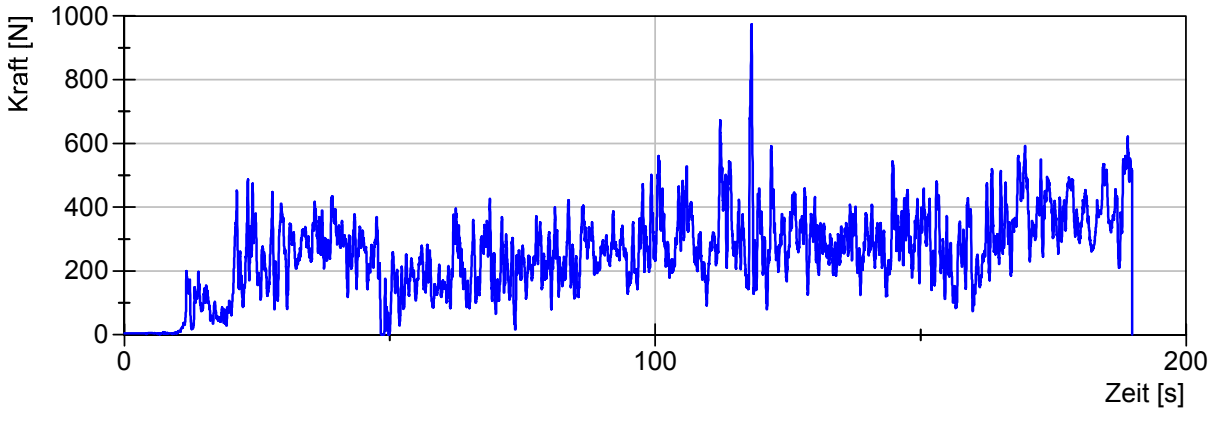

Abbildung 6.8: gemessene Kraft in der Powerleine

Der Pilot<sup>117</sup> befand sich während des Versuches nicht in Bewegung und der Kiteschirm wurde derart durch das Windfenster gesteuert, dass maximale Kräfte entstanden, bis der Pilot dem Zug des Schirms nicht mehr standhalten konnte.

Die Kraftmessdose wurde zuerst in die linke Steuerleine und anschließend in die Powerleine zwischengeschaltet.

Wie der Abbildung 6.7 zu entnehmen ist, konnte in der Steuerleine eine maximale Kraft von 200N nicht erreicht werden. Die maximalen Kräfte traten auf, wenn der Schirm erst in eine Richtung und anschließend mit einer radikalen Lenkbewegung in die entgegengesetzte Richtung gelenkt wurde. Während dieser Kraftspitze hing die entgegengesetzte Seite der Steuerleine durch, so dass eine Kraft von  $0N$  anzunehmen ist.

In der Powerleine konnte eine Kraft von nahezu 1000N erreicht werden, indem der Pilot zusätzlich durch zwei Personen festgehalten wurde und den Kiteschirm tief in das Windfenster steuerte. Es ist weiter zu erkennen, dass eine stetige Grundkraft von 200N überwiegend vorhanden war. Messwerte, welche nahe der  $0N$  angesiedelt sind, wurden erreicht, als der Schirm kurzzeitig gelandet wurde.

 $11790 kg$  Körpergewicht

# **6.2. Systementwicklung**

Dieses Kapitel beschäftigt sich mit der Prüfstandsentwicklung, welche zum Ziel hat, die in Kapitel 5 beschriebenen Eigenschaften möglichst präzise zu messen. Hierfür werden zunächst mögliche Manöver definiert um die gewünschten Eigenschaften zu messen. Der Lösungsraum wurde anhand der zuvor beschriebenen grundlegenden Erkenntnisse aus der Systemvorstudie eingeschränkt.

Mit Hilfe dieser Manöver und dem grundlegenden Aufbau aus dem Kapitel 6.1 wurde anschließend eine Aufgliederung in Arbeitspakete durchgeführt.

Zur Sicherstellung des einheitlichen Verständnisses wurde zum Beginn der Systementwicklung eine umfangreiche Anforderungsliste erstellt, welche im weiteren Projektverlauf stetig aktualisiert wurde.

Die Hauptziele des Prüfstands sind wie folgt:

- Vermessung des gesamten Kitesystems (inklusive Steuereinheit) zur realitätsnahen Messdatengenerierung
- möglichst konstante Anströmungsgenerierung am Schirm
- manuelle sowie wiederholbare automatische Steuerungsmöglichkeiten
- möglichst geringe Beeinträchtigung des Schirms und dessen Steuereinheit durch Anbauten
- Verzicht auf AWE-Komponenten wie etwa einer ausziehbaren Trommeleinheit
- einfacher Transport und Antrieb des Prüfstandes
- vorläufige Beschränkung auf typische Kitegrößen des Sportbereichs (bis  $21m^2$ )

## **6.2.1. Manöverdefinition**

Zur Strukturierung der Arbeit und Präzisierung der Aufgabe wurden nötige Messgrößen aufgestellt und den in Kapitel 5 definierten messbaren Eigenschaften gegenübergestellt. Es wurden Manöver definiert, mit deren Hilfe möglichst viele Eigenschaften gleichzeitig gemessen werden können. Abbildung 6.9 zeigt den prinzipiellen Aufbau des Dokuments. Die vollständige Tabelle kann dem Anhang B.8 entnommen werden.

In der linken Spalte erfolgt die Manöverdefinition. Die zweite Spalte enthält die zu messenden Eigenschaften, welche durch ein Manöver gemessen werden können. Diese Spalte wurde während der Prüfstandsentwicklung stetig aktualisiert und erweitert. Die dritte Spalte gibt Auskunft über den aktuellen Entwicklungsstatus beziehungsweise die nötigen Entwicklungsschritte, um die zugehörige Eigenschaft erfolgreich messen zu können.

In der vierten Spalte wird das charakteristische Maß für jede Eigenschaft angegeben, welches als Messergebnis gewonnen werden soll, um anhand dieses Wertes Schirme miteinander vergleichen zu können.

Die messbaren Eigenschaften werden den benötigen Messgrößen gegenübergestellt. Anhand mehrerer Lösungsmöglichkeiten können die Messgrößen ermittelt werden, welche wiederum in einer Messgrößenkategorie zusammengefasst werden können. Die dargestellte Tabelle ist das Ergebnis eines stark iterativen Entwicklungsprozesses. Zu Beginn der Entwicklungsphase wurden möglichst viele Lösungsmöglichkeiten eingeschlossen, die nicht im Widerspruch zur Vorstudie aus Kapitel 6.1 stehen, um wiederum einen breiten Lösungsraum abzudecken. An dieser Stelle wird der Stand der Tabelle nach der Prüfstandsentwicklung vorgestellt.

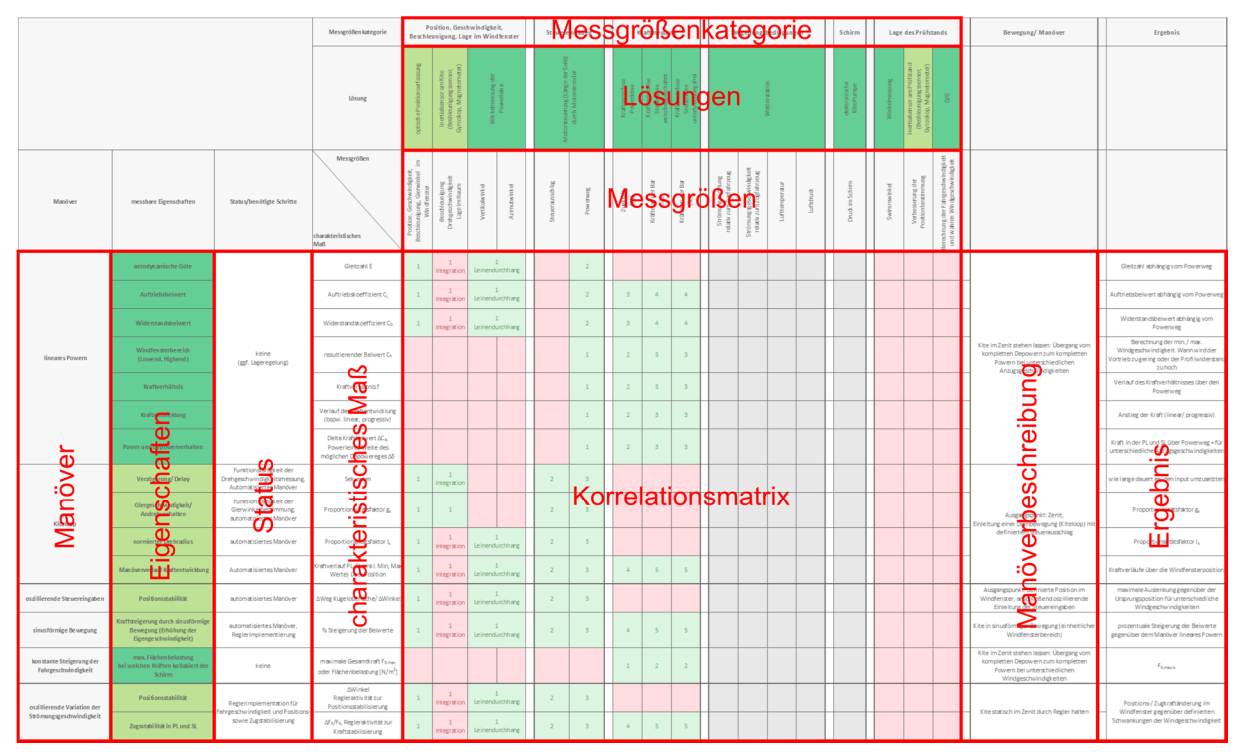

Abbildung 6.9: prinzipieller Aufbau der Manöverdefinition und Korrelationsmatrix

Die Gegenüberstellung erfolgt mit Hilfe einer Korrelationsmatrix. Wird eine Messgröße zur vollständigen Beschreibung eines Manövers benötigt, so ist diese Zelle grün dargestellt. Weiter werden die Funktionen nummeriert. Dies hat den Vorteil, dass gleiche Funktionen die gleiche Nummer erhalten können. Als Beispiel sei die Messung des Vertikalwinkels genannt. Dieser kann mit Hilfe des Höhenwinkelsensors, aber auch mit Hilfe des optischen Positionserfassungssystems gemessen werden. Ist dieser für die Messung der gewünschten Eigenschaft notwendig, so reicht es aus, nur eine Lösungsmöglichkeit auszuwählen. Dies ist gerade in der Entwicklungsphase erforderlich, wenn noch nicht alle Systeme funktionsfähig sind. Ist die Messgröße nicht geeignet oder nicht nötig, um die Eigenschaft zu messen, so wird das zugehörige Feld rot markiert.

An die Korrelationsmatrix schließt sich die Manöverbeschreibung an, welche das zugehörige Manöver genauer erläutert. Die Spalte Ergebnis beschreibt das Messergebnis und seine Abhängigkeiten. Als Beispiel sei die Gleitzahl genannt, welche gegenüber dem Powerweg vermessen werden soll.

Während des Entwicklungsprozesses wurde der aktuelle Stand der Eigenschaftenmessungen anhand der gefundenen Lösungen durch ein Farbsystem wiedergegeben und kontrolliert. Dieses ist dem Anhang B.7 zu entnehmen.

## **6.2.2. Arbeitspakete**

Mit Hilfe der grundlegenden Funktionen aus dem Kapitel 6.1 sowie der detaillierten Aufstellung der benötigten Messgrößen aus dem vorherigen Kapitel wurde die Prüfstandsentwicklung in Arbeitspakete aufgeteilt.

Zunächst wurden die konzeptionellen Themen der Konstruktion, des Antriebs- und der Ansteuerung sowie der Elektronik und Energieversorgung bearbeitet (Kapitel 6.2.4, 6.2.6 und 6.2.9). Nachdem hierfür ein gewisser Reifegrad erreicht wurde, wurde mit der Konzeption der optischen Positionserfassung (Kapitel 6.2.5.3), der Ausarbeitung eines Sicherheitskonzeptes, (Kapitel 6.2.7), der Kraftmessung in den Leinen (Kapitel 6.2.5.1) und der Konzeption der Winkelmessung der Frontleine (Kapitel 6.2.5.2) begonnen. Als letztes Teilkonzept wurde die Konzeption und Umsetzung einer Messeinrichtung zur Auswertung der Prüfbedingungen umgesetzt (Kapitel 6.2.5.4).

Die Entwicklung einer alternativen Steuereinheit, welche ein haptisches Feedback an den Piloten übermittelt, wurde parallel umgesetzt (Kapitel 6.2.8.1).

Nach der erfolgreichen Umsetzung der jeweiligen Komponenten wurde der Prüfstand zunächst im statischen Betrieb getestet<sup>118</sup>. Erkenntnisse aus der Inbetriebnahme sowie aus den statischen Tests führten zur teilweisen Überarbeitung der Komponenten. Nach der erfolgreichen statischen Erprobungsphase schloss sich die Erprobung im Fahrbetrieb an. Zeitgleich wurde das optische Positionserfassungssystem weiterentwickelt.

#### **6.2.3. Anforderungsliste**

Die Anforderungsliste ist Grundlage der Projektentwicklung. Es wird versucht, alle nötigen Anforderungen an den Prüfstand, möglichst mit Zahlenwerten, eindeutig festzuhalten. Auch dieses Dokument ist einer starken iterativen Bearbeitung unterlegen. Zu Beginn der Entwicklung wurde eine möglichst allgemeingültige Anforderungsliste erstellt, welche während der Prüfstandsentwicklung stetig aktualisiert und detailliert wurde.

Die vollständige Anforderungsliste kann dem Anhang B.9 entnommen werden.

### **6.2.4. Konstruktiver Aufbau**

j

Im Folgenden wird der grundsätzliche konstruktive Aufbau näher erläutert. Wie bereits zuvor beschrieben, erfolgte die Ausarbeitung zeitgleich zur Elektronik- sowie Antriebskonzeption, resultierend aus den Erkenntnissen der Systemvorstudie. Aufgrund der engen Verzahnung der Teilgebiete wurden systemübergreifende Dokumentationsmöglichkeiten stets aktualisiert. Beispiele hierfür sind die zuvor beschriebene Anforderungsliste und der Aufbau eines CAD-Modells des Gesamtprüfstandes. Abbildung 6.10 gibt das final umgesetzte CAD-Modell wieder.

<sup>118</sup> als statischen Betrieb, wird der ortsfeste Einsatz bei natürlichen Windbedingungen bezeichnet.

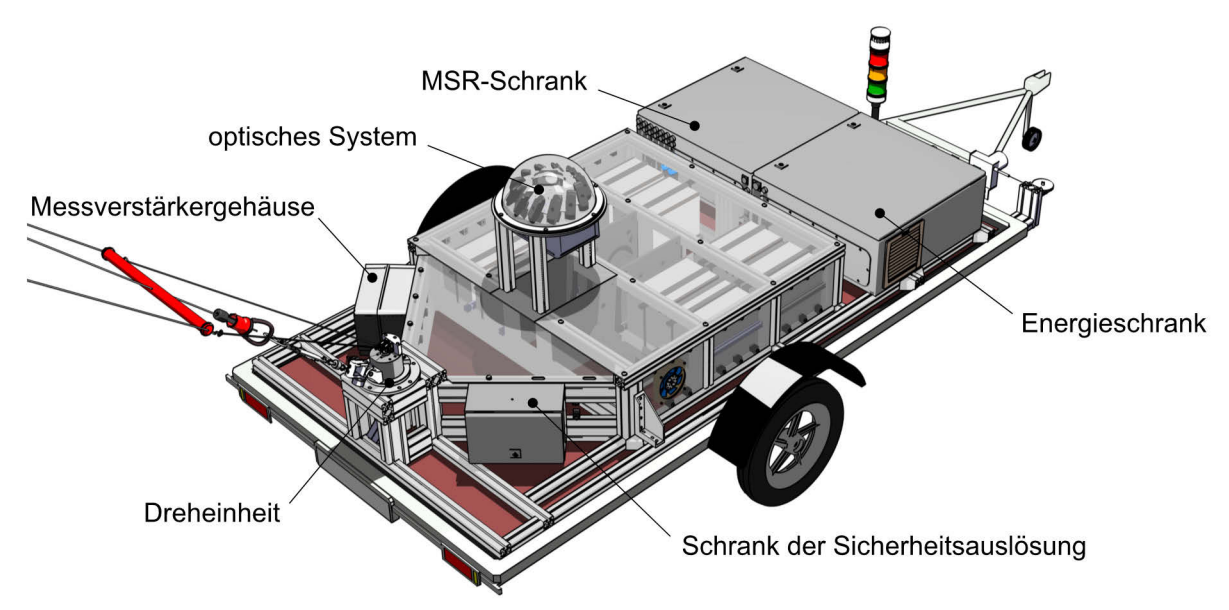

Abbildung 6.10: Gesamtaufbau des Prüfstandes

Die Bearbeitung erfolgte gemeinsam mit Martin Hahn, welcher die konstruktive Auslegung im Rahmen seiner Abschlussarbeit durchführte und vom Autor betreut wurde<sup>119</sup>. Hauptaugenmerk wurde auf die Reduzierung der Trägheit der beweglichen Teile sowie auf die konstruktive Ausarbeitung bis zur Fertigungsreife gelegt.

Um dieses Ziel erreichen zu können, wurde die vorherige Konstruktion nach (Wendel 2012) erneut in Hinblick auf die Einhaltung von Gestaltungsrichtlinien untersucht.

Folgende Hauptkomponenten wurden ausgearbeitet:

- Erzeugen der Anströmung
- Funktionsträgereinheit
- Dreheinheit

## **6.2.4.1. Antriebsplattform**

Aufgrund des bereits stark eingeschränkten Lösungsraums aus der Vorstudie wurde zwischen drei Varianten zur Erzeugung der Anströmung und Montage des Prüfstandes unterschieden:

- PKW-Anhänger
- Pritschenwagen
- Unimog

Im Hinblick auf die Anschaffungs- sowie Betriebskosten wurde sich zu Gunsten einer festen Montage auf einem PKW-Anhänger<sup>120</sup> entschieden. Diese Lösung hat zum Vorteil, dass zum Antrieb das am Fachgebiet vorhandene Fahrzeug verwendet werden kann. Im Vergleich zu den schwereren Lösungen, Pritschenwagen oder Unimog, wird die stärkere Beeinflussung des

<sup>119</sup> Hahn, M. (2013)

 $120$  Einachsiger Hänger mit einem zulässigen Gesamtgewicht von 1500 $kq$ : STEMA STP O2 15-25-13.1

Anhängers durch die Kräfte des Kiteschirms in Kauf genommen. Hieraus ergibt sich eine Hauptanforderung an den Aufbau des Prüfstandes. Dieser soll alle Komponenten derart verbinden, dass ein Wechsel der Antriebsplattform für folgende Versuche möglich ist. Schwingungen, die beispielsweise durch den Einachsanhänger induziert werden, könnten somit zukünftig, wenn der Prüfstand auf einer der oben genannten Plattformen montiert wird, stark verringert werden. Eine Umsetzung in der frühen Entwicklungsphase ist jedoch aus finanziellen Gründen nicht realisierbar.

Die minimale Antriebsleistung des Zugfahrzeugs für eine einzustellende Windgeschwindigkeit von  $v_{w,max} = 50km/h \approx 27kt$  kann wie folgt errechnet werden<sup>121</sup>:

$$
P_{max} = 13.9 \frac{m}{s} \cdot (4000N + 2 \cdot 1200N) = 88.96 kW \tag{6.4}
$$

Das verwendete Zugfahrzeug des Fachgebietes besitzt eine Antriebsleistung von maximal 85kW Da es sich hierbei um eine sehr konservative Kraftabschätzung handelt, wird die verfügbare Leistung als ausreichend angenommen.

#### **Schwerpunktlage des Prüfstandes**

Um eine stabile Messumgebung zu gewährleisten, wurde eine niedrige Schwerpunktlage in der Anhängersymmetrieebene angestrebt. Entlang der Längsachse wurde der Prüfstandsschwerpunkt leicht vor der Anhängerachse positioniert. Die Lage wurde derart angepasst, dass die maximale Stützlast der Anhängerkupplung von 75kg nicht überschritten wird. Abbildung 6.11 zeigt die finale Schwerpunktlage in der Seitenansicht. Die seitliche Entfernung zur Symmetrieebene des Anhängers beträgt  $23mm$ .

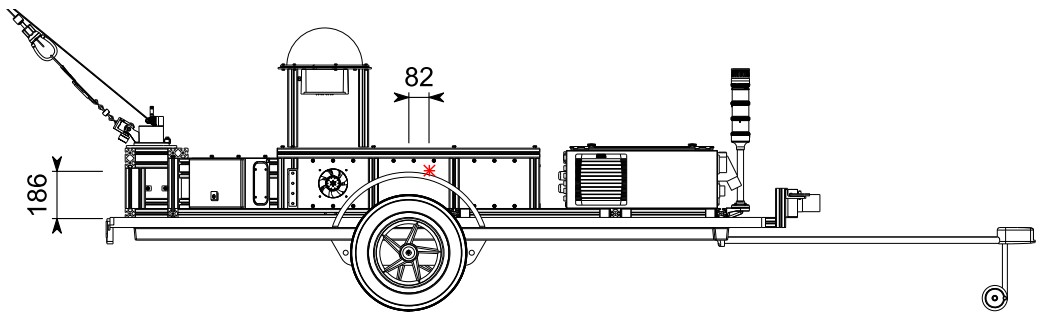

Abbildung 6.11: Seitenansicht der Schwerpunktlage

#### **6.2.4.2. Funktionsträger**

-

Die Funktionsträgereinheit dient der Unterbringung aller Prüfstandsmodule und der Aufnahme der auftretenden Belastungen, etwa durch die Leinenkräfte des Kiteschirms. Aufgrund dieser

<sup>121</sup> Unter der Annahme, dass die gewünschte Windgeschwindigkeit bereits erreicht wurde und somit die Leistung lediglich zum Konstanthalten der Fahrgeschwindigkeit benötig wird. Weiter wird der Worst-Case betrachtet, dass die maximale Kraft bei einem Höhenwinkel  $\Theta = 0^{\circ}$  auftritt.

essentiellen Funktion für die weitere Prüfstandsentwicklung erfolgte eine erneute Konzeption der Funktionsträgereinheit.

### **Aufnahme der Leinenkräfte**

Um die Leinenkräfte aufzunehmen, wurde in der Vorstudie bereits eine mitdrehende Platte konzipiert. Diese Lösungsmöglichkeit hat sich vor allem auf Grund des zu hohen Trägheitsmomentes um die Hochachse als nicht geeignet herausgestellt (vgl. Kapitel 6.1.3.2). Resultierend daraus, wurden Alternativkonzepte zur Ansteuerung der Kiteschirmleinen entworfen. Anschließend wurden die beiden vielversprechendsten Lösungen grob ausgearbeitet. Das erste Konzept (Abbildung 6.12) sieht eine Funktionstrennung der Lenkbewegung von der Powerbewegung vor.

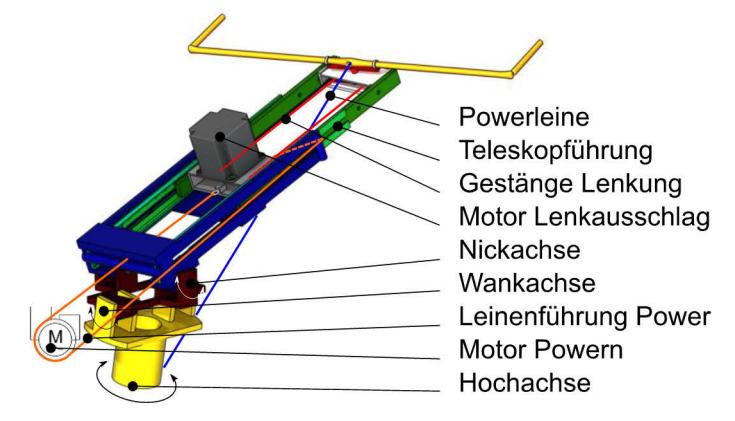

Abbildung 6.12: Lösungsansatz 1 zur Aufnahme der Leinenkräfte<sup>122</sup>

Die Hauptmotivation zur Untersuchung eines derartigen Lösungsansatzes liegt in dem Versuch, einen möglichen Leinendurchhang unterhalb der Bar in Richtung der Aktuatoren zu vermeiden. Kombiniert mit einem Leinenspanner könnte gewährleistet werden, dass die Leinen an den Motoren stets eine Grundspannung aufweisen und sich somit nicht ungewollt verfangen oder ungeordnet aufwickeln können, was dann zu einer Längendifferenz führen kann. Ein weiterer Vorteil ist, dass die Position der Bar unabhängig von einer Minimalkraft in den Kiteleinen einstellbar ist. Dies entspricht dem Zustand, wie er auch durch einen menschlichen Benutzer hervorgerufen wird

Zur Ausrichtung der Bar sind entsprechende Drehachsen vorgesehen (Hochachse, Wankachse, Nickachse). Die Nachführung muss aufgrund der auftretenden Massen aktiv geschehen.

Dies führt zu einer erheblichen Zunahme des Aufwandes bezüglich der regelungstechnischen Nachführung sowie einem Kostenanstieg. Weiter muss der maximale Depowerweg zuvor konstruktiv eingestellt werden und kann aufgrund der Teleskopführung nicht ohne erheblichen Mehraufwand erweitert werden. Somit begibt man sich bereits in der Konzeptionsphase in den

<sup>122</sup> Nach Hahn, M. (2013)

Zielkonflikt eines möglichst großen Powerbereichs gegenüber einer geringen Masse und Drehträgheit der Konstruktion.

In einer anschließenden Lösung wurde versucht die Hauptnachteile der ersten Lösung zu beheben (Abbildung 6.13). In dieser zweiten Lösung wird eine Massen- sowie Trägheitsreduzierung angestrebt. Um die Drehträgheit um die Hochachse zu reduzieren, wird der Lenkmotor auf dieser Achse platziert. Die Drehmomentübertragung bis zum Gestänge der Lenkung erfolgt mit Hilfe einer Welle sowie einer Gelenkwelle.

Weiter wird die Drehträgheit durch den Wegfall der Teleskopführung reduziert. Grundsätzliches Prinzip der Anstellwinkelbeeinflussung ist, dass nicht die Bar sich bewegt, sondern die Powerleine aufgewickelt wird.

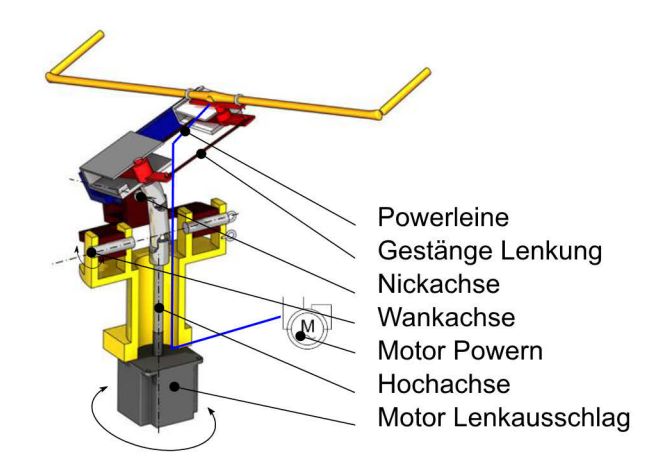

Abbildung 6.13: Lösungsansatz 2 zur Aufnahme der Leinenkräfte<sup>123</sup>

Dieser Aufbau führt zu einer wesentlich verringerten Drehträgheit im Vergleich zur Lösung 1. Jedoch führt die vorgesehene Längenänderung der Powerleine zu einer erhöhten Leistungsanforderung an den Powermotor. Bei einer maximalen Kraft von  $4000N$  aus der Anforderungsliste sowie einem Powerweg von  $800mm$  innerhalb von  $0.63s$ , würde sich eine benötigte Leistung von über  $5kW$  ergeben<sup>124</sup>. Die regelungstechnischen Probleme der Lösung 1 bleiben bestehen.

Nach einer erneuten Prüfung des Grundkonzeptes wurde sich somit dafür entschieden, das Ausgangskonzept wieder aufzunehmen, jedoch grundlegend zu überarbeiten. Das passive Ausdrehen der Leinenwirkpunkte ist Hauptbestandteil der Lösung. Das hohe Trägheitsmoment um die Hochachse wurde zum großen Teil durch die Montage der Antriebsmotoren auf der drehbaren Platte hervorgerufen. Werden diese nun auf dem statischen Teil montiert und die Leinen derart umgelenkt, dass eine Drehbewegung weiterhin ermöglicht wird, so kann dies zusätzlich zum Wegfall der Platte und damit zur starken Reduzierung der Drehträgheit führen. Aus diesen Überlegungen hat sich die reduzierte Lösung der Abbildung 6.14 ergeben.

<sup>123</sup> Nach Hahn, M. (2013)

 $^{124}$ für eine maximale Geschwindigkeit von  $1,\!27 \frac{m}{s}$ aus Kapitel  $6.2.6$ 

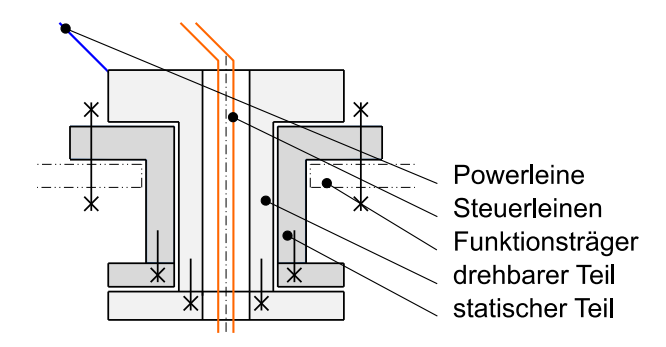

Abbildung 6.14: Lösungsansatz 3 zur Aufnahme der Leinenkräfte<sup>125</sup>

Ähnlich der vorherigen Lösung ist die Frontleine direkt über einen drehbaren Teil mit dem Prüfstand verbunden. Dies führt zu einem automatischen Ausdrehen in Richtung der Powerleine. Die Steuerleinen werden, möglichst nah der Drehachse, durch die Welle geführt, um eine Beeinflussung der Drehbewegung durch die Steuerleinen zu minimieren.

Die drei näher untersuchten Lösungen wurden abschließend anhand der zuvor beschriebenen Kriterien gegenübergestellt, um zusätzlich eine quantitative Aussage bezüglich der Eignung zu erhalten.

Tabelle 6.4: Nutzwertanalyse zur Aufnahme der Leinenkräfte<sup>126</sup>

|                      |                | Nutzen $p_i$ |          |          |  |  |
|----------------------|----------------|--------------|----------|----------|--|--|
| Kriterium            | Wichtung $w_i$ | Lösung 1     | Lösung 2 | Lösung 3 |  |  |
| Trägheit des Aufbaus |                |              |          |          |  |  |
| Konstruktionsaufwand |                |              |          |          |  |  |
| Regelungsaufwand     |                |              |          |          |  |  |
| Kostenabschätzung    |                |              |          |          |  |  |
| $w_i p_i$            | 33             | 38           | 43       | 99       |  |  |

Der hohe resultierende Wert für die Lösung 3 unterstreicht die zuvor beschriebenen Einschätzungen. Die Lösung 3 wurde somit umgesetzt.

#### **Bauweise**

Um die einzelnen Komponenten in ihrer Position zu halten, die entstehenden Kräfte aufzunehmen sowie die Befestigung zum Modul der Strömungserzeugung zu realisieren, muss sich zunächst für eine grundlegende Bauweise entschieden werden. In der Systemvorstudie wurden Trägerplatten als zentrale Plattform verwendet. Auf diesen Platten wurden die Hauptmodule befestigt. Wie bereits zuvor beschrieben, sollte das Gesamtsystem mit Hilfe der Zugkraft in den Leinen ausgedreht werden. Als Verbindungsmöglichkeiten wurden vorrangig Schraub- und Schweißverbindungen vorgesehen.

<sup>125</sup> Nach Hahn, M. (2013)

<sup>&</sup>lt;sup>126</sup> die Aufstellung erfolgte innerhalb des Projektteams; Bewertung von 0 bis 3= sehr gut geeignet, 0=nicht geeignet

Aus der zuvor aufgestellten Anforderungsliste (vgl. Anhang B.9) können folgende Hauptanforderungen für den Aufbau entnommen werden:

- Der Aufbau sollte bei Bedarf lösbar sein, um später resultierende Änderungen in der Konstruktion einfach realisieren zu können.
- Ein steifer Aufbau soll Verformungen vermeiden.
- Aufgrund des Einsatzes im Freien und möglicherweise in Meeresnähe muss eine ausreichende Witterungsbeständigkeit realisiert werden.
- Sollten demontierbare Teile vorgesehen werden, sollten diese in Leichtbauweise umgesetzt werden, um einen Transport und Aufbau mit einer geringen Personenanzahl realisieren zu können.
- Es sind möglichst kostengünstige Werkstoffe zu verwenden.
- Es sollte eine fertigungsgerechte Konstruktion umgesetzt werden.

Resultierend aus den aufgestellten Anforderungen wurde eine lösbare Bauweise mit Hilfe von Aluminiumprofilen ausgewählt. Diese Entscheidung hat eine komplette Neukonstruktion des Aufbaus im Vergleich zur Vorstudie zur Folge.

Als Profile wurden Leichtbauprofile der Firma item Industrietechnik GmbH127 verwendet. Grund hierfür ist die Erfüllung der zuvor genannten Anforderungen sowie die bereits vorhandene Erfahrung am Fachgebiet.

### **Auslegungskriterien**

Als Auslegungskraft wurde eine maximale Kraft am Drehgelenk von 5000 V verwendet. Um eine sichere Auslegung zu gewährleisten, wurde angenommen, dass die gesamte Kraft von einem Profil aufgenommen wird. Exemplarisch kann dem Anhang B.4.1 die Rechnung des höchstbelasteten Profils an der Dreheinheit entnommen werden.

### **Resultierende Trägerkonstruktion**

Die resultierende Trägerkonstruktion ist in der Abbildung 6.15 dargestellt.

Im hinteren Bereich, in Fahrtrichtung, ist die Dreheinheit angeordnet. Die Anordnung der Aluminiumprofile resultiert aus dem gewünschten Winkel von 270° um die Hochachse. Dieser erhöhte Bewegungsraum soll eine ungestörte Leinenführung bei dem Vorhandensein einer Seitenwindkomponente ermöglichen.

Die Steuerleinen werden durch die Dreheinheit zu den Motoren geführt. Diese befinden sich im mittleren Bereich des Prüfstandes, zusammen mit den Batterien. Da Motoren und Batterien die schwersten Komponenten des Prüfstandes sind, ermöglicht diese Anordnung, dass der Prüfstandsschwerpunkt sich nah der Radachse in Längsrichtung befindet. Im vorderen Bereich, in Fahrtrichtung, wurde Platz für die Schaltschränke vorgesehen (vgl. Abbildung 6.10).

j

<sup>127</sup> item GmbH, Technische Daten zu Profile

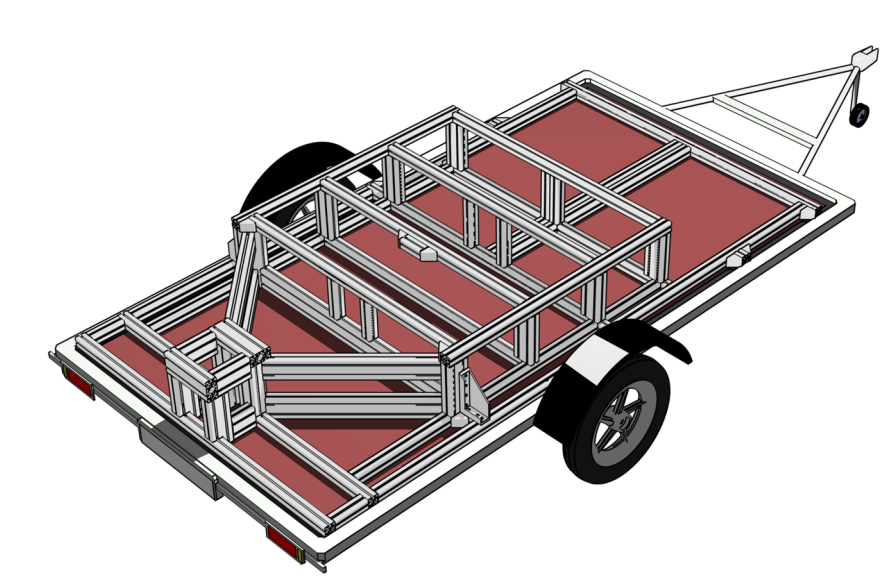

Abbildung 6.15: Trägerkonstruktion aus Aluminiumprofilen

#### **6.2.4.3. Dreheinheit**

Nachdem sich im vorherigen Kapitel für einen grundlegenden Aufbau zur Aufnahme der Leinenkräfte entschieden wurde (Abbildung 6.14), erfolgte die Auskonstruktion dieser Einheit. Im weiteren Verlauf der Arbeit wird die Baugruppe als Dreheinheit oder Drehgelenk bezeichnet. Das Drehgelenk ist Teil des Prüfstandsrahmens und dient der passiven Ausrichtung der Leinenaustrittspunkte zum Kiteschirm.

### **Angriffspunkt der Leinenkräfte**

-

Um ein Umkippen des Prüfstandes aufgrund der Schirmkräfte zu verhindern, wurde die maximale Höhe des Angriffspunktes am Drehgelenk bestimmt. Für den umgesetzten Prüfstand ergibt sich entsprechend der Abbildung 6.16 eine maximale Höhe von<sup>128</sup>:

$$
h_{max} = \frac{F_G b}{2F_{max}} = 1642 mm\tag{6.5}
$$

Mit einer realisierten Höhe von 930mm wird dieser Wert unterschritten. Der Punkt wurde in der Symmetrieebene des Anhängers angeordnet. Weiter wurde dieser in Längsrichtung so weit wie möglich zum hinteren Anhängerbereich verschoben, um ein Verfangen der Leinen, beispielsweise bei einem Leinendurchhang, zu vermeiden.

<sup>&</sup>lt;sup>128</sup> mit einer Gewichtskraft  $F_G = 7550N$ , einem äußeren Radabstand  $b = 1740$  und einer maximalen Querkraft  $F_{max} =$  $4000N$ 

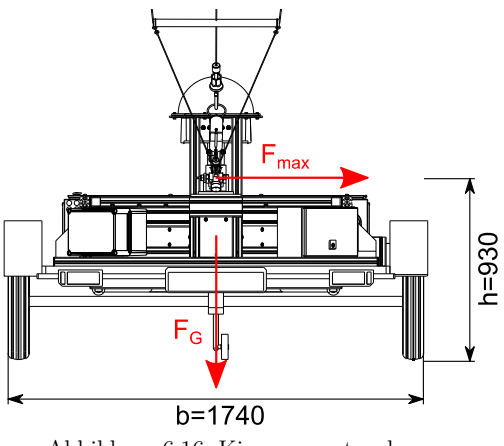

Abbildung 6.16: Kippmomentauslegung

#### **Modulgestaltung**

-

Der grundlegende Aufbau der Dreheinheit ist in der Abbildung 6.17 abgebildet.

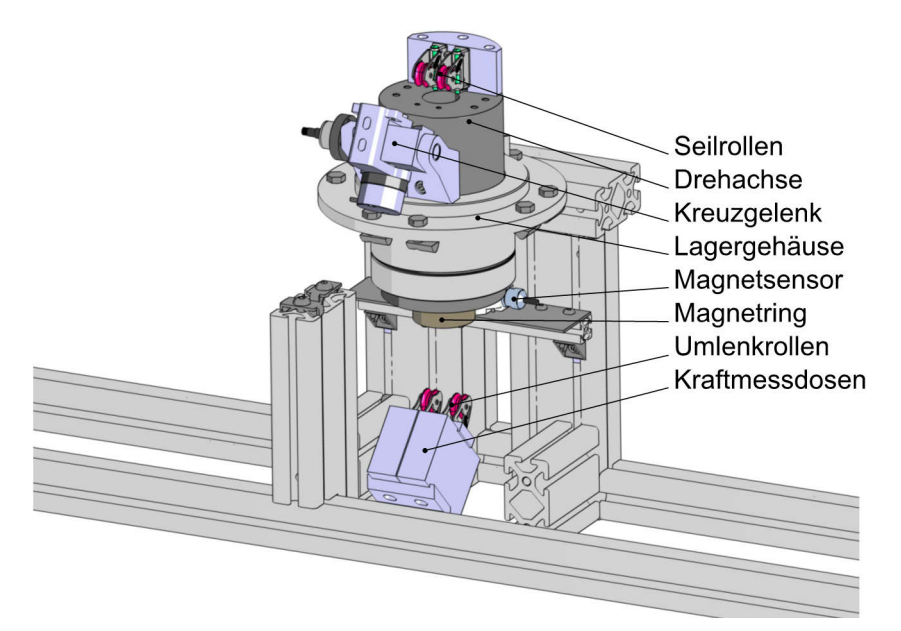

Abbildung 6.17: Grundaufbau der Dreheinheit (Aluminiumprofile im Vordergrund wurden ausgeblendet)

Diese beinhaltet einen statischen Teil, welcher hauptsächlich aus den Aluminiumprofilen sowie dem Lagergehäuse besteht. Der statische Teil dient der Führung der Drehachse. Radial wird diese durch eine Nadelhülse 129 gelagert, welche in das Lagergehäuse eingepresst ist. Die methodische Lagerauswahl kann der Arbeit von (Hahn 2013) entnommen werden. Aufgrund der geringen Anschaffungskosten, des geringen Platzbedarfs, der Linienpressung, des geringen Losbrech- und Reibmoments sowie der Schmierung auf Lebenszeit 130 wurde sich für die Nadelhülse entschieden. Die axiale Festlegung der Drehachse erfolgt mit Hilfe von Anlaufscheiben 131 (Abbildung 6.18). Am statischen Teil wurden Umlenkrollen angebracht

<sup>129</sup> HK6032, Schaeffler Technologies AG & Co. KG (2008) S. 692

<sup>130</sup> Nach Absprache mit dem Hersteller, für den geschilderten Anwendungsbereich

<sup>131</sup> EGW62-E40, Schaeffler Technologies AG & Co. KG, Anlaufscheiben - EGW.-E40

(Abbildung 6.17), welche die Steuerleinen von den Seiltrommeln durch die Drehachse zu den Seilrollen der Drehachse führen. Weiter wird die Kraft mit Hilfe der Kraftmessdosen in den Steuerleinen unterbrechungsfrei gemessen. Der Magnetsensor wurde ebenfalls am statischen Teil angebracht und misst die Verdrehung des Magnetrings.

Der drehbare Teil besteht maßgeblich aus der Drehachse. An dieser ist das Kreuzgelenk befestigt, welches die Kraft der Frontleine in die Drehachse einleitet. Die Steuerleinen werden durch Seilrollen aus der Drehachse zur Kitebar geführt. Als Lauffläche für die Nadelhülse wurden Innenringe132 auf die Drehachse gepresst. Der Wellenring dient dem axialen Anschlag zur unteren Anlaufscheibe sowie der Befestigung des Magnetrings.

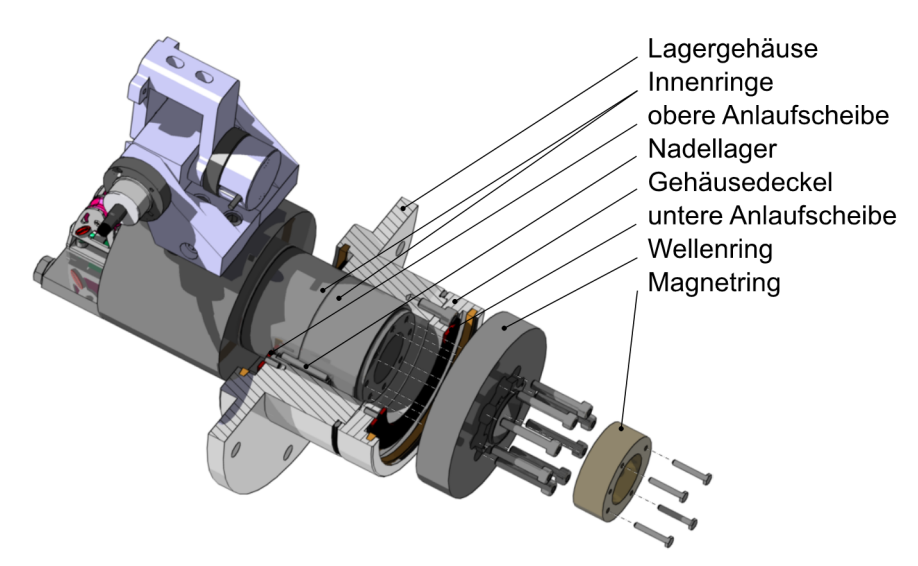

Abbildung 6.18: Detailaufbau der Dreheinheit $133$ 

Die Leinenkräfte werden direkt von der Drehachse aufgenommen und über das Lagergehäuse in den Prüfstandsrahmen eingeleitet. Somit muss die Drehachse in der Lage sein, diese Kräfte aufzunehmen. Wie bereits erwähnt, wird gleichzeitig eine minimale Trägheit angestrebt, um ein Ausdrehen mit dem Schirm zu ermöglichen (vgl. Kapitel 6.1.3.2).

Als Werkstoff wurde AlMg4,5Mn verwendet, da dieser eine sehr gute Korrosionsbeständigkeit nach DIN 81249 aufweist<sup>134</sup>. Die Auslegung erfolgte konservativ und ist dem Anhang B.4.2 zu entnehmen. Das Lagergehäuse wurde ebenfalls aus AlMg4,5Mn gefertigt.

Als Trägheitsmoment um die Hochachse konnte für alle drehbaren Komponenten ein Wert von  $I_{zz} = 0.005 \text{kg}m^2$  erreicht werden. Dieser liegt weit unter dem in Kapitel 6.1.3.2 angestrebten Wert.

<sup>132</sup> IR55x60x35, Schaeffler Technologies AG & Co. KG (2008) S. 784

<sup>133</sup> Nach Hahn, M. (2015)

<sup>134</sup> DIN 81249

### **Leinenführung**

Die Leinenführung der Steuerleinen wurde während der Projektlaufzeit grundlegend überarbeitet. In einer ersten Version wurde die Umlenkung der Steuerleinen an der Drehachse sowie unterhalb der Drehachse mit Hilfe von Ösen und Achsen realisiert (vgl. Abbildung 6.19). Der Grund für die Verwendung von Ösen lag in der Befürchtung eines Verfangens oder Herausspringens der Steuerleinen bei einem Leinendurchhang. In sich geschlossene Ösen würden dies verhindern. Aufgrund der sehr günstigen und einfachen Lösung wurde diese vorerst umgesetzt und eine potentiell hohe Reibung durch die Ösen und Achsen in Kauf genommen.

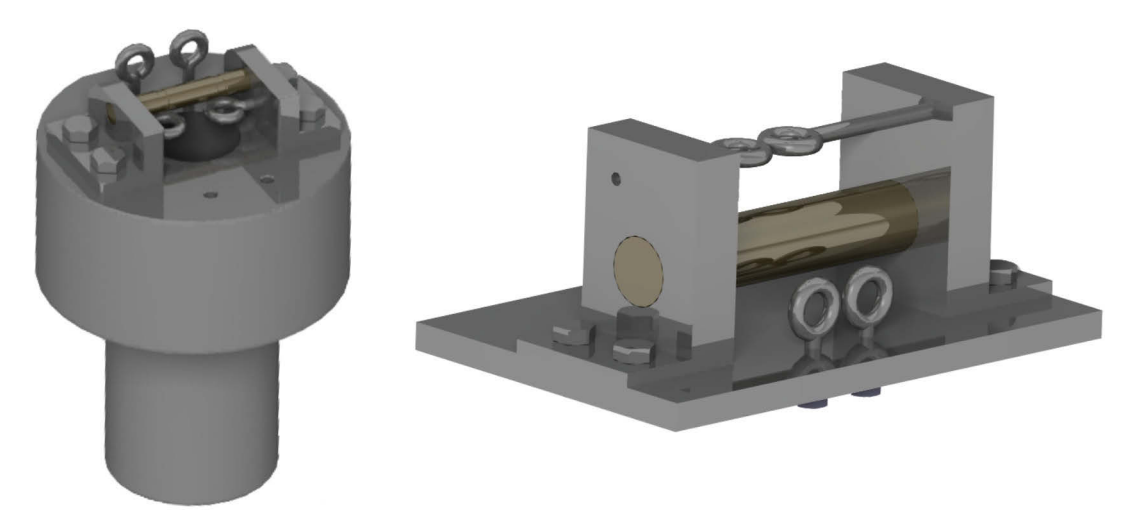

Abbildung 6.19: erste Version der Leinenführung (links: Drehachse; rechts: Umlenkung unterhalb der Drehachse)135

Nach der Umsetzung hat sich jedoch in ersten Tests herausgestellt, dass die auftretenden Reibkräfte nicht vernachlässigt werden können (die Tests erfolgten mit der in Kapitel 7.1.1 beschriebenen Vorrichtung). Die zuvor bedachte Alternative, mit Hilfe von Seilrollen, wurde daher umgesetzt.

Wie in der Abbildung 6.20 ersichtlich, wurden die Ösen und Umlenkachsen durch Seilrollen ersetzt. Ein befürchtetes Verfangen der Steuerleinen, beispielsweise zwischen Seilrollenwand und Seilrolle, trat nicht auf. Ein Leinendurchhang führte zu keinerlei Problemen, während der Erprobungsphase.

Die aktuelle Umsetzung hat sich im Vergleich zu dieser Lösung nur geringfügig geändert und ist der Integration der Kraftmessdosen aus Kapitel 6.2.5.1 geschuldet. Der aktuelle Stand der Leinenführung entspricht der Abbildung 6.17.

j

<sup>135</sup> Nach Hahn, M. (2013)

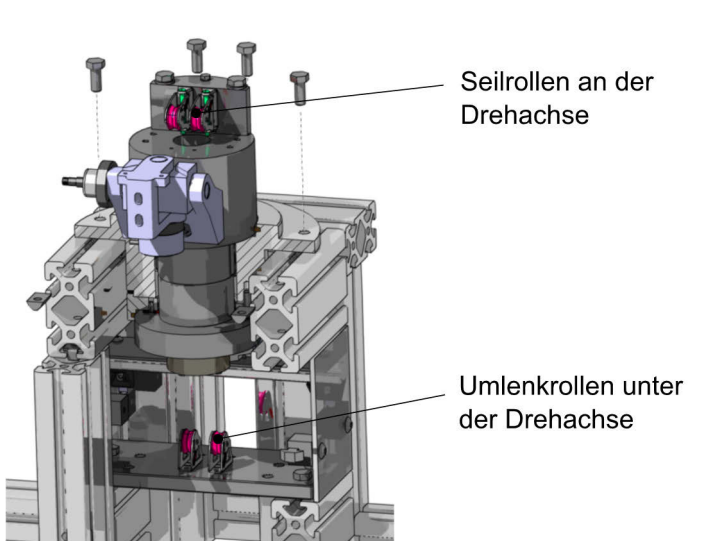

Abbildung 6.20: zweite Version der Leinenführung (Seilrollen)136

#### **Berechnung der Steuerleinenlänge**

Es müssen die nötigen Längenänderungen der Steuerleinen  $\Delta l_{SL,l}$  und  $\Delta l_{SL,r}$  errechnet werden. Sie müssen eingestellt werden, um durch die Motoren den gewünschten Powerweg  $\varepsilon$  sowie Barausschlags  $\alpha_{Bar}$  zu erzielen.

Da es konstruktiv nicht möglich ist, die Austrittspunkte der Steuerleinen mit dem Drehpunkt der Powerleine zu überlagern, muss eine Geometrieänderung aufgrund des veränderlichen Höhenwinkels betrachtet werden (Abbildung 6.21 und Abbildung 6.22). Der initiale Einstellungszustand ist in Abbildung 6.21 dargestellt.

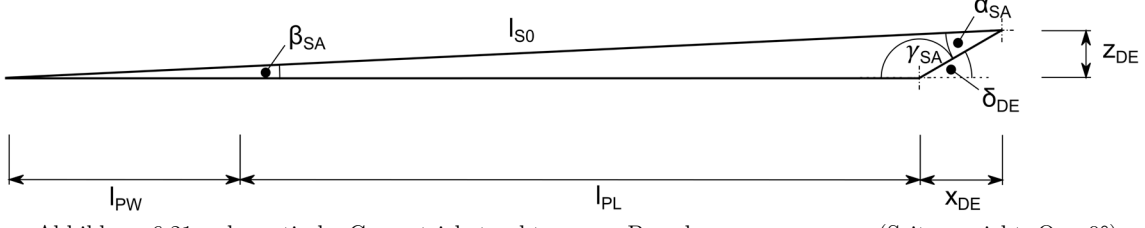

Abbildung 6.21: schematische Geometriebetrachtung zur Berechnung von  $\varepsilon_{Offset}$  (Seitenansicht,  $\Theta = 0^{\circ}$ )

Die Ausgangslänge  $l_{S0}$  wird manuell eingestellt, so dass die Steuerleinen für den Zustand  $\varepsilon = \delta =$  $0mm$  und  $\Theta = 0^{\circ}$  leicht unter Spannung stehen. Abbildung 6.22 zeigt die schematische Geometrieveränderung mit steigendem Höhenwinkel Θ.

<sup>136</sup> Nach Hahn, M. (2015)

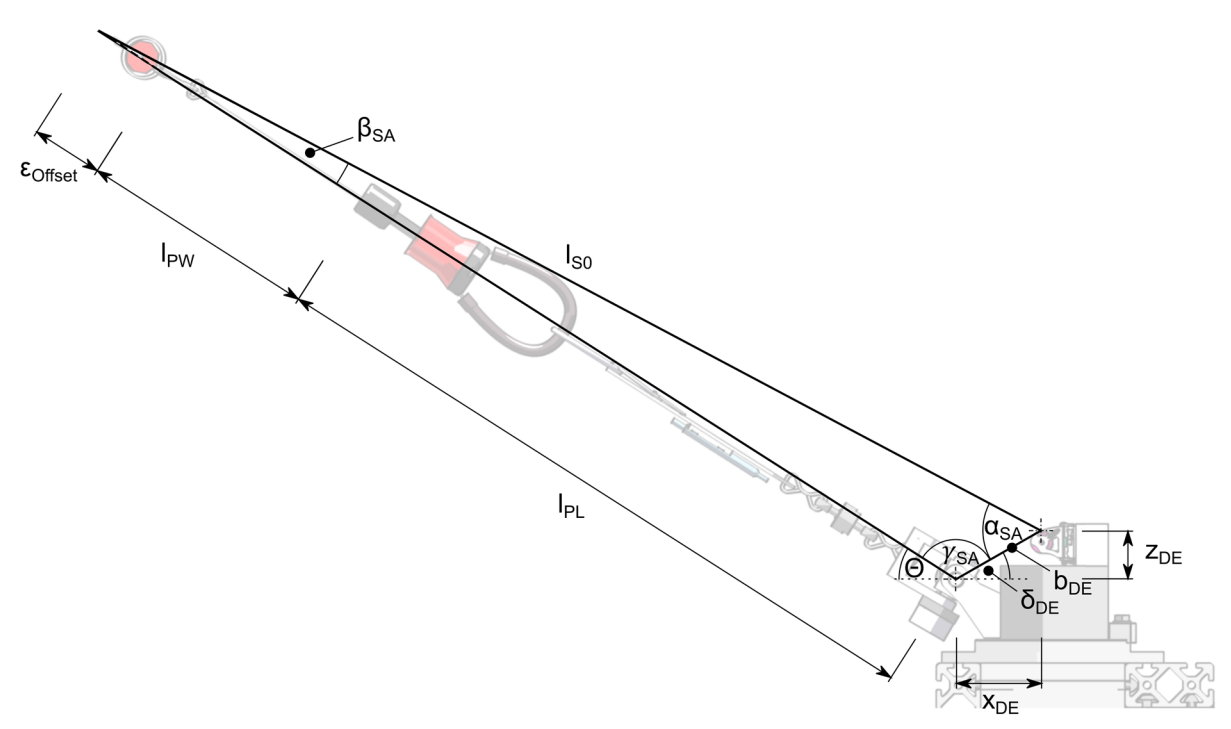

Abbildung 6.22: schematische Geometriebetrachtung zur Berechnung von  $\varepsilon_{Offset}$  (Seitenansicht,  $\Theta > 0$ )

Wird die Steuerleinenlänge konstant gegenüber dem Einstellungszustand gehalten, so führt dies zu einer Verlängerung des Schenkels der Powerleine und somit zu einer relativen Positionsverschiebung der Bar entlang der Powerleine. Diese Längenzunahme wird mit $\varepsilon_{Offset}$ bezeichnet und muss abhängig vom Höhenwinkel Θ sowie von der Powerposition  $\varepsilon$  ermittelt werden. Hierfür müssen die Konstanten  $x_{DE}$  und  $z_{DE}$  einmalig sowie  $l_{PL}$  mit jeder neu installierten Bar vermessen werden.

Aus der Abbildung 6.22 ergeben sich die konstanten Hilfsgrößen:

$$
\delta_{DE} = \arctan\left(\frac{z_{DE}}{x_{DE}}\right) \tag{6.6}
$$

$$
b_{DE} = \sqrt{x_{DE}^2 + z_{DE}^2}
$$
 (6.7)

Mit dem gemessenen maximalen Powerweg  $\varepsilon_{max}$  ergibt sich die gesuchte Größe  $\varepsilon_{Offset}(\Theta, \varepsilon)$  aus folgendem Rechenweg:

$$
l_{PW} = \varepsilon_{max} - \varepsilon \tag{6.8}
$$

$$
a_0 = l_{PL} + l_{PW} \tag{6.9}
$$

$$
l_{S0} = \sqrt{a_0^2 + b_{DE}^2 - 2a_0 b_{DE} \cos(\pi - \delta_{DE})}
$$
 (6.10)

$$
\gamma_{SA} = \pi - \Theta - \delta_{DE} \tag{6.11}
$$

$$
\beta_{SA} = \arcsin\left(\frac{b_{DE}}{l_{S0}}\sin\gamma_{SA}\right) \tag{6.12}
$$

$$
\alpha_{SA} = \pi - \beta_{SA} - \gamma_{SA} \tag{6.13}
$$

$$
a = \frac{\sin \alpha_{SA}}{\sin \beta_{SA}} b_{DE}
$$
 (6.14)

$$
a = l_{PL} + l_{PW} + \varepsilon_{Offset}
$$
\n
$$
(6.15)
$$

$$
\varepsilon_{Offset}(\Theta, \varepsilon) = a_0 - a \tag{6.16}
$$

Mit Hilfe dieses Wertes kann die Hilfsgröße  $\varepsilon_{DE}$  berechnet werden, welche den veränderlichen Einfluss von Θ und  $\varepsilon$  kompensiert. An der Steuereinheit wird mit Hilfe dieses Wertes der gewünschte Powerweg umgesetzt.

$$
\varepsilon_{DE} = \varepsilon + \varepsilon_{Offset} \tag{6.17}
$$

Um die gewünschte Längenänderung der Steuerleinen zu ermitteln muss zusätzlich die Normalansicht zur Bar betrachtet werden (Abbildung 6.23).

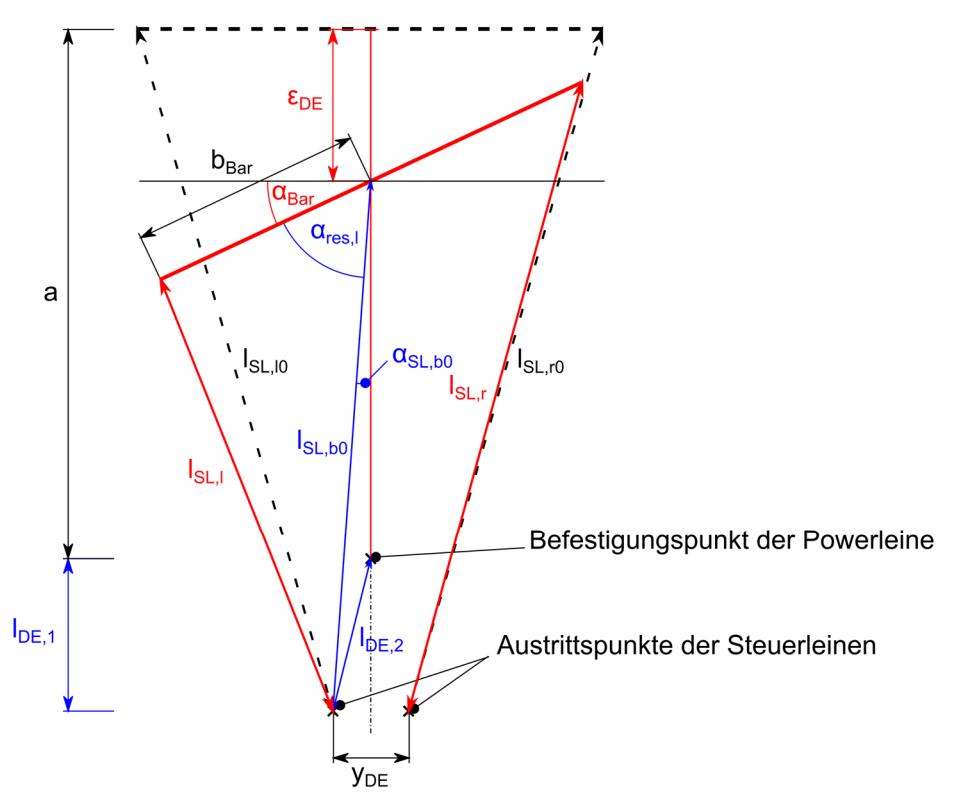

Abbildung 6.23: schematische Geometriebetrachtung zur Berechnung der Steuerleinenlänge (Draufsicht,  $Θ = 0°$ )

Schematisch sind die Fixpunkte der Leinen an der Dreheinheit eingezeichnet (für  $\Theta = 0^{\circ}$ ). Die schwarze gestrichelte Linie gibt eine nicht ausgelenkte Bar im nicht-gepowerten Zustand an. Es muss der Abstand eines Anknüpfpunktes an der Bar zur Barmitte  $b_{bar}$  vermessen werden. Der Wert  $y_{DE}$  ergibt sich aus der Geometrie der Dreheinheit.

Die schematische Barauslenkung wird in Rot dargestellt. In Blau werden Hilfsgrößen zum besseren Verständnis abgebildet.

Zunächst wird die Hilfslänge  $l_{SL, b0}$  ermittelt. Diese gibt den Abstand der Austrittspunkte der Steuerleinen zum Barmittelpunkt an.

$$
l_{SL,b0} = \sqrt{(l_{DE,1} + a - \varepsilon_{DE})^2 + \left(\frac{y_{DE}}{2}\right)^2}
$$
(6.18)

Hierbei ist zu beachten, dass die Länge  $l_{DE,1}$  ebenfalls vom Höhenwinkel Θ abhängig ist (Abbildung 6.24).

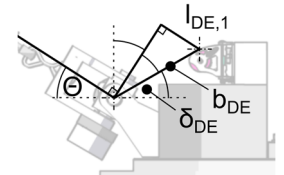

Abbildung 6.24: Berechnungsgrundlage der Hilfsgröße $l_{DE,1}$ 

$$
l_{DE,1} = \sin\left(\frac{\pi}{2} - \Theta - \delta_{DE}\right) b_{DE}
$$
\n(6.19)

Anschließend kann mit Hilfe dieser Länge der Winkel  $\alpha_{SL,b0}$  berechnet werden.

$$
\alpha_{SL,b0} = \arccos\left(\frac{(a - \varepsilon_{DE})^2 + l_{SL,b0}^2 - l_{DE,2}^2}{2(a - \varepsilon_{DE})l_{SL,b0}}\right)
$$
(6.20)

Mit

$$
l_{DE,2} = \sqrt{\left(\frac{y_{DE}}{2}\right)^2 + l_{DE,1}^2}
$$
\n(6.21)

Die resultierenden Winkel für die jeweilige Seite der Steuerleinen können wie folgt ermittelt werden:

$$
\alpha_{res,l} = \frac{\pi}{2} - \alpha_{Bar} - \alpha_{SL,b0} \tag{6.22}
$$

$$
\alpha_{res,r} = \frac{\pi}{2} + \alpha_{Bar} - \alpha_{SL,b0}
$$
\n(6.23)

Somit können die Längen der Steuerleinen berechnet werden:

$$
l_{SL,l} = \sqrt{l_{SL,b0}^2 + b_{Bar}^2 - 2l_{SL,b0}b_{Bar}\cos\alpha_{res,l}}
$$
(6.24)

$$
l_{SL,r} = \sqrt{l_{SL,b0}^2 + b_{Bar}^2 - 2l_{SL,b0}b_{Bar}\cos\alpha_{res,r}}
$$
(6.25)

Unter der Voraussetzung, dass der neutrale Zustand der Steuereinheit ( $\delta = \varepsilon = 0mm$ ) als Nullpunkt der Motoren angenommen wird, kann der Lenkausschlag für einen Motor berechnet werden mit:

$$
\Delta l_{SL,l} = l_{SL,l} - l_{SL,l0} \tag{6.26}
$$

$$
\Delta l_{SL,r} = l_{SL,r} - l_{SL,r0} \tag{6.27}
$$

Die Längen  $l_{SL,0} = l_{SL,r0}$  können anhand der Gleichungen 6.24 und 6.25 mit  $\varepsilon = 0 \, mm$  und  $\alpha_{Bar} = 0^{\circ}$  berechnet werden.

#### **6.2.5. Sensorik**

Dieser Abschnitt dokumentiert die Sensorik des entwickelten Prüfstandes. Hierbei werden Komponenten als Sensorsystem zusammengefasst, welche der Ermittlung bestimmter Messgrößen dienen und für die eine klare Abgrenzung zum Gesamtsystem möglich ist.

Die Sensoren werden digital betrieben und geben einen absoluten Messwert aus. Hierauf wurde Wert gelegt, da die Messkabel nahe an den Motoren verlegt werden müssen, um in den Messschrank zu gelangen. Eine kurzzeitige magnetische Störung führt somit nicht zur Verfälschung der Messergebnisse.

#### **6.2.5.1. Kraftmessung**

-

Die Kräfte der Leinen gehören zu den am höchsten priorisierten Messgrößen. Begründet ist dies in der Notwendigkeit der Messung für die Mehrzahl der messbaren Schirmeigenschaften (vgl. Kapitel 6.2.1). Aus diesem Grund wurden bereits frühzeitig verschiedene Systeme zur Kraftmessung untersucht.

Als erste und sicherste Lösung wurde die Kraftmessung in den Leinen untersucht und umgesetzt. Hierfür wurden die Kraftmessdosen zwischen die jeweiligen Leinen geschaltet (Abbildung 6.42). Es wurde darauf geachtet, möglichst leichte Kraftmessdosen zu verwenden. Hierbei konnten Kraftmessdosen gefunden werden, welche eine Genauigkeitsklasse von  $\pm 0.2\%$  aufweisen<sup>137</sup>. Dies entspricht einer Kraft von 2N bei einer Nennkraft von 1000N. Als Nachteil wurde die zusätzliche Massenträgheit angesehen, was wiederum zu einer Beeinträchtigung der Messung führen könnte. Weiter bergen die zusätzlichen Kabel die Gefahr des ungewollten Verfangens und damit verbunden die Beeinträchtigung oder gar Beschädigung von Teilen der Prüfvorrichtung.

<sup>&</sup>lt;sup>137</sup> Hottinger Baldwin Messtechnik GmbH, U9C Kraftaufnehmer Datenblatt,  $F_{nom} = 1000N$ , Wirkungsweise: auf dem Verformungskörper aus Stahl sind paarweise 4 Dehnmessstreifen (DMS) angebracht.

Dieses negative Potential wurde vor allem für die Steuerleinen als nicht vernachlässigbar eingeschätzt. Aus diesem Grund wurden alternative Lösungsmöglichkeiten untersucht. Die erste Lösungsmöglichkeit wurde zusammen mit Felix Braun entworfen und konstruiert, Abbildung 6.25.

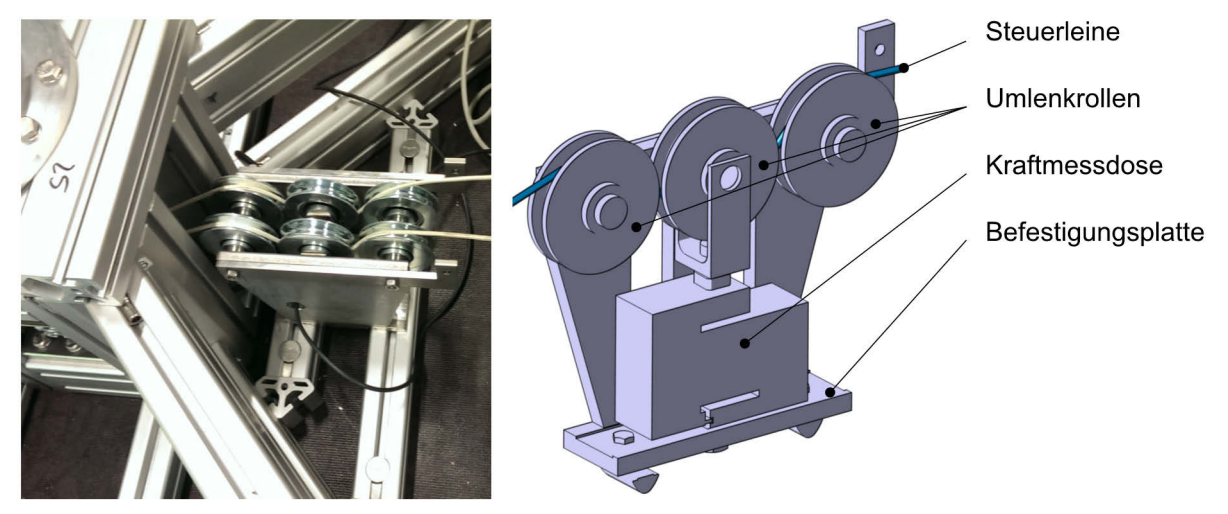

Abbildung 6.25: links: Rollensystem im verbauten Zustand138; rechts: isometrische Ansicht für eine Steuerleine

Diese Lösung sieht eine unterbrechungsfreie Kraftmessung vor, in dem die Steuerleine um die Seilrolle der Kraftmessdose geführt wird. Weiter erfordert diese Lösung keinerlei Restriktionen bezüglich des Gewichtes der verwendeten Kraftmessdosen. Dies ermöglicht die Verwendung genauerer Kraftmessdosen mit der Genauigkeitsklasse von 0,02% 139.

Die praktische Erprobung dieser Lösung ergab jedoch, dass die Steuerleinen, je nach Manöver und Windgeschwindigkeit, stärker an Spannung verlieren, als zuvor erwartet. Der damit verbundene, teils hohe Leinendurchhang, führte zu einem Herausspringen und anschließendem Verklemmen der Steuerleinen. Dies stellte somit wiederum eine nicht akzeptable Lösung dar und führte zum Ausbau der Messvorrichtung.

Um jedoch die zuvor genannten Nachteile einer zwischengeschalteten Kraftmessdose zu vermeiden, wurde an dem Lösungsprinzip einer unterbrechungsfreien Kraftmessung weiter festgehalten. Hierfür wurden die Kraftmessdosen aus der Abbildung 6.25 verwendet und im Winkel von 45° unterhalb der Drehachse montiert. Die Umlenkrollen der Abbildung 6.20 konnten weiter verwendet werden. Die endgültige Lösung kann der Abbildung 6.17 und Abbildung 6.26 entnommen werden.

Die resultierende Kraft an der Kraftmessdose  $F_{S2M}$  ergibt sich aus dem Kosinussatz nach Abbildung 6.26 unter der Annahme, dass die Reibung der Rolle vernachlässigbar ist und somit die Schenkel des Kraftdreiecks gleich lang sind.

<sup>138</sup> Braun, F. (2014)

<sup>&</sup>lt;sup>139</sup> Hottinger Baldwin Messtechnik GmbH, S2M Kraftaufnehmer Datenblatt,  $F_{nom} = 1000N$ , Wirkungsweise: auf dem Biegebalken aus Aluminium sind paarweise 4 Dehnmessstreifen (DMS) angebracht.

$$
F_{S2M}^2 = 2F_{SL}^2 - 2F_{SL}^2 \cos \beta_{SL} \tag{6.28}
$$

$$
F_{S2M} = \sqrt{2 - 2\cos\beta_{SL} F_{SL}} \tag{6.29}
$$

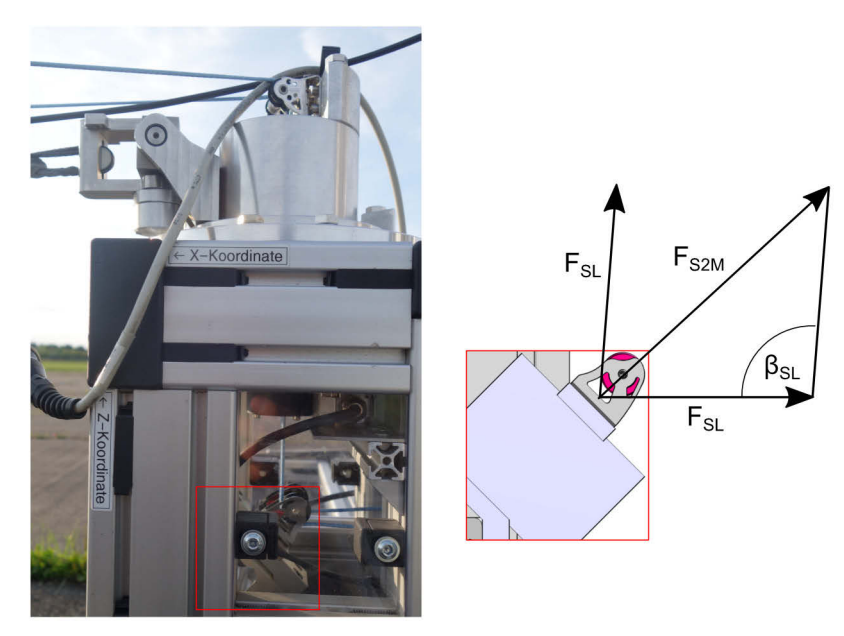

Abbildung 6.26: resultierende Kraft an der Kraftmessdose

Es besteht somit ein linearer Zusammenhang zwischen der Kraftmessung an der Kraftmessdose und der Kraft in den Steuerleinen, da der Leinenwinkel  $\beta_{SL}$  konstruktionsbedingt konstant ist. Die maximale Kraft auf die Kraftmessdose tritt für einen Winkel  $\beta_{SL}=90^\circ$  auf  $(F_{S2M}=\sqrt{2}F_{SL})$ . Die maximal messbare Kraft in den Steuerleinen wird somit auf  $707N$  herabgesetzt<sup>140</sup>. Da diese Kraft für Kitesurfschirme ausreichend ist, wird dieser Wert zu Gunsten der Messgenauigkeit akzeptiert. Sollten in Zukunft höhere maximale Messwerte erforderlich sein, so kann die Installation einer Kraftmessdose mit einer höheren nominellen Kraft in Erwägung gezogen werden. Für eine maximale Auslegungskraft von 1500N ergibt sich  $F_{S2M, max} = 2121N$ . Die Bruchlast der verwendeten Kraftmessdose liegt bei  $F_B = 10kN$  und damit weit über der maximalen Auslegungskraft.

Die Kraftmessung in der Powerleine erfolgt durch eine Zwischenschaltung der Kraftmessdose (vgl. Abbildung 6.42, Abbildung 6.28). Hierbei wird eine Kraftmessdose mit einer Nennkraft von  $5000N$  verwendet, welche eine Genauigkeitsklasse von  $0.2\%$  aufweist. Dies entspricht einer Kraft von  $10N^{141}$ . Das Signal der Kraftmessdosen wird jeweils durch Messverstärker an die Erweiterungsplatine des sbRIO weitergeleitet<sup>142</sup>. Der Einbauort der Messverstärker am Prüfstand ist in der Abbildung 6.10 zu sehen.

<sup>&</sup>lt;sup>140</sup> für die nominelle Kraft von  $F_{nom} = 1000N$ 

<sup>&</sup>lt;sup>141</sup> Hottinger Baldwin Messtechnik GmbH, U9C Kraftaufnehmer Datenblatt,  $F_{nom} = 5000N$ 

<sup>142</sup> BOSCHE GmbH & Co. KG, Digitaler Messverstärker WTB

## **6.2.5.2. Winkelmessung der Powerleine**

Die Winkelerfassung der Powerleine soll eine einfache und zuverlässige Bestimmung des Höhenwinkels Θ sowie des Azimutwinkels  $\Phi_{g}$  ermöglichen.

Aufgrund der in Kapitel 6.1.3.2 beschriebenen Rotationsträgheit wird die Winkelmessung für den Azimut- und Höhenwinkel durch drei Sensoren realisiert, welche im Folgenden beschrieben werden.

Die erste Konzeption und Umsetzung erfolgte in der Projektarbeit von Felix Braun, welche vom Autor betreut wurde <sup>143</sup> . Im weiteren Prüfstandverlauf wurden aufbauende Anpassungen durchgeführt. An dieser Stelle wird die bestehende Lösung erläutert. Diese setzt sich aus den Winkelsensoren des Kreuzgelenkes sowie dem Winkelsensor um die Hochachse der Dreheinheit zusammen (Abbildung 6.27).

Für die konstruktive Umsetzung sowie sensorische Lösung wurden verschiedene Konzepte untersucht. Da die Hauptanforderungen bezüglich hoher Zuverlässigkeit, geringer Kosten, minimaler Beeinflussung der Drehträgheit, zeitnaher Umsetzung und geringem Rechenaufwand definiert wurden, konnten mögliche Lösungen wie die Anbringung eines Inertialsensors an der Powerleine, die Winkelerfassung mittels Seilzugsensoren oder etwa optische Sensorlösungen ausgeschlossen werden.

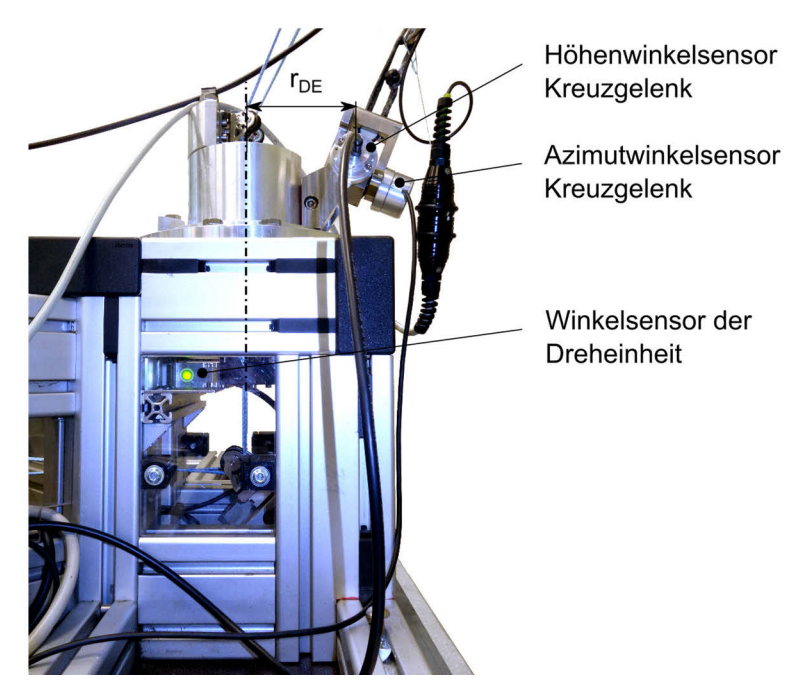

Abbildung 6.27: Dreheinheit mit den drei Winkelsensoren zur Messung des Leinenwinkels

j

### **Kreuzgelenk**

Das Kreuzgelenk soll möglichst eine geringe Beeinflussung der Leinenwinkel und eine reibungssowie trägheitsarme Nachführung realisieren. Insbesondere die Trägheits- und Reibungskräfte des Drehgelenkes sollen durch den zusätzlichen Azimutwinkel kompensiert werden. Dieser wird bereits bei geringen Kräften ausgelenkt.

Da keine kommerziell verfügbaren Lösungen, welche über einen ausreichend hohen Winkelbereich für den Höhenwinkel  $\Theta_{KG} \in [0^{\circ}, 90^{\circ}]$  sowie Azimutwinkel  $\Phi_{KG} \in [-45^{\circ}, 45^{\circ}]$  verfügen und eine Winkelmessung ermöglichen, gefunden werden konnten, wurde sich für die Neukonstruktion einer geeigneten Vorrichtung entschieden. Diese ermöglicht die individuelle Anpassung an den Prüfstand sowie an die verwendeten Sensoren. Für den Winkelbereich des Azimutwinkels wurde angenommen, dass keine größere Winkelabweichung als 45° auftritt. Anhand der späteren Messergebnisse kann diese Annahme bestätigt werden. Das Kreuzgelenk musste außerdem derart konzipiert werden, dass beide Achsen einen gemeinsamen Drehpunkt aufweisen und die maximale Auslegungskraft von 5000N unbeschadet in die Dreheinheit eingeleitet werden kann. Eine weitere Anforderung bestand in der Minderung der Reibungskräfte.

In der Abbildung 6.28 sind die Komponenten des Kreuzgelenkes dargestellt. Dieses besteht aus einer zweigeteilten Basis, um die Montage des Mittelstückes zu ermöglichen. Das Mittelstück ist mit einer festen Achse gelagert, an welcher wiederum der Magnet des Höhenwinkelsensors befestigt wurde.

Weiter ist in das Mittelstück eine Bohrung gefertigt worden, um die Hochachse für den Azimutwinkelsensor zu führen. An dieser Achse wurde zum einen ein weiterer Magnet für den Azimutwinkelsensor befestigt und zum anderen wird das Kupplungsstück durch die Achse gelenkig gelagert. Es ist zu beachten, dass eine leichte Presspassung für die Befestigung der Hochachse im Mittelstück gewählt wurde, um ein relatives Verdrehen zu verhindern. Beide Achsen wurden mit Hilfe von Gleitlagern gelagert, um ein möglichst geringes Reibmoment zu  $ermöglichen<sup>144</sup>$ .

Die Auswahl der Drehwinkelsensoren erfolgte im Hinblick auf die Genauigkeit, Witterungsbeständigkeit und Temperaturunabhängigkeit. Dies begründet den Vorzug von Hall-Effekt Sensoren im Vergleich zu Potentiometern, welche eine starke Temperaturabhängigkeit aufweisen. Zusätzlich ermöglicht diese Lösung einen Luftspalt zwischen Sensor und Magnet und somit die kontaktlose Messung. Dies verhindert die Gefahr des Verschleißes oder der mechanischen Beeinflussung der Achsen. Da die Leistungselektronik im hinteren Bereich des Prüfstandes untergebracht ist und sämtliche Bauteile aus Edelstahl oder Aluminium gefertigt wurden, ist mit keiner erhöhten magnetischen Störung zu rechnen. Als geeignet haben sich hierbei die Sensoren der Firma Megatron herausgestellt.<sup>145</sup>

<sup>144</sup> Glycodur F (LOHMANN Gleit- und Wälzlagertechnik GmbH & Co. KG)

<sup>145</sup> MEGATRON Elektronik GmbH & Co. KG, Winkel Sensoren Serie MAB22H / Halleffekt Absolutwertgeber

Für beide Achsen wurden baugleiche Sensoren verwendet, wobei eine nachträgliche Anpassung des Gehäuses des Azimutwinkelsensors erfolgte, um einen radialen Ausgang des Messkabels zu ermöglichen und somit einem Kabelbruch aufgrund einer möglichen Kollision mit dem statischen Teil der Dreheinheit zu verhindern.

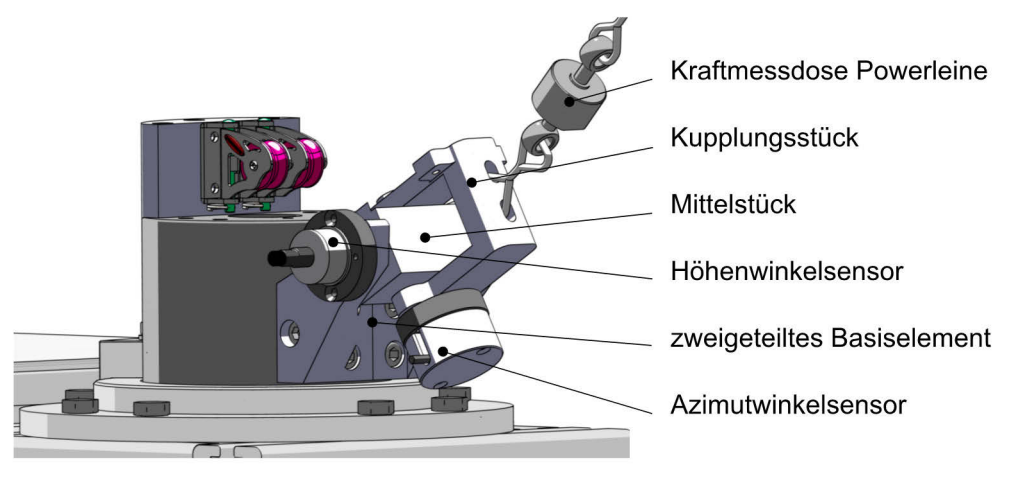

Abbildung 6.28: Komponenten des Kreuzgelenkes

## **Dreheinheit**

Um den Azimutwinkel der Hochachse des Drehgelenkes messen zu können, wurde ein Drehgeber der Firma Baumer verwendet <sup>146</sup> . Dieser besteht aus einem statischen Sensor sowie einem Magnetring mit einem ausreichend großen Innendurchmesser, um die Steuerleine hindurchzuführen. Somit ist es möglich, diesen unterhalb des rotierenden Teils der Dreheinheit zu montieren, ohne die Funktion des Drehgelenkes zu beeinträchtigen.

Der Sensor ist über ein Befestigungsblech sowie einem item-Profil am Prüfstand befestigt. Der Magnetsensor ist an der Drehachse montiert (Abbildung 6.29).

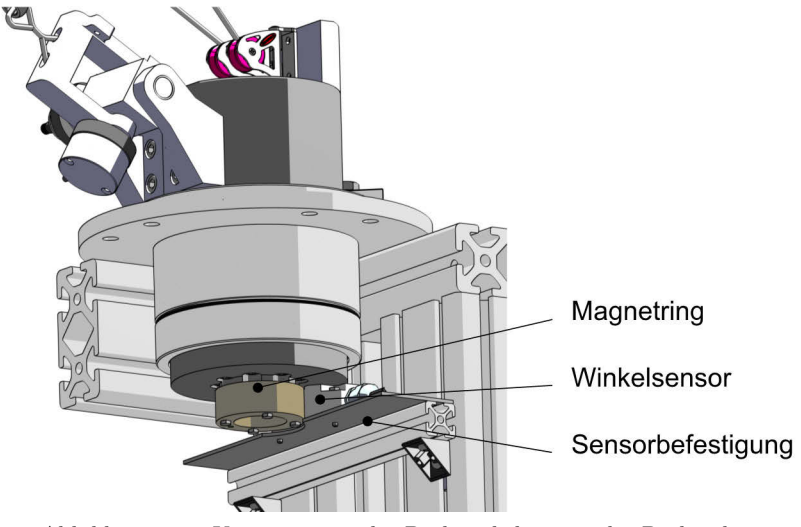

Abbildung 6.29: Komponenten des Drehwinkelsensors der Dreheinheit

j

<sup>146</sup> Baumer GmbH (2013), MHAD 50 - HDmag

## **Resultierende Winkel**

Um die resultierenden Winkel Θ sowie  $\Phi_{q}$  zu ermitteln, wird an dieser Stelle eine geeignete Berechnungsweise vorgestellt. Die resultierende Position ergibt sich aus der Rotation des Leinenvektors um dessen Drehpunkt (Kreuzgelenk) sowie der Stellung der Drehachse.

Als Ausgangspunkt wird der Punkt  $\begin{bmatrix} r & 0 & 0 \end{bmatrix}_g^T$  definiert. Dieser wird mit Hilfe der Drehmatrix  $\bar{M}_{ges}$  in der Reihenfolge  $\Phi_{KG}$ ,  $\Theta_{KG}$  (in negativer Richtung),  $\Phi_{DE}$  gedreht und zum Vektor der Dreheinheit addiert.

$$
\overline{\overline{M}}_{ges} = \begin{pmatrix} \cos \Phi_{DE} & -\sin \Phi_{DE} & 0 \\ \sin \Phi_{DE} & \cos \Phi_{DE} & 0 \\ 0 & 0 & 1 \end{pmatrix} \begin{pmatrix} \cos \Theta_{KG} & 0 & -\sin \Theta_{KG} \\ 0 & 1 & 0 \\ \sin \Theta_{KG} & 0 & \cos \Theta_{KG} \end{pmatrix} \begin{pmatrix} \cos \Phi_{KG} & -\sin \Phi_{KG} & 0 \\ \sin \Phi_{KG} & \cos \Phi_{KG} & 0 \\ 0 & 0 & 1 \end{pmatrix}
$$
(6.30)

$$
\mathbf{k}_{g} = \overline{\bar{M}}_{ges} \begin{pmatrix} r \\ 0 \\ 0 \end{pmatrix}_{g} + \begin{pmatrix} \cos \Phi_{DE} & -\sin \Phi_{DE} & 0 \\ \sin \Phi_{DE} & \cos \Phi_{DE} & 0 \\ 0 & 0 & 1 \end{pmatrix} \begin{pmatrix} r_{DE} \\ 0 \\ 0 \end{pmatrix}
$$
(6.31)

$$
\mathbf{k}_{g} = r \begin{pmatrix} \cos \Phi_{DE} \cos \Theta_{KG} \cos \Phi_{KG} - \sin \Phi_{DE} \sin \Phi_{KG} \\ \sin \Phi_{DE} \cos \Theta_{KG} \cos \Phi_{KG} + \cos \Phi_{DE} \sin \Phi_{KG} \\ \sin \Theta_{KG} \cos \Phi_{KG} \end{pmatrix} + r_{DE} \begin{pmatrix} \cos \Phi_{DE} \\ \sin \Phi_{DE} \\ 0 \end{pmatrix}
$$
(6.32)

Aus Gleichung 6.31 folgt der Ortsvektor  $k_g$  für die Schirmposition  $K_g$ . Dieser setzt sich aus dem Leinenteil (Abbildung 6.30, grün) sowie dem Anteil der Dreheinheit zusammen (blau).

Zum besseren Verständnis ist die Drehreihenfolge in Abbildung 6.30 dargestellt.

Aus der Projektion  $k_{z0,g}$  des Ortsvektor  $k_g$  zur  $xy$ -Ebene können die gesuchten Winkel Θ und  $\Phi_a$  bestimmt werden:

$$
\mathbf{k}_{\mathbf{z0},\mathbf{g}} = \begin{pmatrix} k_{x,g} \\ k_{y,g} \\ 0 \end{pmatrix} \tag{6.33}
$$

$$
\Theta = \arccos\left(\frac{k_g \cdot k_{z0,g}}{|k_g| \cdot |k_{z0,g}|}\right) \tag{6.34}
$$

$$
\Phi_g = \begin{cases}\n\arccos\left(\frac{\boldsymbol{k}_{\mathbf{z0},g} \cdot [1 \quad 0 \quad 0]_{\mathbf{g}}^{\mathrm{T}}}{|\boldsymbol{k}_{\mathbf{z0},g}|}\right) & \text{für } k_{y,g} \ge 0 \\
-\arccos\left(\frac{\boldsymbol{k}_{\mathbf{z0},g} \cdot [1 \quad 0 \quad 0]_{\mathbf{g}}^{\mathrm{T}}}{|\boldsymbol{k}_{\mathbf{z0},g}|}\right) & \text{für } k_{y,g} < 0\n\end{cases}
$$
\n(6.35)

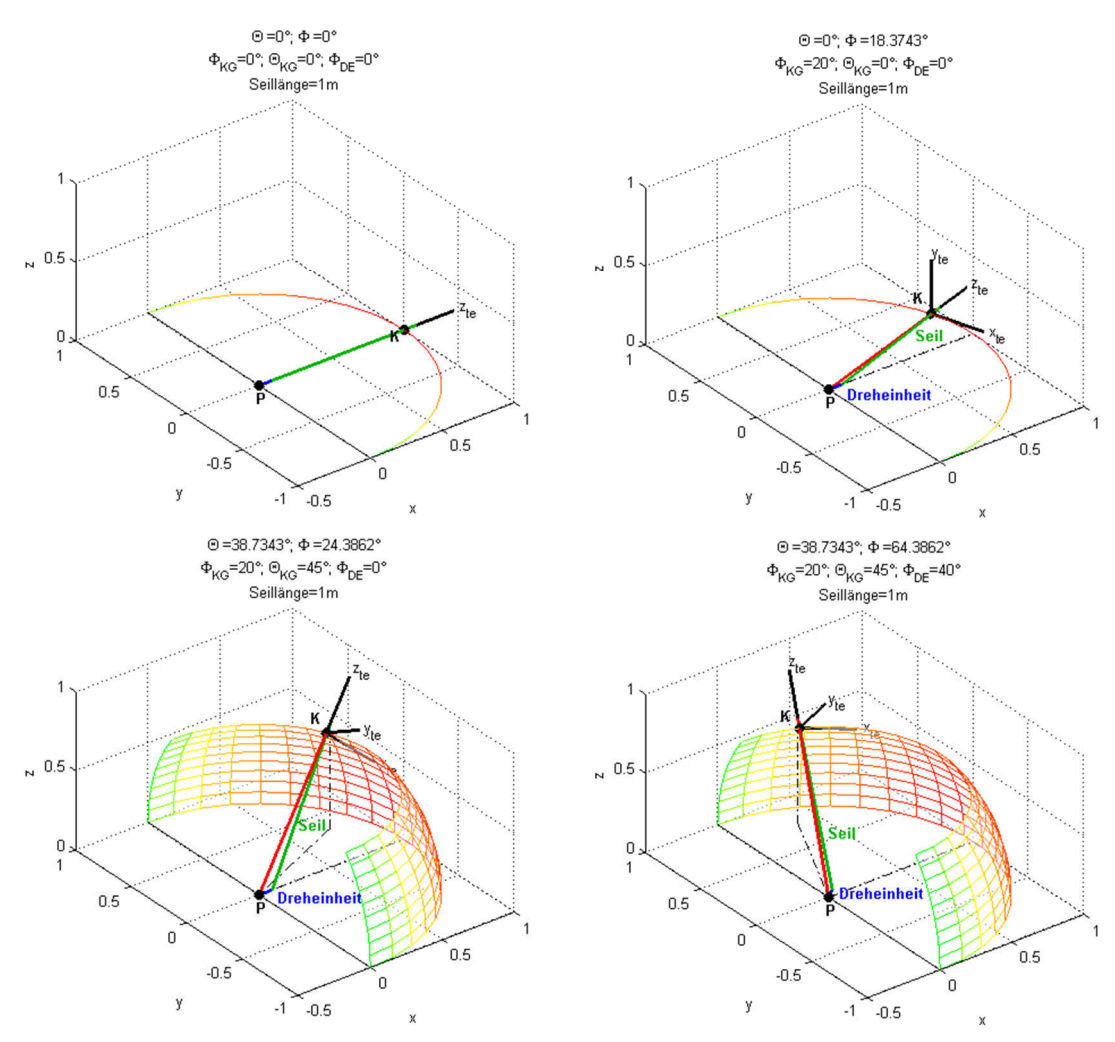

Abbildung 6.30: Drehreihenfolge zur Bestimmung der Kiteposition aus den Winkelsensoren

### **6.2.5.3. Positions- und Lagebestimmung**

Wie bereits im vorherigen Kapitel beschrieben, kann die Position des Kiteschirms mit Hilfe der Winkelmessung der Powerleine bestimmt werden. Dies setzt jedoch voraus, dass der Leinendurchhang zu vernachlässigen ist oder rechnerisch kompensiert werden kann. Weiter kann die Orientierung des Kiteschirms mit dem zuvor beschriebenen Sensorsystem nicht ermittelt werden. Für eine vollständige Automatisierung der Kitessteuerung wird diese jedoch vonnöten sein.

Aus diesen Gründen wurde sich frühzeitig entschlossen, ein ergänzendes System zu entwerfen, welches die Orientierung des Schirms auf der Viertelkugel (Gierwinkel  $\Psi_{t_{\rho}}$  auf der Tangentialebene, vgl. Kapitel B.1.1) sowie die wahren Positionswinkel, unabhängig des Leinendurchhangs (Höhenwinkel Θ und Azimutwinkel  $\Phi_q$ ), messen kann. Die Abstandsänderung aufgrund des Leinendurchhangs wird als vernachlässigbar klein angesehen. Weiter soll es das Potential besitzen, durch eine spätere Sensorfusion mit dem Winkelmesssystem verknüpft zu werden und somit eine weitere Zuverlässigkeitssteigerung zu erzielen. Dies kann erreicht werden, indem sich beide Systeme zum einen ergänzen und zum anderen gegenseitig kontrollieren.

Eine Lösung ist gemeinsam mit Björn Renneisen erarbeitet worden, welcher diese in seiner Masterarbeit entwickelte und die vom Autor betreut wurde<sup>147</sup>.

### **Prinzipielle Lösungsmöglichkeiten**

Um eine geeignete Lösung zu finden, welche am besten für eine Sensorfusion mit dem zuvor beschrieben Winkelmesssystem geeignet ist, wurde versucht, einen möglichst großen Lösungsraum zu betrachten. Hierfür sind zunächst folgende Auswahlkriterien definiert worden, welche in der Tabelle 6.5 wiederzufinden sind:

Eine Gewichtung zwischen den Kriterien erfolgte nicht.

| Lösung                  | Genauigkeit <sup>149</sup> | Zuverlässigkeit | Komplexität    | Kitebeeinflussung | Preis <sup>150</sup> | Summe |
|-------------------------|----------------------------|-----------------|----------------|-------------------|----------------------|-------|
| <b>GPS</b>              | 4                          | 3               | $\mathfrak{D}$ |                   | $\overline{2}$       | 12    |
| Inertialsensor          | 0                          | $\overline{2}$  | 3              | 1                 | 3                    | 9     |
| Kamera am Kite          | 3                          | 1               | 0              | $\theta$          | $\overline{2}$       | 6     |
| Kameras am Boden        | 4                          | $\overline{2}$  |                | 4                 | 2                    | 13    |
| Ultraschallmessung      |                            | 3               | $\overline{2}$ | $\overline{4}$    | $\overline{2}$       | 12    |
| Laserentfernungsmessung | 4                          | 4               | 3              | $\overline{0}$    | 0                    | 11    |
| Laufzeit von Funkwellen |                            | 3               | $\overline{2}$ |                   | $\overline{2}$       | 8     |

Tabelle 6.5: Vergleich der Lösungsprinzipien zur Positions- und Lagebestimmung148

Anhand der Tabelle 6.5 konnten die Lösungen systematisch ausgewählt werden. Dies geschah nicht ausschließlich aufgrund der Bewertung, sondern durch eine intensive Betrachtung und Recherche. Als geeignete Lösung haben sich die Kameras am Boden herausgestellt. Im Folgenden soll diese Auswahl kurz erläutert werden.

Die GPS-Lösung weist eine ähnlich hohe Bewertung auf, wird jedoch ausgeschlossen, da für eine hohe Genauigkeit Korrekturdaten benötigt werden, welche nicht in allen Regionen verfügbar sind. Weiter wird eine Beeinflussung des Kites durch die Montage vermutet. Ein ungewollter Kiteabsturz kann außerdem zur Beschädigung des Systems führen. Ein weiterer Nachteil besteht in den laufenden Kosten, welche anfallen, um Korrekturdaten zu erhalten.

<sup>147</sup> Renneisen, B. (2014)

<sup>148</sup> die Aufstellung erfolgte im Projektteam; Bewertung von 0 bis 4= sehr gut geeignet, 0=nicht geeignet

<sup>&</sup>lt;sup>149</sup>  $\cdot$ ,0": genauer 10m;  $\cdot$ ,1" genauer 2m;  $\cdot$ ,2" genauer 0,5m;  $\cdot$ ,3" genauer 20cm;  $\cdot$ 4" genauer 10cm

<sup>&</sup>lt;sup>150</sup> "O": günstiger 50.000€; "1" günstiger 10.000€; "2" günstiger 2.000€; "3" günstiger 500€; "4" günstiger 100€

Ein Inertialsensor wird ausgeschlossen, da die Positionsbestimmung über eine doppelte Integration der Beschleunigung erfolgen muss. Zum einen ist es hierfür unabdingbar, die Startposition genau zu bestimmen und zum anderen wird bereits nach kurzer Zeit ein zu hoher Fehler auftreten. Zur reinen Bestimmung der Lage kann dieser Sensor jedoch für zukünftige Arbeiten in Betracht gezogen werden.

Maßgeblich für die vergleichsweise schlechte Bewertung der Kamera am Kite ist die vermutete Unzuverlässigkeit. Diese wird damit begründet, dass Referenzpunkte am Boden besonders im Fahrbetrieb schwer auszumachen sind. Wie zuvor beschrieben, ist eine Montage am Kite mit weiteren Schwierigkeiten verbunden.

Die Lösungen der Ultraschallmessung sowie der Laufzeitmessung von Funkwellen werden ausgeschlossen, da nur ein relativ geringer Abstand zwischen den Sensoren am Prüfstand realisiert werden kann (Breite des Prüfstands ca. 2 Meter). Im Vergleich zur Seillänge von mindestens 15 bis 35 Metern führt dies vermutlich zu einem hohen Fehler in der Positionsbestimmung. Weiter muss für eine Laufzeitmessung von Funkwellen ein Sender am Kiteschirm angebracht werden.

Ebenfalls ausgeschlossen wurde die Lasermessung. Bestehende Lösungen werden meist auf ein statisches Ziel gerichtet. Nach einer ausgiebigen Recherche konnten Lösungen gefunden werden, welche jedoch einen Reflektor am Schirm benötigen und zudem weit über den Projektkosten liegen.

Somit wurde sich für eine Kameralösung am Boden entschieden. Es wurde davon ausgegangen, dass eine Positions- und Lagebestimmung für einen Kiteschirm vor einem blauen oder wolkenbehangenen Himmel zuverlässig umgesetzt werden kann. Sollten sich die Farben des Kiteschirms und des Hintergrundes nicht ausreichend abgrenzen, so könnte der Schirm mit farbigen Markierungen versehen werden.

Als nächstes musste die Anzahl der Kameras festgelegt werden. Es wurde zwischen einer mitdrehenden Kamera, etwa auf einem Gimbal, und mehreren Kameras, welche den gesamten Windfensterbereich abdecken, unterschieden. Hierbei wurde sich wiederum für Mehrfachkameralösung entschieden. Diese Entscheidung kann damit begründet werden, dass bei einem Gimbal zusätzlich die Drehachsen gemessen werden müssen und zusammen mit dem Kamerabild auf die Position geschlossen wird. Dies führt zu einer Fehlerakkumulation. Weiter müssen Gimbal schnell reagieren. Dies wird mit einer leichten Bauweise realisiert, was wiederum zu einer verringerten Steifigkeit und somit höheren Fehleranfälligkeit in der Winkelmessung führen kann.

Nachteilig an der Mehrfachkameralösung ist, dass mehrere Kameras einen erhöhten Programmieraufwand erfordern, da exakt bestimmt werden muss, welche Kamera gerade ausgewertet werden muss. Dies resultiert aus der begrenzten Rechenleistung. Außerdem führt die höhere Anzahl zu einer aufwendigeren und kostenintensiveren Konstruktion.
Da bei dieser Lösung jedoch keinerlei bewegte Teile Anwendung finden, wird von einer reduzierten Fehleranfälligkeit und einem verringerten Verschleiß ausgegangen. Diese Vorteile überwiegen die erwähnten Nachteile.

Um die Umsetzbarkeit zu prüfen, wurde im Vorfeld eine Betrachtung möglicher Fehler durchgeführt. Diese kam zu dem Schluss, dass eine Lösung realisierbar ist. Eine detaillierte Untersuchung der Fehler erfolgt im Kapitel B.5.6.

#### **Kameraauswahl**

Um eine geeignete Kamera zu finden, wurden zunächst Anforderungen aufgestellt. Diese beinhalten eine hohe Auflösung sowie einen geringen Blickwinkel, um eine möglichst genaue Positionsermittlung zu ermöglichen.

Ein großer Weitwinkelbereich hätte den Vorteil, dass eine geringere Anzahl an Kameras benötigt wird, jedoch geht damit auch eine starke Verzerrung des Bildes einher. Dies hat zu Folge, dass die Pixeldichte zur Bildmitte zunimmt, während sie zum Rand abnimmt. Diese Tendenz erhöht sich mit dem umgesetzten Blickwinkel und hat somit einen erhöhten Diskretisierungsfehler am Außenrandbereich zur Folge.

Weiter wurde als Kameraanforderung ein möglichst geringer Preis, eine kompakte Bauweise sowie eine Bildwiederholrate von 30 bis 50 fps gestellt.

Als geeignete Lösung hat sich die Logitech HD Pro Webcam C920 herausgestellt. Diese erfüllt die Anforderungen mit einem Kaufpreis unterhalb von 100€, einer Auflösung von 1080 $p$  sowie geringen Abmessungen151. Nach einer Recherche sowie anhand von Versuchen konnte festgestellt werden, dass eine ausreichende Bildwiederholrate von  $30$  fps realisiert werden kann. Weiter kann der Weißabgleich, der Fokus sowie die Belichtung manuell verändert werden.

#### **Konstruktiver Aufbau des Gesamtsystems**

Das Gesamtsystem ist als Explosionsdarstellung in der Abbildung 6.31 dargestellt.

Im Folgenden werden die verwendeten Komponenten kurz vorgestellt. Für eine ausführliche Dokumentation wird auf die Arbeit (Renneisen 2014) verwiesen.

Das System wird mit Hilfe von item-Profilen am Prüfstand befestigt. Die Anordnung erfolgt nahe der Dreheinheit. Um einen ausreichenden Wetterschutz zu gewährleisten, werden die Kameras von einer Acrylglaskuppel umgeben, welche wiederum über Klemmringe auf der Grundplatte fixiert wird. Dichtungen zwischen Kuppel und Platte sollen vor dem möglichen Eindringen von Staub und Wasser schützen.

Es wurde sich für 12 Kameras entlang des Umfangs entschieden. Diese Zahl resultiert daraus, dass benachbarte Kameras einen Überdeckungsbereich aufweisen müssen um einen nahtlosen Übergang zu gewährleisten. Dieser Bereich wurde so gewählt, dass bei einer Seillänge von 25 Metern und einem Höhenwinkel von  $\Theta > 15^{\circ}$  ein Überlappungsbereich von mindestens 6 Metern

<sup>151</sup> Logitech Europe S.A., HD Pro Webcam C920 - Logitech Support

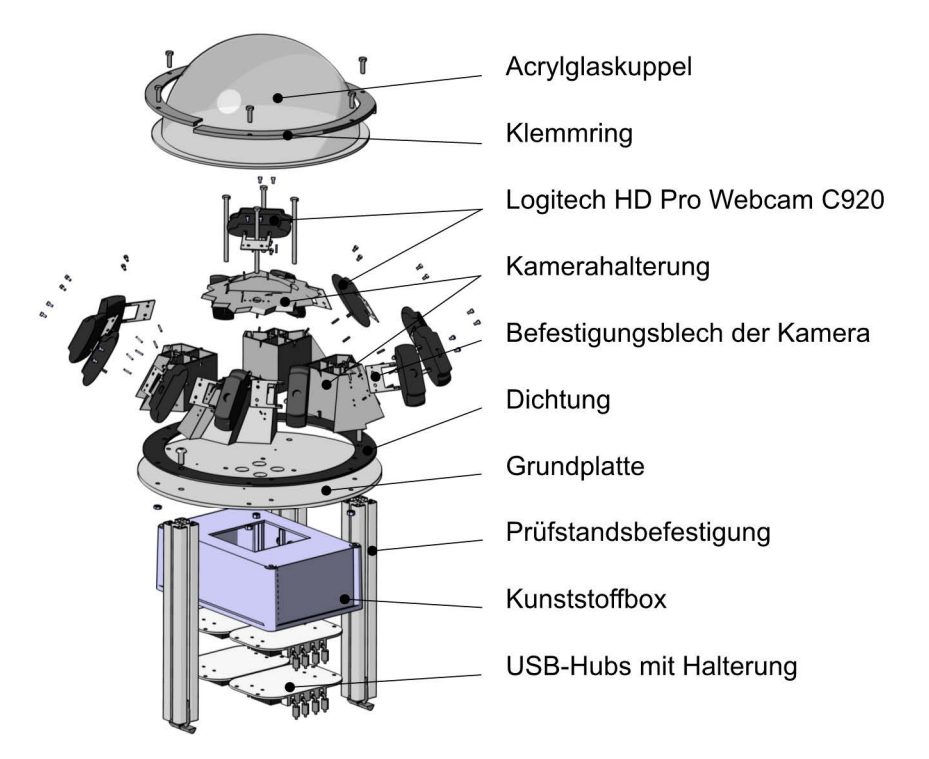

besteht. Zur Abdeckung der oberen Sphäre, wurden zwei Kameras oberhalb der Umfangkameras angeordnet (vgl. Abbildung 6.31).

Abbildung 6.31: Explosionsansicht der optischen Positions- und Lagebestimmung

Die 14 Kameras sind mit Hilfe von speziellen Befestigungsblechen auf den Kamerahalterungen angebracht. Die Halterungen wurden mittels FDM-Druck gefertigt und ermöglichen eine definierte Lage der Kameras auf dem Kameraturm sowie zueinander. Die Halterung besteht aus 4 identischen Vierteln und einem Abdeckelement.

Die Signale der Kameras werden zunächst in vier USB-Hubs geleitet. Dies erleichtert die Kabelführung zum Auswertungsrechner, da lediglich vier Kabel verlegt werden müssen. Positioniert werden die Hubs mittels nach dem FDM-Verfahren gedruckten Haltern. Weiter ermöglichen diese eine formschlüssige Fixierung der Kamera-Kabel und sollen somit ein Verrutschen während des Testbetriebes verhindern.

Die USB-Hubs werden innerhalb einer Kunststoffbox unterhalb der Grundplatte montiert.

Die Auswertung der Kamerasignale erfolgt mit Hilfe eines Industrie-PC152. Dieser wurde anhand von Vorversuchen zur benötigten Rechenleistung sowie der Eignung für den Testbetrieb  $ausgewählt<sup>153</sup>.$ 

<sup>152</sup> TL Electronic GmbH, EmbeddedLine EL1082

<sup>&</sup>lt;sup>153</sup> Mindestens 2GHz Taktfrequenz der CPU zum Erreichen der 30 fps. Schwingungsgedämpfte Aufhängung, passive Kühlung

### **Softwareseitige Umsetzung**

In einer ersten Version von Björn Renneisen wurde die Programmierumgebung Visual Studio 2012 verwendet. Als Programmiersprache wurde C++ genutzt, welche mit der freien Programmbibliothek OpenCV erweitert wird. Hierbei handelt es sich um eine Bibliothek, die bereits Algorithmen der Bildverarbeitung und des maschinellen Sehens einschließt.

In einer überarbeiteten Version von Konrad Weiß wurde das bestehende Programm auf die Entwicklungsumgebung von QT umgezogen (QT Creator)154. Die neue Umgebung ermöglicht eine einfachere Umsetzung der grafischen Benutzeroberfläche zur besseren Weiterentwicklung und verbesserten Zugänglichkeit sowie Bedienung der Programmfunktionen.

Die Verbindung aus dem zuvor beschriebenen Kameraturm sowie dem Industrierechner stellt eine geschlossene Sensoreinheit dar. Die Kommunikation mit dem später erläuterten sbRIO erfolgt über eine Ethernet-Schnittstelle mit Hilfe des Netzwerkprotokolls TCP/IP (vgl. Abbildung 6.54).

Die Positionserkennung des Kites erfolgt über einen Algorithmus zur Farberkennung. Dieser überführt das Kamerabild in ein binäres Bild. Ein Bildpunkt mit einem Farbwert, welcher zwischen einer vorgegebenen unteren und oberen Farbschwelle liegt, wird als zugehörig definiert, alle übrigen Bildpunkte als nicht zugehörig.

Anschließend werden die ermittelten Pixel zusammengefasst und aufbereitet. Es werden beispielsweise Lücken gefüllt und das Rauschen wird verringert.

Mit Hilfe der entstandenen Fläche kann über geeignete Operationen die Kiteposition und orientierung innerhalb des Kamerabildes bestimmt werden.

#### **Positionsbestimmung im prüfstandsfesten Koordinatensystem**

Um aus den Positionsdaten des Kiteschirms im Kamerabild auf die prüfstandsfesten Koordinaten zu schließen, wird die im Folgenden beschriebene Rechnung angewendet.

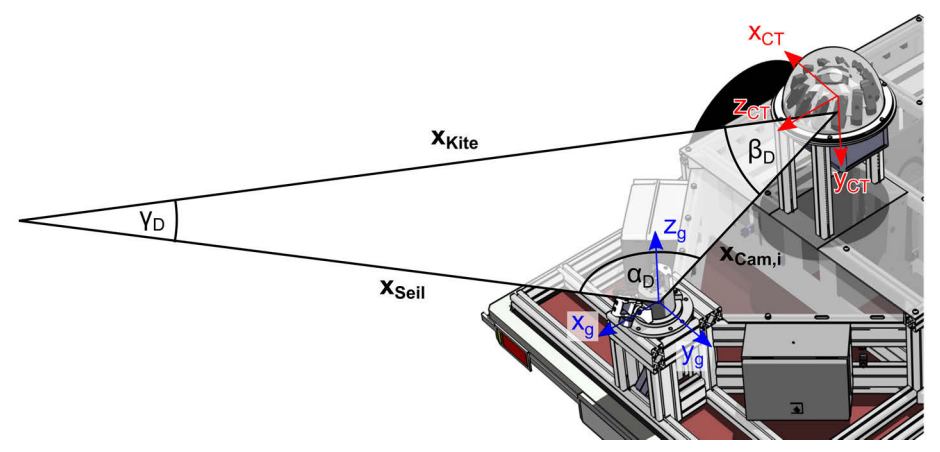

Abbildung 6.32: Triangulation zur Positionsermittlung

Zunächst wird der in Abbildung 6.32 angegebene Vektor  $x_{Cam,i_a}$  bestimmt. Dieser gibt den Abstand der Linse zum Mittelpunkt der Dreheinheit an. Da die Ausrichtung des Koordinatensystems des Kameraturms nicht identisch mit dem prüfstandsfesten Koordinatensystem ist, muss zunächst eine Drehmatrix erstellt werden. Diese hat außerdem den Vorteil, dass eine Verdrehung des Kameraturms, beispielsweise aufgrund von Fertigungsungenauigkeiten oder einem zukünftigen Versatz des Kameraturms, leichter ausgeglichen werden kann. Hierfür muss lediglich der Translationsvektor  $x_{CT_s}$  sowie die Rotationsmatrix  $\overline{M}_{CT,g}$  angepasst werden. Eine Neukalibrierung der Kameraparameter ( $\boldsymbol{x_{CamL,i}}_{CT}$  und  $M_{C,CT,i}$ ) kann somit vermieden werden. Abbildung 6.32 zeigt die unterschiedliche Ausrichtung der Koordinatensysteme. Die Drehreihenfolge ist in Abbildung 6.33 abgebildet, wobei die letzte Drehung für einen perfekt ausgerichteten Kameraturm entfällt. Da dies jedoch nicht angenommen wird, wurde eine Drehung um die z-Achse ebenfalls beachtet.

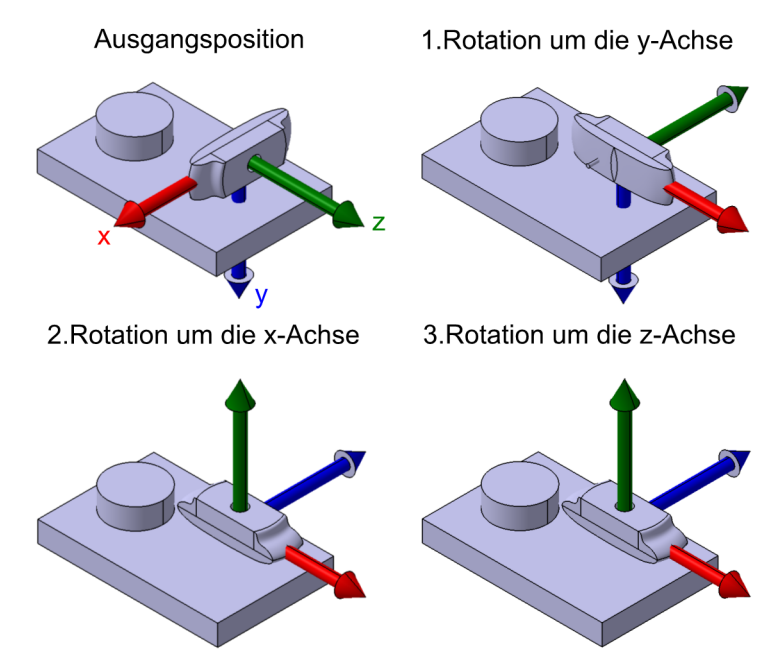

Abbildung 6.33: Rotation des Koordinatensystems des Kameraturms in das prüfstandsfeste Koordinatensystem155

Hieraus ergibt sich die Rotationsmatrix für den Kameraturm  $\overline{M}_{CTa}$ :

$$
\overline{\overline{M}}_{CT,g} = \begin{pmatrix}\n\cos \alpha_{z,CT} & \sin \alpha_{z,CT} & 0 \\
-\sin \alpha_{z,CT} & \cos \alpha_{z,CT} & 0 \\
0 & 0 & 1\n\end{pmatrix}\n\begin{pmatrix}\n1 & 0 & 0 \\
0 & \cos \alpha_{x,CT} & \sin \alpha_{x,CT} \\
0 & -\sin \alpha_{x,CT} & \cos \alpha_{x,CT}\n\end{pmatrix}\n\begin{pmatrix}\n\cos \alpha_{y,CT} & 0 & -\sin \alpha_{y,CT} \\
0 & 1 & 0 \\
\sin \alpha_{y,CT} & 0 & \cos \alpha_{y,CT}\n\end{pmatrix}
$$
\n(6.36)

Mit der Verschiebung der Linse zum Turmmittelpunkt  $x_{Cam L, i_{CT}}$ , welche für jede Kamera verschieden ist und aus der Kalibrierungsdatei entnommen wird, sowie der Turmverschiebung  $x_{CT_q}$  kann der Vektor  $x_{Cam,i_q}$  berechnet werden.

<sup>155</sup> Nach Renneisen, B. (2014)

$$
\boldsymbol{x_{Cam,i_g}} = \boldsymbol{x_{CT_g}} + \overline{M}_{\scriptscriptstyle{CT, g}} \, \boldsymbol{x_{CamL,i_{CT}}} \tag{6.37}
$$

Dieser Vektor ist lediglich von der Position der Kamera abhängig. Somit muss dieser nicht für jeden Berechnungsschritt neu errechnet werden und kann in einer entsprechenden Datei abgelegt werden.

Anschließend wird die Position des Kiteschirms im prüfstandsfesten Koordinatensystem errechnet,  $x_{Seil_a}$ . Die folgenden Rechenschritte müssen für jede Positionsänderung neu durchgeführt werden.

Es wird zunächst die Richtung des Kameravektors  $c_c$  bestimmt. Dieser gibt die Richtung des Bildpunktes zum Mittelpunkt der Linse an, Abbildung 6.34.

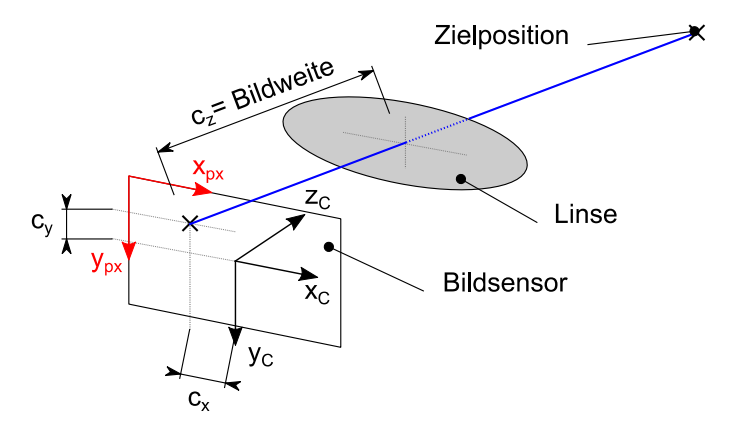

Abbildung 6.34: Koordinaten der Kamera und Komponentendarstellung des Kameravektors  $c$ 

$$
\mathbf{c}_{c} = \begin{pmatrix} c_{x,c} \\ c_{y,c} \\ c_{z,c} \end{pmatrix} \begin{pmatrix} \left(\frac{x_{px}}{n_{h,px}} - 0.5\right) S_B \\ \left(\frac{y_{px}}{n_{v,px}} - 0.5\right) S_H \\ \frac{Bildweite}{Bildweite} \end{pmatrix}
$$
(6.38)

Hierbei steht  $n_{h,px}$  und  $n_{v,px}$  für die horizontale und vertikale Pixelanzahl des Sensors sowie  $S_B$ und  $S_H$  für die Sensorbreite und -höhe.

Anschließend wird dieser Vektor zunächst in das Koordinatensystem des Kameraturms überführt. Hierfür muss die Drehung der Kamera um die in Abbildung 6.35 angegebenen Achsen bekannt sein. Diese werden aus der Kalibrierungsdatei aufgerufen.

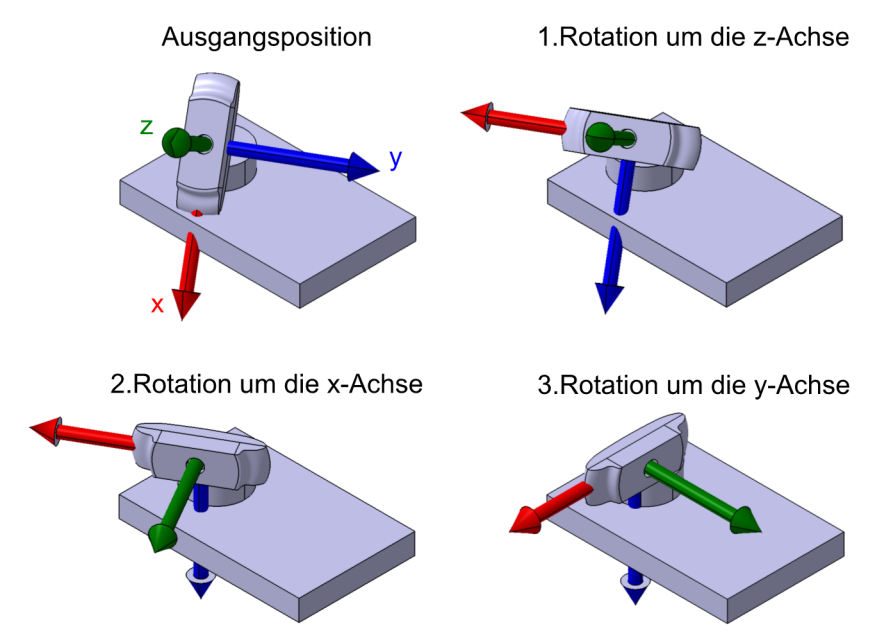

Abbildung 6.35: Rotation der Kamera $^{156}$ 

Abbildung 6.35 zeigt die nötige Reihenfolge. Hieraus ergibt sich die folgende Rotationmatrix:

$$
\overline{\overline{M}}_{C,CT,i} = \begin{pmatrix}\n\cos \alpha_{y,C,i} & 0 & \sin \alpha_{y,C,i} \\
0 & 1 & 0 \\
-\sin \alpha_{y,C,i} & 0 & \cos \alpha_{y,C,i}\n\end{pmatrix}\n\begin{pmatrix}\n1 & 0 & 0 \\
0 & \cos \alpha_{x,C,i} & \sin \alpha_{x,C,i} \\
0 & -\sin \alpha_{x,C,i} & \cos \alpha_{x,C,i}\n\end{pmatrix}\n\begin{pmatrix}\n\cos \alpha_{z,C,i} & \sin \alpha_{z,C,i} & 0 \\
-\sin \alpha_{z,C,i} & \cos \alpha_{z,C,i} & 0 \\
0 & 0 & 1\n\end{pmatrix}
$$
\n(6.39)

Durch eine weitere Matrixmultiplikation mit der Rotationsmatrix des Kameraturms erhält man schließlich die Ausrichtung des Bildpunktes $\pmb{x}_{{\bm{B}} {\bm{P}}, i_a}$ im prüfstandsfesten Koordinatensystem:

$$
\boldsymbol{x}_{BP,i_g} = \overline{\overline{M}}_{CT,g} \ \overline{\overline{M}}_{C,CT,i} \ \boldsymbol{c}_c \tag{6.40}
$$

Mit dessen Hilfe kann der Richtungsvektor $\boldsymbol{x}_{Kite,R_a}$ mit der Länge 1 errechnet werden:

$$
x_{Kite,R_g} = \frac{x_{BP,i_g}}{|x_{BP,i_g}|}
$$
\n
$$
(6.41)
$$

Schließlich werden die Hilfswinkel aus Abbildung 6.32 mit Hilfe des Skalarproduktes

$$
\beta_D = \arccos\left(\frac{x_{Kite, R_g} \cdot x_{Cam, i_g}}{|x_{Kite, R_g}| \cdot |x_{Cam, i_g}|}\right) \tag{6.42}
$$

sowie dem Sinussatz bestimmt.

$$
\gamma_D = \arcsin\left(\frac{\sin \beta_D}{r} \middle| \mathbf{x}_{\mathbf{Cam}, i_{\mathbf{g}}} \middle| \right) \tag{6.43}
$$

Damit ergibt sich  $\alpha_D$  zu:

<sup>156</sup> Nach Renneisen, B. (2014)

$$
\alpha_D = \pi - \beta_D - \gamma_D \tag{6.44}
$$

Aus dem Sinussatz kann wiederum die Länge des Vektors  $x_{Kite<sub>e</sub>}$  errechnet werden.

$$
\left| \mathbf{x}_{Kite_g} \right| = r \frac{\sin \alpha_D}{\sin \beta_D} \tag{6.45}
$$

Abschließend kann die Position des Kiteschirms im prüfstandsfesten Koordinatensystem mit Hilfe des in Abbildung 6.32 dargestellten Dreiecks berechnet werden.

$$
x_{Seil_g} = x_{Cam,i_g} + |K_{Kite_g}| \cdot x_{Kite, R_g}
$$
\n
$$
(6.46)
$$

Diese Position kann mit Hilfe des Winkels  $\chi_q$  und der Gleichung 2.8 in das windfeste Koordinatensystem überführt werden.

#### **Algorithmus der Kameraauswahl**

Aus der zuvor dargestellten Rechnung lässt sich die Position eines Kamerapunktes errechnen. Da der verwendete Bildverarbeitungsrechner lediglich drei Kameras gleichzeitig ansprechen kann und um die benötigte Rechenzeit auf diesem zu verkürzen, musste ein Algorithmus gefunden werden, welcher abhängig von der sphärischen Position die geeigneten Kameras öffnet.

Dieser Algorithmus wurde von Björn Renneisen entwickelt und wird an dieser Stelle nur kurz vorgestellt $157$ .

Vor dem Start der Kamerauswertung wird ein Unterprogramm ausgeführt, welches alle möglichen Winkelkombinationen der umgebenden Sphäre durchgeht ( $\Phi_q \in [-179^\circ, 180]$ ,  $\Theta \in [0^\circ, 90^\circ]$  mit der Schrittweite 1°). Dieses Unterprogramm errechnet eine Priorisierung für jedes Winkelpaar und ermittelt, welche Kamera am Besten zur Auswertung geeignet ist. Kriterium hierfür ist, wie weit die eingeschlossenen Pixel von der Sensormitte einer Kamera entfernt liegen. Ein möglichst geringer Abstand stellt das Optimum dar.

Als Ergebnis erhält man ein Array, welches in der Abbildung 6.36 zum besseren Verständnis grafisch dargestellt ist. In dieser Mercator-Projektion ist auf der x-Achse der Azimutwinkel  $\Phi_{\alpha}$ und auf der y-Achse der Höhenwinkel Θ aufgetragen. Jede Farbe entspricht einer einzelnen Kamera, wobei die Kamerafarbe zufällig gewählt wurde.

Als beispielhafte Position wurde in der Abbildung 6.36 ein Kreuz eingezeichnet, mit dessen Hilfe die Funktionsweise erklärt werden soll. Nach dem Zuordnungsprozess hat sich die grüne Kamera als am besten geeignet herausgestellt, da sich diese Position am nächsten zum Zentrum dieser Kamera befindet. Die rote Kamera erhält die zweite Priorität und die blaue Kamera die dritte. Diese beiden Kameras werden nicht ausgewertet, sind jedoch bereits geöffnet, damit der Kite sofort weiter verfolgt werden kann, wenn er in das blaue oder rote Sichtfeld wechselt. Dies ist

<sup>157</sup> Für eine detaillierte Dokumentation, siehe Renneisen, B. (2014)

damit begründet, dass das Öffnen einer Kamera einige Zehntelsekunden dauert. Durch diesen Algorithmus ist sichergestellt, dass lediglich eine Kamera ausgewertet werden muss und es zu keinen Verzögerungen aufgrund des Ansprechens der Kameras kommt.

Die Position wird mit Hilfe der ausgewerteten Kamera pixelgenau nach den zuvor beschriebenen Rechenschritten ermittelt.

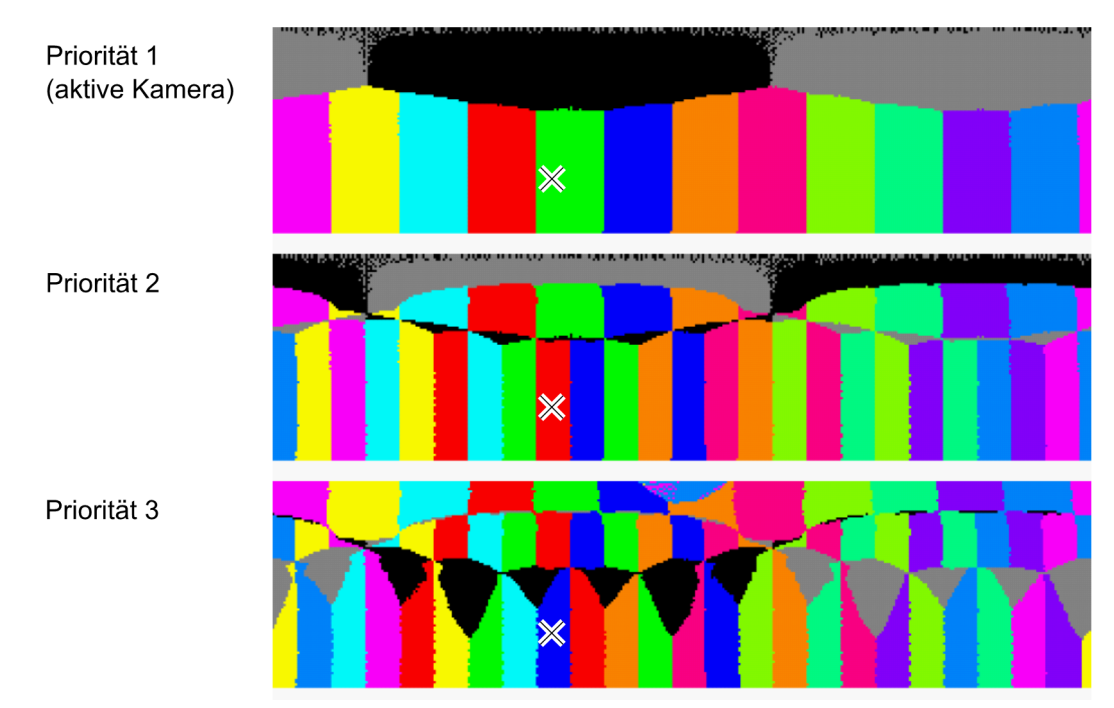

Abbildung 6.36: grafische Darstellung der Kamerazuordnung158

# **6.2.5.4. Messung der Umgebungsbedingungen**

Die Konzeption der Messung der Umgebungsbedingungen wurde gemeinsam mit Tobias Johannsen und Stefan Stamenkovic erarbeitet, welche diese im Rahmen ihrer Projektarbeit bearbeiteten159. Die Betreuung der Projektarbeit erfolgte durch den Autor.

Als relevante Umgebungsbedingungen wurden mindestens folgende Messdaten definiert:

- Windgeschwindigkeit
- Windrichtung in der xy-Ebene
- Temperatur
- Luftdruck

<sup>158</sup> Nach Renneisen, B. (2014)

<sup>159</sup> Johannsen, T.; Stamenkovic, S. (2014)

#### **Umgebungsbedingungen am Prüfstand**

Um die Umgebungsbedingungen mit den Schwerpunkten auf die Windgeschwindigkeit und -richtung zu messen , wurde eine Auswahl möglicher Sensorarten, analog zum Kapitel 6.1.1.2, durchgeführt. Anhand einer Marktrecherche wurden geeignete Ultraschall-Anemometer und Schalen-Anemometer herausgesucht und miteinander verglichen. Hierbei fiel die Wahl auf ein Schalen-Anemometer, da dieses eine ausreichende Genauigkeit $(\pm 0,1\frac{m}{s};\;\pm 1^{\circ})$ in Verbindung mit wesentlich geringeren Anschaffungskosten aufweist<sup>160</sup>.

Die Wetterstation wird mit Hilfe eines Dreibeins auf dem Zugfahrzeug montiert. Die genaue Positionierung wird im Kapitel 7.1.2.3 näher erläutert.

#### **Umgebungsbedingungen in der Höhe**

Es wurden verschiedene Konzepte erstellt und verglichen, welche eine Messung der Umgebungsbedingungen an zwei unterschiedlichen Orten ermöglichen. Die Messpunkte sollten in Höhe des Kites (25 Meter) platziert werden, ohne an diesem befestigt zu sein, um eine Beeinflussung durch die Messvorrichtung zu vermeiden. Diese Punkte sollten ortsfest konzeptioniert sein, um beispielsweise für folgende Arbeiten das Geschwindigkeitsfeld bei einem statischen Test zu evaluieren oder bei einem dynamischen Test, den Windvektor am Anfang und Ende der Testtrecke zu messen.

Im Vergleich zu alternativen Lösungen, wie etwa dem Anheben mittels Wetterballon, Octocopter oder eines Hilfsdrachens, wurde sich für eine konventionelle Mastlösung entschieden.

Aus Kostengründen sowie zur Wahrung der Transportfähigkeit wurde ein glasfaserverstärkter Mast mit einer maximalen Höhe von 12 Metern ausgewählt.

Als Wetterstationen werden zwei baugleiche Modelle zur prüfstandsfesten Wetterstation verwendet. Diese werden jeweils mit einem zugehörigen Datenlogger betrieben, dessen interner Zeitstempel vor jedem Testtag mit einem PC abgeglichen werden muss. Im Nachhinein können diese Werte mit den Messdaten synchronisiert werden<sup>161</sup>.

# **6.2.5.5. Schwimmwinkelmessung**

Da im Prüfbetrieb eine Winkeldifferenz zwischen Prüfstand und Zugfahrzeug auftritt, wird diese ebenfalls gemessen. Mit Hilfe dieses Winkels kann später eine Kurve im dynamischen Betrieb detektiert werden und die Auswirkung beispielsweise entstehender Querkräfte durch den Schirm auf den Nachlauf des Prüfstands evaluiert werden. Weiter könnte ein anhaltender Querzug des Kiteschirms zur dauerhaften Winkeldifferenz zwischen Fahrzeug und Prüfstand führen. Da die Windrichtung auf dem Zugfahrzeug gemessen wird, könnten hieraus resultierende Fehler

<sup>160</sup> Barani Design s.r.o. (2012), Elliptic Anemometer 2

<sup>&</sup>lt;sup>161</sup> Zeitlicher Fehler innerhalb einer Stunde: 0,036s bei einer Betriebstemperatur zwischen 10 bis 40°C

herausgerechnet werden. Die Konzeption und Umsetzung erfolgte zusammen mit Tobias Johannsen und Stefan Stamenkovic im Rahmen ihrer Projektarbeit<sup>162</sup>.

Nach einer Recherche möglicher Lösungen und anschließender Auswahl mittels Nutzwertanalyse innerhalb des Projektteams wurde sich für eine indirekte Winkelmessung mit Hilfe eines Seilzugsensors entschieden<sup>163</sup>. Dieser wird am Prüfstand befestigt. Um einen stets geraden Seilauszug zu gewährleisten, wird das Zugseil über eine Umlenkrolle zum Zugfahrzeug geführt (Abbildung 6.37).

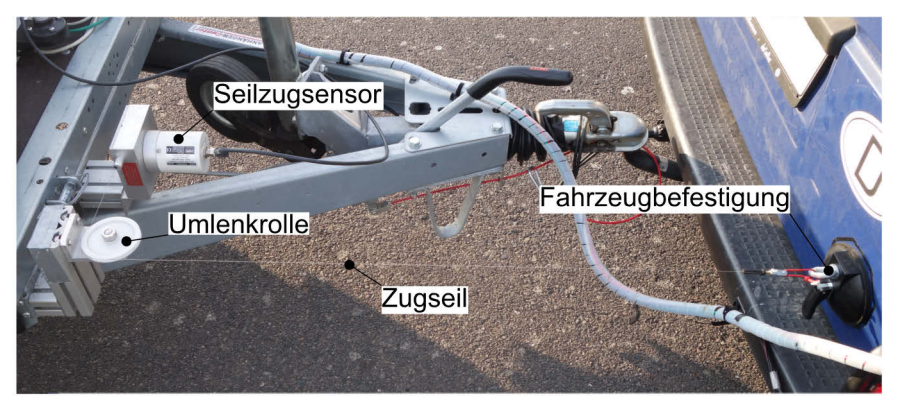

Abbildung 6.37: Schwimmwinkelsensor im verbauten Zustand

Der Schwimmwinkel kann mit Hilfe der in Abbildung 6.38 abgebildeten Geometrie berechnet werden. Die grünen und roten Größen sind konstruktionsabhängig und daher konstant. Um eine einfachere Berechnung zu ermöglichen, wurde die Geometrie so festgelegt, dass  $l_{y,PS} = l_{y,ZF}$  gilt.

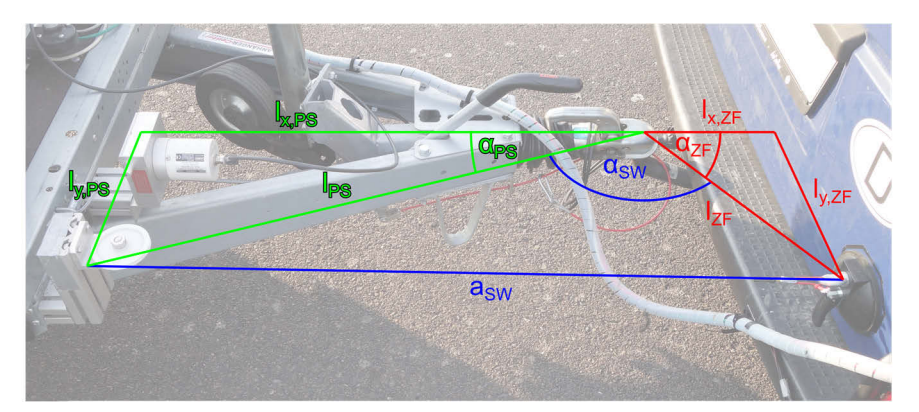

Abbildung 6.38: Geometriebetrachtung der Schwimmwinkelmessung

Die Winkel aus Abbildung 6.38 können wie folgt berechnet werden:

$$
\alpha_{PS} = \arctan\left(\frac{l_{y,PS}}{l_{x,PS}}\right) \tag{6.47}
$$

<sup>162</sup> Johannsen, T.; Stamenkovic, S. (2014)

<sup>163</sup> ASM Automation Sensorik Messtechnik GmbH, Posiwire Wegseil-Sensor WS12 Positionssensor Datenblatt, WS12- 2000-ADSI16-L10-M4-M12

$$
\alpha_{ZF} = \arctan\left(\frac{l_{y,PS}}{l_{x,ZF}}\right) \tag{6.48}
$$

$$
\alpha_{SW} = \arccos\left(\frac{l_{PS}^2 + l_{ZF}^2 - a_{SW}^2}{2l_{PS}l_{ZF}}\right) \; mit \; l_{PS} = \sqrt{l_{y,PS}^2 + l_{x,PS}^2} \; und \; l_{ZF} = \sqrt{l_{y,PS}^2 + l_{x,ZF}^2} \; (6.49)
$$

Aus diesen Winkeln kann der Schwimmwinkel  $\delta_{SW}$  errechnet werden:

$$
\delta_{SW} = \pi - \alpha_{PS} - \alpha_{ZF} - \alpha_{SW} \tag{6.50}
$$

$$
\delta_{SW} = \pi - \arctan\left(\frac{l_{y,PS}}{l_{x,PS}}\right) - \arctan\left(\frac{l_{y,PS}}{l_{x,ZF}}\right) - \arccos\left(\frac{2l_{y,PS}^2 + l_{x,PS}^2 + l_{x,ZF}^2 - a_{SW}^2}{2\sqrt{l_{y,PS}^2 + l_{x,PS}^2}\sqrt{l_{y,PS}^2 + l_{x,ZF}^2}}\right) (6.51)
$$

Somit muss die Geometrie zuvor vermessen werden. Die Länge  $a_{SW}$  ergibt sich aus dem Wert im nicht ausgelenkten Zustand  $a_{SW,0}$  sowie der gemessenen Längenänderung durch den Schwimmwinkelsensor  $\Delta a$  (Gleichung 6.52).

$$
a_{SW} = a_{SW,0} + \Delta a = l_{x,PS} + l_{x,ZF} + \Delta a \tag{6.52}
$$

#### **6.2.6. Antrieb**

Ein wichtiger Grundaspekt der Prüfstandsentwicklung liegt in der reproduzierbaren Einleitung von Steuerbefehlen, um Manöver möglichst gleichartig wiederholen zu können. Dies soll eine Vergleichbarkeit zwischen den Schirmen gewährleisten.

Im Folgenden wird die Auswahl und Umsetzung des Antriebes der Steuerleinen dokumentiert. Dies erfolgte im Rahmen der Projektarbeit von Michael Bergmann und Christoph Elfert<sup>164</sup> sowie der Masterarbeit von Christoph Elfert<sup>165</sup>, welche vom Autor betreut wurden.

#### **Anforderungen**

Die geometrischen Rahmenbedingungen für die Ansteuerung der Bar sowie der nötigen Aktuatorwege wurden bereits im Kapitel 6.1.1.5 hergeleitet. Demnach beläuft sich die Länge der aufzuwickelnden Leine auf mindestens 1,6 Meter. An die Motorleistung wurde die Anforderung gestellt, dass diese größer sein muss, als die maximale Zugleistung eines Menschen.

Um die Rahmenbedingungen für die auszuwählenden Motoren zu spezifizieren, erfolgten Untersuchungen zum möglichen Leistungsvermögen von Sportlern.

<sup>164</sup> Bergmann, M.; Elfert, C. (2014)

<sup>165</sup> Elfert, C. (2015)

Als erster Schritt sollte die maximale Leistung mit Hilfe eines Versuches bestimmt werden. Der Versuchsaufbau bestand aus einer handelsüblichen Kitesurfbar. Auf der rechten Steuerleinenseite wurde eine Kraftmessdose<sup>166</sup> zwischengeschaltet (Abbildung 6.39).

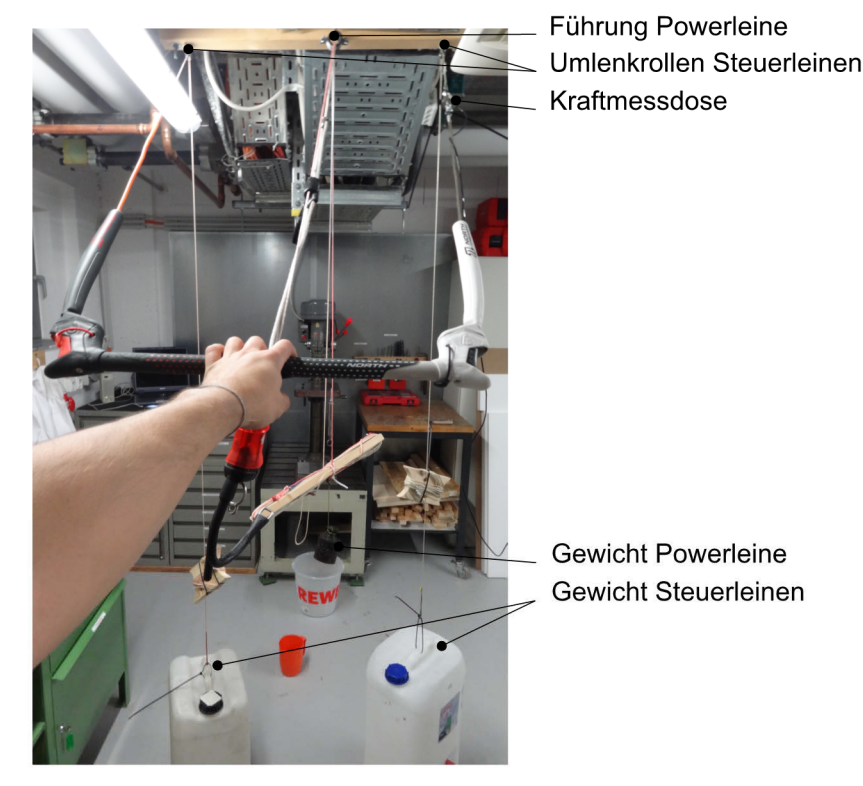

Abbildung 6.39: Versuchsaufbau zur Bestimmung der maximalen Zugleistung.

Es wurden Versuche mit unterschiedlichen Gewichten durchgeführt. Zusätzlich wurde auch die Position der Hände an der Bar variiert. Zum einen erfolgten Versuche beidhändig mit jeweils einer Hand auf einer Barseite, zum anderen mit beiden Händen auf einer Seite der Bar. Die maximale durchschnittliche Leistung wurde bei einem Gesamtgewicht von 23,5 kg erreicht, mit beiden Händen an einer Barseite. Die Auswertung der Zeit wurde mit Hilfe der nachträglichen Videoauswertung durchgeführt.

Die Leistung errechnet sich aus der durchschnittlichen Zuggeschwindigkeit  $\overline{v}$  über den zuvor vermessenen Powerweg sowie der maximal abgelesenen Kraft am Messverstärker. Die somit ermittelte maximale durchschnittliche Leistung beträgt  $\overline{P}_{max} \approx 525W$ .

$$
\overline{P} = F \cdot \overline{v} \tag{6.53}
$$

Als weitere Messung wurde die Maximalkraft bestimmt. Hierfür wurde das Ende der Steuerleine fixiert. Mit beiden Händen wurde ruckartig versucht, die Maximalkraft aufzubringen. Diese betrug  $565N$ .

<sup>166</sup> HMB U9B/1kN, Hottinger Baldwin Messtechnik GmbH, U9B Kraftaufnehmer Datenblatt

Da es sich bei der ermittelten Maximalleistung um einen abgeschätzten Wert, auf Grundlage der physischen Verfassung einer Testperson, handelt, wurde nach Möglichkeiten gesucht, diesen Wert zu validieren.

Eine Angabe zur maximalen Leistung von Probanden bei der Übung Brustpresse konnte in der Dissertation von Peter Preuß gefunden werden<sup>167</sup>. Diese beschäftigt sich mit der Verbesserung der muskulären Leistung durch die Steigerung der Maximalkraft sowie der Schnellkraft für unterschiedliche Übungen, beispielsweise der Brustpresse<sup>168</sup>.

Innerhalb dieser Studie konnte ein maximale Leistung von 838W mit Hilfe der Brustpresse ermittelt werden. Unter der Annahme, dass bei einer Druckbewegung höhere Leistungen erbracht werden können als bei einer Zugbewegung, wie sie beim Heranziehen der Bar erfolgt, stimmen beide Werte sehr gut überein $169$ .

Weiter kann aus der Arbeit von Preuß die maximale Geschwindigkeit von  $1,\!27 \frac{m}{s}$ entnommen werden.

Um eine Obergrenze für die aufzubringende Leistung zu erhalten, wird die Maximalkraft aus der DIN 33411-5 verwendet  $170$ . Diese beträgt  $815N$ . Für die zuvor ermittelte maximale Geschwindigkeit ergibt sich ein Leistungswert von  $1035W$ . Da die maximale Geschwindigkeit, ermittelt aus den selbst durchgeführten Versuchen sowie der Dissertation von Preuß, mit steigendem Gewicht abnimmt, können beide Maximalwerte nicht gleichzeitig erreicht werden<sup>171</sup>. Dieser Wert stellt somit eine nicht erreichbare obere Grenze dar.

Für alle erwähnten Versuche wurden die Werte unter Zuhilfenahme beider Arme erreicht. Dieser Leistungs- und Geschwindigkeitsbereich wird für einen Motor übernommen, da beim Kitesurfen mit beiden Händen auf einer Barseite gezogen werden kann, etwa bei Steuereingabe für einen Kiteloop.

Um geeignete Motoren auszuwählen, ist die Bestimmung des maximalen Lastmomentes notwendig. Dieses ergibt sich aus dem Seiltrommeldurchmesser sowie der Leistungs- und Geschwindigkeitskurve nach Preuß (Abbildung 6.40). Der Seiltrommeldurchmesser wurde geometrisch auf 50,5 $mm$  festgelegt<sup>172</sup>.

<sup>167</sup> Preuß, P. (2010)

<sup>168</sup> Zur Bestimmung der maximalen Leistung wurden 3 maximal schnelle Bewegungen ausgeführt (jeweils mit 80% und 50% der persönlichen Maximalkraft). Die Pause zwischen diesen Bewegungen betrug 60 Sekunden.

<sup>169</sup> Diese Annahme kann durch den Vergleich der ziehenden Bewegungen mit den drückenden Bewegungen aus der DIN 33411-5 bestätigt werden.

<sup>170</sup> DIN 33411-5, Tabelle 10: Körperstellung Stehen, Körperhaltung frei, beidhändige Kraftausübung an senkrechten Griffen, Griffabstand 440mm, Griffhöhe 1400mm, Kraftperzentil 95.

<sup>171</sup> Preuß, P. (2010) S. 244

<sup>&</sup>lt;sup>172</sup> für 10 Umdrehungen und eine aufzuwickelnde Seillänge von  $10 \cdot d \cdot \pi = 1586 mm$ 

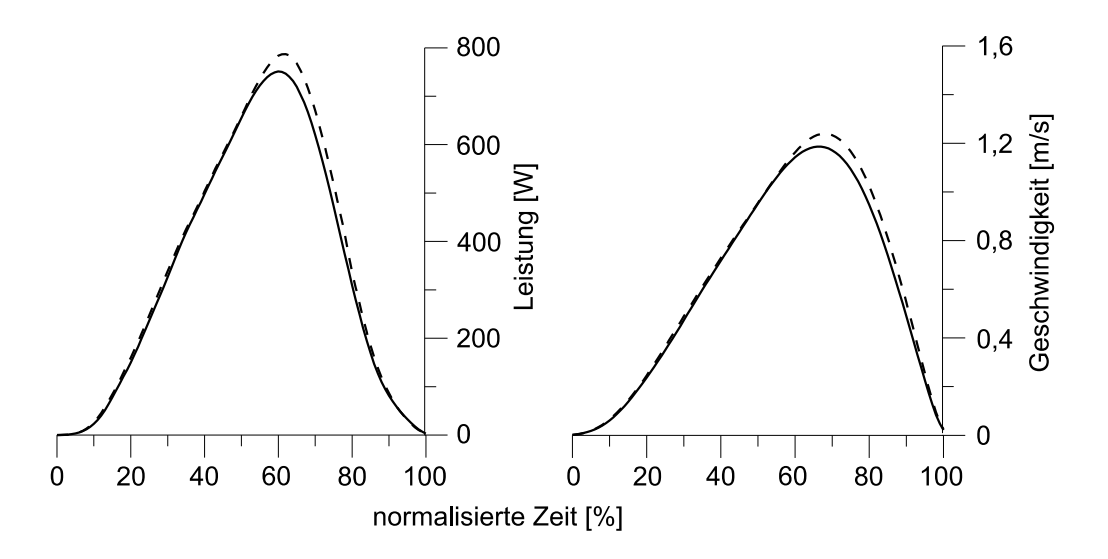

Abbildung 6.40: Verlauf der Leistung sowie Geschwindigkeit für die Trainingsgruppe MSTex (Gruppe mit der höchsten Leistung)173

Aus Abbildung 6.40 wurden die benötigten Werte für die Tabelle 6.6 abgelesen. Es kann entnommen werden, dass ein maximales Drehmoment von  $18Nm$  aufgebracht werden muss. Für den verwendeten Seiltrommeldurchmesser von  $50,5mm$  entspricht dies einer Kraft von  $713N$ . Dieser Wert stimmt sehr gut mit dem Wert aus der DIN 33411-5 überein.

| Zeit             | Leistung<br>$\boldsymbol{P}$ | Geschwindigkeit<br>$\boldsymbol{v}$ | Drehzahl<br>$\boldsymbol{v}$<br>$\boldsymbol{n}$ =<br>$d_{Trommel} \pi$ | Drehmoment<br>$\frac{P}{2\pi n}$<br>$\bm{M}$ |
|------------------|------------------------------|-------------------------------------|-------------------------------------------------------------------------|----------------------------------------------|
| $[\%]$           | [W]                          | $\left m\right $<br>$s$ .           | r11<br>$\mathbf{s}$ .                                                   | $\left[ Nm\right]$                           |
| $\boldsymbol{0}$ | $\theta$                     | 0,00                                | 0,00                                                                    | 0,00                                         |
| $10\,$           | 20                           | 0,10                                | 0,63                                                                    | 5,05                                         |
| 20               | 160                          | 0,25                                | 1,58                                                                    | 16,16                                        |
| $30\,$           | 340                          | 0,50                                | 3,15                                                                    | 17,17                                        |
| 40               | 495                          | 0,75                                | 4,73                                                                    | 16,67                                        |
| $50\,$           | 655                          | 1,00                                | 6,30                                                                    | 16,54                                        |
| 60               | 790                          | 1,15                                | 7,25                                                                    | 17,35                                        |
| 70               | 705                          | 1,25                                | 7,88                                                                    | 14,24                                        |
| 80               | 300                          | 1,00                                | 6,30                                                                    | 7,58                                         |
| 90               | 80                           | 0,50                                | 3,15                                                                    | 4,04                                         |
| 100              | $\theta$                     | 0,00                                | 0,00                                                                    | 0,00                                         |

Tabelle 6.6: resultierende Drehzahl und resultierendes Drehmoment

Weiter wurde eine Haltebremse für den Antriebsstrang gefordert, um den Energiebedarf beim Halten des Drehmomentes zu senken sowie die Motoren zu schonen. Im späteren Testbetrieb hat sich jedoch herausgestellt, dass ein Kiteschirm ein wesentlich instabileres Verhalten aufweist als

<sup>173</sup> Nach Preuß, P. (2010)

zuvor angenommen. Somit befinden sich die Motoren in stetiger Bewegung, um den Schirm in der gewünschten Position zu halten. Eine Haltebremse ist somit nach dem derzeitigen Anwendungsfall nicht erforderlich und wird daher am bestehenden Prüfstand nicht verwendet. Aus den genannten Betrachtungen können folgende Hauptauswahlkriterien für einen geeigneten

Antrieb festgelegt werden<sup>174</sup>:

- $\bullet$  minimales Spitzendrehmoment:  $18Nm$
- Leistungsbereich:  $838W$  bis  $1035W$
- Nenndrehzahl:  $8\frac{1}{s}$

#### **Umsetzung**

Aus einer anschließenden Recherche nach geeigneten Motoren haben sich die Motoren der Firma Heinrich Wolf & Co. KG mit einer Nennleistung von  $0.94kW$  als geeignet herausgestellt<sup>175</sup>. Diese besitzen ein Nenndrehmoment von  $3Nm$  sowie ein Spitzendrehmoment von  $10,3Nm$ . Entsprechend der Motorkennlinie stehen diese Drehmomente bereits für einen ruhenden Rotor zur Verfügung<sup>176</sup>. Um das geforderte Drehmoment von  $18Nm$  zu erzielen und den Motor möglichst klein zu halten, wurde ein einstufiges Planetengetriebe mit der Übersetzung von 5 zwischen Motor und Seiltrommel installiert<sup>177</sup>.

Aufgrund des Nenndrehmomentes und der Übersetzung des Getriebes kann dauerhaft ein Moment von  $15Nm$  an der Seiltrommel aufgebracht werden. Dies entsprich einer Kraft von  $594N$ . Da es sich bei den Werten aus der Tabelle 6.6 um kurzzeitige Maximalwerte der Steuereingabe handelt, müssen diese Werte nicht dauerhaft aufgebracht werden.

Aufgrund der vorherigen Untersuchungen und um eine Überdimensionierung zu vermeiden, wird somit diese Nennkraft als ausreichend hoch angesehen.

Die Nenndrehzahl des Motors beläuft sich auf  $50\frac{1}{s}$  und liegt damit über der geforderten  $N$ enndrehzahl<sup>178</sup>.

Weiter ist der Motor aufgrund des Spitzendrehmomentes kurzzeitig in der Lage, eine Maximalkraft von 2079 aufzubringen. Diese Kraft liegt bereits weit über dem anzunehmenden menschlichen Leistungsvermögen sowie über der maximalen Auslegungskraft in den Steuerleinen von 1500 N. Sollten somit zukünftig höhere Antriebswerte notwendig sein, welche über das menschliche Leistungsvermögen hinausgehen, etwa bei dem Test von AWE-Flügeln, so ist dies ebenfalls mit den ausgewählten Motoren realisierbar. Hierbei muss jedoch besonderes Augenmerk auf die Temperaturüberwachung gelegt werden.

<sup>174</sup> weitere Anforderungen können der Anforderungsliste des Anhangs B.9 entnommen werden

<sup>175</sup> Heinrich Wolf GmbH & Co. KG, High-End-Servomotoren Baureihe TGN, TGN3-030-320

 $176$  Heinrich Wolf GmbH & Co. KG (2010)

<sup>177</sup> Bretzel GmbH, Planetengetriebe PD 085, PD085-Hxx005-1AA0

 $^{178}$   $10\frac{1}{s}$ am Getriebeausgang

Die Auslegung des Antriebsstrangs erfolgte mit Hilfe der maximalen Auslegungskraft in den Steuerleinen von 1500N. Hierfür wurden die tragenden ITEM-Profile analog zum Kapitel B.4.1 berechnet. Außerdem wurde das maximale Antriebsdrehmoment<sup>179</sup> sowie die maximale Radiallast des Getriebes überprüft.

In der Auslegungsphase hat sich vor allem die maximale Radiallast des Getriebes als ausschlaggebend für die konstruktive Gestaltung herausgestellt. So wurde in einer ersten Variante eine Fest-Los-Lagerung angestrebt, welche die Getriebeausgangswelle zum Motor als Loslager nutzt. Es handelte sich somit um eine frei schwebende Trommel. Hierbei wurde die maximale Kraft um ein Vielfaches überschritten<sup>180</sup>.

Aus diesem Grund wurde die Seiltrommel zwischen einem Fest-<sup>181</sup> und Loslager<sup>182</sup> platziert<sup>183</sup>. Die Darstellung der resultierenden Konstruktion kann der Abbildung 6.41 entnommen werden.

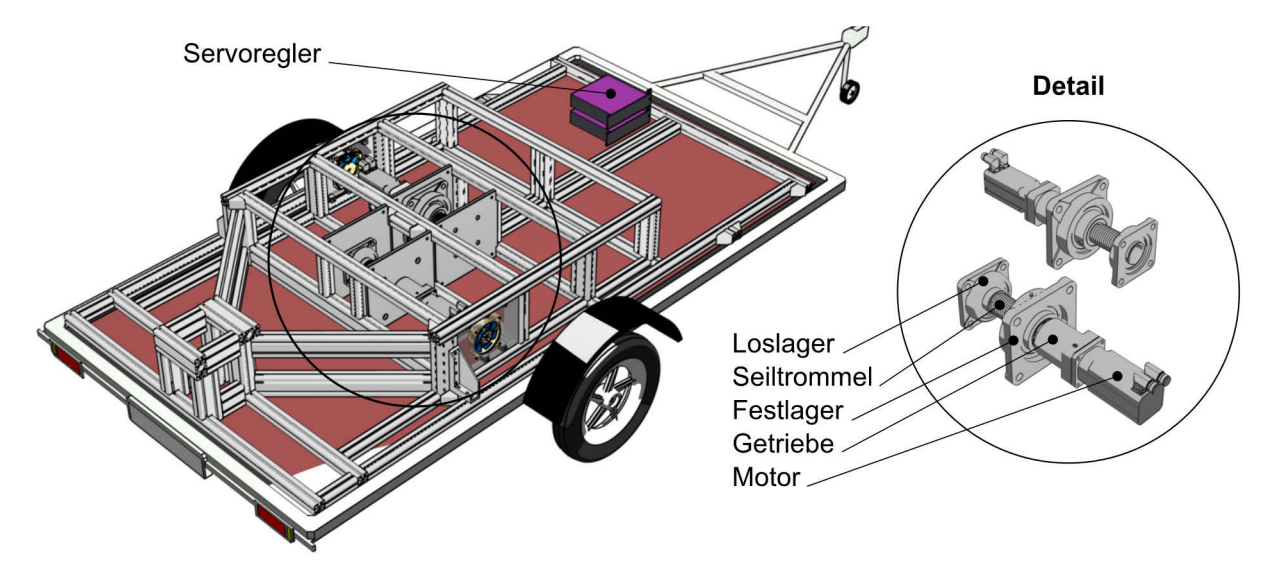

Abbildung 6.41: konstruktive Umsetzung und Anordnung der Antriebskomponenten

Angesteuert werden die Motoren jeweils durch einen Servoregler der Firma Metronix <sup>184</sup> (Anordnung, vgl. Abbildung 6.41). Die Servocontroller stellen die Leistung für die Motoren zur Verfügung, welche wiederum abhängig vom Regelalgorithmus des später erläuterten sbRIO ist. Dieser gibt die benötigte Drehzahl oder Lage der Motoren vor. Wie in Abbildung 6.54 dargestellt, erfolgt die Kommunikation zwischen den Servoreglern und dem sbRIO über das CAN-Erweiterungsmodul. Weiter verarbeiten die Servoregler, die Temperatur- und Drehwinkelinformationen der Motoren und können diese zusätzlich über die CAN-Schnittstelle an das sbRIO weitergeben.

 $\overline{a}$ 

<sup>&</sup>lt;sup>179</sup> maximale Getriebeantriebsmoment  $135Nm > 1500N \cdot \frac{d_{Trommel}}{2} = 30Nm$ 

<sup>180</sup> Die detaillierte Berechnung kann Bergmann, M.; Elfert, C. (2014) entnommen werden.

<sup>181</sup> Schaeffler Technologies AG & Co. KG, Gehäuseeinheiten - UCF214

<sup>182</sup> Schaeffler Technologies AG & Co. KG, Gehäuseeinheiten - UCF209

<sup>&</sup>lt;sup>183</sup> Die errechnete Lagerlebensdauer im 24h-Betrieb für die Steuerleinenlast von 1500N liegt oberhalb von 30 Jahren.

<sup>184</sup> Metronix Meßgeräte und Elektronik GmbH (2014), ARS2108 SE STO

## **6.2.7. Sicherheitsauslösung**

Die manuelle Sicherheitsauslösung in der Frontleine eines Kitesystems ist vor allem im dynamischen Messbetrieb nicht erreichbar, da sich der Pilot im Zugfahrzeug befindet.

Um dennoch gefährdende Situationen aufgrund von unvorhersehbaren und unzulässigen Zuständen zu verhindern, wurde sich dafür entschieden, ein Sicherheitssystem vorzusehen. Dieses muss mindestens in den folgenden Situationen greifen:

- Überschreitung einer maximalen Kraft (diese könnte zu möglichen Schäden am Prüfstand, des Testobjektes oder beteiligter Personen führen)
- unkontrollierter Flugzustand und damit manuelles Auslösen der Sicherheitseinrichtung zur Reduzierung der Schirmkraft

Im Folgenden werden die umgesetzten Sicherheitseinrichtungen erläutert.

#### **Automatische Auslösung bei Kraftüberschreitung**

In der frühen Entwicklungs- und Erprobungsphase sollte einer Überlastung des Prüfstandes mit Hilfe von Sollbruchstellen aus dem Segelflugbereich entgegengewirkt werden. Diese bestehen aus einem Sollbruchstelleneinsatz, dessen maximal übertragbare Kraft abhängig von der Blechdicke sowie der mittigen Bohrung ist. Gekennzeichnet werden die unterschiedlichen Stärken mit Hilfe eines Farbsystems. Eine Schutzhülse umgibt diesen Einsatz und ermöglicht die Befestigung von Metallringen, an welchen wiederum die Leinen angebracht werden können. Der grundlegende Aufbau einer frühen Version ist in der Abbildung 6.42 zu sehen.

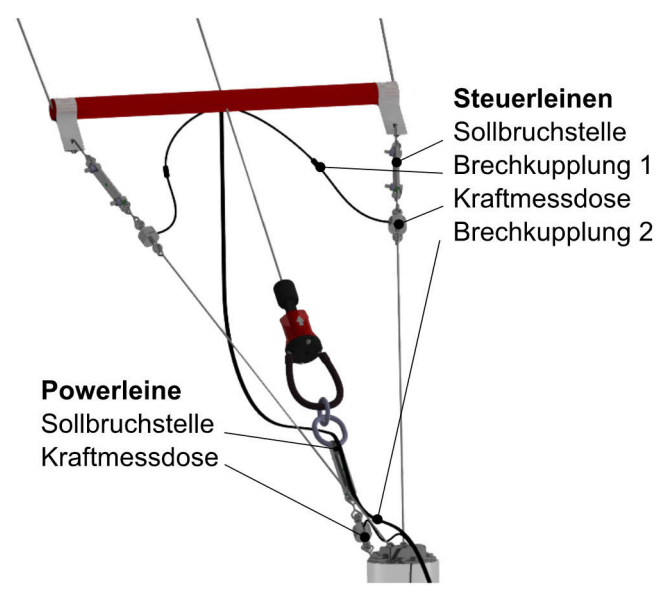

Abbildung 6.42: Aufbau der automatischen Sicherheitsauslösung mit Hilfe von Sollbruchstellen<sup>185</sup>

Ein Überschreiten der maximal eingestellten Kraft in der Powerleine, würde zum Bruch der Sollbruchstelle führen. Anschließend wird die gesamte Schirmkraft über die Steuerleinen

<sup>185</sup> nach Hahn, M. (2013)

übertragen. Da in diesen eine Sollbruchstelle mit einer wesentlich geringeren Bruchlast verbaut wurde, würde dies unmittelbar zur Trennung der Steuerleinen führen.

Um ein Wegfliegen der Kraftmessdosen mit dem Schirm und damit eine mögliche Beschädigung selbiger zu verhindern, wurden diese hinter der Sollbruchstelle angebracht<sup>186</sup>. Entsprechend der Abbildung 6.42 mussten die Kabel für die Kraftmessdosen jedoch über die Bar geführt werden, um ein Verfangen im Prüfstand zu verhindern. Somit würden diese nach einer Leinentrennung mit der Bar verbunden bleiben und zur Beschädigung der Kraftmessdosen führen.

Um dem entgegenzuwirken, müssen auch die Kabel bei einer Leinentrennung unterbrochen werden. Dies erfolgt mit Hilfe der Brechkupplungen<sup>187</sup> aus der Abbildung 6.42.

Während der Erprobungsphase hat sich herausgestellt, dass die Zusatzgewichte an der Bar, bestehend aus Sollbruchstellen, Kraftmessdosen, Kabel und Brechkupplungen, zu einem stetigen Powern der Bar, gerade bei geringer Windstärke führen. Aus diesem Grund wurden die Sollbruchstellen aus dem Segelflugbereich (Gewicht je ca. 100g) durch Leinenschlaufen mit einer Sollbruchlast von 1400 Wersetzt<sup>188</sup>. Durch den Knoten verringert sich diese jedoch. Aus diesem Grund wurden die Leinen auf ihre Bruchlast überprüft<sup>189</sup>. Für den Zugversuch wurde der am Fachgebiet vorhandene Hydropulser verwendet<sup>190</sup>.

Es wurden mehrere Versuche bis zum Riss durchgeführt. Bei einer Verfahrzeit von 10 bis 60 Sekunden trat keine Reduktion der Bruchlast auf. Bei einer Verkürzung der Zeit auf 0,25 Sekunden konnte jedoch eine Verringerung der Bruchlast bis auf 1050N festgestellt werden. Dieser Wert wird als ausreichend hoch angenommen. Weiter wird mit diesen Werten gewährleistet, dass die Sollbruchstellen vor den verwendeten Steuerleinen reißen<sup>191</sup>.

Die Sollbruchstelle in der Powerleine wurde ebenfalls ausgebaut. Der Ersatz ihrer Funktion erfolgt durch das im folgenden Abschnitt beschriebene Sicherheitssystem.

## **Trennung der Powerleine**

Wie in Kapitel 2.2.3 erwähnt, kann über die Sicherheitsauslösung an der Bar eine Trennung der Powerleine erfolgen. Hierzu ist eine manuelle Betätigung dieser notwendig. Da dies im Prüfbetrieb nicht möglich ist, musste eine Möglichkeit gefunden werden, die Verbindung zur Powerleine auch unterhalb der im vorherigen Kapitel beschriebenen Maximalkraft auszulösen. Die Konzeption und Umsetzung erfolgte gemeinsam mit Max Malchartzeck, welcher diese Aufgabe im Rahmen seiner Bachelorarbeit bearbeitete und die vom Autor betreut wurde<sup>192</sup>.

<sup>186</sup> Betrachtung erfolgt aus der Schirmrichtung

<sup>187</sup> Bernd Breidenbach GbR (2009); MO 0601 und MO 0602

<sup>188</sup> FSE Roblin, PP-Betelon, Bruchlast: 1400N, Knotenart: Kreuzknoten

<sup>189</sup> Es wurde darauf geachtet, dass die Anschlussstellen innerhalb des Versuchsaufbaus dem Einbauzustand am Prüfstand entsprechen.

<sup>190</sup> Hydropulser Instron 8801

<sup>191</sup> Liros-Dyneema-Pro 3mm, Bruchlast 9500N

 $192$  Malchartzeck, M.  $(2014)$ 

Zu den Hauptanforderungen an die Sicherheitsauslösung zählen: Übertragung einer maximalen Kraft von 4000N auf die Dreheinheit und Trennung der Verbindung beim Auftreten eines Auslöseimpulses. Weiter muss die Auslösung nach dem Fail-Safe Prinzip arbeiten, d.h. es muss eine Auslösung bei einem Stromausfall möglich sein. Weiter soll die Seilwinkelmessung möglichst wenig beeinflusst werden. Die Positionierung muss zwischen Kraftmessdose und Chickenloop erfolgen.

Nach einer Aufstellung möglicher Lösungsprinzipien und anschließender Nutzwertanalyse innerhalb des Projektteams wurde sich für ein 3-Ring-System entschieden, wie es im Fallschirmsport verwendet wird. Dieses ermöglicht eine kosten- und gewichtsminimierte Lösung für die Kupplungsfunktion. In der Abbildung 6.43 ist die aktuelle Version dargestellt<sup>193</sup>.

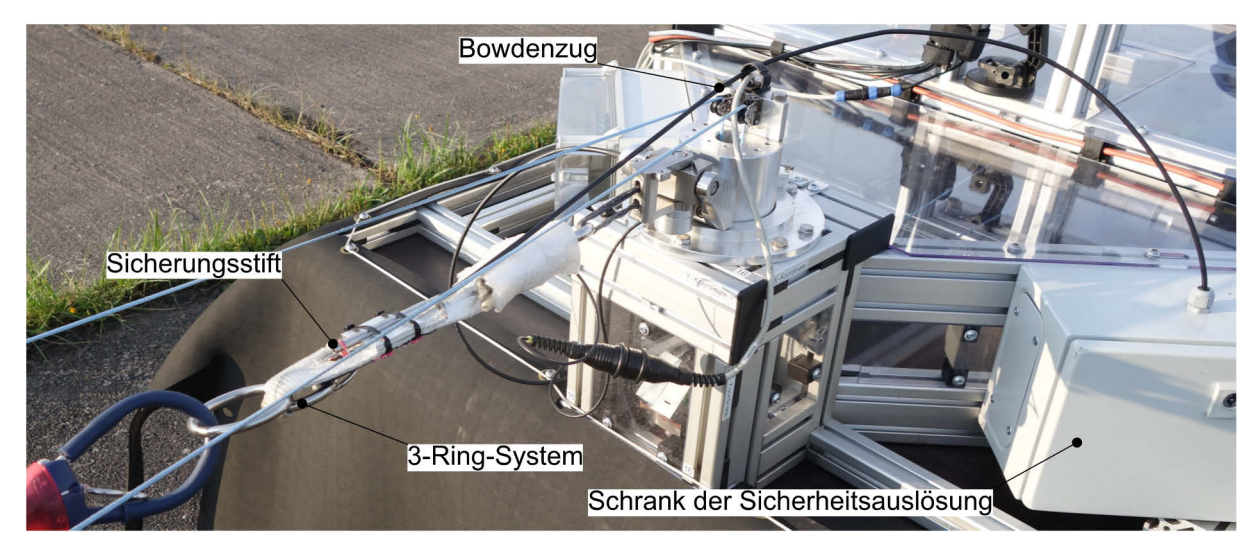

Abbildung 6.43: Sicherheitsauslösung im Einbauzustand

Die Auslösung des 3-Ring-Systems erfolgt durch das Herausziehen eines Stifts, welcher das System zusammenhält (Abbildung 6.44).

<sup>193</sup> konstruktive Umsetzung durch Günther, R. (2015)

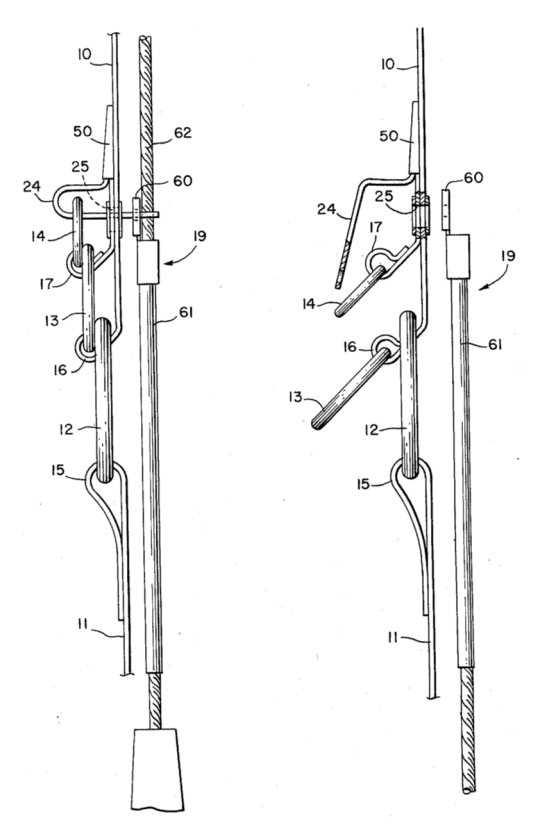

Abbildung 6.44: Funktionsweise des 3-Ring-Systems<sup>194</sup>

Die Kraft wird über einen Bowdenzug bereitgestellt, welcher über einen Hebel ausgelöst wird und mit dem Stift verbunden ist. Dieser Hebel wird mit Hilfe einer Druckfeder gespannt und über einen Elektromagneten gehalten. Wird der Strom unterbrochen, führt dies zur Auslösung der Sicherheitsauslösung, Abbildung 6.45.

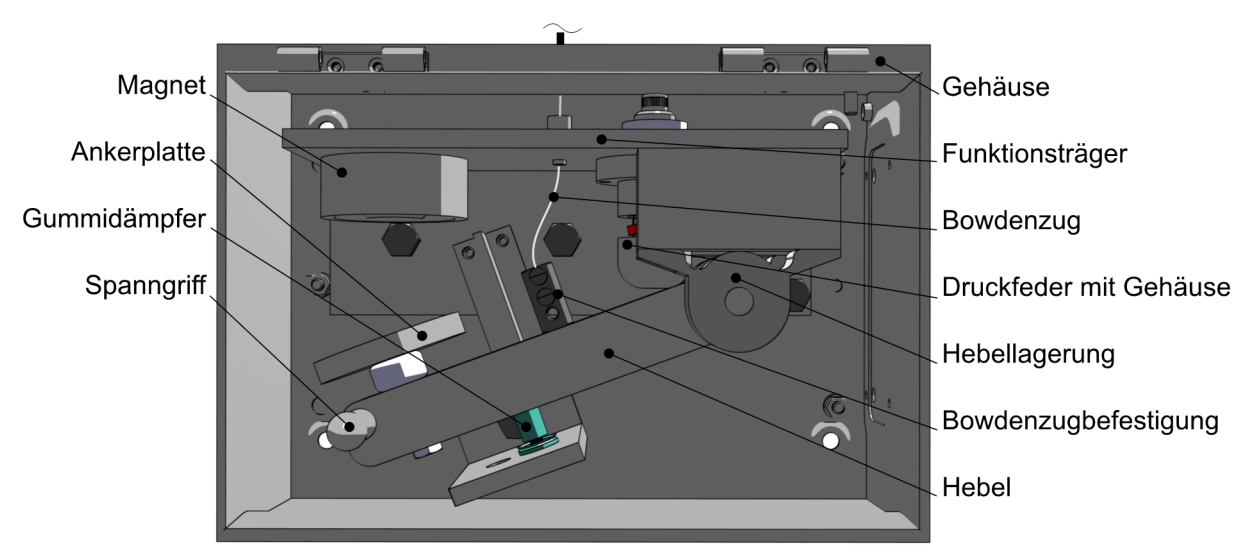

Abbildung 6.45: Aufbau zur Bereitstellung der Kraft für den Bowdenzug im ausgelösten Zustand

Mit Hilfe dieser Sicherheitsauslösung, kann eine Trennung der Powerleinenverbindung durch eine Öffnung des Stromkreises erreicht werden. Der Stromkreis wird durch folgende Zustände unterbrochen:

- Stromausfall am Prüfstand
- manuelle Betätigung am Bedienteil (Abbildung 6.51)
- Betätigung des Not-Aus-Schalters (Abbildung 6.52)
- Überschreiten einer Maximalkraft am Messverstärker der Powerleine195
- Auslösesignal vom sbRIO

Der Test der Sicherheitsauslösung wurde mittels eines Lastkranes durchgeführt. Hierbei wurde der Kranhaken über ein Seil mit der Sicherheitsauslösung verbunden. Der Kranhaken wurde langsam angehoben und die Kraft in der Kraftmessdose am Kreuzgelenk gemessen. Aufgrund des zu geringen Prüfstandsgewichts konnte lediglich eine Maximalkraft von 3000N aufgebracht werden. Ab dieser Kraft verloren die Räder den Bodenkontakt. Eine Auslösung konnte wiederholt durchgeführt werden.

## **6.2.8. Benutzerschnittstellen**

Dieses Kapitel erläutert die Auswahl und die Umsetzung der Mensch-Maschine-Schnittstellen, welche für den Prüfbetrieb vonnöten sind.

#### **6.2.8.1. Eingabe der Steuerbefehle**

Zur manuellen Eingabe der Steuerbefehle wurden zwei unabhängige Systeme entwickelt. Diese werden im Folgenden näher beschrieben.

#### **Joystick**

-

Um den entwickelten Prüfstand bereits frühzeitig testen zu können, wurde sich dafür entschieden, ein reduziertes System zu entwerfen. Dieses System soll es ermöglichen, den Schirm mit möglichst geringem Rüstaufwand bei natürlichen Windverhältnissen zu steuern. Der Einsatz ist an einer beliebigen ortsfesten Stelle außerhalb des Zugfahrzeugs vorgesehen. Hierdurch wird der Sichtkontakt zum Kiteschirm unabhängig vom später beschriebenen Barstand ermöglicht. Um eine zeitnahe Umsetzung zu gewährleisten, wurde eine möglichst einfache und kompakte Bauweise angestrebt. Außerdem sollte ein Force-Feedback für den Piloten umgesetzt werden, welches zusätzlich Erkenntnisse für das finale Steuerungssystem liefern sollte. Dieses finale System wird im nächsten Kapitel genauer beschrieben. Die nötigen Bewegungsabläufe zur Kitesteuerung sollten ähnlich der Barsteuerung erfolgen, um eine intuitive Bedienung zu ermöglichen.

<sup>&</sup>lt;sup>195</sup> Zum aktuellen Zeitpunkt wurde eine Kraftschwelle von 3000N eingestellt. Im Labor wurde bei einer vertikalen Kraftrichtung (aufgebracht durch den Hallenkran) ab diesem Wert der Prüfstand angehoben.

Die Konzeption und Umsetzung erfolgte gemeinsam mit Christoph Elfert<sup>196</sup>.

Aus möglichen Lösungsvarianten wurde sich für die Umsetzung mit Hilfe eines handelsüblichen Gaming-Joysticks mit Force-Feedback-Funktion entschieden. Dieser bietet den Vorteil, dass Grundbauteile, wie Elektronikkomponenten und Motoren weiter verwendet werden können. Auf eine vollständige Neukonstruktion sollte zur Aufwandsreduktion verzichtet werden.

Abbildung 6.46 zeigt die umgesetzte Steuereinheit und die verwendeten Koordinaten.

Der Nullpunkt eines Gaming-Joysticks liegt in der Mitte der Achsen. Um jedoch der Barsteuerung möglichst nah zu kommen, sollte dieser auf das obere Ende der x-Achse verlegt werden. Die seitliche Bewegung in y-Richtung sollte hingegen gesperrt werden.

Um eine realitätsnahe Steuerung zu gewährleisten, wurde der Steuerknüppel durch eine Stange ersetzt, auf welcher eine Bar parallel zur y-Achse montiert wurde.

Anhand der Drehung um die z-Achse kann eine Drehung der Bar umgesetzt werden.

Als einziger Joystick, welcher eine Force-Feedback Funktion sowie eine Steuerung um die z-Achse ermöglicht, konnte lediglich der Microsoft Sidewinder 2 Joystick gefunden werden197.

Zur Umsetzung dieser Funktionen wurde eine Umkonstruktion notwendig. Es zeigte sich, dass das bestehende Gehäuse nicht ausreichend Platz für die überarbeitete Konstruktion zur Verfügung stellen konnte. Aus diesem Grund musste auch dieses neu konzipiert werden.

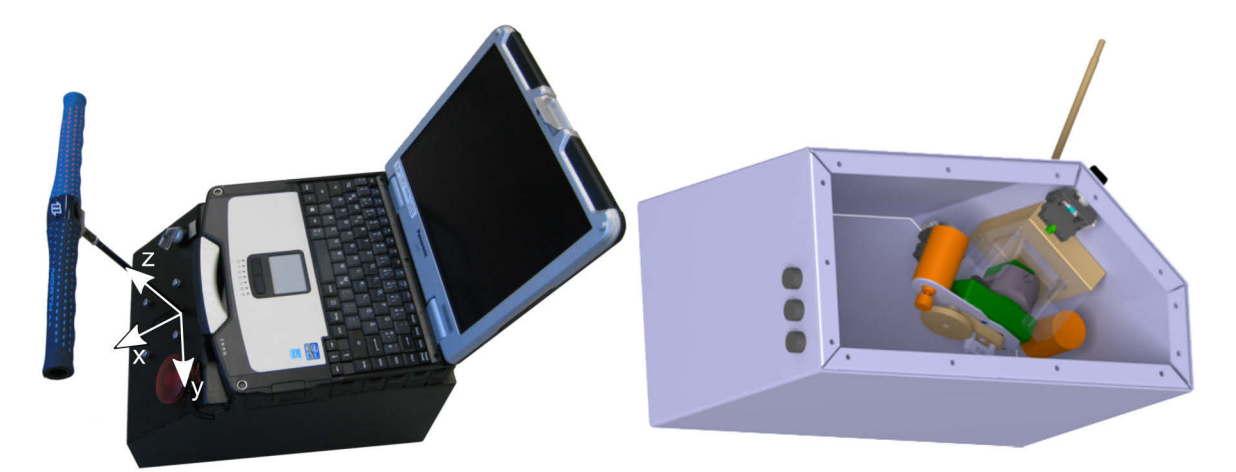

Abbildung 6.46: konstruktive Umsetzung der Joystick-Einheit (links: finale Umsetzung mit Host-Computer; rechts: CAD Ansicht der verbauten Komponenten)

Um die maximal mögliche Kraft des Joysticks zu erhöhen, wurde eine Feder eingebaut. Diese bewirkt eine stetige Zugkraft in Depowerrichtung. Diese konstruktive Maßnahme kann daher begründet werden, dass eine Gegenkraft durch den Piloten nur in Powerrichtung nötig ist. Bei einer konventionellen Force-Feedback-Anordnung kann jedoch in beide Richtungen eine gleich große Gegenkraft aufgebracht werden (bei einem Nullpunkt in der Mitte der x-Achse). Somit

<sup>196</sup> Elfert, C. (2015)

<sup>197</sup> Microsoft Sidewinder 2 Joystick

kann die Maximalkraft verdoppelt werden, wenn sie gleich der Maximalkraft der Feder ist. Um einen kraftlosen Zustand zu erreichen, muss der Motor entgegen der Zugkraft der Feder wirken. Mit Hilfe dieser Steuereinheit ist es möglich, ein maximale Gegenkraft von 9,8N, einen Depowerweg von  $210mm$  und einen Lenkausschlag von  $35^{\circ}$  umzusetzen.

Sollte sich zukünftig herausstellen, dass eine weitere Krafterhöhung vonnöten ist, so ist es mit der umgesetzten Motorplatine möglich, den Motorstrom zu verdoppeln<sup>198</sup>. Eine Begrenzung auf den ursprünglichen Motorstrom von 0,7A erfolgt derzeit lediglich softwareseitig.

## **Barstand**

Als Ergänzung zum zuvor beschriebenen Joystick wurde eine Benutzerschnittstelle entwickelt, welche dem Piloten eine haptische Rückmeldung der Kräfte geben soll und mit der die Barstellung des Prüfstandes vorgegeben werden kann. Diese Entwicklungsentscheidung liegt darin begründet, dass eine Sicherheits- und Zuverlässigkeitssteigerung durch eine verbesserte Wahrnehmung des vorherrschenden Schirmzustandes angenommen wird, sofern eine manuelle Steuerung erfolgt. Dem Piloten soll es ermöglicht werden, die entstehenden Kräfte auch ohne numerische Anzeigeelemente einschätzen zu können, um seinen Aufmerksamkeitsbereich zu erweitern.

Zusätzlich ermöglicht diese Vorrichtung weiterhin die subjektive Einschätzung der Eigenschaften, welche mit den Messdaten abgeglichen werden kann.

Die methodische Konzeption des Steuerelementes bis zur Fertigungsreife erfolgte zusammen mit Enrico Lauth, im Rahmen seiner Projektarbeit, welche vom Autor betreut wurde <sup>199</sup> . Die anschließende Umsetzung und Inbetriebnahme wurde ebenfalls zusammen mit Enrico Lauth, im Rahmen seiner Masterarbeit, durchgeführt<sup>200</sup>.

Folgende Gesichtspunkte lagen der methodischen Lösungssuche zugrunde:

- Prüfung auf Umsetzbarkeit
- Realitätsnähe
- Kompaktheit
- Kosten
- Möglichkeit der Integration in das Zugfahrzeug

Das Hauptaugenmerk lag hierbei auf der Realitätsnähe. Der ausführliche Auswahlprozess kann in (Lauth 2014) nachvollzogen werden.

Das ausgearbeitete Siegerkonzept ist in der Abbildung 6.47 dargestellt. Die Energie- und Elektronikübersicht ist im Anhang B.12.2 angefügt.

<sup>198</sup> siehe hierzu: van Roy, R. (2015)

<sup>199</sup> Lauth, E. (2014)

<sup>200</sup> Lauth, E. (2015)

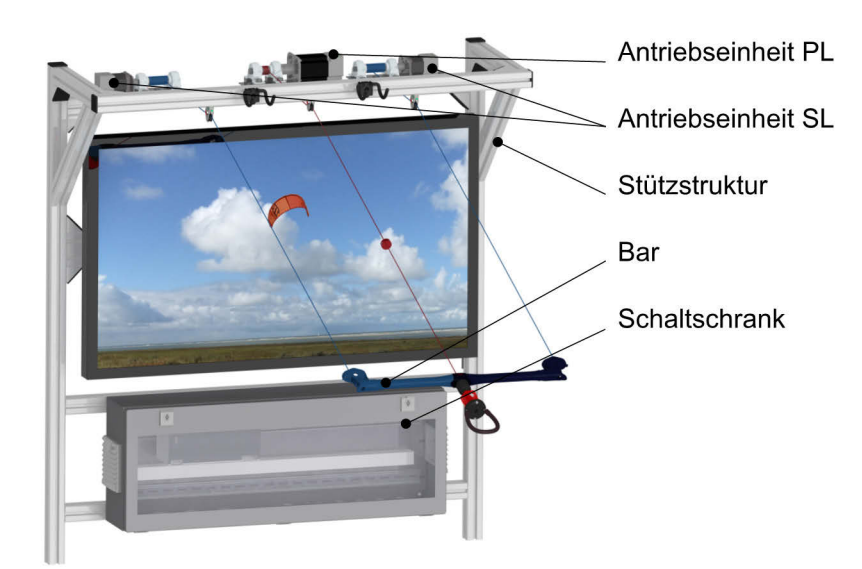

Abbildung  $6.47$ : konstruktive Umsetzung des Barstands<sup>201</sup>

Dieses Konzept verwendet eine Kitebar. Die Kräfte werden realitätsnah mit Hilfe von Seilwinden in die Steuerleinen und die Powerleine eingeleitet (Abbildung 6.48). Die Kraft der Powerleine wird über das Trapez an den Piloten weitergegeben. Es ist eine übliche Barbewegung möglich (vgl. Kapitel 2.2.3). Zum Antrieb werden Elektromotoren<sup>202</sup> mit integrierter Steuerelektronik verwendet, welche über eine Drehmomentregelung verfügen. Hierdurch wird eine einfache Kraftumsetzung realisiert. Des Weiteren sind diese für das Überdrehen durch den Nutzer entgegen der Laufrichtung geeignet und weisen ein hohes Anlaufmoment auf. Dies ermöglicht den Verzicht auf ein Getriebe. Weiter sind bereits Encoder integriert, welche den Rückschluss der aktuellen Motorposition und somit der Barstellung ermöglichen.

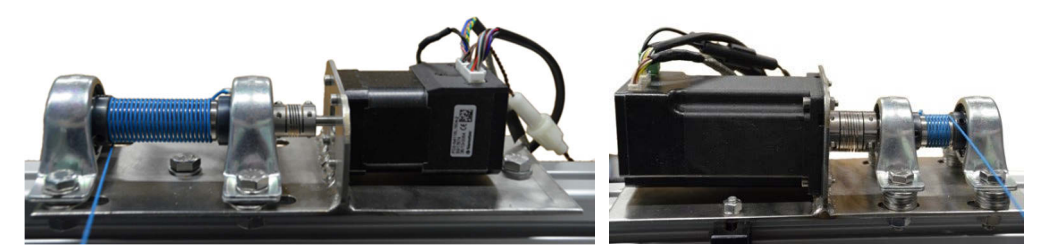

Abbildung 6.48: links: Antriebseinheit der Steuerleinen; rechts: Antriebseinheit der Powerleine203

Die maximale Kraft in den Steuerleinen wurde auf  $50N$  und in der Powerleine auf  $350N$ festgelegt. Diese Festlegung erfolgte unter dem Gesichtspunkt, eine Überlastung des Piloten zu vermeiden sowie die Größe der Motoren zu begrenzen. Die realen Leinenkräfte müssen somit durch einen Proportionalitätsfaktor skaliert werden.

 $201$  Nach Lauth, E. (2015)

<sup>202</sup> Steuerleinen: Nanotec Electronic GmbH & Co. KG, Baureihenübersicht PD2-N4118, PD2-N4118L1804; Powerleine: Nanotec Electronic GmbH & Co. KG, Baureihenübersicht PD4-N59/60, PD4-N6018L4204

 $203$  nach Lauth, E. (2015)

Der Seileinzug erfolgt mit Hilfe der Motoren, während der Auszug ausschließlich durch den Benutzer erfolgt.

Die maximalen Kräfte ergeben sich aus dem maximalen Drehmoment der Motoren  $M_{max}$  sowie dem Radius der Seilrolle  $r_{Seilrolle} = 10mm$ :

$$
F_{max,SL} = \frac{M_{max,PD2}}{r_{Seitrolle}} = \frac{0,5Nm}{10mm} = 50N\tag{6.54}
$$

$$
F_{max,PL} = \frac{M_{max,PD4}}{r_{Seilrolle}} = \frac{3,54Nm}{10mm} = 354N\tag{6.55}
$$

Die Lösungen für die Steuer- sowie Powerleine wurde skaliert aufgebaut, um den Entwicklungsaufwand zu minimieren.

Das visuelle Feedback wird mit Hilfe eines Displays realisiert, da durch die Integration in das Zugfahrzeug keine direkte Sicht auf den Schirm möglich ist. Die Bildaufnahme erfolgt mit Hilfe einer Weitwinkelkamera<sup>204</sup> auf dem Dach des Fahrzeugs. Das Videosignal wird über eine HDMI-Schnittstelle live an das Display übertragen und angezeigt. Der schematische Aufbau ist in Abbildung 6.49 abgebildet.

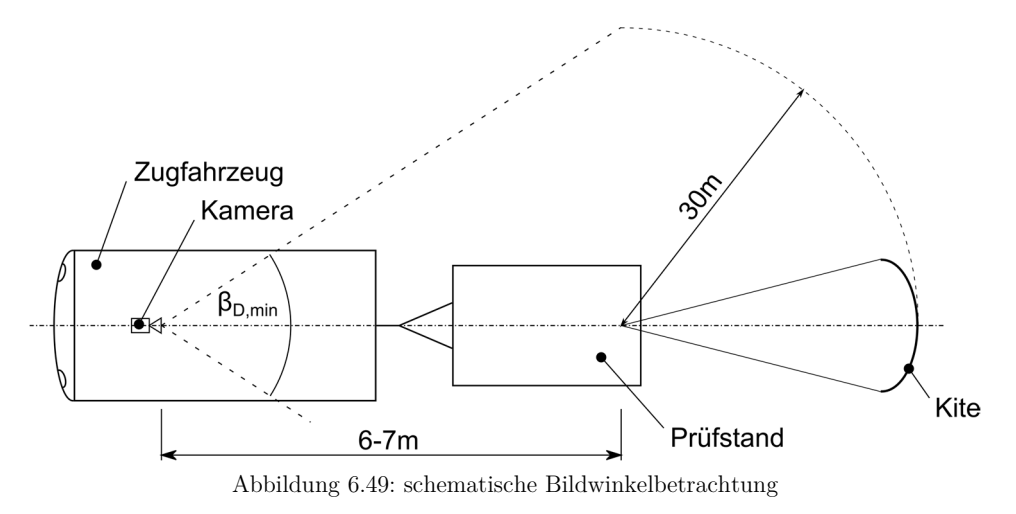

Hieraus ergibt sich der minimale horizontale Öffnungswinkel der Kamera:

$$
\beta_{D,min} = 2 \arctan \frac{30m}{6m} = 157,38^{\circ}
$$
\n(6.56)

Der minimale vertikale Öffnungswinkel ergibt sich zu:

$$
\alpha_{D,min} = \arctan \frac{30m}{6m} = 78,69^{\circ}
$$
\n(6.57)

<sup>204</sup> GoPro HERO4

Laut Aussage des technischen Supports verfügt die verwendete Kamera über einen horizontalen Öffnungswinkel von 170° und einen vertikalen Öffnungswinkel von 120° 205.

Sollte sich im Betrieb herausstellen, dass der Kiteschirm nicht im gesamten Winkelbereich sichtbar ist und dies zu Problemen führt, so sind diese Winkelangaben zu untersuchen. Eine erneute Recherche auf der Seite des Herstellers lässt vermuten, dass der horizontale Öffnungswinkel lediglich 122,6° und der vertikale Winkel 94,4° beträgt.206

Um eine nachträgliche Videoauswertung zu ermöglichen, werden die aufgezeichneten Daten auf der internen Speicherkarte der Kamera gespeichert. Die Videoaufzeichnung wird durch das sbRIO automatisch mit der Messdatenaufzeichnung gestartet. Hierfür wurde die zugehörige WLAN Fernbedienung derart modifiziert, dass die manuellen Schalter über angelötete Kabel mit Hilfe von Optokoppler automatisch geschlossen werden können. Die Verbindung zum integrierten Akku wurde durch eine 5V Gleichspannungsquelle ersetzt. Zur nachträglichen Synchronisierung wird eine LED im Sichtbild der Kamera platziert. Diese ermöglicht es, den Startpunkt der Datenaufzeichnung mit dem Videobild zu synchronisieren. Das Synchronisierungssignal wird vom sbRIO generiert, in einem separaten Datenkanal aufgezeichnet und an die LED weitergegeben<sup>207</sup>. Nach einer längeren Messaufzeichnung ermöglicht dies des Weiteren eine Kontrolle der Synchronisation von Video- und Messsignal. Die Montage auf dem Autodach erfolgt mit Hilfe eines Saugnapfes.

Analog zum Prüfstand wird die Stützkonstruktion mit Hilfe von item-Profilen realisiert.

Der Lenkwinkel der Bar  $\alpha_{BS}$  kann anhand der Geometriebetrachtung aus Abbildung 6.50 ermittelt werden.

<sup>205</sup> Jasmin S. GoPro Support (2014)

<sup>206</sup> GoPro Inc., HERO4 Field of View und GoPro Inc., What is SuperView?

<sup>207</sup> Zum Start erfolgen 6 kurz hintereinander folgende Takte mit dem Abstand von 250ms. Im weiteren Verlauf wird alle 5 Sekunden ein Takt ausgegeben (Taktlänge jeweils  $250ms$ ).

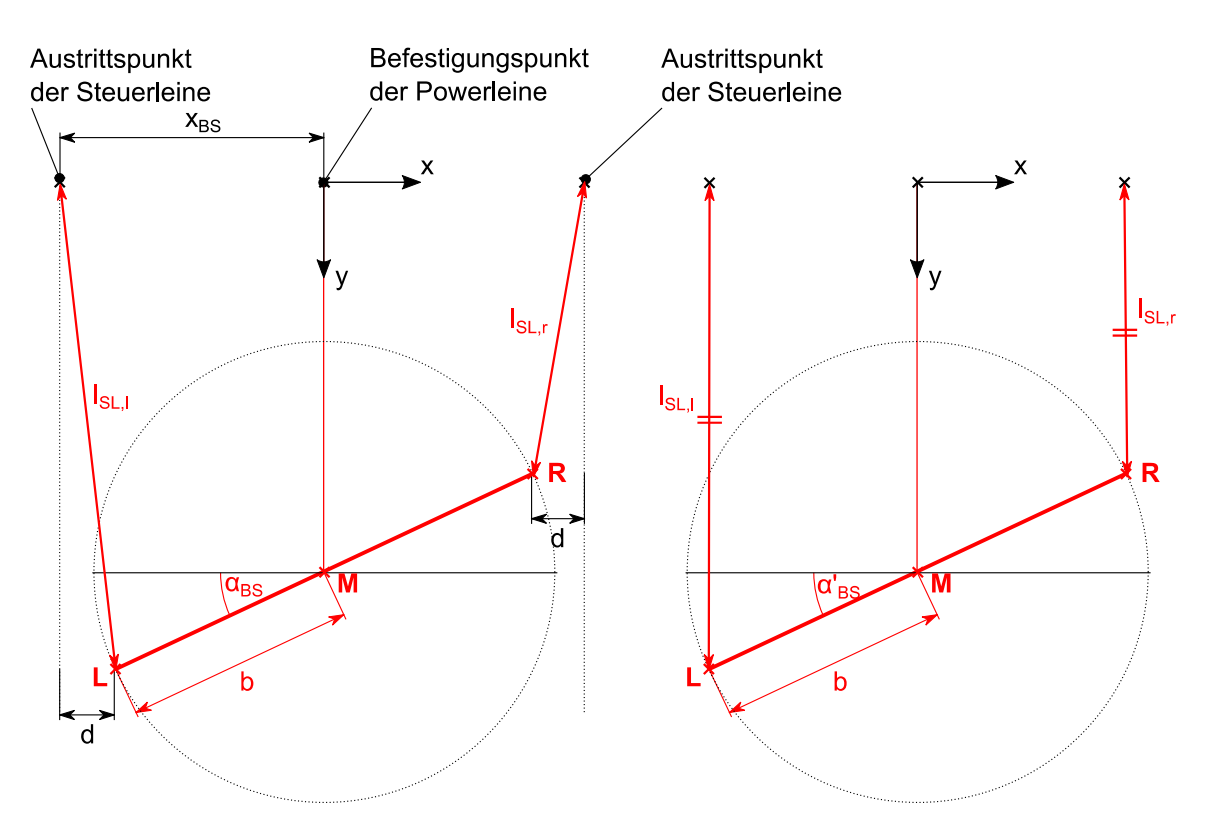

Abbildung 6.50: schematische Geometriebetrachtung zur Berechnung des Lenkausschlages am Barstand (links: reale Geometriebetrachtung; rechts: vereinfachte Geometriebetrachtung)

Wie im Anhang B.10 hergeleitet, kann der reale Winkel  $\alpha_{BS}$  mit Hilfe folgender Formel bestimmt werden:

$$
\sqrt{l_{SL,l}^2 - x_{BS}^2 + 2x_{BS}\cos\alpha_{BS}b - (\cos\alpha_{BS}b)^2} - \sqrt{l_{SL,r}^2 - x_{BS}^2 + 2x_{BS}\cos\alpha_{BS}b - (\cos\alpha_{BS}b)^2} + 2\sin\alpha_{BS}b = 0
$$
 (6.58)

Da diese Formel lediglich numerisch gelöst werden kann, ist es fraglich, ob der verwendete Mikrocontroller über ausreichend Rechenleistung verfügt. Um dieses mögliche Problem zu umgehen und Rechenleistung einzusparen, wurde eine vereinfachte Berechnung des Winkels $\alpha'_{BS}$ eingeführt (Abbildung 6.50, rechts). Diese Vereinfachung setzt einen stetigen parallelen Verlauf der Steuerleinen voraus.

$$
\alpha'_{BS} = \arcsin\left(\frac{\Delta l_{SL}}{2b}\right) \; mit \; \Delta l_{SL} = l_{SL,r} - l_{SL,l} \tag{6.59}
$$

Der absolute Fehler wurde mit Hilfe eines MATLAB-Skriptes errechnet, welches für jede mögliche Längenkombination der Steuerleinen am Barstand den Fehler  $\varepsilon \alpha_{BS}$  errechnet.

$$
\varepsilon \alpha_{BS} = |\alpha_{BS} - \alpha'_{BS}| \tag{6.60}
$$

Dieser ist maximal, wenn die Bar voll eingeschlagen und  $\varepsilon = 0mm$  ist<sup>208</sup>.

<sup>&</sup>lt;sup>208</sup>  $l_{SL,r} = 1258$ ;  $l_{SL,l} = 750$ ;  $\alpha_{BS} = 73.3^{\circ}$ ;  $\alpha'_{BS} = 70.2^{\circ}$  (konstruktiv bedingte Minimallänge  $l_{SL,min} = 750mm$ )

$$
\varepsilon \alpha_{BS} = 3.1^{\circ} \tag{6.61}
$$

Der Fehler ist ausreichend gering, da der Barstand lediglich zur manuellen Steuerung vorgesehen ist. Die Winkelvorgaben des sbRIO werden durch diesen Fehler nicht beeinträchtigt.

# **6.2.8.2. Host-Computer**

Als Host-Computer, wird das verwendete Notebook "Toughbook" von Panasonic bezeichnet<sup>209</sup>. Dieses wurde ausgewählt, da es vor allem für den Außeneinsatz konzipiert ist und eine ausreichende Rechenleistung besitzt. Da das Toughbook als grafische Benutzeroberfläche genutzt wird, kann es erforderlich sein, das Notebook im Außeneinsatz zu benutzen. Dies ist beispielsweise während der manuellen Steuerung über den Joystick außerhalb des Zugfahrzeugs im statischen Betrieb der Fall.

Im dynamischen Einsatz wird das Notebook seitlich vor dem Piloten platziert, so dass dieser die numerischen Anzeigeelemente der Benutzeroberfläche wahrnehmen kann.

Weiter wird im Fahrbetrieb ein Fußpedal an den Host-PC angeschlossen, welches der Ausführung von Manövern dient. Bei einer Betätigung des Pedals durch den Piloten wird das zuvor eingestellte Manöver durch das sbRIO ausgeführt. Je nach dem Grad der Automatisierung, besitzt der Pilot die Möglichkeit, spezielle Lenkeingaben zu tätigen. Sobald der Fuß vom Pedal genommen wird, wird das Manöver beendet und der Schirm kann wieder vollständig manuell gesteuert werden.

Die Kommunikation des Host-Computers mit der zentralen Steuer- und Regelungseinheit erfolgt über eine Netzwerkschnittstelle (Abbildung 6.54). Hierbei ist zu beachten, dass der Host lediglich zur Eingabe von Startparametern vor dem Testbetrieb, dem Starten und Stoppen der Aufzeichnung des Messvorgangs sowie der Wiedergabe der grafischen Benutzeroberfläche dient. Die Benutzerinteraktion während der Messung sowie die Berechnungen von Steuer- oder Regelparametern erfolgt ausschließlich über das später beschriebene sbRIO.

#### **Programmierumgebung**

j

Als grundlegende Programmierumgebung wurde sich für LabVIEW entschieden. Es handelt sich hierbei um eine grafische Entwicklungsumgebung. Somit ist eine verständliche Programmierung möglich, welche auch von nachfolgenden Bearbeitern leicht nachvollzogen werden kann. Weiter wird das später beschriebene sbRIO ebenfalls mit Hilfe von LabVIEW programmiert. Eine Kompatibilität zwischen Host-VI und dem ebenfalls später erläuterten RTOS wird somit sichergestellt.

<sup>209</sup> Panasonic Marketing Europe GmbH, Toughbook CF-31

#### **Grafische Benutzeroberfläche**

-

Die grafische Benutzeroberfläche (GUI) soll es ermöglichen, Prüfstandsparameter einzustellen und auszugeben sowie Messdaten anzuzeigen. Diese ist Bestandteil des Host-VI, welches auf dem Host-Computer ausgeführt wird $^{210}$ .

Zur besseren Übersicht wurde die GUI mit Registrierkarten gruppiert. Das Erscheinungsbild kann dem Anhang B.11 entnommen werden.

Folgende Registrierkarten wurden umgesetzt:

- Prüfstandsteuerung: Diese enthält Bedienelemente zur grundlegenden Steuerung des Betriebsverhaltens. So ist es möglich, in den Tippbetrieb zu wechseln oder die Manöverart einzustellen. Mit dem Auswahlfeld Betriebsmodus kann eingestellt werden, welche Steuervorgaben des Manövers an die Motoren weitergeleitet werden dürfen (Powern und/oder Lenken). Diese Funktion dient der Evaluierung neuer Manöver. So kann bspw. ein automatisches Manöver ausgeführt werden, während der Schirm jedoch teilweise oder vollständig über die Benutzereingaben gesteuert wird. Diese Funktion ermöglicht somit die grundlegende Funktionsprüfung der Automatik für die jeweilige Flugsituation, ohne dass die errechneten Vorgaben an die Motoren weitergegeben werden und es im fehlerhaften Zustand zur Beschädigung des Prüfstandes oder des Flugobjektes kommen kann.
- Hauptansicht: In dieser Registrierkarte werden die wichtigsten Prüfstandzustände dargestellt sowie Sensorwerte ausgegeben. Weiter kann der Ablageort der Messwerte auf dem Host-Computer ausgewählt werden. Die Aufzeichnung der Messwerte kann über den Logging-Button gestartet oder gestoppt werden. Die Ablage des Log-Files erfolgt in dem zuvor ausgewählten Ordner.
- Fahransicht: Im Fahrbetrieb kann in diese Ansicht gewechselt werden. Diese Registrierkarte wurde nach ersten Tests der Hauptansicht eingeführt. Es zeigte sich, dass die vielen Anzeigeelemente nur schwer vom Piloten und Fahrer wahrgenommen werden können. Somit wurden in der Fahransicht nur die wichtigsten Sensorwerte dargestellt, welche für den Piloten und den Fahrer im Messbetrieb zur Einschätzung der aktuellen Situation von hoher Bedeutung sind. Eine erhöhte Lesbarkeit wird gewährleistet, indem die Elemente vergrößert dargestellt werden. Außerdem wurde für den Fahrer eine farbige Zeigerscala eingeführt, um die gewünschte Windgeschwindigkeit einfacher einschätzen zu können. Die Nadel gibt die aktuell gemessene Windgeschwindigkeit wieder, während die Mitte des grünen Bereichs die eingestellte Sollgeschwindigkeit abbildet.
- Einstellungen: In diesem Reiter können Testparameter eingestellt werden, welche in der Messdatendatei abgespeichert werden. Weiter können detaillierte Prüfstandsparameter

<sup>&</sup>lt;sup>210</sup> "VI" steht für "Virtual Instrument" und ist gleichzeitig die Programmendung einer LabVIEW-Datei

für den Testbetrieb angepasst werden. Auch die Manipulation der Darstellung von Objekten auf der Benutzeroberfläche ist teilweise möglich.

- Einstellungen Manöver: Detaillierte Anpassungen der Manöver können über diese Registrierkarte vorgenommen werden.
- Einstellungen Regler: Diese Einstellungen dienen der Anpassung und der Kontrollausgabe für die später umzusetzende Regelung.
- Windprofil: Das gemessene Windprofil kann über einen gewünschten Zeitraum angezeigt werden, um beispielsweise während einer längeren statischen Phase eine schnelle Einschätzung der vergangenen Windbedingungen zu erhalten.
- Diagnose: In dieser Registrierkarte können Kontrollelemente eingefügt werden, um die reguläre Funktionsweise des Programmcodes zu prüfen oder Fehler im Programm ausfindig zu machen.

#### **Datenformat der Messdatenaufzeichnung**

Sobald die "Start/ Stop Logging"- Taste in der GUI des Host-Computers gedrückt wurde, startet die Datenaufzeichnung der Messwerte (Abbildung B.9). Diese werden über eine Netzwerkschnittstelle vom sbRIO an den Host gesendet.

Als Datenformat wird das TDMS-Format verwendet. Dieses wurde von National Instruments entwickelt und ermöglicht eine übersichtliche Strukturierung der Messdaten.

Innerhalb dieses Formates können Messkanäle mit individuellen Namen und Parametern erstellt werden, welche wiederum zur besseren Übersicht in Gruppen zusammengefasst werden können.

#### **6.2.8.3. Bedienpanel**

Zur erweiterten Ansteuerung wurden zusätzlich zu den bereits genannten Benutzerschnittstellen zwei Bedienpanel vorgesehen, welche im Folgenden erläutert werden.

## **Freigabe/ Notabwurf**

Das Bedienpanel Freigabe/ Notabwurf dient dem Piloten zum Start der Motorsteuerung sowie der möglichen Trennung der Verbindung zwischen Powerleine und Prüfstand in einer Gefahrensituation. Auf diesem Panel wurde ein Freigabeschalter implementiert, welcher über drei mögliche Stellungen verfügt (Abbildung 6.51). In der Schalterstellung 0 und 1 befinden sich die Motorendstufen im abgeschalteten Zustand. Die CAN-Kommunikation ist jedoch funktionsfähig, um beispielsweise den Servoregler zu parametrisieren. Beim Wechsel vom Zustand 0 zum Zustand 1 wird die Startposition der Servomotoren des Barstands erfasst und es erfolgt eine Referenzfahrt. Hierbei werden die Motoren automatisch für wenige Schritte in beide Richtungen verfahren. Dies ist notwendig, um die interne Drehmomentregelung der Motoren zu aktivieren. Der anschließende Wechsel zur Schalterstellung 2 wird an das sbRIO übermittelt, welches die Endstufen der Motoren einschaltet. Eine Ansteuerung der Motoren ist lediglich in diesem Zustand möglich<sup>211</sup>. Weiter ist ein Not-Abwurf-Taster enthalten, welcher die zuvor beschriebene Sicherheitsauslösung betätigt (Kapitel 6.2.7).

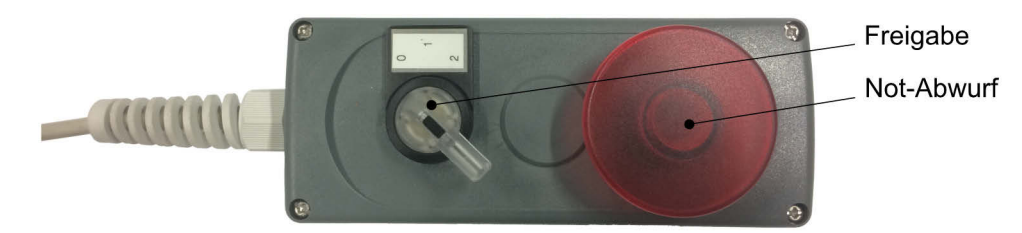

Abbildung 6.51: Bedienpanel Freigabe/ Notabwurf

## **Not-Aus/ Tippbetrieb**

Dieses Bedienpanel dient vorrangig der Steuerung außerhalb des Testbetriebes, Abbildung 6.52. Es verfügt über einen Not-Aus-Schalter, welcher die 230V Leitung hinter dem Wechselrichter unterbricht. Im Falle der Betätigung werden somit die 230V Steckdosen sowie der gesamte MSR-Schrank von der Netzspannung getrennt.

Der STO-Schalter dient als zusätzliche Sicherheitsfunktion ("Safe Torque Off"-Funktion). Dieser trennt im eingeschalteten Zustand<sup>212</sup> die Betriebsspannung innerhalb des Servocontroller zur Endstufe der Motoren. Somit werden die Motoren nicht bestromt und können nicht versehentlich anlaufen.

In der Abbildung 6.52 sind zusätzlich vier Schalter für den Tippbetrieb zu erkennen. Sofern dieser Modus über den Host-Computer gewählt wurde, können die Motoren über die Tasten langsam ein- und ausgefahren werden. Diese Funktion ist beispielsweise für die Einstellung der korrekten Seillängen vor dem Testbetrieb notwendig.

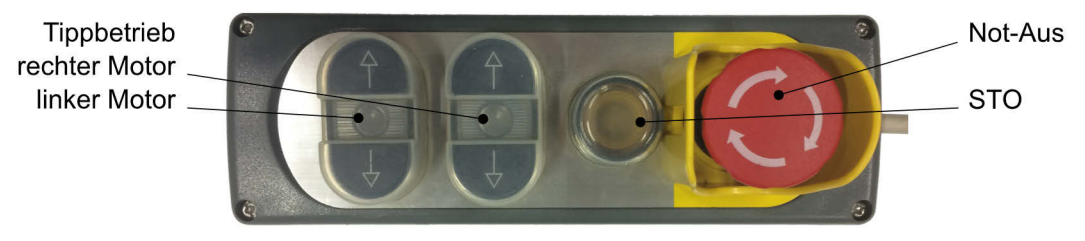

Abbildung 6.52: Bedienpanel Not-Aus/ Tippbetrieb

#### **6.2.9. Energieversorgung**

Dieses Kapitel geht auf die Energieversorgung des Prüfstandes ein.

Innerhalb des Laborbetriebs oder für statische Tests ist es möglich, eine 230V Wechselspannung an den Prüfstand anzulegen, um diesen mit der nötigen Energie zu versorgen. Da der Prüfstand

<sup>211</sup> Im Falle der Verwendung des Joysticks als Steuerelement wird die Freigabe der Controller durch den Wechsel in den Zustand 1 durchgeführt. Der Zustand 2 besitzt keine gesonderte Funktion.

<sup>212</sup> Schalter leuchtet weiß

jedoch vorrangig für den dynamischen Einsatz konzipiert wurde, ist zusätzlich eine Energieversorgung mit Hilfe von 8 Bleiakkumulatoren vorgesehen<sup>213</sup>.

Hierbei sind jeweils 4 Einheiten parallel geschaltet, die beiden resultierenden Blöcke sind wiederum in Reihe geschaltet. Es ergibt sich somit eine Nennspannung von  $48V$  DC bei  $2 \cdot 85Ah$  $(8kWh).$ 

In einer ersten Auslegung wurde davon ausgegangen, dass eine Energiemenge von  $3kWh$ ausreichend ist, um einen Dauerbetrieb von einer Stunde unter Volllast zu gewährleisten<sup>214</sup>. Da die Motoren nur kurzzeitig die volle Last aufbringen müssen, würde sich die Messzeit entsprechend erhöhen.

Im Leerlauf zeigt der später beschriebene Wechselrichter einen Auslastungswert (relativ zu seiner maximalen Leistung) von 8 bis 9% an, während für Testläufe mit bewegten Motoren im Laborbetrieb Werte von 15% erreicht werden. Dies entspricht einer Leistung von 450W. Ohne die Berücksichtigung möglicher Verlustleistungen würde sich somit ein maximaler Entladestrom von 9,4A errechnen. Aufgrund der Parallelschaltung wird jede Batterie mit 4,7A belastet. Laut Datenblatt ergibt dies eine Entladezeit von ca. 20h<sup>215</sup>. Diese Energie hat sich in praktischen Tests als ausreichend erwiesen und konnte bisher innerhalb eines Testtages nicht vollständig entnommen werden.

Die benötigte Spannung von 230V AC wird durch einen Wechselrichter mit einer Leistung von  $3kW$  bereitgestellt<sup>216</sup>. Dieser ist im Energieschrank untergebracht (Abbildung 6.10).

Er ermöglicht die Ladung der Akkumulatoren sowie die Bereitstellung der Wechselspannung aus der AC-Stromquelle oder durch die Transformation der 48V Gleichspannung.

Mit Hilfe der 230V AC werden zwei zusätzliche Steckdosen sowie der MSR-Schrank versorgt. Im MSR-Schrank wurden wiederum Spannungswandler der Familie TDK Lambda DPP verbaut, um die Spannungen 5V, 12V, 24V und 48V bereitzustellen.

Die Energie- und Elektronikübersicht ist im Anhang B.12 angefügt.

Um die Übersichtlichkeit zu verbessern sowie Fehler, beispielsweise bei der Installation, zu vermeiden, wurde eine Farbkonvention für die verwendeten Kabel nach Abbildung 6.53 eingeführt.

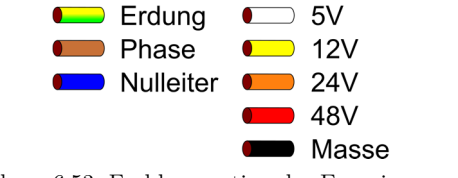

Abbildung 6.53: Farbkonvention der Energieversorgung

<sup>213</sup> Johnson Controls, I., Datenblatt LAD85

<sup>&</sup>lt;sup>214</sup> errechnete Leistung aus der maximalen Leistung der Motoren von  $2 \cdot 1 kW$ , peripherem Leistungsbedarf von maximal  $510W$ der Netzteile und  $500W$ Reserve

<sup>&</sup>lt;sup>215</sup> rechnerisch ergibt sich:  $\frac{8000Wh}{450W} = 17,8h$ 

<sup>216</sup> Effekta Regeltechnik GmbH, Solarwechselrichter VX-Serie 3kW

## **6.2.10. Datenverarbeitung**

Dieser Abschnitt erläutert den Aufbau der Datenverarbeitung des Prüfstandes. Eine schematische Darstellung erfolgt in der Abbildung 6.54. Die einzelnen Komponenten wurden zum Teil bereits in den vorangegangenen Kapiteln erläutert.

Die Datenverarbeitung sowie Gleichspannungsbereitstellung erfolgt im MSR-Schrank. Die Anordnung auf dem Prüfstand ist in der Abbildung 6.10 zu sehen.

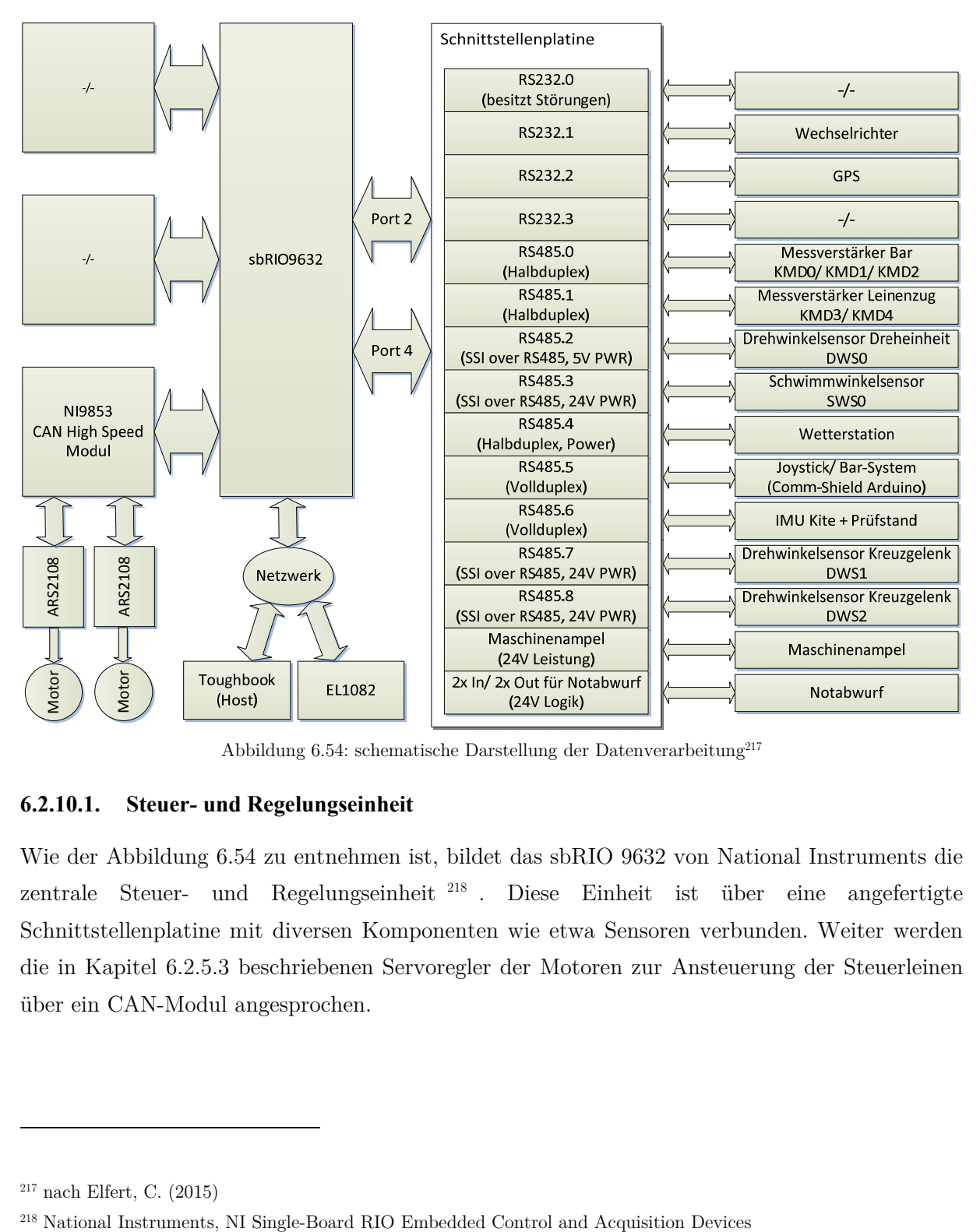

Abbildung 6.54: schematische Darstellung der Datenverarbeitung<sup>217</sup>

#### **6.2.10.1. Steuer- und Regelungseinheit**

Wie der Abbildung 6.54 zu entnehmen ist, bildet das sbRIO 9632 von National Instruments die zentrale Steuer- und Regelungseinheit <sup>218</sup> . Diese Einheit ist über eine angefertigte Schnittstellenplatine mit diversen Komponenten wie etwa Sensoren verbunden. Weiter werden die in Kapitel 6.2.5.3 beschriebenen Servoregler der Motoren zur Ansteuerung der Steuerleinen über ein CAN-Modul angesprochen.

 $217$  nach Elfert, C. (2015)

Über eine Netzwerkschnittstelle können zum einen Messwerte des optischen Positions- und Lagebestimmungssystems aus Kapitel 6.2.5.3 abgerufen und zum anderen kann mit dem Host-Computer (vgl. Kapitel 6.2.8.2) kommuniziert werden.

Das sbRIO 9632 wurde ausgewählt, da es über eine zentrale Recheneinheit (CPU) sowie eine programmierbare Gatterschaltung (FPGA) verfügt. Weiter können Zusatzmodule angeschlossen werden. Wie bereits zuvor beschrieben, wurde das Board durch ein CAN-Modul<sup>219</sup> erweitert.

Mit Hilfe der CPU kann der Haupt-Regelalgorithmus (RTOS<sup>220</sup>) echtzeitfähig abgearbeitet werden. Eine Echtzeitfähigkeit wurde gefordert, da vor allem Steuereingaben in einer zuvor definierten Zeit ausgeführt werden müssen, um einen sicheren Testbetrieb zu gewährleisten.

Hierfür wurde eine deterministische Schleife innerhalb des RTOS eingeführt. Für diese Schleife wurde eine maximale Periodendauer von 20ms festgelegt. Dies ermöglicht eine Ansteuerung der Motoren mit einer Frequenz von  $50Hz$ . Dieser Wert wurde als ausreichend angenommen, da er sich an der Ansteuerungsfrequenz von hoch agilen Modell-Hubschraubern orientiert. Diese können mit einer Frequenz von  $50Hz$  sicher geflogen werden. Da es sich bei einem Kiteschirm um ein wesentlich trägeres System handelt, ist hierdurch eine ausreichend schnelle Umsetzung der Steuer- und Regelungsaufgaben anzunehmen.

Der FPGA-Prozessor dient zum einen als Zugang über den internen Bus des sbRIO zu den analogen und digitalen Schnittstellen sowie zu den drei Modulschächten und zum anderen können spezielle Programme aufgespielt werden, welche mit Hilfe der Gatter in eine Logikschaltung umgesetzt werden. Aufgrund der konfigurierbaren logischen Schaltung ist eine echt parallele Signalverarbeitung möglich.

## **Schnittstellenplatine**

Die Schnittstellenplatine ist mit dem sbRIO verbunden und in der Abbildung 6.55 dargestellt. Diese wurde innerhalb der Projektarbeit von Martin Goecks umgesetzt. Die Platine ist auf dem sbRIO montiert und enthält vorrangig Pegelwandler, um die digitalen Ein- und Ausgänge des Boards an die jeweiligen elektrischen Pegel der Kommunikationsschnittstellen anzupassen (vgl. Abbildung 6.54). Weiter ist eine FET-Schaltung integriert, welche es ermöglicht, die Maschinenampel über das sbRIO anzusteuern. Diese wurde als visuelles Feedback über den Betriebs- und Alarmzustand der Prüfeinrichtung für die Umgebung eingeführt<sup>221</sup>.

1

<sup>219</sup> NI 9853E 2 Port, High-Speed CAN Module

<sup>220</sup> Real Time Operating System

<sup>221</sup> grün: ordnungsgemäßer Zustand, gelb: eingestellte Kraftschwelle wurde überschritten, rot: Fehlerzustand der Motoren oder die kritische Akkuspannung wurde erreicht

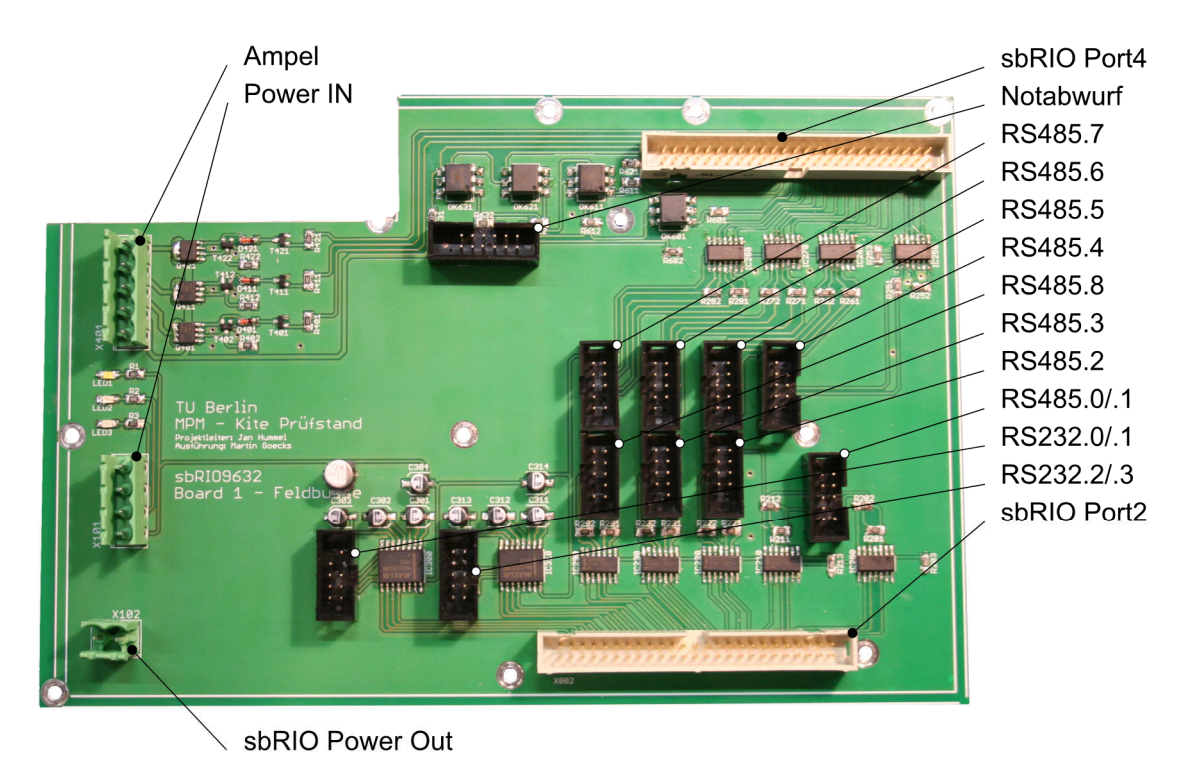

Abbildung 6.55: Schnittstellenplatine

# **6.3. Fehlerbetrachtung**

Im Folgenden werden die theoretischen Fehler anhand des konstruktiven Aufbaus sowie der Sensorspezifikationen ermittelt und aufgestellt.

# **6.3.1. Grundlagen der Messfehlerbetrachtung**

## **Relativer und absoluter Fehler**

Eine Einschätzung der maximalen Messgenauigkeit kann anhand der absoluten und relativen Fehler erfolgen. Der absolute Fehler  $\varepsilon x$  gibt die absolute Abweichung des gemessenen Wertes  $x$ vom wahren Wert  $x_W$  an:

$$
\varepsilon x = x - x_W \tag{6.62}
$$

Der relative Fehler  $\delta x$  gibt die relative Abweichung zum wahren Wert  $x_W$  an:

$$
\delta x = \frac{\varepsilon x}{x_W} \tag{6.63}
$$

$$
\delta x_{\%} = \frac{\varepsilon x}{x_W} \cdot 100\%
$$
\n(6.64)

## **Quantisierungsfehler**

Als Quantisierungsfehler bezeichnet man die Abweichung des kontinuierlichen Wertes vom quantisierten Wert. Dieser kann nicht größer werden als das Quantisierungsintervall. Für einen idealen Umsetzer beträgt der Fehler maximal die Hälfte des Quantisierungsintervalls.

#### **6.3.2. Kraftmessdosen**

Die in Kapitel 6.2.5.1 beschriebenen Kraftmessdosen der Steuerleinen weisen eine Genauigkeitsklasse von  $\pm 0.02\%$  bei einer Nennkraft von 1000N auf. Der absolute Fehler der Kraftmessdosen ergibt sich somit zu:

$$
\varepsilon F_{S2M} = 1000N \cdot \pm 0,0002 = \pm 0,2N \tag{6.65}
$$

Die Kraftmessdose in der Powerleine weist eine Genauigkeitsklasse von 0,2% bei einer Nennkraft von  $5000N$  auf. Es ergibt sich der absolute Fehler:

$$
\varepsilon F_{U9C} = 5000N \cdot \pm 0,002 = \pm 10N \tag{6.66}
$$

Der Linearitätsfehler der verwendeten Messverstärker beläuft sich auf ±0,01% vom Messbereich. Weiter können 999999 Schritte aufgelöst werden<sup>222</sup>.

Tabelle 6.7 gibt die resultierenden Messfehler durch die Messverstärker wieder. Diese liegen unterhalb der absoluten Fehler der Kraftmessdosen und sind daher ausreichend gering.

Tabelle 6.7: Messfehler der Messverstärker

|                           | Steuerleinen | Powerleinen |
|---------------------------|--------------|-------------|
| Messbereich $F_{nom}$ [N] | 1000         | 5000        |
| Schrittauflösung $[N]$    | $0.001\,$    | 0.005       |
| Linearitätsfehler [N]     | $\pm 0.1$    | $\pm 0.5$   |

#### **6.3.3. Winkelsensoren**

j

Dieser Abschnitt gibt zunächst die absoluten Fehler der verwendeten Winkelsensoren an. Aus diesen Fehlern werden in den Kapiteln 6.3.6 und 6.3.7 die zusammengesetzten Fehler für die Seilwinkelmessung berechnet.

#### **6.3.3.1. Winkelsensoren des Kreuzgelenks**

Die zuvor beschriebenen Winkelsensoren vom Typ "MAB22H 12 24 SSI" zur Bestimmung des Höhenwinkels sowie des Azimutwinkels im Kreuzgelenk besitzen eine Toleranz für die unabhängige Linearität von  $\delta\Theta_{\text{KG},\%} = \pm 0.2 \%$ <sup>223</sup>.

<sup>222</sup> BOSCHE GmbH & Co. KG, Digitaler Messverstärker WTB

 $223$  MEGATRON Elektronik GmbH & Co. KG (2014)
Es ergibt sich ein absoluter Messfehler von:

$$
\varepsilon \Theta_{\text{KG}} = \pm 0.002 \cdot 360^{\circ} = \pm 0.72^{\circ} \tag{6.67}
$$

Der Fehler aufgrund der angegebenen Quantisierung von 12bit kann wie folgt berechnet werden:

$$
\varepsilon \Theta_{\text{KG}, \text{digital}, 12\text{Bit}} = \frac{360^{\circ}}{2 \cdot 4096} = 0,044^{\circ}
$$
\n(6.68)

Die Auflösung wurde als ausreichend angenommen, da der Quantisierungsfehler um eine Größenordnung kleiner als der absolute Fehler ist und daher vernachlässigt werden kann.

Während der Inbetriebnahme hat sich jedoch herausgestellt, dass die Sensoren lediglich eine Auflösung von 10 bit verwenden. Hieraus ergibt sich ein Quantisierungsfehler von:

$$
\varepsilon \Theta_{\text{KG}, \text{digital}, 10\text{Bit}} = \frac{360^{\circ}}{2 \cdot 1024} = 0,176^{\circ}
$$
\n(6.69)

Um den realen gemittelten Fehler  $\varepsilon \Theta_{KG,\mu}$  je Messung sowie die Standardabweichung  $s_{\Theta_{KG}}$  im eingebauten Zustand zu ermitteln, wurde ein Versuch entsprechend dem Ansatz der Abbildung 6.56 durchgeführt.

Es soll sichergestellt werden, dass es zu keiner Verringerung der Genauigkeit aufgrund der Einbausituation sowie des erhöhten Quantisierungsfehlers kommt. Die ermittelten Werte können analog für den Azimutwinkel des Kreuzgelenks angenommen werden, da sich die Einbaubedingungen nur in der Achslage unterscheiden.

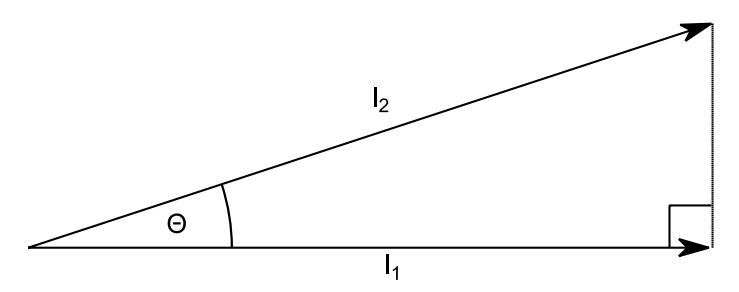

Abbildung 6.56: Ansatz zur Bestimmung der Genauigkeit des Höhenwinkels

Die zugehörigen Rechnungen und Messwerte sind dem Anhang B.5.1 zu entnehmen. Anhand dieser Messung ergibt sich:

$$
\left|\varepsilon\Theta_{KG,\mu}\right| = 0.551^{\circ} < \left|s_{\Theta_{KG}}\right| = 0.581^{\circ} < \left|\varepsilon\Theta_{KG}\right| = 0.72^{\circ} \tag{6.70}
$$

Da der gemittelte Fehler sowie die Standardabweichung unterhalb des angegebenen absoluten Fehlers liegen, kann eine negative Beeinträchtigung durch den konstruktiven Einbau sowie des Quantisierungsfehlers ausgeschlossen werden und ein maximaler absoluter Fehler  $\varepsilon \Theta_{\text{KG}} = 0.72^{\circ}$ bestätigt werden.

## **6.3.3.2. Azimutwinkel des Drehgelenkes**

Der Winkelsensor der Drehachse besitzt für einen Temperaturbereich von -40 bis  $+85^{\circ}C$  die folgende absolute Genauigkeit $2^{24}$ :

$$
\varepsilon \Phi_{DE} = \pm 0.3^{\circ} \tag{6.71}
$$

Für eine Einsatztemperatur von  $+20^{\circ}C$  reduziert sich laut Datenblatt der Fehler auf:

$$
\varepsilon \Phi_{DE} = \pm 0.25^{\circ} \tag{6.72}
$$

Der Quantisierungsfehler beträgt:

$$
\varepsilon \Phi_{DE, digital, 16Bit} = \frac{360^{\circ}}{2 \cdot 65536} = 0,0028^{\circ}
$$
\n(6.73)

Dieser ist ausreichend gering und kann vernachlässigt werden.

#### **6.3.4. Seillänge**

Aufgrund der Vektoraddition aus Kapitel 6.2.5.2 ist der resultierende Abstand des Kiteschirms abhängig von der Stellung der Winkelsensoren. Der Schirm bewegt sich somit nicht auf einer perfekten Kugeloberfläche. Der reale Abstand vom Kite zum Koordinatenursprung des Prüfstandes errechnet sich aus:

$$
r_{real} = |\mathbf{k}_{g}| \tag{6.74}
$$

Der Fehler ist am stärksten ausgeprägt für eine geringe Seillänge  $r$  sowie für  $\Phi_{KG} = \Theta_{KG}$  $\Phi_{DE} = 0^{\circ}$  (vgl. Abbildung 6.30). Der absolute Fehler entspricht der Länge  $\varepsilon r = r_{DE} = 0.09m$ . Für unterschiedliche Seillängen  $r$  ergeben sich somit folgende relative Fehler:

$$
\delta r_{5m}^{+} = +1,8\% \tag{6.75}
$$

$$
\delta r_{15m}^+ = +0.6\% \tag{6.76}
$$

$$
\delta r_{25m}^+ = +0.36\% \tag{6.77}
$$

j

<sup>224</sup> Baumer GmbH (2013)

#### **6.3.5. Wetterstation**

Der absolute Fehler der Windgeschwindigkeitsmessung für die verwendete Wetterstation beträgt laut Hersteller:

$$
\varepsilon v_w = 0.05 \frac{m}{s} \tag{6.78}
$$

Der Fehler in der Windrichtungsmessung wird angegeben mit:

$$
\varepsilon \chi = 1^{\circ} \tag{6.79}
$$

Als weiterer Fehler muss für den gegebenen Prüfaufbau der Fehler aufgrund der Höhendifferenz in der Windmessung untersucht werden. Die Wetterstation auf dem Zugfahrzeug befindet sich auf einer Höhe von 3 Metern. Der Kiteschirm erreicht je nach Seillänge eine typische Höhe zwischen 15 und 30 Metern.

Die am häufigsten verwendete Extrapolationsmethode ist das Wind Power Law225. Dieses ist innerhalb der bodennahen Grenzschicht  $( $500m$ ) gültig. Anhand empirischer Versuche konnte$ festgestellt werden, dass dieses Modell gut geeignet ist, um Windprofile zu approximieren<sup>226</sup>. Das Wind Power Law wird wie folgt definiert:

$$
v_{ww,plaw}(z) = v_{ww}(z_{REF}) \left(\frac{z}{z_{REF}}\right)^{\alpha} \tag{6.80}
$$

Hierbei gibt  $v_{ww}(z_{REF})$  die gemessene Windgeschwindigkeit in der Höhe  $z_{REF}$  an. Der Reibungskoeffizient  $\alpha$  ist abhängig von der Unterbodenbeschaffenheit und steigt mit zunehmender Rauigkeit. Für den bewaldeten ländlichen Raum mit vielen Bäumen kann ein Reibungskoeffizient von 0,25 angenommen werden.

Der relative Fehler ist maximal, wenn die natürliche Windrichtung exakt entgegen der Fahrtrichtung zeigt (vgl. Abbildung 2.9). In diesem Fall wird die eingestellte Fahrgeschwindigkeit des Zugfahrzeuges  $v_p$  zum Erreichen der gewünschten Zielgeschwindigkeit  $v_w$  minimal, während der Anteil der natürlichen Windgeschwindigkeit  $v_{ww}$  maximiert wird.

$$
v_p = v_w - v_{ww}(z_{REF})\tag{6.81}
$$

Die angenommene reale Windgeschwindigkeit in Flughöhe  $v_{w,real}$  setzt sich aus der Fahrgeschwindigkeit  $v_p$  sowie der theoretischen Windgeschwindigkeit nach dem Wind Power Law zusammen, Gleichung 6.82.

$$
v_{w,real} = v_p + v_{ww,plaw} \tag{6.82}
$$

-

<sup>225</sup> Akdağ, S. A.; Güler, Ö.; Yağci, E. (2013); Ghita, M.; Andrei, H.; Marin, O. (2013)

<sup>226</sup> Archer, C. (2014)

In der Tabelle B.3 ist der relative Fehler für die typischen Flughöhen, natürlichen Windgeschwindigkeiten und Zielgeschwindigkeiten angegeben. Der resultierende Fehler sinkt mit abnehmender Flughöhe, abnehmendem Grundwind sowie zunehmender Zielgeschwindigkeit. Für den angegebenen Bereich bewegt sich der Fehler zwischen 2,8% und 30,3%.

Gegenwärtig werden Leinenlängen von 24 Metern bei einer minimalen Zielgeschwindigkeit von 11 $\frac{m}{s}$ verwendet. Es kann somit folgender relativer Fehler angenommen werden (vgl. Tabelle B.3):

$$
\delta v_{w_{\%}}^{+} \le +20\% \tag{6.83}
$$

#### **6.3.6. Höhenwinkel ϴ und Azimutwinkel Φ**

Um den zusammengesetzten Fehler für die Erfassung des Leinenwinkelsensors zu ermitteln, müssen die fehlerbehafteten Winkel Θ sowie  $\Phi_{g}$  analog zum Kapitel 6.2.5.2 bestimmt werden. Eine rein mathematische Untersuchung anhand der Fehlerfortpflanzung ist an dieser Stelle nicht praktikabel.

Aus diesem Grund wurde der maximale Fehler mit Hilfe eines MATLAB-Skriptes bestimmt.

Eine äußere Schleife errechnet zunächst jede mögliche Winkelkombination aus den Wertebereichen der drei Winkelsensoren  $\Phi_{KG} \in [-45^\circ, +45^\circ]$ ,  $\Theta_{KG} \in [0,90^\circ]$  und  $\Phi_{DE} \in$ [0°,+130°]. Für jede Winkelkombination werden zunächst die wahren Winkel für Θ und Φg berechnet und anschließend die fehlerbehafteten Winkel. Diese ergeben sich wiederum durch die Kombination der Minimal- und Maximalwerte, welche aufgrund der Fehler entstehen (Formel 6.84), sowie der fehlerfreien Werte.

$$
\varepsilon \Phi_{KG} \pm 0.72^{\circ} \; ; \; \varepsilon \Theta_{KG} \pm 0.72^{\circ} \; ; \; \; \varepsilon \Phi_{DE} \pm 0.3^{\circ} \tag{6.84}
$$

Für  $r = 24m$  ergibt sich ein maximaler Fehler des Höhenwinkels von<sup>227</sup>:

$$
\varepsilon \Theta = \pm 1,018^{\circ} \tag{6.85}
$$

Hierbei hat der Fehler  $\varepsilon \Phi_{DE}$  keinen Einfluss auf das Ergebnis, da der Winkel lediglich innerhalb der xy-Ebene liegt. Dies ist auch anhand des Kapitels 2.2.1.3 ersichtlich. Der Fehler, welcher durch Messunsicherheiten in der Seillänge resultiert, kann vernachlässigt werden. So würde sich der Fehler beispielsweise auf  $\varepsilon\Theta = 1.023^{\circ}$  erhöhen, wenn fälschlicherweise eine Seillänge von 24 Metern eingestellt wird, der wahre Wert jedoch 25 Meter beträgt.

Der maximale Fehler des Azimutwinkels steigt mit zunehmendem Höhenwinkel Θ kontinuierlich an und würde im Zenit seinen maximalen Wert erreichen.

j

<sup>&</sup>lt;sup>227</sup> Parameterraum:  $\Theta_{KG} \in [0.90^{\circ}]$  Schrittweite  $0.352^{\circ}$  und  $\Phi_{KG} \in [-45^{\circ}, +45^{\circ}]$  Schrittweite  $0.352^{\circ}$  an der Stelle  $\Theta_{KG} = 87{,}54^{\circ} + 0{,}72^{\circ}; \ \Phi_{KG} = -2{,}81^{\circ} + 0{,}72^{\circ}$ 

Grund hierfür ist der zunehmende Einfluss des Fehlers  $\epsilon \Phi_{KG}$  vom Azimutwinkelsensor am Kreuzgelenk. Abbildung 6.57 zeigt eine exemplarische Fehlerentwicklung für einen großen Höhenwinkel.

Es wird die fehlerfreie Projektion auf die xy-Ebene in rot dargestellt, während die fehlerbehaftete Projektion in blau abgebildet ist. Der Extremwert wird im Zenit erreicht.

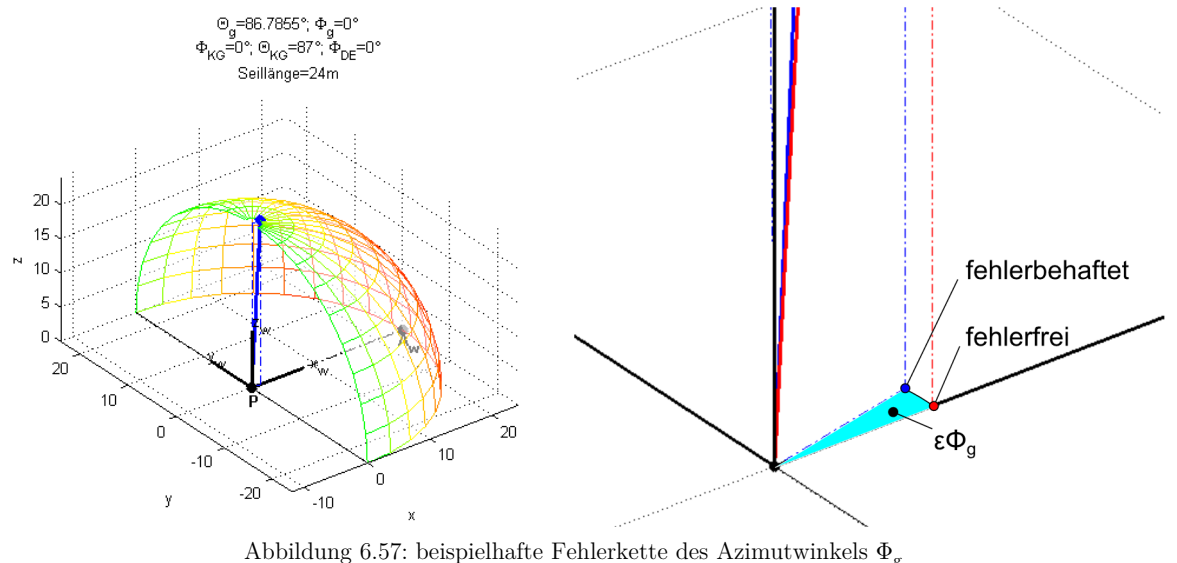

(rot: fehlerfreie Position, blau: fehlerbehaftete Position) links: fehlerfreie Werte  $\Theta_{KG} = 87^{\circ}$ ;  $\Phi_{KG} = 0^{\circ}$ ;  $\Phi_{DE} = 0^{\circ}$ ;  $\Theta = 86.79^{\circ}$ ;  $\Phi_{g} = 0^{\circ}$ ; rechts:  $\Theta_{KG} = 87^{\circ}$ ;  $\Phi_{KG} = 0^{\circ} + 0.72^{\circ}$ ;  $\Phi_{DE} = 0^{\circ}$ ;  $\Theta\ = 86.71^{\circ}$ ;  $\Phi_{\rm g} = 12.63^{\circ}$ 

Für den Messbetrieb sind lediglich Werte relevant, deren wahrer Höhenwinkel  $\vartheta_q$  unterhalb von 86° liegt ( $E < 16$ , vgl. Tabelle B.4). Der Fehler des Azimutwinkels  $\Phi_{\rm g}$  ergibt sich zu<sup>228</sup>:

$$
\varepsilon \Phi_{g_{\vartheta \langle 86^\circ}} = \pm 13.935^\circ \tag{6.86}
$$

Es ist ersichtlich, dass dieser Fehler für den Messbetrieb zu hoch ist. Aus diesem Grund wird im folgenden Kapitel der Fehler des alternativen Azimutwinkels  $\varepsilon \varphi_q$  berechnet.

-

<sup>&</sup>lt;sup>228</sup> Parameterraum:  $\Theta_{KG} \in [0.90^{\circ}]$  Schrittweite 1°;  $\Phi_{KG} \in [-45^{\circ}, +45^{\circ}]$ , Schrittweite 1°; und  $\Phi_{DE} \in [-130^{\circ}, +130^{\circ}]$ Schrittweite 1° sowie  $\vartheta < 86^\circ$ , an der Stelle  $\Theta_{KG} = 89^\circ - 0.72^\circ;$   $\Phi_{KG} = -4^\circ - 0.72^\circ;$   $\Phi_{DE} = -73^\circ + 0.3^\circ$ 

#### **6.3.7. Höhenwinkel ϑ und Azimutwinkel ϕ**

Die Fehlerbetrachtung des alternativen Koordinatensystems erfolgt analog zum vorherigen Kapitel durch das erstellte MATLAB-Skript. Hierbei ergibt sich ein maximaler Fehler im prüfstandsfesten Koordinatensystem von229:

$$
\varepsilon \vartheta_g = \pm 1.245^\circ \tag{6.87}
$$

Dieser ist für sehr geringe Höhenwinkel  $\Theta_{KG}$  am höchsten und nimmt, mit einer Zunahme von  $\Theta_{KG}$ , geringfügig ab.

Für die Bestimmung der aerodynamischen Güte wird der Winkel  $\vartheta_w$  verwendet (vgl. Kapitel 2.2.1.3 und Kapitel 5.1). Zur Fehlerbetrachtung des windfesten Höhenwinkels  $\vartheta_w$  muss die Genauigkeit der Wetterstation zum Fehler des Azimutwinkels des Drehgelenkes addiert werden. Der Fehler ergibt sich zu<sup>230</sup>:

$$
\varepsilon \vartheta_w = \pm 2,141^\circ \tag{6.88}
$$

Die Fehlerzunahme, welche durch Messunsicherheiten in der Seillänge resultiert, ist auch hier zu vernachlässigen. Der Fehler würde sich beispielsweise auf  $\varepsilon \vartheta_w = 2{,}142^{\circ}$  erhöhen, wenn fälschlicherweise eine Seillänge von 24 Meter eingestellt wird, der wahre Wert jedoch 25 Meter beträgt.

Mit steigendem Höhenwinkel Θ nimmt der Fehler stetig ab, Gleichung 6.89.

$$
\varepsilon \vartheta_{w_{\Theta > 70^{\circ}}} = 1{,}788^{\circ} \tag{6.89}
$$

Analog zur Betrachtung des Azimutwinkels  $\Phi_{g}$  aus dem vorherigen Kapitel ergibt sich der maximale Fehler für den Azimutwinkel  $\varphi_q$  an der Stelle Θ=Φ<sub>q</sub> = 0°. Da sich der Schirm im Flugbetrieb jedoch nicht an dieser Stelle befinden kann, ist dieser Azimutwinkel  $\varphi_a$  besser geeignet als der zuvor beschriebene Azimutwinkel  $\Phi_a$ . Der Fehler nimmt mit der Zunahme des Höhenwinkels  $\vartheta_g$  stetig ab.

Die Fehlerangabe des Azimutwinkels  $\varphi_a$  ist wie folgt<sup>231</sup>:

$$
\varepsilon \varphi_{g_{\vartheta>45^\circ}} = 1.7^\circ \tag{6.90}
$$

$$
\varepsilon \varphi_{g_{\vartheta>70^\circ}} = 1{,}19^\circ \tag{6.91}
$$

j

<sup>&</sup>lt;sup>229</sup> Parameterraum:  $\Theta_{KG} \in [0,90^{\circ}]$  Schrittweite  $0,352^{\circ}$ ;  $\Phi_{KG} \in [-45^{\circ}, +45^{\circ}]$ , Schrittweite  $0,352^{\circ}$  und  $\Phi_{DE} \in$  $[-130^{\circ},+130^{\circ}]$  Schrittweite 0,1° an der Stelle  $\Theta_{KG} = 0.35^{\circ} + 0.72^{\circ}$ ;  $\Phi_{KG} = 0^{\circ} - 0.72^{\circ}$ ;  $\Phi_{DE} = 0.5^{\circ} + 0.3^{\circ}$ 

<sup>&</sup>lt;sup>230</sup> Parameterraum:  $\Theta_{KG} \in [0.90^{\circ}]$  Schrittweite  $0.352^{\circ}$ ;  $\Phi_{KG} \in [-45^{\circ}, +45^{\circ}]$ , Schrittweite  $0.352^{\circ}$  und  $\Phi_{DE} \in$  $[-130^{\circ}, +130^{\circ}]$  Schrittweite 0,1° an der Stelle  $\Theta_{KG} = 1,05^{\circ} - 0,72^{\circ}$ ;  $\Phi_{KG} = 1,76^{\circ} - 0,72^{\circ}$ ;  $\Phi_{DE} = 1,2^{\circ} - 1,3^{\circ}$ 

<sup>&</sup>lt;sup>231</sup> Parameterraum:  $\Theta_{KG} \in [0,90^{\circ}]$  Schrittweite 1°;  $\Phi_{KG} \in [-45^{\circ}, +45^{\circ}]$ , Schrittweite 1° und  $\Phi_{DE} \in [-130^{\circ}, +130^{\circ}]$ Schrittweite 1°

Da im Messbetrieb ein Minimalwinkel von  $\vartheta_q > 70^{\circ}$  vorherrscht, kann somit dieser Fehler als Höchstwert angenommen werden. Sollte ein geringerer Höhenwinkel  $\vartheta_q$  auftreten, so ist eine Fehlerzunahme zu beachten.

#### **6.3.8. Gleitzahl**

Wie zuvor beschrieben, kann die Gleitzahl direkt aus dem Höhenwinkel bestimmt werden. Aufgrund des tangentialen Zusammenhangs (vgl. Kapitel 5.1) ist keine konstante Angabe des absoluten Fehlers möglich (vgl. Abbildung 6.58). Dieser muss abhängig vom Höhenwinkel angegeben werden. Als Fehler des Höhenwinkels wird der Wert aus dem vorherigen Kapitel verwendet  $(\varepsilon \vartheta_w = \pm 1.788^{\circ}).$ 

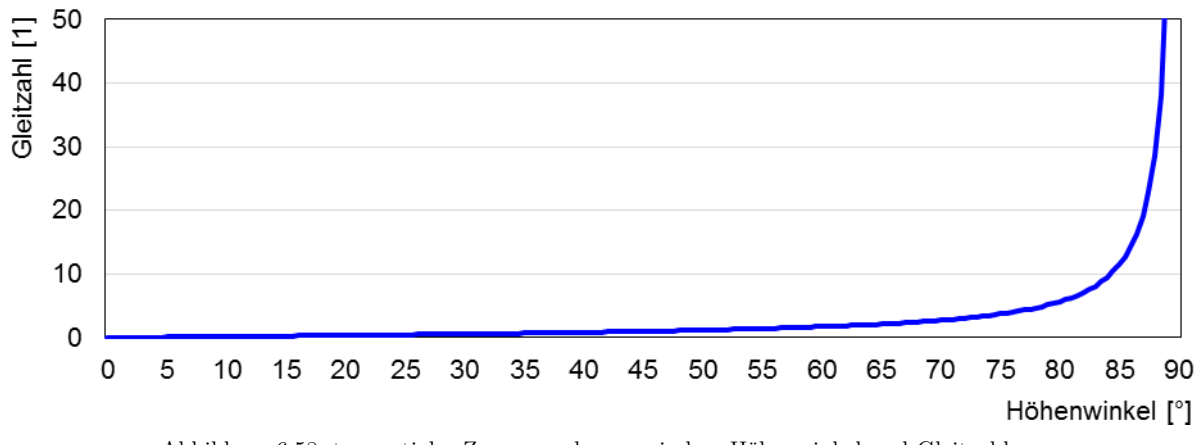

Abbildung 6.58: tangentialer Zusammenhang zwischen Höhenwinkel und Gleitzahl

Die absoluten und relativen Fehler der Gleitzahl errechnen sich aus:

$$
\varepsilon E^{\pm} = \tan(\vartheta \pm \varepsilon \vartheta) - \tan \vartheta \tag{6.92}
$$

$$
\delta E^{\pm} = \frac{\varepsilon E^{\pm}}{E} \tag{6.93}
$$

In Tabelle 6.8 sind die oberen und unteren Fehlerbereiche der Gleitzahl gegenüber ausgewählten Höhenwinkeln angegeben.

Die detaillierten Ergebnisse können dem Anhang B.5.3 entnommen werden.

| $\vartheta_w$ <sup>[°]</sup> | E[1]  | $\lceil 1 \rceil$<br>$\varepsilon E^-$ | $\varepsilon E^+$<br>$[1]$ | $\lceil\% \rceil$<br>$\delta E^-$ | $\delta E^+$ [%] |
|------------------------------|-------|----------------------------------------|----------------------------|-----------------------------------|------------------|
| 50,273                       | 1,20  | $-0,07$                                | 0,08                       | $-6,1\%$                          | $6,6\%$          |
| 60,117                       | 1,74  | $-0,12$                                | 0,13                       | $-6,9\%$                          | 7,6%             |
| 70,313                       | 2,79  | $-0,25$                                | 0,30                       | $-9,1\%$                          | 10,8%            |
| 80,156                       | 5,76  | $-0,91$                                | 1,30                       | $-15,7%$                          | 22,6%            |
| 81,211                       | 6,47  | $-1,11$                                | 1,68                       | $-17,2%$                          | 25,9%            |
| 82,266                       | 7,36  | $-1,40$                                | 2,24                       | $-19,0\%$                         | 30,4%            |
| 83,320                       | 8,54  | $-1,82$                                | 3,15                       | $-21,3%$                          | 36,8%            |
| 84,023                       | 9,55  | $-2,22$                                | 4,10                       | $-23,2\%$                         | 43,0%            |
| 85,078                       | 11,61 | $-3,11$                                | 6,65                       | $-26,8%$                          | 57,3%            |
| 86,133                       | 14,79 | $-4,69$                                | 12,75                      | $-31,7%$                          | 86,2%            |
| 87,188                       | 20,36 | $-7,93$                                | 35,56                      | $-38,9\%$                         | 174,7%           |

Tabelle 6.8: Messgenauigkeit der Gleitzahl, abhängig vom Höhenwinkel  $\vartheta_w$ 

Abbildung 6.59 gibt die Fehlerentwicklung für einen messrelevanten Höhenwinkelbereich wieder.

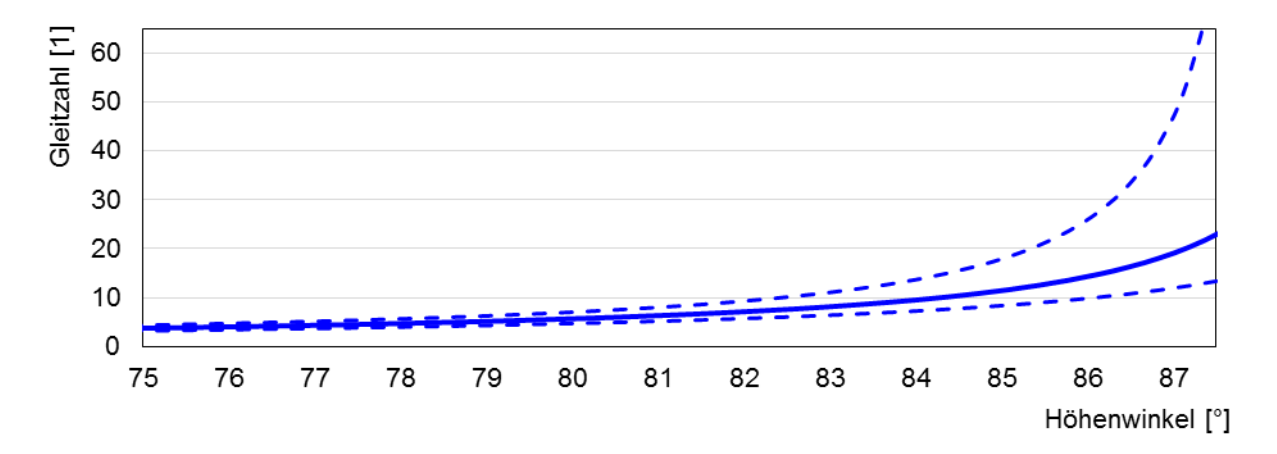

 Abbildung 6.59: Fehlerentwicklung der Gleitzahl über einen messrelevanten Höhenwinkelbereich (durchgezogene Linie: fehlerfreie Gleitzahl; gestrichelte Linien: untere und obere Fehlergrenzen)

Es kann somit festgestellt werden, dass für hohe Höhenwinkel mit einem starker Fehler in der Gleitzahl zu rechnen ist. Der resultierende zufällige Fehler des Schätzwertes sollte daher mit der wiederholten Vermessung eines Manövers reduziert werden (vgl. Kapitel 8.1).

#### **6.3.9. Aerodynamische Koeffizienten**

Dieses Kapitel untersucht die relativen Fehler der aerodynamischen Koeffizienten. Die Fehler werden mit Hilfe der Fehlerfortpflanzung berechnet.

#### **Auftriebsbeiwert**

Der relative Fehler des Auftriebsbeiwertes  $C_L$  kann nach Gleichung 6.94 bestimmt werden. Diese wird im Anhang B.5.4 hergeleitet.

$$
\delta C_L = \frac{\pm \sqrt{(\cos \vartheta_w \ F_R \cdot \varepsilon \vartheta_w)^2 + (\sin \vartheta_w \cdot \varepsilon F_R)^2 + \left(\frac{2 \sin \vartheta_w \ F_R}{v_w} \varepsilon v_w\right)^2}}{\sin \vartheta_w \ F_R} \tag{6.94}
$$

Der Fehler ist somit von den Werten  $\vartheta_w$ ,  $F_R$  sowie des Messfehlers der Windgeschwindigkeit in der Schirmhöhe abhängig.

Tabelle 6.9 gibt beispielhafte Werte für den relativen Fehler des Auftriebsbeiwertes an. Es ist ersichtlich, dass der Einfluss der resultierenden Kraft für  $F_R \geq 100N$  vereinfacht als konstant angenommen werden kann. Weiter ist der Einfluss des Höhenwinkels für  $\vartheta_w \geq 10^{\circ}$  ebenfalls annähernd konstant.

| $F_R\ [N]$                                                | 10                            | 100    | 1000   | 1000   | 10   | 100    | 1000 | 1000   |  |
|-----------------------------------------------------------|-------------------------------|--------|--------|--------|------|--------|------|--------|--|
| $v_w$                                                     | 15                            |        |        |        | 35   |        |      |        |  |
| ר $m$ ן<br>$v_w$<br>s <sub>1</sub>                        | 7,7                           |        |        |        | 18,0 |        |      |        |  |
| $[\%]$<br>$\delta v_{\underline{w_\%}}$ .                 |                               | 27,2   |        |        |      | 11,6   |      |        |  |
| $\lceil m \rceil$<br>$\varepsilon v_w$<br>$\mathcal{S}$ . | 2,1                           |        |        |        | 2,1  |        |      |        |  |
| $\lceil \circ \rceil$<br>$\vartheta_w$                    | $\delta C_{L_{\%}}$<br>$[\%]$ |        |        |        |      |        |      |        |  |
| 70,0                                                      | 117%                          | 55%    | $54\%$ | 54\%   | 107% | 25\%   | 23%  | $23\%$ |  |
| 80,0                                                      | 117%                          | 55%    | $54\%$ | 54\%   | 107% | $25\%$ | 23%  | $23\%$ |  |
| 90,0                                                      | 117%                          | $55\%$ | 54\%   | $54\%$ | 107% | $25\%$ | 23%  | 23%    |  |

Tabelle 6.9: Messgenauigkeit des Auftriebskoeffizienten  $C_L$ , abhängig vom Höhenwinkel  $\vartheta_w$  $(\varepsilon\vartheta_w=\pm 1{,}788^\circ,\, \varepsilon F_R=10{,}4N$ und $\delta v_{w_\%}$ aus Tabelle B.3 für $z=25m$ und $v_{ww}=3\frac{m}{s})$ 

Der Messfehler der Windgeschwindigkeit hat einen erheblichen Einfluss auf die Messgenauigkeit des Auftriebsbeiwertes. Wie bereits zuvor beschrieben, nimmt der relative Fehler  $\delta v_{w_{\infty}}$  mit steigender Zielgeschwindigkeit ab (bei gleichem Grundwind). Somit verringert sich auch der relative Messfehler $\delta C_{L_{\%}}$ mit steigender Zielgeschwindigkeit. Auch hier sollte der zufällige Fehler des Schätzwertes mit einer wiederholten Vermessung der Manöver reduziert werden.

#### **Widerstandsbeiwert**

Der relative Fehler des Widerstandsbeiwertes wird analog zum vorherigen Abschnitt berechnet:

$$
\delta C_D = \frac{\pm \sqrt{(\sin \vartheta_w \ F_R \cdot \varepsilon \vartheta_w)^2 + (\cos \vartheta_w \cdot \varepsilon F_R)^2 + \left(\frac{2 \cos \vartheta_w \ F_R}{v_w} \varepsilon v_w\right)^2}}{\cos \vartheta_w \ F_R} \tag{6.95}
$$

Beispielhafte Werte für den relativen Fehler sind in der Tabelle 6.10 angegeben.

| $F_R~[N]$                                                                                                    | 10                                | 100    | 1000 | 1000 | 10    | 100    | 1000   | 1000   |  |
|----------------------------------------------------------------------------------------------------|-----------------------------------|--------|------|------|-------|--------|--------|--------|--|
| $[kt]% \centering \includegraphics[width=0.47\textwidth]{images/TrDiM-Architecture.png} \caption{The 3D (top) and the 4D (bottom) of the 3D (bottom) and the 4D (bottom) of the 3D (bottom) and the 4D (bottom) of the 3D (bottom) of the 3D (bottom).} \label{TrDiM-Architecture}$<br>$\boldsymbol{v_w}$ |                                   |        | 15   |      |       | 35     |        |        |  |
| $\lceil m \rceil$<br>$v_w$<br>$\mathbf{s}$                                                                                                    | 7,7                               |        |      |      | 18,0  |        |        |        |  |
| $[\%]$<br>$\delta v_{w_\%}$ '                                                                                                    |                                   |        | 27,2 |      | 11,6  |        |        |        |  |
| $\bm{m}$ ו<br>$\varepsilon v_w$<br>$\mathbf{s}$ .                                                                                                    |                                   | 2,1    |      |      |       | 2,1    |        |        |  |
| $\lceil$ °<br>$\vartheta_w$                                                                                                    | $[\%]$<br>$\delta C_{D_{\infty}}$ |        |      |      |       |        |        |        |  |
| 70,0                                                                                                    | 118%                              | 56%    | 55%  | 55%  | 107%  | $27\%$ | 25%    | $25\%$ |  |
| 80,0                                                                                                    | 119%                              | $58\%$ | 57%  | 57%  | 108%  | 31\%   | 29%    | $29\%$ |  |
| 82,0                                                                                                    | 119%                              | 60%    | 59%  | 59%  | 109%  | 34\%   | 32%    | $32\%$ |  |
| 84,0                                                                                                    | 121\%                             | 63%    | 62%  | 62%  | 111\% | 39%    | $38\%$ | 38%    |  |
| 86,0                                                                                                    | 126\%                             | 71\%   | 70%  | 70%  | 116\% | 51\%   | 50%    | 50%    |  |
| 88,0                                                                                                    | 148%                              | 105%   | 105% | 105% | 139%  | 93%    | 92%    | 92%    |  |

Tabelle 6.10: Messgenauigkeit des Widerstandskoeffizienten  $C_D$ , abhängig vom Höhenwinkel  $\vartheta_w$  $(\varepsilon\vartheta_w=\pm 1{,}788^\circ,\, \varepsilon F_R=10{,}4N$ und $\delta v_{w_\%}$ aus Tabelle B.3 für $z=25m$ und  $v_{ww}=3\frac{m}{s})$ 

Auch hier ist der Krafteinfluss ab einem Wert über  $100N$  zu vernachlässigen, da sich der relative Fehler verringert. Ebenfalls führt eine erhöhte Zielgeschwindigkeit zu einer Fehlerminderung aufgrund des abnehmenden relativen Fehlers. Mit steigendem Höhenwinkel nimmt der Fehler weiter zu.

#### **Kraftbeiwert**

Der relative Fehler des Kraftbeiwertes berechnet sich zu:

$$
\delta C_R = \frac{\pm \sqrt{\varepsilon F_R^2 + \left(\frac{2F_R}{v_w} \varepsilon v_w\right)^2}}{F_R} \tag{6.96}
$$

Dieser Beiwert ist unabhängig vom Höhenwinkel. Eine Mindestkraft von 100N sollte auch für diesen Beiwert vorhanden sein. Die Genauigkeit steigt ebenfalls mit der erhöhten Zielgeschwindigkeit. Aufgrund der Gleichung 9.4 entspricht auch der Fehler  $\delta C_{R_{\infty}}$  annähernd dem Fehler  $\delta C_{L_{\%}}$  für  $\vartheta_w > 70^{\circ}$ .

Tabelle 6.11: Messgenauigkeit des Kraftbeiwertes  $C_R$ (für $\delta v_{w_{\%}}$ aus Tabelle B.3)

| $F_R~[N]$                                                | 10                            | 100    | 1000   | 1000   | 10   | 100    | 1000   | 1000 |  |
|----------------------------------------------------------|-------------------------------|--------|--------|--------|------|--------|--------|------|--|
| $\bm{v}~[\bm{k}\bm{t}]$                                  | 15                            |        |        |        | 35   |        |        |      |  |
| $\lceil m \rceil$<br>$\boldsymbol{v}$<br>ls I            |                               | 7,7    |        |        |      | 18,0   |        |      |  |
| $[\%]$<br>$\delta v_{w_\%}$                              |                               | 27,2   |        |        |      | 11,6   |        |      |  |
| $\lceil m \rceil$<br>$\varepsilon v_w$<br>s <sub>1</sub> |                               | 2,1    |        |        |      | 2,1    |        |      |  |
|                                                          | $[\%]$<br>$\delta C_{R_{\%}}$ |        |        |        |      |        |        |      |  |
|                                                          | $117\%$                       | $55\%$ | $54\%$ | $54\%$ | 107% | $25\%$ | $23\%$ | 23%  |  |

# **7. Inbetriebnahme und Versuchsbeschreibung**

Um die einheitliche und reproduzierbare Beurteilung der Tragflächen zu ermöglichen, ist die korrekte Funktionsweise der Einzelkomponenten sowie des Gesamtsystems sicherzustellen. Auch die einheitliche Versuchsdurchführung, welche eine angemessene Planung voraussetzt, ist hierfür unabdingbar.

In diesem Kapitel werden die wichtigsten Schritte beschrieben, welche eine zuverlässige Funktionsweise des Gesamtsystems gewährleisten sollen. Hierzu zählen Maßnahmen der Fehlervermeidung wie etwa Testläufe im Labor und die korrekte Einstellung der Komponenten. Abschließend wird die Versuchsdurchführung beschrieben.

# **7.1. Fehlervermeidung**

An dieser Stelle werden die Maßnahmen erläutert, welche der Fehlervermeidung und der Funktionssicherstellung dienen.

#### **7.1.1. Testlauf**

Aufgrund des Aufwandes zur Mobilmachung des Prüfstandes, der Anreisezeit, der Wetterabhängigkeit und dem nötigen Personalaufwand wurde bereits frühzeitig eine Möglichkeit entwickelt, Funktionen innerhalb des Labors zu testen.

Mit der in Abbildung 7.1 dargestellten Vorrichtung können konstruktive sowie softwareseitige Veränderungen der Steuervorrichtung im Labor getestet werden. Hierfür wurde eine Barsteuerung umgesetzt, wie sie im Prüfbetrieb verwendet wird. Die verkürzten Steuerleinen, an deren Enden Gewichte befestigt werden können, werden über Umlenkrollen geführt.

Zur Simulation der Leinenkräfte können die Gewichte von 100 $q$  bis zu  $20kq$  je Seite variiert werden. Die Anzahl der Gewichte kann über eine Schraube eingestellt werden. Weiter werden diese durch Stahlseile geführt, um ein Pendeln zu vermeiden.

Die Powerleine wird fest zwischen den Umlenkpunkten befestigt.

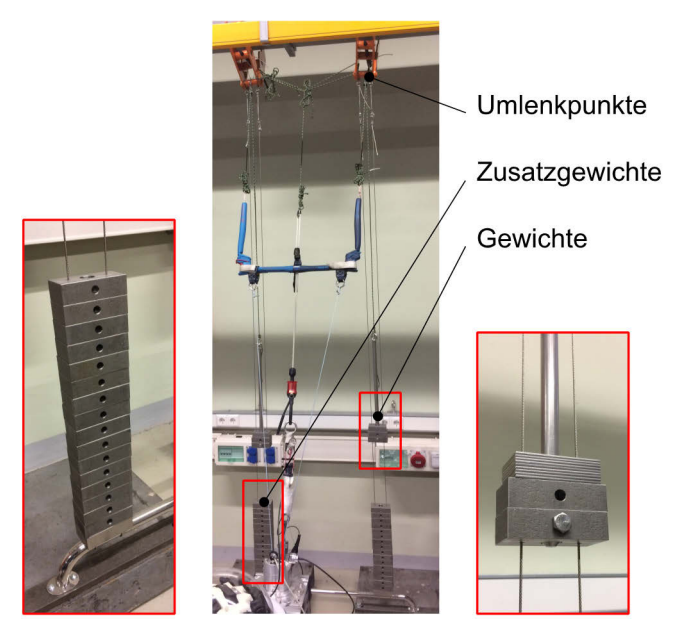

Abbildung 7.1: Hallenvorrichtung zur Kraftaufbringung auf die Steuerleinen mit variablen Gewichtseinstellungen

Um einen sicheren und zuverlässigen Testbetrieb zu ermöglichen und die Wahrscheinlichkeit des Auftretens von Fehlern während des Testbetriebs im Freien zu minimieren, ist vor jeder Testfahrt eine Überprüfung der Grundfunktionen mit Hilfe der beschriebenen Vorrichtung nötig. Die zu testenden Funktionen wurden in einer Checkliste niedergeschrieben. Diese dient außerdem der Prüfung des Testequipments auf Vollständigkeit.

### **7.1.2. Einstellung und Validierung der Komponenten**

In diesem Kapitel werden die wichtigsten Einstellungen und Validierungen beschrieben, welche für die Messung von Bedeutung sind.

#### **7.1.2.1. Kraftmessdosen**

j

Dieser Abschnitt beschreibt die vorgenommene Justierung der Kraftmessdosen. Die zwischengeschalteten Kraftmessdosen wurden ausgebaut und an einer Seite am Hallenkran befestigt. Auf der entgegengesetzten Seite wurden die Gewichte zur Justierung befestigt232. Die Justierung der unterbrechungsfreien Kraftmessdosen in den Steuerleinen (vgl. Abbildung 6.17) erfolgte mit Hilfe der Umlenkvorrichtung aus Abbildung 7.2.

<sup>&</sup>lt;sup>232</sup> Die Einstellung erfolgte jeweils durch drei Stützstellen am Messverstärker. Steuerleinen: 50 $kq$ ,  $2kq$ ,  $0kq$ ; Powerleine:  $150kg, 50kg, 0kg$ 

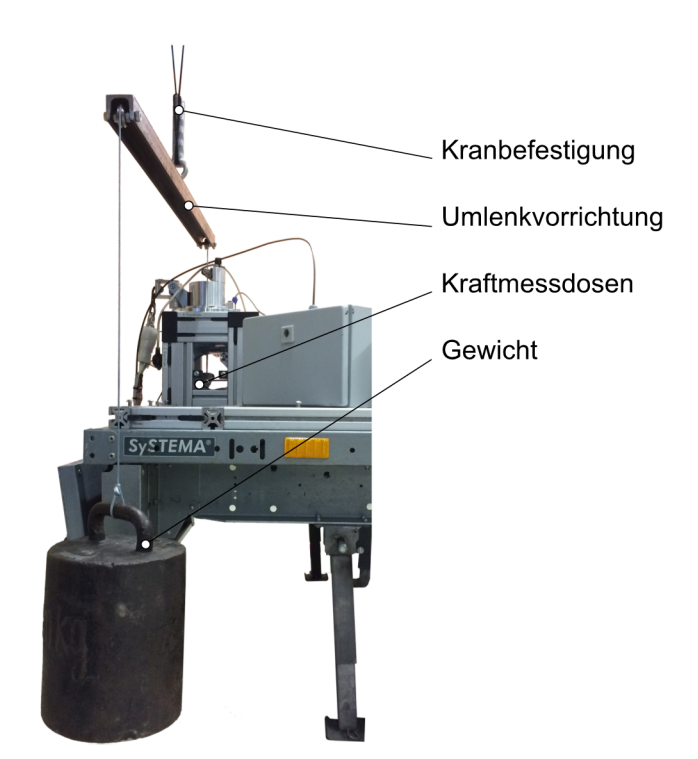

Abbildung 7.2: Justierung der unterbrechungsfreien Kraftmessdosen der Steuerleinen

Zusätzlich fand ein Messungsvergleich zwischen den unterbrechungsfreien Kraftmessdosen und den zwischengeschalteten Kraftmessdosen statt. Hierfür wurden die Steuerleinen gemeinsam an einer Stange befestigt und an dieser gezogen (Abbildung 7.3). Somit erfolgte eine Krafteinleitung in alle vier Kraftmessdosen.

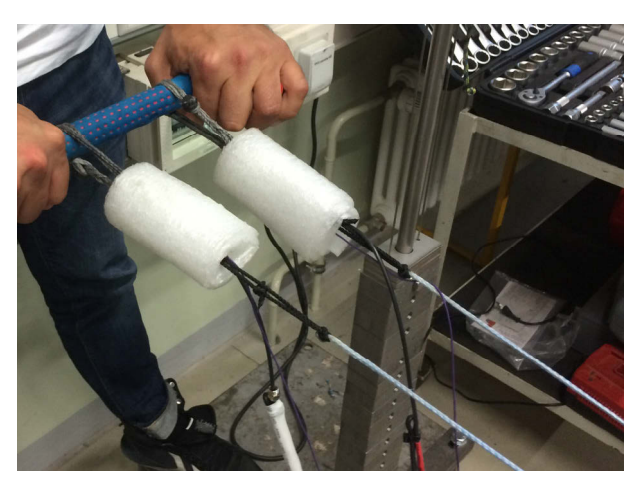

Abbildung 7.3: Krafteinleitung in die Steuerleinen

Die resultierende Abweichung zwischen den Kraftmessdosen in der linken Steuerleine kann der Abbildung 7.4 entnommen werden, die rechte Steuerleine weist ähnliche Werte auf. Die Darstellung des relativen Fehlers erfolgt nur für Kräfte, deren Mittelwert aus den Werten der Kraftmessdosen größer als 25N ist. Dies ist darin begründet, dass für sehr kleine Kräfte der Fehler aufgrund der Messungenauigkeit der verwendeten Kraftmessdosen in den Leinen stark zunimmt.

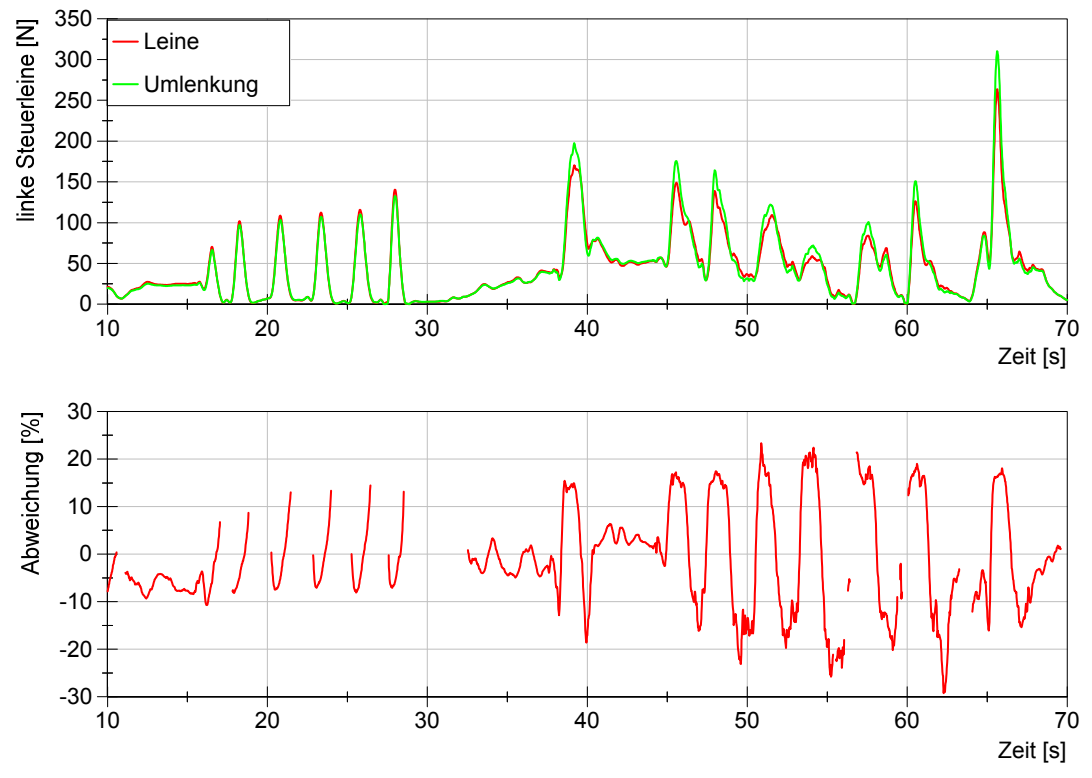

Abbildung 7.4: relative Abweichung in der linken Steuerleine für  $F_{SL,l} > 25 N$  (Labor)<sup>233</sup>

Dieser Versuch wurde zusätzlich während eines statischen Fluges über 6 Minuten durchgeführt. Die relative Abweichung ist vergleichbar zu der Abweichung aus Abbildung 7.4. Die erhöhten Fehler treten aufgrund des zeitlichen Versatzes, wie er in Abbildung 7.5 zu sehen ist, sowie bei Kräften unterhalb von  $25N$  auf. Der relative Fehler der Abbildung 7.4 wird für eine durchschnittliche Kraft in den Steuerleinen oberhalb von  $10N$  dargestellt.

j

<sup>233</sup> Datum: 18.05.2016, die Kurven wurden mit dem Savitzky-Filter geglättet (Ordnung: 6, Breite: 50)

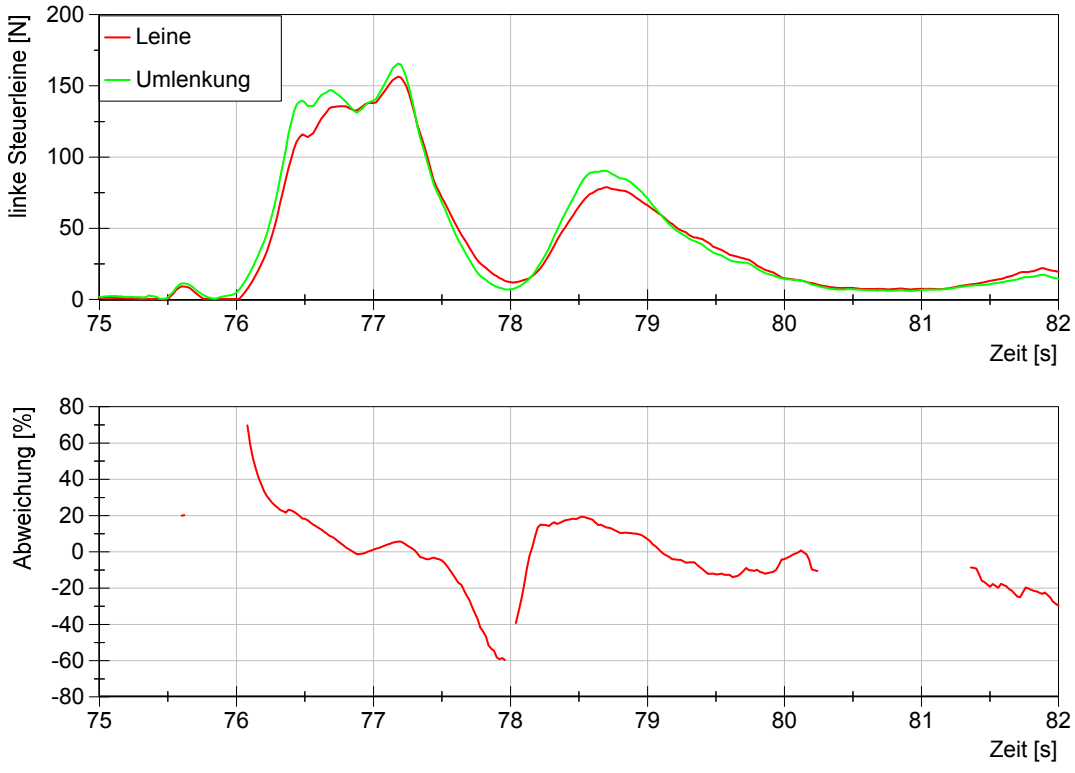

Abbildung 7.5: relative Abweichung in der linken Steuerleine für  $F_{SL,l} > 10N$  (Flugtest)<sup>234</sup>

Da der Verlauf der Kurven sehr ähnlich ist, werden die zwischengeschalteten Kraftmessdosen verwendet. Wie zuvor beschrieben, wird hierdurch eine starke Reduzierung der Massenträgheit erreicht, was sich wiederum positiv auf die Messergebnisse auswirken wird.

#### **7.1.2.2. Winkelsensoren**

-

Die Winkel am Kreuzgelenk werden mechanisch über Anschläge begrenzt  $(\Theta_{KG} \in [0, 90^{\circ}]$  und  $\Phi_{KG} \in [-45^{\circ}, 45^{\circ}]$ ). Mit Hilfe dieser Anschläge ist es möglich, die Winkelsensoren reproduzierbar zu justieren. Im unausgelenkten Zustand weist der Höhenwinkelsensor  $\Theta_{KG}$  einen Wert von Null auf. Durch ein Verdrehen bis zum Anschlag wird der maximale Winkel von 90° erreicht. Der Azimutwinkel kann zu beiden Seiten einen Winkel von 45° einnehmen. Diese Winkel können im sbRIO eingestellt werden.

Der Winkelsensor am Drehgelenk besitzt ebenfalls mechanische Anschläge zu beiden Seiten. Die Einstellung erfolgt analog zum Azimutwinkelsensor des Kreuzgelenkes.

<sup>234</sup> Datum: 13.05.2016, die Kurven wurden mit dem Savitzky-Filter geglättet (Ordnung: 6, Breite: 50)

## **7.1.2.3. Wetterstation**

Die verwendete Wetterstation wurde bereits vom Hersteller nach dem MEASNET-Standard kalibriert.235.

Da diese für jeden Messungstag neu auf dem Zugfahrzeug montiert wird, musste eine Möglichkeit geschaffen werden, die Position und Ausrichtung eindeutig und reproduzierbar festzulegen. Hierfür wurde ein Dreibein konstruiert, welches mittels Magneten auf dem Dach befestigt wird. Die Position der Standfüße ist fest auf dem Zugfahrzeug gekennzeichnet. Die Wetterstation ist wiederum eindeutig zum Dreibein positioniert (Abbildung 7.6).

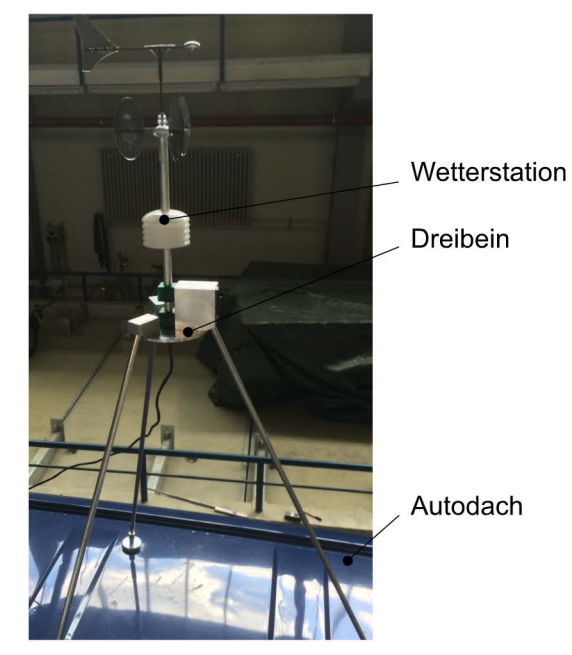

Abbildung 7.6: Befestigung der Wetterstation mittels Dreibein

Auf diese Position wurde die Wetterstation im Labor ausgerichtet. Hierbei wurde eine Angelsehne an der Windfahne befestigt, deren Ende an einem Punkt in 20 Meter Entfernung auf der Längsachse des Fahrzeugs befestigt wurde. Die Ermittlung des Befestigungspunktes erfolgte mit Hilfe eines Laser-Entfernungsmessers<sup>236</sup>. Der Winkelfehler aufgrund der Versuchsanordnung wird als ausreichend gering im Vergleich zur Genauigkeit der Wetterstation aus Kapitel 6.3.5. angenommen.

j

<sup>235</sup> MEASNET ist eine Vereinigung von Firmen aus dem Bereich der Windenergie, welche beispielsweise zusätzlich zu bestehenden ISO Standards weitere Verfahren zur Optimierung entwickeln, durchführen und kontrollieren. siehe Measnet, Measnet Website

<sup>236</sup> Es wurde ein Aufsteller 20 Meter entfernt vom Zugfahrzeug positioniert. Der Lasermesser wurde symmetrisch zur Längsachse auf beiden Seiten des Autos innerhalb der Dachschienen positioniert, so dass dieser den Laserpunkt jeweils im gleichen Winkel vom Autodach auf den Aufsteller projiziert. Die Mitte zwischen den projizierten Laserpunkten wurde als Befestigungspunkt der Angelsehne verwendet.

#### **7.1.2.4. Validierung des Lenkeinschlages und des Powerweges**

Um die Gültigkeit der Gleichungen 6.6 bis 6.27 zur Ermittlung der Steuerleinenlänge der Aktuatoren und die korrekte Umsetzung derer im sbRIO zu überprüfen, wurden die vorgegebenen Sollpositionen des Powerwegs  $\varepsilon_{Soll}$  sowie des Lenkeinschlags  $\alpha_{Soll}$  über verschiedene Höhenwinkel Θ variiert. Die realen Positionen an der Bar wurden vermessen und mit den Sollvorgaben abgeglichen. Die gesamten Fehler können im Anhang B.14.2 nachgelesen werden. Es ist ersichtlich, dass der Fehler des Lenkausschlags  $\varepsilon \alpha$  innerhalb einer Messtoleranz von 2° liegt. Der reale Powerweg ist für eine eingeschlagene Bar schwer messbar. Aufgrund des Aufbaus der Leinenführung innerhalb der Bar wird die Powerleine ebenfalls verdreht, was zu einer Längenänderung führt. Eine genaue Messung kann daher nur für einen Lenkwinkel von  $\alpha = 0^{\circ}$ durchgeführt werden. Hierbei ist der Fehler innerhalb einer Messtoleranz von 5mm unabhängig vom Höhenwinkel Θ sowie vom Powerweg  $\varepsilon_{Soll}$ . Die zuvor hergeleiteten Gleichungen sowie deren Umsetzung können somit als ausreichend genau angesehen werden.

## **7.2. Versuchsdurchführung**

Im Folgenden wird die Durchführung eines dynamischen Tests beschrieben. Dieser kann auf einer beliebigen geraden Strecke durchgeführt werden. Es ist darauf zu achten, dass der Unterboden möglichst eben ist. Die Messungen innerhalb dieser Arbeit wurden auf dem ehemaligen Flughafengelände Pütnitz durchgeführt. Dieser verfügt über eine befestigte Start- und Landebahn mit asphaltiertem Seitenstreifen auf jeder Seite. Die Messungen werden ausschließlich auf dem ebenen Seitenstreifen durchgeführt. Somit können die induzierten Schwingungen aufgrund des Untergrundes minimiert werden.

Die nutzbare gerade Strecke beläuft sich auf etwa  $1.5 km$  Länge. In der Abbildung 7.7 ist das Zugfahrzeug mit dem Prüfstand im Messbetrieb dargestellt. Die Messungen erfolgen auf den geraden Strecken. Für eine Messgeschwindigkeit von beispielsweise  $11,\!3\frac{m}{s}\,(22kt)$ würde sich somit eine Messzeit je Strecke von 132 Sekunden ergeben.

Wie bereits zuvor beschrieben, wird an einem Tag mit einer möglichst geringen Windstärke getestet. Dadurch ist es möglich am Ende der Teststrecke eine Kurve einzuleiten und entgegen der vorherigen Fahrtrichtung zu fahren. Dies ermöglich es, eine Vielzahl von Manövern durchzuführen, ohne den Kiteschirm landen und am Boden zur Ausgangsposition zurückfahren zu müssen.

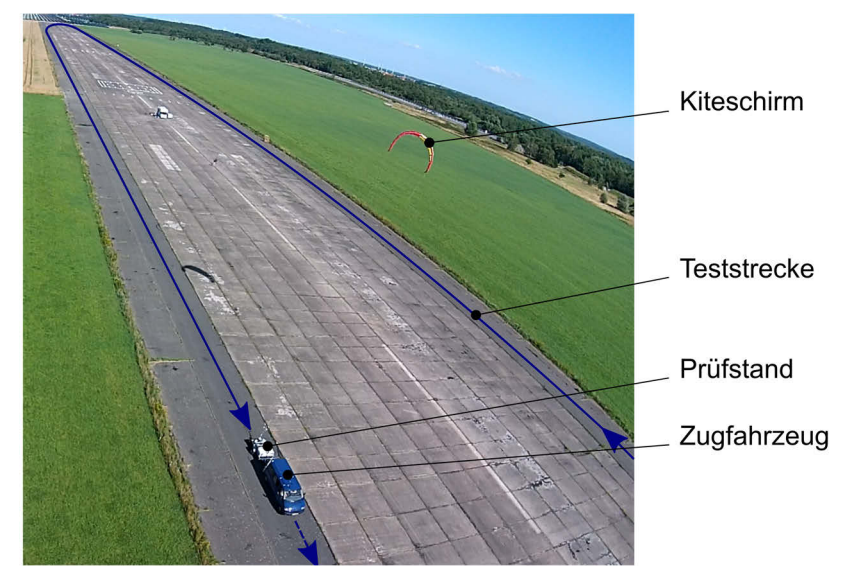

Abbildung 7.7: Versuchsdurchführung auf dem ehemaligen Flughafengelände Pütnitz

Um einen sicheren Betrieb zu gewährleisten und alle nötigen Schritte zur Inbetriebnahme durchzuführen, wurden Checklisten für den Testverantwortlichen (vgl. Anhang B.13.1) und den Piloten (vgl. Anhang B.13.2) eingeführt, welche vor jedem Start abgeglichen werden müssen. Zum Start des Kiteschirms wird dieser hinter dem Zugfahrzeug mit gestrafften Leinen platziert und auf dessen Abströmkante gestellt.

Wird anschließend der Prüfstand beschleunigt, führt der Kiteschirm eine Aufstiegsbewegung in Richtung des Zenits durch. Der Fahrer des Zugfahrzeugs erhält über ein zusätzliches Display an der Windschutzscheibe die duplizierte Anzeige des Host-Computers. Hierdurch wird ihm eine Einschätzung der aktuellen Schirmsituation ermöglicht sowie die aktuell gemessene Windgeschwindigkeit der Wetterstation angezeigt. Der Fahrzeugführer stellt die gewünschte Windgeschwindigkeit über den Tempomaten des Zugfahrzeugs ein. Nach dem Erreichen der Zielgeschwindigkeit können die Manöver durchgeführt werden.

Aufgrund der in Kapitel 6.3 durchgeführten Fehlerbetrachtung wurde ersichtlich, dass insbesondere die Messung des Höhenwinkels einem nicht zu vernachlässigenden Fehler unterlegen ist. Aus diesem Grund müssen die Messungen für ein Manöver mehrmals wiederholt werden, um den Versuchsfehler zu minimieren.

Um zukünftig in der Lage zu sein, unterschiedliche Messtage zu vergleichen und beispielsweise systematische Fehler an einem Testtag einfacher identifizieren zu können, wurde ein Referenzschirm eingeführt. Dieser wird an jedem Messtag mit dem Manöver "lineares Powern" vermessen. Sollten etwa Sensoren fehlerhaft funktionieren oder der Prüfstand nicht wie gewünscht eingestellt sein, so wird vermutet, dass diese Fehler durch eine Referenzfahrt leichter entdeckt werden können.

# **8. Versuchsauswertung**

## **8.1. Statistische Grundlagen**

Im Folgenden werden die verwendeten statistischen Grundlagen für die empirischen Untersuchungen erläutert. Durch diese mathematisch- statistischen Verfahren ist eine objektive Beurteilung der Messergebnisse möglich. Für zusätzliche Informationen wird auf die angegebene Literatur verwiesen.

#### **Arithmetischer Mittelwert**

Der arithmetische Mittelwert  $\bar{x}$  wird anhand der Summe der Einzelwerte  $x_i$  dividiert durch die Gesamtanzahl  $n$  bestimmt. Da jeder Einzelmesswert Berücksichtigung findet, ist dieser Mittelwert anfällig für Ausreißer (Gleichung 8.1)<sup>237</sup>.

$$
\overline{x} = \frac{1}{n} \sum_{i=1}^{n} x_i
$$
\n(8.1)

## **Median**

Für Einzelwerte  $x_i$ , welche ihrer Größe nach sortiert werden können  $(x_i \leq x_{i+1})$ , kann der Median  $\overline{x}_{0.5}$  bestimmt werden. Der Median ist der mittlere Wert einer geordneten Reihe und somit weniger anfällig gegen Ausreißer oder beispielsweise einseitigen Fehlern (Gleichung  $8.2$ )<sup>238</sup>.

$$
\overline{x}_{0,5} = \begin{cases} x_{\left(\frac{n+1}{2}\right)} & \text{für } n \text{ ungerade} \\ \frac{1}{2} \left( x_{\left(\frac{x}{2}\right)} + x_{\left(\frac{n}{2}+1\right)} \right) & \text{für } n \text{ gerade} \end{cases} \tag{8.2}
$$

#### **Varianz**

-

Die empirische Varianz $s^2$ gibt die quadratische Abweichung der Einzelmesswerte  $x_i$ vom arithmetischen Mittelwert  $\bar{x}$  an. Sie wird somit als Maß für die Streuung verwendet.

Für alle Messwerte wird der quadratische Abstand zum Mittelwert bestimmt. Die Summe aus den Abständen der Einzelmesswerte wird durch  $n-1$  dividiert (Gleichung 8.3)<sup>239</sup>.

$$
s^{2} = \frac{1}{n-1} \sum_{i=1}^{n} (x_{i} - \overline{x})^{2}
$$
 (8.3)

<sup>237</sup> Czichos, Horst (Hg.) (2000)

 $238$  Czichos, Horst (Hg.) (2000)

 $239$  Czichos, Horst (Hg.) (2000)

#### **Standardabweichung**

Die empirische Standardabweichung s gibt die Streuung der Werte für eine Stichprobe an. Es gilt die Annahme, dass die Daten normalverteilt sind. Die Standardabweichung ermöglicht beispielsweise die Aussage, dass 68% der Daten im Intervall  $\overline{x} \pm s$  und 95% der Daten im Intervall  $\bar{x} \pm 2s$  liegen. Definiert ist die Standardabweichung als Wurzel der Varianz  $s^2$ (Gleichung  $8.4$ )<sup>240</sup>.

$$
s = \sqrt{s^2} = \sqrt{\frac{1}{n-1} \sum_{i=1}^{n} (x_i - \overline{x})^2}
$$
 (8.4)

#### **Variationskoeffizient**

Der Variationskoeffizient ermöglicht den Vergleich der Streuung für unterschiedliche Mittelwerte (Gleichung  $8.5)^{241}$ .

$$
\nu = \frac{s}{\overline{x}}\tag{8.5}
$$

#### **Zufälliger Fehler des Schätzwertes**

Für eine endliche Anzahl von Messungen und einer wählbaren statistischen Sicherheit P bietet sich die Angabe des zufälligen Fehlers  $F_{\overline{x}}$  an. Dieser ist abhängig vom Vertrauensintervall sowie der Anzahl an Messwerten  $n$  und ist definiert nach Gleichung 8.6<sup>242</sup>:

$$
F_{\overline{x}} = \pm \frac{t}{\sqrt{n}} s \tag{8.6}
$$

Ein Messergebnis kann somit in der Form angegeben werden:

$$
x_i = \overline{x} \pm F_{\overline{x}} \tag{8.7}
$$

Der Faktor  $\frac{t}{\sqrt{n}}$  ist abhängig von der gewählten statistischen Sicherheit und der Anzahl der Messwerte  $n$ . Die verwendeten Werte nach (Lerch 2012) können der Tabelle B.5 entnommen werden.

-

<sup>240</sup> Oestreich, M.; Romberg, O. (2014)

 $241$  Oestreich, M.; Romberg, O.  $(2014)$ 

 $242$  Lerch, R. (2012)

## **8.2. Diadem**

Die Messdatenauswertung erfolgt mit Hilfe der Software Diadem. Diese ist aus dem gleichen Hause (National Instruments) wie die MSR- und Host-Software. Eine Kompatibilität ist aufgrund des verwendeten TDMS-Formates in hohem Maße gegeben.

Die Software Diadem wurde mit dem Ziel geschaffen, Messdaten zu verwalten, zu sichten und auszuwerten. Als weiterer Vorteil kann die Berichterstellung sowie die Erstellung von Skripten innerhalb von Diadem genannt werden.

## **8.2.1. Grundaufbau**

Das erstellte Skript dient der Aufbereitung, Verarbeitung und Darstellung der Messdaten ("batch process"). Zunächst werden die Speicherorte und Dateinamen der gewünschten Messdaten an das Skript übergeben. In einer Schleife wird jede Messdatei zuerst aufbereitet und kontrolliert. Hierzu gehören unter anderem die automatische Erkennung eines Bahnwechsels und die Manövererkennung. Es werden neue Kanalgruppen angelegt, welche die jeweiligen Messdaten einer Datei zum Zeitpunkt eines Manövers enthalten. Mit Hilfe von zuvor definierten Filtervariablen werden die geeigneten Manöver ausgewählt, welche zur Auswertung verwendet werden. Diese werden anschließend miteinander verrechnet, um die gewünschten Graphen zu erzeugen. Das Ergebnis sowie eine Messdatenübersicht werden anschließend für jede Messdatei an ein Report-PDF angefügt. Wurde jede Messdatei ausgewertet, können abschließend die Ergebnisse in einer weiteren Übersicht zusammengefasst werden, um einen Vergleich zwischen den Dateien zu ermöglichen. Eine schematische Programmabfolge mit den wichtigsten Teilschritten ist in der Abbildung 8.1 dargestellt. Diese ist Spaltenweise von links nach rechts zu lesen.

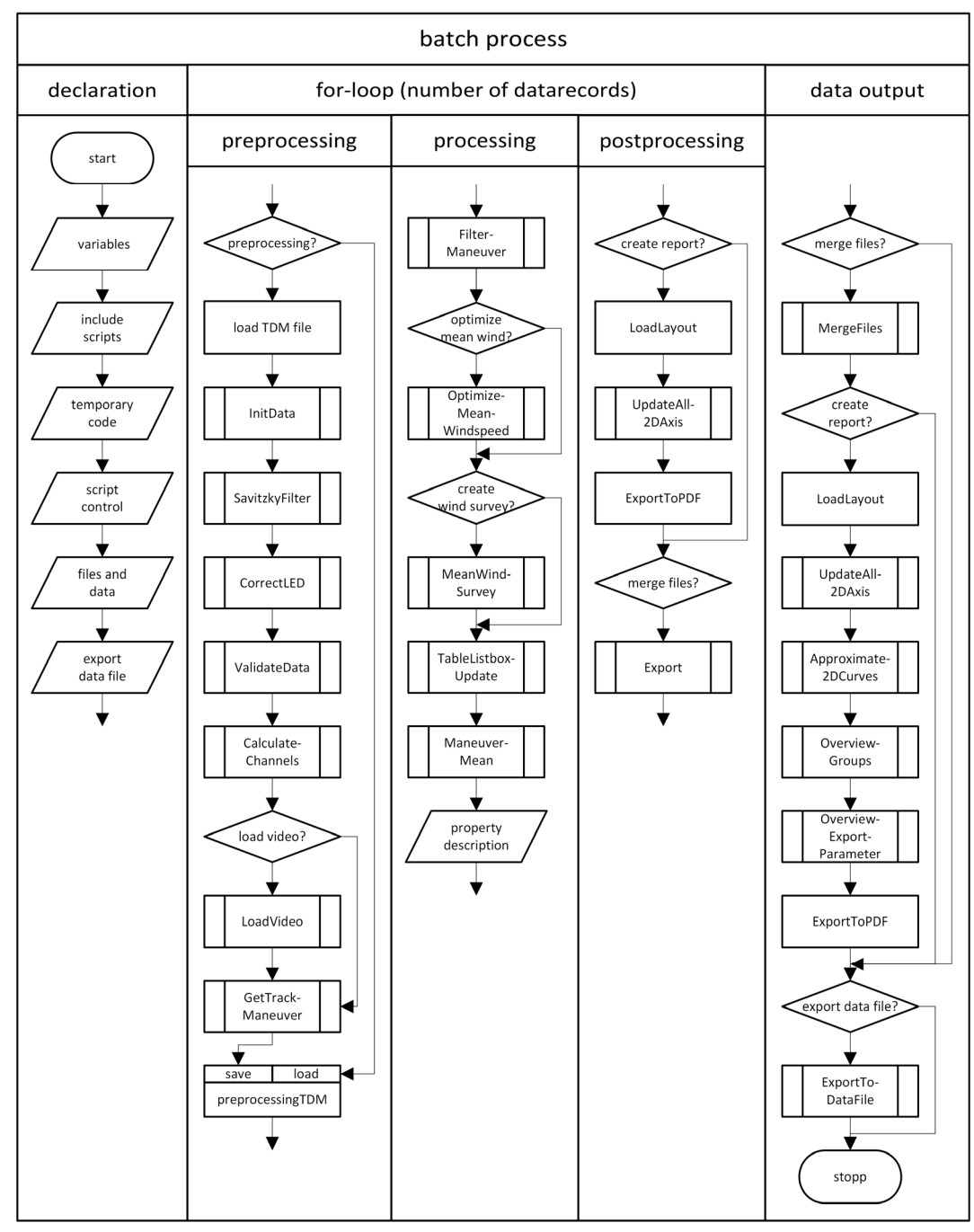

Abbildung 8.1: Ablaufdiagramm des Batch-Prozesses

Die zugehörige Legende wird durch die Abbildung 8.2 wiedergegeben.

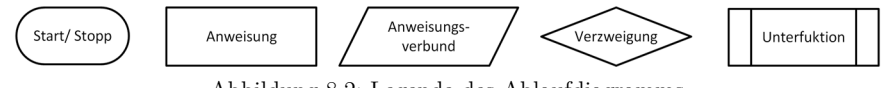

Abbildung 8.2: Legende des Ablaufdiagramms

Im Folgenden werden die Teilabschnitte des Batch-Prozesses aus Abbildung 8.1 kurz erläutert. Dieser ist in fünf Hauptabschnitte untergliedert.

#### **8.2.1.1. Declaration**

Der Deklarationsteil dient der Variablendefinition sowie der Skriptsteuerung. Zu Beginn werden die lokalen Variablen für den Batch-Prozess deklariert sowie die globalen Variablen eingebunden. Diese sollen zukünftig mit Hilfe einer grafischen Benutzeroberfläche eingestellt werden können. Im Abschnitt "include scripts" werden zusätzliche Skripte eingebunden, welche beispielsweise die später erläuterten Unterfunktionen enthalten. Im nächsten Abschnitt können temporäre Programmzeilen eingefügt werden, welche etwa zur Fehlerfindung dienen.

Die lokalen Variablen zur Skriptsteuerung werden im Programmteil "script control" eingestellt. Hiermit kann der Programmablauf gesteuert werden. Zukünftig sollen diese ebenfalls über eine grafische Benutzeroberfläche zum Programmstart eingestellt werden können.

Im Programmabschnitt "files and data" können die auszuwertenden Messdateien ausgewählt sowie Programmpfade geändert werden. Auch hier wird eine vereinfachte Bedienung durch eine Benutzeroberfläche angestrebt.

Der nächste Bereich "export data file" dient der Steuerung der später erläuterten Funktion "ExportToDataFile". Hier können die Input-, Output- und Hilfsdaten definiert werden.

### **8.2.1.2. For-loop**

An den Deklarationsteil schließt sich die Schleife an, welche für jede Messdatei ausgeführt wird und wiederum in die Teile "preprocessing", "processing" und "postprocessing" untergliedert ist.

#### **Preprocessing**

-

Um Rechenzeit zu sparen, wurde eine Abfrage implementiert, welche prüft ob, bereits eine Preprocessing-Datei für die getätigten Einstellungen vorhanden ist. Ist dies der Fall, so kann der Preprocessing-Abschnitt übersprungen werden.

Ist keine entsprechende Datei vorhanden oder soll diese überschrieben werden, wird zunächst die Datei eingeladen.

In der Funktion "InitData" werden die Messdaten aufbereitet. Kanäle werden umbenannt und Einheiten vergeben, damit Diadem anschließend einheitenbasiert rechnen kann. Potentiellen Fehlern, welche aufgrund falscher Maßeinheiten auftreten könnten, wird somit vorgebeugt. Weiter wird Speicherplatz für die später zu berechnenden Kanäle bereitgestellt und es werden zusätzliche Datenkanalgruppen angelegt. Außerdem erfolgt eine Messdatenaufbereitung<sup>243</sup>.

Nachdem die Messdaten aufbereitet wurden, ist es wahlweise möglich, einen Filter über die Kraftkanäle und Windkanäle zu legen. Dies ist darin begründet, dass die Kräfte starken Schwankungen unterlegen sind (vgl. Kapitel 9.9.3) und die Wetterdaten lediglich mit einer Frequenz von  $1Hz$  aufgenommen werden. Über die vorher beschriebenen globalen Variablen

<sup>243</sup> In der Messdatenaufzeichnung wird beispielsweise der letzte Datensatz der Zeit mit Null belegt. Derartige Fehler werden gesucht und korrigiert.

können die Grade der polynomialen Regressionen sowie die Fensterbreiten der Berechnungen angepasst werden. Ein Ausschalten des Filters ist ebenfalls möglich.

In der anschließenden Funktion "CorrectLED" erfolgt ein Zuschnitt der Messkanäle. Hierbei werden alle Anfangsdaten gelöscht, bis der Hilfskanal der LED einen Wert von 1 erreicht. Somit können Video und Messdaten synchronisiert werden (vgl. Kapitel 6.2.8.1, Funktionsweise der LED).

Es folgt eine Unterfunktion zur Prüfung ausgewählter Messkanäle ("ValidateData"). Derzeit ist es möglich, die Kraftmesswerte auf einen negativen Wert zu prüfen. Wird dieser unterschritten, werden die fehlerhaften Werte in einen separaten Messkanal ausgeschnitten und eine entsprechende Meldung ausgegeben. Somit können Fehler, etwa durch fehlerhafte Sensoren, entdeckt werden. Zusätzlich werden die Daten der Wetterstation überprüft. Es kann vorkommen, dass diese kurzzeitig keine Werte liefert. In diesem Fall werden die fehlerhaften Messpunkte durch den jeweiligen vorangegangenen Messwert ersetzt. Die gelöschten Messwerte werden zur Kontrolle in eigene Kanäle geschrieben und es wird eine entsprechende Nachricht ausgegeben.

In "CalculateChannels" werden zusätzlich benötigte Werte errechnet. Hierzu gehören unter anderem die aerodynamischen Koeffizienten sowie das Kraftverhältnis (Berechnung nach Kapitel 5).

Wird eine detaillierte Betrachtung einer einzelnen Messdatei gewünscht, so ist es möglich, im speziellen "VIEW"- Bereich von Diadem die zugehörige Videodatei einzuladen ("LoadVideo"). Hierdurch ist ein Abgleich der Messdaten mit dem synchronisierten Videosignal möglich (vgl. Kapitel 8.2.2.2).

Als letzte Funktion des Preprocessing-Abschnittes wird die Funktion "GetTrackManeuver" ausgeführt. Zuerst wird der Schwimmwinkelsensor ausgewertet, um Kurven zu detektieren. Somit ist es möglich, die geraden Strecken zu nummerieren. Es wird ein separater Messkanal erstellt, welcher für jeden Zeitschritt die Abschnittsnummer enthält. Diese Erkennung soll es ermöglichen, Unterschiede aufgrund der Fahrtrichtung zu untersuchen.

Nachdem die Abschnitte ausgewertet wurden, folgt die Manövererkennung. Es wird der Messkanal "Freigabe Manöver" ausgewertet, welcher standardmäßig den Wert Null enthält und während eines Manövers vom sbRIO auf Eins gesetzt wird. Alle zusammenhängenden Einsen werden als Manöver erkannt. Für jedes Manöver wird eine eigene Messkanalgruppe mit zugehörigem Zeitkanal und den entsprechenden Messkanälen angelegt. Weiter wird die Platzhaltergruppe "ManeuverView" erstellt. Sie dient der Anzeige im "VIEW"- Bereich und enthält die gleichen Kanäle wie ein einzelnes Manöver. Soll ein ausgewähltes Manöver angezeigt werden, so müssen dessen Messkanalwerte in die Gruppe "ManeuverView" kopiert werden. Zusätzlich werden Platzhaltergruppen erstellt, die später für jeden Messpunkt die charakteristischen Werte enthalten:

- "ManeuverMean"- arithmetischer Mittelwert
- "ManeuverMedian"- Median
- "ManeuverGeomMean"- geometrischer Mittelwert
- "variance"- Varianz
- "RMS Deviation"- Standardabweichung
- "RMS\_Deviation UB" und "RMS\_Deviation LB"- obere und untere Grenze des Messwertes innerhalb der Standardabweichung
- "coefficient of variation"- Variationskoeffizient
- "ErrorOfAMean"- Zufälliger Fehler des Schätzwertes innerhalb des Vertrauensintervalls

Um alle Messwerte kompakt anzeigen zu können, wird die Gruppe "ManeuverAll" erstellt. Diese enthält alle hintereinandergereihten Manöver. Die Gruppe "Export\_Parameter" enthält Daten zum Messablauf einer Datei sowie den eingestellten Filtern. Zusätzlich werden die charakteristischen Werte der Manöver in den zugehörigen Kanälen abgelegt (siehe nächster Abschnitt).

Nach der erfolgreichen Datenaufbereitung wird die Messdatei abgespeichert, um sie für gleiche Parametereinstellungen in wiederkehrenden Auswertungen nicht erneut berechnen zu müssen.

## **Processing**

Es schließt sich die Datenverarbeitung an, welche mit der Funktion "FilterManeuver" gestartet wird. Diese wendet die zuvor definierten Filterwerte der globalen Variablen an. Erfüllt ein Manöver alle vorgegebenen Filterbedingungen, so wird dieses als geeignet ("suited") markiert. Derzeit können folgende Filtervariablen eingestellt werden.

- "Filter\_minLength": Gibt die minimale Messpunktanzahl an.
- "Filter\_minWindspeed" und "Filter\_maxWindspeed": Geben die minimale und maximale Windgeschwindigkeit an.
- "Filter\_DeltaWindspeed": Gibt den erlaubten Wert der Windgeschwindigkeitsänderung  $\Delta v_{av}$  an.
- "Filter minForcePL": Gibt die minimale Kraft in der Powerleine an.
- "Filter\_DeltaPhi\_w": Gibt den erlaubten Wert der Winkeländerung $\Delta\Phi_w$ an.
- "Filter\_DeltaPhi\_small\_w": Gibt den erlaubten Wert der Winkeländerung  $\Delta\varphi_w$  an.
- "Filter odd" und "Filter even": Prüft, ob sich das Manöver auf einer ungeraden oder geraden Streckennummer befindet.

Anschließend kann die Funktion "OptimizeMeanWindspeed" ausgeführt werden. Diese wurde geschrieben, um die mittlere Windgeschwindigkeit der geeigneten Manöver an eine Zielgeschwindigkeit ("MeanWind Target Windspeed") anzupassen. Hierdurch ist es möglich, die durchschnittliche Windgeschwindigkeit aus den geeigneten Manövern anzupassen. Der Prozess ist iterativ gestaltet, indem im ersten Schleifendurchlauf die Kanäle der Windgeschwindigkeiten gemittelt werden und für den resultierenden Kanal wiederum das arithmetische Mittel errechnet wird. Ist die Abweichung zur Zielgeschwindigkeit außerhalb der zuvor eingestellten Toleranz ("MeanWind\_Delta\_Windspeed"), so wird das Manöver mit der höchsten oder niedrigsten mittleren Windgeschwindigkeit aus dem Pool der geeigneten Manöver entfernt. Anschließend wird aus den verbliebenden Manövern erneut das arithmetische Mittel

berechnet und mit der Zielgeschwindigkeit verglichen. Dieser Prozess wird so lange durchgeführt, bis die Differenz aus Zielgeschwindigkeit und errechnetem Mittel innerhalb der vorgegebenen Toleranz liegt oder eine minimale Manöveranzahl erreicht wurde ("MeanWind\_min\_Maneuver"). Im nächsten Programmschritt kann wahlweise eine Windübersicht erstellt werden, welche in den Report eingefügt wird ("MeanWindSurvey"). Diese geht jede mögliche Windgeschwindigkeit mit der Schrittweite "MeanWind Delta Windspeed" innerhalb der eingestellten minimalen und maximalen Windgeschwindigkeit durch. Für jede dieser Windgeschwindigkeiten wird die zuvor beschriebene Funktion "OptimizeMeanWindspeed" ausgeführt. Die Zuordnung, ob ein Manöver geeignet ist, wird nach der Funktion jedoch nicht überschrieben. Somit kann ein schneller Überblick gewonnen werden, bei welcher Zielgeschwindigkeit mit der eingestellten Toleranz die meisten Manöver zur Verfügung stehen würden. Dies ist zum einen hilfreich, um einen Überblick zu erhalten, welche Testgeschwindigkeit gefahren wurde und zum anderen kann somit für den Vergleich unterschiedlicher Messdateien die ideale Zielgeschwindigkeit ermittelt werden.

Die Funktion "TableListboxUpdate" beschreibt die Kanäle aus der Gruppe "Export Parameter". Diese Kanäle enthalten die charakteristischen Werte der Manöver, welche in der Funktion "FilterManeuver" herangezogen wurden, um ein Manöver als geeignet oder ungeeignet zu klassifizieren. Auf dem Deckblatt einer jeden Messdatei können somit zwei Tabellen dargestellt werden, welche jeweils die geeigneten oder ungeeigneten Manöver enthalten. Alle charakteristischen Werte der Manöver und Ausschlusskriterien können übersichtlich nachvollzogen werden (siehe Kapitel 8.2.2.1).

In der Unterfunktion "ManeuverMean" werden die gemittelten Kurven aus den geeigneten Manövern mit den zugehörigen statistischen Kennwerten, wie etwa der Standardabweichung, des Variationskoeffizienten oder des Standardfehlers, berechnet.

Im Abschnitt "property description" wird ein eindeutiger String erstellt, welcher sich aus dem Namen des Kiteschirms sowie der Messdatei zusammensetzt. Dieser Name wird in den Legenden der Messdateienübersicht zur Zuordnung der Kurven verwendet.

#### **Postprocessing**

Sofern die entsprechende Variable gesetzt wurde, wird die Report-Datei geladen, die das gewünschte Layout enthält. In dieser Datei müssen anschließend die gewünschten Tabellenblätter mit der Funktion "UpdateAll2DAxis" beschrieben werden. Diese Funktion lädt die zugehörigen Kurven in ein 2D-Achsensystem und formatiert dieses anhand der zuvor eingestellten globalen Variablen. Nach der erfolgreichen Reporterstellung wird dieser als PDF abgespeichert (siehe nächstes Kapitel). Sofern es sich um den ersten Datensatz handelt, wird ein neues PDF erstellt. Handelt es sich nicht um den ersten Datensatz, wird dieser an das bereits bestehende PDF angehängt.

Als nächster Schritt wird die globale Variable "Merge\_Check" überprüft. Ist deren Wert wahr, werden zuvor definierte Gruppen mit dem Testnamen erweitert und die restlichen Gruppen gelöscht. Die verbleibenden Gruppen stehen für den späteren Vergleich der Messdateien untereinander zur Verfügung244. Anschließend wird die Messdatei temporär in einem separaten Ordner abgespeichert, um diese später bei der Zusammenführung aller Messdaten wieder aufrufen zu können.

Am Ende der For-Schleife wird diese erneut ausgeführt, bis alle Messdaten verarbeitet wurden

#### **8.2.1.3. Data output**

-

Dieser Abschnitt dient der Zusammenführung der zuvor ausgewerteten Messdateien. Somit ist ein Vergleich untereinander möglich.

Um die Messdateien zusammenzufügen, muss die Variable "Merge\_Check" als wahr definiert worden sein. Ist dies der Fall, wird die Funktion "MergeFiles" ausgeführt. Diese lädt nacheinander alle zuvor geschriebenen temporären Dateien in das aktuelle Datenportal und löscht anschließend die temporären Daten. Es existiert nun eine gemeinsame Messdatei, welche jeweils alle gewünschten Gruppen aus den zuvor ausgewerteten Dateien enthält.

Sofern die Variable "Report Check" auf wahr gesetzt wurde, wird ein Report erstellt, welcher einen Vergleich der Mittelwerte und statistischen Kennwerte der unterschiedlichen Messdateien zulässt. Hierfür muss zunächst das Report-Layout geladen werden. Anschließend können wiederum die 2D-Achsensysteme mit Hilfe der Funktion "UpdateAll2DAxis" befüllt und formatiert werden.

Die Funktion "Approximate2DCurves" erstellt eine polynomiale Annäherung für jede resultierende Kurve aus den Messdaten. Diese Funktion wurde derart geschrieben, dass für alle 2D-Achsensysteme die zugehörigen Approximationen berechnet werden, deren Name den String "Appr" enthält.

Die Funktion "OverviewGroups" erstellt für gewünschte Gruppen eine Zusammenfassung der enthaltenen Kanalminima und -maxima, welche wiederum auf der Deckseite der Messdateienübersicht angezeigt wird (vgl. Abbildung B.21). Als Beispiel sei an dieser Stelle angenommen, dass 12 Messdateien ausgewertet wurden. Wird beispielsweise für die Gruppe "ManeuverMean" eine Übersicht erstellt, so werden für jeden enthaltenen Kanal aus der Gruppe "ManeuverMean" zwei neue Kanäle in der Gruppe "Overview\_ManeuverMean" erstellt. Diese enthalten dann jeweils 12 Minima oder Maxima.

Durch die Funktion "OverviewExportParameter" wird eine Gruppe erstellt, welche für alle Messdateien die ausgewählten Kanaleigenschaften enthält. Entsprechend dem vorherigen Beispiel wird ein Kanal der Länge 12 erstellt, welcher für jede Messdatei die Gesamtzahl der ausgeführten Manöver enthält.

Der erzeugte Report wird anschließend an das bestehende PDF angefügt (vgl. Abbildung B.21 und Abbildung B.22).

<sup>&</sup>lt;sup>244</sup> beispielsweise "ManeuverMean", "RMS Deviation", "Export Parameter", "ErrorOfAMean", "coefficient of variation", "ManeuverMedian"

Die Funktion "ExportToDataFile ist als Schnittstelle vorgesehen, um die Messdaten zukünftig durch externe Programme weiterverarbeiten zu können. Die Daten werden im CSV- Format abgespeichert.

#### **8.2.2. Datendarstellung**

Im Rahmen dieser Arbeit wurden zwei Darstellungsmöglichkeiten entwickelt, mit denen die Messdaten übersichtlich gesichtet und analysiert werden können. Das im folgenden Kapitel beschriebene Report-PDF ermöglicht die aufbereitete Darstellung einer jeden Messdatei in einem zusammengehörigen PDF sowie eine gemeinsame Darstellung der Messdateien, um einen Vergleich untereinander zu ermöglichen. Die Messergebnisse können somit plattformunabhängig dargestellt werden. Das PDF dient der Analyse im Rahmen dieser Arbeit und kann zusätzlich als Kommunikationsschnittstelle verwendet werden, um die aufbereiteten Daten weiterzugeben. Es enthält die nötigen Informationen, um die Messungen detailliert nachvollziehen zu können. Auf die zukünftige Anpassungsmöglichkeit in der Darstellungsform sowie der dargestellten Messdaten wurde geachtet.

Die enthaltenen Informationen können beispielsweise von Schirmentwicklern genutzt werden, um unterschiedliche Designs miteinander zu vergleichen.

Als zweite Wiedergabeform wurde die Manöverdarstellung entwickelt. Diese erlaubt die Betrachtung eines ausgewählten Manövers an seiner ursprünglichen Stelle im Messdatenverlauf. Weiter kann es gegenüber den errechneten Mittelwerten dargestellt und mit dem Videosignal abgeglichen werden. Hierfür ist die Software Diadem erforderlich.

#### **8.2.2.1. Report-PDF**

Wie bereits zuvor beschrieben, kann mit Hilfe des Skriptes ein automatisches Report-PDF erstellt werden, welches eine Übersicht für jede Messdatei enthält (Abbildung 8.3). Diese Übersicht besteht aus einem Deckblatt, das die allgemeinen Messinformationen wie Testparameter (bspw. Datum, Schirmdaten und Testart), Filtereinstellungen, Testeinstellungen (bspw. Prüfstands- und Manövereinstellungen) sowie Skripteinstellungen zusammenfasst. Hierdurch soll sichergestellt werden, dass alle nötigen Daten für die Interpretation zur Verfügung stehen. Weiter werden die eingeschlossenen und ausgeschlossenen Manöver in Textform dargestellt (Manöverübersicht). Hier wird der im vorherigen Kapitel beschriebene Inhalt der Gruppe "Export\_Parameter" wiedergegeben. Somit können die charakteristischen Werte zur Filterauswahl übersichtlich dargestellt werden. Der Wert, welcher zum Ausschluss führt, wird dabei gesondert gekennzeichnet. Als zusätzliche Informationen werden ausgewählte Messkanäle über die gesamte Messzeit abgebildet. Weiter wurde eine Neigungsübersicht implementiert, welche den Messwert des Höhenwinkels des Kreuzgelenkes und die errechnete Neigung aufgrund des Beschleunigungssensors innerhalb der ersten 20 Sekunden wiedergibt.

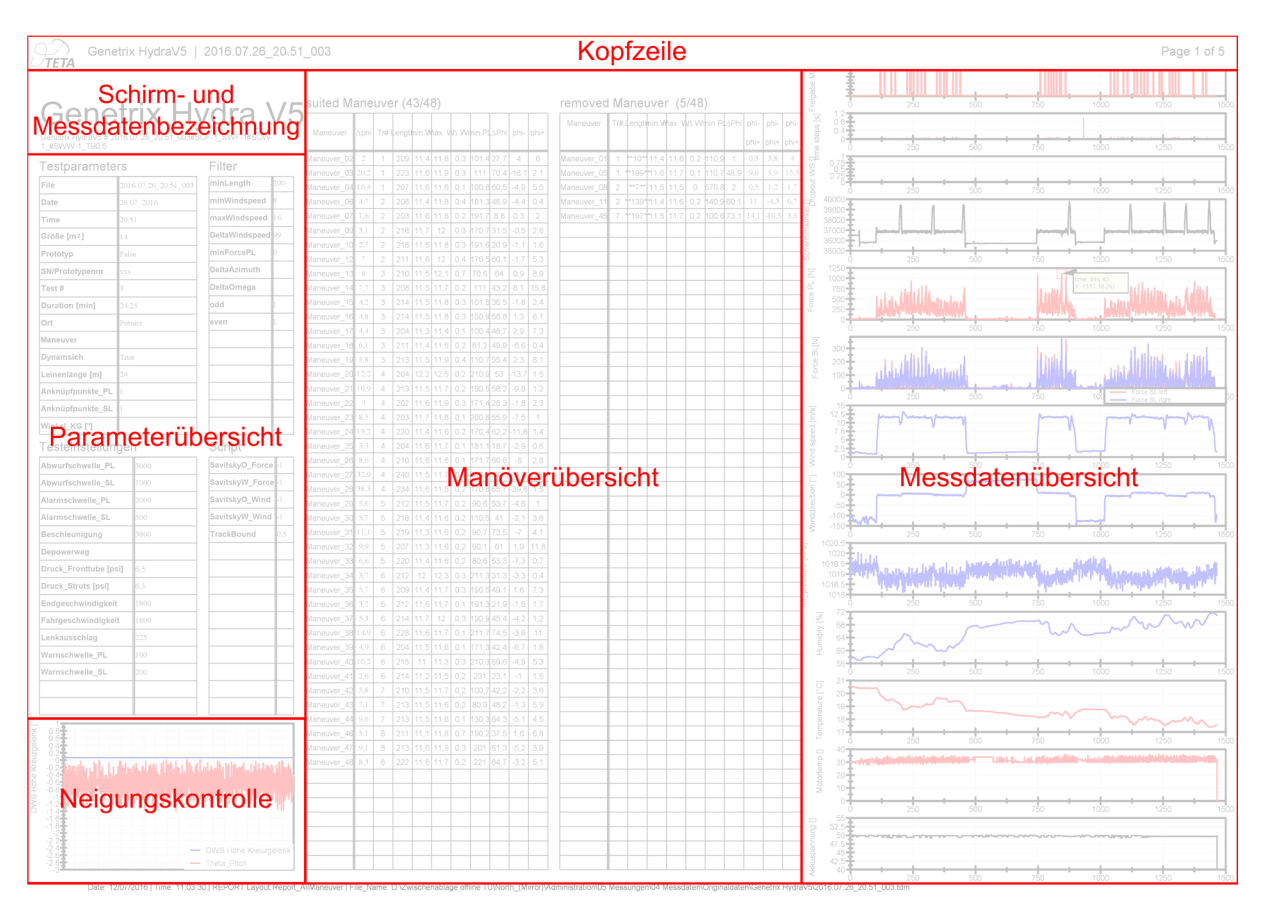

Abbildung 8.3: Deckblattaufbau für eine Messdatei im Report-PDF

Auf den nächsten Seiten des Report-PDF's werden die Messdaten der Manöver zusammen dargestellt. Hiermit können Ausreißer identifiziert werden und es kann ein Eindruck über die Qualität der Messdaten gewonnen werden. Es wird jeweils eine separate Seite für die aufgenommenen sowie ausgeschlossenen Manöver erstellt. Eine beispielhafte Darstellung der geeigneten Manöver kann der Abbildung B.20 entnommen werden. Ergänzend können beliebige Seiten angefügt werden, um etwa die statistischen Kennwerte wie die Standardabweichung als Graphen wiederzugeben.

Nachdem ein eigener Abschnitt für jede Messdatei erstellt wurde, wird abschließend eine Übersicht aller Messdateien erstellt und an das bestehende PDF angefügt. Diese Übersicht verfügt über ein Deckblatt, welches in der Abbildung B.21 wiedergegeben ist. Auf diesem Deckblatt können die gemeinsamen Filter und Skripteinstellungen abgelesen werden. Weiter wird eine tabellarische Übersicht der Messdateien bereitgestellt, welche die charakteristischen Werte enthält. Diese wurden durch die zuvor beschriebenen Funktionen "OverviewGroups" sowie "OverviewExportParameter" erstellt. Die wichtigsten Spalten sind farbig hervorgehoben. Weiter wird eine Windübersicht aller ausgewerteten Manöver dargestellt.

Die zweite Seite stellt die minimalen und maximalen Standardabweichungen sowie Fehler der Messdaten dar. Die folgenden Seiten sind ähnlich der Abbildung B.20 aufgebaut und können frei angepasst werden. Die Abbildungen des Kapitels 9 sind ebenfalls aus dem Report-PDF entnommen.

#### **8.2.2.2. Manöverdarstellung**

Um einzelne Manöver detailliert sichten zu können und diese gleichzeitlich mit dem Videosignal abzugleichen, wurde eine Auswertung im VIEW-Bereich von Diadem programmiert. Der grundlegende Aufbau kann der Abbildung 8.4 entnommen werden. Eine vergrößerte Ansicht ohne Beschriftung ist in der Abbildung B.23 dargestellt.

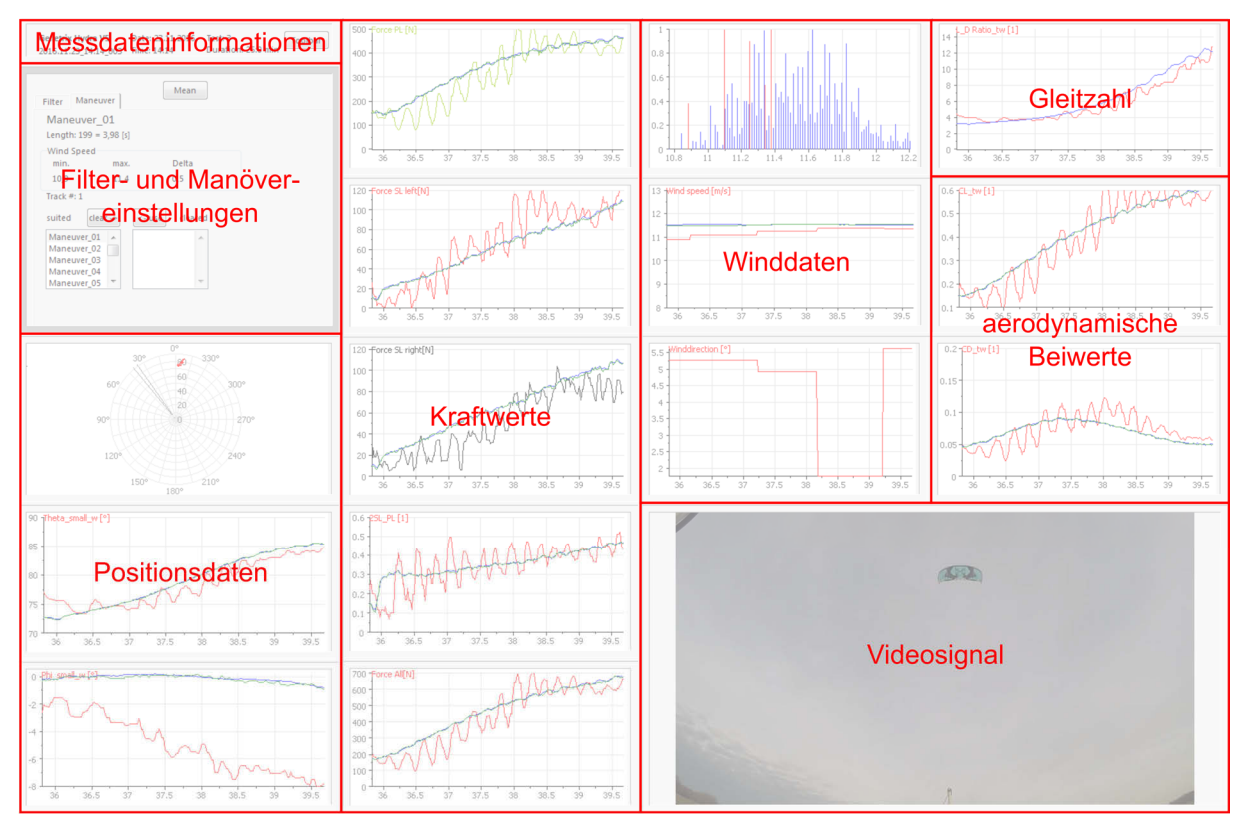

Abbildung 8.4: Aufbau der Manöverdarstellung im VIEW-Bereich von Diadem

Nachdem eine Messdatei durch das zuvor beschriebene Preprocessing aufbereitet wurde, können die Filter entsprechend der Abbildung 8.5 eingestellt werden. Nach der Betätigung des Buttons "load" werden die Manöver in die "suited" und "cleared" Listen der Abbildung B.23 eingetragen.

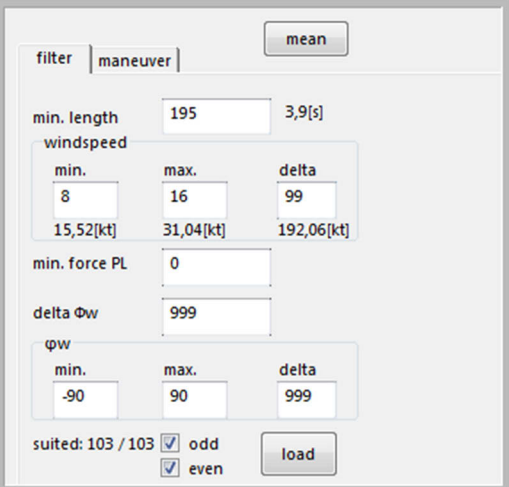

Abbildung 8.5: Filtereinstellung

Anschließend kann durch einen Doppelklick auf den Namen das gewünschte Manöver angezeigt werden. Durch die zugehörigen Button (vgl. Abbildung B.23) können Manöver manuell als geeignet oder ungeeignet eingestuft werden. Die Betätigung des Buttons "mean" berechnet für alle geeigneten Manöver den arithmetischen und geometrischen Mittelwert sowie den Median. Mit dieser Darstellung ist es somit möglich, ein einzelnes Manöver gegenüber den Mittelwerten

zu vergleichen, um Zusammenhänge einfacher zu analysieren.

Weiter erlaubt diese Darstellungsform, die Sensordaten mit dem Videosignal abzugleichen.

# **9. Messergebnisse**

Dieses Kapitel stellt die erzielten Messergebnisse für eine Auswahl an Schirmeigenschaften dar, die im Kapitel 5 definiert wurden. Die Messungen, welche die Funktionsfähigkeit des Prüfstandes sowie die Anwendbarkeit des entwickelten Versuchsablaufs demonstrieren sollen, wurden mit Hilfe des Manövers "lineares Powern" durchgeführt. Der Schirm wird durch den Piloten im Zenit positioniert und stabilisiert. Anschließend wird das Fußpedal betätigt und somit das Manöver teilautomatisiert ausgeführt. Die Powerposition wird mit einer konstanten Geschwindigkeit über die Zeit von 4,5 Sekunden durch das sbRIO erhöht. Der Pilot kann weiterhin Lenkvorgaben geben, um den Kiteschirm möglichst stabil zu halten.

Wie aus der Tabelle des Anhangs B.8 zu entnehmen ist, können mit Hilfe dieses Manövers eine Vielzahl von Schirmeigenschaften gemessen werden. Die Messergebnisse werden in den folgenden Unterkapiteln dargestellt.

Die Auftragung der Messergebnisse erfolgt im Rahmen dieser Arbeit gegenüber dem Powerweg. Die Ermittlung des Anstellwinkels ist im Rahmen dieser Arbeit nicht durchführbar. Hierfür ist eine gesonderte Messung am Schirm notwendig. Der Anstellwinkel ist abhängig von der Lage der Profilsehne sowie des Anströmvektors (vgl. Kapitel 2.1). Im Gegensatz zu starren Strukturen ist die relative Lage der Profilsehne zur Tragfläche abhängig von deren Verformung. Weiter muss die Längslage des Schirms genau bestimmt werden. Diese ist wiederum abhängig von dem Leinensystem und erfordert daher eine detaillierte Modellierung bzw. Lagemessung am Schirm. Auch kann zum aktuellen Stand die Richtungsänderung der Anströmung aufgrund der Eigenbewegung des Schirms nicht ermittelt werden.

Als Datengrundlage wurden 12 Messdaten erstellt, welche an drei unterschiedlichen Tagen aufgenommen wurden. Um die Reproduzierbarkeit einschätzen zu können, werden für jede Schirmeigenschaft zunächst im jeweiligen Kapitel alle 12 Messdaten zusammen dargestellt. Hier werden zusätzlich die Fehler sowie die Standardabweichungen angegeben.

Die Bezeichnung und Darstellung der Messdaten kann der Abbildung 9.1 entnommen werden. Die erste Spalte gibt das Kurzsymbol wieder, die zweite enthält den Dateinamen<sup>245</sup> und in der dritten Spalte wird die gesamte Manöveranzahl der Messdatei angegeben. Das Kurzsymbol wird in den folgenden Abbildungen verwendet, um die Kurven den Messdateien einfacher zuordnen zu können. Zudem gibt die nebenstehende Zahl die Anzahl der verwendeten Manöver an, welche nicht durch die Filterung ausgeschlossen wurden.

j

<sup>&</sup>lt;sup>245</sup> Das Schema für die Bezeichnung ist wie folgt: Schirmbezeichnung | Datum\_Uhrzeit\_Laufindex

|                        | Messdatei                                | #Manöver |
|------------------------|------------------------------------------|----------|
| <b>GH</b>              | Genetrix HydraV5   2016.07.26 20.51 003  | 48       |
| GH                     | Genetrix HydraV5   2016.07.27 20.14 003  | 85       |
| <b>NE</b>              | North Evo 2014   2016.07.26 21.22 001    | 48       |
| NE                     | North Evo 2014   2016.07.27 21.01 001    | 40       |
| <b>NN</b>              | North Neo 2016   2016.05.19 18.27 001    | 60       |
| <b>NR</b>              | North Rebel 2016   2016.07.27 12.25 001  | 45       |
| <b>NR</b>              | North Rebel 2016   2016.07.27 19.43 002  | 45       |
| <b>NV</b>              | North Vegas 2015   2016.05.19 16.21 002  | 74       |
| <b>NV</b>              | 2016.05.19 19.10 001<br>North Vegas 2015 | 38       |
| <b>NV</b>              | North Vegas 2015   2016.07.26 20.23 002  | 60       |
| $\overline{\text{NV}}$ | North Vegas 2015   2016.07.27 11.19 001  | 95       |
| <b>NV</b>              | North Vegas 2015   2016.07.27 21.24 003  | 42       |

Abbildung 9.1: Legende der gesamten ausgewerteten Messdaten

In den jeweiligen Unterkapiteln schließt sich an die Interpretation der einzelnen Messdaten eine Übersicht an, welche alle Messdaten eines Schirms zusammenfassend enthält. Hierdurch wird ein Vergleich der Schirme untereinander erleichtert. Die zugehörige Legende kann der Abbildung 9.2 entnommen werden.

|           | Kiteschirm         | #Manöver | Größe $[m^2]$ | Bartyp |
|-----------|--------------------|----------|---------------|--------|
| <b>GH</b> | Genetrix Hydra V5  | 133      | 14            |        |
| <b>NE</b> | — North Evo 2014   | 88       | 14            |        |
| NN        | North Neo 2016     | 60       | 10            |        |
| <b>NR</b> | North Rebel 2016   | 90       | 14            |        |
| <b>NV</b> | — North Vegas 2015 | 309      |               |        |

Abbildung 9.2: Legende der verwendeten Kiteschirme (zusammengefasste Messdaten)<sup>246</sup>

Die Schirmauswahl erfolgte aufgrund der am Fachgebiet zur Verfügung stehenden Schirme. Um eine Vergleichbarkeit zu ermöglichen, wurden Schirme mit einer möglichst gleichen Quadratmeterzahl verwendet. Die Schirme Genetrix HydraV5 ("GH"), North Rebel ("NR") und North Evo ("NE") weisen eine Größe von  $14 m^2$  auf. Laut Produktbeschreibung verfügt "GH" über einen weiten Depowerbereich sowie eine hohe Auftriebskraft<sup>247</sup>. Die flache Bauweise lässt eine Bestätigung dieser Aussage vermuten. Hierdurch ist mehr Fläche zur Auftriebserzeugung vorhanden. Weiter wird als Einsatzbereich unter anderem die Welle angegeben. Ist ein Schirm auf diesen Einsatzbereich zugeschnitten, so muss er auch bei geringen Anstellwinkeln deutliche Steuerleinenkräfte aufweisen, um weiterhin gelenkt werden zu können. Die Bauweise des Kites "NE" wird als Delta-Form bezeichnet, da sich die Schirmfläche an den Enden zuspitzt. Der Radius dieser Bauform ist kleiner als bei einem flachen Profil, wie es bei

-

<sup>246</sup> Die Spalte Bartyp steht für die Anzahl der Leinen (Vierleinerbar oder Fünfleinerbar)

<sup>247</sup> kitefinder.com, Kite review Genetrix Hydra V5 2011

"GH" und "NR" der Fall ist. Die Schirme "GH" und "NR" werden somit vermutlich höhere Gleitzahlen und höhere Auftriebsbeiwerte aufweisen als der Kite "NE". Laut Produkttests sollte "NR" über Haltekräfte im "unteren bis mittleren Bereich verfügen"248. Weiter wird ein hoher Depowerbereich gegenüber einem geringen Barweg, ein starkes Lowend sowie ein lineares Bargefühl angegeben<sup>249</sup>.

Zusätzlich wurden die Schirme North Neo ("NN") und North Vegas ("NV") vermessen, welche jeweils eine Fläche von  $10m^2$  aufweisen. Diese unterscheiden sich in ihrem Einsatzbereich und ihrer Bauform stark. Somit werden zwischen diesen Schirmen große Unterschiede vermutet. Der Schirm "NN" ist hauptsächlich für die Welle konzipiert worden. Dieser sollte daher stets deutliche Steuerleinenkräfte im Verhältnis zur Powerleinenkraft aufweisen. Weiter handelt es sich bei "NN" ebenfalls um einen Delta-Kite. Der Schirm "NV" hingegen wird als C-Kite bezeichnet. Diese Bauform weist die stärkste Krümmung auf, hierdurch verringert sich die projizierte Fläche. Charakteristisch für diese Schirmform ist außerdem, dass mehr Fläche an den Enden vorhanden ist, dies führt ebenfalls zur Verringerung der projizierten Fläche, was wiederum eine verringerte Auftriebskraft und aerodynamische Güte zur Folge hat. Weiter werden Wave-Schirme wie der Kite "NN" mit einem hohen Grundzug bevorzugt, da somit ein möglichst kleiner, wendiger Schirm geflogen werden kann250. Folglich ist bei gleichem Powerweg ein höherer Auftriebsbeiwert gegenüber dem Kite "NV" zu vermuten.

Typisch für die subjektive Bewertung eines C-Kites sind außerdem die progressive Kraftentwicklung sowie ein geringeres Depowervermögen. Die Barkräfte des Schirms "NV" werden als "mittel bis wahlweise intensiv" bezeichnet<sup>251</sup>.

Als Prüfbar wurde eine North Quad Control Bar (2015), bzw. eine North 5th Element Bar (2016) verwendet. Die Messergebnisse werden gegenüber der relativen Powerposition  $\varepsilon_{rel}$  aufgetragen (Abbildung 9.3).

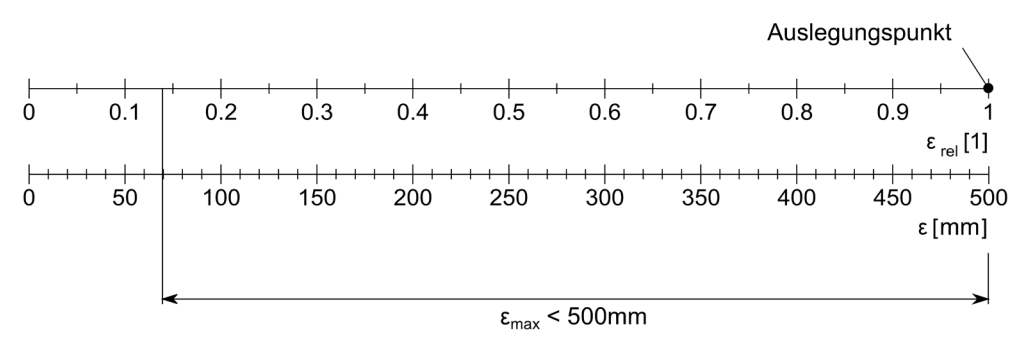

Abbildung 9.3: Achsenbeschriftung der Abszisse

-

<sup>248</sup> Jacobson, Tim (Hg.) (2016) S. 129

<sup>249</sup> Dirk Seifert (Hg.) (2015) S. 96–99

<sup>250</sup> Dirk Seifert (Hg.) (2016) S. 54

 $251$  Jacobson, Tim (Hg.) (2015) S. 170

-

Die Bar wurde auf einen maximalen Powerweg von  $\varepsilon_{max} = 500$ mm eingestellt. Dieser Wert übersteigt die üblichen Powerwege beim Kitesurfen. Dies ermöglicht die Untersuchung eines größeren Bereichs. Da  $\varepsilon_{rel} = 1$  dem Auslegungszustand entspricht (vgl. Kapitel 2.2.3.2), ist dieser Punkt unabhängig vom eingestellten maximalen Powerweg. Für  $\varepsilon_{max} < 500 mm$  verkürzt sich der nutzbare Bereich entsprechend der Abbildung 9.3.

Die Messungen erfolgten auf dem ehemaligen Flughafengelände Pütnitz mit jeweils identischer Startrichtung nach Osten. Die Zielgeschwindigkeit betrug $11,\frac{3}{s}=22kt.$ 

Um die statistischen Hilfsmittel aus dem Kapitel 8.1 verwenden zu können, wird davon ausgegangen, dass die Messergebnisse normalverteilt sind. Zur Untersuchung dieser Annahme wurde eine Messung mit einer hohen Manöverzahl herangezogen<sup>252</sup>.

In der Abbildung 9.4 ist die Verteilung der Manöveranzahl gegenüber dem gemessenen Höhenwinkel  $\vartheta_w$  (rot) bei einer Klassenbreite von 2° dargestellt.

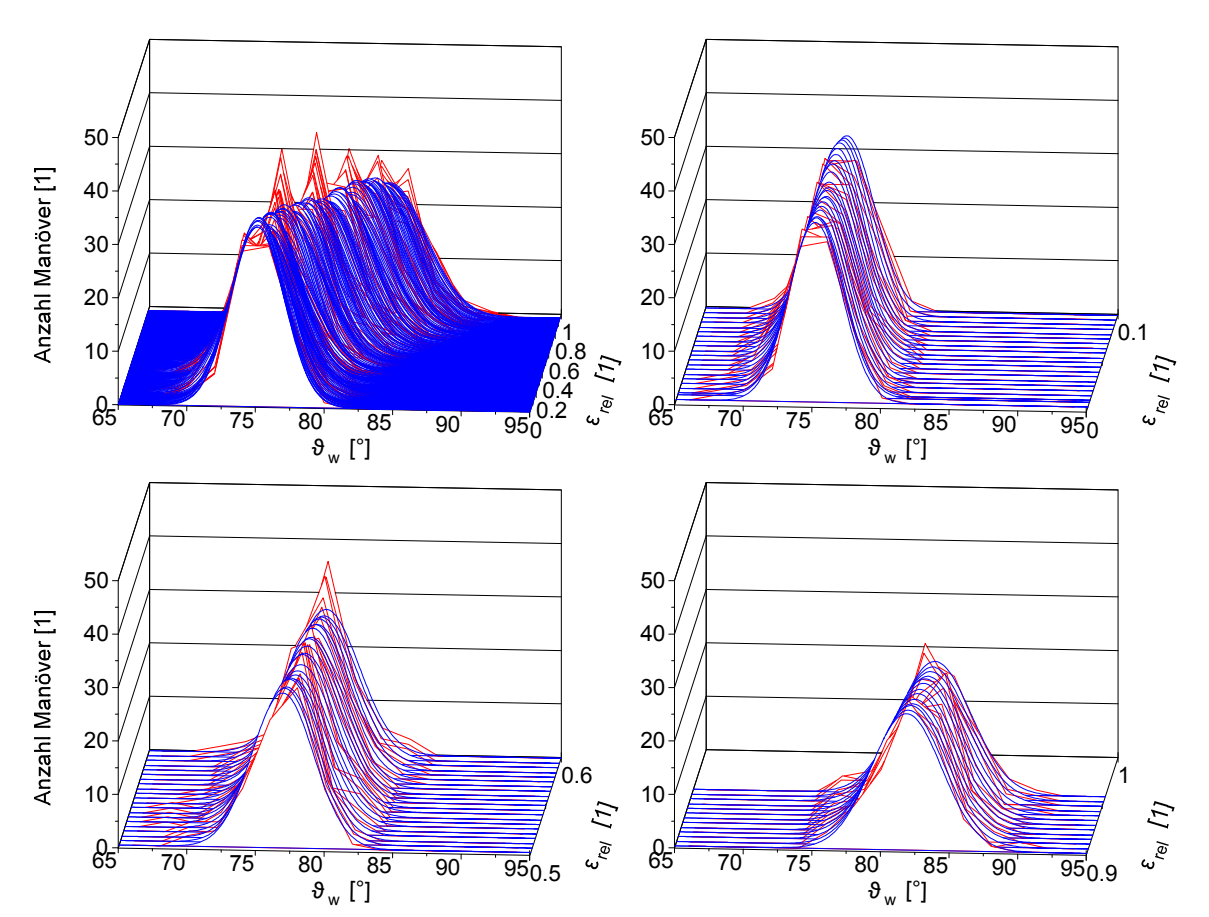

Abbildung 9.4: Verteilung der Messergebnisse (rot) gegenüber der Normalverteilung (blau), Klassenbreite 2°

<sup>&</sup>lt;sup>252</sup> Testdatum: 27.07.2016 11:19Uhr, Testgeschwindigkeit: 22kt, Kiteschirm: North Vegas 2015  $10m^2$ , 82 von 95 Manöver mit mehr als 200 Messpunkten

Zur besseren Interpretation sind drei Bereiche des relativen Powerwegs  $\varepsilon_{rel}$  vergrößert dargestellt. Die ideale Normalverteilung nach Gleichung 9.1 ist blau abgebildet<sup>253</sup>.

$$
f(\vartheta_w) = \frac{1}{\sigma\sqrt{2\pi}}e^{-\frac{1}{2}\left(\frac{\vartheta_w - \mu}{\sigma}\right)^2}
$$
\n(9.1)

Die absolute Häufigkeit für eine Klasse i ergibt sich durch die Multiplikation mit der Klassenbreite  $\Delta \vartheta_{w}$ :

$$
n_i(\vartheta_w) = f(\vartheta_w) \cdot \Delta \vartheta_w \tag{9.2}
$$

Anhand der Abbildung 9.4 ist ersichtlich, dass annähernd von einer Normalverteilung ausgegangen werden kann.

# **9.1. Höhenwinkel**

Wie zuvor beschrieben, werden die aerodynamische Güte sowie die aerodynamischen Koeffizienten aus dem Höhenwinkel  $\vartheta_w$  bestimmt. Dieser wird mit Hilfe der Seilwinkelsensoren ermittelt. Der gemittelte Höhenwinkel für jede Messdatei kann der Abbildung 9.5 entnommen werden. Hierbei wurde lediglich der Filter der minimalen Manöverlänge angewendet. Alle Manöver, welche vor dem Erreichen von 200 Messpunkten (4 Sekunden) endeten, wurden aus der Auswertung ausgeschlossen. Dies ist damit zu begründen, dass sich eine Mittelwertbildung immer nach dem kürzesten Manöver richtet und somit der gemittelte Kanal stark verkürzt werden würde. Der Wert von 200 ist iterativ ermittelt worden, da er einen ausreichenden Betrachtungsraum ermöglicht und dabei nur wenige Manöver ausschließt. Ein vorzeitiger Manöverabbruch kann beispielsweise dann von dem Piloten hervorgerufen werden, wenn der Schirm eine ungewollt starke Positions- oder Lageänderung durchführt. Im Folgenden wird diese Filteranwendung als "ohne Filterung" bezeichnet.

Aus der Abbildung 9.5 ist ersichtlich, dass eine Unterscheidung zwischen den Schirmen teilweise möglich ist. Es ist jedoch auch erkennbar, dass etwa die beiden Graphen des Schirms "NE" einen konstanten Versatz aufweisen, welcher innerhalb des zufälligen Fehlers liegt. Weiter unterscheiden sich die Kurven von "NR" im Anstieg und weisen ebenfalls einen Versatz auf. Auch die Unterschiede zwischen diesen beiden Kurven liegen innerhalb der resultierenden Fehler. Für die beiden unteren Graphen "NV" liegt der Versatz zu den restlichen Kurven außerhalb des Fehlers. Diese beiden Messdaten wurden am gleichen Testtag aufgenommen. Eine Erklärung für diese Abweichung könnte im auftretenden Leinendurchhang liegen. Entsprechend der Abbildung 9.13 ist die Kraft in der Powerleine für die beiden unteren Graphen ebenfalls geringer gegenüber

j

<sup>253</sup> Oestreich, M.; Romberg, O. (2014)
den restlichen Graphen des Schirms, was darauf schließen lässt, dass ein stärkerer Leinendurchhang hierfür ursächlich ist.

Die Standardabweichung nimmt Werte von 0,62 bis 3,44° an und bleibt über den Powerweg annähernd konstant. Im Kapitel 6.3.7 wurde ein theoretischer Fehler von  $\varepsilon \vartheta_{w_{\Theta} > 70^{\circ}} = 1{,}788^{\circ}$ ermittelt. Dieser liegt innerhalb der Standardabweichung.

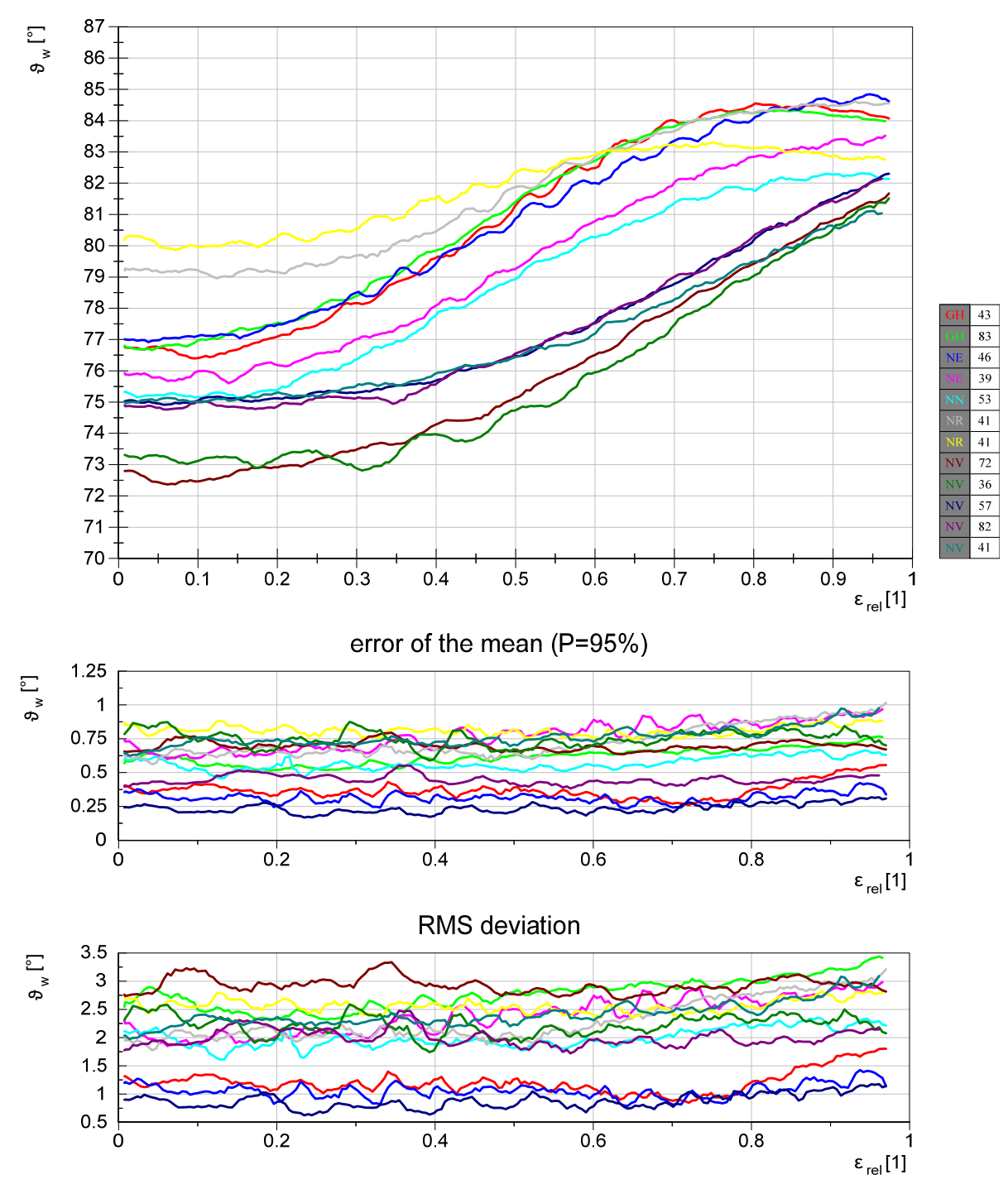

Abbildung 9.5: alle Messdaten, Höhenwinkel  $\vartheta_w$ : ohne Filterung

Die Abbildung 9.6 zeigt die zusammengefassten Messdaten. Es ist eine deutliche Unterscheidung der Kurven "NR" sowie "NV" anhand des Verlaufs sowie der Position zu den restlichen Kurven möglich. Die Schirme "GH" und "NE" können jedoch aufgrund ihrer Kurvenlage nicht sicher in

Abbildung 9.5 unterschieden werden. Jedoch ist ein reproduzierbarer Verlauf zu erkennen. Beide Kurven des Schirms "GH" weisen einen Stallpunkt an der Stelle  $\varepsilon_{rel} = 0.8$  auf. Für die beiden  ${\hbox{\texttt{K}}}$  "NE" ist dieser nicht vorhanden.

Die zuvor vermutete höhere Gleitzahl des Schirms "NR" gegenüber "NE" kann an dieser Stelle nicht eindeutig bestätigt werden. Grund hierfür ist, dass die Kurven der Schirme einen nicht zu vernachlässigenden zufälligen Fehler aufweisen. Dieser sollte somit in zukünftigen Arbeiten weiter verringert werden (vgl. Kapitel 9.9).

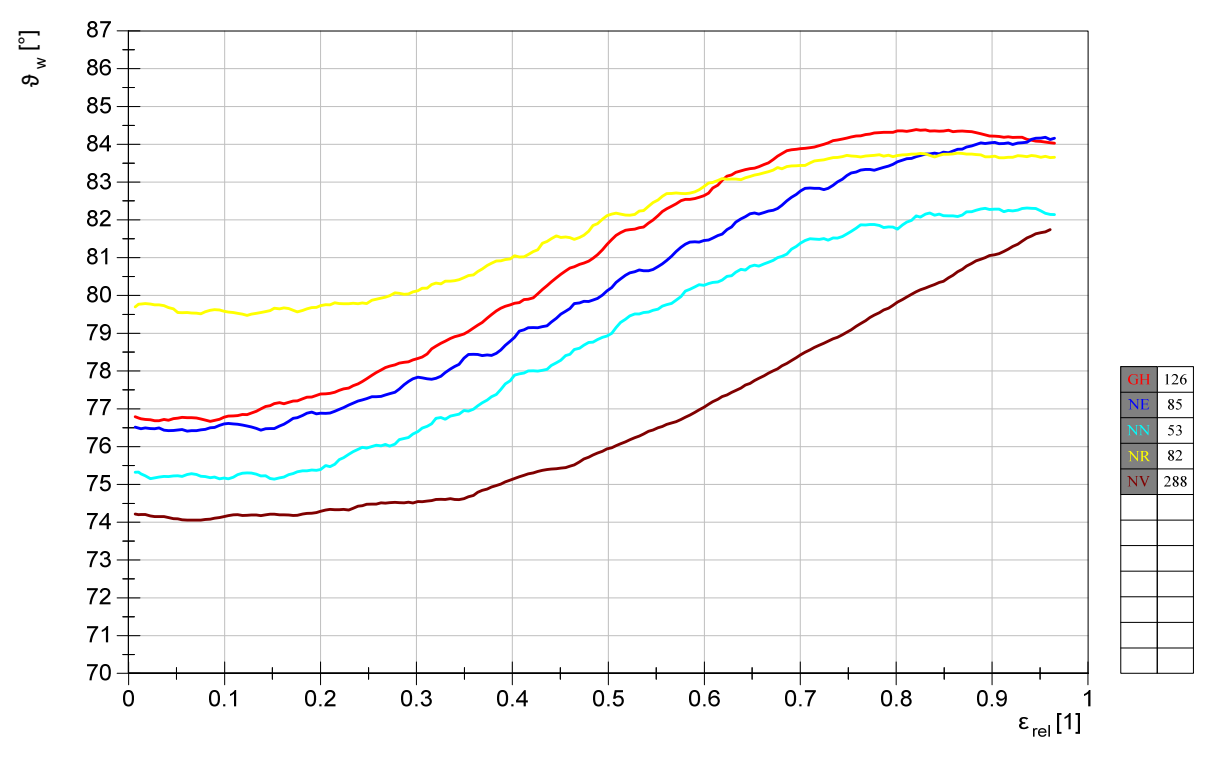

Abbildung 9.6: zusammengefasste Messdaten, Höhenwinkel  $\vartheta_m$ : ohne Filterung

### **9.2. Aerodynamische Güte**

Aufgrund des tangentialen Zusammenhangs ist eine Mittelwertbildung aus den resultierenden Gleitzahlen der Manöver stark fehlerbehaftet. Aus diesem Grund wird die aerodynamische Güte aus dem mittleren Wert des Höhenwinkels errechnet. Die Interpretation der Kurven kann somit analog zum vorherigen Kapitel erfolgen.

Folglich kann eine Standardabweichung nicht angegeben werden. Der resultierende Fehler errechnet sich wie folgt:

$$
\varepsilon E = \frac{\tan(\vartheta_w + \varepsilon \vartheta_w) - \tan(\vartheta_w - \varepsilon \vartheta_w)}{2} \eqno{(9.3)}
$$

Der zufällige Fehler des Schätzwerts für ein Vertrauensintervall von  $P = 95\%$  erstreckt sich von 0,09 bis 2,04 und nimmt aufgrund des tangentialen Zusammenhangs mit steigendem Höhenwinkel zu. Diese Fehlerzunahme wurde im Kapitel 6.3.8 erläutert. Innerhalb des auftretenden

-

Höhenwinkelbereichs $\vartheta_w\in[70^\circ,85^\circ]$ wurde ein maximaler theoretischer Fehler von $\delta E^+\approx 50\%$ ermittelt. Da dieser Fehler lediglich die Genauigkeit einer Messung angibt, liegt der Fehler aus den Mittelwerten des Höhenwinkels unterhalb dieses Wertes.

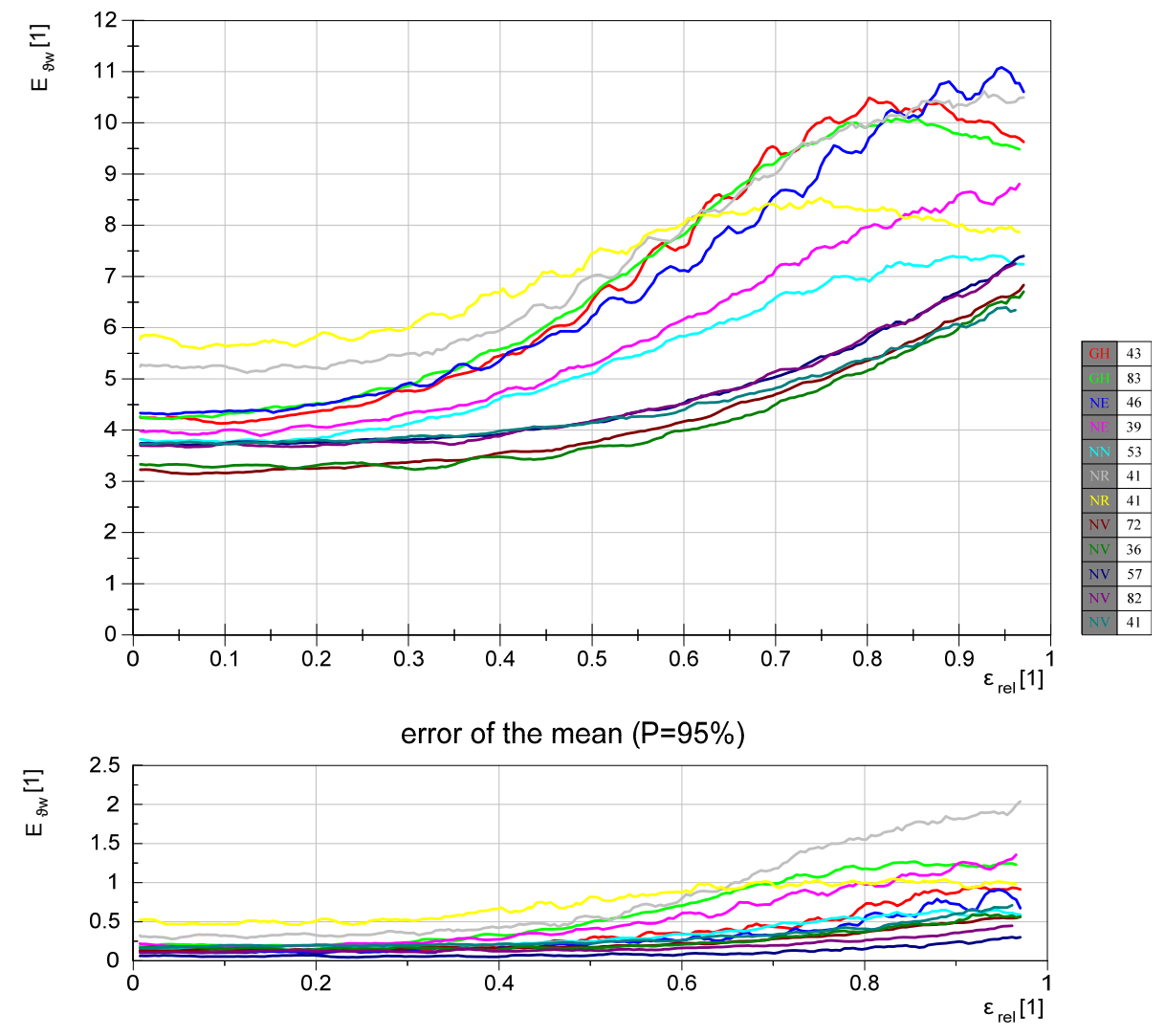

Abbildung 9.7: alle Messdaten, Aerodynamische Güte E: ohne Filterung

In der Abbildung 9.8 ist die Gleitzahl für die zusammengesetzten Messdaten dargestellt. Die Interpretation erfolgt analog zur Abbildung 9.6.

Es werden Gleitzahlen im Bereich von 3,5 bis 10 erreicht. Die Größenordnung stimmt mit dem ermittelten Wert von 6,07 aus der Arbeit von Dadd et al. überein (Tabelle 3.4). Costa gibt eine maximale Gleitzahl von 4,5 bis 5,5 an<sup>254</sup>. Auch diese Werte liegen innerhalb des gemessenen Größenbereichs.

<sup>254</sup> Der verwendete Kiteschirm wird nicht explizit benannt. Es handelt sich um einen Tubekite mit einer ausgelegten Grundfläche von  $15,3m^2$ . Es wurde eine Leinenlänge von 12 Metern verwendet. Siehe hierzu (Costa 2011)

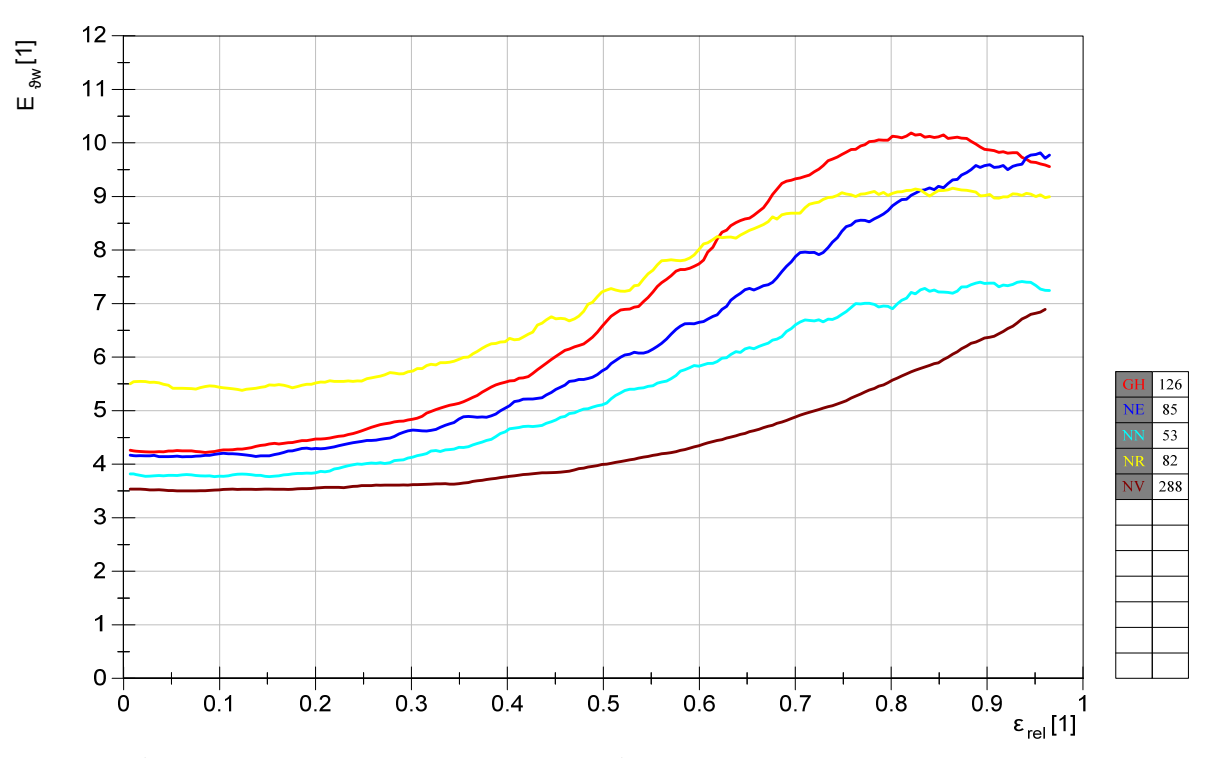

Abbildung 9.8: zusammengefasste Messdaten, Aerodynamische Güte E: ohne Filterung

## **9.3. Auftriebsbeiwert**

j

Der Auftriebsbeiwert errechnet sich nach der Gleichung 5.5. Es wird die angegebene Quadratmeterzahl des Herstellers verwendet sowie eine konstante Luftdichte  $\rho = 1,184 \frac{\text{kg}}{\text{m}^3}$ . Als Anströmgeschwindigkeit wird die gemessene Windgeschwindigkeit angenommen. Die Gesamtkraft ergibt sich aus den Kräften der drei Kraftmessdosen.

Die Kurven der einzelnen Messdaten werden in der Abbildung 9.9 dargestellt.

Für jeweils den gleichen Schirm liegen die Messergebnisse innerhalb der Toleranz, welche aus dem zufälligen Fehler resultiert. Die Standardabweichung liegt in einem Bereich von 0,04 bis 0,28. Für die durchgeführte Prüfgeschwindigkeit von $v_w=11,3\frac{m}{s}$ würde sich analog zur Tabelle 6.9 ein theoretischer relativer Fehler von $\delta C_{L_{\%}}=42\%$ ergeben<sup>255</sup>. Die Standardabweichung liegt in diesem Bereich.

 $^{255}$ für $F_R>100N;$   $\vartheta_w>70^\circ$ und  $\delta v_{w_\%}=20,4\%$ mit  $v_{ww}=3\frac{m}{s}$ und  $z=25m$ 

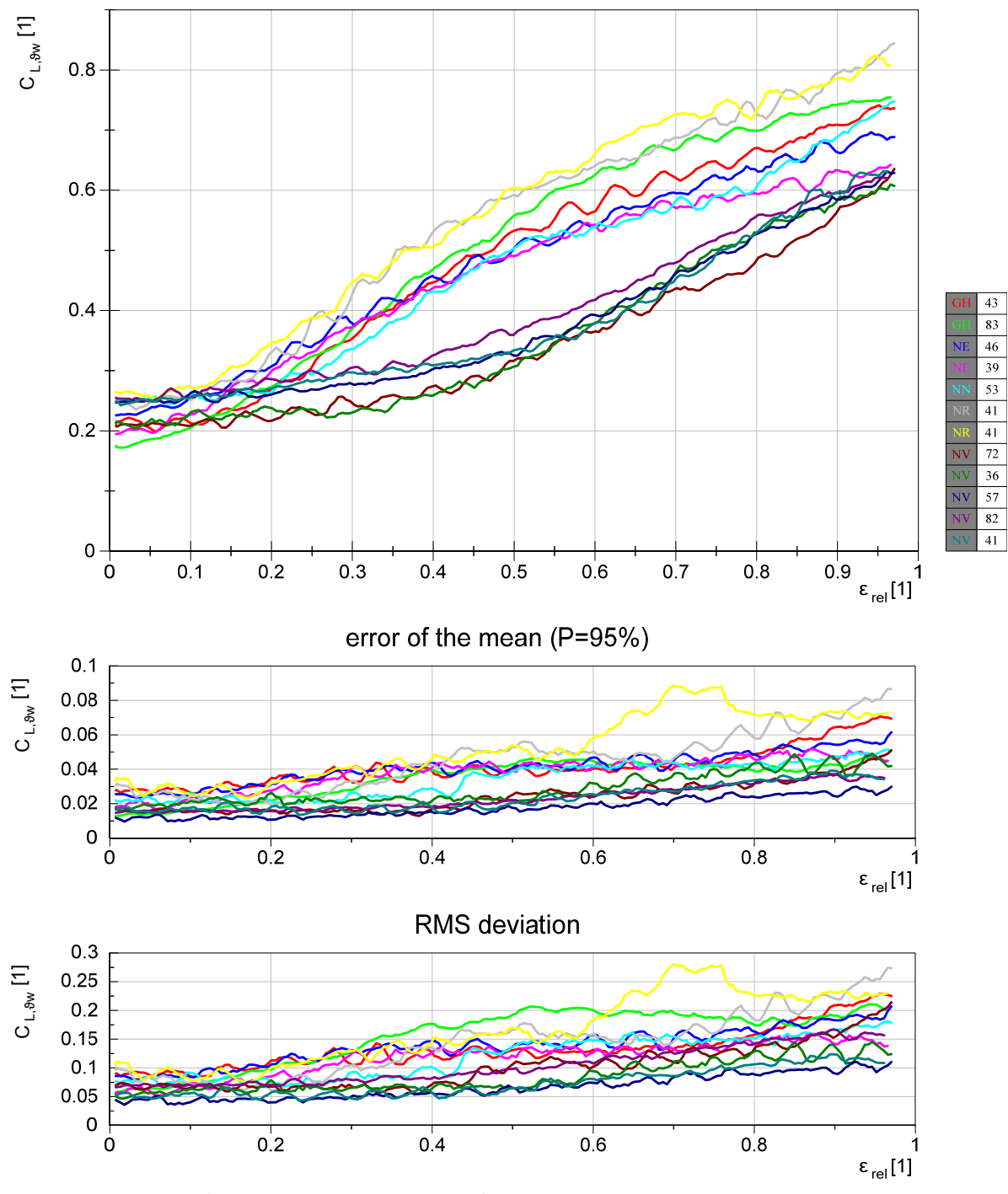

Abbildung 9.9: alle Messdaten, Auftriebsbeiwert  $C_L$ : ohne Filterung

Anhand der Abbildung 9.10 ist ein Vergleich der Schirme untereinander möglich. Die Kurve des Schirms "NV" liegt deutlich entfernt zu den anderen Kurven. Sie unterscheidet sich insbesondere durch den Kraftverlauf sowie der Höhe. Wie eingangs vermutet wurde, weist dieser C-Kite den geringsten Auftriebsbeiwert auf. Auch das Depowervermögen ist deutlich geringer. Dieses kann aus der Differenz zwischen maximalem und minimalem Wert ermittelt werden. Die subjektive Bewertung dieses Schirms kann daher bestätigt werden. Als Tendenz ist außerdem zu erkennen, dass die Schirme "NE" und "NN" ein ähnliches Depowervermögen aufweisen. Das stärkste Depowervermögen besitzen die Schirme "NR" und "GH". Dies stimmt wiederum mit den Vorbetrachtungen überein. Weiter können die Schirme anhand ihrer Kraftentwicklung

charakterisiert werden. Die Schirme "GH", "NE", "NN" und "NR" weisen einen degressiven Kraftverlauf auf. Im Gegensatz dazu kann für den Schirm "NV" der Kraftverlauf als progressiv abgelesen werden. Dieser stimmt mit der subjektiven Bewertung überein.

Wie bereits im Kapitel 5.2 erläutert, kann beispielsweise die Eignung eines Schirms für den Rennwettbewerb mit Hilfe der Gleitzahl oder des Höhenwinkels sowie des Auftriebsbeiwertes, eingeschätzt werden. Anhand der Abbildung 9.6 und der Abbildung 9.10 kann tendenziell der Schirm "NR" als am besten geeignet eingestuft werden. Dies ist damit zu begründen, dass er für  $\varepsilon_{rel} < 0.4$  einen deutlich höheren Winkel  $\vartheta_w$ , verbunden mit einem höheren Auftriebsbeiwert aufweist. Für  $\varepsilon_{rel} > 0.4$  gleichen sich die Höhenwinkel der Schirme "NR" und "GH" zunehmend an, jedoch weist der Schirm "NR" weiterhin einen höheren Auftriebsbeiwert auf. Die Schirme "NE" und "NN" besitzen einen geringeren Auftriebsbeiwert bei einem geringeren Höhenwinkel und können daher als etwas weniger geeignet bezeichnet werden. Die schlechteste Eignung für den Rennbetrieb besitzt nach den durchgeführten Messungen der Schirm "NV". Dies bestätigt die zuvor getätigten Annahmen.

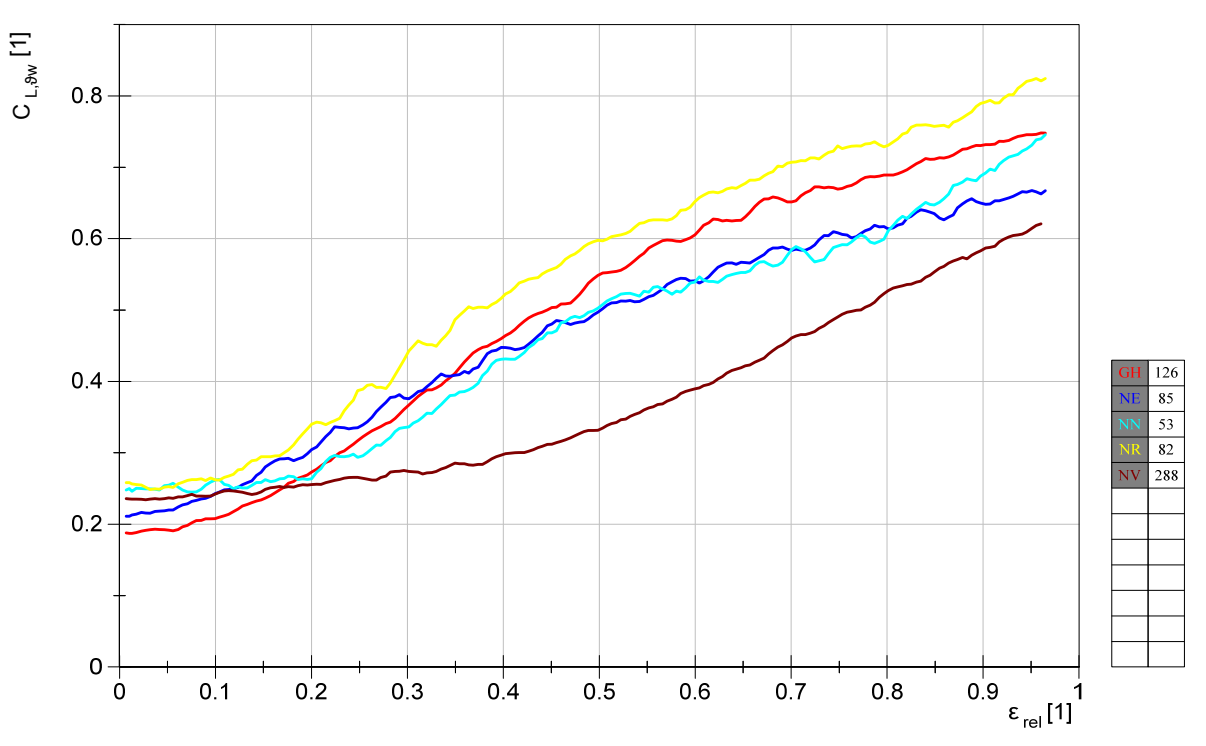

Abbildung 9.10: zusammengefasste Messdaten, Auftriebsbeiwert  $C_L$ : ohne Filterung

Als weitere Charakterisierungsmöglichkeit kommt der Kurvenanstieg in Betracht. Dieser gibt die Kraftänderung bei gleichem Barweg wieder. Aufgrund des progressiven Anstiegs besitzt der Schirm "NV" für  $\varepsilon_{rel} < 0.4$  nur eine minimale Kraftänderung, welche jedoch stetig zunimmt und ab einem Wert für  $\varepsilon_{rel} > 0.6$  die anderen Schirme übersteigt. Den stärksten Anstieg, bezogen auf die Schirme mit einem degressiven Verhalten, weisen die Schirme "GH" und "NR" auf.

Der ermittelte Wert von Dadd et al. aus der Tabelle 3.4 beträgt 0,78. Dieser Wert liegt im oberen Bereich für die gemessenen Auftriebsbeiwerte. In der Arbeit von Costa wurden Werte zwischen 0,2 und 0,5 gemessen. Diese liegen sehr gut im gemessenen Bereich.

# **9.4. Widerstandsbeiwert**

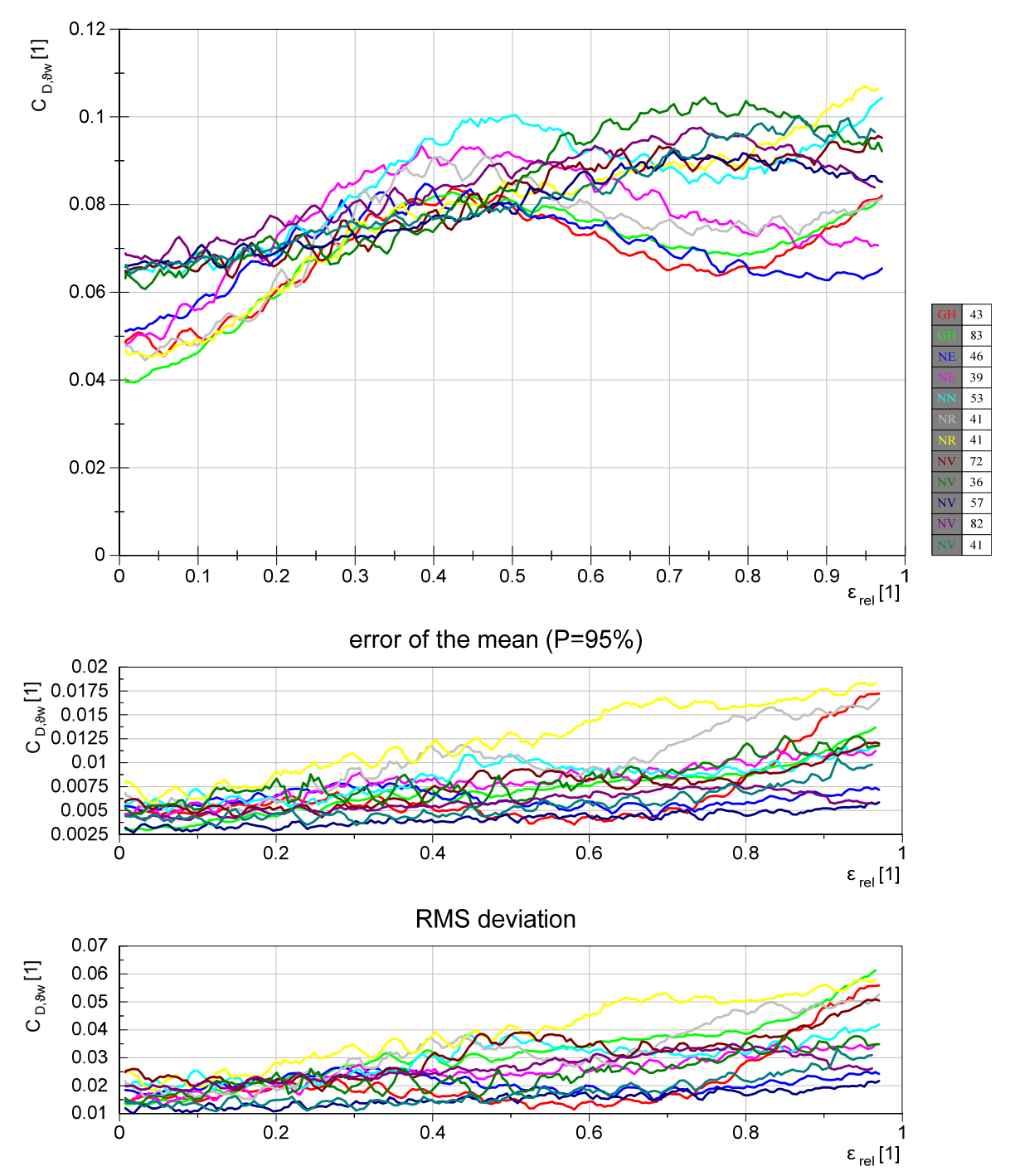

Der Widerstandsbeiwert wird nach der Gleichung 5.6 berechnet und ist in der Abbildung 9.11 dargestellt.

Abbildung 9.11: alle Messdaten, Widerstandsbeiwert $C_D$ : ohne Filterung

Eine Zuordnung der Kurven aufgrund ihrer Lage und des Verlaufs ist nur bedingt möglich. Für die Schirme "GH" und "NV" liegen die jeweiligen Kurven jedoch dicht beieinander.

Die Standardabweichung bewegt sich in einem Bereich von 0,01 bis 0,06. Analog zur Tabelle 6.10 würde sich ein theoretischer relativer Fehler  $\delta C_{D_{\%}}$ zwischen 56 und 71% ergeben (bei einer Prüfgeschwindigkeit von  $v_w = 11.3 \frac{m}{s}$ <sup>256</sup>. Die Standardabweichung liegt in diesem Bereich.

In der Abbildung 9.12 unterscheidet sich der Verlauf von "NV" deutlich zu den anderen Kurven, die Reproduzierbarkeit kann durch die Abbildung 9.11 bestätigt werden. Für die Kurven "GH" sowie "NE" ist jeweils ein sehr ähnlicher Verlauf zwischen den Messergebnissen festzustellen. Es ist jedoch auch hier der Stallpunkt für den Schirm "GH" erkennbar. Die Kurven des Schirms "NR" unterscheiden sich vor allem für den Bereich  $\varepsilon_{rel} > 0.6$  signifikant.

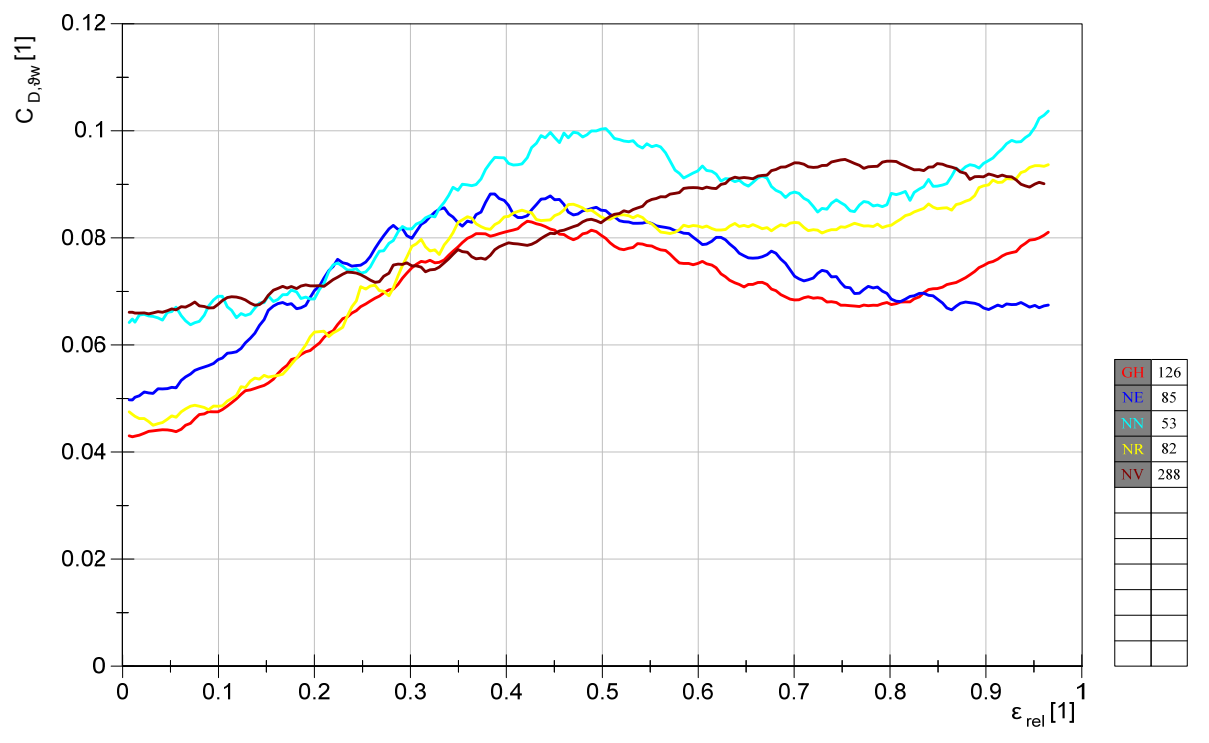

Abbildung 9.12: zusammengefasste Messdaten, Widerstandsbeiwert  $C<sub>D</sub>$ : ohne Filterung

Ein Vergleich mit dem gemittelten Wert 0,128 aus der Tabelle 3.4 zeigt, dass dieser oberhalb des gemessenen Wertebereichs liegt. In der Arbeit von Costa können Werte zwischen 0,05 und 0,14 abgelesen werden. Die gemessenen Widerstandswerte liegen somit aufgrund der höheren Gleitzahl tendenziell unterhalb dieser Werte. Ein weiterer Grund für die geringeren Werte liegt in der größeren Flügelfläche aufgrund der Verwendung der Herstellerangabe.

j

 $^{256}$ für  $F_R>100N;$   $70^{\circ}<\vartheta_w<86^{\circ}$  und  $\delta v_{w_{\%}}=20,4\%$ mit  $v_{ww}=3\frac{m}{s}$  und  $z=25m$ 

# **9.5. Kraft in der Powerleine**

Die gemittelte Kraft in der Powerleine ist in der Abbildung 9.13 dargestellt.

Die Kurven, welche zum gleichen Schirm gehören, weisen einen sehr ähnlichen Verlauf auf und können somit einander zugeordnet werden. Für die Schirme "GH", "NE" und "NR" liegen die Unterschiede zwischen den Kurven innerhalb der Toleranz, welche aus dem Fehler resultiert.

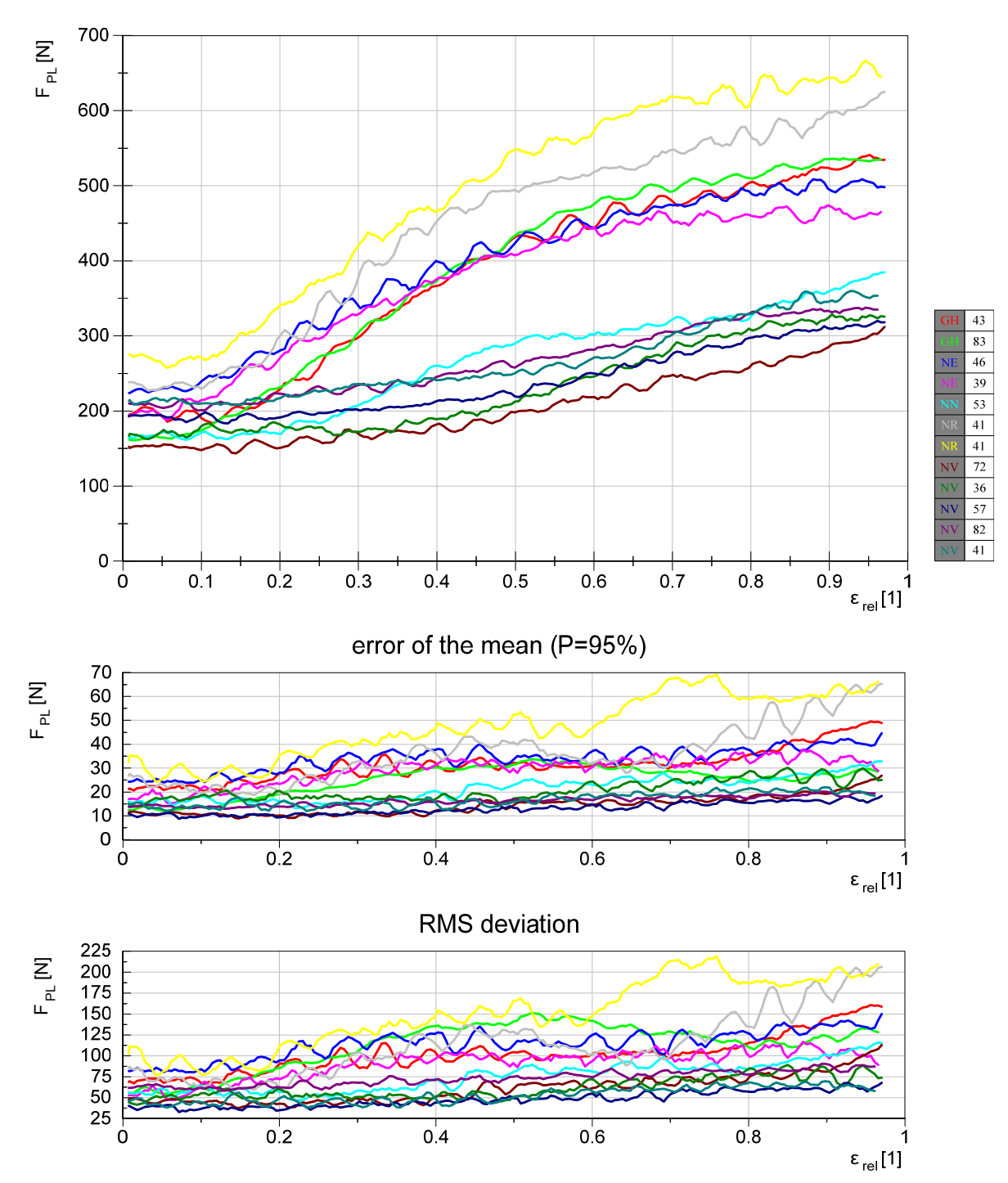

Abbildung 9.13: alle Messdaten, Kraft in der Powerleine  $F_{PL}$ : ohne Filterung

Die Abweichungen der beiden unteren Graphen des Schirms "NV" zu den restlichen Messdaten liegen außerhalb der Fehlertoleranz. Die mittlere Windgeschwindigkeit ist in der Abbildung B.28

wiedergegeben. Es wird deutlich, dass die mittleren Windgeschwindigkeiten nur geringfügig von der Zielgeschwindigkeit $v_w = 11.3 \frac{m}{s}$ abweichen. Folglich ist zu vermuten, dass die Kraftdifferenz auf eine abweichende Windgeschwindigkeit in Schirmhöhe zurückzuführen ist.

Die Standardabweichung liegt im Bereich von 38 bis  $219N$ . Diese liegt weit oberhalb des theoretischen Fehlers  $\varepsilon F_{U9C} = \pm 10N$  aus dem Kapitel 6.3.2.

Die zusammengefassten Kurven der Schirme sind in der Abbildung 9.14 dargestellt.

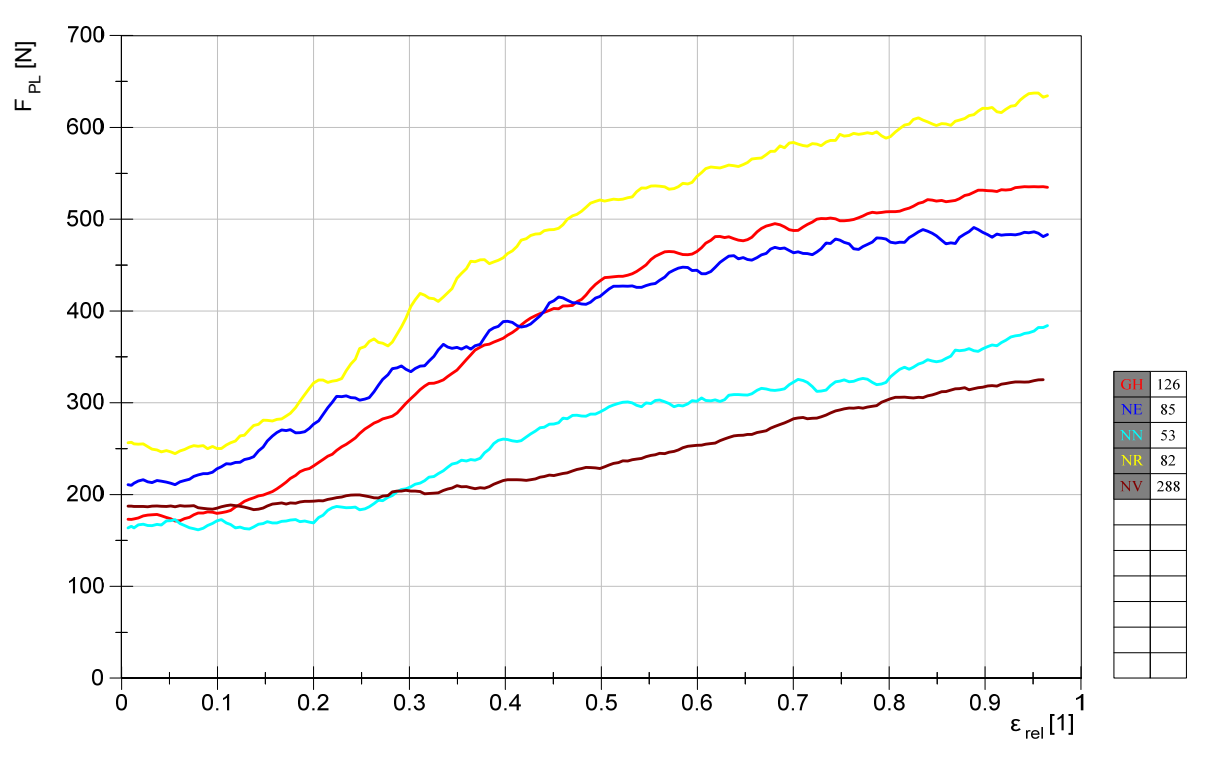

Abbildung 9.14: zusammengefasste Messdaten, Kraft in der Powerleine  $F_{PL}$ : ohne Filterung

Es ist eine Unterscheidung der Kurven aufgrund ihrer Lage und des Verlaufs möglich. Da es sich bei den Graphen "NN" und "NV" um Schirme mit einer angegebenen Fläche von  $10m^2$  handelt, liegen die Kurven weit unterhalb der restlichen Schirme, welche eine Fläche von  $14m^2$  aufweisen.

# **9.6. Resultierender Kraftbeiwert**

Der resultierende Kraftbeiwert aus der Gleichung 5.4 kann der Abbildung B.26 entnommen werden. Für  $\vartheta_w > 70^\circ$  kann der Sinusterm vernachlässigt werden:

$$
\sin(\vartheta_w > 70^\circ) > 0.94 \approx 1\tag{9.4}
$$

$$
C_R(\vartheta_w > 70^\circ) \approx C_L(\vartheta_w > 70^\circ)
$$
\n(9.5)

Somit unterscheidet sich der Kurvenverlauf nur minimal vom Kurvenverlauf des Auftriebsbeiwertes. Die Kurven können dem Anhang B.16.2 entnommen werden. Die Interpretation erfolgt analog zum Auftriebsbeiwert.

# **9.7. Kraft in der linken Steuerleine**

Die Kraft in der linken Steuerleine ist in der Abbildung 9.15 dargestellt. Die Abweichungen zwischen den Messergebnissen eines gleichen Modells befinden sich innerhalb der Toleranz des zufälligen Fehlers des Schätzwertes.

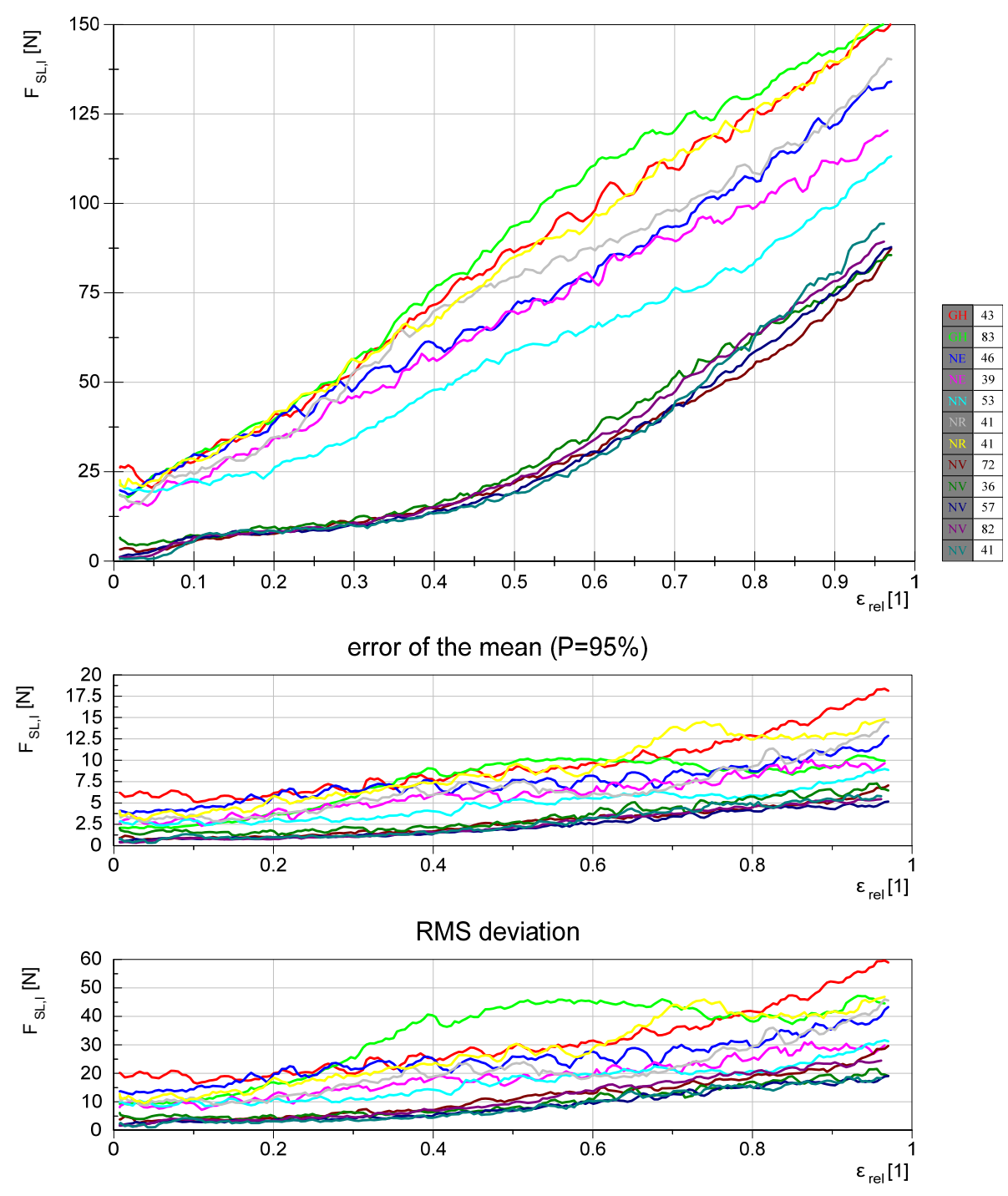

Abbildung 9.15: alle Messdaten, Kraft in der linken Steuerleine  $F_{SL,l}$ : ohne Filterung

Die Kräfte in der rechten Steuerleine unterscheiden sich nur geringfügig und können dem Anhang B.16.3 entnommen werden. Die Standardabweichung liegt für beide Seiten im Bereich von 0,9 bis 60. Auch für die Steuerleinenkräfte liegt die Standardabweichung somit weit über dem theoretischen Fehler von  $\epsilon F_{S2M} = \pm 0.2N$  aus dem Kapitel 6.3.2.

In der Abbildung 9.16 ist die linke Steuerleinenkraft der zusammengefassten Messdaten dargestellt.

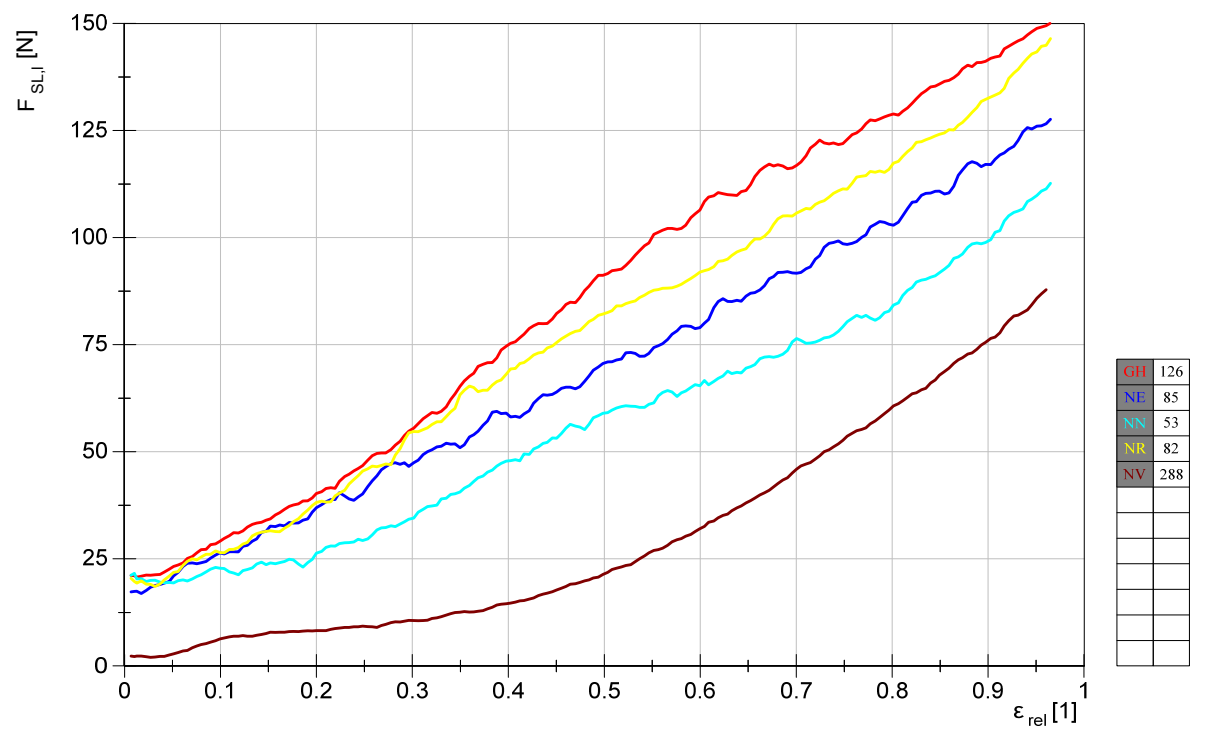

Abbildung 9.16: zusammengefasste Messdaten, Kraft in der linken Steuerleine  $F_{SL,l}$ : ohne Filterung

Die Interpretation der Kurven kann analog zur Interpretation des Kraftverhältnisses aus dem nächsten Kapitel erfolgen.

# **9.8. Kraftverhältnis**

In der Abbildung 9.17 wird das Kraftverhältnis  $f$  der gesamten Messdaten abgebildet. Dieses wurde im Kapitel 5.3 erläutert. Die Werte für das Kraftverhältnis liegen etwa zwischen 0,1 und 0,5. Fagiano gibt in seiner Arbeit einen Wert von 0,25 bis 0,45 an. Da der Verlauf stark schirmabhängig ist, stimmt dieser Wertebereich sehr gut mit den erzielten Messergebnissen überein.

Die Standardabweichung liegt im Bereich von 0,01 bis 0,1.

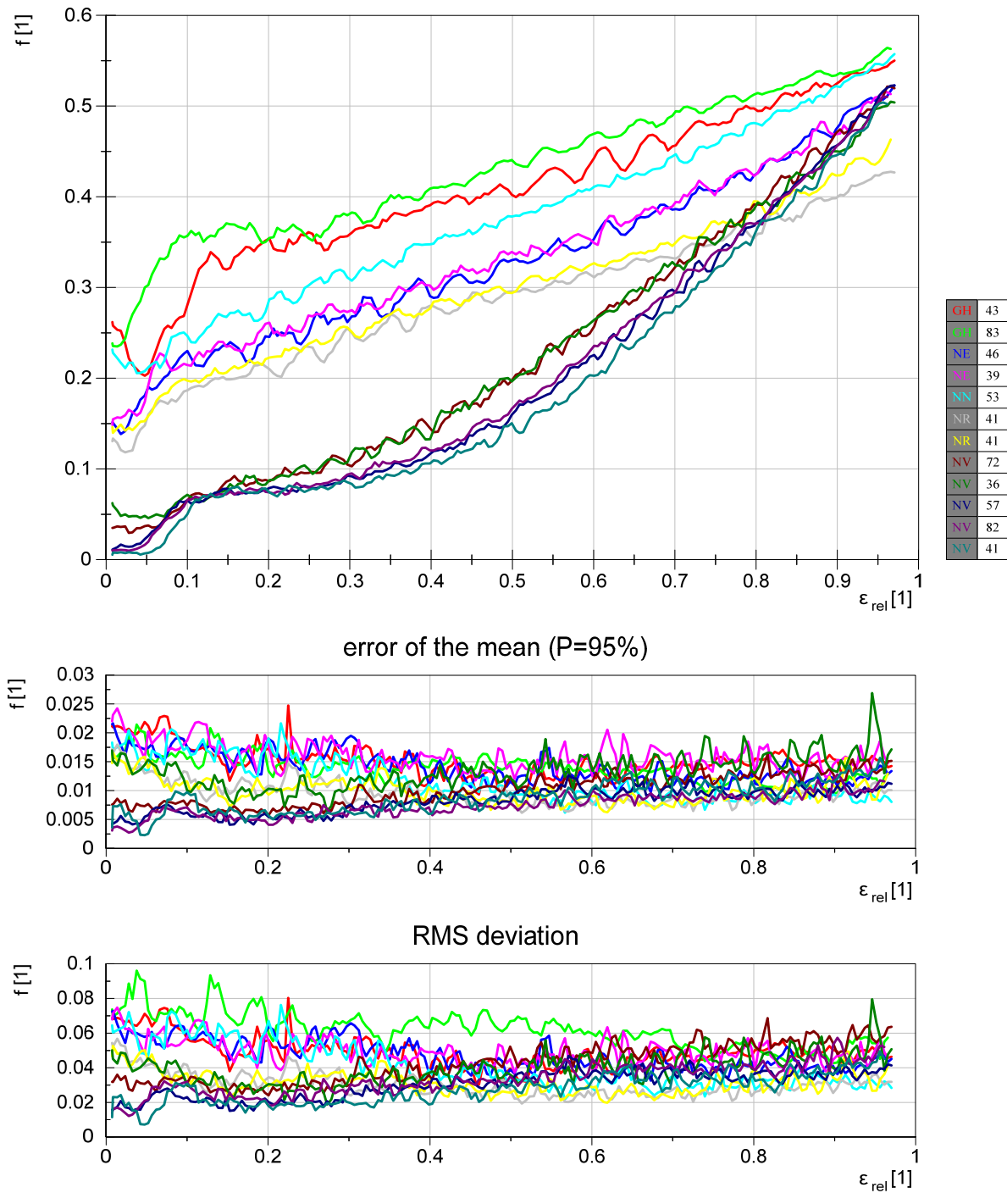

Abbildung 9.17: alle Messdaten, Kraftverhältnis  $f$ : ohne Filterung

Die zusammengefassten Messdaten sind in der Abbildung 9.18 dargestellt.

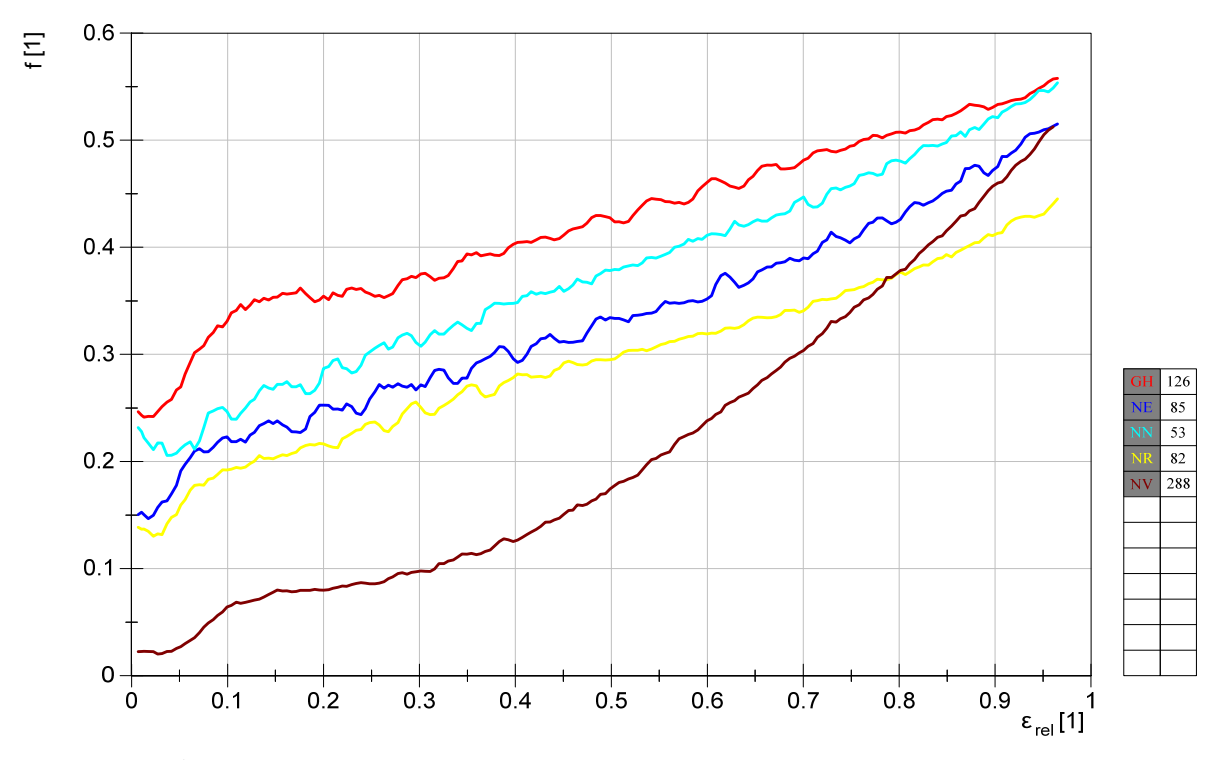

Abbildung 9.18: zusammengefasste Messdaten, Kraftverhältnis  $f$ : ohne Filterung

Es ist ersichtlich, dass eine Unterscheidung zwischen den Schirmen möglich ist. Mit Hilfe dieser Kurven kann das subjektive Empfinden des Kraftverhältnisses objektiv wiedergegeben werden. Dieses ist beispielsweise maßgeblich für das Bewertungskriterium "Komfort". Zu hohe Steuerkräfte können je nach Benutzergruppe unerwünscht sein. So kann es gefordert sein, eine maximale Kraft in der Powerleine, bei gleichzeitig minimalen Steuerkräften, zu erreichen. Diese Eigenschaft würde der Schirm "NR" erfüllen. Entsprechend der Abbildung 9.14 weist dieser die höchsten Kräfte in der Powerleine auf, während das Kraftverhältnis unterhalb dem der Schirme "GH" und "NE" liegt. Dies stimmt mit der eingangs genannten subjektiven Einschätzung überein. Der Schirm "GH" weist das höchste Verhältnis von Steuerleinenkräften zur Powerleinenkraft auf. Weiter können die Schirme deutlich durch den Verlauf des Kraftverhältnisses charakterisiert werden. Dieses wird ebenfalls zur subjektiven Charakterisierung herangezogen. Mit einer Zunahme des Powerweges weisen die Schirme "GH", "NR" und "NE" einen annähernd linearen Anstieg auf. Der Schirm "NV" verfügt hingegen über einen starken progressiven Anstieg. Dieser Verlauf des Kraftverhältnisses ist charakteristisch für die Bauform und kann somit durch die Messung bestätigt werden. Zu Beginn liegt das Verhältnis weit unter den restlichen Graphen und steigt dann progressiv an, bis es zum Teil die anderen Schirme übertrifft. Anhand der Messungen kann somit die subjektive Einschätzung der Barkräfte als "mittel bis wahlweise intensiv" bestätigt werden.

Durch die Abbildung 9.18 wird die subjektive Bewertung, dass die Schirme "GH" und "NN", bezogen auf das Kraftverhältnis, für die Welle geeignet sind, bestätigt.

# **9.9. Diskussion der Ergebnisse**

In diesem Abschnitt werden die Messergebnisse und mögliche Verbesserungsvorschläge diskutiert. Ein Vergleich mit den theoretischen Fehlern aus dem Kapitel 6.3 sowie den Messergebnissen vorausgegangener Arbeiten wurde bereits im vorherigen Kapitel durchgeführt.

#### **9.9.1. Prüfstandsneigung um die Querachse**

Der Prüfstand wurde so konzipiert, dass die Neigung um die Querachse möglichst waagerecht ist. Jedoch konnte nicht ausgeschlossen werden, dass die Nickneigung, je nach Beladung des Zugfahrzeuges, variieret. Aus diesem Grund wurden die Werte des Beschleunigungssensors an der Dreheinheit (vgl. Kapitel 9.9.3) herangezogen, um den Winkel kurz vor der Messfahrt im Ruhezustand auszuwerten. Für alle zuvor angegebenen Messdateien belief sich der initiale Winkel innerhalb einer Grenze von -0,21 bis 0,29°. Auch eine Offsetkorrektur der Höhenwinkel um diesen Wert führte zu keiner merklichen Veränderung der Messergebnisse (beispielsweise der Gleitzahl). Eine negative Beeinflussung aufgrund einer veränderlichen Nickneigung zwischen den unterschiedlichen Messdaten kann somit ausgeschlossen werden.

Da es sich um einen reinen Beschleunigungssensor handelt, konnte die Neigung um die Querachse während des Testbetriebes nicht ermittelt werden. Dies sollte jedoch in folgenden Arbeiten untersucht werden, um beispielsweise eine Neigungsveränderung aufgrund der Schirmkraft zu analysieren. Es ist möglich, dass die Schirmkraft den Anhänger entlastet und dieser somit seine Lage um die Querachse ändert. Dies würde sich auf die Messung des Höhenwinkels auswirken.

Ein erhöhtes Prüfstandgewicht würde den relativen Krafteinfluss verringern und somit zur Verbesserung der Messergebnisse beitragen. Ist die Neigungsänderung nicht zu vernachlässigen, so könnte diese gemessen und mit der Positionsmessung verrechnet werden.

#### **9.9.2. Schwankung der Windgeschwindigkeit**

Durch den nachgerüsteten Tempomaten konnte die gewünschte Zielgeschwindigkeit von  $v_w =$  $11,\!3\frac{m}{s}$ sehr gut eingehalten werden (vgl. Abbildung B.28).

Die Standardabweichung der Windgeschwindigkeit während der aufgezeichneten Messdaten betrug zwischen 0,2 und 0,9 $\frac{m}{s}$ . Diese liegt oberhalb des Fehlers der Wetterstation von  $\varepsilon v_w =$  $0,\!05\frac{m}{s}.$  Der erhöhte Fehler ist zum einen darin begründet, dass ein gewisser Grundwind nicht ausgeschlossen werden kann. Zum anderen könnte der Fehler aus der Schrittweite des Tempomaten resultieren. Die Schrittweite wurde empirisch ermittelt und beträgt etwa  $0.5\frac{m}{s}.$  Die Standardabweichung der Windgeschwindigkeit wird jedoch als ausreichend gering angesehen.

Wie bereits ausführlich im Kapitel 6.3.5 beschrieben wurde, kann der mögliche Fehler aufgrund der Differenz zwischen der Messhöhe und Schätzhöhe eventuell nicht vernachlässigt werden. Es besteht die Gefahr, dass selbst bei annähernd absoluter Windstille in Bodennähe ein gewisser Grundwind in Höhe des Kiteschirms vorhanden ist, welcher nicht gemessen wird. Somit wird zukünftig eine Messung der Anströmung am Kite empfohlen.

Durch diese Messung kann die Berechnung der aerodynamischen Koeffizienten signifikant verbessert werden. Die Messwerte sollten dem Fahrer des Zugfahrzeuges zusätzlich bereitgestellt werden, um die Geschwindigkeit entsprechend anpassen zu können. Hierdurch kann die Standardabweichung der Kraftmessung ebenfalls reduziert werden.

Als unmittelbare Umsetzung wird anhand der Betrachtungen aus dem Kapitel 6.3.5 die Verwendung von kürzeren Leinenlängen empfohlen. Weiter führt eine Erhöhung der Prüfgeschwindigkeit zu einer Verringerung des relativen Fehlers in der Windmessung. Jedoch geht hiermit eine verkürzte Messzeit auf den geraden Strecken einher und es kann zur Zunahme von ungewollten Schwingungseinflüssen kommen.

#### **9.9.3. Schwingungsanalyse**

In diesem Abschnitt werden die signifikanten Schwingungen aus den Messdaten der Sensoren analysiert. Hierfür wurden Messdaten<sup>257</sup> ausgewertet, bei welchen der Powerweg über eine gesamte Teilstrecke konstant gehalten wurde. Der Powerweg wurde je Strecke um  $\Delta \varepsilon = 10\%$ erhöht. Die Signale wurden, um eine Schwingung um den Nullpunkt zu analysieren, um ihren Mittelwert verschoben. Der jeweilige Wert für die Offsetkorrektur ist in den zugehörigen Legenden angegeben. Die Fourier-Analyse erfolgt für jede Teilstrecke. Ein Abschnitt besitzt eine Länge zwischen 80 bis 100 Sekunden. Es werden alle Powerpositionen in die Graphen eingezeichnet. Zur besseren Übersicht werden die globalen und lokalen Maxima durch gleichfarbige Quadrate wiedergegeben. Es konnten drei charakteristische Frequenzbereiche identifiziert werden. Hierbei ist die Abtastrate mit  $50Hz$  mehr als 10mal so hoch wie die höchste Frequenz.

Abbildung 9.19 zeigt die Auswertung des Höhenwinkelsensors am Kreuzgelenk. Die Schwingungen des Sensors sind maßgeblich für die Schwingungen des Höhenwinkels  $\vartheta_w$ . Die stärksten Amplituden treten für Frequenzen zwischen 0 bis  $0.4Hz$  auf. Dieser Frequenzbereich wird der Eigenbewegung des Schirms zugeordnet. Variable Höhenwinkelwerte können durch unterschiedliche Gierwinkel  $\Psi_{te}$  hervorgerufen werden. Ist der Gierwinkel gegenüber dem Wind beispielsweise zu stark, so erhöht sich der Widerstand relativ zum Auftrieb, was sich wiederum in einem verringerten Höhenwinkel wiederspiegelt. Da der Gierwinkel zum aktuellen Stand nicht gemessen werden kann, sollte dieser Zusammenhang in folgenden Arbeiten weiter untersucht werden.

Die Schwingungen oberhalb von  $2Hz$  resultieren aus den später erläuterten Aufbauschwingungen.

j

<sup>&</sup>lt;sup>257</sup> Testdatum: 23.11.2016, Testgeschwindigkeit: 22kt, Kiteschirm: Genetrix Hydra V5  $14m^2$ 

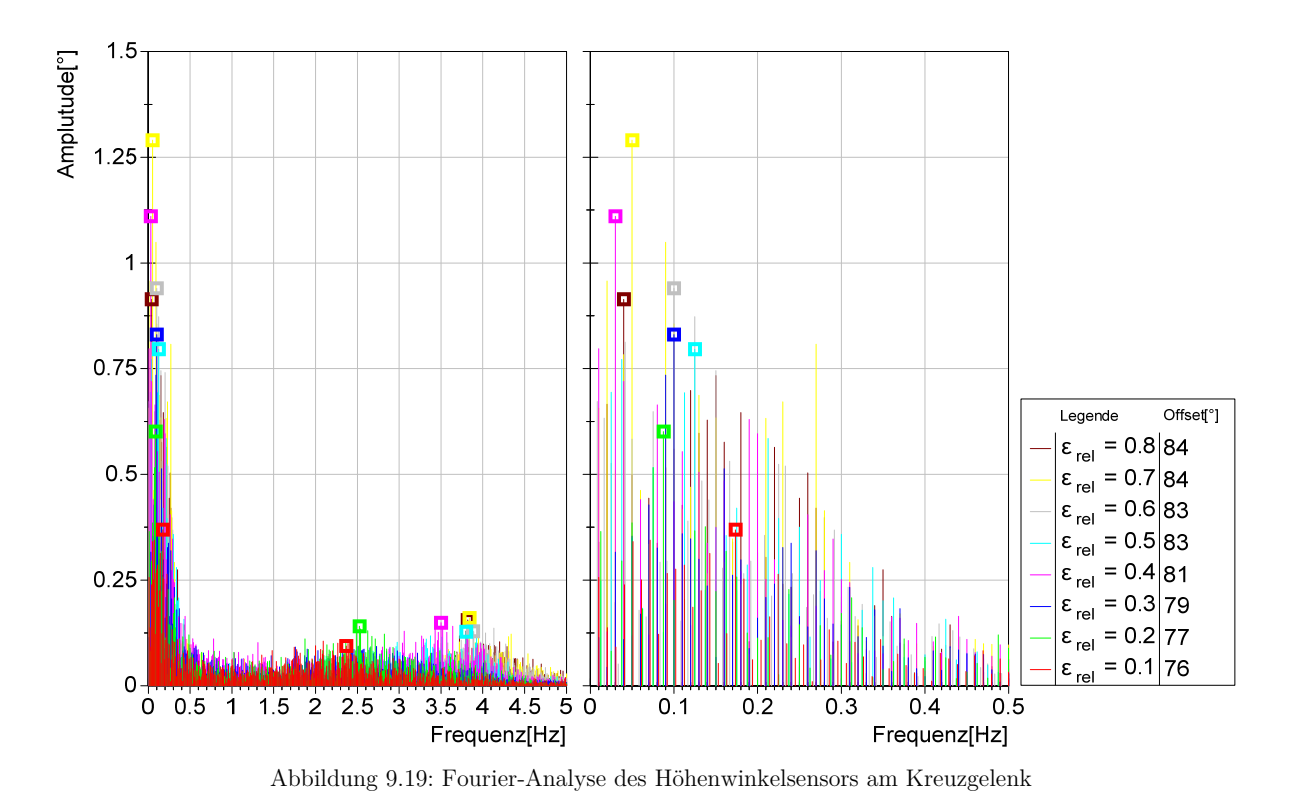

In Abbildung 9.20 und Abbildung 9.21 sind die Fourier-Analysen der Kraftmessdosen dargestellt. Ein Hauptbereich kann wiederum zwischen 0 und  $0.5Hz$  festgestellt werden, welcher, wie zuvor beschrieben, hauptsächlich der Eigenbewegung des Schirms zugeordnet werden kann.

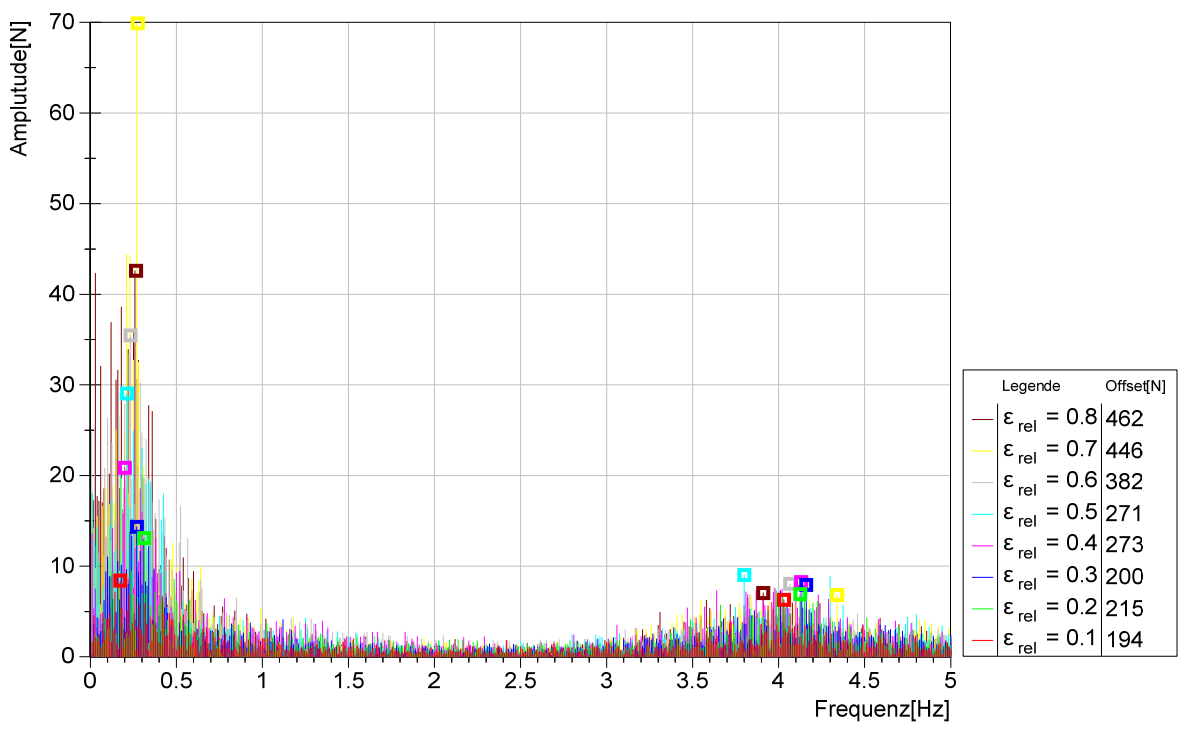

Abbildung 9.20: Fourier-Analyse der Kraftmessdose in der Powerleine

In der Abbildung 9.20 ist jedoch im besonderen Maße eine Häufung der Maxima im Bereich von 0,2 bis  $0.3 Hz$  festzustellen. Diese Häufung könnte dem Bar- und Leinensystem zugeordnet werden und weist mit zunehmender Powerposition einen Amplitudenanstieg auf.

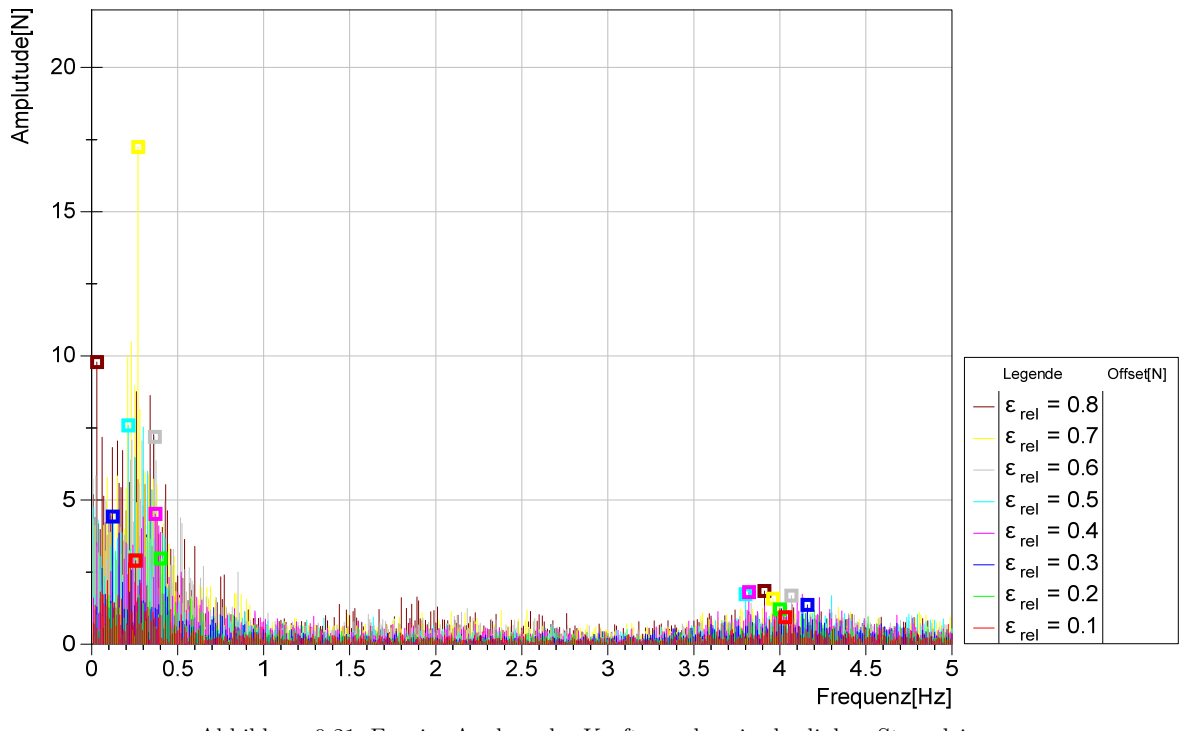

Diese Häufung ist in der Abbildung 9.21 weniger stark ausgeprägt, jedoch weiterhin vorhanden.

Abbildung 9.21: Fourier-Analyse der Kraftmessdose in der linken Steuerleine

Als weitere Schwingung kann die des Aufbaus abgelesen werden. Diese wurde zusätzlich über einen Beschleunigungssensor ermittelt, welcher an der Dreheinheit platziert wurde. Die Fourier-Analyse des Beschleunigungssensors ist in der Abbildung 9.22. dargestellt.

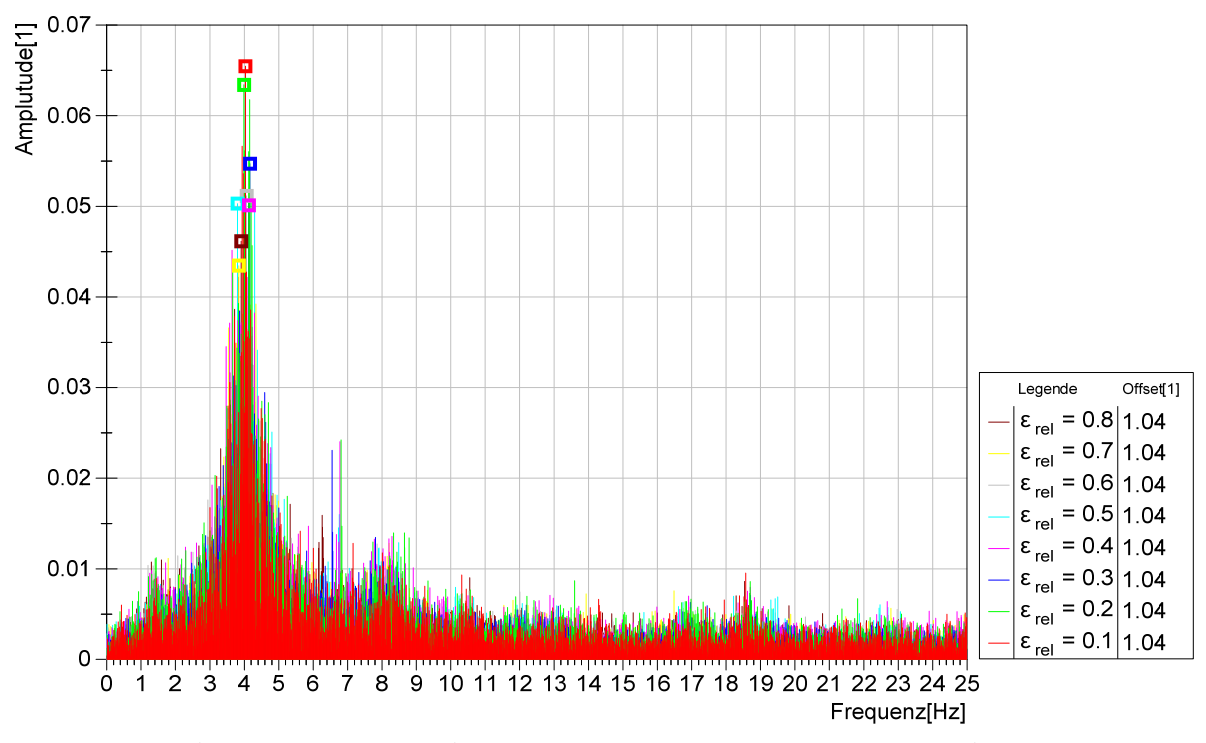

Abbildung 9.22: Fourier-Analyse des Beschleunigungssensors entlang der z-Achse

Die Eigenfrequenz des Aufbaus liegt im Bereich von 3,8 bis  $4,2Hz$ .

Anhand der Fourier-Analysen können Maßnahmen für die folgende Prüfstandverbesserung abgeleitet werden. Zum einen sollte die bewegte Masse in den Leinen reduziert werden. Die ersten Schritte wurden bereits durch den Ausbau der Kraftmessdosen in den Steuerleinen sowie dem Ausbau der ursprünglichen Sollbruchstellen durchgeführt (vgl. Kapitel 6.2.5.1 und Kapitel 6.2.7). Als nächster Schritt ist ein Ausbau der Sicherheitsauslösung für erprobte Manöver zu erwägen. Die Sicherheitsauslösung ist besonders in der Erprobungsphase notwendig gewesen und wird weiterhin für die Durchführung neuer Manöver empfohlen. Da es jedoch bei den Messungen zu keinerlei gefährdenden Situationen gekommen ist, kann diese für das Manöver "lineares Powern" ausgebaut werden, um die bewegte Masse in der Powerleine zu reduzieren.

Als nächsten Schritt könnte die Steuereinheit (Bar) ausgebaut werden. Hierfür muss jedoch der gleiche Einstellpunkt verwendet werden ( $\varepsilon_{rel} = 1$ ) wie in Kapitel 2.2.3.2 beschrieben. Es muss sichergestellt werden, dass für diesen Punkt alle Leinen eine gleiche Länge aufweisen.

Zusätzlich ist zu beachten, dass durch den Ausbau der Massen der gemessene Höhenwinkel ansteigen wird.

Als kurzfristige Möglichkeit, den Einfluss der Aufbauschwingung zu mindern, ist eine einheitliche Verringerung des Reifendrucks vor jedem Messbeginn zu erwägen.

Langfristig ist eine Minderung der Aufbauschwingung durch den Wechsel der Antriebsplattform zu analysieren. Es wird vermutet, dass ein Fahrzeug, welches über ein höheres Gewicht und zwei Achsen verfügt, eine wesentlich geringere Anregung durch die Fahrbahn erfährt.

Mit den genannten Maßnahmen wird eine Verringerung des Fehlers in der Höhenwinkelmessung sowie der Kraftmessungen vermutet. Dies würde wiederum die Messgenauigkeit der zuvor genannten Eigenschaften verbessern.

#### **9.9.4. Schiebewinkel**

Der Gierwinkel  $\Psi_{\text{te}}$  kann zum aktuellen Stand nicht gemessen werden. Somit können erhöhte Schiebewinkel gegenüber dem Wind nicht untersucht werden. Durch das in Abschnitt 6.2.5.3 vorgestellte System (optisches Positions- und Lagebestimmungssystem) wurde die Grundlage gelegt, um diesen zukünftig messen zu können. Nach einer erfolgreichen Umsetzung kann ein Filter für die maximale Schiebewinkelabweichung eingeführt und somit die Auswirkung auf die Messergebnisse untersucht werden.

Um dennoch eine Tendenz abschätzen zu können, wurde eine Filtermöglichkeit implementiert, welche die maximale Änderung des Azimutwinkels  $\Delta\varphi_w$  beschränkt. In der Abbildung B.25 wird der resultierende Höhenwinkel  $\vartheta_w$  mit dem angewendeten Manöverfilter  $\Delta \varphi_w < 15^{\circ}$  dargestellt. Alle Manöver, welche eine stärkere Azimutwinkeländerung während ihrer Messzeit aufweisen, werden ausgeschlossen. Es kann angenommen werden, dass eine Azimutwinkeländerung mit einem erhöhten Schiebewinkel einhergeht. Im Vergleich zur Abbildung 9.5 verändern sich die Kurvenverläufe für den Schirm "NR" deutlich. Diese nähern sich aufgrund der Filterung in ihrer Lage an. Auch für die letzte Kurve des Schirms "NV" (türkis) ist eine verbesserte Übereinstimmung zu den Kurven "NV" vom gleichen Tag zu erkennen. Die restlichen Kurven

bleiben nahezu unverändert. Anhand dieser Tendenz ist zu vermuten, dass der Schiebewinkel einen erheblichen Einfluss besitzt.

Es wird angenommen, dass sich die Einhaltung eines geringen Schiebewinkels vor allem positiv auf die Standardabweichung des Höhenwinkels auswirkt und somit auf die Ermittlung der aerodynamischen Güte sowie des Widerstandsbeiwertes  $C_D$ . Der Schiebewinkel muss somit zunächst gemessen werden und anschließend könnte dieser herausgerechnet, gefiltert oder durch eine automatische Regelung reduziert werden.

#### **9.9.5. Messannahmen**

In diesem Abschnitt werden die Annahmen und Verbesserungen bezüglich der Messung diskutiert. Der Leinendurchhang sowie die auftretenden Gewichtskräfte wurden als vernachlässigbar klein angenommen. Eine schematische Darstellung der Kräfte erfolgt in der Abbildung 2.12.

Um den Einfluss des Leinendurchhangs zu eruieren, wurde der gleiche Schirm mit unterschiedlichen Zielgeschwindigkeiten  $v_w$  vermessen. Die Geschwindigkeiten können der Legende entnommen werden (Abbildung 9.23).

| Messdatei                                        | #Manöver |    | $v_w$ [kt] $ v_w$ [m/s] $ $ |
|--------------------------------------------------|----------|----|-----------------------------|
| $ NV $ North Vegas 2015   2016.05.19 16.21 002   | 74       | 22 | 11.3                        |
| $ NV $ North Vegas 2015   2016.05.19 19.10 001   | 38       | 22 | 11.3                        |
| $ NV $ - North Vegas 2015   2016.05.19 19.33 003 | 49       | 15 | 7.7                         |
| $ NV $ - North Vegas 2015   2016.05.19 20.06 004 | 51       | 29 | 14.9                        |

Abbildung 9.23: Legende der Messdateien mit unterschiedlichen Prüfgeschwindigkeiten

Der resultierende Höhenwinkel ist in der Abbildung 9.24 dargestellt.

Es ist ersichtlich, dass der gemessene Winkel mit einer Zunahme der Zielgeschwindigkeit ansteigt. Der Einfluss der Windgeschwindigkeit auf die Messung des Höhenwinkels ist somit nicht zu vernachlässigen. Dies ist darin zu begründen, dass mit einer Zunahme der Windgeschwindigkeit der relative Einfluss des Leinendurchhangs sowie der Gewichtskräfte abnimmt.

Ein Vergleich der Gleitzahl kann daher nur bei gleicher Zielgeschwindigkeit erfolgen. Der systematische Fehler des Leinendurchhangs ist aufgrund der einheitlichen Bareinstellung für alle Schirme gleich.

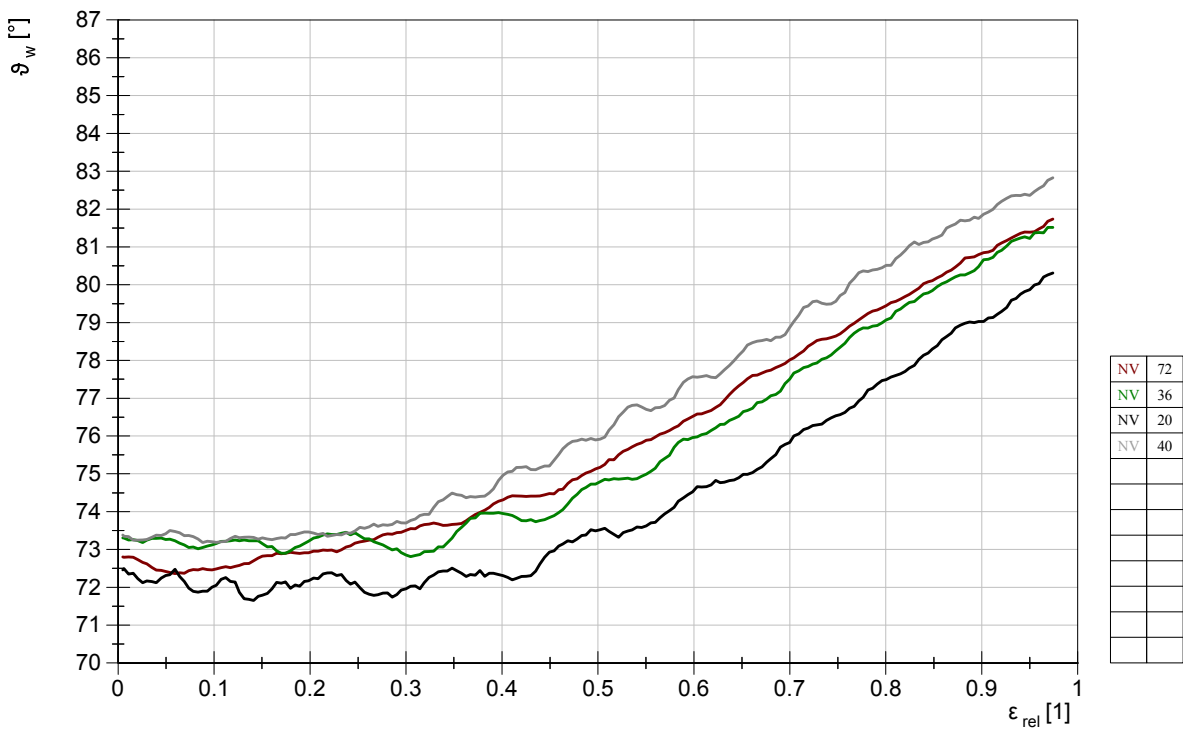

Abbildung 9.24: veränderliche Zielgeschwindigkeit  $v_w$ , Höhenwinkel  $\vartheta_w$ : ohne Filterung

Die Kraft in der Powerleine kann in der Abbildung 9.25 abgelesen werden.

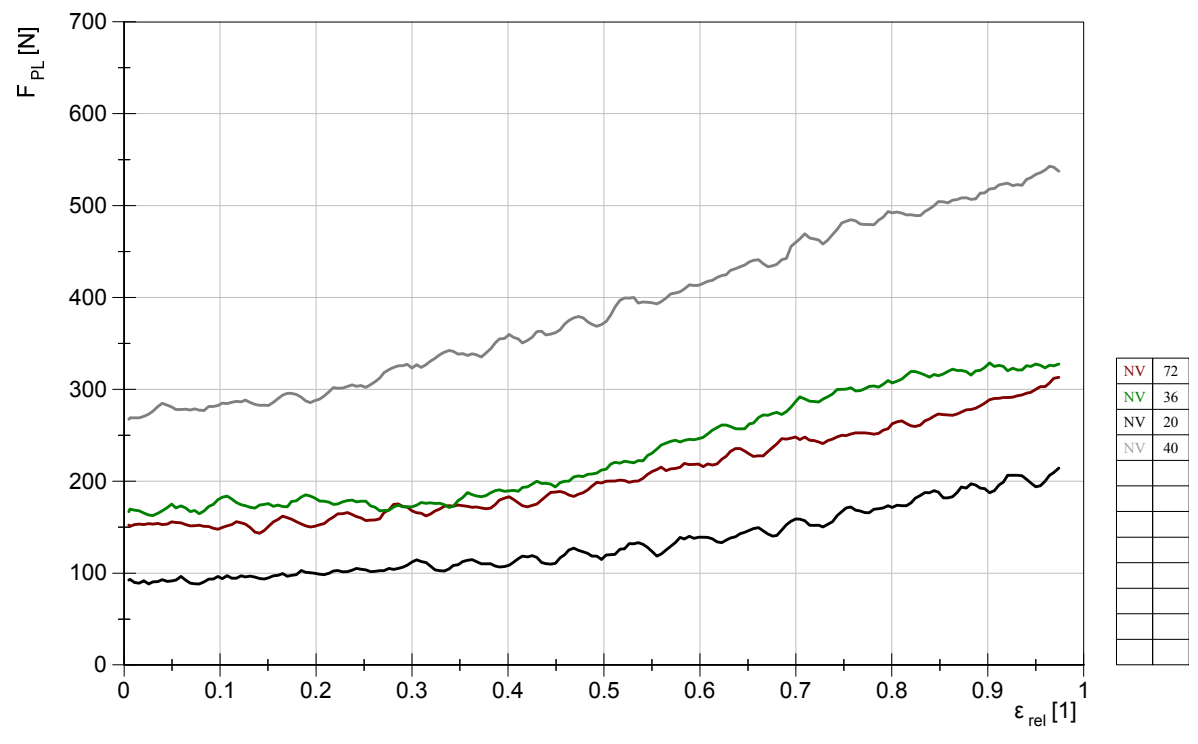

Abbildung 9.25: veränderliche Zielgeschwindigkeit $v_w$ , Kraft in der Powerleine  $\mathcal{F}_{PL}$ : ohne Filterung

Weiter könnte dieser systematische Fehler herausgerechnet werden. Entsprechende Gleichungen zur Berechnung des Leinendurchhangs sind der Literatur zu entnehmen <sup>258</sup> . Nach einer

-

<sup>258</sup> Siehe hierzu: Argatov, I.; Silvennoinen, R. (2014)

Implementierung des berechneten Leinendurchhangs sowie der Gewichtseinflüsse kann der gemessene Höhenwinkel um diesen Wert korrigiert und mit den Ergebnissen des optischen Systems abgeglichen werden.

Wie bereits zuvor beschrieben, ist der theoretische Fehler des Auftriebsbeiwertes im relevanten Höhenwinkelbereich nahezu unabhängig vom gemessenen Winkel  $\vartheta_w$ . Diese Annahme kann durch die Abbildung 9.26 bestätigt werden. Der zuvor erwähnte Leinendurchhang hat somit einen zu vernachlässigenden Einfluss auf den Auftriebsbeiwert.

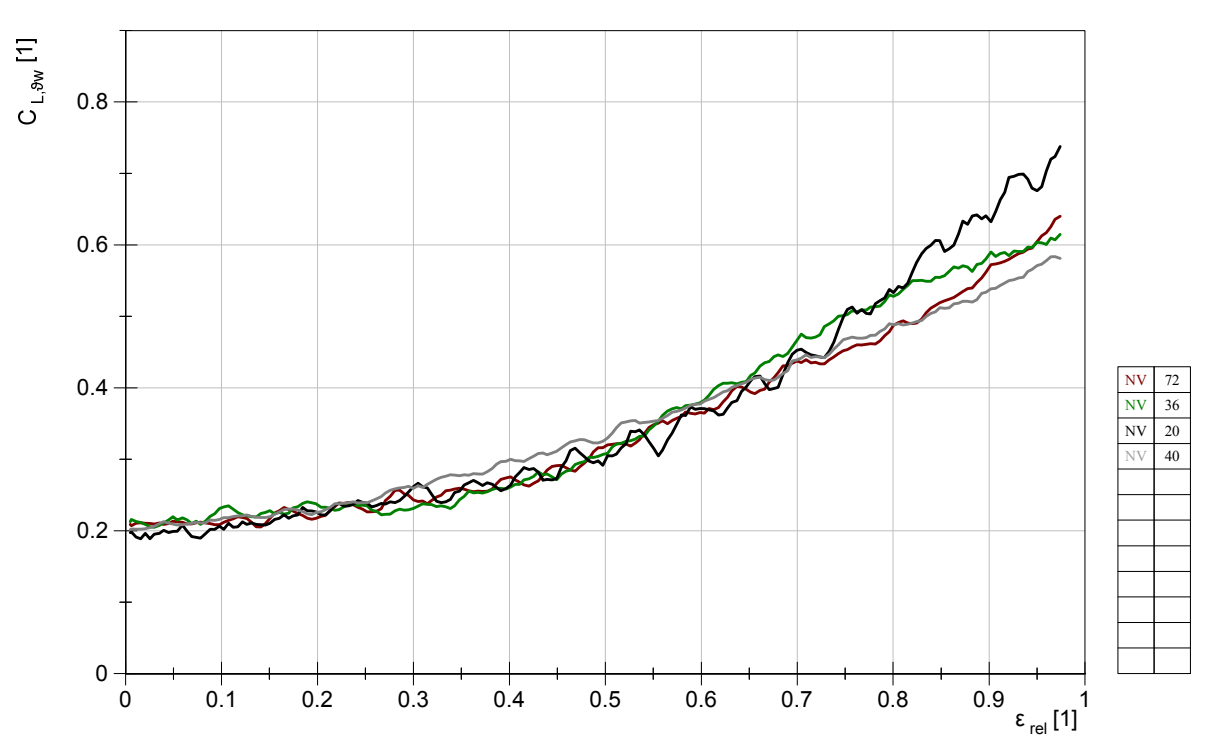

Abbildung 9.26: veränderliche Zielgeschwindigkeit  $v_w$ , Auftriebsbeiwert  $C_L$ : ohne Filterung

Mit Hilfe dieses Koeffizienten ist folglich ein Vergleich der Schirme, unabhängig von der Windgeschwindigkeit, möglich. Multipliziert mit der Quadratmeterzahl des Herstellers kann eine vergleichbare Zahl angegeben werden, welche proportional zur Auftriebskraft ist, jedoch unabhängig von der Windgeschwindigkeit sowie der Schirmgröße.

Die angegebene Flügelfläche bezieht sich auf den ausgelegten Zustand. Die Berechnung unterscheidet sich teilweise zwischen den Herstellern. Wie im Kapitel 2.1 beschrieben, ist die projizierte Fläche jedoch für den effektiv nutzbaren Auftrieb verantwortlich. Diese kann im Flugzustand aufgrund der Anströmverhältnisse sowie der Einstellung des Leinensystems stark variieren. Um zukünftig einen Vergleich anhand des Auftriebsbeiwertes zwischen unterschiedlichen Herstellern zu ermöglichen, wäre jeweils die Quadratmeterzahl zu überprüfen, und die reale projizierte Fläche müsste dynamisch im Flugbetrieb ermittelt werden. Die Ermittlung könnte durch das entwickelte optische System erfolgen. Aufgrund der Nähe zur Drehachse kann die projizierte Fläche direkt aus dem 2-dimensionalen Bild gemessen werden. Dies stellt jedoch ein zusätzliches Fehlerpotential aufgrund möglicher Messfehler dar.

Eine Multiplikation des Auftriebsbeiwertes mit der Fläche würde somit eine zuverlässigere Auswertung und Vergleichbarkeit der Schirme ermöglichen.

Zusätzlich werden die aerodynamischen Koeffizienten mittels der konstanten Luftdichte von  $1,\!184\frac{\text{kg}}{\text{m}^3}$ berechnet. Da sich die Luftdichte nur geringfügig ändern wird, wird diese Annahme zum derzeitigen Stand als ausreichend angenommen.

#### **9.9.6. Durchgeführtes Manöver**

Im Rahmen der Messdatenerfassung wurde das Manöver "lineares Powern" verwendet. Dieses wurde eingangs beschrieben. Es ist zu untersuchen, ob aufgrund der Manöverzeit von 4,5 Sekunden erhebliche dynamische Effekte auftreten. Dies könnte beispielsweise der Fall sein, wenn der Kiteschirm aufgrund seiner Bewegung über die statische Position hinausfliegen würde. Er könnte somit höhere Anstellwinkel erreichen als im statischen Zustand. Weiter ist die Zeit zwischen den Manövern zu untersuchen. Es muss sichergestellt werden, dass genügend Zeit zur Verfügung steht, damit der Kiteschirm seine Ausgangsposition einnehmen kann. Diese Effekte sollten zukünftig durch eine systematische Variation der Manöverzeiten sowie der Zeit zwischen diesen analysiert werden.

#### **9.9.7. Testumgebung**

Bei der möglichen Fehlerbetrachtung ist die Testumgebung ebenfalls von Bedeutung. So wurde zum Ende dieser Arbeit festgestellt, dass die Strecke auf dem ehemaligen Flughafengelände Pütnitz, eine abschüssige Neigung zur Seite aufweist. Diese beträgt etwa 3°. Für die Messung des durchgeführten Manövers "lineares Powern" hat diese Neigung kaum einen Einfluss. Mit steigendem Betrag des Azimutwinkels $\Phi_g$ nimmt dieser Einfluss jedoch zu und ist für $\left|\Phi_g\right|=90^\circ$ maximal.

In einem ersten Schritt könnte dieser Fehler durch eine Drehung des Koordinatensystems kompensiert werden. Es ist jedoch zu prüfen, ob die Neigung über die gesamte Strecke als annähernd konstant angenommen werden kann. Ist dies nicht der Fall, muss der Winkel während der Fahrt gemessen werden.

Weiter wurde eine ungewollte Richtungsabhängigkeit der Messungen vermutet. Dies könnte der Fall sein, wenn ein Höhenunterschied zwischen den Bahnenden besteht. Der resultierende Höhenwinkel wäre somit je Fahrtrichtung um den Bahnwinkel verschoben. Um dies zu betrachten, wurden in der Abbildung B.24 lediglich die Messungen der geraden Strecke ausgewertet. Verglichen mit der Abbildung 9.5 kann kein signifikanter Unterschied festgestellt werden. Eine Richtungsabhängigkeit aufgrund der Bahnneigung kann somit vernachlässigt werden.

# **10. Zusammenfassung & Ausblick**

Die vorliegende Arbeit ermöglicht die reproduzierbare Vermessung ausgewählter Eigenschaften vollflexibler seilgebundener Tragflächen.

Es werden zunächst die Forschungsfragen aus dem Kapitel 4 beantwortet. Hierfür werden die Messergebnisse herangezogen. Abschließend wird ein Ausblick für weiterführende Arbeiten gegeben.

# **10.1. Zusammenfassung**

Zu Beginn dieser Arbeit wurde die Notwendigkeit der Entwicklung und Vermessung hochflexibler Tragflächen beschrieben. Anschließend erfolgte die Darlegung und Definition der nötigen Grundlagen. Im Kapitel 3 wurde auf den Stand der Technik eingegangen. Dies umfasste die historische Entwicklung sowie den Entwicklungsstand von Traction Kites und Flugwindkraftanlagen. Weiter wurden vergangene Arbeiten beschrieben, welche ebenfalls die Vermessung vollflexibler Tragflächen beinhalteten. Aus einer Betrachtung der derzeitigen Simulationsmöglichkeiten wurde ein Modell ausgewählt und erweitert. Hieraus wurden nötige messbare Eigenschaften abgeleitet.

Anhand dieser Vorbetrachtungen erfolgte die Formulierung der Forschungsfragen. Es schloss sich die methodische Prüfstandsentwicklung an, welche die Grundlage für die nötige Messdatengewinnung bildete. Nach der erfolgreichen Inbetriebnahme und Versuchsdurchführung wurden die Messdaten mit Hilfe eines selbstentwickelten Diadem-Skriptes ausgewertet.

Die grundlegende Frage, ob eine reproduzierbare Vermessung ausgewählter dynamischer Eigenschaften möglich ist, kann positiv beantwortet werden. Dies wurde anhand von 12 Messdateien mit dem Manöver "lineares Powern" bei gleicher Zielgeschwindigkeit gezeigt. Das Manöver änderte das Verhältnis zwischen den Front- und Steuerleinen automatisiert über einen Weg von  $\varepsilon_{max} = 500$ mm. Der Pilot konnte hierbei den Längenunterschied zwischen den Steuerleinen manuell beeinflussen, um den Schirm in seiner Position zu halten. Ein Unterschied zwischen den vermessenen Schirmen ist erkennbar. Die Messgüte ist hierbei je nach vermessener Eigenschaft verschieden.

Auch die zweite Forschungsfrage, ob die Messmethode des entwickelten Prüfstandes geeignet ist, vollflexible Tragflächen weiterzuentwickeln, kann bestätigt werden. Soweit sich die Schirme im Aufbau markant unterscheiden, wurde anhand des vorherigen Kapitels gezeigt, dass deutliche Unterschiede erkennbar sind. Es ist somit möglich, verschiedene Designkonzepte miteinander zu vergleichen.

Um zukünftig detaillierte Designunterschiede im Höhenwinkel messen zu können, muss die Genauigkeit sowie die Reproduzierbarkeit der Messung weiter verbessert werden. Mögliche Maßnahmen zur Genauigkeitssteigerung wurden ausführlich im Kapitel 9.9 diskutiert.

Für das Verhältnis von Steuerleinenkräften zur Powerleinenkraft kann die Frage bereits für weniger markante Unterschiede im Aufbau positiv beantwortet werden. Anhand der Abbildung 9.17 ist eine eindeutige Zuordnung der Kurven zueinander möglich. Somit kann in zukünftigen Arbeiten der Einfluss von Designparametern auf das Kraftverhältnis untersucht werden.

Im Rahmen dieser Arbeit sollte außerdem die Forschungsfrage beantwortet werden, ob die subjektive Bewertung von Kiteschirmen mit objektiven Messverfahren verifiziert werden kann. Dies würde eine rein objektive Bewertung ausgewählter Schirmeigenschaften ermöglichen.

Auch diese Frage kann zum Teil positiv beantwortet werden. Wie im Kapitel 9.3 gezeigt wurde, können die Schirme aufgrund der Auftriebskraftentwicklung charakterisiert werden. Der so genannte C-Kite wird subjektiv mit einem progressiven Kraftverlauf beschrieben. Dieser Verlauf kann objektiv gemessen werden und wurde durch den Schirm "NV" bestätigt. Verbunden mit der Höhenwinkelmessung ist außerdem eine Tendenz für die Eignung im Rennwettbewerb zu erkennen. Als weitere messbare Eigenschaft kann das Kraftverhältnis zwischen Steuerkräften und der Powerleinenkraft genannt werden. Es konnte gezeigt werden, dass die subjektiven Schirmbewertungen anhand der Höhen sowie den Verläufen dieser Verhältnisse objektiv bestätig werden konnten.

Abschließend sollte die Forschungsfrage beantwortet werden, ob durch eine Ergänzung einfacher Simulationsmodelle zur Echtzeitsimulation mit den gemessenen Eigenschaften, die Realitätsnähe dieser Modelle gesteigert werden kann. Diese Frage kann im Rahmen dieser Arbeit nicht eindeutig beantwortet werden und ist zukünftig detaillierter zu untersuchen. Nach dem aktuellen Stand wird davon ausgegangen, dass eine Realitätssteigerung für einen zuvor vermessenen Schirm, innerhalb des vermessenen Bereichs, möglich ist. Hierfür können beispielsweise die Werte der Gleitzahl sowie des resultierenden Kraftkoeffizienten abhängig vom Längenverhältnis der Steuerleinen zu den Frontleinen in die Simulation eingebunden werden. Zusätzlich kann die Simulation mit dem ermittelten Kraftverhältnis f erweitert werden, um beispielsweise die zusammengesetzte Kraft in den Frontleinen, die von der simulierten Gesamtkraft abhängt, zu bestimmen.

In dieser Arbeit wurde somit gezeigt, dass eine reproduzierbare Vermessung seilgebundener, vollflexibler Tragflächen möglich ist. Hieraus ergibt sich ein hohes Potential an möglichen Folgearbeiten, welche im nächsten Kapitel beschrieben werden.

# **10.2. Ausblick**

In einem ersten Schritt wird die Verbesserung der Messgenauigkeit durch die Weiterentwicklung des Prüfstandes oder durch Änderungen im Messablauf empfohlen.

Die Messgenauigkeit der Anströmung kann durch die Messung am Schirm stark erhöht werden. Zusätzlich könnte die Ermittlung der Strömungsrichtung implementiert werden. Zum einen ermöglicht dies die Berechnung der aerodynamischen Koeffizienten anhand des wahren Windvektors am Schirm und zum anderen kann die Geschwindigkeit des Zugfahrzeugs durch

eine Live-Übertragung zum Fahrzeugführer, auch beim Vorhandensein eines geringen Grundwindes in Schirmhöhe, genauer an die Zielgeschwindigkeit angepasst werden.

Als zusätzliche Möglichkeit zur Verbesserten Bestimmung der Gleitzahl sowie der aerodynamischen Komponenten kann die Ermittlung des wahren Anstellwinkels genannt werden. Wie bereits zuvor erwähnt, wird hierfür jedoch ein hoher Entwicklungsbedarf vermutet, da dieser für vollflexible Tragflächen nur schwer bestimmt werden kann.

Weiter ist die Entwicklung des optischen Systems zur Positions- und Lagebestimmung fortzuführen. Dieses ermöglicht die Messung der sphärischen Schirmposition, unabhängig von einem möglichen Leinendurchhang. Ergänzend kann der Schiebewinkel gegenüber der Anströmung durch eine automatische Regelung minimiert werden, was sich in einer Verbesserung der Messgenauigkeit wiederspiegeln wird. Sollte die Regelung nicht ausreichend genau sein, können die Manöver mit einem zu hohen Schiebewinkel von der Auswertung ausgeschlossen werden.

Nach der Inbetriebnahme des optischen Systems sollte eine Sensorfusion mit der Leinenwinkelmessung erfolgen. Hierdurch wird eine erhebliche Steigerung der Zuverlässigkeit erwartet. Es ist anzunehmen, dass das optische System wesentlich fehleranfälliger ist und somit den Schirm auch in Zukunft kurzzeitig verlieren kann. Daher sollte die berechnete Position stets mit der ermittelten Position der Leinenwinkelsensoren überprüft werden. Wird eine zuvor definierte Mindestkraft in der Leine eingehalten, so kann beispielsweise der Leinenwinkelwert für die Regelung übernommen werden, bis das Kamerasystem den Kiteschirm wieder korrekt detektiert. Andererseits kann das optische System die Schirmposition ermitteln, wenn die Kraft in den Leinen minimal ist und somit ein starker Leinendurchhang vorhanden ist.

Als kurzfristige Maßnahme kann, anhand der durchgeführten Fehlerbetrachtung, die Verwendung von kürzeren Leinenlängen empfohlen werden. Es wird hierdurch eine Verringerung des Messfehlers in der Windgeschwindigkeit sowie eine Verringerung des Leinendurchhangs erzielt.

Eine Verbesserung der Höhenwinkelmessung wird außerdem durch die Messung der Prüfstandsneigung oder die Gewichtserhöhung des Prüfstandes vermutet. Es ist anzunehmen, dass sich die Neigung abhängig von der eingeleiteten Kraft ändert und sich somit in der Höhenwinkelmessung wiederspiegelt.

Die Schwingungsanalyse aus dem Kapitel 9.9.3 weist zusätzliches Verbesserungspotential auf. Zum einen kann, durch den Ausbau der Bar, der Einfluss der Barschwingung auf die Messung untersucht werden und zum anderen sollten die Aufbauschwingungen reduziert werden. Diese könnten durch eine erhöhte Masse der Antriebsplattform und die Verwendung von zwei Achsen verringert werden.

Weitere Folgearbeiten könnten im Bereich der Messdatenauswertung erfolgen. So kann beispielsweise die Güte der Messergebnisse durch das Herausrechnen des Leinendurchhangs sowie der Gewichtseinflüsse verbessert werden. Nach der erfolgreichen Inbetriebnahme des optischen Systems ist mit diesem eine Validierung der korrigierten Werte durchzuführen.

Die in dieser Arbeit betrachteten messbaren Eigenschaften decken nur einen Teil der gesamten Schirmeigenschaften ab und wurden durch das Manöver "lineares Powern" ermittelt, welches eine automatische Powerwegsteuerung bei manuellen Steuereingaben aufweist. Um zum einen die Reproduzierbarkeit zu steigern sowie weitere Eigenschaften messen zu können, ist die Umsetzung und Automatisierung weiterer Manöver erforderlich. Diese wurden bereits zum Teil in der Tabelle der messbaren Eigenschaften (Anhang B.8) definiert. Außerdem ist das bereits umgesetzte Manöver durch eine Variation der Zeiten zwischen den Manövern sowie der Manöverlänge zu variieren. Es kann zum derzeitigen Stand nicht ausgeschlossen werden, dass dynamische Effekte auftreten, welche beispielsweise durch das Überfliegen der statischen Positionen aufgrund einer zu schnellen Manöverzeit hervorgerufen werden könnten.

Ergänzend kann der entwickelte Prüfstand zum Abgleich von Simulationsmodellen mit den Messdaten verwendet werden. Ausgehend von einer einheitlichen Schirmposition, beispielsweise im Zenit, ist es möglich, definierte Steuereingaben über eine bestimmte Zeit auszuführen. Um den Fehler möglichst gering zu halten, ist dieses Manöver mehrmals zu messen. Die durchgeführten Steuereingaben können als Eingang für die Simulation verwendet werden. Die errechneten Positionen und Kräfte können wiederum bezüglich des zeitlichen Verlaufs sowie des Größenbereichs mit den Messergebnissen verglichen werden, um neue Erkenntnisse zur Simulationsverbesserung zu erlangen.

# **A. Literaturverzeichnis**

- A2WE Project: A2WE | a collaborative research and development project. Online verfügbar unter http://a2we.skpwiki.ch/, zuletzt geprüft am 02.12.2015.
- Akdağ, S. A.; Güler, Ö.; Yağci, E. (2013): Wind speed extrapolation methods and their effect on energy generation estimation. In: Renewable Energy Research and Applications (ICRERA). 2013 International Conference on.
- Alexander, K.; Stevenson, J. (2001): A test rig for kite performance measurement. In: Proceedings of the Institution of Mechanical Engineers, Part B: Journal of Engineering Manufacture 215 (4), S. 595–598. DOI: 10.1243/0954405011518412.
- Ampyx Power: Ampyx Power Airborne Wind Energy. Online verfügbar unter https://www.ampyxpower.com, zuletzt geprüft am 01.08.2015.
- Archer, C. (2014): An Introduction to Meteorology for Airborne Wind Energy. In: Uwe Ahrens, Moritz Diehl und Roland Schmehl (Hg.): Airborne wind energy: Springer-Verlag (Green energy and technology), S. 81–94. Online verfügbar unter http://dx.doi.org/10.1007/978- 3-642-39965-7\_5.
- Argatov, I.; Silvennoinen, R. (2014): Efficiency of Traction Power Conversion Based on Crosswind Motion. In: Uwe Ahrens, Moritz Diehl und Roland Schmehl (Hg.): Airborne wind energy: Springer-Verlag (Green energy and technology), S. 65–79. Online verfügbar unter http://dx.doi.org/10.1007/978-3-642-39965-7\_4.
- ASM Automation Sensorik Messtechnik GmbH: Posiwire Wegseil-Sensor WS12 Positionssensor Datenblatt. Online verfügbar unter http://www.asmsensor.com/files/asmTheme/pdf/ws12\_de.pdf, zuletzt geprüft am 03.11.2016.
- Barani Design s.r.o. (2012): Elliptic Anemometer 2.
- Baumer GmbH (2013): Datenblatt MHAD 50 HDmag. Online verfügbar unter http://pfinder.baumer.com/pfinder\_motion/downloads/Produkte/PDF/Datenblatt/Dreh geber\_lagerlos/Baumer\_MHAD50\_DS\_DE.pdf, zuletzt geprüft am 07.09.2016.
- Bergmann, M.; Elfert, C. (2014): Auslegung und Auswahl der Antriebseinheit für einen Messstand für vollflexible Tragflächen am Beispiel von Kiteschirmen. Projektarbeit. Technische Universität Berlin, Berlin. Fachgebiet Methoden der Produktentwicklung und Mechatronik.
- Bernd Breidenbach GbR (2009): Breidenbach Brechkupplungen. Online verfügbar unter http://www.breidenbach.info/BB/de/produkte/brechkupplungen/6 polig/index.php?navid=17, zuletzt geprüft am 23.07.2016.
- Booth, W. R. (1982): Means for releasably attaching strands. Veröffentlichungsnr: US4337913 A.
- Bormann, A.: EnerKíte Website. Online verfügbar unter http://www.enerkite.de/, zuletzt geprüft am 01.08.2015.
- Bosch, A.; Schmehl, R.; Tiso, P.; Rixen, D. (2014): Nonlinear Aeroelasticity, Flight Dynamics and Control of a Flexible Membrane Traction Kite. In: Uwe Ahrens, Moritz Diehl und Roland Schmehl (Hg.): Airborne wind energy: Springer-Verlag (Green energy and technology), S. 307–323. Online verfügbar unter http://dx.doi.org/10.1007/978-3-642- 39965-7\_17.
- Bosch, H. A. (2012): Finite element analysis of a kite for power generation. M. Sc. Thesis, Delft University of Technology, 2012. http://resolver. tudelft. nl/uuid: 888fe64a-b101-438caa6f-8a0b34603f8e.
- BOSCHE GmbH & Co. KG: Digitaler Messverstärker WTB, zuletzt geprüft am 25.08.2014.
- Braun, F. (2014): Erfassung der Raumwinkel sowie der Kräfte in der Front- und Steuerleinen im Rahmen der Prüfstandsentwicklung zur Vermessung vollflexibler Tragflächen. Projektarbeit. Technische Universität Berlin, Berlin. Fachgebiet Methoden der Produktentwicklung und Mechatronik.
- Bretzel GmbH: Planetengetriebe PD 085. Online verfügbar unter http://www.bretzelgmbh.de/assets/files/dokumente/getriebe/planeten/pd/pd085\_db\_150312.pdf, zuletzt geprüft am 10.08.2016.
- Breuer, J. C. M.; Luchsinger, R. H. (2010): Inflatable kites using the concept of Tensairity. In: Aerospace Science and Technology 14 (8), S. 557–563.
- Breukels, J.; Ockels, W. J. (2007a): Design of a large inflatable kiteplane. In: 48th AIAA structures, structural dynamics and materials conference. Waikiki, Hawaii, zuletzt geprüft am 29.04.2013.
- Breukels, J.; Ockels, W. J. (2007b): Numerical and Experimental Results of the Airflow in the Delft University KiteLab. In: 37th AIAA Fluid Dynamics Conference, Miami FL., June 25-28, 2007, zuletzt geprüft am 29.04.2013.
- Breukels, J.; Ockels, Wubbo J. (2007c): Past, present and future of kites and energy generation: Acta Press. ISBN 3902613017.
- Breukels, J.; Schmehl, R.; Ockels, W. (2014): Aeroelastic Simulation of Flexible Membrane Wings based on Multibody System Dynamics. In: Uwe Ahrens, Moritz Diehl und Roland Schmehl (Hg.): Airborne wind energy: Springer-Verlag (Green energy and technology), S. 287–305. Online verfügbar unter http://dx.doi.org/10.1007/978-3-642-39965-7\_16.
- Breukels, Jeroen (2010): An engineering methodology for kite design. Oisterwijk: BOXPress. ISBN 9088912300.
- Costa, D. (2011): Experimental Investigation of Aerodynamic and Structural Properties of a Kite. Master Thesis. Master Thesis. ETH Zurich. Institute of Fluid Dynamics.
- Czichos, Horst (Hg.) (2000): Hütte. Die Grundlagen der Ingenieurwissenschaften. Akademischer Verein Hütte. 31., neubearb. und erw. Aufl. Berlin: Springer (VDI-Buch). ISBN 3540668829.

Dadd, G. M. (2013): Kite dynamics for ship propulsion. Doctoral. University of Southampton. Faculty of Engineering and the Environment. Online verfügbar unter http://eprints.soton.ac.uk/351348/.

- Dadd, G. M.; Hudson, D. A.; Shenoi, R. A. (2010): Comparison of Two Kite Force Models with Experiment. In: Journal of Aircraft 47 (1), S. 212–224. Online verfügbar unter http://www.refdoc.fr/Detailnotice?idarticle=41657983, zuletzt geprüft am 20.06.2014.
- Diehl, M. (2001): Real-time optimization for large scale nonlinear processes. Dissertation. Ruprecht-Karls-Universität Heidelberg. Naturwissenschaftliche-Mathematische Gesamtfakultät.
- Diehl, M. (2014): Airborne Wind Energy: Basic Concepts and Physical Foundations. In: Uwe Ahrens, Moritz Diehl und Roland Schmehl (Hg.): Airborne wind energy: Springer-Verlag (Green energy and technology), S. 3–22. Online verfügbar unter http://dx.doi.org/10.1007/978-3-642-39965-7\_1.
- Diem, Walter; Schmidt, Werner (2005): Drachen mit Geschichte. Historische Modelle zum Selberbauen. Norderstedt: Books on Demand GmbH. ISBN 9783833427824.
- Dirk Seifert (Hg.) (2015): Kiteboarding. 112. Aufl. Bad Schwartau: CONPEP Verlag Ltd.
- Dirk Seifert (Hg.) (2016): Kiteboarding. 113. Aufl. Bad Schwartau: CONPEP Verlag Ltd.
- Eden, Klaus; Gebhard, Hermann (2014): Dokumentation in der Mess- und Prüftechnik. Messen - Auswerten - Darstellen, Protokolle - Berichte - Präsentationen. 2., korrigierte und verbesserte Auflage. Wiesbaden: Springer Vieweg (Lehrbuch). ISBN 9783658061135.
- Effekta Regeltechnik GmbH: Solarwechselrichter VX-Serie 3kW. Online verfügbar unter http://pdf.effekta.com.de/Katalog\_DE/DE\_Prosp\_VX\_large.pdf, zuletzt geprüft am 14.10.2016.
- Elfert, C. (2015): Inbetriebnahme der Ansteuerung und Konzeption sowie Umsetzung der Regelung eines Messstands zur Vermessung vollflexibler Tragflächen am Beispiel von Kiteschirmen. Masterarbeit. Technische Universität Berlin, Berlin. Fachgebiet Methoden der Produktentwicklung und Mechatronik.
- Erhard, M.; Strauch, H. (2013): Control of Towing Kites for Seagoing Vessels. In: IEEE Trans. Contr. Syst. Technol. 21 (5), S. 1629–1640. DOI: 10.1109/TCST.2012.2221093.
- Erhard, M.; Strauch, H. (2014): Theory and Experimental Validation of a Simple Comprehensible Model of Tethered Kite Dynamics Used for Controller Design. In: Uwe Ahrens, Moritz Diehl und Roland Schmehl (Hg.): Airborne wind energy: Springer-Verlag (Green energy and technology), S. 141–165. Online verfügbar unter http://dx.doi.org/10.1007/978-3-642-39965-7\_8.
- Fagiano, L.: Lorenzo Fagiano Personal web site. Online verfügbar unter http://lorenzofagiano.altervista.org/, zuletzt geprüft am 12.04.2016.
- Fagiano, L.; Huynh, K.; Bamieh, B.; Khammash, M. (Hg.) (2013): Sensor fusion for tethered wings in airborne wind energy. American Control Conference (ACC), 2013. American Control Conference (ACC), 2013.
- Fagiano, L.; Huynh, K.; Bamieh, B.; Khammash, M. (2014): On Sensor Fusion for Airborne Wind Energy Systems. In: Control Systems Technology, IEEE Transactions on 22 (3), S. 930–943. DOI: 10.1109/TCST.2013.2269865.
- Fagiano, L.; Marks, T. (2015): Design of a Small-Scale Prototype for Research in Airborne Wind Energy. In: IEEE/ASME Transactions on Mechatronics 20 (1), S. 166-177. DOI: 10.1109/TMECH.2014.2322761.
- Fagiano, L.; Zgraggen, A.; Morari, M. (2014): On Modeling, Filtering and Automatic Control of Flexible Tethered Wings for Airborne Wind Energy. In: Uwe Ahrens, Moritz Diehl und Roland Schmehl (Hg.): Airborne wind energy: Springer-Verlag (Green energy and technology), S. 167–180. Online verfügbar unter http://dx.doi.org/10.1007/978-3-642- 39965-7\_9.
- Fagiano, L.; Zgraggen, A. U.; Morari, M.; Khammash, M. (2013): Automatic Crosswind Flight of Tethered Wings for Airborne Wind Energy: Modeling, Control Design, and Experimental Results. Control Systems Technology, IEEE Transactions on. In: Control Systems Technology, IEEE Transactions on PP (99), S. 1. DOI: 10.1109/TCST.2013.2279592.
- Feldhusen, J.; Schürmann, H.; Orloff, M. (2014): Grundlagen technischer Systeme und des methodischen Vorgehens. In: Karl-Heinrich Grote und Jörg Feldhusen (Hg.): Dubbel. Taschenbuch für den Maschinenbau. Berlin, Heidelberg: Springer Berlin Heidelberg, S. 360–396.
- Ghita, M.R.; Andrei, H.; Marin, O.F. (2013): Modeling of wind resource to the turbine hub height. Piscataway, NJ: IEEE. Online verfügbar unter http://ieeexplore.ieee.org/ielx7/6621246/6636146/06636175.pdf?tp=&arnumber=6636175 &isnumber=6636146, zuletzt geprüft am 03.11.2016.
- GoPro Inc.: HERO4 Field of View. Online verfügbar unter https://gopro.com/help/articles/Question\_Answer/HERO4-Field-of-View-FOV-Information, zuletzt geprüft am 11.10.2016.
- GoPro Inc.: What is SuperView? Online verfügbar unter https://gopro.com/support/articles/what-is-superview, zuletzt geprüft am 26.10.2016.
- Grösel, R. (2016): Schirmabmessungen, 15.03.2016 an Jan Hummel. E-Mail.
- Gudmundsson, Snorri (2014): General aviation aircraft design. Applied methods and procedures. 1. edition. Oxford, UK: Butterworth-Heinemann. ISBN 9781299847187.
- Günther, R. (2015): Methodische Überarbeitung der Sicherheitsauslösung sowie der Kraftmessvorrichtung eines Prüfstands zur reproduzierbaren Vermessung vollflexibler Tragflächen. Bachelorarbeit. Technische Universität Berlin, Berlin. Fachgebiet Methoden der Produktentwicklung und Mechatronik.
- Hahn, M. (2013): Optimierung und methodisch konstruktive Umsetzung eines Messstandes zur reproduzierbaren Vermessung vollflexibler Tragflächen. Bachelorarbeit. Technische

Universität Berlin, Berlin. Fachgebiet Methoden der Produktentwicklung und Mechatronik.

- Hahn, M. (2015): Optimierung und Aufbau eines Messstandes zur reproduzierbaren Vermessung vollflexibler Tragflächen. Projektarbeit. Technische Universität Berlin, Berlin. Fachgebiet Methoden der Produktentwicklung und Mechatronik.
- Hans-Erich Gemmel & Co. GmbH: Legierungsbeschreibung AlMg4,5Mn F27. Online verfügbar unter https://www.gemmelmetalle.de/downloads/Legierungsbeschreibung\_AlMg4,5Mn\_F27.pdf, zuletzt geprüft am 14.07.2016.
- Heinrich Wolf GmbH & Co. KG: High-End-Servomotoren Baureihe TGN. Online verfügbar unter http://www.wolf-eutin.de/media/custom/TGN.pdf, zuletzt geprüft am 09.08.2016.

Heinrich Wolf GmbH & Co. KG (2010): Motorkennlinie TGN3-030-320.

- Hering, Ekbert; Martin, Rolf; Stohrer, Martin (2009): Taschenbuch der Mathematik und Physik. 5., aktualisierte und erw. Aufl. Berlin, Heidelberg: Springer Berlin Heidelberg. Online verfügbar unter http://site.ebrary.com/lib/alltitles/docDetail.action?docID=10289669. ISBN 978-3-540- 78684-9.
- Hobbs, S. (1986): A quantitative study of kite performance in natural wind with application to kite anemometry. PhD Thesis. Cranfield Institute of Technology.
- Hottinger Baldwin Messtechnik GmbH: S2M Kraftaufnehmer Datenblatt. Online verfügbar unter http://www.mikrocontroller.net/attachment/152889/Datasheet-Deutsche-HBM-S2M.pdf, zuletzt geprüft am 24.07.2014.
- Hottinger Baldwin Messtechnik GmbH: U9B Kraftaufnehmer Datenblatt. Online verfügbar unter http://www.hbm.cz/Prospekty/Sila/U9B/p\_U9B\_d.pdf, zuletzt geprüft am 24.07.2016.
- Hottinger Baldwin Messtechnik GmbH: U9C Kraftaufnehmer Datenblatt. Online verfügbar unter http://www.hbm.cz/Prospekty/Sila/U9B/p\_U9B\_e.pdf, zuletzt geprüft am 02.11.2013.

item GmbH: Produkte | Konstruktionsprofile 8 | Profil 8 80x40, natur - 0.0.026.04 | item Online-Shop. Online verfügbar unter http://product.item24.de/produkte/produktkatalog/produktdetails/products/konstruktio nsprofile-8/profil-8-80x40-natur-2604.html, zuletzt geprüft am 14.07.2016.

- item GmbH: Technische Daten zu Profile. Online verfügbar unter http://catalog.item24.de/images/medienelemente/DOK/DATA/DOK\_DATA\_profiltech-daten\_\_SDE\_\_AIN\_\_V2.pdf, zuletzt geprüft am 11.07.2016. Jacobson, Tim (Hg.) (2014): Kitelife Jahrbuch 2014: Terra Oceanis Verlags GmbH. Jacobson, Tim (Hg.) (2015): Kitelife Jahrbuch 2015: Terra Oceanis Verlags GmbH.
- Jacobson, Tim (Hg.) (2016): Kitelife Jahrbuch 2016: Terra Oceanis Verlags GmbH.
- Jalbert, D. C. (1966): Multi-cell wing type aerial device. Veröffentlichungsnr: USRE26427 E.

Jasmin S. GoPro Support (2014): FOV Superview, 03.12.2014. E-Mail an Enrico Lauth.

- Johannsen, T.; Stamenkovic, S. (2014): Konzeption und Umsetzung einer Messeinrichtung zur Auswertung und Aufzeichnung der Prüfbedingungen im Rahmen einer Prüfstandsentwicklung zur Vermessung vollflexibler Tragflächen. Projektarbeit. Technische Universität Berlin, Berlin. Fachgebiet Methoden der Produktentwicklung und Mechatronik.
- Johnson Controls, I.: Datenblatt LAD85. Online verfügbar unter http://www.vartaautomotive.de/de-de/products/leisure/professional-deep-cycle-agm/, zuletzt geprüft am 19.10.2016.
- Jones, A. W.; Merry, R. (1978): Aerofoil structure. Veröffentlichungsnr: EP0023137 B1.
- Junglas, S. (2015): Methodische Analyse und Weiterentwicklung der Mechatronik eines Prüfstands zur reproduzierbaren Vermessung seilgebundener Tragflächen. Bachelorarbeit. Technische Universität Berlin, Berlin. Fachgebiet Methoden der Produktentwicklung und Mechatronik.
- Kirbis, D. S. (2013): Logitech c920 and c910 fields of view for RGBDtoolkit. Online verfügbar unter http://therandomlab.blogspot.de/2013/03/logitech-c920-and-c910-fields-ofview.html, zuletzt aktualisiert am 07.11.2016, zuletzt geprüft am 08.11.2016.
- Kite Gen Research S.r.l.: Kite Gen Research Website. Online verfügbar unter http://www.kitegen.com/en/, zuletzt geprüft am 17.04.2016.
- kitefinder.com: Kite review Genetrix Hydra V5 2011. Online verfügbar unter http://www.kitefinder.com/en/kites/1153/genetrix-hydra-v5-2011, zuletzt geprüft am 21.12.2016.
- Kitemill AS: Kitemill website. Online verfügbar unter http://kitemill.com/, zuletzt geprüft am 17.04.2016.
- Kitenergy S.r.l.: High-altitude wind technology | innovative renewable energy | wind energy | Kitenergy. Online verfügbar unter http://www.kitenergy.net/, zuletzt geprüft am 01.08.2015.
- DIN 33411-5. Stand: November 1999: Körperkräfte des Menschen.
- DIN 33402-2. Stand: Dezember 2005: Körpermaße des Menschen.
- DIN 81249. Stand: November 1997: Korrosion von Metallen in Seewasser und Seeatmosphäre.
- Lackmann, J.; Villwock, J. (2014): Beanspruchung stabförmiger Bauteile. In: Karl-Heinrich Grote und Jörg Feldhusen (Hg.): Dubbel. Taschenbuch für den Maschinenbau. Berlin, Heidelberg: Springer Berlin Heidelberg, S. 90–114. Online verfügbar unter http://dx.doi.org/10.1007/978-3-642-38891-0\_12.
- Lansdorp, B.; Ruiterkamp, R.; Williams, P.; Ockels, W. (2008): Modeling, Simulation, and Testing of Surf Kites for Power Generation. In: AIAA Modeling and Simulation Technologies Conference and Exhibit: American Institute of Aeronautics and Astronautics (Guidance, Navigation, and Control and Co-located Conferences).
- Lauth, E. (2014): Methodische Konzepterstellung und Ausarbeitung eines Steuerelementes zur haptischen Übertragung von Schirmkräften an den Piloten im Rahmen der Prüfstandsentwicklung zur reproduzierbaren Vermessung vollflexibler Tragflächen. Projektarbeit. Technische Universität Berlin, Berlin. Fachgebiet Methoden der Produktentwicklung und Mechatronik.
- Lauth, E. (2015): Umsetzung, Inbetriebnahme und Erprobung eines Steuerelementes zur haptischen Übertragung von Schirmkräften an den Piloten im Rahmen der Prüfstandsentwicklung zur reproduzierbaren Vermessung vollflexibler Tragflächen. Masterarbeit. Technische Universität Berlin, Berlin. Fachgebiet Methoden der Produktentwicklung und Mechatronik.
- Legaignoux, D.; Legaignoux, B. (2005): Wing having a negative dihedron for towing a load. Veröffentlichungsnr: US7374133 B2.
- Legaignoux, D. M.; Legaignoux, B. T. (1987): Propulsive wing with inflatable armature. Veröffentlichungsnr: US4708078 A.
- Lerch, Reinhard (2012): Elektrische Messtechnik. 6., neu bearb. Aufl. Berlin: Springer Vieweg (Springer-Lehrbuch). ISBN 9783642226090.
- Logitech Europe S.A.: HD Pro Webcam C920 Logitech Support. Online verfügbar unter http://support.logitech.com/de\_de/product/hd-pro-webcam-c920#knowledge, zuletzt geprüft am 02.11.2016.
- Loyd, M. L. (1980): Crosswind Kite Power (for large-scale wind power production). In: Journal of Energy 4 (3), S. 106–111.
- Makani (2015): Makani Website. Online verfügbar unter http://www.google.com/makani/, zuletzt aktualisiert am 27.05.2015, zuletzt geprüft am 01.08.2015.
- Malchartzeck, M. (2014): Konzeption und Umsetzung einer Sicherheitsauslösung sowie die Durchführung einer Sicherheits- und Fehlerbetrachtung für einen Messstand zur reproduzierbaren Vermessung vollflexibler Tragflächen. Bachelorarbeit. Technische Universität Berlin, Berlin. Fachgebiet Methoden der Produktentwicklung und Mechatronik.
- Maneia, G. Mauro (2007): Aerodynamic study of airfoils and wings for power kites applications. In: Politecnico di Torino, Italy-Master's thesis 93. Online verfügbar unter http://maneia.com/doc/MasterThesisManeia.pdf, zuletzt geprüft am 24.05.2014.
- Measnet: Measnet Website. Online verfügbar unter http://www.measnet.com/, zuletzt geprüft am 10.09.2016.
- MEGATRON Elektronik GmbH & Co. KG: Winkel Sensoren Serie MAB22H / Halleffekt Absolutwertgeber. Online verfügbar unter https://www.megatron.de/produkte/halleffekt-singleturn-drehgeber/halleffektdrehgeber-mit-ssi-signal-und-kitbauweise-seriemab22h/download/89.html, zuletzt geprüft am 24.10.2016.
- MEGATRON Elektronik GmbH & Co. KG (2014): Produktdetails Serie MAB22H / Halleffekt Absolutwertgeber. Online verfügbar unter http://www.megatron.de/produkte/hall-effekt-

singleturn-drehgeber/halleffekt-absolutwertgeber-serie-mab22h.html, zuletzt aktualisiert am 15.09.2014, zuletzt geprüft am 04.02.2016.

- ME-Meßsysteme GmbH: DMS-Messverstärker GSV-15HSW, zuletzt geprüft am 27.07.2013.
- VDI 2221. Stand: März 2009: Methodik zum Entwickeln und Konstruieren technischer Systeme und Produkte.
- Metronix Meßgeräte und Elektronik GmbH (2014): Produkthandbuch "STO (Safe Torque Off) für die Servoregler ARS 2000 SE" (Version 3.0), zuletzt geprüft am 26.08.2016.
- Nanotec Electronic GmbH & Co. KG: Baureihenübersicht PD2-N4118. Online verfügbar unter http://de.nanotec.com/fileadmin/files/Baureihenuebersichten/Plug\_Drive/Baureihenueb ersicht\_PD2-N4118.pdf, zuletzt geprüft am 11.10.2016.
- Nanotec Electronic GmbH & Co. KG: Baureihenübersicht PD4-N59/60. Online verfügbar unter http://de.nanotec.com/fileadmin/files/Baureihenuebersichten/Plug\_Drive/Baureihenueb ersicht\_PD4-N5918\_N6018.pdf, zuletzt geprüft am 11.10.2016.
- National Instruments: Bedienungsanleitung zum NI USB-6008/6009. Online verfügbar unter http://www.ni.com/pdf/manuals/371303n\_0113.pdf, zuletzt geprüft am 24.08.2016.
- National Instruments: NI Single-Board RIO Embedded Control and Acquisition Devices. Online verfügbar unter http://www.ni.com/pdf/products/us/cat\_sbRIO\_96xx.pdf, zuletzt geprüft am 25.08.2016.
- naval-technology.com (2015): DARPA. tests towed airborne lift of naval systems prototype. Online verfügbar unter http://www.naval-technology.com/news/newsdarpa-towedairborne-lift-naval-systems-prototype-4680399, zuletzt geprüft am 15.03.2016.
- Nicolaides, John D.; Tragarz, Michael A. (1971): Parafoil flight performance: Air Force Flight Dynamics Laboratory, Air Force Systems Command. Online verfügbar unter http://www.dtic.mil/cgi
	- bin/GetTRDoc?Location=U2&doc=GetTRDoc.pdf&AD=AD0731143, zuletzt geprüft am 10.04.2016.
- North Kiteboarding: Evo 2016 user manual. Test. Online verfügbar unter http://www.northkiteboarding.com/uploads/tx\_vipmediadownload/NKB\_MNL\_EVO E\_150825\_WWW.pdf, zuletzt geprüft am 30.03.2016.
- North Kiteboarding: Neo 2012 user manual. Online verfügbar unter http://www.northkiteboarding.com/uploads/tx\_vipmediadownload/nkb\_mnl12\_neo\_e. pdf, zuletzt geprüft am 16.03.2016.
- Ockels, W. J. (2000): Wind-driven driving apparatus employing kites. Veröffentlichungsnr: US6072245 A.
- Oestreich, Markus; Romberg, Oliver (2014): Keine Panik vor Statistik! Erfolg und Spaß im Horrorfach nichttechnischer Studiengänge. 5., aktualisierte Aufl. Wiesbaden: Springer Spektrum. ISBN 978-3-658-04604-0.

Panasonic Marketing Europe GmbH: Toughbook CF-31, zuletzt geprüft am 26.08.2016.

Payne, P. R.; McCutchen, C. (1976): Self-erecting windmill. Veröffentlichungsnr: US3987987 A.

- Preuß, P. (2010): Muskuläre Leistung im Krafttraining. Analyse verschiedener Formen der Bewegungsausführung auf die Maximal-und Schnellkraft nach der Methode der submaximalen Kontraktionen bis zur Erschöpfung unter Berücksichtigung akuter hormoneller Auslenkungen. Dissertation. Deutsche Sporthochschule Köln, Köln. Institut für Bewegungs- und Sportgerontologie. Online verfügbar unter http://esport.dshskoeln.de/398/1/Preuss\_2010\_Muskulaere-Leistung.pdf, zuletzt geprüft am 24.07.2016.
- Renneisen, B. (2014): Konzeptionierung und Umsetzung einer Messeinrichtung zur sphärischen Positions- und Lagebestimmung eines Kiteschirms. Masterarbeit. Technische Universität Berlin, Berlin. Fachgebiet Methoden der Produktentwicklung und Mechatronik.
- Robert Bosch GmbH: Datenblatt Entfernungsmesser Bosch GLM 100 C. Online verfügbar unter http://www.bosch-professional.com/de/de/ocs/pdf/productdata/glm-100-csheet.pdf, zuletzt geprüft am 25.02.2016.
- Schaeffler Technologies AG & Co. KG: Anlaufscheiben EGW.-E40. Anlaufscheiben, wartungsfrei, mit Stahlrücken. Online verfügbar unter http://medias.schaeffler.de/medias/de!hp.ec.br/EGW.-E40, zuletzt geprüft am 24.07.2016.
- Schaeffler Technologies AG & Co. KG: Gehäuseeinheiten UCF209. Online verfügbar unter http://medias.ina.de/medias/de!hp.ec.br.pr/UCF\*UCF209, zuletzt geprüft am 10.08.2016.
- Schaeffler Technologies AG & Co. KG: Gehäuseeinheiten UCF214. Online verfügbar unter http://medias.schaeffler.de/medias/es!hp.ec.br.pr/UCF\*UCF214?lang=de, zuletzt geprüft am 10.08.2016.
- Schaeffler Technologies AG & Co. KG (2008): Wälzlager. 1. Aufl.
- Schmehl, R. (2013): Flight Dynamic Modelling of Inflatable Membrane Kites including Aroelasticity Effects. Vortragsreihe: Airborne Wind Energy Conference 2013. Berlin, 11.09.2013.
- Schmehl, R. (2017): AWE emergence, 13.01.2017 an Jan Hummel. E-Mail.
- Schmidt, W.; Anderson, W. (2014): Kites: Pioneers of Atmospheric Research. In: Uwe Ahrens, Moritz Diehl und Roland Schmehl (Hg.): Airborne wind energy: Springer-Verlag (Green energy and technology), S. 95–116. Online verfügbar unter http://dx.doi.org/10.1007/978-3-642-39965-7\_6.
- Sebastiaan Veldman; Harald Bersee; Coen Vermeeren; Otto Bergsma (2002): Conceptual Design of a High Altitude Kite. Online verfügbar unter http://arc.aiaa.org/doi/pdf/10.2514/6.2002-1735, zuletzt aktualisiert am 21.05.2002, zuletzt geprüft am 29.04.2013.
- VDI 3633. Stand: Dezember 2014: Simulation von Logistik-, Materialfluß- und Produktionssystemen.
- SkySails GmbH: SkySails Website. Online verfügbar unter http://www.skysails.info/, zuletzt geprüft am 26.07.2015.
- Stevenson, J.; Alexander, K.; Lynn, P. (2005): Kite performance testing by flying in a circle. In: Aeronautical Journal 109 (1096), S. 269–276.
- Stevenson, J. C. (2003): Traction Kite Testing and Aerodynamics: A Thesis Submitted in Partial Fulfilment of the Requirements. PhD Thesis. University of Canterbury. Online verfügbar unter http://ir.canterbury.ac.nz/handle/10092/7688.
- Sugimoto, T. (2009): Mechanics of classical kite buggying or how mr. pocock gained 9m/s by his charvolant. In: The Seventh Asia-Pacific Conference on Wind Engineering. Taipei. Online verfügbar unter http://www.iawe.org/Proceedings/7APCWE/TH1B\_1.pdf, zuletzt geprüft am 28.07.2016.
- SwissKitePower: CCEM Annual Activity Report 2011. Online verfügbar unter http://skpwiki.ch/swisskitepower.ch/wpcontent/uploads/2012/12/SwissKitePower\_CCEM\_Project\_Overview.pdf, zuletzt geprüft am 17.04.2016.
- SwissKitePower Project: SwissKitePower | a collaborative research and development project. Online verfügbar unter http://www.swisskitepower.ch/, zuletzt geprüft am 01.08.2015.
- TL Electronic GmbH: EmbeddedLine EL1082. Industrie-PC: Embedded/Box-PC. Online verfügbar unter https://www.tl-electronic.de/industrie-pc/embeddedpc/embeddedline/el1082/EmbeddedLine%20EL1082%20Embedded-Box-Industrie-PC%20-%20Datenblatt.pdf, zuletzt geprüft am 03.09.2016.
- TwingTec AG: TwingTec | Wind Energy 2.0 Website. Online verfügbar unter http://twingtec.ch/, zuletzt geprüft am 17.04.2016.
- van Roy, R. (2015): MS Sidewinder FF2 hacking. Online verfügbar unter http://www.simprojects.nl/ms\_siderwinder\_ff2\_hack.htm, zuletzt aktualisiert am 01.02.2015, zuletzt geprüft am 24.08.2016.
- Vlugt, R.; Peschel, J.; Schmehl, R. (2014): Design and Experimental Characterization of a Pumping Kite Power System. In: Uwe Ahrens, Moritz Diehl und Roland Schmehl (Hg.): Airborne wind energy: Springer-Verlag (Green energy and technology), S. 403–425. Online verfügbar unter http://dx.doi.org/10.1007/978-3-642-39965-7\_23.
- Voigt, Otto (2003): Aerodynamik und Flugmechanik des Gleitschirms. 2. Aufl.: Books on Demand. ISBN 9783034401920.
- Webster, G. (2003): Kite for a Purpose (The Golden Age of Kites?). In: The Kiteflier, Issue 94. Online verfügbar unter http://www.thekitesociety.org.uk/PDF/Golden%20Years.PDF, zuletzt geprüft am 11.03.2016.
- Weiß, K. (2016): Weiterentwicklung einer Messeinrichtung zur sphärischen Positions- und Lagebestimmung seilgebundener Tragflächen. Bachelorarbeit. Technische Universität Berlin, Berlin. Fachgebiet Methoden der Produktentwicklung und Mechatronik.
- Wendel, S. (2012): Methodische Produktentwicklung eines Versuchsstandes für die Untersuchung von Tube-Kites. Diplomarbeit. Technische Universität Berlin, Berlin. Fachgebiet Methoden der Produktentwicklung und Mechatronik.

# **B. Anhang**

## **B.1. Koordinaten**

### **B.1.1. Tangentiales Koordinatensystem**

Als weiteres Koordinatensystem wird ein tangentiales Koordinatensystem definiert, welches für das in Kapitel 6.2.5.3 erläuterte optische Positionserfassungssystem benötigt wird.

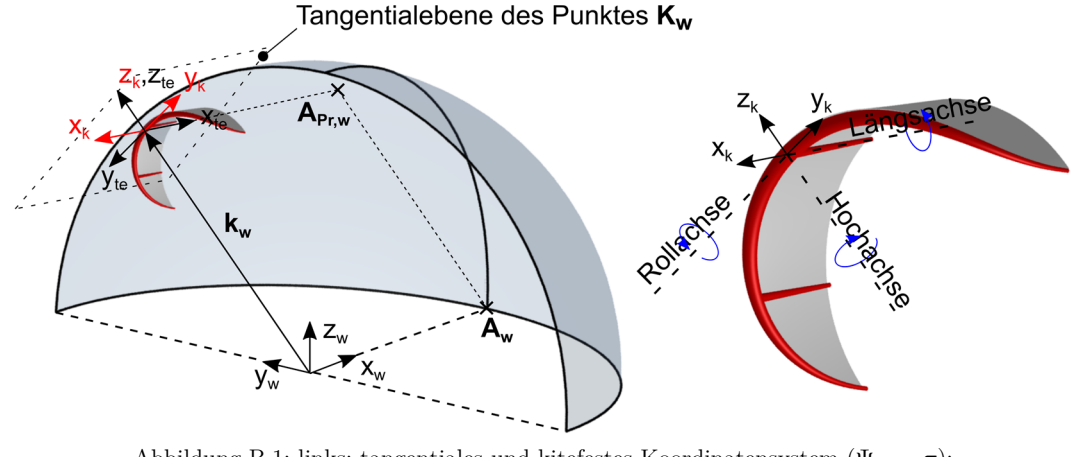

Abbildung B.1: links: tangentiales und kitefestes Koordinatensystem ( $\Psi_{te} = \pi$ ); rechts: Drehachsen und -Drehrichtungen)

Ziel dieses Koordinatensystems ist die Bestimmung der Lage eines Schirms um dessen Hochachse (Gierwinkel  $\Psi_{\text{te}}$ ).

Wie in Abbildung B.1 dargestellt, zeigt die  $z_{te}$ -Achse in Richtung des Vektors  $k_w$ . Da sich das beobachtende System im Punkt P befindet, zeigt die  $z_{te}$ -Achse stets in die Ebene der Beobachtung (Abbildung B.2, rechts). Zur Bestimmung der Lage aus dem Kamerabild muss weiter die Richtung der  $x_{te}$ -Achse einheitlich definiert werden. Diese wird derart definiert, dass sie in der Tangentialebene liegt und der Schirm in einer statischen Position keine Queranströmung erfahren würde<sup>259</sup>. Hierfür werden die Hilfspunkte  $\bm{A_w} = (r \quad 0 \quad 0)_{w}^T$  sowie dessen Projektion  $A_{P_r,w}$  auf die tangentiale Ebene definiert (vgl. Abbildung B.1 und Abbildung B.2). Für den zweidimensionalen Beobachtungsfall fallen die Linien  $\overline{PA_w}$  sowie  $\overline{K_w A_{Pr,w}}$ aufeinander (vgl. Abbildung B.2).

Die Richtung der  $x_{te}$ -Achse wird derart definiert, dass sie für jede Position  $K_w$  in Richtung des zugehörigen Punktes  $A_{P_r,w}$  zeigt.

j

<sup>259</sup> In einem homogenen Strömungsfeld würde die Schirmposition somit beibehalten werden.

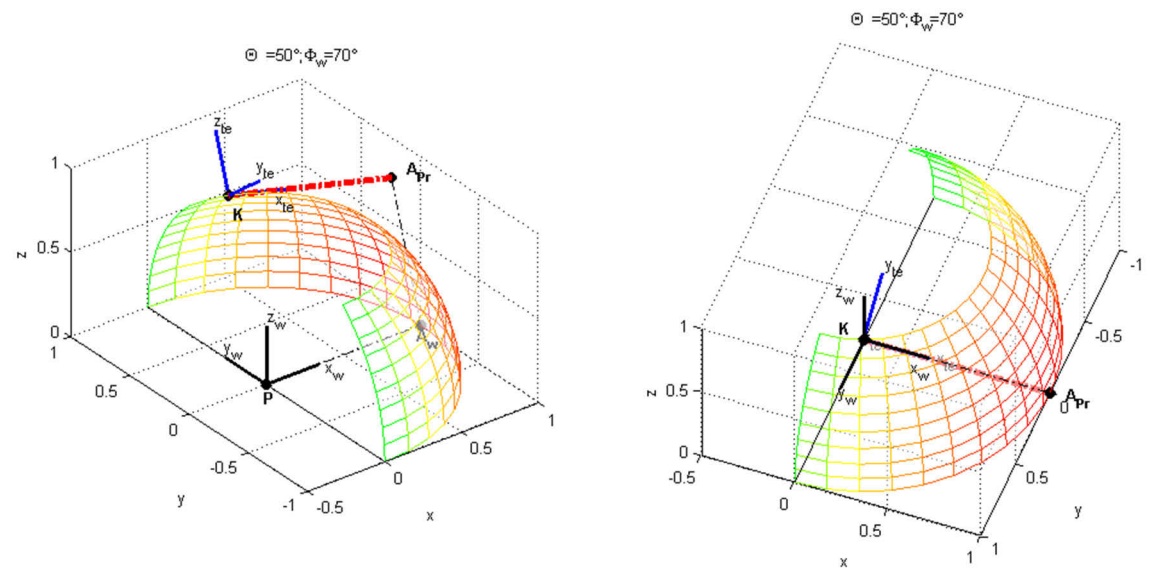

Abbildung B.2: links: Isometrische Perspektive; rechts: Perspektive auf den Punkt  $K_w$  in Richtung  $\overline{PK_w}$ 

Aus dieser Definition ist es möglich aus einem zweidimensionalen Bild die dreidimensionale Lage des Schirms im Raum zu bestimmen, unter der Annahme, dass die Winkel  $\Theta_{te}$  sowie  $\Phi_{te}$ vernachlässigbar klein sind. Diese Winkel werden im folgenden Kapitel definiert.

Die Orthogonalprojektion  $A_{P_r,w}$  des Punktes  $A_w$  zur Tangentialebene der Kugel kann wie folgt ermittelt werden:

$$
\boldsymbol{A}_{\boldsymbol{P}\boldsymbol{r},\boldsymbol{w}} = \boldsymbol{A}_{\boldsymbol{w}} + \lambda \boldsymbol{k}_{\boldsymbol{w}} = \begin{pmatrix} r \\ 0 \\ 0 \end{pmatrix}_{w} + \lambda \begin{pmatrix} x_{K,w} \\ y_{K,w} \\ z_{K,w} \end{pmatrix}
$$
(B.1)

Für jeden beliebigen Punkt  $X_w$  auf der Tangentialebene muss gelten  $\overline{K_w X_w} \cdot \overline{PK_w} = 0$ . Es ergibt sich somit die Ebenengleichung zu:

$$
\begin{pmatrix} x_w - x_{K,w} \\ y_w - y_{K,w} \\ z_w - z_{K,w} \end{pmatrix} \cdot \begin{pmatrix} x_{K,w} \\ y_{K,w} \\ z_{K,w} \end{pmatrix} = x_{K,w} (x_w - x_{K,w}) + y_{K,w} (y_w - y_{K,w}) + z_{K,w} (z_w - z_{K,w}) = 0
$$
 (B.2)

Durch Einsetzen der Komponenten aus Gleichung B.1 in B.2 und Umstellen nach  $\lambda$  ergibt sich:

$$
\lambda = 1 - \frac{x_{K,w}r}{x_{K,w}^2 + y_{K,w}^2 + z_{K,w}^2}
$$
\n(B.3)

Somit kann die Richtung der  $x_{te}$ -Achse aus der Strecke  $\overline{K_w A_{Pr,w}}$  bestimmt werden. Die  $y_{te}$ -Achse ergänzt die beiden Achsen zum rechtshändischen Koordinatensystem. Die Einheitsvektoren des tangentialen Koordinatensystems mit dem Ursprung im Punkt  $K_w$  im windfesten Koordinatensystem ergeben sich somit zu:

$$
e_{x,te_w} = \frac{\overbrace{\mathbf{K}_w \mathbf{A}_{\mathbf{P}_r,w}}^{\mathbf{K}_w \mathbf{A}_{\mathbf{P}_r,w}}}{\left|\overbrace{\mathbf{K}_w \mathbf{A}_{\mathbf{P}_r,w}}^{\mathbf{K}_w \mathbf{A}_{\mathbf{P}_r,w}}}\right|} = \frac{\begin{pmatrix} r \\ 0 \\ 0 \end{pmatrix}_w + (\lambda - 1) \begin{pmatrix} x_K \\ y_K \\ z_K \end{pmatrix}_w}{\sqrt{(r + (\lambda - 1)x_{K,w})^2 + ((\lambda - 1)y_{K,w})^2 + ((\lambda - 1)z_{K,w})^2}}
$$
(B.4)

$$
e_{z,te_w} = \frac{k_w}{|k_w|} \tag{B.5}
$$

$$
\mathbf{e}_{y,te_w} = \mathbf{e}_{x,te_w} \times \mathbf{e}_{z,te_w} \tag{B.6}
$$

## **B.1.2. Kitefestes Koordinatensystem**

Die Lage des Kiteschirms im tangentialen Koordinatensystem wird durch die drei Eulerwinkel  $\Psi_{te}, Θ_{te}$  sowie  $Φ_{te}$  beschrieben. Die erste Drehung erfolgt um die  $z_{te}$ -Achse durch den Gierwinkel  $\Psi_{te}$ . Die zweite Drehung erfolgt um die  $y_{te}$ -Achse (Winkel  $\Theta_{te}$ ) und die dritte Drehung um die  $x_{te}$ -Achse mit  $\Phi_{te}$ . Die Drehmatrix ergibt sich zu:

$$
\overline{\overline{M}}_{te,k} = \begin{pmatrix} 1 & 0 & 0 \\ 0 & \cos \Phi_{te} & \sin \Phi_{te} \\ 0 & -\sin \Phi_{te} & \cos \Phi_{te} \end{pmatrix} \begin{pmatrix} \cos \Theta_{te} & 0 & \sin \Theta_{te} \\ 0 & 1 & 0 \\ -\sin \Theta_{te} & 0 & \cos \Theta_{te} \end{pmatrix} \begin{pmatrix} \cos \Psi_{te} & \sin \Psi_{te} & 0 \\ -\sin \Psi_{te} & \cos \Psi_{te} & 0 \\ 0 & 0 & 1 \end{pmatrix}
$$
 (B.7)

Die Lage der kitefesten Einheitsvektoren im tangentialen Koordinatensystem kann somit durch Gleichung B.8 ermittelt werden.

$$
\boldsymbol{e}_{\boldsymbol{k}_{te}} = \overline{\bar{M}}_{te,k} \boldsymbol{e}_{te} = \begin{pmatrix} e_{x,k_{te}} \\ e_{y,k_{te}} \\ e_{z,k_{te}} \end{pmatrix} \text{ mit } \boldsymbol{e}_{te} \in \left[ \boldsymbol{e}_{x} = \begin{pmatrix} 1 \\ 0 \\ 0 \end{pmatrix}, \boldsymbol{e}_{y} = \begin{pmatrix} 0 \\ 1 \\ 0 \end{pmatrix}, \boldsymbol{e}_{z} = \begin{pmatrix} 0 \\ 0 \\ 1 \end{pmatrix} \right] \text{ und } k \in [x,y,z] \quad (B.8)
$$

Abbildung B.3 zeigt eine beispielhafte Drehung des kitefesten Koordinatensystems zum besseren Verständnis im tangentialen Koordinatensystem.

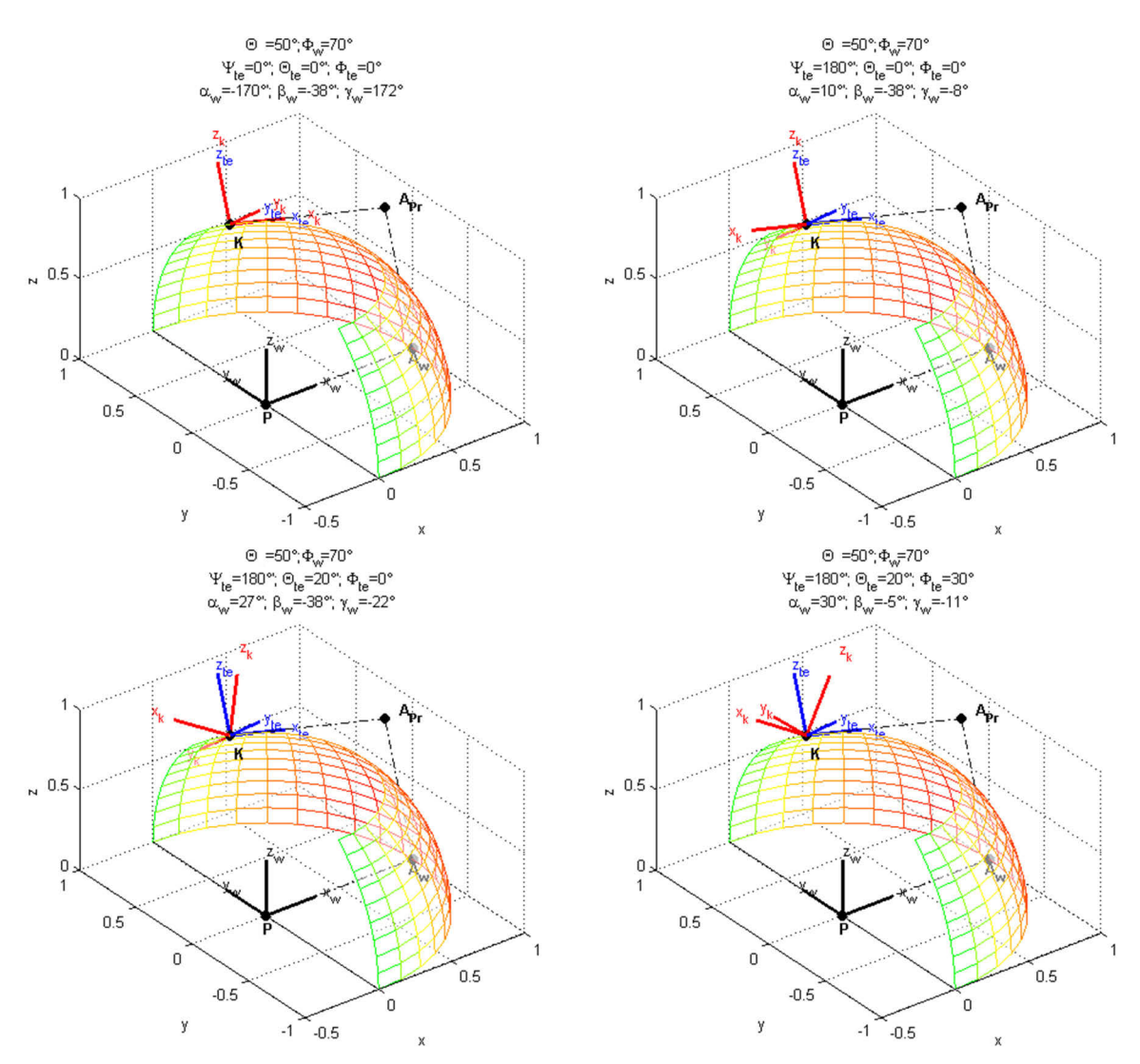

Abbildung B.3: Drehreihenfolge im tangentialen Koordinatensystem mit resultierenden Winkeln im windfesten Koordinatensystem

## **B.1.3. Ausrichtung des Schirms**

Liegen als Ausgangspunkt die Winkel im tangentialen Koordinatensystem vor, so können diese wiederum dazu verwendet werden, die Lage des Schirms im windfesten Koordinatensystem durch die Winkel  $\alpha_w$ ,  $\beta_w$  und  $\gamma_w$  zu bestimmen (vgl. Abbildung B.3, Abbildung B.4).

Hierbei ist zu beachten, dass  $\alpha_w$  nicht dem Anstellwinkel aus Kapitel 2.1 entspricht sonder die Lage im Raum definiert.

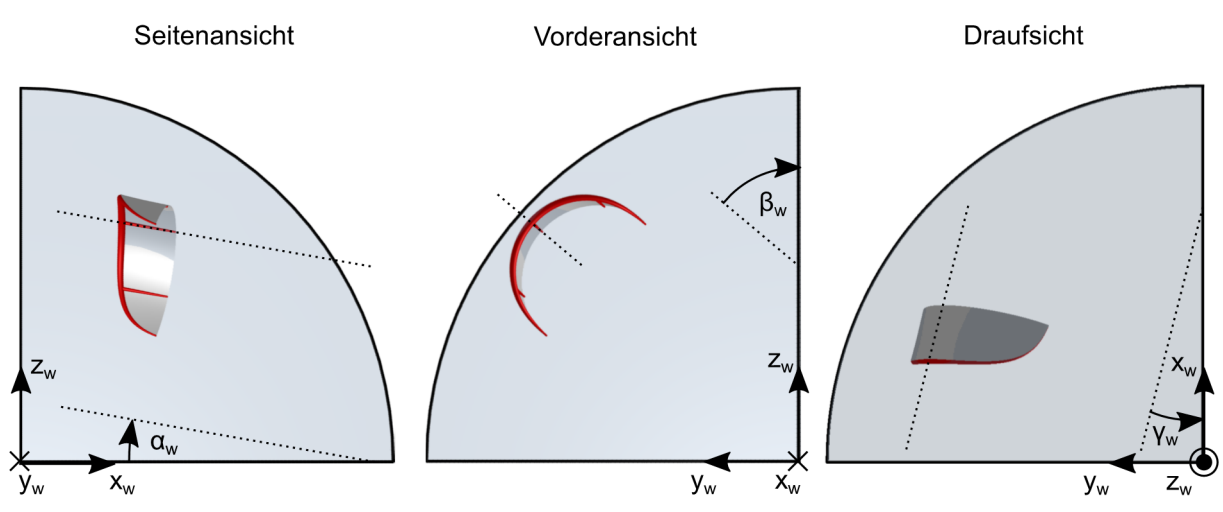

Abbildung B.4: Schirmausrichtung und Drehrichtung im windfesten Koordinatensystem

- $\alpha_w \in [-\frac{\pi}{2},+\frac{\pi}{2}]$  : Winkel zwischen der Orthogonalprojektion der  $x_k$ -Achse (Längsachse) auf die $x_wz_w\textrm{-Ebene}$ und der negativen $x_w\textrm{-Achse}$
- ∈ [− <sup>2</sup> , + <sup>2</sup>] : Winkel zwischen der Orthogonalprojektion der -Achse (Hochachse) auf die $y_wz_w\textrm{-Ebene}$ und der $z_w\textrm{-Achse}$
- $\gamma_w \in [-\frac{\pi}{2}, +\frac{\pi}{2}]$  : Winkel zwischen der Orthogonalprojektion der  $x_k$ -Achse (Längsachse) auf die  $x_w y_w\textrm{-Ebene}$ und der negativen  $x_w\textrm{-Achse}$

Zur Bestimmung der Winkel $\alpha_w, \, \beta_w$ und $\gamma_w$ kann wie folgt vorgegangen werden:

Zunächst wird der jeweils zu projizierende Vektor $\boldsymbol{e_{k}}_{te}$ durch Gleichung B.8 bestimmt, der zur Ermittlung des entsprechenden Lagewinkels nach Abbildung B.4 dient. Anschließend wird der Vektor, mit Hilfe der Einheitsvektoren aus den Gleichungen B.4 bis B.6, in das windfeste Koordinatensystem umgerechnet.

$$
\mathbf{e}_{\mathbf{k}_{w}} = e_{x,k_{te}} \mathbf{e}_{x,\mathbf{t}\mathbf{e}_{w}} + e_{y,k_{te}} \mathbf{e}_{y,\mathbf{t}\mathbf{e}_{w}} + e_{z,k_{te}} \mathbf{e}_{z,\mathbf{t}\mathbf{e}_{w}} = \begin{pmatrix} e_{x,k_{w}} \\ e_{y,k_{w}} \\ e_{z,k_{w}} \end{pmatrix}
$$
(B.9)

Durch eine Orthogonalprojektion des Vektors  $e_{k_w}$  auf die jeweilige Ebene wird der Vektor  $e'_{k_w}$ ermittelt:

$$
\mathbf{e}'_{\mathbf{x}\mathbf{y},\mathbf{k}_{\mathbf{w}}} = \begin{pmatrix} e_{x,k_{w}} \\ e_{y,k_{w}} \\ 0 \end{pmatrix}, \mathbf{e}'_{\mathbf{x}\mathbf{z},\mathbf{k}_{\mathbf{w}}} = \begin{pmatrix} e_{x,k_{w}} \\ 0 \\ e_{z,k_{w}} \end{pmatrix}, \ \mathbf{e}'_{\mathbf{y}\mathbf{z},\mathbf{k}_{\mathbf{w}}} = \begin{pmatrix} 0 \\ e_{y,k_{w}} \\ e_{z,k_{w}} \end{pmatrix}
$$
(B.10)

Mit Hilfe des Skalarproduktes ergeben sich die Winkel zwischen der jeweiligen Achse im windfesten Koordinatensystem und $\boldsymbol{e}'_{\boldsymbol{k_w}}\!\!:$ 

$$
\alpha_w = \begin{cases}\n\arccos\left(\frac{e'_{xz,k_w} \cdot - e_{x,w}}{|e'_{xz,k_w}||e_{x,w}|}\right) & \text{für } e_{z,k_w} \ge 0 \\
-\arccos\left(\frac{e'_{xz,k_w} \cdot - e_{x,w}}{|e'_{xz,k_w}||e_{x,w}|}\right) & \text{für } e_{z,k_w} < 0\n\end{cases}
$$
\n(B.11)

$$
\beta_w = \begin{cases}\n-\arccos\left(\frac{e'_{yz,k_w} \cdot e_{z,w}}{|e'_{yz,k_w}||e_{z,w}|}\right) & \text{für } e_{y,k_w} \ge 0 \\
\arccos\left(\frac{e'_{yz,k_w} \cdot e_{z,w}}{|e'_{yz,k_w}||e_{z,w}|}\right) & \text{für } e_{y,k_w} < 0\n\end{cases}
$$
\n(B.12)

$$
\gamma_w = \begin{cases}\n-\arccos\left(\frac{\mathbf{e}_{xy,k_w}' \cdot - \mathbf{e}_{x,w}}{|\mathbf{e}_{xy,k_w}||\mathbf{e}_{x,w}|}\right) & \text{für } e_{y,k_w} \ge 0 \\
\arccos\left(\frac{\mathbf{e}_{xy,k_w}' \cdot - \mathbf{e}_{x,w}}{|\mathbf{e}_{xy,k_w}||\mathbf{e}_{x,w}|}\right) & \text{für } e_{y,k_w} < 0\n\end{cases}
$$
\n(B.13)

## **B.2. Abhängigkeit der Anströmgeschwindigkeit in Längsrichtung**

Die Abbildung B.5 soll zum besseren Verständnis der Gleichung 3.4 beitragen. Aus dieser folgt:

$$
\frac{v_{a,roll}}{v_w} = \sin \vartheta = \frac{\sin \vartheta}{\cos \vartheta} \cos \vartheta = E \cos \vartheta
$$
 (B.14)

$$
v_{a,roll} = v_w E \cos \vartheta \tag{B.15}
$$

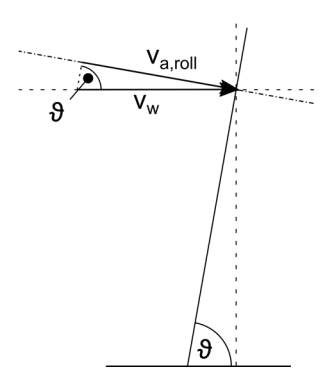

Abbildung B.5: schematische Darstellung der Anströmung in Längsrichtung

## **B.3. Zukünftig messbare Eigenschaften**

### **B.3.1. Dreheigenschaft um die Hochachse**

Die Dreheigenschaft eines Kiteschirms beschreibt dessen Verhalten auf Steuereingaben. Auch hier ist die Anforderung je nach Einsatzbereich verschieden. So kann es erforderlich sein, einen schnell andrehenden Schirm zu verwenden, welcher sehr schnell seinen Gierwinkel aufgrund eines Steuerausschlages verändert. Nachteilig könnte dies jedoch sein, wenn es erforderlich ist, ein stabiles System zu verwenden. Ein zu drehfreudiger Schirm könnte beispielsweise zur Überforderung des Fahrers führen oder die Regelbarkeit eines AWE-Systems erschweren. Als Kenngröße des Drehverhaltens kann das Turn-Rate-Law nach Erhard angewendet werden<sup>260</sup>. Gleichung 3.5 ermöglicht es, die Giergeschwindigkeit  $\dot{\Psi}$  abhängig vom Steuerausschlag, der Anströmgeschwindigkeit sowie der Schirmposition und dessen zeitlicher Ableitung zu berechnen. Für eine gemessene Giergeschwindigkeit mit den zuvor genannten Messgrößen kann somit der schirmabhängige Proportionalitätsfaktor  $g_k$  berechnet werden. Mit Hilfe dieses Faktors ist ein

#### **B.3.2. Drehradius im Windfenster**

Vergleich des Drehverhaltens um die Hochachse des Schirms möglich.

Eine weitere wichtige Dreheigenschaft ist das Drehen im Windfenster. Dieses ist für AWE-Anlagen von Bedeutung, welche, je nach benötigter Flugtrajektorie, einen entsprechenden Drehradius benötigen. Bei Kiteschirmen wird diese Eigenschaft für Manöver wie dem Kiteloop benötigt. Hierbei wird so lange ein Steuerausschlag delegiert, bis der Schirm eine vollständige Kreisbewegung durch das Windfenster vollführt hat. Je nach Anwendung werden auch hier weit oder eng drehende Schirme benötigt. In Anlehnung an die Gleichung 3.5 könnte ein Proportionalitätsfaktor für einen Kiteloop definiert werden:

$$
r_k = l_k v_a \delta \tag{B.16}
$$

Aus der Messung des maximalen Drehradius  $r_k$  bei einem definiertem Lenkausschlag und bekannter Anströmgeschwindigkeit kann der Proportionalitätsfaktor  $l_k$  errechnet werden.

j

<sup>260</sup> Erhard, M.; Strauch, H. (2014)

## **B.4. Auslegungsrechnungen**

## **B.4.1. Auslegung des höchstbelasteten Profils**

Für das in Abbildung B.6 dargestellte Profil soll exemplarisch die maximale Durchbiegung sowie zulässige Biegespannung überprüft werden. Als Vereinfachung wird angenommen, dass die gesamte maximale Auslegungskraft von einem Aluminiumprofil aufgenommen wird. Mit dieser Annahme erfolgt eine konservative Auslegung. Die wahre Sicherheit wird sich weit oberhalb der errechneten befinden.

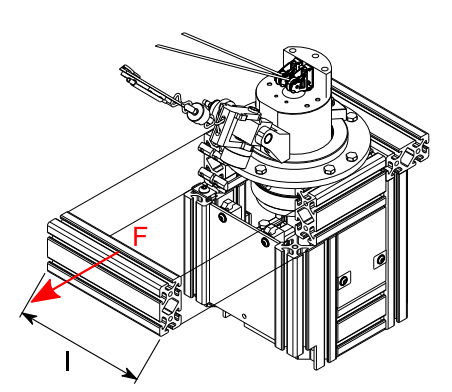

Abbildung B.6: Lastannahme des Aluminiumprofils

In der nachfolgenden Tabelle sind die einbaubedingten Größen sowie verwendeten Profilgrößen dargestellt.

| Formelzeichen         | Wert                               | Bezeichnung                                     |
|-----------------------|------------------------------------|-------------------------------------------------|
| F                     | 5000N                              | Maximale Kraft                                  |
|                       | $210 \text{mm}$                    | Profilbreite                                    |
| $E_{A1}$              | $\frac{70000}{mm^2}$               | Elastizitätsmodul                               |
| $\sigma_{\text{zul}}$ | $\frac{195}{mm^2}$                 | Fließgrenze                                     |
| $I_{\mathbf{x}}$      | $28,87\cdot10^{-8} \text{m}^4$     | Flächenträgheitsmoment entlang der kurzen Seite |
| $\bf{W}_x$            | $13,44\cdot10^{-6}$ m <sup>3</sup> | Widerstandsmoment entlang der kurzen Seite      |

Tabelle B.1: verwendete Werte für die Profilauslegung261

Die maximale Durchbiegung errechnet sich für einen beidseitig eingespannten Balken<sup>262</sup> zu

$$
f = \frac{F l^3}{192EI_x} = 0,01mm
$$
 (B.17)

-

<sup>261</sup> Nach item GmbH, Produkte | Konstruktionsprofile 8 | Profil 8 80x40, natur - 0.0.026.04 | item Online-Shop

 $262$  Lackmann, J.: Villwock, J. (2014)

Diese ist ausreichend gering um einen steifen Aufbau zu gewährleisten. Die auftretende Spannung aus dem maximalen Biegemoment $^{263}$ ,

$$
M_B = \frac{1}{8}Fl
$$
 (B.18)

beträgt:

$$
\sigma = \frac{M_b}{W_x} = 9.77 \frac{N}{mm^2}
$$
\n(B.19)

Die maximal zulässige Spannung wird somit um den Faktor 20 unterschritten. Da ein erhöhtes Gewicht des Prüfstandes eher vorteilhaft ist, um beispielsweise ein Anheben der Vorrichtung zu verhindern, wird dieser hohe Faktor akzeptiert.

## **B.4.2. Auslegung der Drehachse**

Dieser Abschnitt untersucht die maximale Biegebeanspruchung in der Welle. Hierbei wird angenommen, dass das gesamte Biegemoment durch das Radiallager im Punkt B aufgenommen wird. Die Maximalkraft durch den Kiteschirm wirkt horizontal mit einem Höhenwinkel  $\Theta = 0^{\circ}$ Die Punkte A stellen axiale Anlaufscheiben dar.

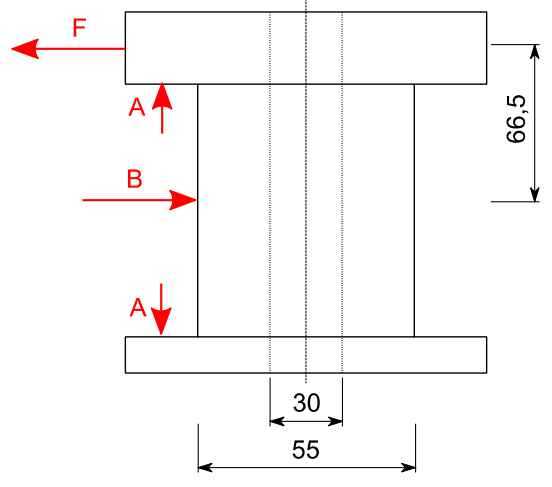

Abbildung B.7: schematische Darstellung der Drehachse

Entsprechend der Abbildung B.7 ergibt sich ein maximales Biegemoment im Punkt B zu $M_b=\,$  $332,5Nm.$ 

$$
\sigma = \frac{32d_a M_b}{\pi (d_a^4 - d_i^4)} = 22{,}33 \frac{N}{mm^2}
$$
\n(B.20)

Mit einer Streckgrenze<sup>264</sup> von  $R_{p0,2} = 125 \frac{N}{mm^2}$  ergibt sich eine Sicherheit von 5,6.

j

<sup>263</sup> Lackmann, J.; Villwock, J. (2014)

<sup>264</sup> Hans-Erich Gemmel & Co. GmbH, Legierungsbeschreibung AlMg4,5Mn F27

## **B.5. Messfehlerbetrachtung**

#### **B.5.1. Winkelsensoren**

#### **Messfehler durch Versuchsanordnung**

Der Versuchsaufbau zur Bestimmung des gemittelten Fehlers  $\varepsilon \Theta_{\mu}$  sowie der Standardabweichung  $s_{\Theta}$  ist der Abbildung 6.56 zu entnehmen.

Die Strecken  $\boldsymbol{l}_1$  sowie $\boldsymbol{l}_2$ werden jeweils nacheinander vermessen um einen möglichen Fehler in der Wiederholgenauigkeit einzubeziehen.

Wenn der absolute Messfehler aufgrund der Messanordnung gering im Vergleich zu dem ermittelnden Fehler ist, so kann dieser vernachlässigt werden. Um dies zu untersuchen muss die Fehlerfortpflanzung nach Gleichung B.21 berechnet werden<sup>265</sup>.

$$
\varepsilon y = \pm \sqrt{\sum_{i=1}^{n} \left(\frac{\partial y}{\partial x_i} \varepsilon x_i\right)^2}
$$
\n(B.21)

Bedingung für die Anwendung dieser Formel ist, dass die absoluten Einzelmessfehler  $\varepsilon x_i$  im Vergleich zur Messgröße  $x_i$  klein sind.

Aus Abbildung 6.56 und Gleichung B.21 folgt:

$$
\varepsilon \Theta_{\text{Versuch}} = \pm \sqrt{\sum_{i=1}^{2} \left( \frac{\partial \left( \arccos\left(\frac{l_1}{l_2}\right) \right)}{\partial l_i} \varepsilon l_i \right)^2} \tag{B.22}
$$

$$
\varepsilon \Theta_{\text{Versuch}} = \pm \sqrt{\left(\frac{-1}{l_2 \sqrt{1 - \frac{l_1^2}{l_2^2}} \cdot \varepsilon l_1}\right)^2 + \left(\frac{l_1}{l_2 \sqrt{l_2^2 - l_1^2}} \cdot \varepsilon l_2\right)^2}
$$
(B.23)

Um den maximalen Fehler während der Messung zu berechnen, werden die absoluten Fehler  $\varepsilon l_i$ des Entfernungsmessers sowie die minimalen Messdistanzen  $l_{i,min}$  verwendet<sup>266</sup>.

$$
\varepsilon l_i = 1.5mm \tag{B.24}
$$

$$
l_{1,min} = 7669mm \tag{B.25}
$$

$$
l_{2,min} = 7956mm \tag{B.26}
$$

-

<sup>265</sup> Eden, K.; Gebhard, H. (2014)

<sup>266</sup> Robert Bosch GmbH, Datenblatt Entfernungsmesser Bosch GLM 100 C

Der maximale Fehler aufgrund der Messanordnung beträgt somit

$$
\varepsilon \Theta_{Versuch, max} = 0.056^{\circ} \tag{B.27}
$$

Somit gilt

$$
\varepsilon \Theta_{Versuch,max} \ll \Delta \Theta \tag{B.28}
$$

Es kann angenommen werden, dass der berechnete Winkel aus der Entfernungsmessung in ausreichender Genauigkeit dem wahren Messwert entspricht.

#### **Empirische Genauigkeit des Höhenwinkels**

Tabelle B.2 enthält die ermittelten Werte zur Bestimmung der Genauigkeit des Höhenwinkelsensors im Einbauzustand.  $\Theta_{KG,W}$  wird als wahrer Winkel angenommen, welcher aus dem zuvor beschriebenen Versuch ermittelt wurde. Der Winkel  $\Theta_{KG,MW}$  gibt den abgelesenen Messwert des Winkelsensors wieder.

| $l_1\ [m]$ | $l_{2}\ [m]$ | $\Theta_1$  ° | $\lceil$ °]<br>$\Theta_2$ | $\Theta_{KG,\underline{W}}$ | $\Theta_{KG,MW}$ | $\Theta_{\text{KG},\text{W}}-\Theta_{\text{KG},\text{MW}}$ |
|------------|--------------|---------------|---------------------------|-----------------------------|------------------|------------------------------------------------------------|
| 7,6687     | 8,0136       | $-0,7031$     | 15,4688                   | 16,8710                     | 16,1719          | 0,6991                                                     |
| 7,6688     | 7,9563       | $-0,7031$     | 14,0626                   | 15,4496                     | 14,7656          | 0,6840                                                     |
| 7,6687     | 8,0547       | $-0,7031$     | 16,5235                   | 17,8097                     | 17,2266          | 0,5831                                                     |
| 7,6687     | 7,9949       | $-0,7031$     | 15,1172                   | 16,4233                     | 15,8203          | 0,6030                                                     |
| 7,6693     | 8,0181       | $-0,7031$     | 15,8204                   | 16,9620                     | 16,5234          | 0,4386                                                     |
| 7,6690     | 8,0282       | $-0,7031$     | 15,8204                   | 17,2040                     | 16,5234          | 0,6806                                                     |
| 7,6691     | 7,9833       | $-0,7031$     | 14,7657                   | 16,1281                     | 15,4688          | 0,6594                                                     |
| 7,6691     | 8,0413       | $-0,7031$     | 16,1719                   | 17,5006                     | 16,8750          | 0,6256                                                     |
| 7,6689     | 7,9663       | $-0,7031$     | 14,4141                   | 15,7051                     | 15,1172          | 0,5879                                                     |
| 7,6691     | 7,9634       | $-0,7031$     | 14,4141                   | 15,6254                     | 15,1172          | 0,5082                                                     |
| 7,6691     | 7,9623       | $-0,7031$     | 14,4141                   | 15,5970                     | 15,1172          | 0,4799                                                     |
| 7,6691     | 8,0152       | $-0,7031$     | 15,8204                   | 16,8988                     | 16,5234          | 0,3754                                                     |
| 7,6692     | 8,3479       | $-0,7031$     | 22,1485                   | 23,2635                     | 22,8516          | 0,4119                                                     |
| 7,6691     | 8,2555       | $-0,7031$     | 20,3907                   | 21,7254                     | 21,0938          | 0,6317                                                     |
| 7,6691     | 8,3315       | $-0,7031$     | 21,7969                   | 23,0015                     | 22,5000          | 0,5015                                                     |
| 7,6691     | 8,2198       | $-0,7031$     | 20,0391                   | 21,0921                     | 20,7422          | 0,3499                                                     |

Tabelle B.2: Messwerte des Höhenwinkels

Aus den Abweichungen  $|\Theta_{KG,W} - \Theta_{KG,MW}|$  wird die Standardabweichung  $s_{\Theta_{KG}}$  sowie der gemittelte Fehler  $\varepsilon \Theta_{KG,\mu}$  errechnet.

$$
s_{\Theta_{\text{KG}}} = \pm 0.581^{\circ} \tag{B.29}
$$

$$
\varepsilon \Theta_{KG,\mu} = \pm 0.551^{\circ} \tag{B.30}
$$

## **Empirische Schrittweite**

Für die minimale Schrittweite des Sensors wurde der Wert 0,3516° ermittelt.

## **B.5.2. Wetterstation**

Die Tabelle B.3 gibt den abgeschätzten relativen Fehler der Windgeschwindigkeitsmessung in der Höhe  $z$  wieder (vgl. Kapitel 6.3.5).

| $\boldsymbol{z}$               | $v_{ww}(z_{REF})$<br>$\bm{m}$ |                                                                                                    | $v_w$<br>$\lceil m \rceil$ | $\boldsymbol{v_p}$<br>m | $v_{ww,plaw}$<br>$\bm{m}$ | $\boldsymbol{v}_{w,real}$<br>$\bm{m}$ | $\delta v_w^+$ |
|--------------------------------|-------------------------------|----------------------------------------------------------------------------------------------------|----------------------------|-------------------------|---------------------------|---------------------------------------|----------------|
| $\left[ \boldsymbol{m}\right]$ | $\overline{s}$                | $[kt]% \centering \includegraphics[width=0.47\textwidth]{images/TrDiM-Architecture.png} \caption{The 3D (top) and the 4D (bottom) of the estimators in the estimators in the left and right.} \label{TrDiM-Architecture}$ | $\overline{s}$             | $\boldsymbol{s}$        | $\boldsymbol{s}$          | $\boldsymbol{s}$                      | $[\%]$         |
|                                |                               | 15                                                                                                    | 7,7                        | 4,7                     | 5,3                       | 10,1                                  | 30,3%          |
|                                |                               | 20                                                                                                    | 10,3                       | 7,3                     | 5,3                       | 12,6                                  | 22,7%          |
|                                | $\mathbf{3}$                  | 25                                                                                                    | 12,9                       | 9,9                     | 5,3                       | 15,2                                  | 18,2%          |
|                                |                               | $30\,$                                                                                                    | 15,4                       | 12,4                    | 5,3                       | 17,8                                  | $15,1\%$       |
|                                |                               | $35\,$                                                                                                    | 18,0                       | 15,0                    | 5,3                       | 20,3                                  | 13,0%          |
|                                |                               | 15                                                                                                    | 7,7                        | 5,7                     | 3,6                       | 9,3                                   | $20,2\%$       |
|                                |                               | 20                                                                                                    | 10,3                       | 8,3                     | 3,6                       | 11,8                                  | 15,1%          |
| 30                             | $\sqrt{2}$                    | 25                                                                                                    | 12,9                       | 10,9                    | 3,6                       | 14,4                                  | 12,1%          |
|                                |                               | $30\,$                                                                                                    | 15,4                       | 13,4                    | 3,6                       | 17,0                                  | $10,1\%$       |
|                                |                               | $35\,$                                                                                                    | 18,0                       | 16,0                    | 3,6                       | 19,6                                  | 8,6%           |
|                                |                               | 15                                                                                                    | 7,7                        | 6,7                     | 1,8                       | 8,5                                   | $10,1\%$       |
|                                | $\,1\,$                       | $20\,$                                                                                                    | 10,3                       | 9,3                     | 1,8                       | 11,1                                  | 7,6%           |
|                                |                               | 25                                                                                                    | 12,9                       | 11,9                    | 1,8                       | 13,6                                  | 6,1%           |
|                                |                               | 30                                                                                                    | 15,4                       | 14,4                    | 1,8                       | 16,2                                  | $5,0\%$        |
|                                |                               | $35\,$                                                                                                    | 18,0                       | 17,0                    | 1,8                       | 18,8                                  | 4,3%           |
|                                | $\sqrt{3}$                    | 15                                                                                                    | 7,7                        | 4,7                     | 5,1                       | 9,8                                   | 27,2%          |
|                                |                               | 20                                                                                                    | 10,3                       | 7,3                     | 5,1                       | 12,4                                  | 20,4%          |
|                                |                               | 25                                                                                                    | 12,9                       | 9,9                     | 5,1                       | 15,0                                  | 16,3%          |
|                                |                               | 30                                                                                                    | 15,4                       | 12,4                    | 5,1                       | 17,5                                  | 13,6%          |
|                                |                               | $35\,$                                                                                                    | 18,0                       | 15,0                    | 5,1                       | 20,1                                  | 11,6%          |
|                                |                               | 15                                                                                                    | 7,7                        | 5,7                     | 3,4                       | 9,1                                   | 18,1%          |
|                                |                               | 20                                                                                                    | 10,3                       | 8,3                     | 3,4                       | 11,7                                  | 13,6%          |
| 25                             | $\sqrt{2}$                    | 25                                                                                                    | 12,9                       | 10,9                    | 3,4                       | 14,3                                  | 10,9%          |
|                                |                               | 30                                                                                                    | 15,4                       | 13,4                    | 3,4                       | 16,8                                  | $9{,}1\%$      |
|                                |                               | $35\,$                                                                                                    | 18,0                       | 16,0                    | $_{\rm 3,4}$              | 19,4                                  | 7,8%           |
|                                |                               | 15                                                                                                    | 7,7                        | 6,7                     | 1,7                       | 8,4                                   | $9,1\%$        |
|                                |                               | $20\,$                                                                                                    | 10,3                       | 9,3                     | 1,7                       | 11,0                                  | $6,8\%$        |
|                                | $\,1\,$                       | $25\,$                                                                                                    | 12,9                       | 11,9                    | 1,7                       | 13,6                                  | 5,4%           |
|                                |                               | 30                                                                                                    | 15,4                       | 14,4                    | 1,7                       | 16,1                                  | 4,5%           |
|                                |                               | 35                                                                                                    | 18,0                       | 17,0                    | 1,7                       | 18,7                                  | $3,9\%$        |

Tabelle B.3: Abschätzung des relativen Fehlers der Höhenwindmessung

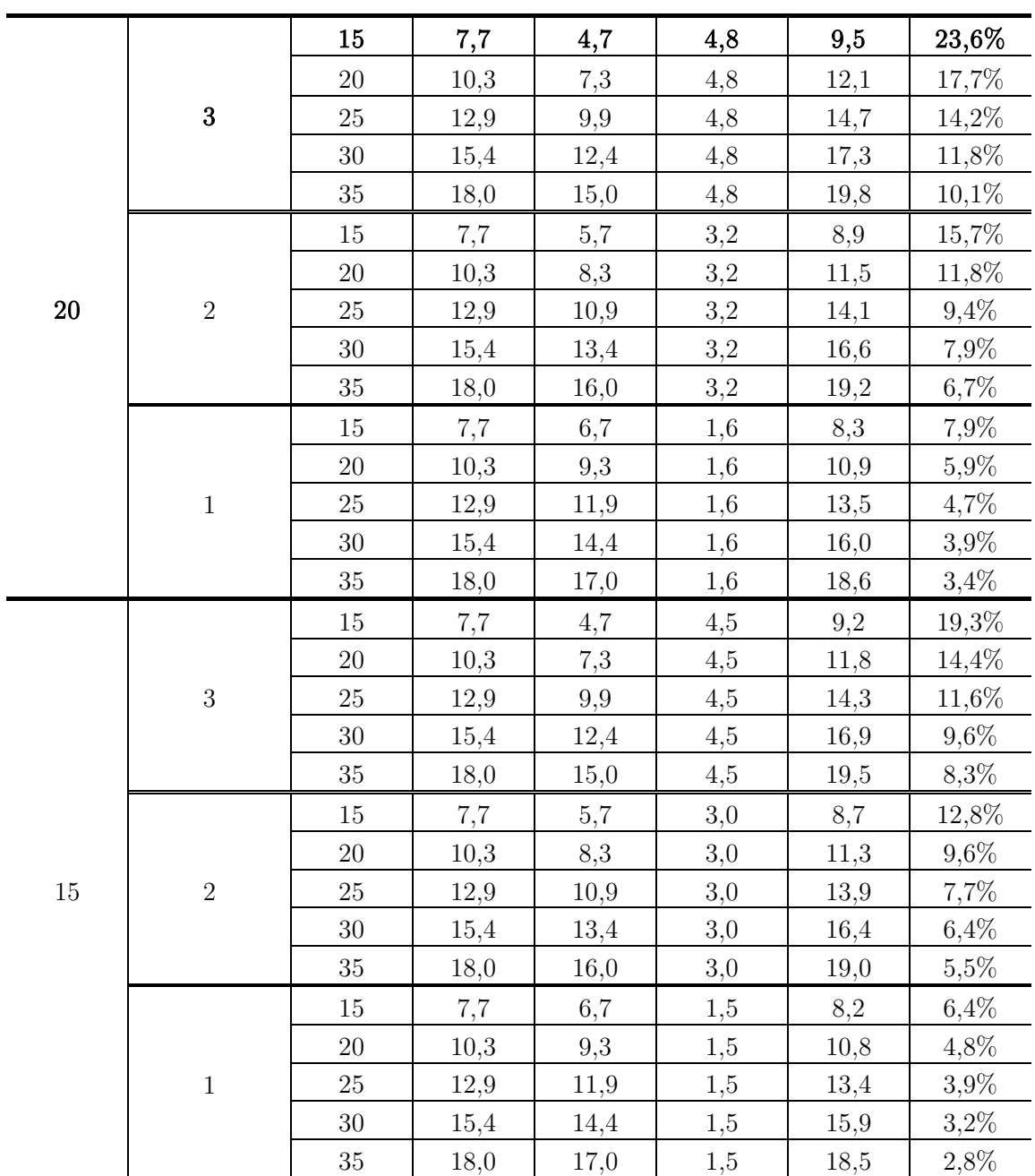

## **B.5.3. Fehler der Gleitzahl**

Die Tabelle B.4 gibt die Fehler der Gleitzahl innerhalb des relevanten Höhenwinkelbereichs an. Die Erläuterung kann im Kapitel 6.3.8 nachgelesen werden.

| $\vartheta$ [°] | E[1] | $\varepsilon E^-$ [1] | $\varepsilon E^+$ [1] | $\delta E^-$ [%] | $\delta E^+$ [%] |
|-----------------|------|-----------------------|-----------------------|------------------|------------------|
| 65,039          | 2,15 | $-0,16$               | 0,19                  | $-7,6%$          | 8,7%             |
| 65,391          | 2,18 | $-0,17$               | 0,19                  | $-7,7%$          | 8,8%             |
| 65,742          | 2,22 | $-0,17$               | 0,20                  | $-7,8%$          | $9,0\%$          |
| 66,094          | 2,26 | $-0,18$               | 0,20                  | $-7,9\%$         | $9,1\%$          |
| 66,445          | 2,29 | $-0,18$               | 0,21                  | $-8,0\%$         | $9,2\%$          |
| 66,797          | 2,33 | $-0,19$               | 0,22                  | $-8,0\%$         | 9,3%             |
| 67,148          | 2,37 | $-0,19$               | 0,22                  | $-8,1\%$         | $9{,}4\%$        |
| 67,500          | 2,41 | $-0,20$               | 0,23                  | $-8,2\%$         | 9,5%             |
| 67,852          | 2,46 | $-0,20$               | 0,24                  | $-8,3\%$         | 9,7%             |
| 68,203          | 2,50 | $-0,21$               | 0,25                  | $-8,4%$          | $9{,}8\%$        |
| 68,555          | 2,55 | $-0,22$               | 0,25                  | $-8,5%$          | 10,0%            |
| 68,906          | 2,59 | $-0,22$               | 0,26                  | $-8,6\%$         | 10,1%            |
| 69,258          | 2,64 | $-0,23$               | 0,27                  | $-8,7%$          | 10,3%            |
| 69,609          | 2,69 | $-0,24$               | 0,28                  | $-8,8\%$         | 10,4%            |
| 69,961          | 2,74 | $-0,24$               | 0,29                  | $-8,9\%$         | $10,\!6\%$       |
| 70,313          | 2,79 | $-0,25$               | 0,30                  | $-9,1\%$         | $10,\!8\%$       |
| 70,664          | 2,85 | $-0,26$               | 0,31                  | $-9,2%$          | 11,0%            |
| 71,016          | 2,91 | $-0,27$               | 0,32                  | $-9,3%$          | 11,2%            |
| 71,367          | 2,97 | $-0,28$               | 0,34                  | $-9,\!4\%$       | $11,\!4\%$       |
| 71,719          | 3,03 | $-0,29$               | 0,35                  | $-9,6%$          | 11,6%            |
| 72,070          | 3,09 | $-0,30$               | 0,36                  | $-9,7\%$         | 11,8%            |
| 72,422          | 3,16 | $-0,31$               | 0,38                  | $-9,9\%$         | 12,0%            |
| 72,773          | 3,23 | $-0,32$               | 0,40                  | $-10,0\%$        | 12,3%            |
| 73,125          | 3,30 | $-0,34$               | 0,41                  | $-10,2%$         | 12,5%            |
| 73,477          | 3,37 | $-0,35$               | 0,43                  | $-10,\!4\%$      | $12,\!8\%$       |
| 73,828          | 3,45 | $-0,36$               | 0,45                  | $-10,5%$         | $13,\!1\%$       |
| 74,180          | 3,53 | $-0,38$               | 0,47                  | $-10,7%$         | 13,4%            |
| 74,531          | 3,61 | $-0,39$               | 0,49                  | $-10,9%$         | 13,7%            |
| 74,883          | 3,70 | $-0.41$               | 0,52                  | $-11,1%$         | 14,0%            |
| 75,234          | 3,79 | $-0,43$               | 0,55                  | $-11,3%$         | 14,4%            |
| 75,586          | 3,89 | $-0,45$               | 0,57                  | $-11,5%$         | 14,7%            |
| 75,938          | 3,99 | $-0,47$               | 0,60                  | $-11,8%$         | 15,1%            |
| 76,289          | 4,10 | $-0,49$               | 0,64                  | $-12,0\%$        | 15,5%            |
| 76,641          | 4,21 | $-0,52$               | 0,67                  | $-12,3%$         | 16,0%            |
| 76,992          | 4,33 | $-0,54$               | 0,71                  | $-12,5%$         | 16,5%            |
| 77,344          | 4,45 | $-0,57$               | 0,76                  | $-12,8%$         | 17,0%            |
| 77,695          | 4,58 | $-0,60$               | 0,80                  | $-13,1%$         | 17,5%            |

Tabelle B.4: Messgenauigkeit der Gleitzahl, abhängig des Höhenwinkels $\vartheta$ 

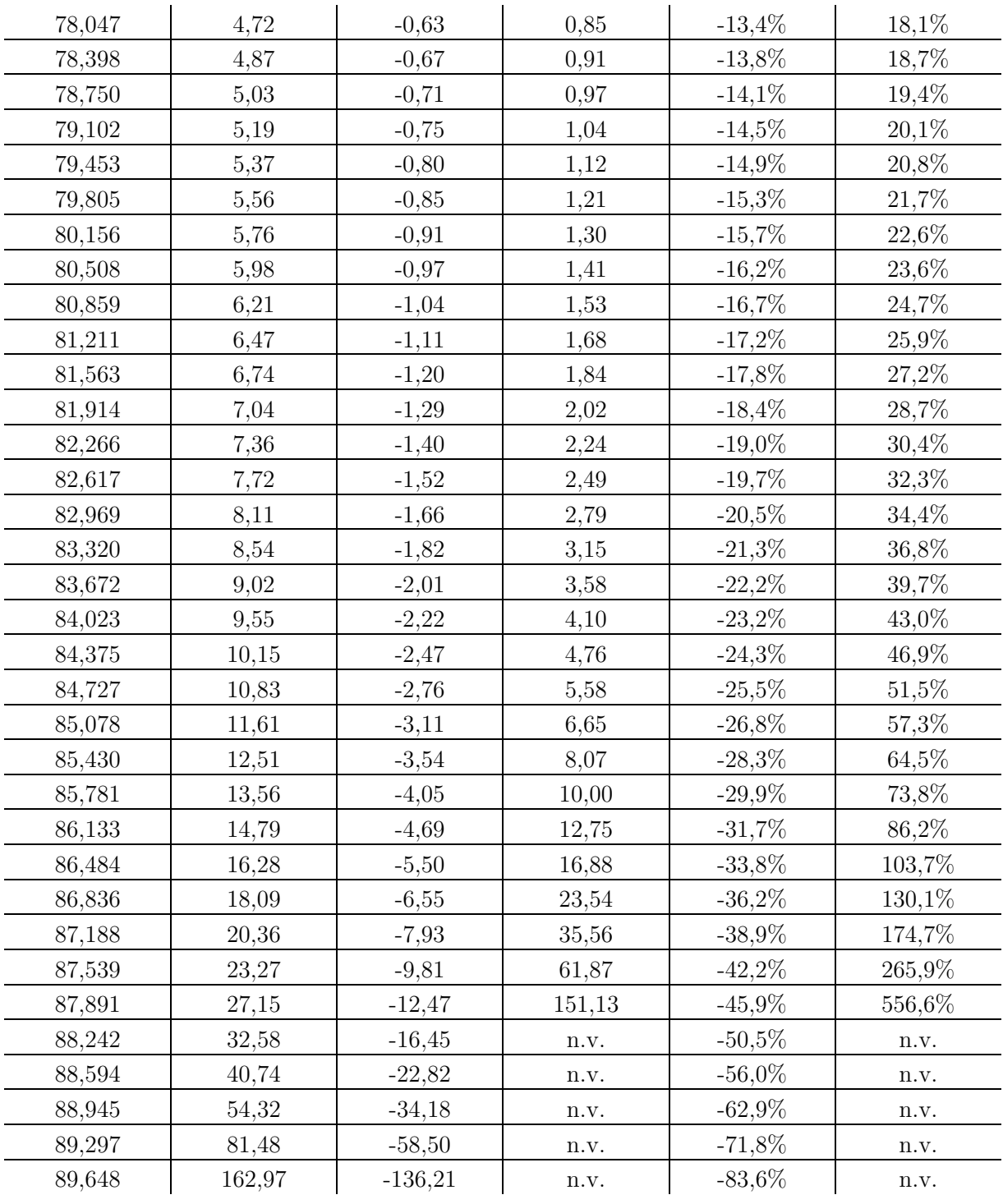

## **B.5.4. Fehler der aerodynamischen Koeffizienten**

Zur Ermittlung der Fehler der aerodynamischen Koeffizienten wird die Fehlerfortpflanzung mit Hilfe der Gleichung B.21 berechnet.

Der Auftriebsbeiwert wird nach Gleichung 5.5 ermittelt. Es ergibt sich somit:

$$
\varepsilon C_L = \pm \sqrt{\sum_{i=1}^3 \left( \frac{\partial \left( \frac{2 \sin \vartheta_w - F_R}{\rho A v_w^2} \right)}{\partial x_i} \varepsilon x_i \right)^2} \tag{B.31}
$$

Die Dichte  $\rho$  sowie die Fläche  $A$  werden nicht als fehlerbehaftet angenommen.

$$
\frac{\partial \left(\frac{2 \sin \vartheta_w F_R}{\rho A v_w^2}\right)}{\partial \vartheta_w} = \frac{2 \cos \vartheta_w F_R}{\rho A v_w^2} \tag{B.32}
$$

$$
\frac{\partial \left(\frac{2 \sin \vartheta_w F_R}{\rho A v_w^2}\right)}{\partial F_R} = \frac{2 \sin \vartheta_w}{\rho A v_w^2}
$$
(B.33)

$$
\frac{\partial \left(\frac{2 \sin \vartheta_w F_R}{\rho A v_w^2}\right)}{\partial v_w} = -\frac{2}{v_w^3} \cdot \frac{2 \sin \vartheta_w F_R}{\rho A}
$$
(B.34)

Durch Einsetzen in B.31 erhält man:

$$
\varepsilon C_L = \pm \sqrt{\left(\frac{2\cos\vartheta_w}{\rho A v_w^2} F_R \varepsilon \vartheta_w\right)^2 + \left(\frac{2\sin\vartheta_w}{\rho A v_w^2} \varepsilon F_R\right)^2 + \left(-\frac{2}{v_w^3} \cdot \frac{2\sin\vartheta_w}{\rho A} F_R \varepsilon v_w\right)^2} \tag{B.35}
$$

$$
\varepsilon C_L = \pm \sqrt{\left(\frac{2}{\rho A}\right)^2 \left(\left(\frac{\cos \vartheta_w F_R}{v_w^2} \varepsilon \vartheta_w\right)^2 + \left(\frac{\sin \vartheta_w}{v_w^2} (2\varepsilon F_{S2M} + \varepsilon F_{U9C})\right)^2 + \left(\frac{2 \sin \vartheta_w F_R}{v_w^3} \varepsilon v_w\right)^2\right)} (B.36)
$$

Durch die Berechnung des relativen Fehlers  $\delta C_L$ , kann der Term der Flügelfläche A sowie der Luftdichte $\rho$ gekürzt werden:

$$
\delta C_{L} = \frac{\pm\sqrt{\left(\frac{2}{\rho Av_{w}^{2}}\right)^{2}\left((\cos\vartheta_{w} \ F_{R} \cdot \varepsilon\vartheta_{w})^{2} + (\sin\vartheta_{w} \cdot (2\varepsilon F_{S2M} + \varepsilon F_{U9C}))^{2} + \left(\frac{2\sin\vartheta_{w} \ F_{R}}{v_{w}} \ \varepsilon v_{w}\right)^{2}\right)}}{\frac{2\sin\vartheta_{w} \ F_{R}}{\rho Av_{w}^{2}}}
$$
(B.37)

Mit den zuvor ermittelten Fehlerwerten ergibt sich die vereinfachte Form

$$
\delta C_L = \frac{\pm \sqrt{(\cos \vartheta_w \ F_R \cdot \varepsilon \vartheta_w)^2 + (\sin \vartheta_w \cdot (2\varepsilon F_{S2M} + \varepsilon F_{U9C}))^2 + \left(\frac{2\sin \vartheta_w \ F_R}{v_w} \ \varepsilon v_w\right)^2}}{\sin \vartheta_w \ F_R}
$$
(B.38)

Der relative Fehler des Widerstandsbeiwertes ergibt sich analog zu:

$$
\delta C_D = \frac{\pm \sqrt{(\sin \vartheta_w \ F_R \cdot \varepsilon \vartheta_w)^2 + (\cos \vartheta_w \cdot (2\varepsilon F_{S2M} + \varepsilon F_{U9C}))^2 + (\frac{2\cos \vartheta_w \ F_R}{v_w \ v_w})^2}}{\cos \vartheta_w \ F_R}
$$
(B.39)

#### **B.5.5. Schwimmwinkel**

Da eine Fehlerfortpflanzung nach Gauß für die Gleichung B.21 nur mit sehr hohem Aufwand möglich ist, wurde ein weiteres Matlab-Skript geschrieben, welches die möglichen Kombinationen auswertet. Hierfür wird jeder Wert mit einem Maximalwert, Minimalwert und dem fehlerlosen Wert angenommen. Für die festen Parameter wurde die Geometrie vermessen. Als Annahme gilt, dass die Längen durch wiederholtes Messen mit einem Fehler von  $\pm 1mm$  ermittelt werden konnten.

Der Fehler ergibt sich hierbei zu<sup>267</sup>:

$$
\varepsilon \delta_{SW} \in [\pm 0.44^{\circ}, \pm 0.71^{\circ}] \tag{B.40}
$$

Für einen unausgelenkten Zustand ist der Fehler minimal, steigt aber mit zunehmender Auslenkung an.

## **B.5.6. Optische Position und Lageerfassung**

Dieser Abschnitt beschäftigt sich mit den quantitativen Messfehlern des optischen Systems. Auf operationelle Fehler wie etwa eine fehlerhafte Kiteerkennung oder den Einfluss wechselnder Belichtungsverhältnisse wird an dieser Stelle nicht eingegangen.

#### **Diskretisierungsfehler**

j

In diesem Abschnitt wird der Fehler in der Horizontalen und Vertikalen einer Kamera aufgrund der diskreten Pixelanordnung berechnet. Es ist zu beachten, dass die seitlichen Kameras um 90° gedreht angeordnet sind, und somit für diese beispielsweise der horizontale Öffnungswinkel zur Fehlerberechnung des Höhenwinkels Θ herangezogen werden muss. Hierbei wird die gängige Leinenlänge von  $24m$  angenommen. Der Umfang ergibt sich aus:

$$
U = 2\pi r = 150,8m\tag{B.41}
$$

Für einen horizontalen Öffnungswinkel von 70,4° ergibt sich ein Teilumfang  $U_{T,h}$  von<sup>268</sup>:

$$
U_{T,h} = U \frac{70.4^{\circ}}{360^{\circ}} = 29.5m
$$
\n(B.42)

Der vertikale Teilumfang bei einem Öffnungswinkel von 43,3° beträgt:

 $[-400, +365] \approx \delta_{SW} \in [-45^\circ, +45^\circ]$  und einem Linearitätsfehler von  $\pm 2mm$  (0,1% vom Messbereich: 2000mm) 268 Kirbis, D. S. (2013)

<sup>&</sup>lt;sup>267</sup> mit  $l_{v, PS} = 524,82mm \pm 1mm;$   $l_{x, PS} = 889,88mm \pm 1mm;$   $l_{x, ZF} = 95,91mm \pm 1mm;$   $a_{SW, 0} = l_{x, PS} + l_{x, ZF};$   $\Delta a \in$ 

$$
U_{T,v} = U \frac{43.3^{\circ}}{360^{\circ}} = 18.1m
$$
\n(B.43)

Für eine maximal mögliche Auflösung von 1920 x 1080 ergeben sich die entsprechenden absoluten Winkelfehler sowie die äquivalenten Strecken auf der Kugeloberfläche  $\varepsilon l$ :

$$
\varepsilon \Theta_{1920} = \frac{70,4^{\circ}}{1920} = 0,037^{\circ}
$$
 (B.44)

$$
\varepsilon l_{h,1920}(24m) = \frac{U_{T,h}}{1920} = \frac{29,5m}{1920} = 15,4mm
$$
\n(B.45)

$$
\varepsilon \Phi_{1080} = \frac{43.3^{\circ}}{1080} = 0.04^{\circ}
$$
 (B.46)

$$
\varepsilon l_{v,1080}(24m) = \frac{U_{T,v}}{1080} = \frac{29,5}{1080} = 16,8mm
$$
\n(B.47)

Zur Beschleunigung der Rechenzeit wird eine verringerte Auflösung von 1280 x 720 verwendet. In diesem Fall erhöhen sich die absoluten Fehler:

$$
\varepsilon \Theta_{1280} = 0.055^{\circ} \tag{B.48}
$$

$$
\varepsilon \Phi_{720} = 0.06^{\circ} \tag{B.49}
$$

Diese werden als ausreichend gering angesehen und daher verwendet.

## **Nick- und Wankfehler**

Als weiterer Fehler muss das Nicken und Wanken im Prüfbetrieb betrachtet werden. An dieser Stelle kann der Fehler lediglich abgeschätzt werden und sollte zukünftig durch entsprechende Messungen validiert werden. Es wird beispielhaft der vertikale Versatz auf der Kugeloberfläche für eine angenommene Nickbewegung von 5° berechnet.

$$
\varepsilon x_v(24m) = \frac{2^{\circ}}{360^{\circ}}U = 0,84m
$$
\n(B.50)

Würde sich das Kamerasystem also um einen Winkel von 2° entlang der Prüfstandsquerachse drehen, so würde dies bei einer Leinenlänge von 24m einem vertikalen Versatz des Kiteschirms um 0,84 Metern gleichkommen. Dieser Fehler ist nicht zu vernachlässigen und sollte in folgenden Arbeiten weiter untersucht und, sofern nötig, durch entsprechende Systeme kompensiert werden.

# **B.6. Studentverteilung**

Die verwendeten Werte für den Faktor  $\frac{t}{\sqrt{n}}$ können der Tabelle B.5 entnommen werden.

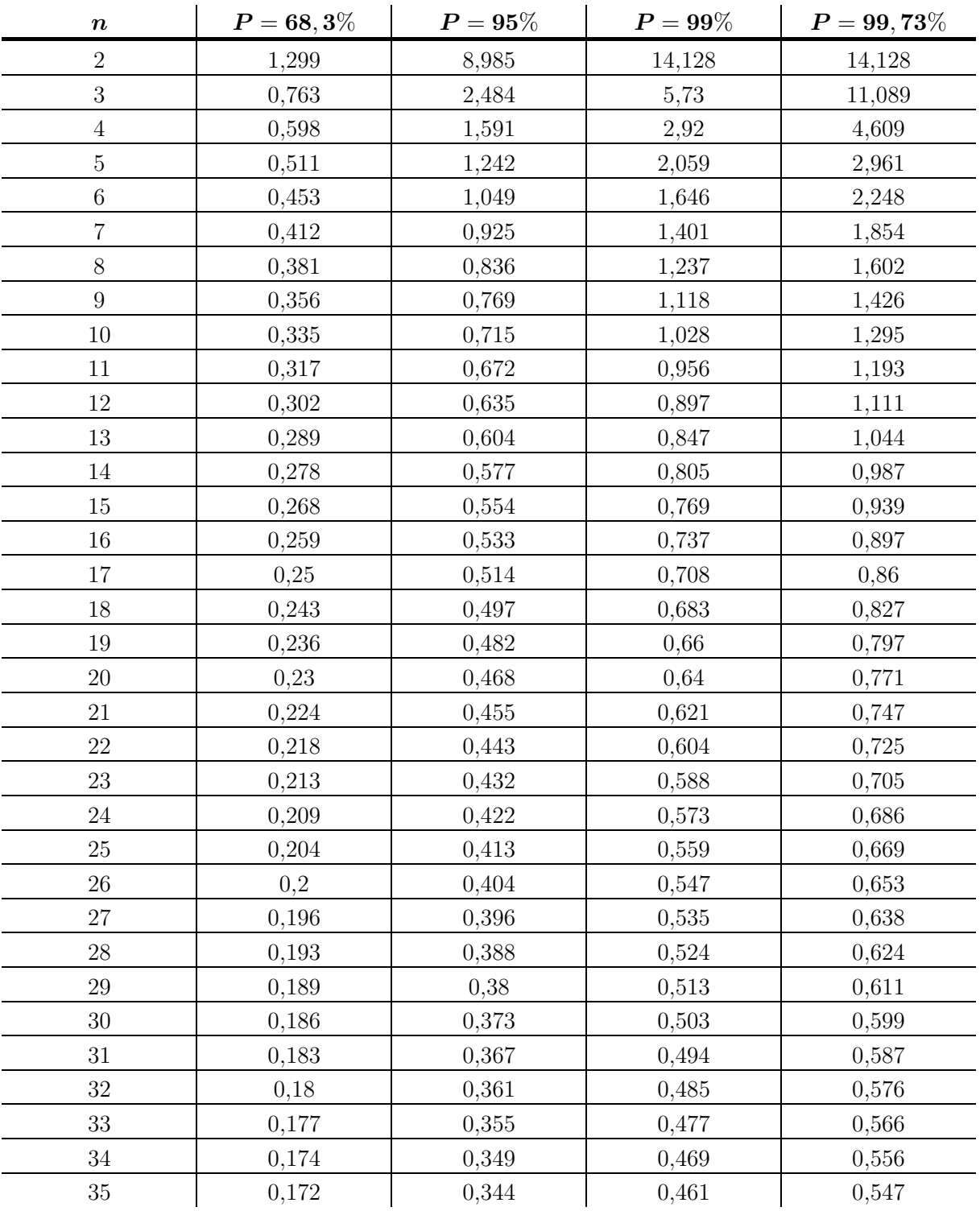

Tabelle B.5: Werte für den Faktor  $\frac{t^{-269}}{\sqrt{n}}$ 

j

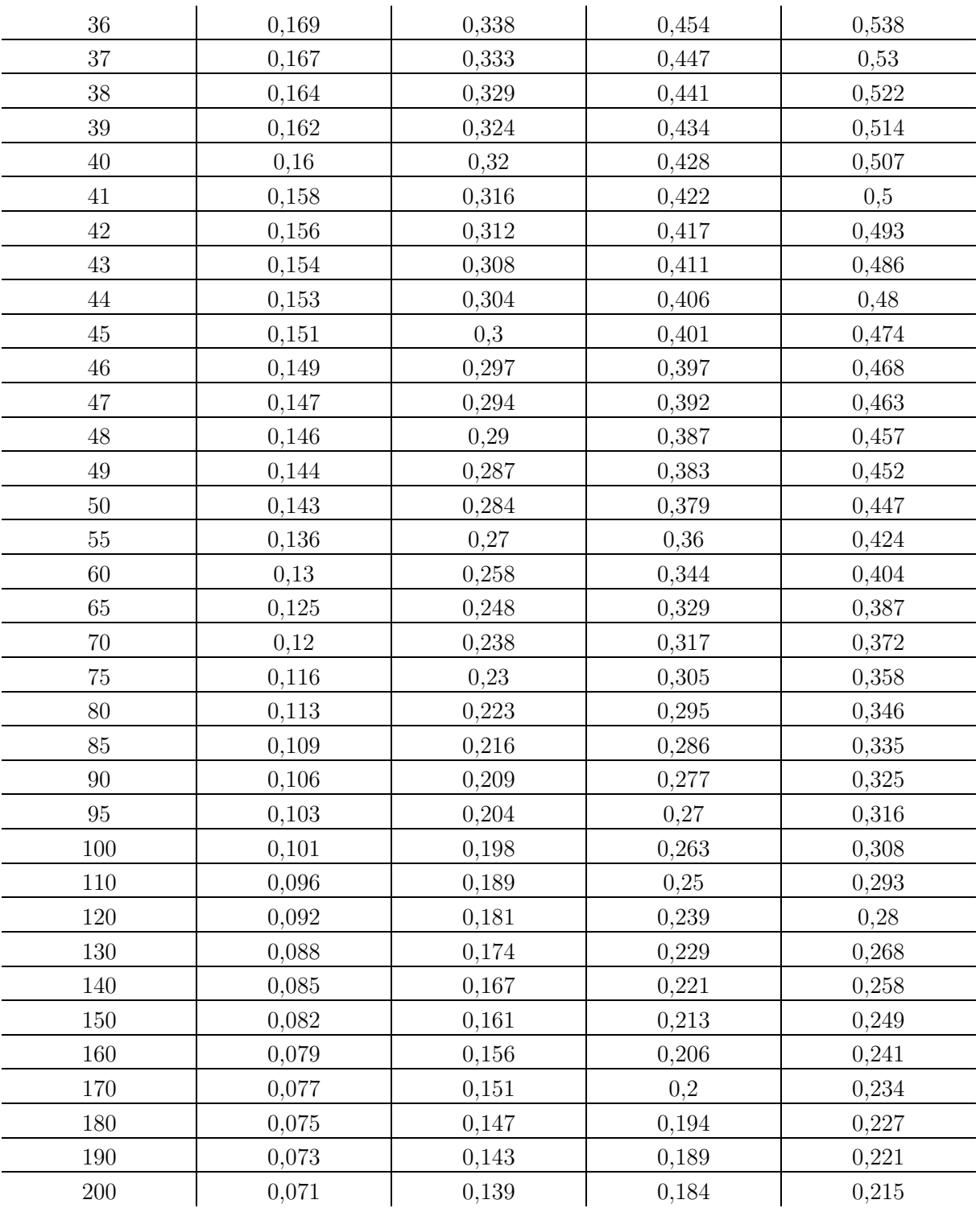

# **B.7. Farbschema für die Tabelle der messbaren Eigenschaften**

In der Tabelle B.7 sind aufgrund des fortgeschrittenen Entwicklungsstandes lediglich die beiden grünen Kategorien wiederzufinden.

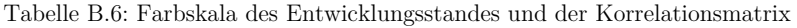

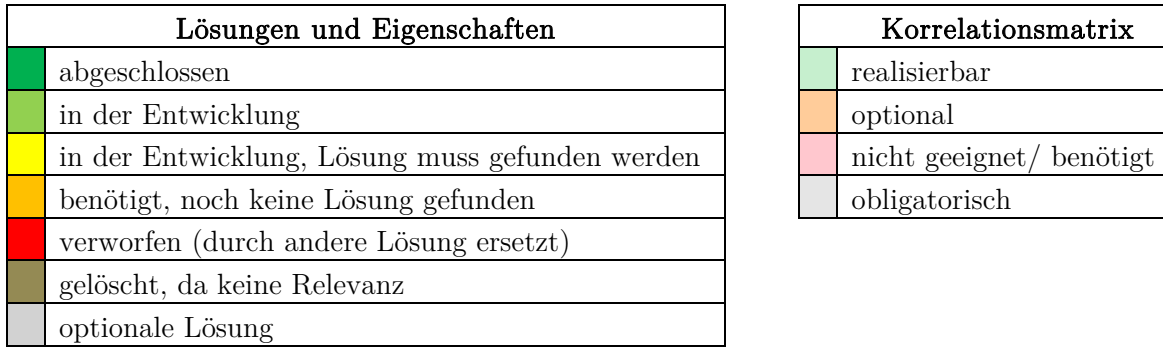

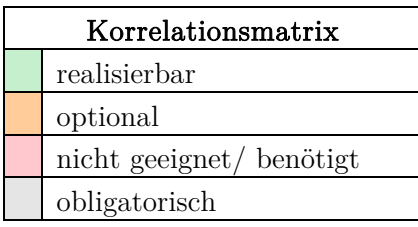

#### **B.8.Messbaren Eigenschaften und Messgrößen**

Tabelle B.7: Übersicht der messbaren Eigenschaften und Messgrößen

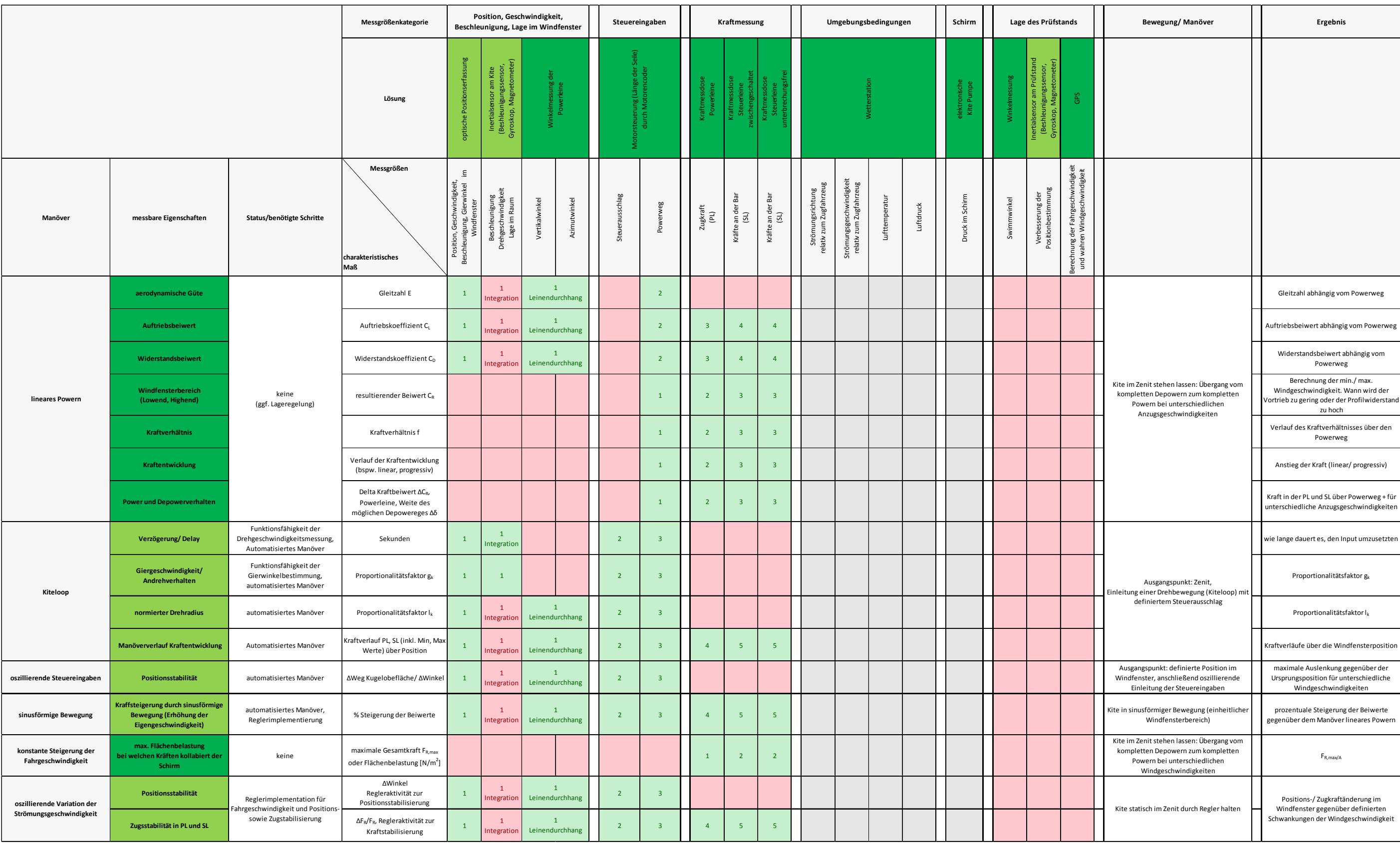

# **B.9. Anforderungsliste**

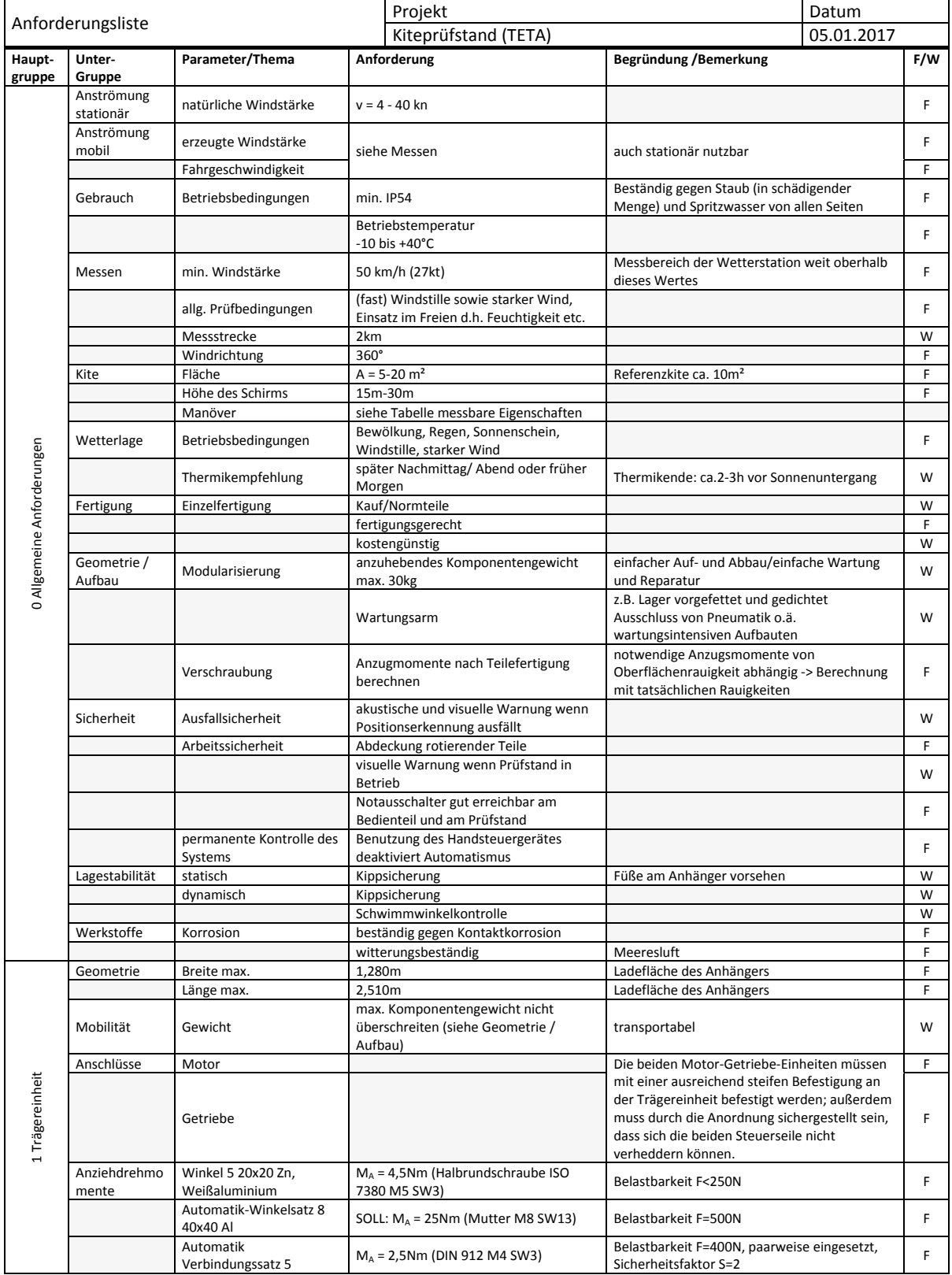

Tabelle B.8: Anforderungsliste

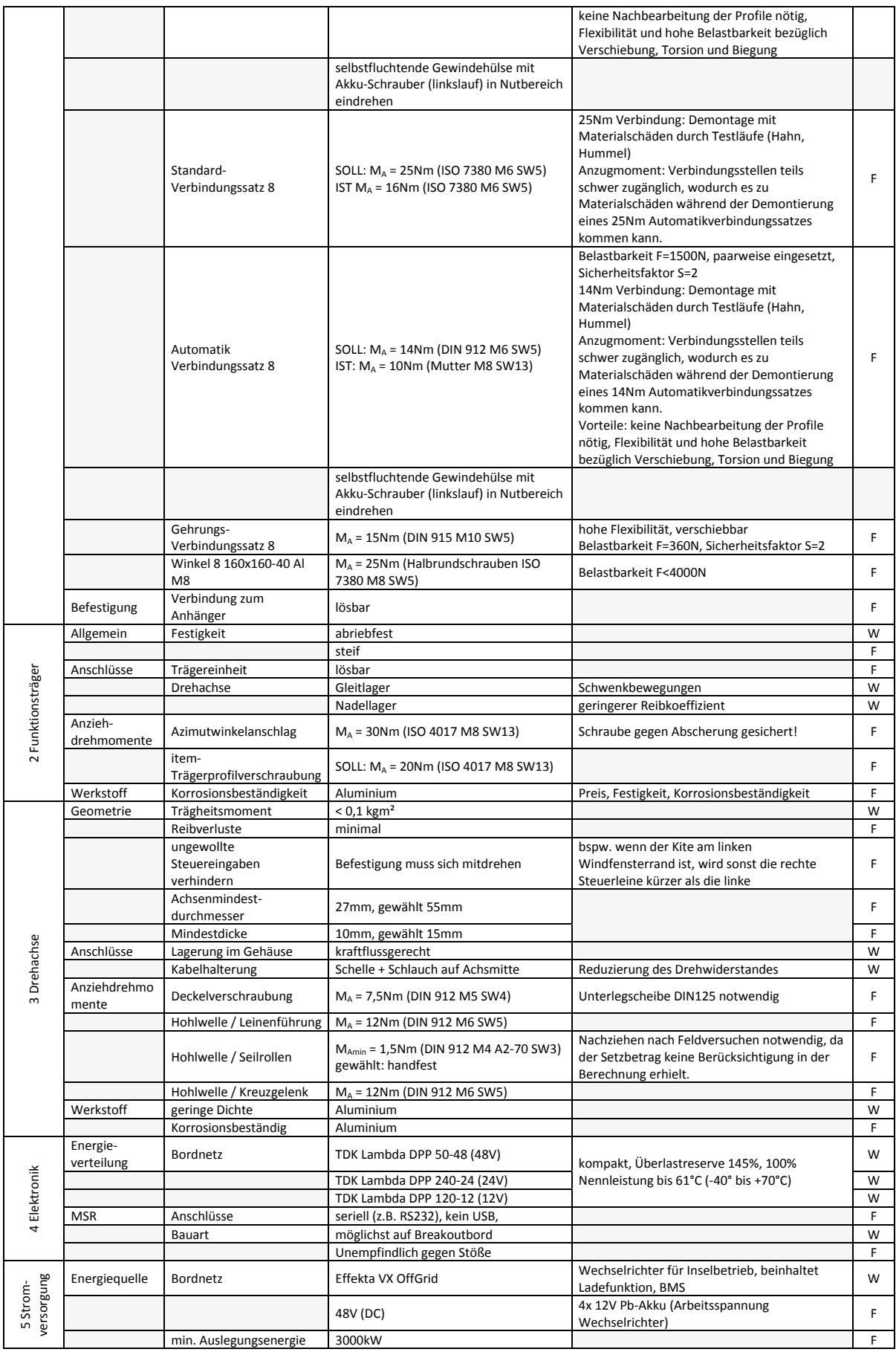

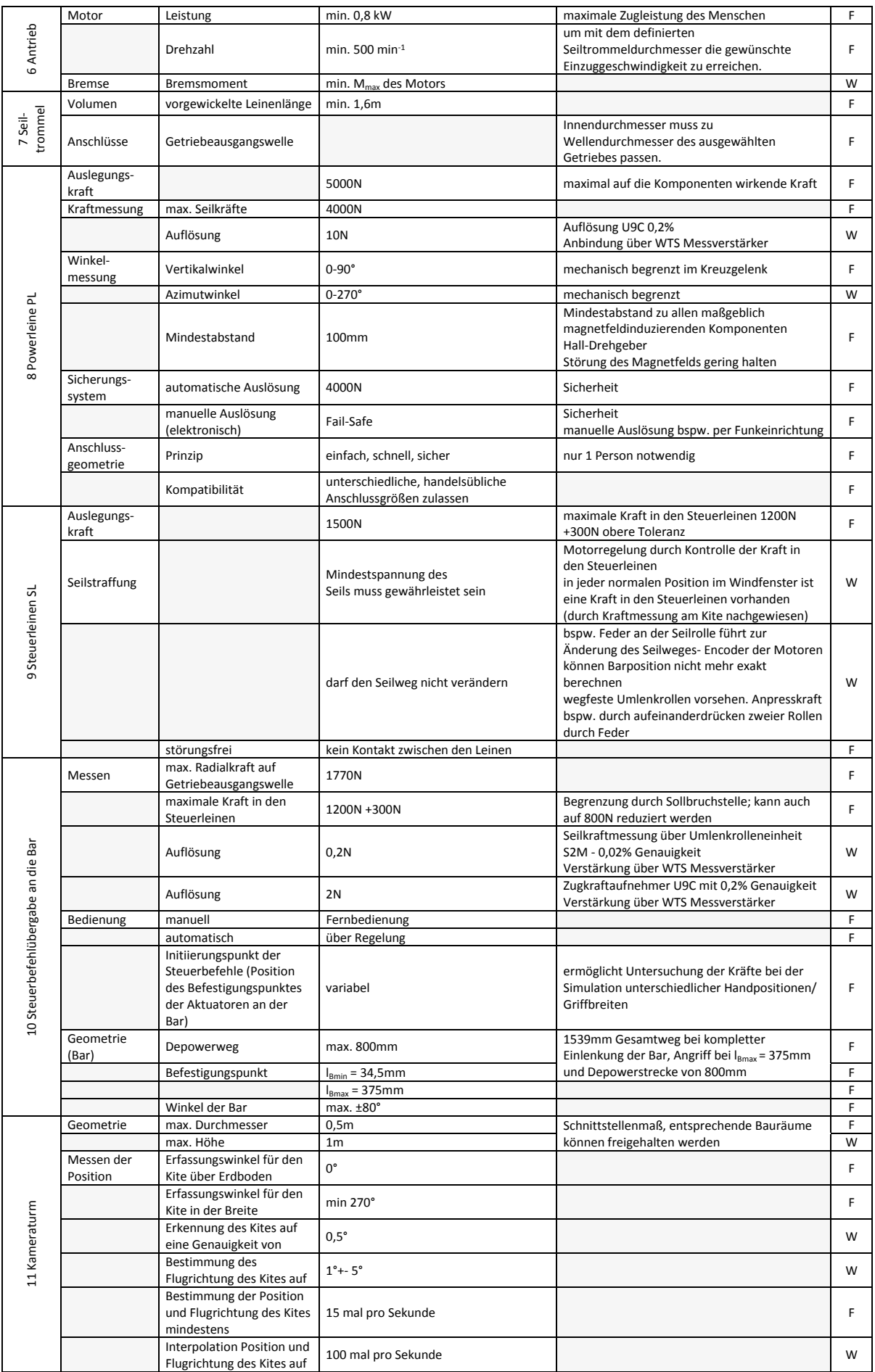

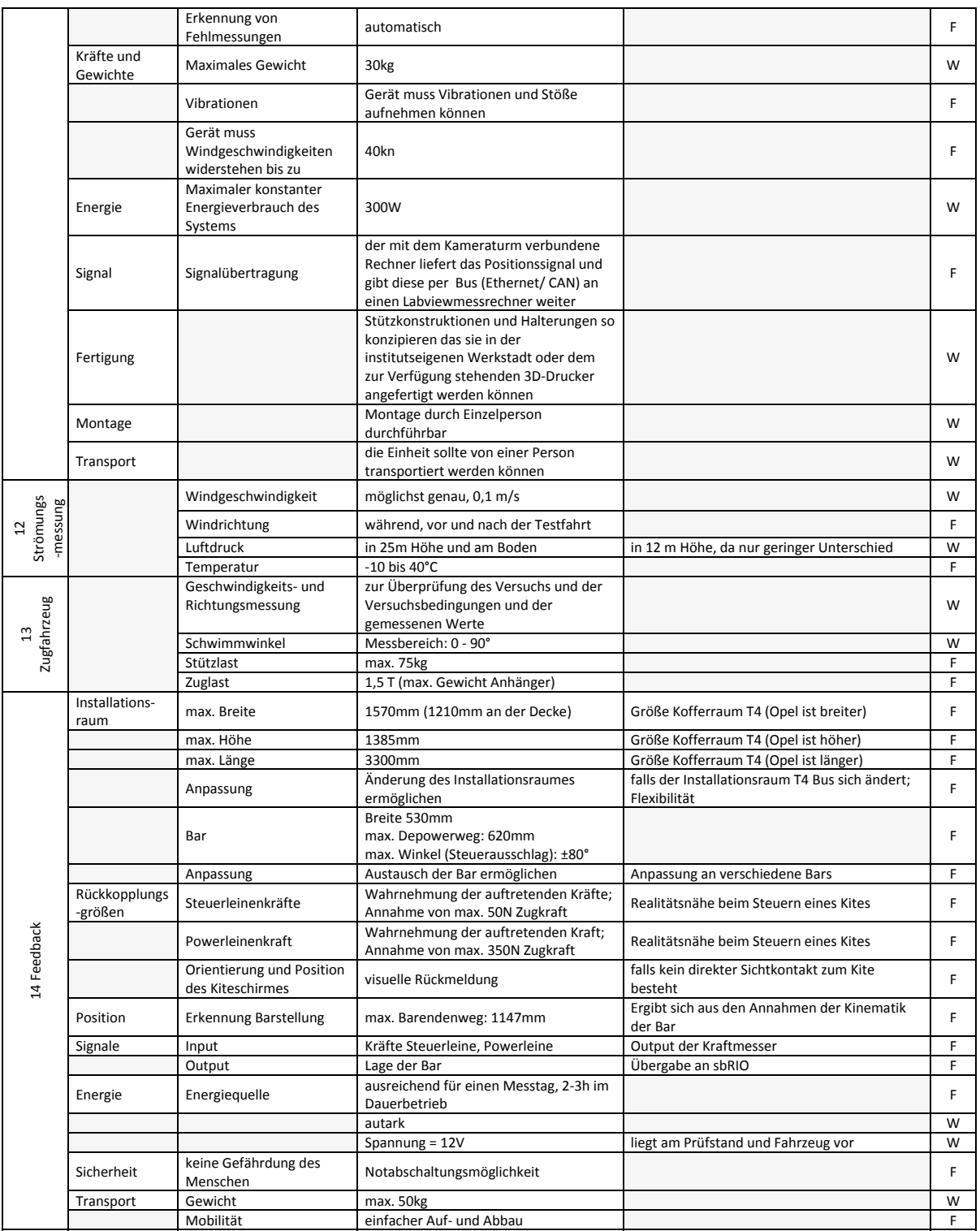

## **B.10. Realer Lenkwinkel am Barstand**

Der reale Lenkwinkel am Barstand kann mit Hilfe der Geometriebetrachtung aus Abbildung 6.50 ermittelt werden. Je Berechnungsschritt müssen die Längen $l_{SL,l}$ und $l_{SL,r}$ gemessen werden. Die Längen  $\boldsymbol{x}_{BS}$ sowie  $b$ sind konstant. Der Punkt $\boldsymbol{M}$ besitzt einen Freiheitsgrad in y-Richtung:

$$
\mathbf{M} = \begin{pmatrix} 0 \\ y_M \end{pmatrix} \tag{B.51}
$$

Die Punkte  $L$  und  $R$  bewegen sich um den Mittelpunk  $M$  mit dem Abstand b. Die Hilfsgröße d errechnet sich zu:

$$
d = x_{BS} - \cos \alpha_{BS} b \tag{B.52}
$$

Die Koordinaten der Punkte  $\boldsymbol{L}$ und $\boldsymbol{R}$ ergeben sich mit:

$$
L = \begin{pmatrix} -x_{BS} \\ 0 \end{pmatrix} + \begin{pmatrix} x_{BS} - \cos \alpha_{BS} b \\ \sqrt{l_{SL,l}^2 - d^2} \end{pmatrix} = \begin{pmatrix} -\cos \alpha_{BS} b \\ \sqrt{l_{SL,l}^2 - d^2} \end{pmatrix}
$$
(B.53)

$$
\boldsymbol{R} = \begin{pmatrix} x_{BS} \\ 0 \end{pmatrix} + \begin{pmatrix} -x_{BS} + \cos \alpha_{BS} b \\ \sqrt{l_{SL,r}^2 - d^2} \end{pmatrix} = \begin{pmatrix} \cos \alpha_{BS} b \\ \sqrt{l_{SL,r}^2 - d^2} \end{pmatrix}
$$
(B.54)

Als Hilfsschritt wird der Punkt  $M$  von beiden Seiten berechnet:

$$
\overline{0L} + b = M \tag{B.55}
$$

$$
\begin{pmatrix}\n-\cos\alpha_{BS}b \\
\sqrt{l_{SL,l}^2 - d^2}\n\end{pmatrix} + \begin{pmatrix}\n\cos\alpha_{BS}b \\
-\sin\alpha_{BS}b\n\end{pmatrix} = \begin{pmatrix}\n0 \\
\sqrt{l_{SL,l}^2 - d^2} - \sin\alpha_{BS}b\n\end{pmatrix} = \begin{pmatrix}\n0 \\
y_M\n\end{pmatrix}
$$
\n(B.56)

$$
\overline{OR} - b = M \tag{B.57}
$$

$$
\begin{pmatrix}\n\cos \alpha_{BS} b \\
\sqrt{l_{SL,r}^2 - d^2}\n\end{pmatrix} + \begin{pmatrix}\n-\cos \alpha_{BS} b \\
\sin \alpha_{BS} b\n\end{pmatrix} = \begin{pmatrix}\n0 \\
\sqrt{l_{SL,r}^2 - d^2} + \sin \alpha_{BS} b\n\end{pmatrix} = \begin{pmatrix}\n0 \\
y_M\n\end{pmatrix}
$$
\n(B.58)

Durch Gleichsetzen von B.56 und B.58 ergibt sich:

$$
\sqrt{l_{SL,l}^2 - d^2} - \sin \alpha_{BS} b = \sqrt{l_{SL,r}^2 - d^2} + \sin \alpha_{BS} b
$$
\n(B.59)

Diese kann nun umgeformt werden:

$$
\sqrt{l_{SL,l}^2 - x_{BS}^2 + 2x_{BS}\cos\alpha_{BS}b - (\cos\alpha_{BS}b)^2} - \sqrt{l_{SL,r}^2 - x_{BS}^2 + 2x_{BS}\cos\alpha_{BS}b - (\cos\alpha_{BS}b)^2} + 2\sin\alpha_{BS}b = 0
$$
 (B.60)

## **B.11. Benutzeroberfläche des Host-Computer**

| Prüfstandsteuerung                   | Hauptansicht | Fahransicht                  | Einstellungen  | Einstellungen Manöver | Einstellungen Regler | Windprofil<br>Diagnose | <b>STOP Host</b> |
|--------------------------------------|--------------|------------------------------|----------------|-----------------------|----------------------|------------------------|------------------|
|                                      |              |                              |                |                       |                      |                        |                  |
| Manöver                              |              | Tipbetrieb aktiv             | Softmode aktiv | neuer Kite            | <b>Enable Pedal</b>  | Offset Korrektur       |                  |
| Lineares Powern                      |              |                              |                |                       |                      |                        |                  |
| Betriebsmodus<br>Power Automatisiert |              |                              |                |                       |                      |                        |                  |
|                                      |              | Neustart CAN Servocontroller |                |                       |                      |                        |                  |

Abbildung B.8: Benutzeroberfläche des Host-Computers (Registrierkarte Prüfstandsteuerung)

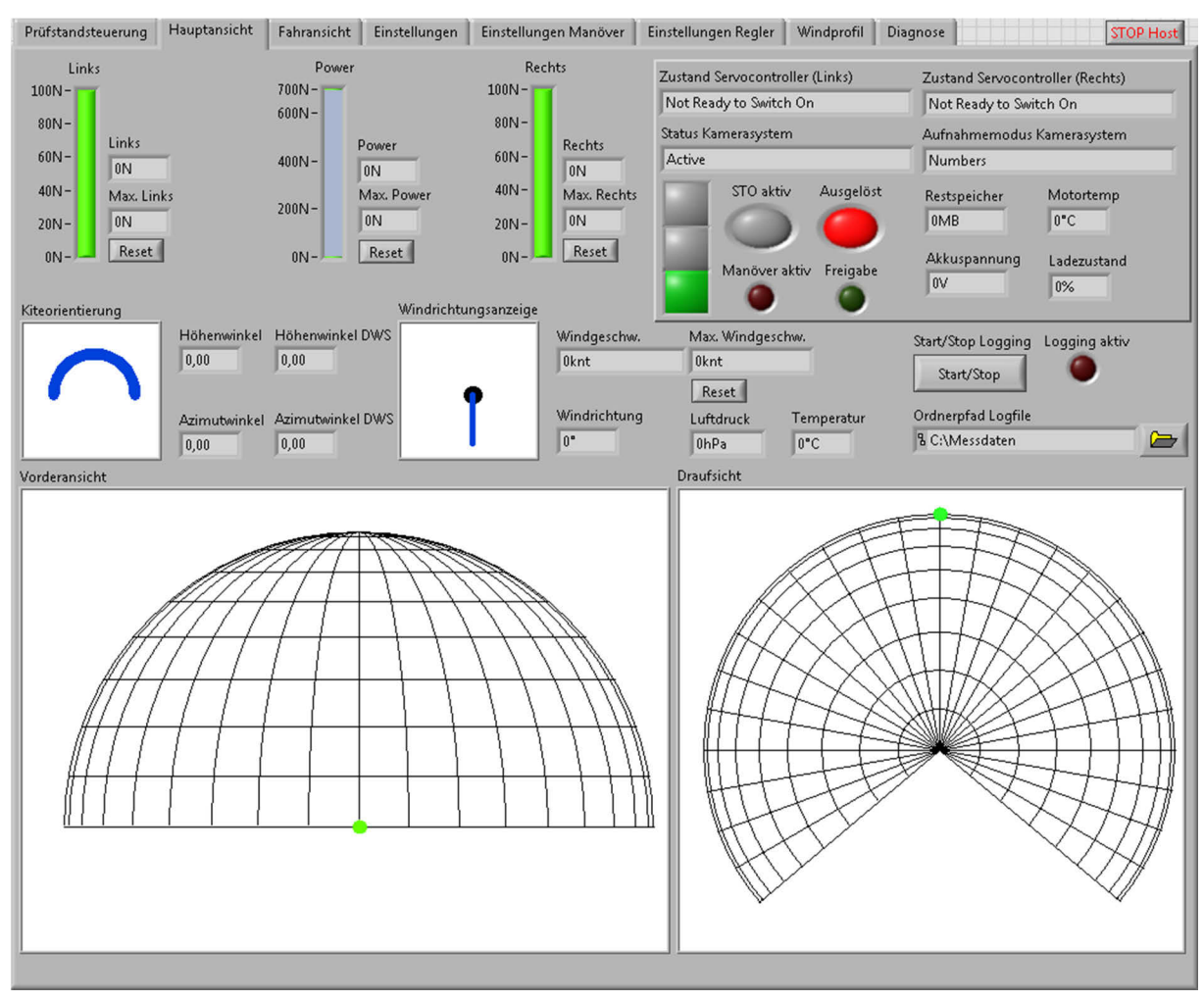

Abbildung B.9: Benutzeroberfläche des Host-Computers (Registrierkarte Hauptansicht)

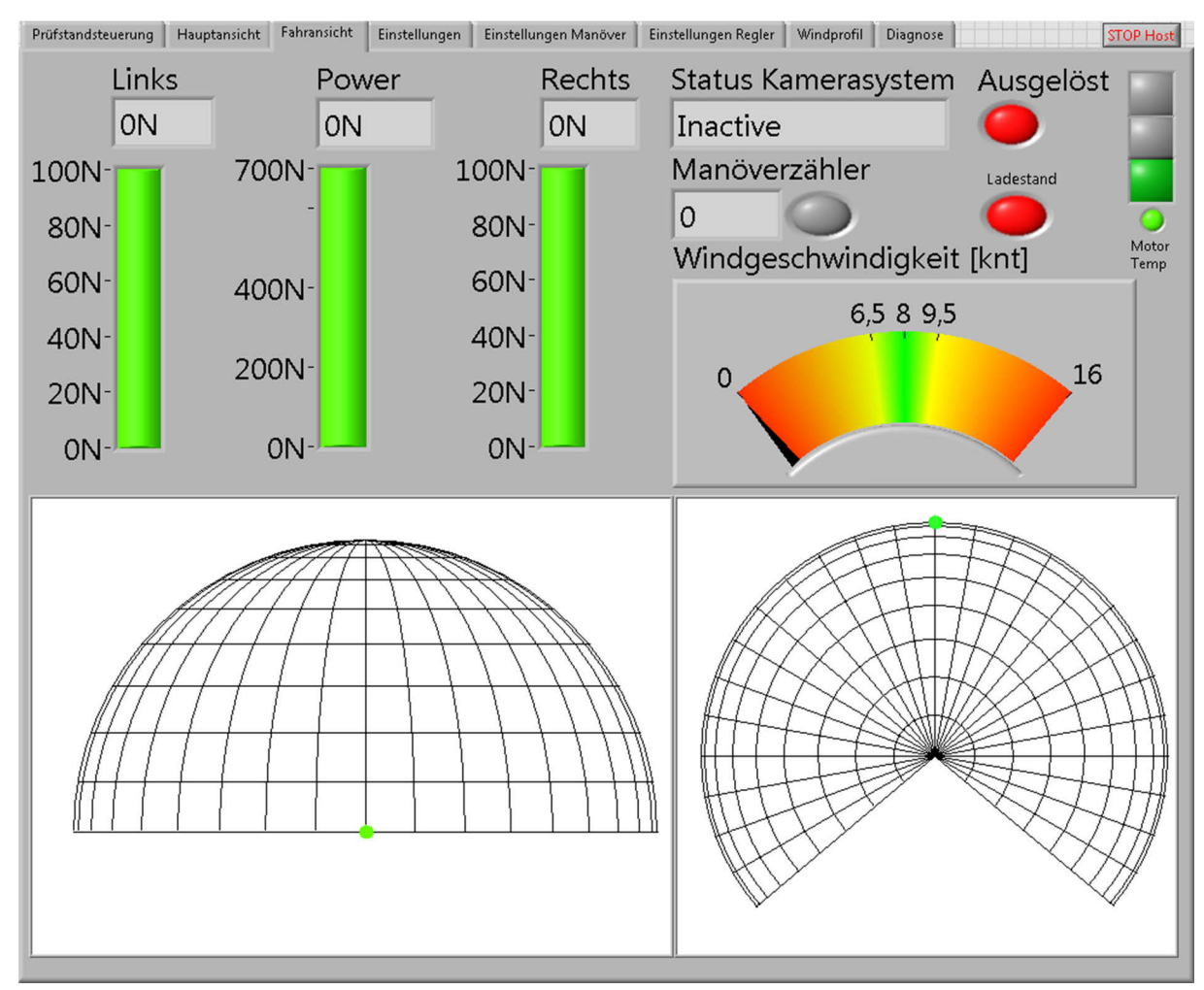

Abbildung B.10: Benutzeroberfläche des Host-Computers (Registrierkarte Fahransicht)

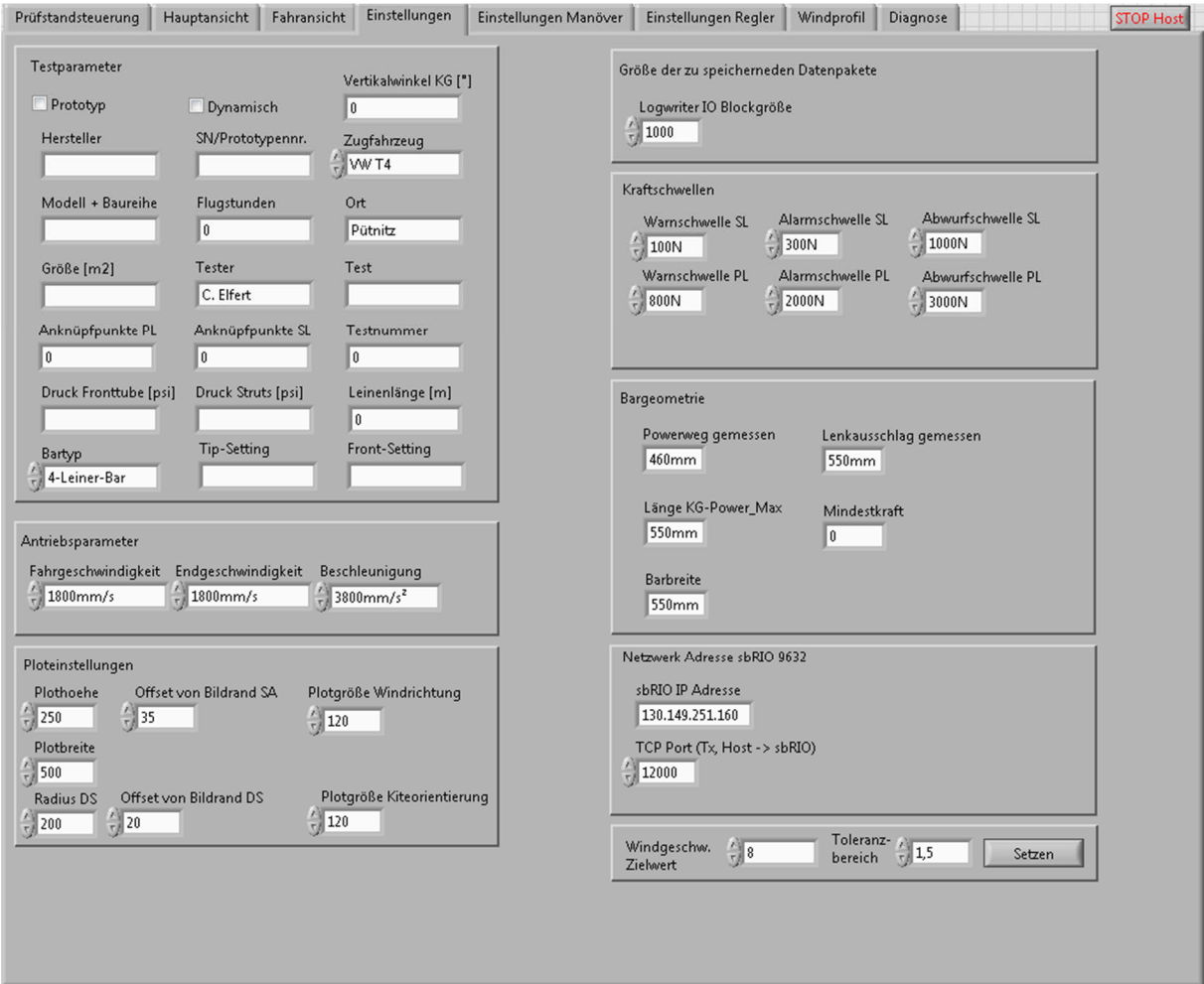

Abbildung B.11: Benutzeroberfläche des Host-Computers (Registrierkarte Einstellungen)

| Prüfstandsteuerung<br>Hauptansicht    | Einstellungen Manöver<br>Fahransicht<br>Einstellungen | Einstellungen Regler<br>Windprofil<br>Diagnose<br><b>STOP Host</b> |
|---------------------------------------|-------------------------------------------------------|--------------------------------------------------------------------|
| Testparameter                         |                                                       | Einstellungen übermitteln                                          |
| Depowerweg (%)                        | Lenkweg (%)                                           | OK                                                                 |
| 80                                    | 0                                                     |                                                                    |
| Lenkgeschwindigkeit min (mm/s)<br>120 | Powergeschwindigkeit min (mm/s)<br>120                |                                                                    |
|                                       |                                                       |                                                                    |
| Lenkgeschwindigkeit max (mm/s)<br>120 | Powergeschwindigkeit max (mm/s)<br>120                |                                                                    |
| Lenkendgeschwindigkeit [mm/s]<br>O    | Powerendgeschwindigkeit (mm/s)<br>120                 |                                                                    |
| Beschleunigung minimal (mm/s)<br>2400 | Beschleunigung maximal (mm/s)<br>2400                 |                                                                    |
|                                       |                                                       |                                                                    |
| Fahraufträge ausfahren?               | Modus                                                 |                                                                    |
|                                       | Zeitabhängig                                          |                                                                    |
| Azimutbereich [* (0 bis +/-)]         | Haltezeit [s]                                         |                                                                    |
| l o                                   | 150                                                   |                                                                    |
| Höhenwinkel minimal ["]               | Laufzeit [s]                                          |                                                                    |
| I٥                                    | 150                                                   |                                                                    |
| Höhenwinkel maximal ["]<br>O.         | Kraft Power (Soll) [N]<br>O.                          |                                                                    |
| Kraft Power (max) [N]<br>0            | Kraft Lenk (Soll) [N]<br>0                            |                                                                    |
| Kraft Lenk (max) [N]                  |                                                       |                                                                    |
| O                                     |                                                       |                                                                    |
| Koeffizient P                         | Wind maximal [knt]                                    |                                                                    |
| O.                                    | 0                                                     |                                                                    |
| Koeffizient I                         | Wind minimal [knt]                                    |                                                                    |
| 0                                     | 0                                                     |                                                                    |
| Koeffizient D<br>0                    |                                                       |                                                                    |
|                                       |                                                       |                                                                    |
|                                       |                                                       |                                                                    |
|                                       |                                                       |                                                                    |

Abbildung B.12: Benutzeroberfläche des Host-Computers (Registrierkarte Einstellungen Manöver)

| Prüfstandsteuerung<br>Hauptansicht<br>Fahransicht                                                                                                    | Einstellungen Regler<br>Einstellungen<br>Einstellungen Manöver                                                   | Windprofil<br>Diagnose                                          | <b>STOP Host</b>     |
|----------------------------------------------------------------------------------------------------|----------------------------------------------------------------------------------------------------|-----------------------------------------------------------------|----------------------|
| OutputLimit_halten<br>P_halten<br>D_halten<br>$\sqrt{\frac{1}{2}}$<br>$\frac{1}{\sqrt{2}}$ 0<br>$\frac{1}{2}$ 0                                                                                                    | Phi0_8vorgabe<br>PhiA_8vorgabe Psi0_8vorgabe<br>$\sqrt{\frac{1}{2}}$<br>$\frac{\lambda}{2}$ 0<br>$\frac{7}{5}$ 0 | dPsi_FF<br>delta_FF<br> 0 <br> 0 <br>delta_FBK<br>dPsi_FBK<br>0 |                      |
| Vw_Model<br>gk_Model<br>$\sqrt{\frac{1}{2}}$<br>$\frac{1}{2}$ 0                                                                                                    | Schwellwert_unten Schwellwert_obenPowerweg<br>$\sqrt[3]{0}$<br>$\frac{1}{2}$ 0<br>$\frac{1}{2}$ 0                | $\vert$ 0<br>Psi_C<br>Psi_b<br>$\boxed{0}$<br>$\pmb{0}$         | Psi_s<br>$\boxed{0}$ |
| <b>I_Model</b><br>E_Model<br>$\frac{r}{r}$ 0<br>$\frac{7}{12}$ 0                                                                                                    |                                                                                                    |                                                                 |                      |
| a11 <sub>L</sub><br>$a12_l$<br>$a13_l$<br>$\frac{\lambda}{2}$ 0<br>$\frac{2}{5}$ 0<br>$\frac{1}{2}$ 0<br>a22L<br>$a23_l$<br>$a21_l$<br>$\frac{2}{3}$ 0<br>$\frac{2}{3}$<br>$\frac{1}{2}$ 0<br>a31L<br>a32L<br>a33L<br>$\frac{2}{3}$ 0<br>$rac{\lambda}{\sqrt{2}}$<br>$\frac{2}{3}$ |                                                                                                    |                                                                 |                      |
| P_DeltaFBK<br>I_DeltaFBK<br>P_dPsiFBK<br>$\frac{\lambda}{2}$ 0<br>$\frac{\lambda}{2}$ 0<br>$\frac{A}{\sqrt{2}}$ 0                                                                                                    |                                                                                                    |                                                                 |                      |
| Limit_DeltaFBK<br>Limit_dPsiFBK Limit_DeltaFF<br>$\frac{\lambda}{\tau}$ 0<br>$\frac{\lambda}{2}$ 0<br>$\frac{A}{2}$ 0<br>Slope_DeltaFF<br>Limitguide_DeltaFBlopeguide_DeltaFF<br>$\frac{1}{2}$ 0<br>$\frac{7}{2}$ 0<br>鉔                                                           |                                                                                                    |                                                                 |                      |
| var_InnerLowPass var_OuterLowPass<br>dDelta_p/dt<br>$\frac{\lambda}{\sqrt{2}}$<br>$\frac{\lambda}{\sqrt{2}}$<br>$\frac{2}{3}$ o                                                                                                    |                                                                                                    |                                                                 |                      |

Abbildung B.13: Benutzeroberfläche des Host-Computers (Registrierkarte Einstellungen Regler)

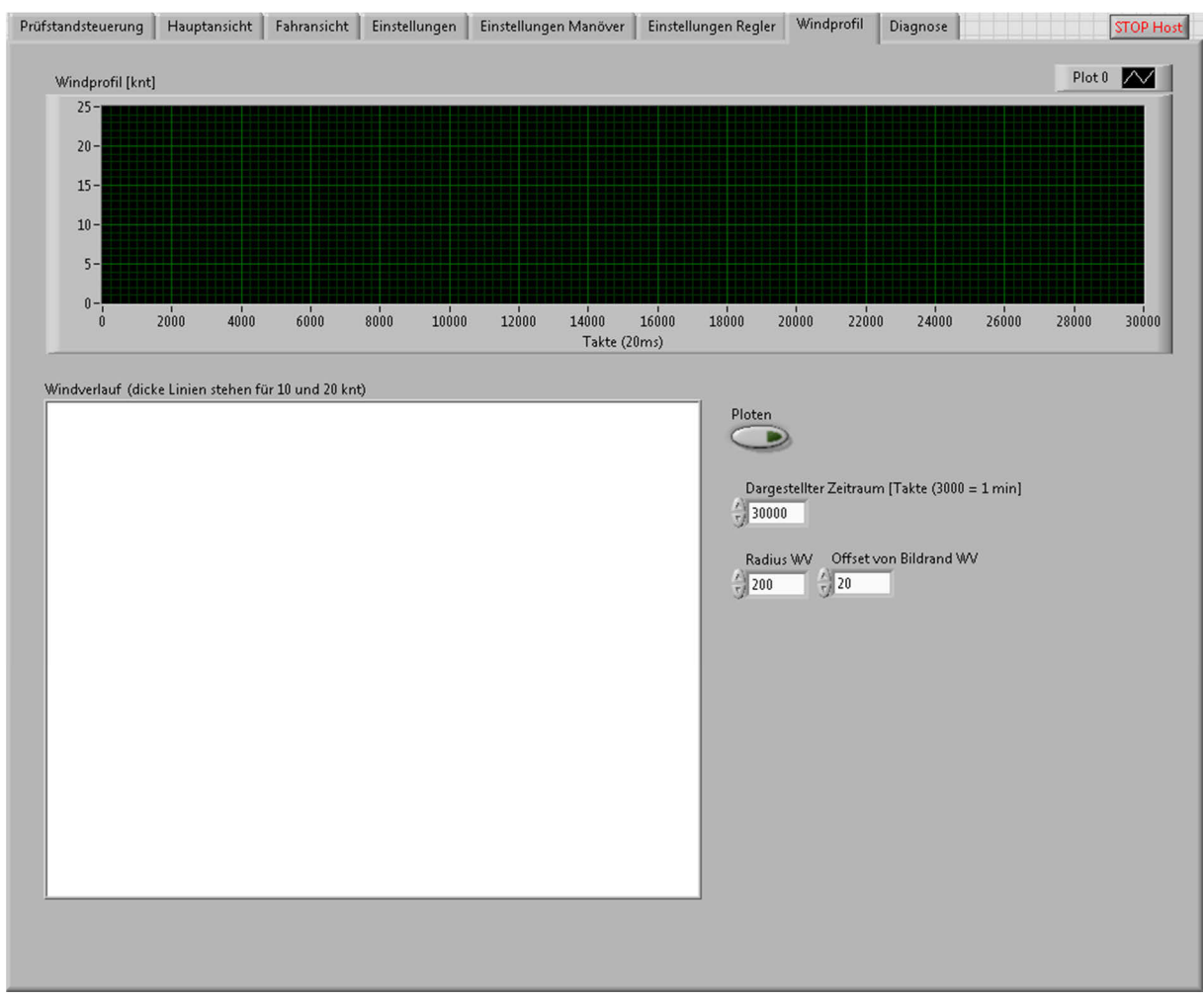

Abbildung B.14: Benutzeroberfläche des Host-Computers (Registrierkarte Windprofil)

| Prüfstandsteuerung                   | Hauptansicht               | Fahransicht                     | Einstellungen | Einstellungen Manöver | Einstellungen Regler | Windprofil | Diagnose | <b>STOP Host</b> |
|--------------------------------------|----------------------------|---------------------------------|---------------|-----------------------|----------------------|------------|----------|------------------|
| Zeit (Toughbook)                     | Zeit (sbRIO)               | Zeit (GPS)                      |               |                       |                      |            |          |                  |
| $\boxed{00:00:00,000}$<br>DD.MM.YYYY | 00:00:00,000<br>DD.MM.YYYY | 00:00:00,000<br>DD.MM.YYYY      |               |                       |                      |            |          |                  |
| Kräfte.KMD0_OK                       |                            | GPS Daten.Latitude<br>$\vert$ 0 |               |                       |                      |            |          |                  |
| Kräfte.KMD1_OK                       |                            | GPS Daten.Longitude<br>0        |               |                       |                      |            |          |                  |
| Kräfte.KMD2_OK                       |                            | GPS Daten.Fix Mode<br>0         |               |                       |                      |            |          |                  |
| Kräfte.KMD3_OK                       |                            | Winkel.DWS0                     |               |                       |                      |            |          |                  |
| Kräfte.KMD4_OK                       |                            | 0<br>Winkel.DWS1                |               |                       |                      |            |          |                  |
|                                      |                            | 0<br>Winkel.DWS2                |               |                       |                      |            |          |                  |
|                                      |                            | 0                               |               |                       |                      |            |          |                  |
|                                      |                            |                                 |               |                       |                      |            |          |                  |
|                                      |                            |                                 |               |                       |                      |            |          |                  |
|                                      |                            |                                 |               |                       |                      |            |          |                  |
|                                      |                            |                                 |               |                       |                      |            |          |                  |
|                                      |                            |                                 |               |                       |                      |            |          |                  |
|                                      |                            |                                 |               |                       |                      |            |          |                  |
|                                      |                            |                                 |               |                       |                      |            |          |                  |
|                                      |                            |                                 |               |                       |                      |            |          |                  |

Abbildung B.15: Benutzeroberfläche des Host-Computers (Registrierkarte Diagnose)
# **B.12. Energie- und Elektronikübersicht**

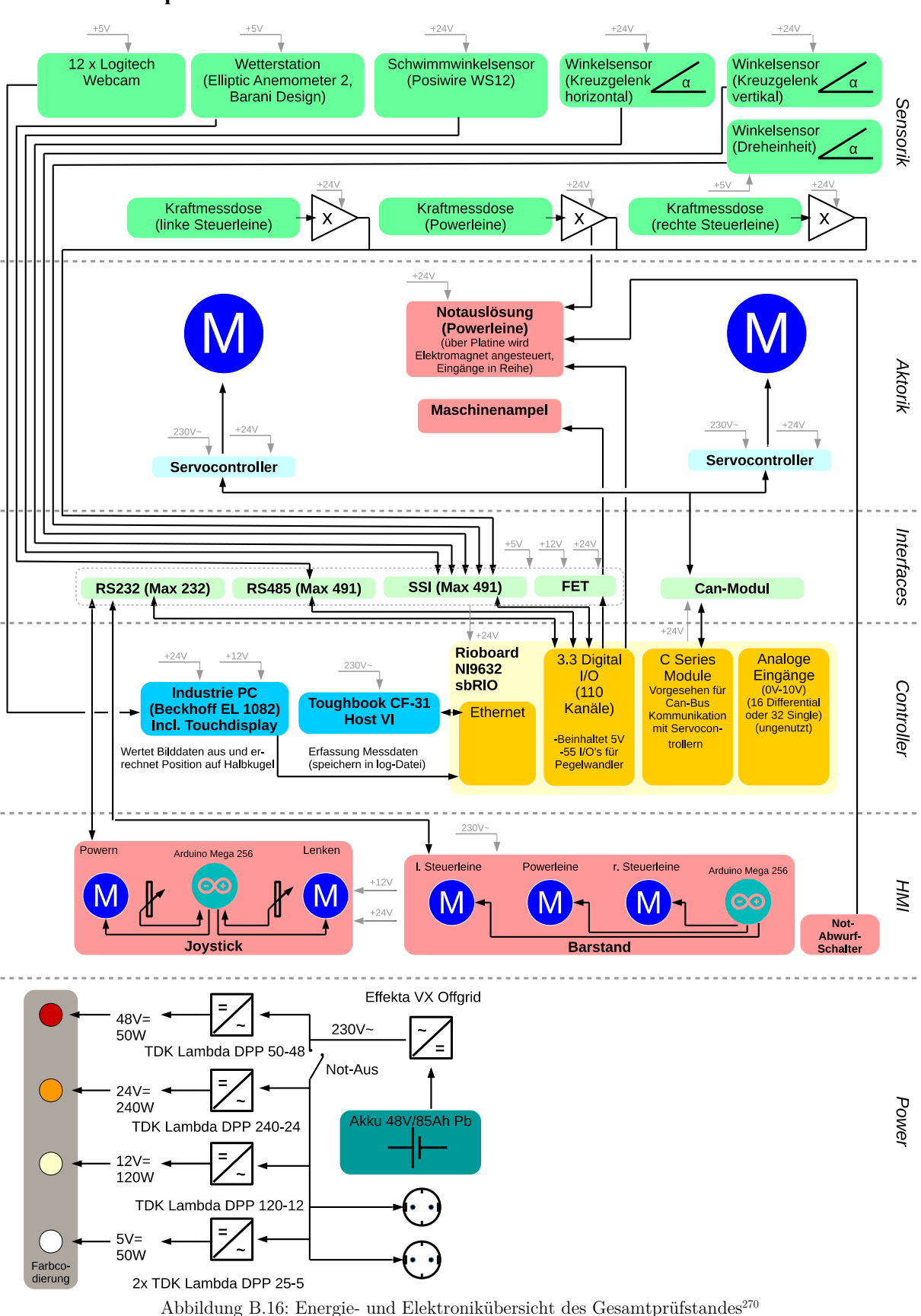

#### **B.12.1. Gesamtprüfstand**

## **B.12.2. Barstand**

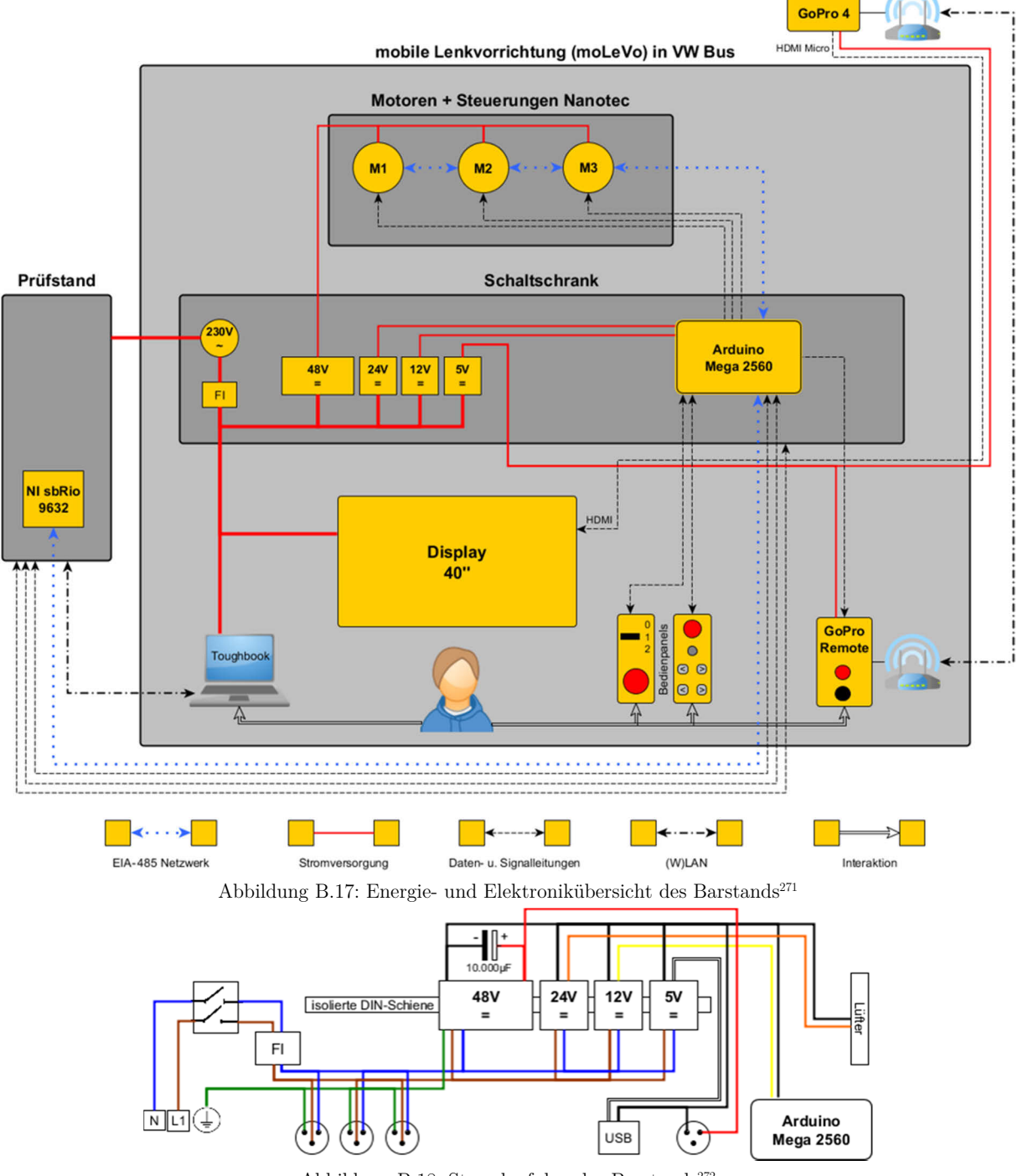

Abbildung B.18: Stromlaufplan des Barstands<sup>272</sup>

1

<sup>270</sup> Junglas, S. (2015)

<sup>271</sup> Lauth, E. (2015)

<sup>272</sup> Lauth, E. (2015)

# **B.13. Checklisten**

## **B.13.1. Messfahrt, Testverantwortlicher**

## **einmalig zum Beginn eines Testtages**

- 1. Landebahn auf Hindernisse überprüft
- 2. Startrichtung gewählt: Kite sollte sich während seitlichen Manövern über dem Gras befinden (bei Seitenwind: Acht fahren und gegen den Wind drehen)
- 3. Luft von den Reifen gelassen
- 4. Hochplane inklusive Spriegel und Seitenwände demontiert
- 5. Kunststoffschürze montiert und durch Leine gesichert
- 6. Testequipment aus dem Auto geräumt
- 7. Sitz für Toughbook montiert und Sitzbank gedreht
- 8. Seite Schaltschrank-Anhänger Kabelbaum angeschlossen

Schaltschrank Barstand:

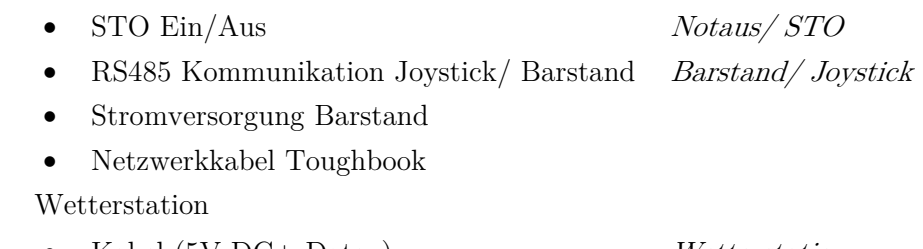

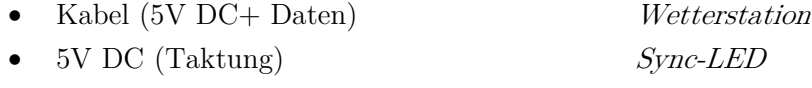

optional

Netzwerkkabel weiteres Notebook (bspw. Kontrolle TL)

Schwimmwinkelsensor angeschlossen

- 9. Barstand angeschlossen (Ausbau der rechten Rückleuchte, Kabelbaum in das Zugfahrzeug gelegt und am Schaltschrank angeschlossen)
	- Freigabe/ Notabwurf Freigabe/ Notabwurf • Not-Aus/ Tippbetrieb Bedienteil • Fernbedienung (GoPro Windfenster) Fernbedienung
	- USB Stromversorgung GoPro  $GoPro$

Fernseher:

- HDMI Kabel GoPro Dreheinheit
- Stromkabel

Kabelbaum

- Stromversorgung
- STO Ein/Aus *Prüfstand Sicherheit*
- Kommunikation Prüfstand Prüfstand Prüfstand EIA RS 232/485
- 
- 10. Toughbook angeschlossen und mit Gurtband befestigt
	- VGA Kabel Monitor Fahrer
- Stromversorgung
- Fußschalter für Manöver
- Kabelbaum
- Netzwerkkabel
- 11. Wetterstation angeschlossen
	- auf den drei Markierungen des Autodachs ausgerichtet

Kabelbaum

- Kabel angeschlossen
- 12. GoPro Dreheinheit angeschlossen
	- Einstellung 960p 100FPS W
	- Akkuerweiterung BacPac angeschlossen
	- Richtig ausgerichtet und mit Fernbedienung gekoppelt

Fernbedienung

- Barstand Schaltschrank D-Sub angeschlossen Fernbedienung GoPro Dreheinheit
- Kabel verlegt
- 13. GoPro Windfenster angeschlossen

GoPro

- angeschaltet
- Einstellung 1080p 30FPS W
- USB Stromversorgung
- HDMI Kabel

Fernbedienung

- Kabel verlegt (innen durch Fenster) und festgeklebt (Autodach)
- Barstand Schaltschrank angeschlossen
- 14. Kabel Wetterstation und GoPro Windfenster außen am Fahrzeug verlegt und festgeklebt
- 15. Schwimmwinkelsensor angeschlossen
	- Seilzug am Zugfahrzeug eingehängt
	- Datenkabel mit Schaltschrank verbunden
- 16. Signalampel montiert
- 17. Prüfstand hochgefahren
	- FI Schalter ausschalten WS Ausgang
	- Wechselrichter einschalten
	- FI Schalter einschalten WS Ausgang
	- Fernseher anschalten
	- Toughbook hochfahren
	- Host VI starten
- 18. GoPro Windfenster ausgerichtet
	- Ausrichtung am Fernseher geprüft (Startbahn mittig, LED sichtbar, Horizont nur am äußeren Bildrand zu sehen- jeweils 1/8 der Bildbreite)
- 19. Bar ausgelegt, Kite aufgebaut
- 20. Sicherheitsauslösung scharf gemacht
- Hebelarm vorgespannt und Schrank geschlossen
- Sicherheitsauslösung zusammengebaut und mit Stift gesichert
- 21. Chicken Loop in den Ring der Sicherheitsauslösung montiert
- 22. Host VI
	- Checkliste "einmalig bei jedem neuen Kite" (Pilot) durchgegangen
	- Tab *Einstellungen Manöver* überprüft und übermittelt
	- Tab Prüfstandssteuerung: Button Enable Paddle, Button Offset-Korrektur betätigt
	- In Prüfstandssteuerung korrektes Manöver und Modus überprüft

# **vor jedem Start**

- 1. Adjuster der Bar voll gepowert
- 2. die drei roten Markierungen an der Powerleine für  $\varepsilon_{rel} = 1$  befinden sich nebeneinander für  $\varepsilon = 500$ mm
- 3. Kontrolle der Seil- und Kabelführung (inkl. Safety-Leash, freigängig ohne Verhaken, bspw. an den Drehwinkelgebern des Kreuzgelenks)
- 4. sofern verwendet: Kabelbinder richtig ausgerichtet
- 5. Marker des Azimutwinkelsensors auf Verdrehung kontrolliert
- 6. Öse der Kraftmessdose Powerleine kontrolliert auf ausreichende Gewindegänge/ festen Sitz
- 7. Kameras eingeschaltet (1x GoPro auf Dreheinheit, 1x GoPro Windfenster/ Auto)

# **B.13.2. Messfahrt, Pilot**

## **vor jedem Start**

- 1. Pilot eingehängt, Barstellung neutral
- 2. STO Schalter ausgeschaltet
- 3. Freigabeschalter auf 2
- 4. Logging gestartet
- 5. auf Fahransicht umgeschaltet

# **nach jeder Landung**

- 1. Logging gestoppt
- 2. 10 Sekunden gewartet
- 3. Freigabeschalter auf 1
- 4. STO Schalter eingeschaltet

## **Funktionstest**

- 1. Maßnahmen nach Punkt "Einmalig bei jedem neuen Kite" abgearbeitet
- 2. Pilot im Barstand eingehängt, Bar neutral
- 3. STO ausgeschaltet
- 4. Freigabeschalter auf 2
- 5. Powerweg getestet
- 6. Lenkeinschlag getestet
- 7. Manöver getestet
- 8. Freigabe auf 1

## **einmalig bei jedem neuen Kite**

- 1. Leinen Barstand entspannt (Kugel etwas herausziehen)
- 2. Freigabeschalter auf 1
- 3. Tippbetrieb eingeschalten (Host VI)
- 4. STO Schalter ausgeschaltet
- 5. Freigabeschalter auf 2
- 6. Leinen an der Prüfstandsbar durch Helfer gespannt
- 7. Länge bei 0° Höhenwinkel im gedepowerten Zustand eingestellt (Adjuster voll gepowert)
- 8. Länge über Bedienteil je Steuerleine eingestellt
- 9. Tippbetrieb ausgeschaltet (Host VI)
- 10. Freigabeschalter auf 1
- 11. Tab Einstellungen im Host VI überprüft
- 12. korrekten Logging-Ordner in der Hauptansicht ausgewählt (ggf. vorher erstellt)

# **B.14. Einstellung und Validierung der Komponenten**

## **B.14.1. Schwimmwinkel**

Eine Justierung des Schwimmwinkelsensors erfolgt bisher nicht. Dieser kann durch eine gewisse Geradeausfahrt auf seinen korrigierten Nullpunkt ausgerichtet werden  $(\Delta a=0$ mm). Der ermittelte Sensorwert entspricht dem einzustellenden Offset für die Datenausgabe. Es ergibt sich der offsetkorrigierte Ausgabewert  $\Delta a$  aus dem Kapitel 6.2.5.5.

### **B.14.2. Validierung des Lenkeinschlages und des Powerweges**

Die Tabelle B.9 zeigt die resultierenden Fehler $\varepsilon\alpha$ und $\varepsilon\varepsilon$ durch den Vergleich der eingestellten vorgegebenen Barposition im sbRIO mit den abgemessenen Positionen an der realen Bar, über drei verschiedene Höhenwinkel Θ.

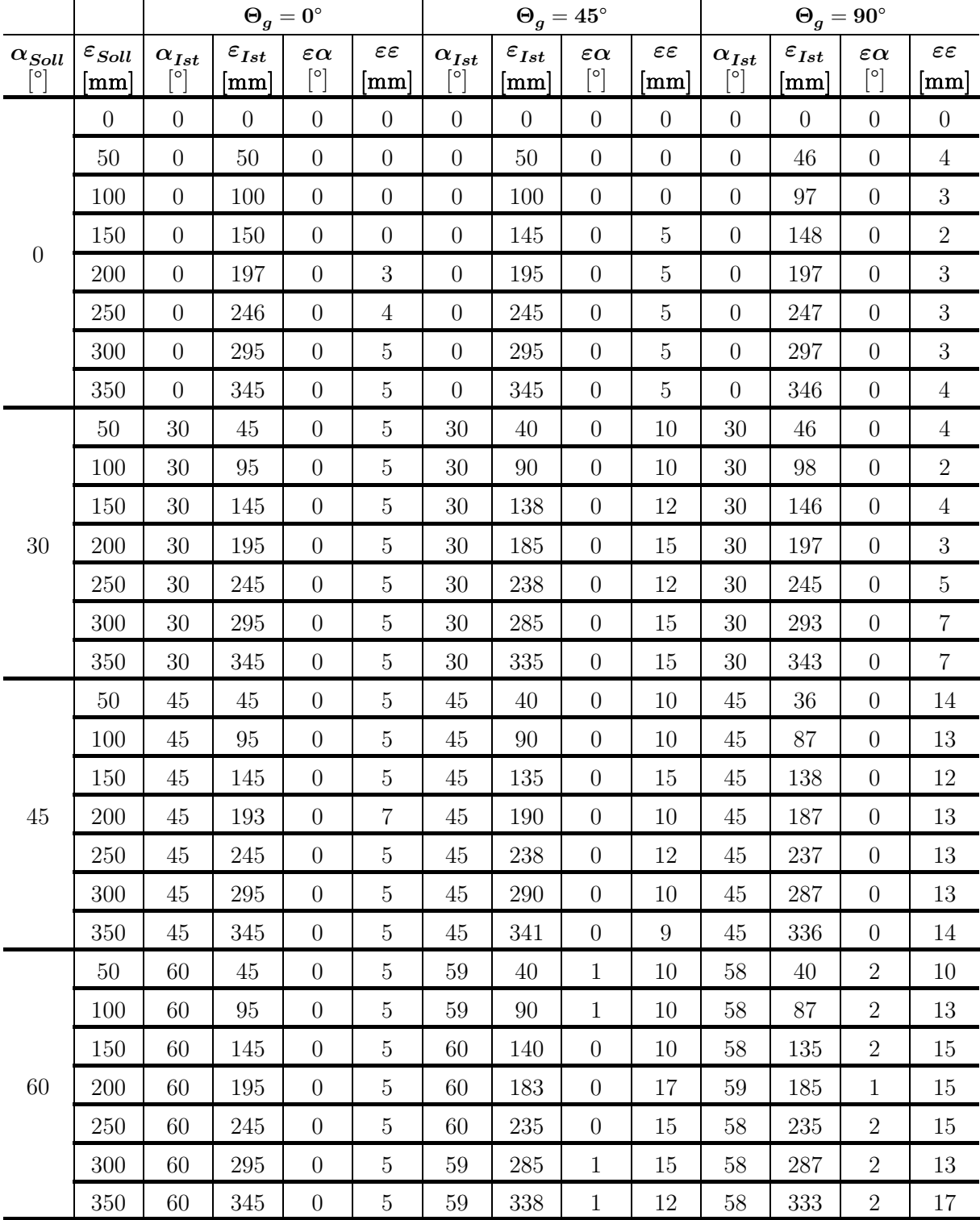

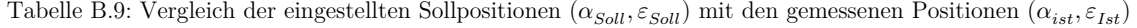

# **B.15. Datenanzeige**

# **B.15.1. Report-PDF**

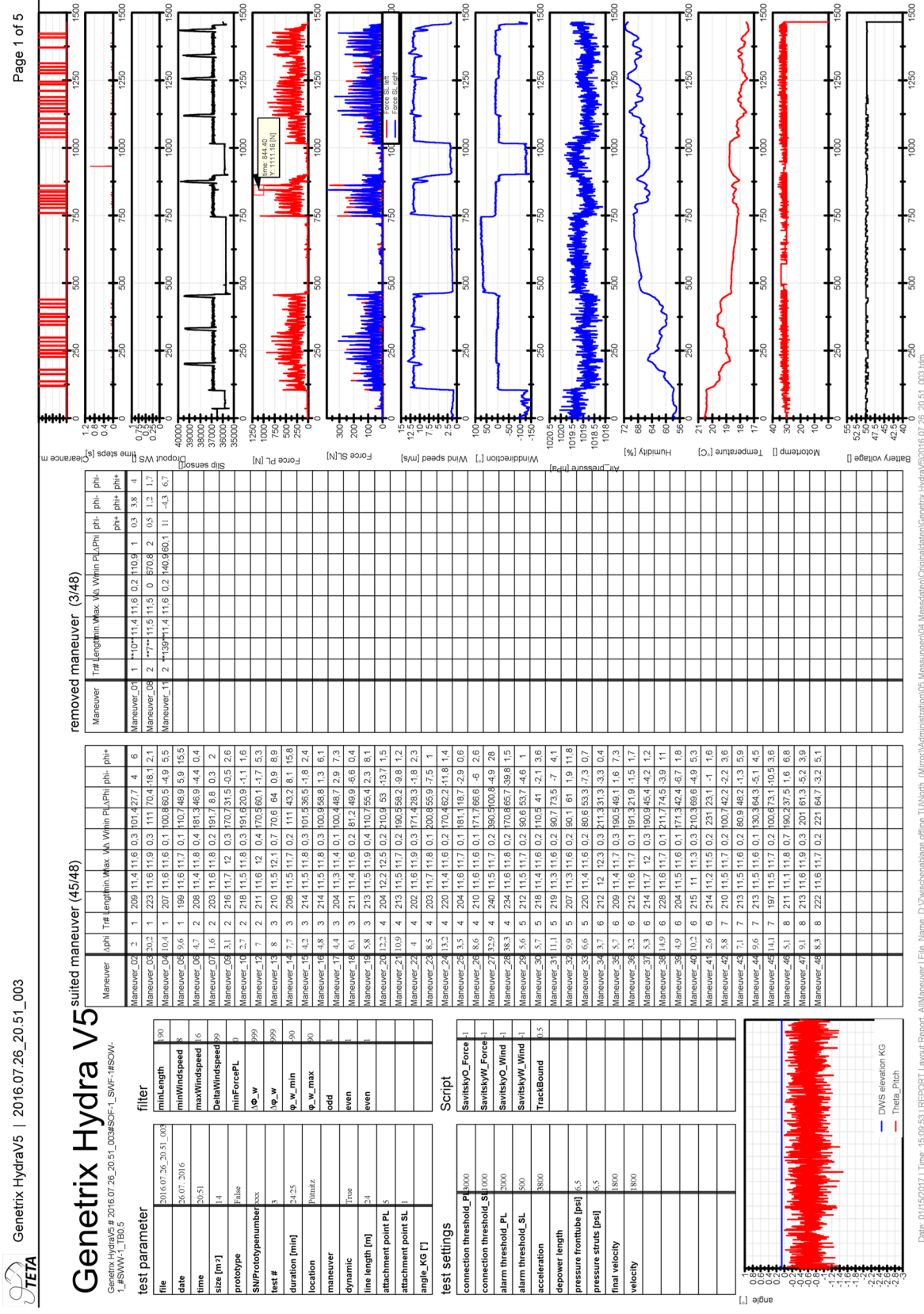

Abbildung B.19: beispielhaftes Deckblatt für eine Messdatei (DIN A3)

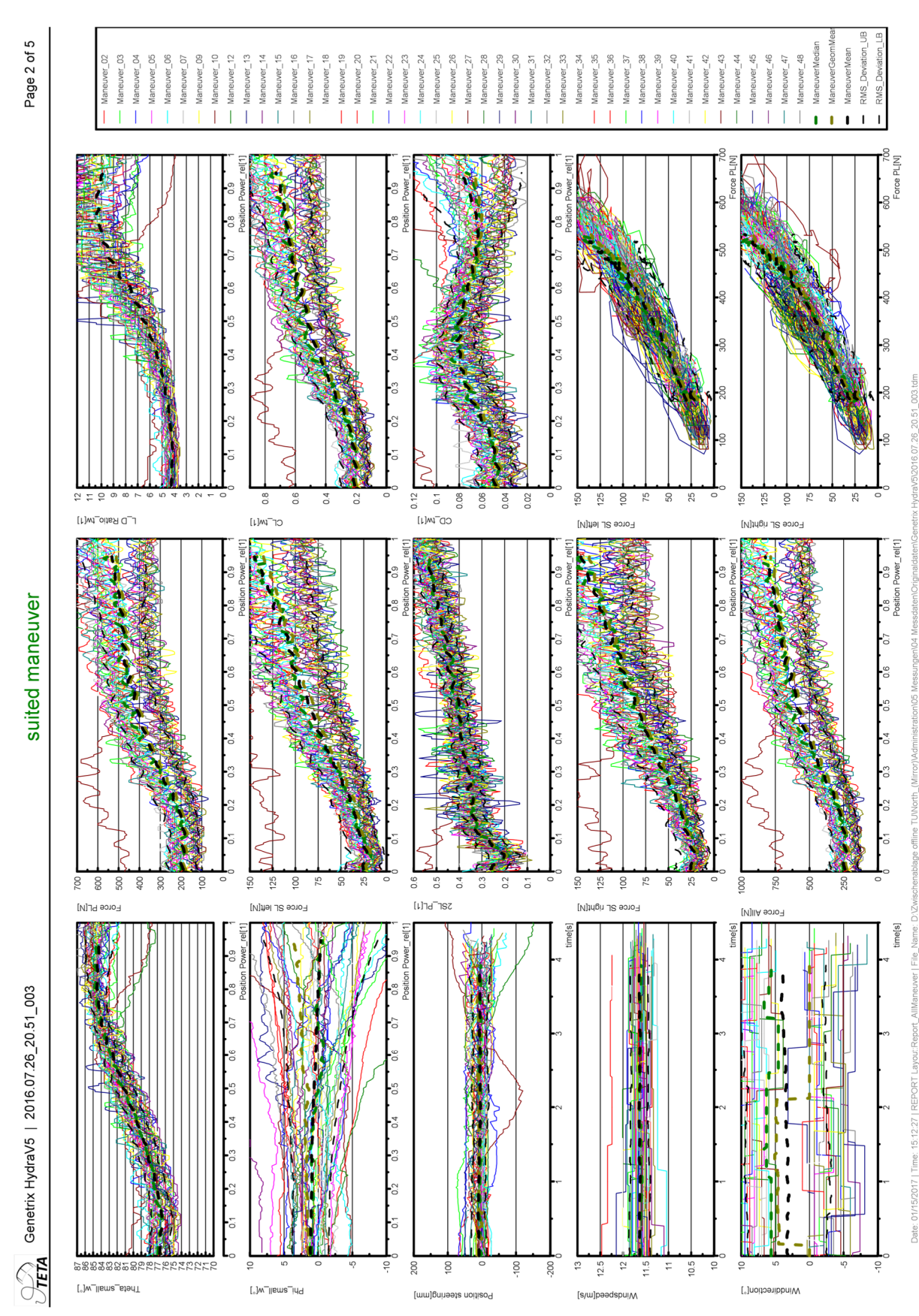

Abbildung B.20: beispielhafte Manöverübersicht der geeigneten Manöver für eine Messdatei (DIN A3)

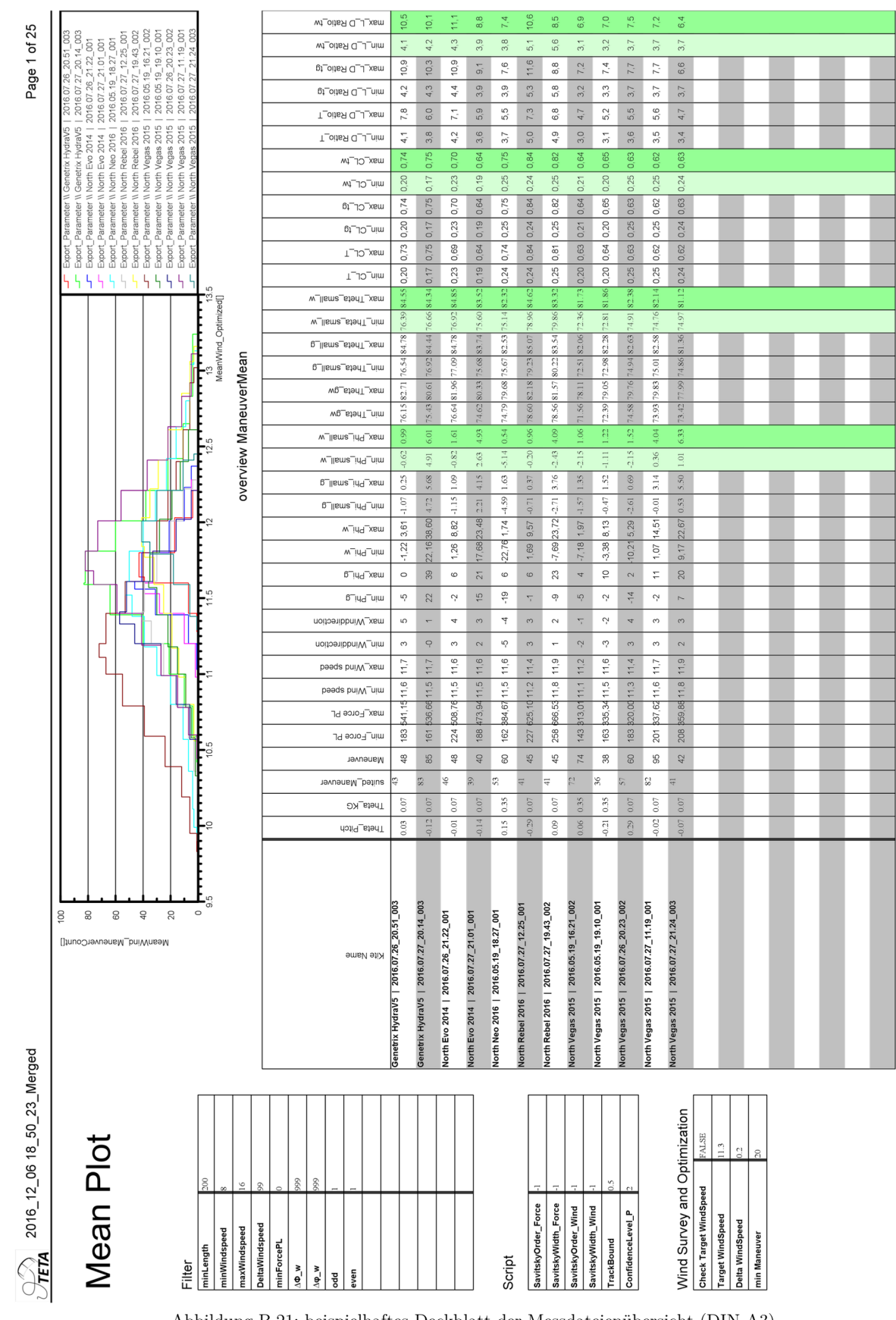

Abbildung B.21: beispielhaftes Deckblatt der Messdateienübersicht (DIN A3)

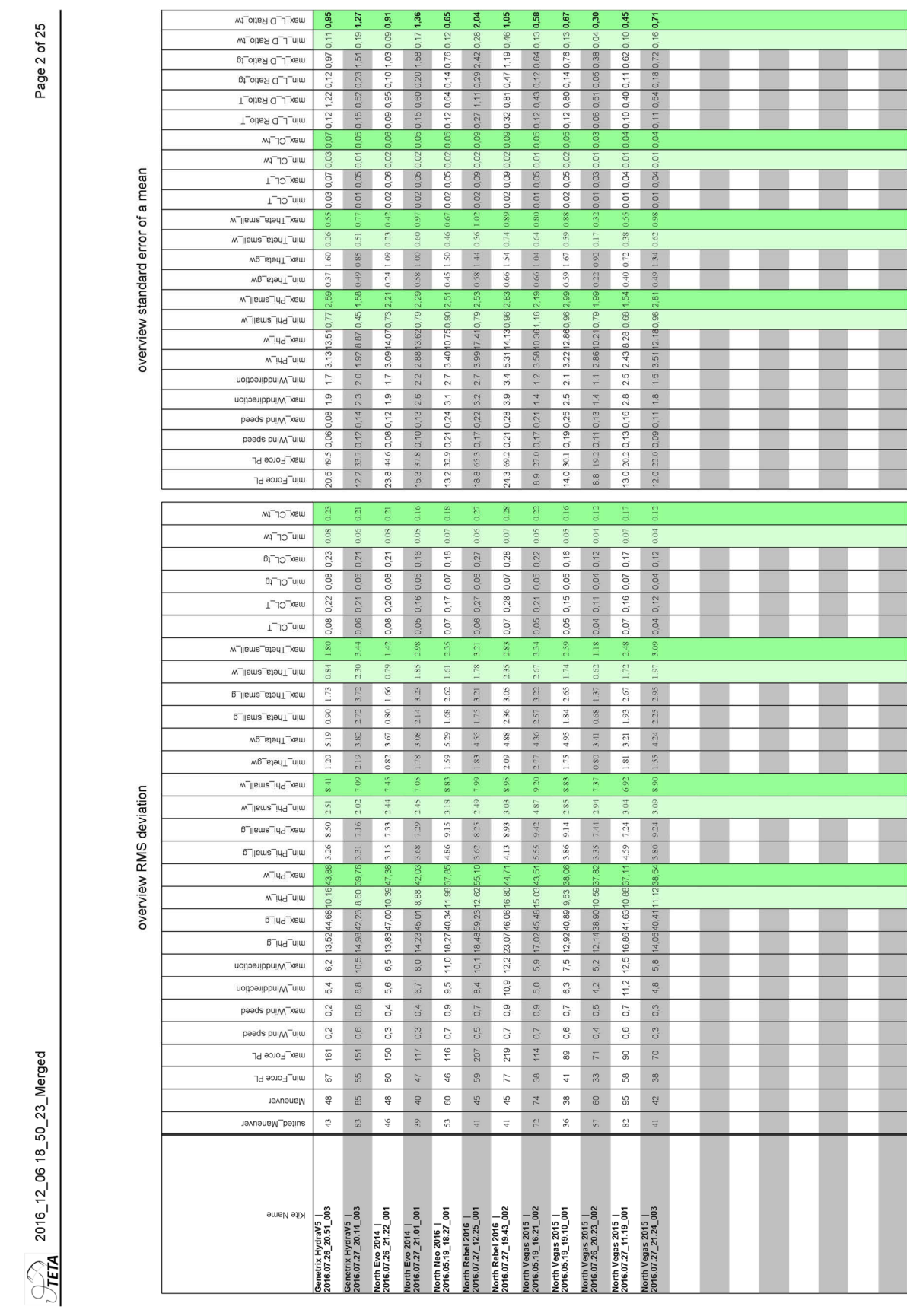

Abbildung B.22: Tabellen der Standardabweichung und des Fehlers für  $P = 95\%$  der Messdateien (DIN A3)

# **B.15.2. Manöverdarstellung**

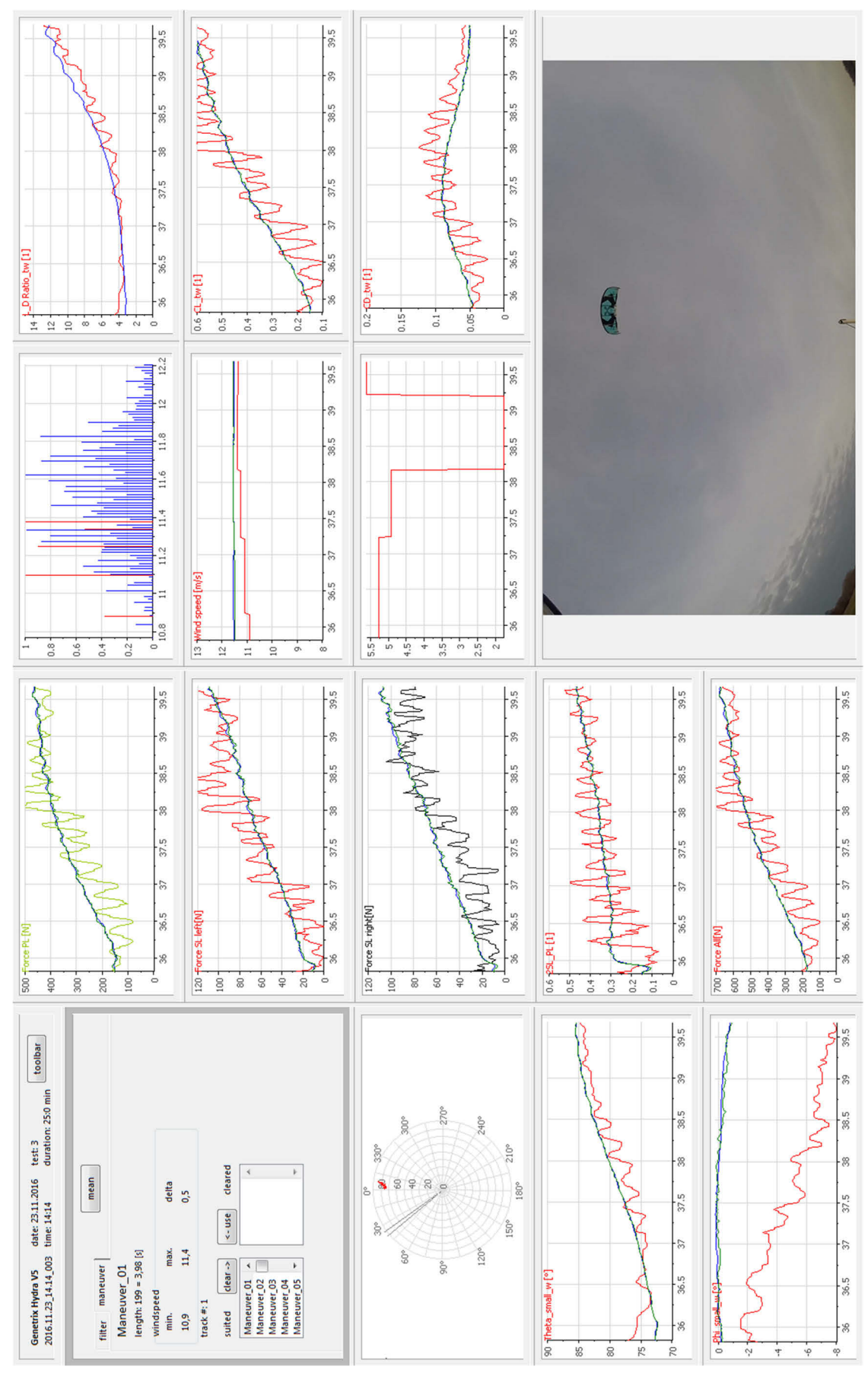

Abbildung B.23: Manöverdarstellung im VIEW-Bereich von Diadem

# **B.16. Messergebnisse**

#### **B.16.1. Höhenwinkel**

**gerade Strecken** 

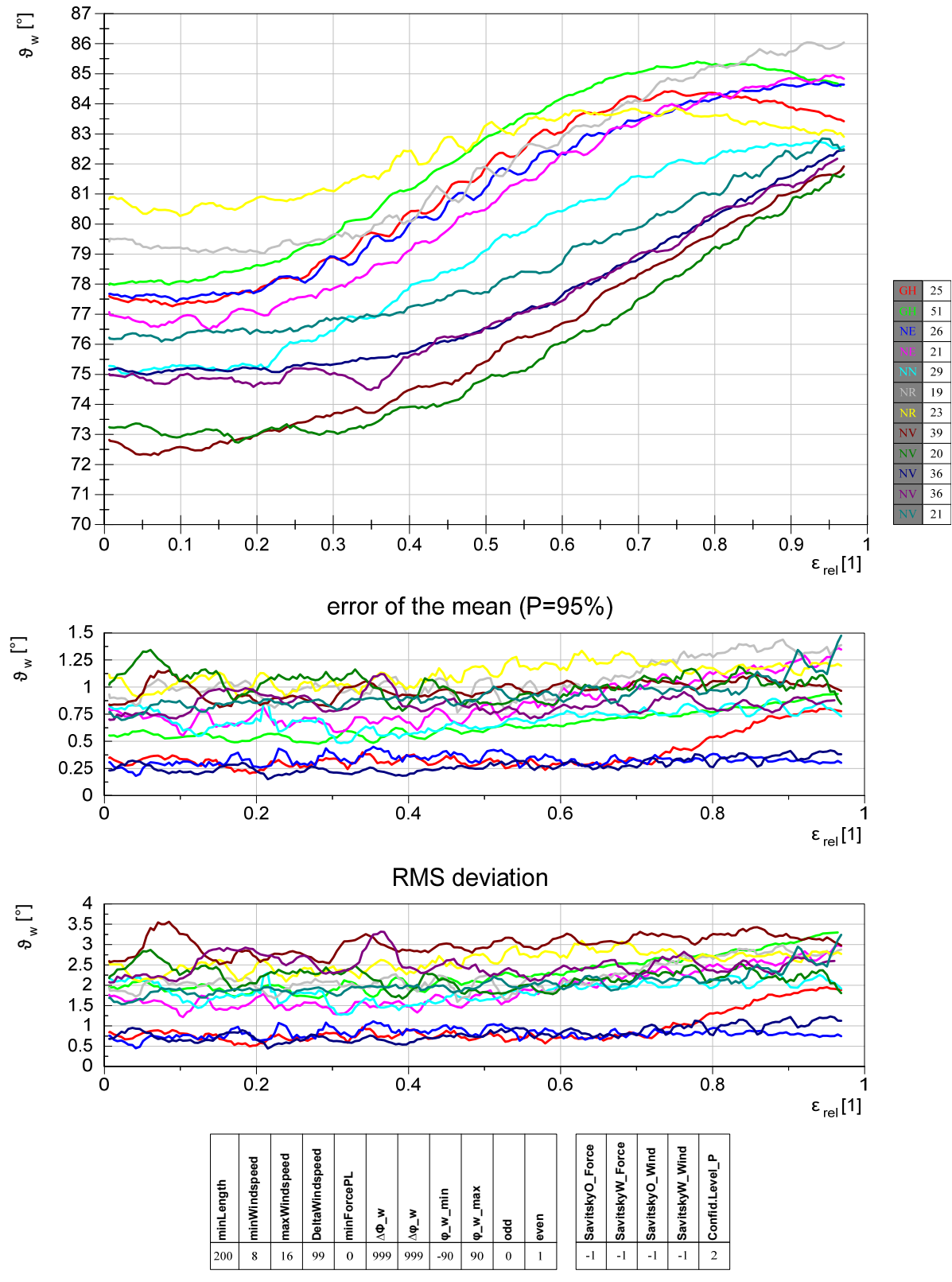

Abbildung B.24: Höhenwinkel $\vartheta_w$ : gerade Strecken

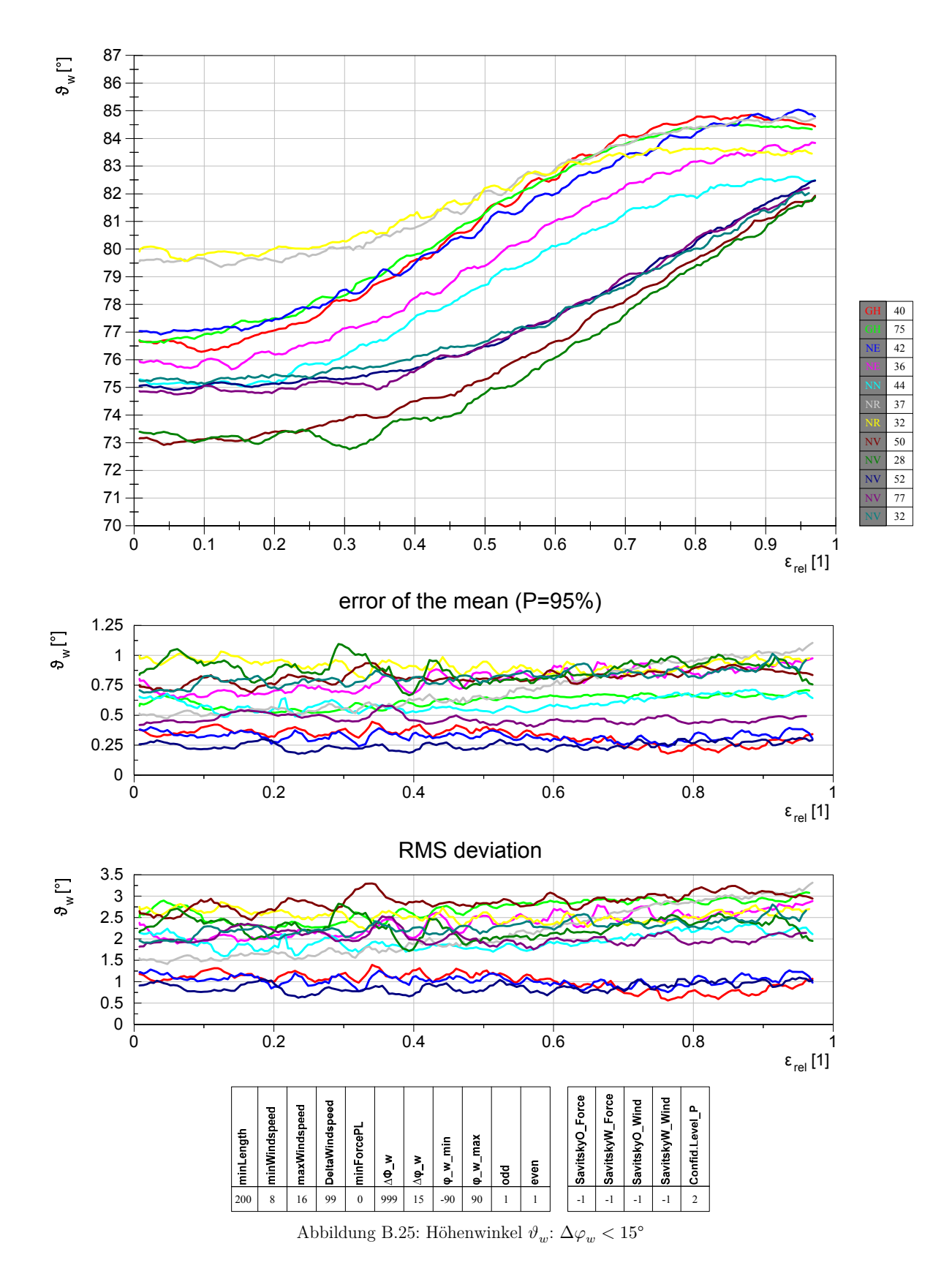

# Beschränkung der maximalen Azimutwinkeländerung  $\Delta\varphi_w < 15^\circ$

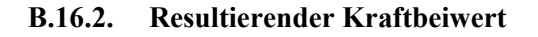

## **Ohne Filterung**

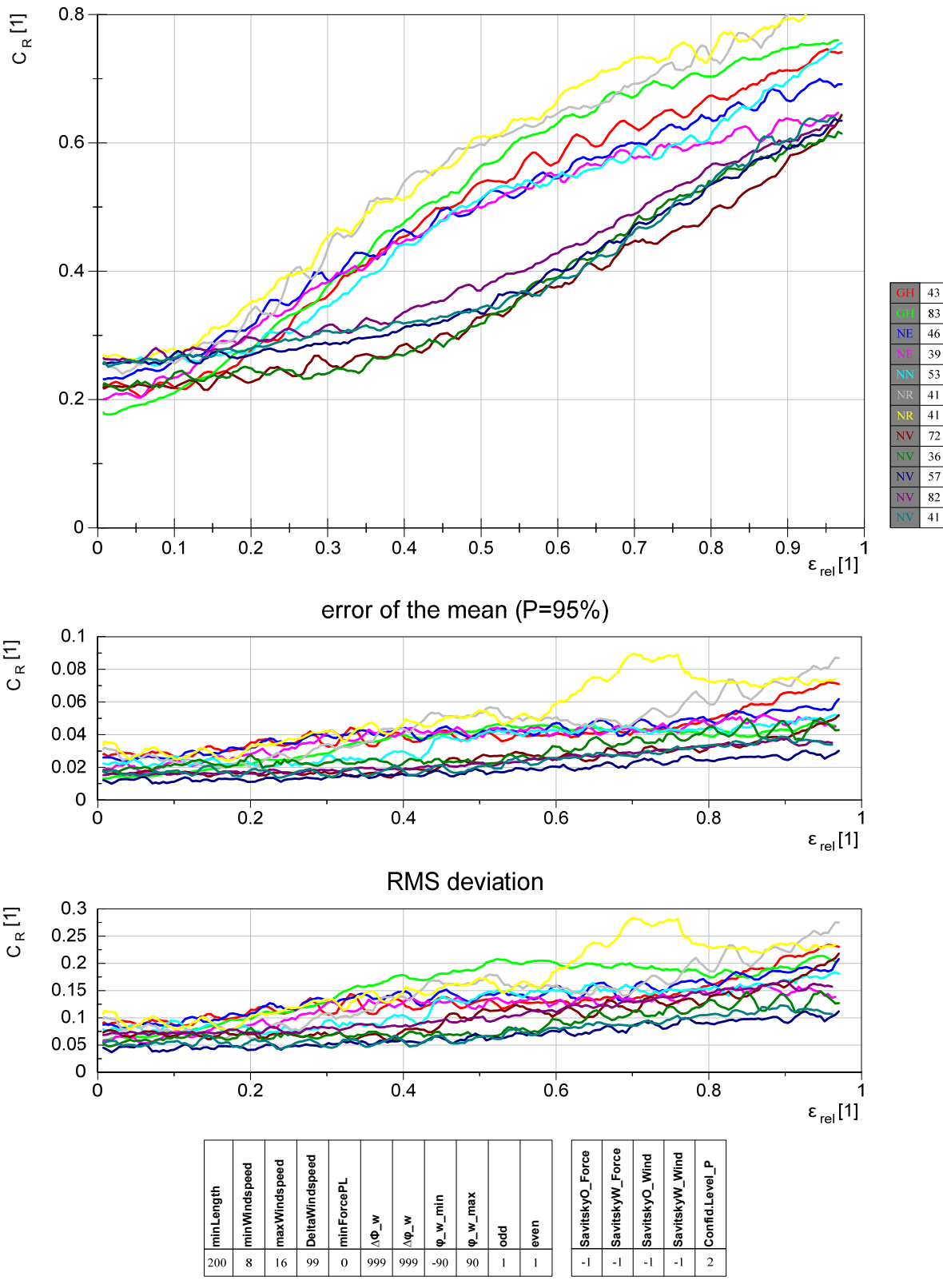

Abbildung B.26: resultierender Kraftbeiwert  $C_R$ : ohne Filterung

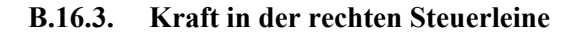

#### **ohne Filterung**

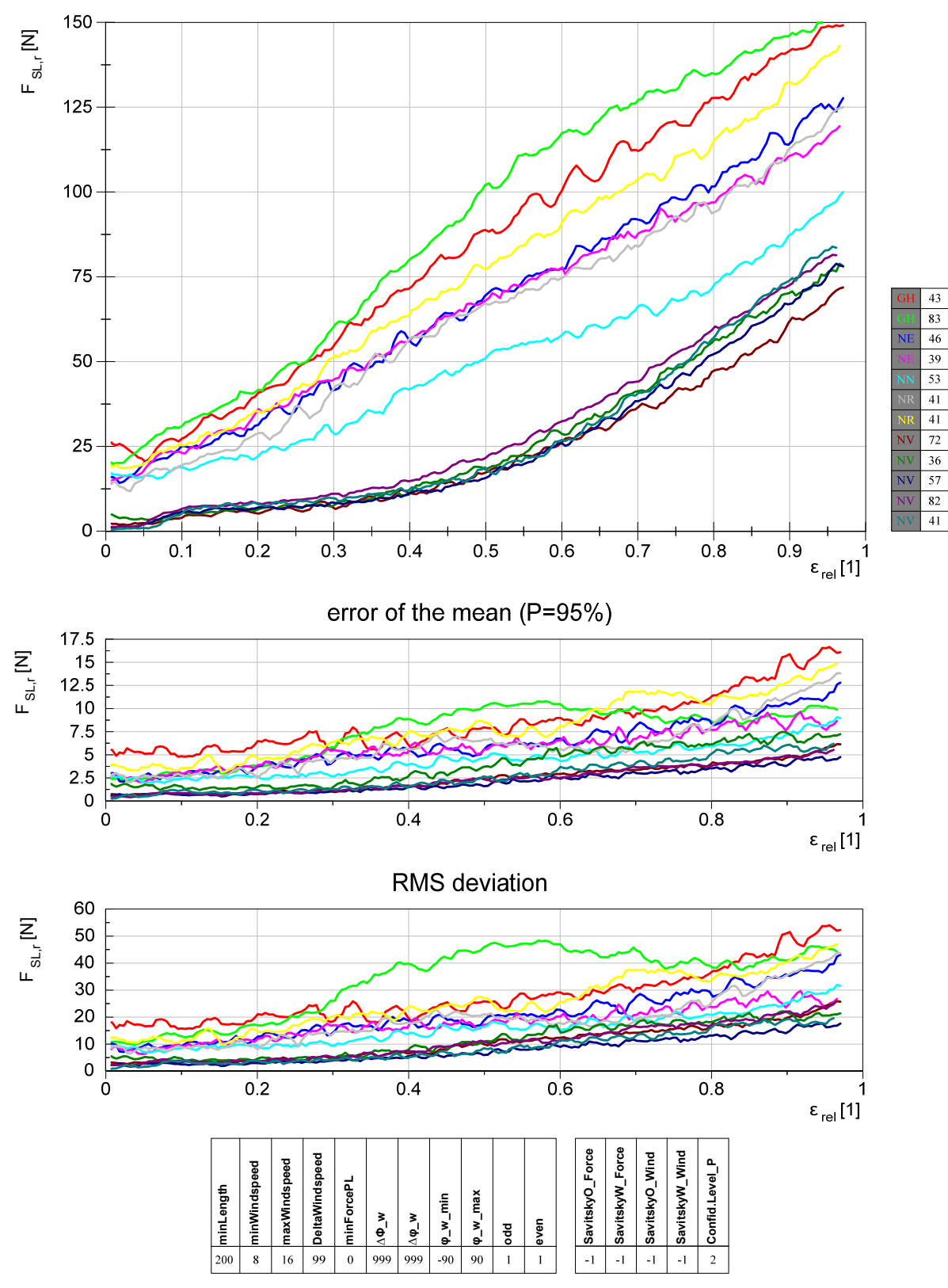

Abbildung B.27: Kraft in der rechten Steuerleine $F_{SL,r}{:}$ ohne Filterung

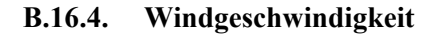

# **ohne Filterung**

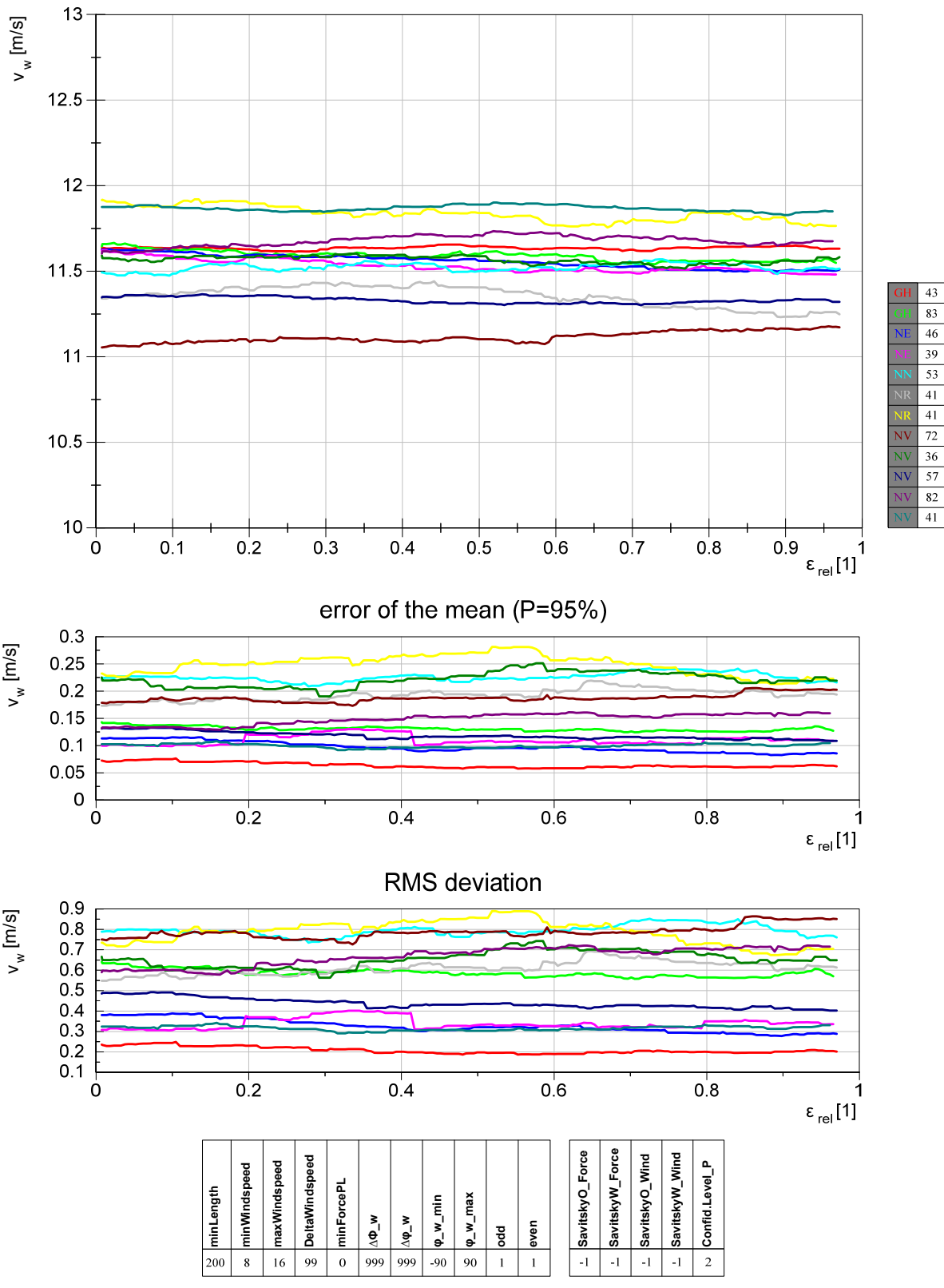

Abbildung B.28: Windgeschwindigkeit $v_w$ : ohne Filterung

## **B.16.5. Windrichtung**

## **ohne Filterung**

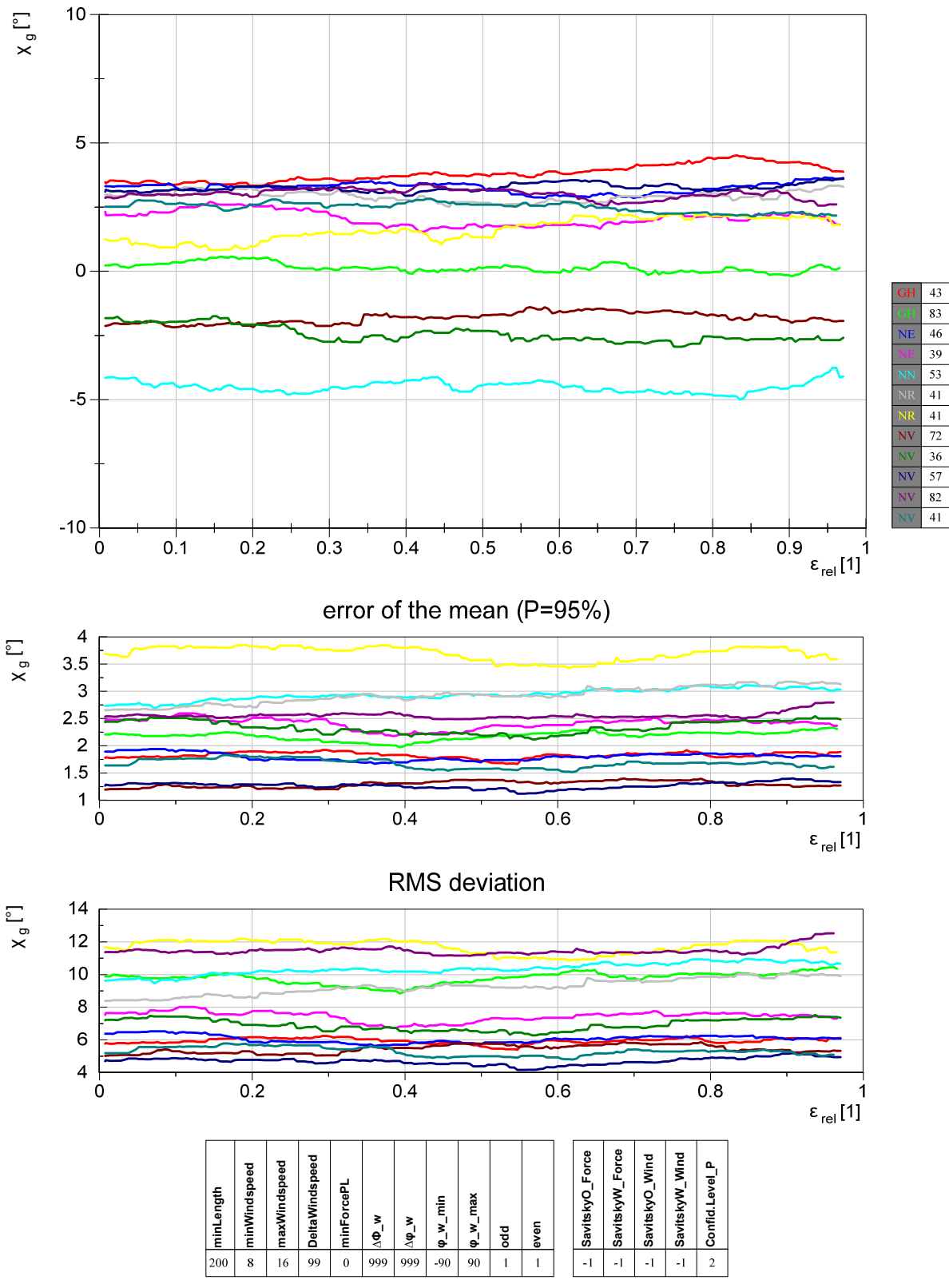

Abbildung B.29: Windrichtung  $\chi_g$ : ohne Filterung

# **C. Sonstiges**

# **C.1. Symbolverzeichnis**

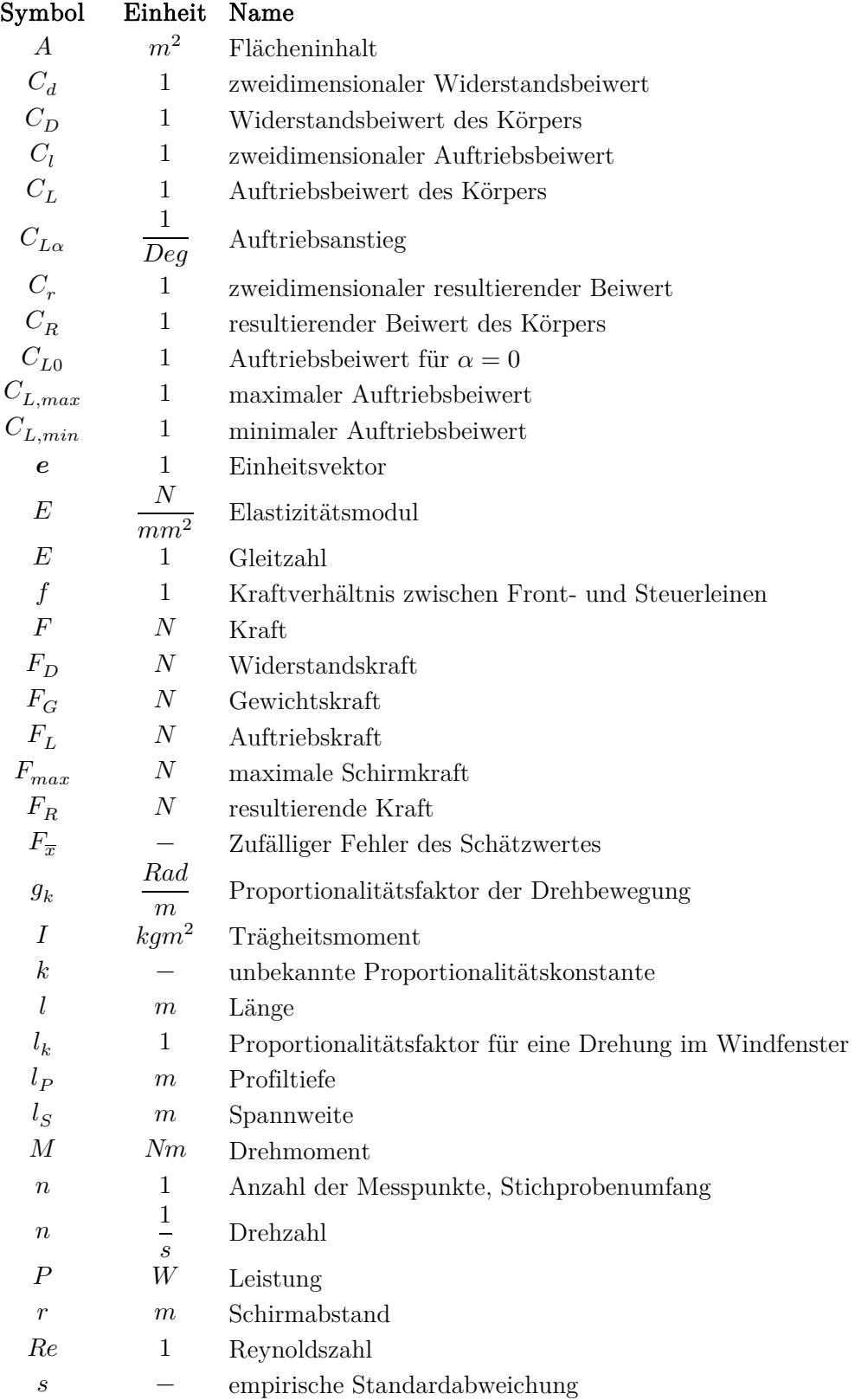

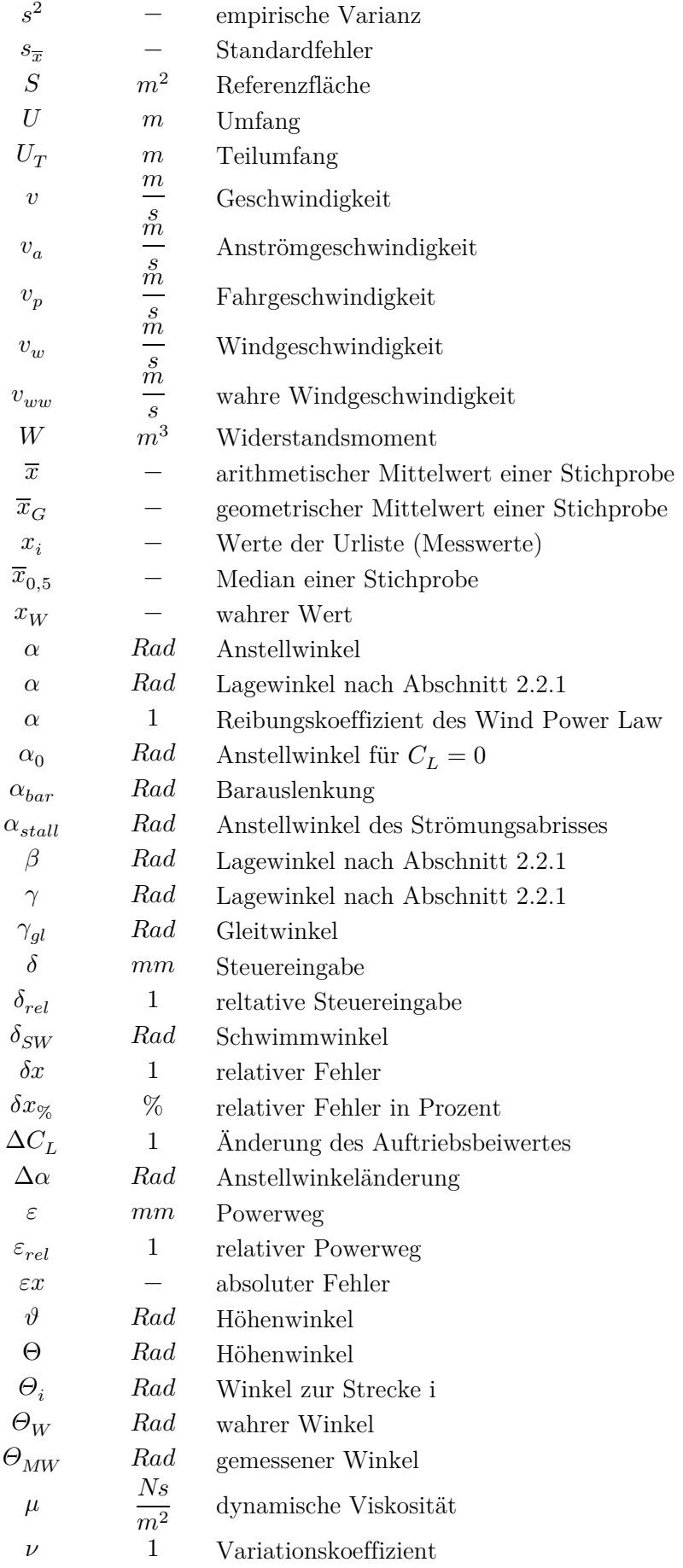

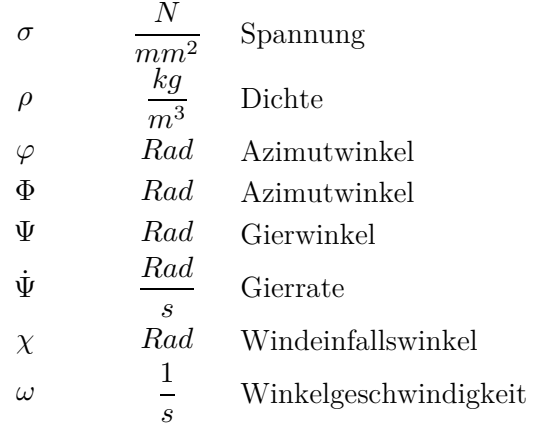

# **C.2. Indexverzeichnis**

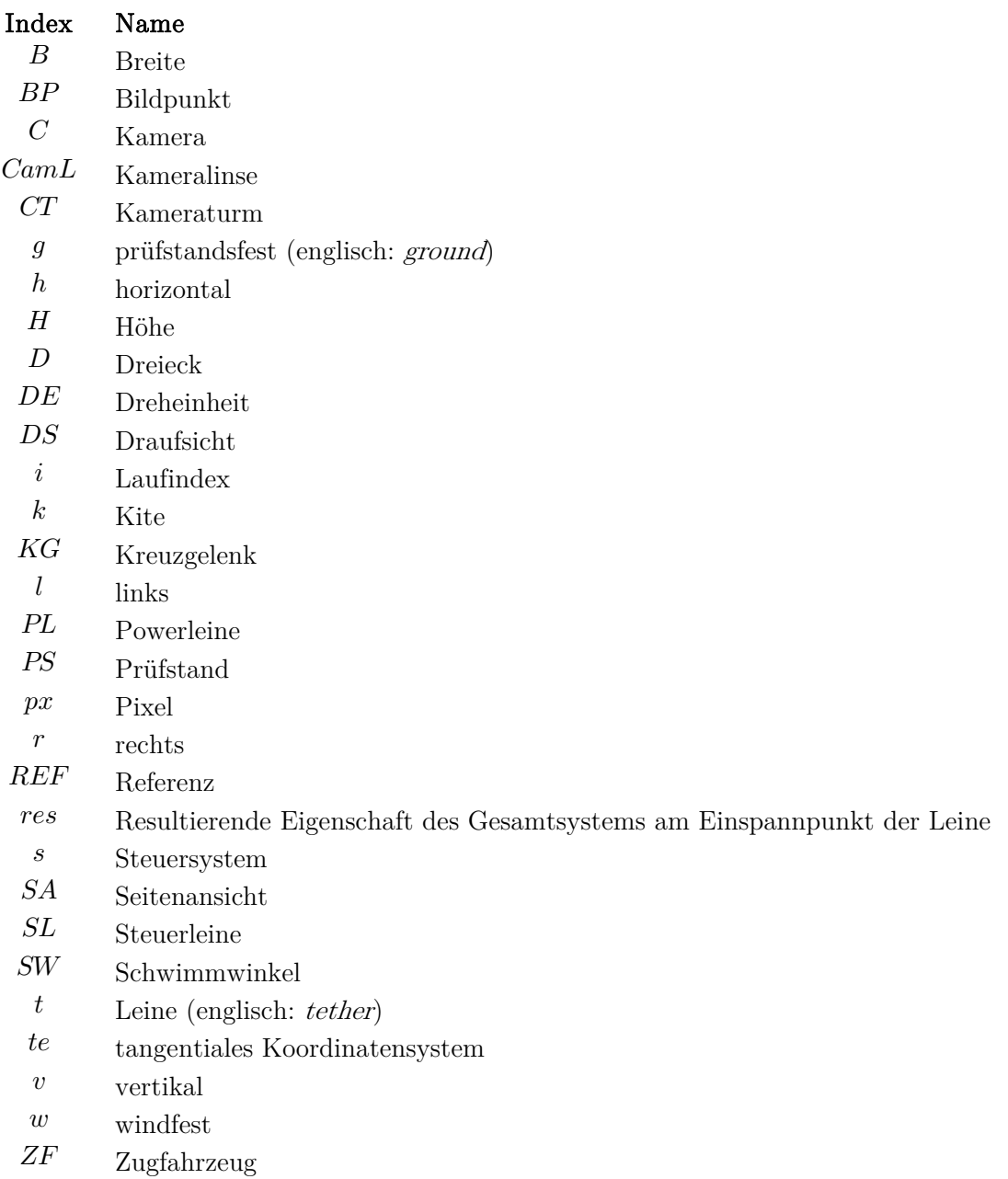

# **C.3. Abkürzungsverzeichnis**

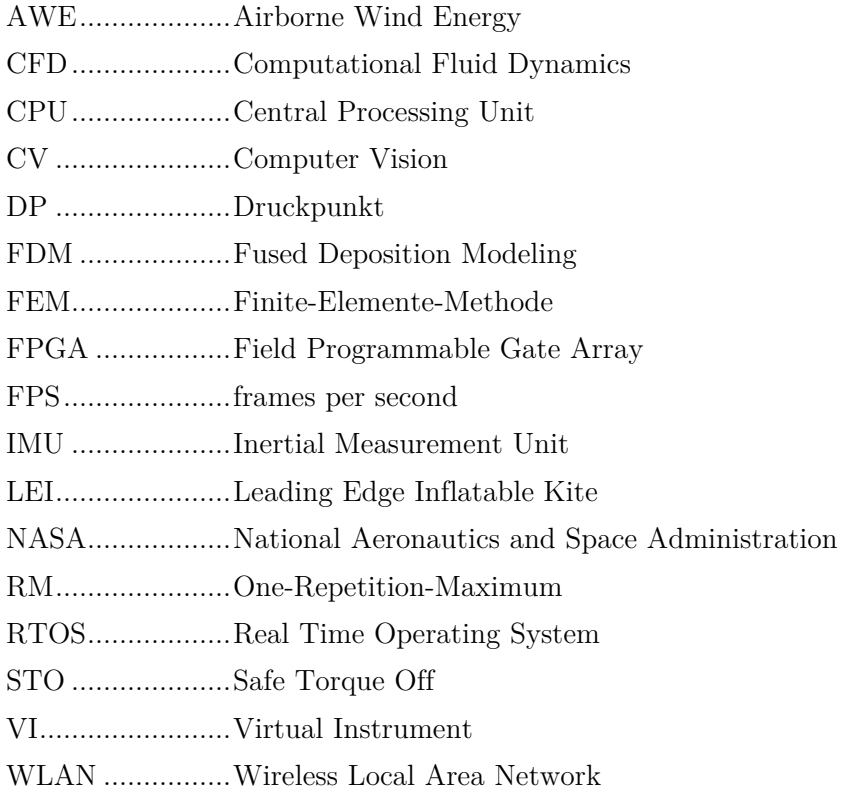